# **IBM RISC System/6000 Enterprise Server F80 c/s**

*using* **Oracle8 Enterprise Edition 8.1.6 IBM Websphere Application Server Enterprise Edition Version 3.0**

# **TPC BenchmarkTM C**

# **Full Disclosure Report**

IBM System Performance and Evaluation Center Submitted For Review

May 9, 2000

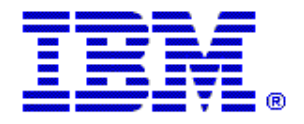

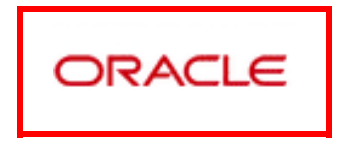

#### *Special Notices*

The following terms used in this publication are trademarks of **International Business Machines** Corporation in the United States and/or other countries:

RISC System/6000 AIX IBM

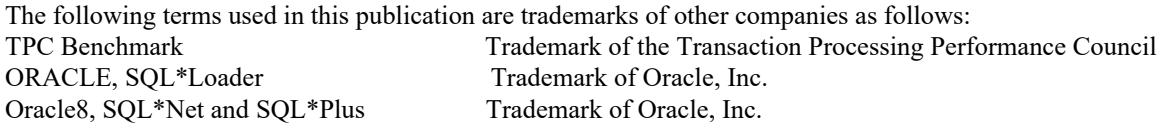

#### **First Edition May 9, 2000**

The information contained in this document is distributed on an AS IS basis without any warranty either expressed or implied. The use of this information or the implementation of any of these techniques is a customer's responsibility and depends on the customer's ability to evaluate and integrate them into the customer's operational environment. While each item has been reviewed by IBM for accuracy in a specific situation, there is no guarantee that the same or similar results will be obtained elsewhere. Customers attempting to adapt these techniques to their own environment do so at their own risk.

In this document, any references made to an IBM licensed program are not intended to state or imply that only IBM's licensed program may be used; any functionally equivalent program may be used.

It is possible that this material may contain references to, or information about, IBM products (machines and programs), programming, or services that are not announced in your country. Such references or information must not be construed to mean that IBM intends to announce such products, programming, or services in your country. All performance data contained in this publication was obtained in a controlled environment, and therefore the results which may be obtained in other operating environments may vary significantly. Users of this document should verify the applicable data in their specific environment.

Request for additional copies of this document should be sent to the following address:

TPC Benchmark Administrator IBM Commercial Performance Mail Stop 9571 11400 Burnet Road Austin, TX 78758 FAX Number (512) 838-1852

#### **© Copyright International Business Machines Corporation 2000. All rights reserved**.

Permission is hereby granted to reproduce this document in whole or in part, provided the copyright notice printed above is set forth in full text on the title page of each item reproduced.

**NOTE:** US. Government Users - Documentation related to restricted rights: Use, duplication, or disclosure is subject to restrictions set forth in GSA ADP Schedule Contract with IBM Corp.

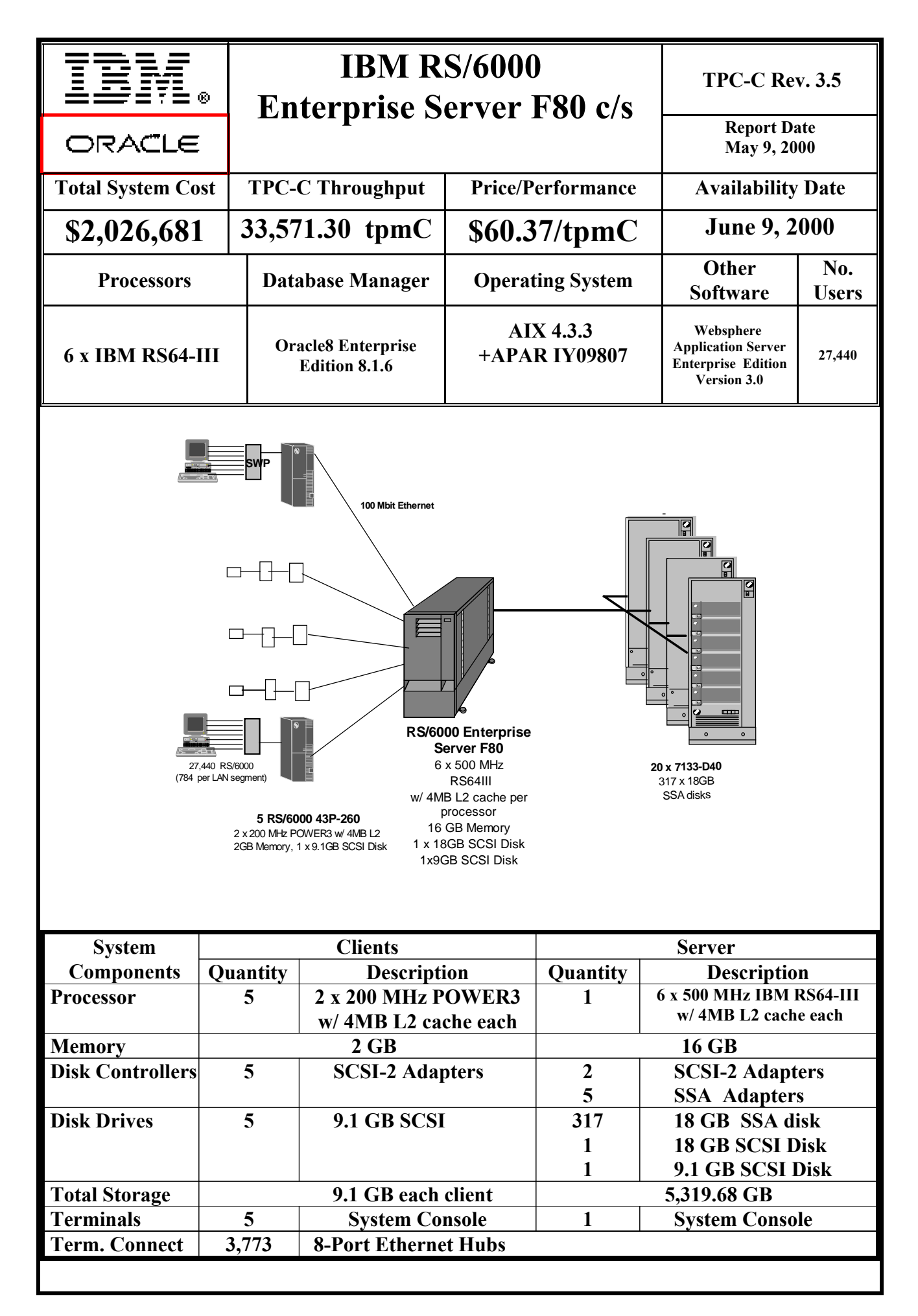

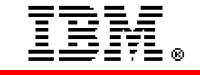

ORACLE

# **TPC-C Rev. 3.5 IBM RS/6000**

# **Enterprise Server F80 c/s**

**Report Date: May 9, 2000**

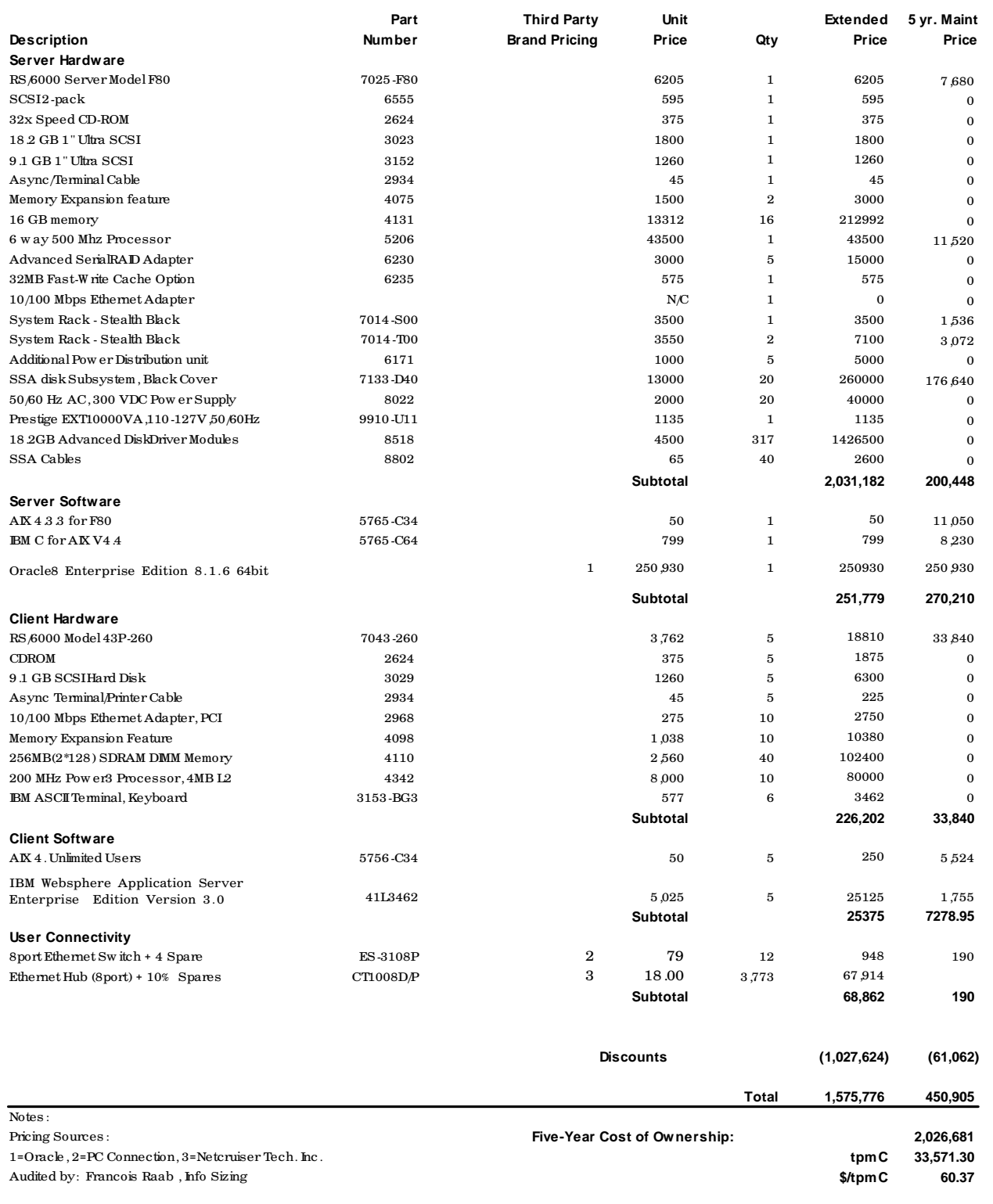

Prices used in TPC benchmarks reflect the actual prices a customer would pay for a one-time purchase of the stated components. Individually negotiated discounts are not permitted. Special prices based on assumptions about past or future purchases are not permitted. All discounts reflect standard pricing policies for the listed components. For complete details, see the pricing sections of the TPC benchmark specifications. If you find that the stated prices are not available according to these terms, please inform the TPC at pricing@tpc.org. Thank you

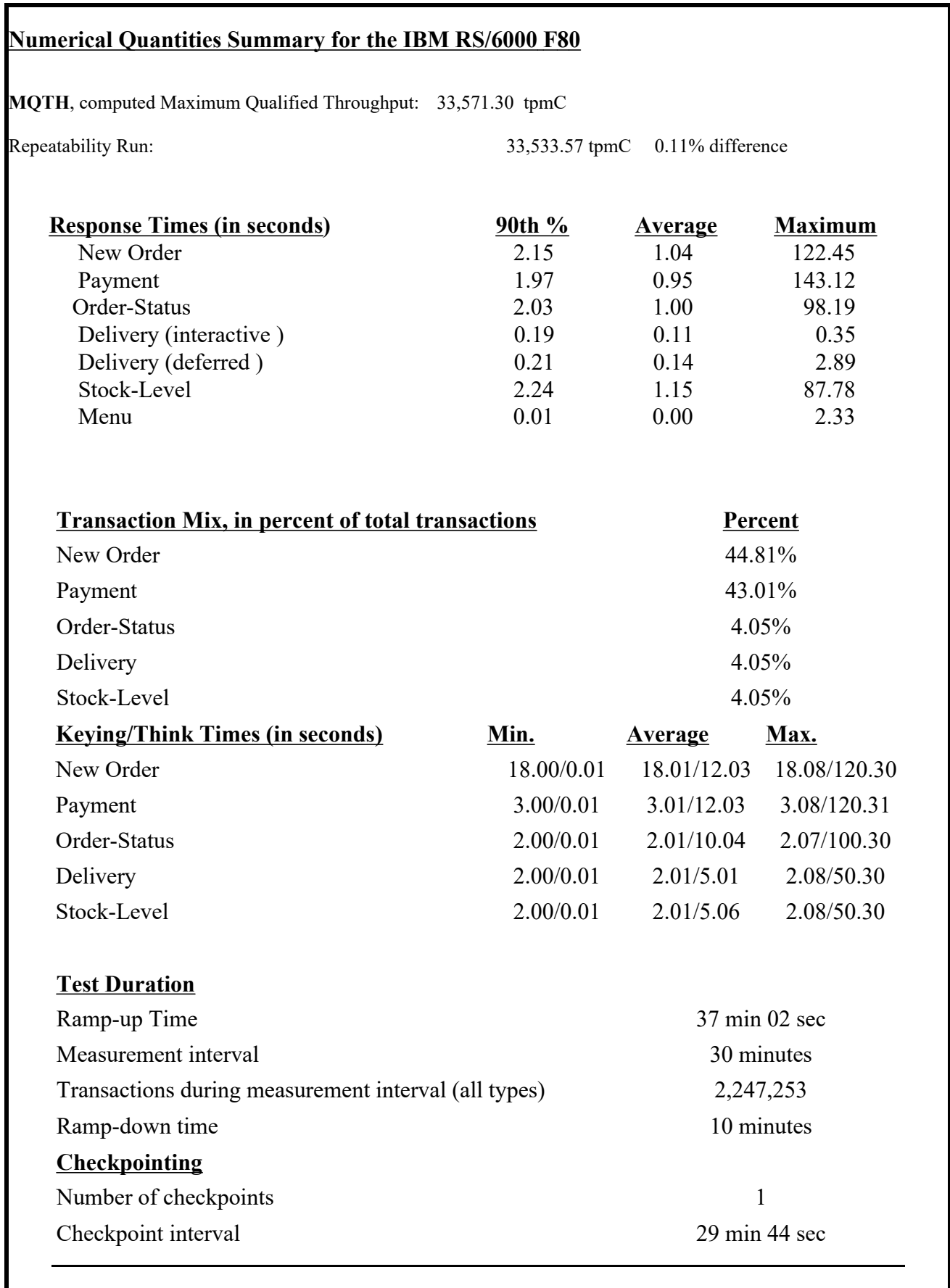

#### *Abstract*

This report documents the full disclosure information required by the TPC Benchmark™ C Standard Specification Revision 3.5 dated October 25, 1999, for measurements on the IBM RISC System/6000 Enterprise Server Model F80. The phrase RS/6000 will be substituted for RISC System/6000 for the remainder of this document.

The software used on the RS/6000 Enterprise Server F80 includes AIX Version 4.3.3 operating system + APAR IY09807 , Oracle8 Server database manager, and Websphere Application Server Enterprise Edition Version 3.0 for AIX transaction manager.

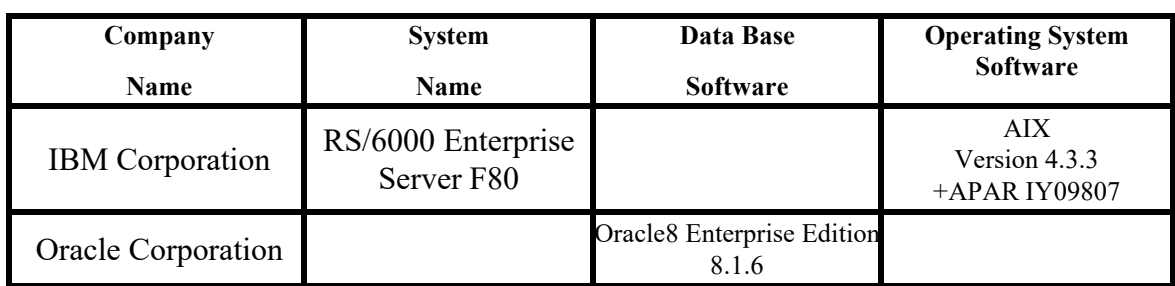

### **IBM RISC System/6000 Enterprise SMP Server F80**

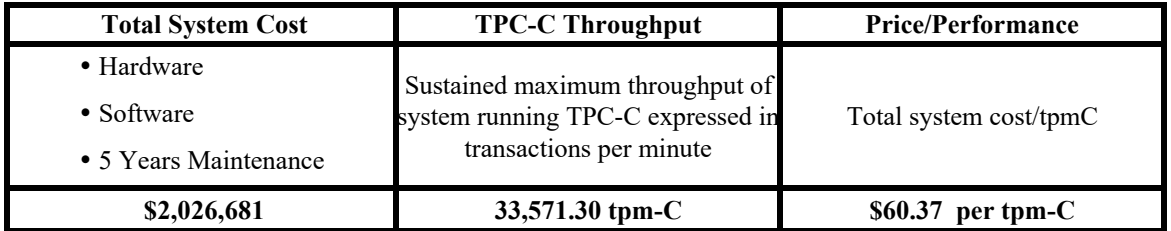

# **Preface**

TPC Benchmark $\mathbb{N}$  C Standard Specification was developed by the Transaction Processing Performance Council (TPC). It was released on August 13, 1992 and updated with revision 3.5 on October 25, 1999.

This is the full disclosure report for benchmark testing of the IBM RS/6000 Enterprise server F80 according to the TPC Benchmark™ C Standard Specification.

TPC Benchmark $\mathbb{N}$  C exercises the system components necessary to perform tasks associated with that class of on-line transaction processing (OLTP) environments emphasizing a mixture of read-only and update intensive transactions. This is a complex OLTP application environment exercising a breadth of system components associated by such environments characterized by:

- v The simultaneous execution of multiple transaction types that span a breadth of complexity
- v On-line and deferred transaction execution modes
- v Multiple on-line terminal sessions
- v Moderate system and application execution time
- v Significant disk input/output
- v Transaction integrity (ACID properties)
- v Non-uniform distribution of data access through primary and secondary keys
- v Data bases consisting of many tables with a wide variety of sizes, attributes, and relationships
- v Contention on data access and update

This benchmark defines four on-line transactions and one deferred transaction, intended to emulate functions that are common to many OLTP applications. However, this benchmark does not reflect the entire range of OLTP requirements. The extent to which a customer can achieve the results reported by a vendor is highly dependent on how closely TPC-C approximates the customer application. The relative performance of systems derived from this benchmark does not necessarily hold for other workloads or environments. Extrapolations to any other environment are not recommended.

Benchmark results are highly dependent upon workload, specific application requirements, and systems design and implementation. Relative system performance will vary as a result of these and other factors. Therefore, TPC-C should not be used as a substitute for a specific customer application benchmarks when critical capacity planning and/or product evaluation decisions are contemplated.

The performance metric reported by TPC-C is a "business throughput" measuring the number of orders processed per minute. Multiple transactions are used to simulate the business activity of processing an order, and each transaction is subject to a response time constraint. The performance metric for this benchmark is expressed in transactions-per-minute-C (tpmC). To be compliant with the TPC-C standard, all references to tpmC results must include the tpmC rate, the associated price-per-tpmC, and the availability date of the priced configuration.

# **1. General Items**

# **1.1 Application Code Disclosure**

*The application program (as defined in Clause 2.1.7) must be disclosed. This includes, but is not limited to, the code implementing the five transactions and the terminal input and output functions.*

Appendix A contains the RS/6000 application code for the five TPC Benchmark $\sim$  C transactions. Appendix D contains the terminal functions and layouts.

## **1.2 Benchmark Sponsor**

*A statement identifying the benchmark sponsor(s) and other participating companies must be provided.*

This benchmark was sponsored by **International Business Machines** Corporation and **Oracle Corporation.**

# **1.3 Parameter Settings**

*Settings must be provided for all customer-tunable parameters and options which have been changed from the defaults found in actual products, including but not limited to:*

- v*Data Base tuning options*
- v*Recovery/commit options*
- v*Consistency/locking options*
- v*Operating system and application configuration parameters.*

Appendix B contains the system, data base, and application parameters changed from their default values used in these TPC Benchmark $M \subset \mathbb{C}$  tests.

# **1.4 Configuration Diagrams**

*Diagrams of both measured and priced configurations must be provided, accompanied by a description of the differences. This includes, but is not limited to:*

- v*Number and type of processors*
- v*Size of allocated memory, and any specific mapping/partitioning of memory unique to the test*
- v*Number and type of disk units (and controllers, if applicable)*
- v*Number of channels or bus connections to disk units, including the protocol type*
- v*Number of LAN (e.g. Ethernet) connections, including routers, work stations, terminals, etc, that were physically used in the test or are incorporated into the pricing structure (see Clause 8.1.8)*
- v*Type and run-time execution location of software components (e.g. DBMS, client processes, transaction monitors, software drivers, etc)*

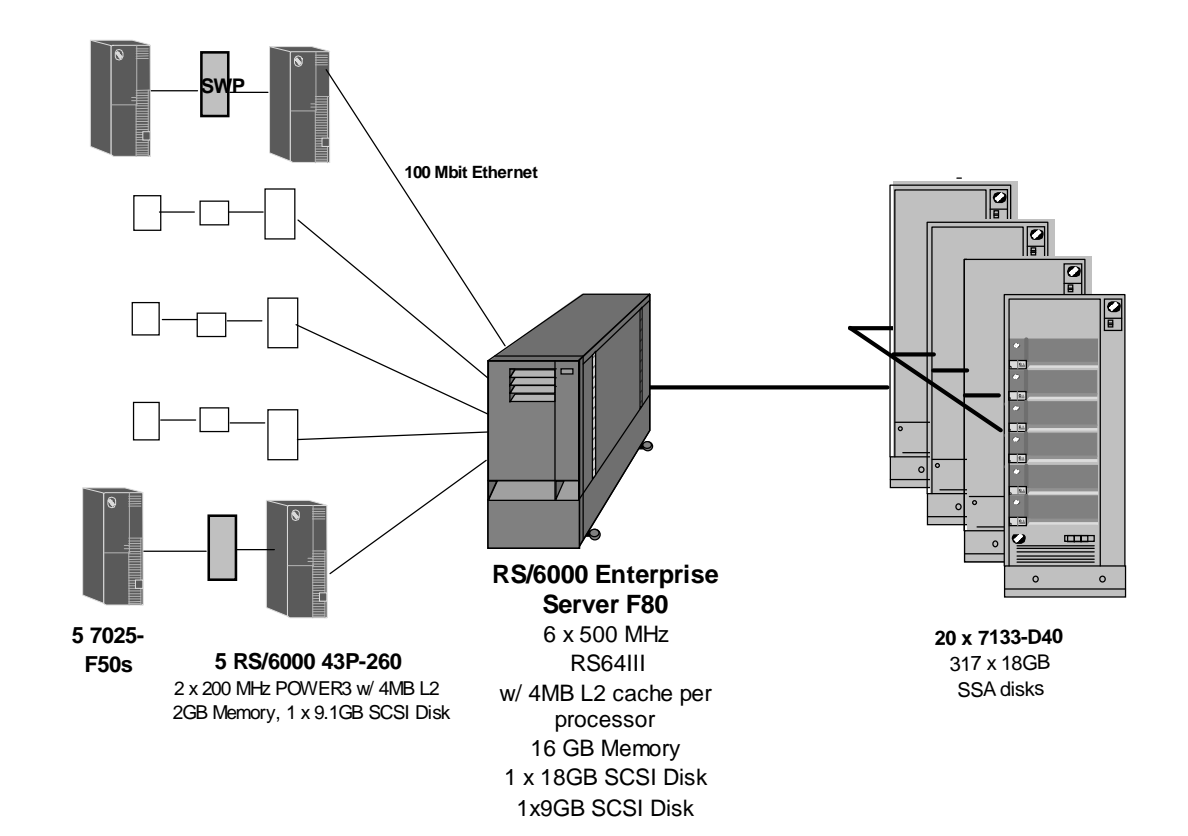

# **RISC System/6000 Enterprise Server F80 Benchmark Configuration**

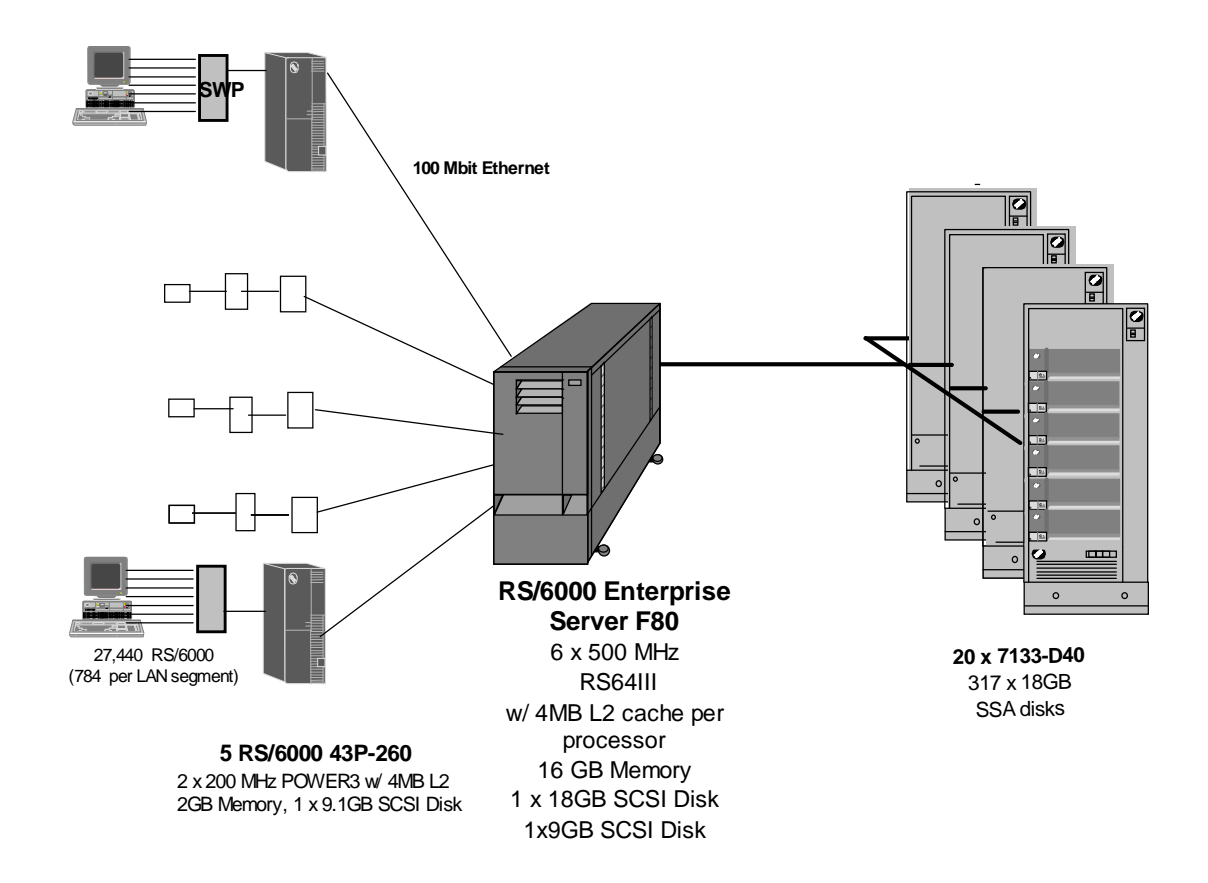

# **RISC System/6000 Enterprise Server F80 Priced Configuration**

# **2. Clause 1: Logical Data Base Design Related Items**

# **2.1 Table Definitions**

*Listings must be provided for all table definition statements and all other statements used to setup the data base.*

Appendix C contains the table definitions and the database load programs used to build the data base.

## **2.2 Database Organization**

*The physical organization of tables and indices, within the data base, must be disclosed.*

Physical space was allocated to Oracle8 Server on the server disks according to the details provided in Appendix C. The size of the space segments on each disk was calculated to provide even distribution of data across the disk subsystem.

# **2.3 Insert and/or Delete Operations**

*It must be ascertained that insert and/or delete operations to any of the tables can occur concurrently with the TPC-C transaction mix. Furthermore, any restriction in the SUT data base implementation that precludes inserts beyond the limits defined in Clause 1.4.11 must be disclosed. This includes the maximum number of rows that can be inserted and the maximum key value for these new rows.*

There were no restrictions on insert and/or delete operations to any of the tables. The space required for an additional five percent of the initial table cardinality was allocated to Oracle8 Server and priced as static space.

# **2.4 Horizontal or Vertical Partitioning**

*While there are few restrictions placed upon horizontal or vertical partitioning of tables and rows in the TPC-C benchmark, any such partitioning must be disclosed.* 

Partitioning was not used for any of the measurement reported in this full disclosure.

# **3. Clause 2: Transaction and Terminal Profiles Related Items**

## **3.1 Verification for the Random Number Generator**

*The method of verification for the random number generation must be disclosed.*

The srandom(), getpid() and gettimeofday() functions are used to produce unique random seeds for each driver. The drivers use these seeds to seed the srand(), srandom() and srand48() functions. Random numbers are produced using wrappers around the standard system random number generators.

The negative exponential distribution uses the following function to generate the distribution. This function has the property of producing a negative exponential curve with a specified average and a maximum value 4 times the average.

const double RANDOM  $4$  Z = 0.89837799236185 const double RANDOM  $4$  K = 0.97249842407114

```
double neg_exp_4(double average {
return - average * (1/RANDOM_4_Z * log (1 - RANDOM_4_K * drand48())));
```
}

The random functions used by the driver system and the data base generation program were verified. The C\_LAST column was queried to verify the random values produced by the database generation program. After a measurement, the HISTORY, ORDER, and ORDER\_LINE tables were queried to verify the randomness of values generated by the driver. The rows were counted and grouped by customer and item numbers.

Here is an example of one SQL query used to verify the random number generation functions:

- v create table TEMP (W\_ID int, D\_ID, C\_LAST char(16), CNTR int);
- v insert into TEMP select C\_W\_ID, C\_D\_ID, C\_LAST, COUNT(\*) from CUSTOMER group by C\_W\_ID, C\_D\_ID, C\_LAST;

vselect CNTR, COUNT(\*) from TEMP group by CNTR order by 1;

### **3.2 Input/Output Screens**

*The actual layouts of the terminal input/output screens must be disclosed.*

The screen layouts corresponds exactly to the layout corresponding in clauses 2.4.3, 2.5.3, 2.6.3, 2.7.3 and 2.8.3 of the TPC-C specifications.

## **3.3 Priced Terminal Features**

*The method used to verify that the emulated terminals provide all the features described in Clause 2.2.2.4 must be explained. Although not specifically priced, the type and model of the terminals used for the demonstration in 8.1.3.3 must be disclosed and commercially available (including supporting software and maintenance).*

The emulated workstations, IBM RS/6000 Model 43P-200s, are commercially available and support all of the requirements in Clause 2.2.2.4.

## **3.4 Presentation Managers**

*Any usage of presentation managers or intelligent terminals must be explained.*

The RS/6000 Model 43P-200 workstations did not involve screen presentations, message bundling or local storage of TPC-C rows. All screen processing was handled by the client system. All data manipulation was handled by the server system.

## **3.5 Home and Remote Order-lines**

*The percentage of home and remote order-lines in the New-Order transactions must be disclosed.*

Table 3-1 show the percentage of home and remote transactions that occurred during the measurement period for the New-Order transactions.

# **3.6 New-Order Rollback Transactions**

*The percentage of New-Order transactions that were rolled back as a result of an illegal item number must be disclosed.*

Table 3-1 show the percentage of New-Order transactions that were rolled back due to an illegal item being entered.

## **3.7 Number of Items per Order**

*The number of items per order entered by New-Order transactions must be disclosed.*

Table 3-1 show the average number of items ordered per New-Order transaction.

## **3.8 Home and Remote Payment Transactions**

*The percentage of home and remote Payment transactions must be disclosed.*

Table 3-1 show the percentage of home and remote transactions that occurred during the measurement period for the Payment transactions.

# **3.9 Non-Primary Key Transactions**

*The percentage of Payment and Order-Status transactions that used non-primary key (C\_LAST) access to the data base must be disclosed.*

Table 3-1 show the percentage of non-primary key accesses to the data base by the Payment and Order-Status transactions.

# **3.10 Skipped Delivery Transactions**

*The percentage of Delivery transactions that were skipped as a result of an insufficient number of rows in the NEW-ORDER table must be disclosed.*

Table 3-1 show the percentage of Delivery transactions missed due to a shortage of supply of rows in the NEW-ORDER table.

# **3.11 Mix of Transaction Types**

*The mix (i.e. percentages) of transaction types seen by the SUT must be disclosed.*

Table 3-1 show the mix percentage for each of the transaction types executed by the SUT.

# **3.12 Queueing Mechanism of Delivery**

*The queuing mechanism used to defer execution of the Delivery transaction must be disclosed.*

The Delivery transaction was submitted using an RPC call to an IBM Websphere Application Server Enterprise Edition Version 3.0, Encina interface transaction manager (TM). Websphere returns an immediate response to the calling program and schedules the work to be performed. This allows the Delivery transaction to be submitted, obtain an interactive response and queue the actual data base transaction for deferred execution. Please see the application code in Appendix A for details.

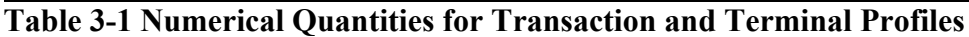

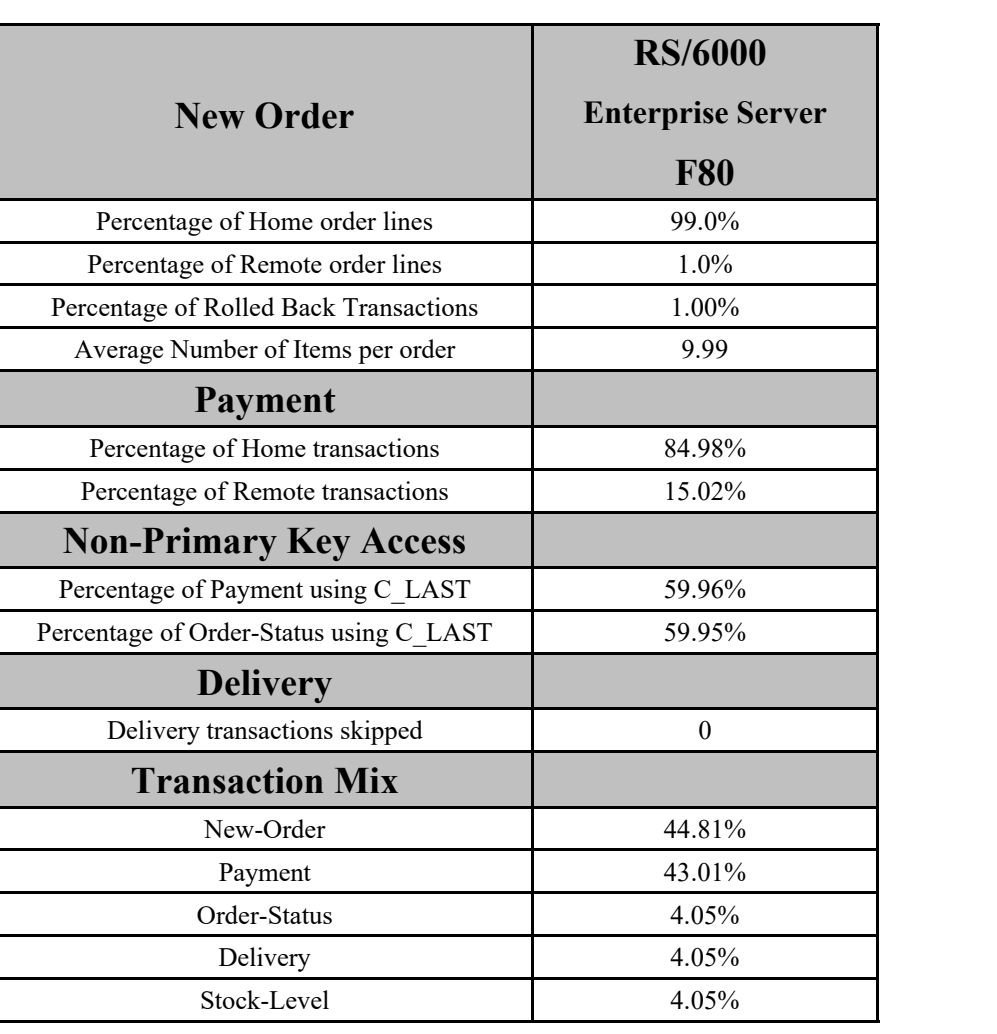

# **4. Clause 3: Transaction and System Properties**

*The results of the ACID test must be disclosed along with a description of how the ACID requirements were met.* 

All ACID tests were conducted according to specification.

### **4.1 Atomicity Requirements**

*The system under test must guarantee that data base transactions are atomic; the system will either perform all individual operations on the data, or will assure that no partially-completed operations leave any effects on the data.*

### **4.1.1 Atomicity of Completed Transaction**

*Perform the Payment transaction for a randomly selected warehouse, district, and customer (by customer number) and verify that the records in the CUSTOMER, DISTRICT, and WAREHOUSE tables have been changed appropriately.*

The following steps were performed to verify the Atomicity of completed transactions.

- 1. The balance was retrieved from the CUSTOMER table for a random Customer, District and Warehouse giving BALANCE\_1.
- 2. The Payment transaction was executed for the Customer, District and Warehouse used in step 1
- 3. The balance was retrieved again for the Customer used in step 1 and step 2 giving BALANCE\_2. It was verified that BALANCE\_1 was greater than BALANCE\_2 by AMT.

### **4.1.2 Atomicity of Aborted Transactions**

*Perform the Payment transaction for a randomly selected warehouse, district, and customer (by customer number) and substitute a ROLLBACK of the transaction for the COMMIT of the transaction. Verify that the records in the CUSTOMER, DISTRICT, and WAREHOUSE tables have NOT been changed.*

The following steps were performed to verify the Atomicity of the aborted Payment transaction:

- 1. The Payment application code was changed to execute a rollback of the transaction instead of performing the commit.
- 2. Using the balance, BALANCE\_2, from the CUSTOMER table retrieved for the completed transaction, the Payment transaction was executed for the Customer, District, and Warehouse used in step 1 of the section 4.1.1, using a payment amount (AMT) of 410.00. The transaction rolled back due to the change in the application code from step 1.
- 3. The balance was retrieved again for the Customer used for step 2 giving BALANCE\_3. It was verified that BALANCE 2 was equal to BALANCE 3.

### **4.2 Consistency Requirements**

*Consistency is the property of the application that requires any execution of a data base transaction to take the data base from one consistent state to another, assuming that the data base is initially in a consistent state.*

*Verify that the data base is initially consistent by verifying that it meets the consistency conditions defined in Clauses 3.3.2.1 to 3.3.2.4. Describe the steps used to do this in sufficient detail so that the steps are independently repeatable.*

### **4.2.1 Consistency Condition 1**

*Entries in the WAREHOUSE and DISTRICT tables must satisfy the relationship:*

v*W\_YTD = sum(D\_YTD)*

*for each warehouse defined by (W\_ID = D\_W\_ID)*

#### **4.2.2 Consistency Condition 2**

*Entries in the DISTRICT, ORDER, and NEW-ORDER tables must satisfy the relationship:*

 $vD_NEXT\_O\_ID - 1 = max(O\_ID) = max(NO_O\_ID)$ 

*for each district defined by (D\_W\_ID = O\_W\_ID = NO\_W\_ID) and (D\_ID = O\_D\_ID = NO\_D\_ID). This condition does not apply to the NEW-ORDER table for any districts which have no outstanding new orders.*

#### **4.2.3 Consistency Condition 3**

*Entries in the New-Order table must satisfy the relationship:*

v*max(NO\_O\_ID) - min(NO\_O\_ID) + 1 = [number of rows in the New-Order table for this district]*

*for each district defined by NO\_W\_ID and NO\_D\_ID. This condition does not apply to any districts which have no outstanding new orders.*

#### **4.2.4 Consistency Condition 4**

*Entries in the ORDER and ORDER-LINE tables must satisfy the relationship:*

v*sum(O\_OL\_CNT) = [number of rows in the ORDER-LINE table for this district]*

*for each district defined by*  $(O_WID = OL_WID)$  *and*  $(O_DID = OL_DID)$ *.* 

#### **4.2.5 Consistency Tests**

*Verify that the data base is initially consistent by verifying that it meets the consistency conditions defined in Clauses 3.3.2.1 to 3.3.2.4. Describe the steps used to do this in sufficient detail so that the steps are independently repeatable.*

The consistency conditions defined in 4.2.1 through 4.2.4 were tested using a shell script to issue queries to the database. All queries showed that the data base was in a consistent state.

After executing transactions at full load for approximately sixty minutes the shell script was executed again. All queries show that the database was still in a consistent state.

### **4.3 Isolation Requirements**

*Operations of concurrent data base transactions must yield results which are indistinguishable from the results which would be obtained by forcing each transaction to be serially executed to completion in some order.*

#### **4.3.1 Isolation Test 1**

*This test demonstrates isolation for read-write conflicts of Order-Status and New-Order transactions.*

1. An Order status transaction T0 was executed for a randomly selected customer, and the order returned was as recorded. Transaction T0 was committed.

2. A new-order transaction T1 was started for the same customer used in T0. T1 was stopped immediately prior to commit.

3. An order-status transaction T2 was started for the same customer used in T1. Transaction T2 completed and was committed without being blocked by T1. T2 returned the same order that T0 had returned.

4. T1 completed and was committed.

5. An order-status transaction T3 was started for the same customer used in T1. T3 returned the order inserted by T1.

This result demonstrates serialization of T2 before T1. It has equivalent validity to the outcome specified in the Standard which supposes T1 to be serialized before T2.

### **4.3.2 Isolation Test 2**

*This test demonstrates isolation for read-write conflicts of Order-Status and New-Order transactions when the New-Order transaction is rolled back.*

The following steps were performed to satisfy the test of isolation for Order-Status and a rolled back New-Order transactions:

- 1. An Order status transaction T0 was executed for a randomly selected customer, and the order returned was recorded. Transaction T0 was committed.
- 2. A new-order transaction T1 with an invalid item was started for the same customer used in T0. Transaction T1 was stopped prior to rollback.
- 3. An order-status transaction T2 was started for the same customer used in T1. T2 completed and was committed without being blocked by T1. Transaction T2 returned the same order that T0 had returned.

4. T1 was rollback.

5. An order-status transaction T3 was started for the same customer used in T1. T3 returned the same order that T0 returned.

### **4.3.3 Isolation Test 3**

*This test demonstrates isolation for write-write conflicts of two New-Order transactions.*

The following steps were performed to verify isolation of two New-Order transactions:

- 1. The D\_NEXT\_O\_ID of a randomly selected district was retrieved.
- 2. A new-order transaction T1 was started for a randomly selected customer within the district used in step1. T1 was stopped immediately prior to commit.
- 3. Another new-order transaction was started for the same customer used in T1. Transaction T2 waited.
- 4. T1 completed. T2 completed and was committed.
- 5. The order number returned by T1 was the same as the D\_NEXT\_O\_ID retrieved in step 1. The order number returned by T2 was one greater that the order number returned by T1.
- 6. The D\_NEXT\_O\_ID of the same district was retrieved again. It had been incremented by two (it was one greater that the order number returned by T2).

### **4.3.4 Isolation Test 4**

*This test demonstrates isolation for write-write conflicts of two New-Order transactions when one transaction is rolled back.*

The following steps were performed to verify the isolation of two New-Order transactions after one is rolled back:

- 1. The D\_NEXT\_O\_ID of a randomly selected district was retrieved.
- 2. A new-order transaction T1 with an invalid item was started for a randomly selected customer with the district used in step1. T1 was stopped immediately prior to rollback.
- 3. Another new-order transaction was started for the same customer used in T1. T2 waited.
- 4. T1 was allowed to rollback. T2 completed and was committed.
- 5. The order number returned by T2 was the same as the D\_NEXT\_O\_ID retrieved in step 1.
- 6. The D\_NEXT\_O\_ID of the same district was retrieved again. It had been incremented by one (it was one greater that the order number returned by T2).

#### **4.3.5 Isolation Test 5**

*This test demonstrates isolation for write-write conflicts of Payment and Delivery transactions.*

The following steps were performed to successfully conduct this test:

- 1. A query was executed to find out the customer who would be updated by the next delivery transaction for a randomly selected warehouse and district.
- 2. The C\_BALANCE of the customer found in step 1 is retrieved.
- 3. A delivery transaction T1 was started for the same warehouse used in step 1. T1 was stopped immediately prior to the commit of the database transaction corresponding to the district used in step 1.
- 4. A payment transaction T2 was started for the same customer found in step 1. T2 waited.
- 5. T1 was allowed to complete. T2 completed and was committed.
- 6. The C\_BALANCE of the customer found in step 1 was retrieved again. The C\_BALANCE reflected the results of both T1 and T2.

#### **4.3.6 Isolation Test 6**

*This test demonstrates isolation for write-write conflicts of Payment and Delivery transactions when the Delivery transaction is rolled back.*

The following steps were performed to successfully conduct this test:

- 1. A query was executed to find out the customer who would be updated by the next delivery transaction for a randomly selected warehouse and district.
- 2. The C\_BALANCE of the customer found in step 1 is retrieved
- 3. A delivery transaction T1 was started for the same warehouse used in step 1. T1 was stopped immediately prior to the rollback of the database transaction corresponding to the district used in step 1.
- 4. A payment transaction T2 was started for the same customer found in step 1. Transaction T2 waited.
- 5. T1 was allowed to rollback. T2 completed and was committed.
- 6. The C\_BALANCE of the customer found in step 1 was retrieved again. The C\_BALANCE reflected the results of only Transaction T2.

### **4.3.7 Isolation Test 7**

*This test demonstrates repeatable reads for the New-Order transaction while an interactive transaction updates the price of an item.* 

The following steps were performed to successfully conduct this test:

- 1. The I\_PRICE of two randomly selected items were retrieved.
- 2. A new-order transaction T2 with a group of items X and Y was started. T2 was stopped immediately, after retrieving the prices of all items. The prices of items X and Y retrieved matched those values retrieved in step 1.
- 3. A transaction T3 was started to increase the price of items X and Y by 10%.
- 4. T3 did not stall and no transaction was rolled back. T3 was committed.
- 5. T2 was resumed, and the prices of all items were retrieved again within T2. The prices of items X and Y matched those retrieved in step 1.
- 6. T2 was committed.
- 7. The prices of items X and Y were retrieved again. The values matched the values set by T3.

### **4.3.8 Isolation Test 8**

*This test demonstrates isolation for phantom protection between a Delivery and a New-Order transaction.*

The following steps were performed to successfully conduct this test:

- 1. The NO D ID of all new order rows for a randomly selected warehouse and district was changed. The changes were committed.
- 2. A delivery transaction T1 was started for the selected customer.
- 3. T1 was stopped immediately after reading the new order table for the selected warehouse and district . No qualifying rows were found.
- 4. A new order transaction T2 was started for the same warehouse and district. T2 completed and was committed without being blocked by T1.
- 5. T1 was resumed and the new order table was read again. No qualifying row was found.
- 6. T1 completed and was committed.
- 7. The NO D ID of all new order rows for the selected warehouse and district was restored to the original value. The changes were committed.

### **4.3.9 Isolation Test 9**

*This test demonstrates isolation for phantom protection between an Order-Status and a New-Order transaction.* 

The following steps were performed to successfully conduct this test:

- 1. An order status transaction T1 was started for a randomly selected customer.
- 2. T1 was stopped immediately after reading the order table for the selected customer The most recent order for that customer was found.
- 3. A new order transaction T2 was started for the same customer. T2 completed and was committed without being blocked by T1.
- 4. T1 was resumed and the order table was read again to determine the most recent order for the same customer. The order found was the same as the one found in step 2.
- 5. T1 completed and was committed.

## **4.4 Durability Requirements**

*The tested system must guarantee durability: the ability to preserve the effects of committed transactions and insure data base consistency after recovery from any one of the failures listed in Clause 3.5.3*

#### **4.4.1 Permanent Unrecoverable Failure of any Single Durable Medium**

*Permanent irrecoverable failure of any single durable medium containing TPC-C data base tables or recovery log data.*

#### *Failure of Durable Medium containing recovery log data and Instantaneous Interruption and Memory Failure.*

This test was conducted on a fully scaled database. The following steps were performed successfully.

- 1. The current count of the total number of orders was determined by the sum of D\_NEXT\_O\_ID of all rows in the DISTRICT table giving SUM\_1.
- 2. A test was started and allowed to run for twelve minutes.
- 3. One of the disks containing the Oracle8 transaction log data was powered off. Since the log was on a raid disk, Oracle8 continued to process the transactions successfully.
- 4. The test continued for another 1 1/2 minutes.
- 5. The system was immediately shut down by switching the Emergency Power Off , thereby removing system power.
- 6. The disk from step 3 was powered back on.
- 7. The system was powered back on and rebooted.
- 8. Step 1 is performed returning the value for SUM\_2. It was verified that SUM\_2 was equal to SUM\_1 plus the completed New\_Order transactions recorded by the RTE and that no entries existed for rolled-back transactions.
- 9. Consistency condition 3 was verified.

#### *Failure of Durable Medium containing TPC-C data base tables.*

The following steps were successfully performed to pass the Durability test of failure of a disk unit with data base tables:

- 1. The contents of a disk containing a TPCC table was backed up by copying it to another disk.
- 2. The current count of the total number of orders was determined by the sum of D\_NEXT\_O\_ID of all rows in the DISTRICT table giving SUM\_1.
- 3. A scaled-down test was started and allowed to run until steady state.
- 4. The disk containing the TPCC table was powered off.
- 5. The run was stopped.
- 6. The disk from step 4 was powered back on and was restored from the backup copy in step 1.
- 7. Oracle8 was restarted and its transaction log was used to roll forward through the transactions that had completed since the run had started.
- 8. Step 2 was performed returning SUM\_2. It was verified that SUM\_2 was equal to SUM\_1 plus the completed New\_Order transactions recorded by the RTE and that no entries existed for rolled-back transactions.
- 9. Consistency condition 3 was verified.

#### *Failure of Durable Fast Write Cache on SSA Adapter for Redo Logs*

The following steps were successfully performed to pass the Durability test for failure of a durable medium that contains transient redo log transactions:

- 1. The SSA adapter for the Redo logs contains a cache that is powered by an onboard battery which will retain its contents if the adapter fails, or system power goes off. This test was performed in two parts:
	- A) failure of the adapter/system power
	- B) failure of the onboard battery
- 2. Test (A) was performed with the power-off test of the log above. After the system was powered off, the cache was removed from its current adapter and re-inserted into the system before rebooting.
- 3. Data on the cache was recovered successfully by meeting the requirements listed in the power-off test of the logs above.
- 4. Test (B). The current count of the total number of orders was determined by the sum of D\_NEXT\_O\_ID of all rows in the DISTRICT table, giving SUM\_1.
- 5. Test (B) was conducted by inducing a battery failure during a test run. Once the system had reached steady state, the battery was failed using a toggle switch. The system recorded the failure, flushed out its vram contents and quit using the cache. Error notices were posted into the system error log.
- 6. The run continued without the cache.
- 7. Step 4 was performed returning SUM\_2. It was verified that SUM\_2 was equal to SUM\_1 plus the completed New\_Order transactions recorded by the RTE and that no entries existed for rolled-back transactions.
- 8. Consistency condition 3 was verified.

*.*

# **5. Clause 4: Scaling and Data Base Population Related Items**

# **5.1 Cardinality of Tables**

*The cardinality (e.g., the number of rows) of each table, as it existed at the start of the benchmark run, must be disclosed.*

Table 5-1 portrays the TPC Benchmark<sup>M</sup> C defined tables and the number of rows for each table as they were built initially. While 3200 warehouse were built initially, only 2744 were used during the tests. The unused warehouses were deleted.

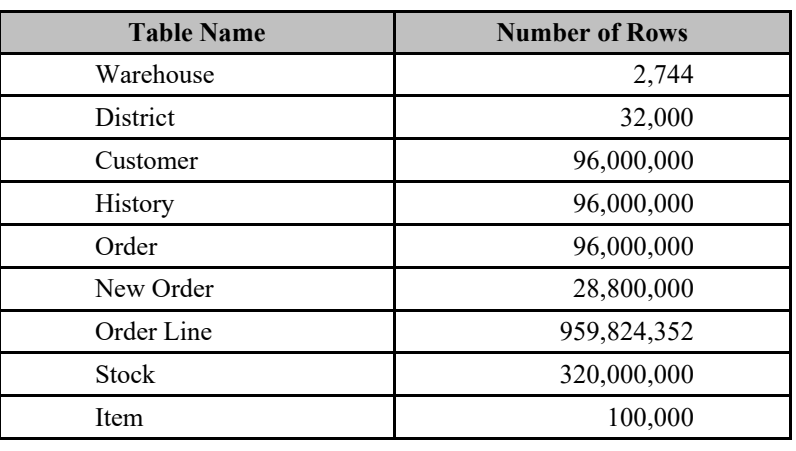

### **Table 5-1 Initial Cardinality of Tables (RS/6000 F80)**

# **5.2 Distribution of Tables and Logs**

*The distribution of tables and logs across all media must be explicitly depicted for the tested and priced systems.*

The following table depicts the data base configuration of the system tested.

## **Table 5-2. RS/6000 F80 Data Distribution Benchmark Configuration**

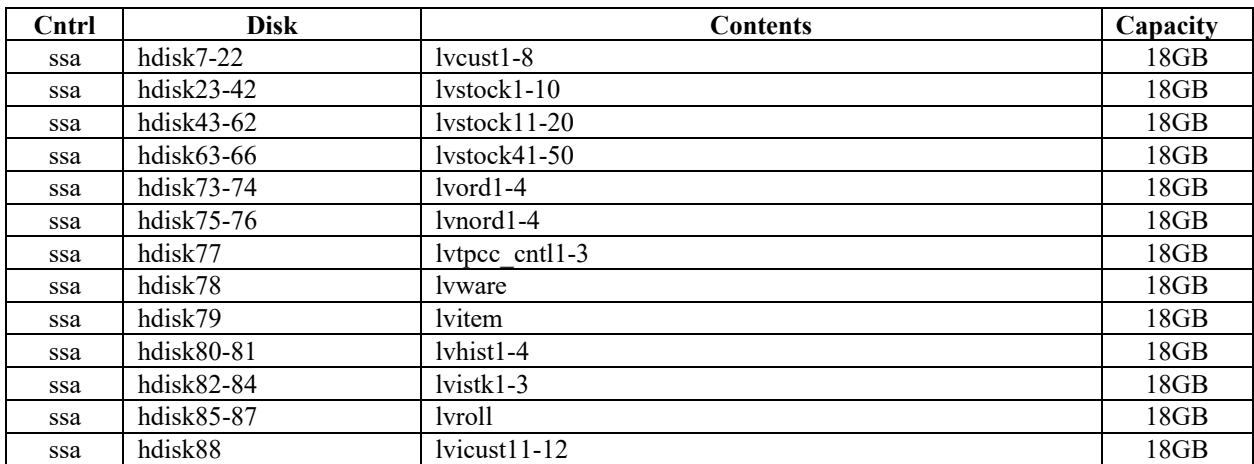

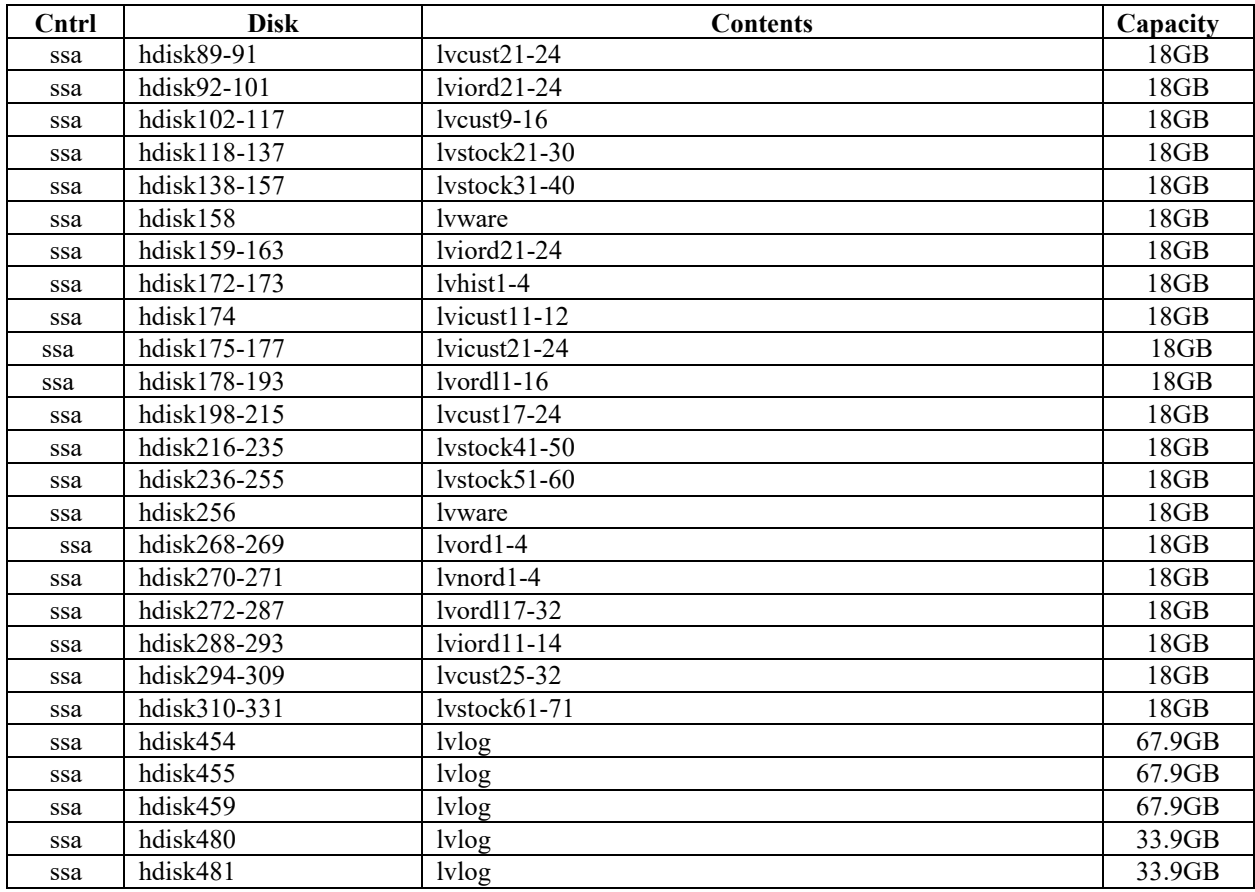

# **5.3 Data Base Model Implemented**

*A statement must be provided that describes the data base model implemented by the DBMS used.*

The database manager used for this testing was Oracle8 Enterprise Edition 8.1.6 from Oracle Corp. Oracle8 Enterprise Edition 8.1.6 is a relational DBMS.

# **5.4 Partitions/Replications Mapping**

*The mapping of data base partitions/replications must be explictly described.*

IBM did not implement horizontal or vertical partitioning for this TPC-C test.

# **5.5 180 day space calculations**

# **RS/6000 Enterprise Server F80**

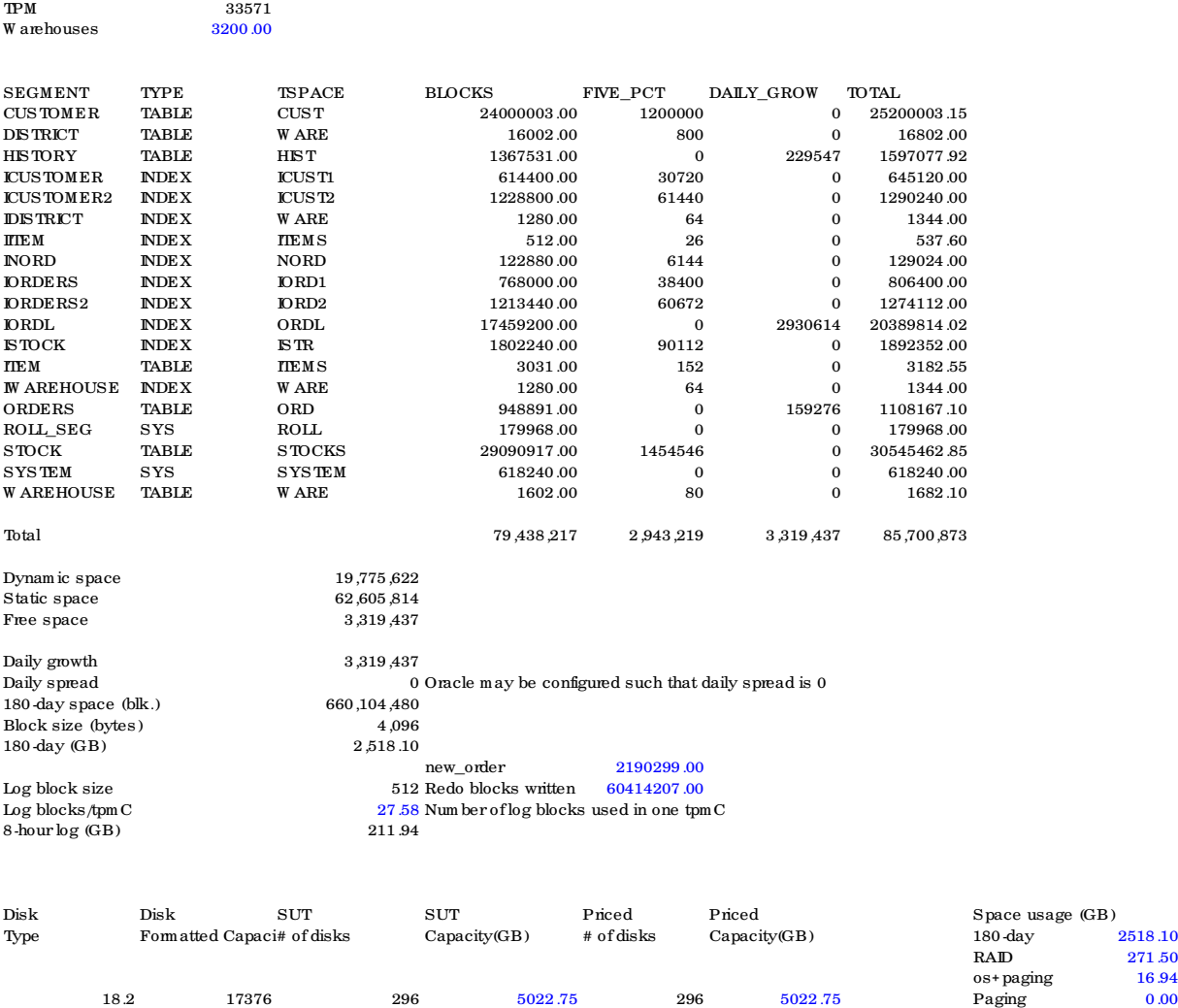

**RAID(5-18.1GB) 69504.00 3 203.63 3 203.63 Total Space 2806.54**

**RAID(3-18.1GB) 34752.00 2 67.88 2 67.88**

**RAID 271.50 os+paging 16.94**

# **6. Clause 5: Performance Metrics and Response Time Related Items**

# **6.1 Response Times**

*Ninetieth percentile, maximum and average response times must be reported for all transaction types as well as for the Menu response time.*

Table 6-1 list the response times and the ninetieth percentiles for each of the transaction types for the measured system.

# **6.2 Keying and Think Times**

*The minimum, the average, and the maximum keying and think times must be reported for each transaction type.*

Table 6-1 list the TPC-C keying and think times for the measured system.

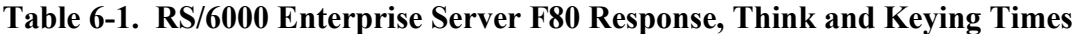

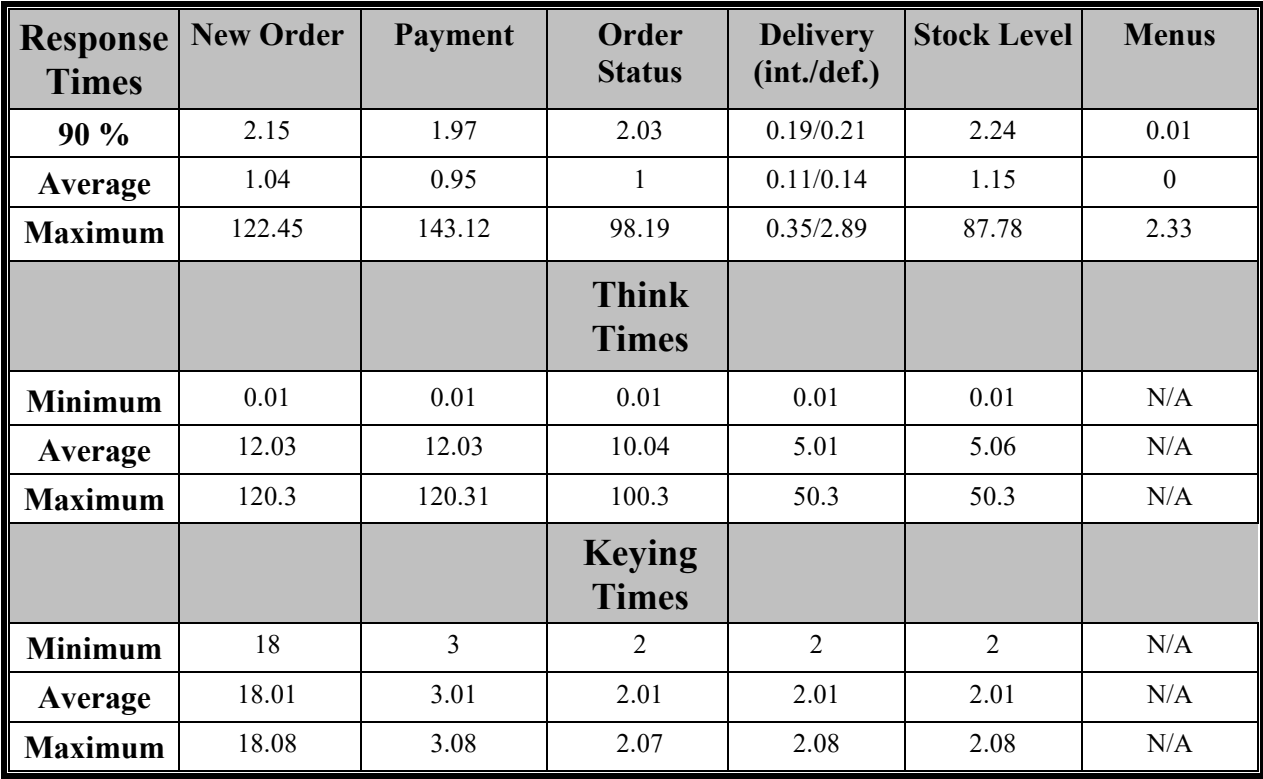

#### **6.3 Response Time Frequency Distribution**

*Response time frequency distribution curves must be reported for each transaction type.*

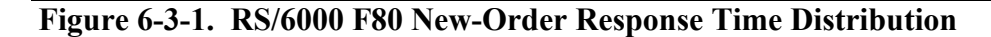

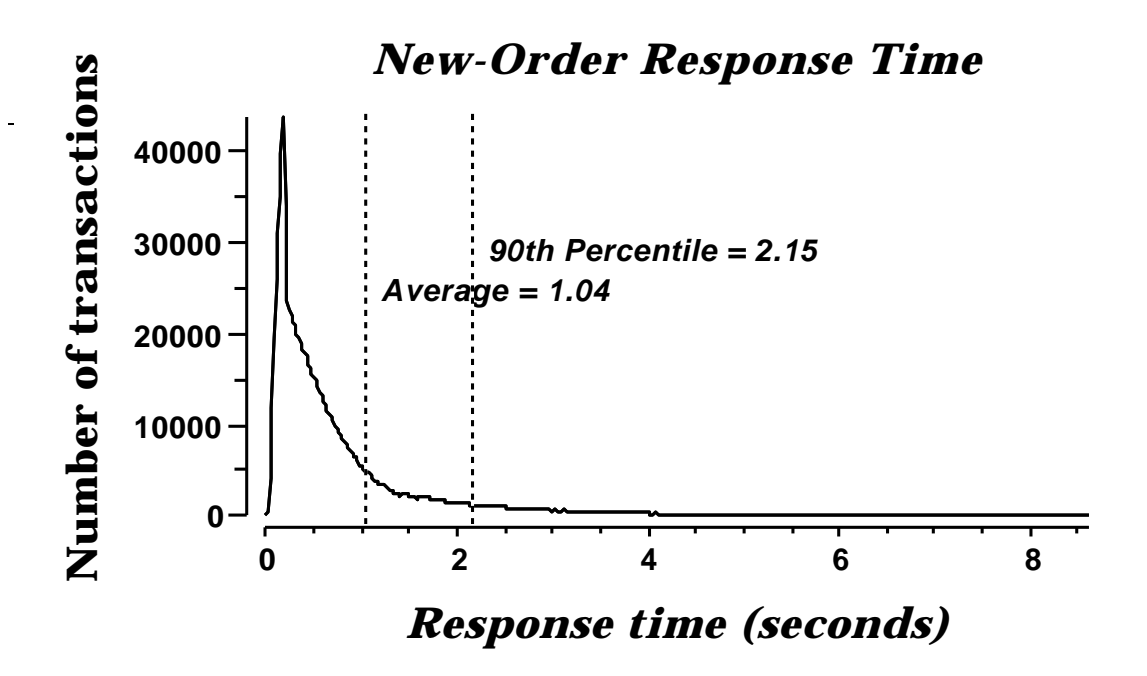

**Figure 6-3-2. RS/6000 F80 Payment Response Time Distribution**

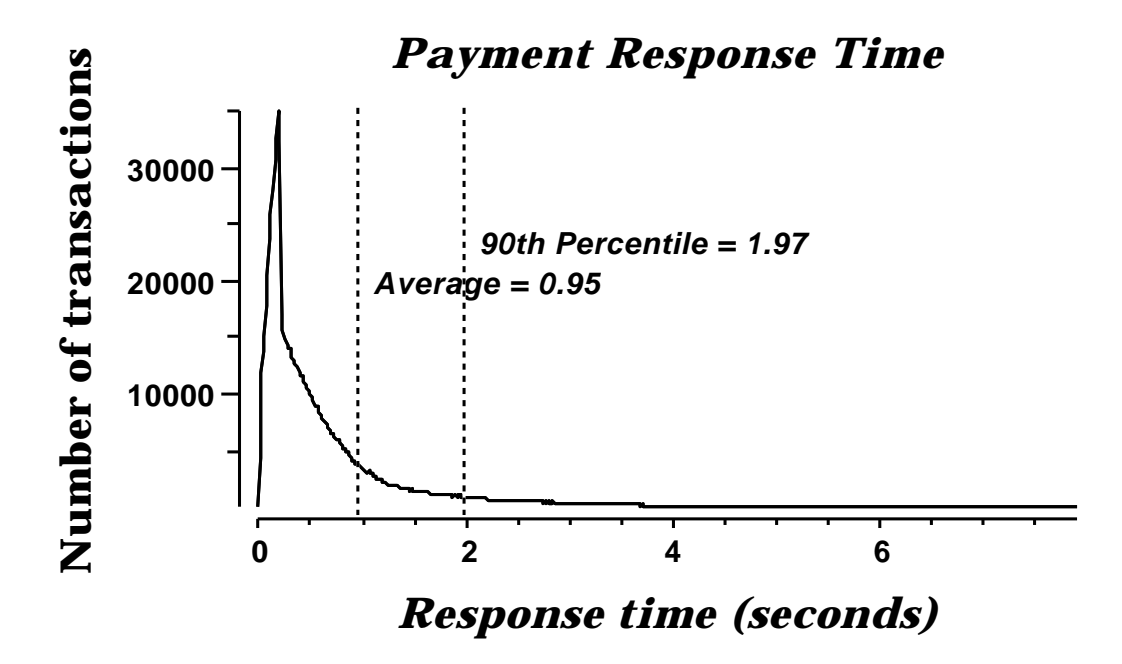

**Figure 6-3-3. RS/6000 F80 Order-Status Response Time Distribution**

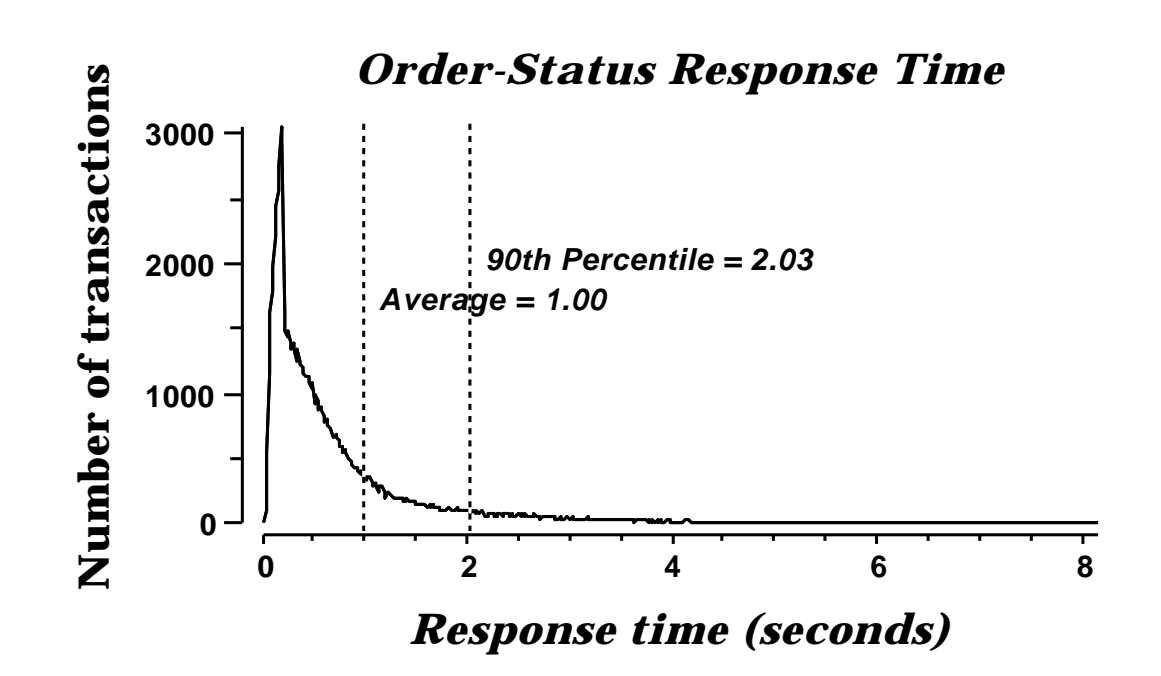

**Figure 6-3-4. RS/6000 F80 Delivery (Interactive) Response Time Distribution**

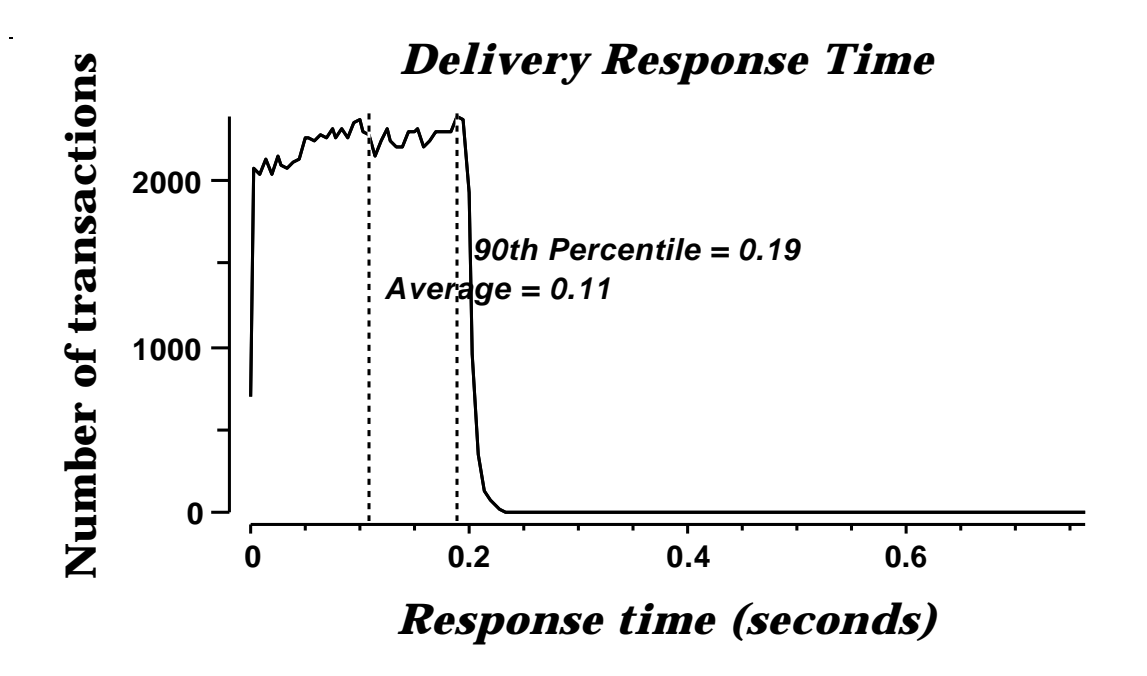

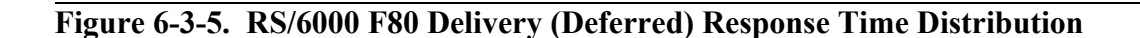

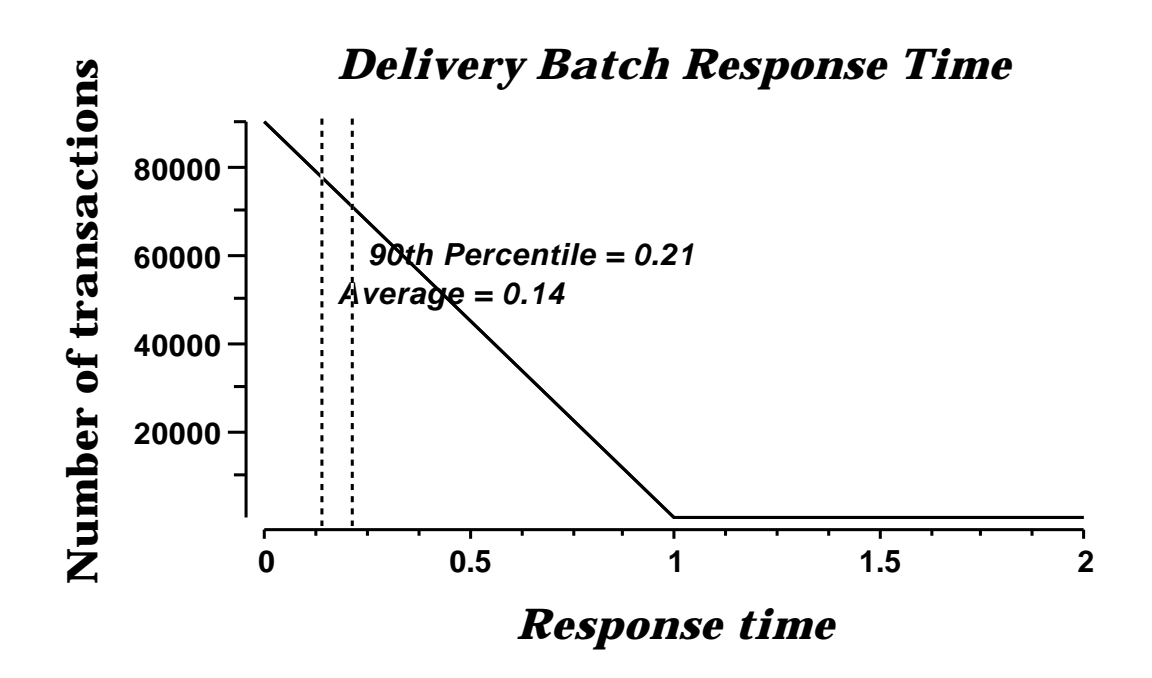

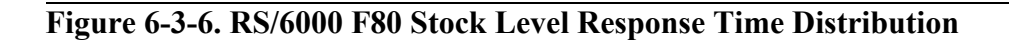

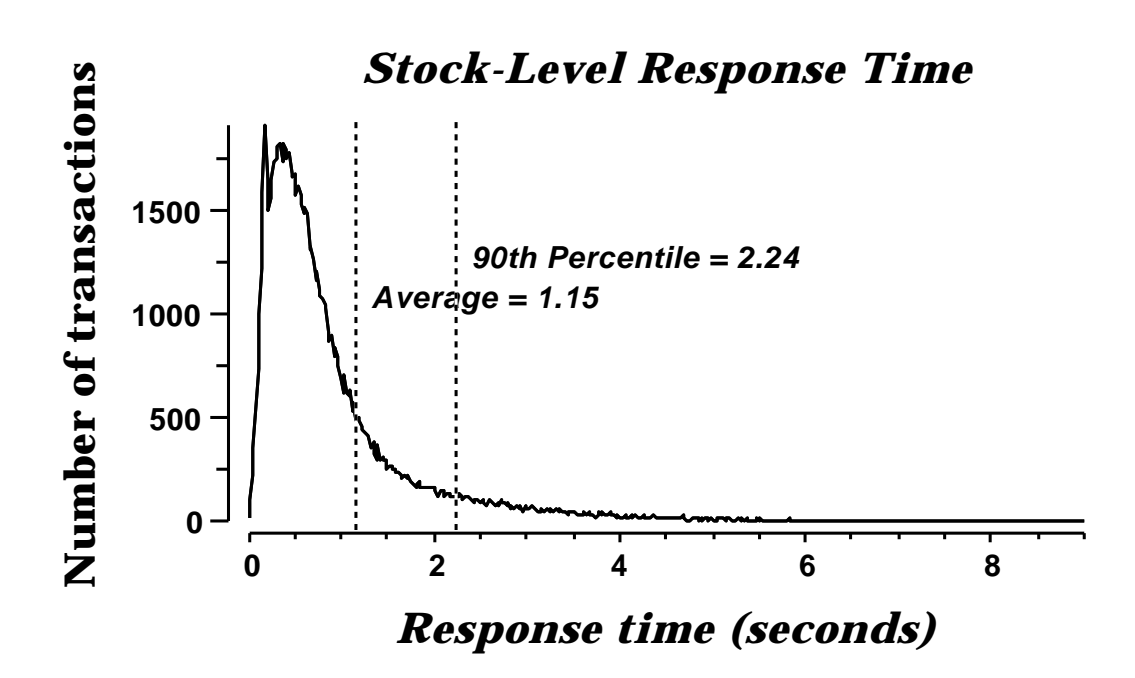

## **6.4 Performance Curve for Response Time versus Throughput**

*The performance curve for response times versus throughput must be reported for the New-Order transaction.*

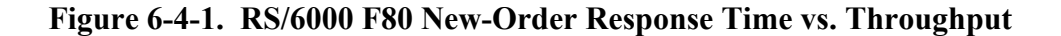

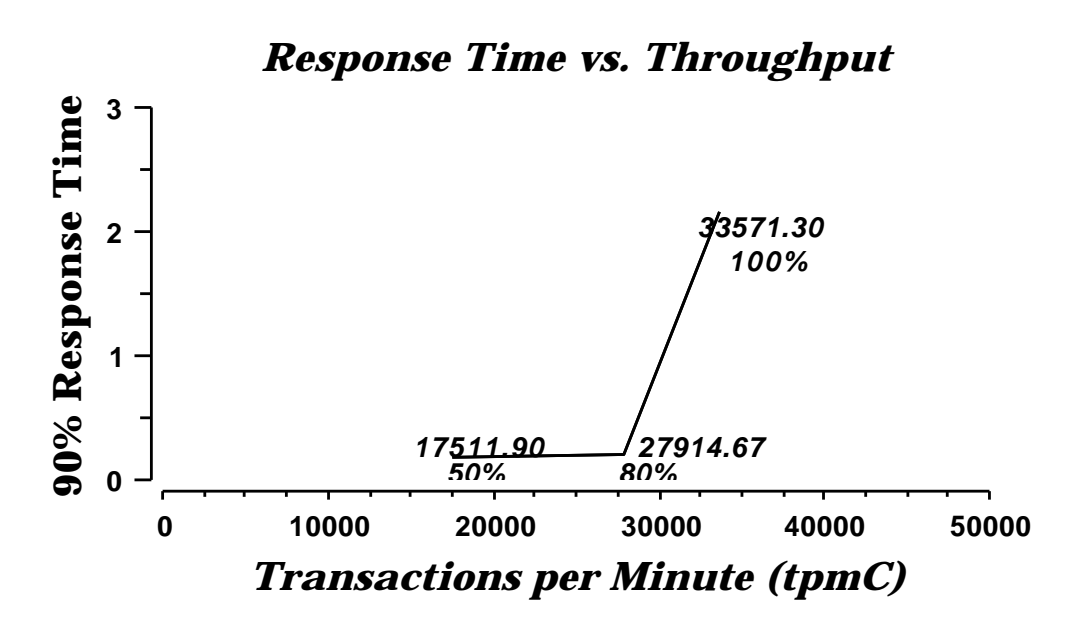

6.5 Think Time Frequency Distribution

*A graph of the think time frequency distribution must be reported for the New-Order transaction.*

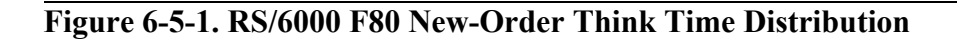

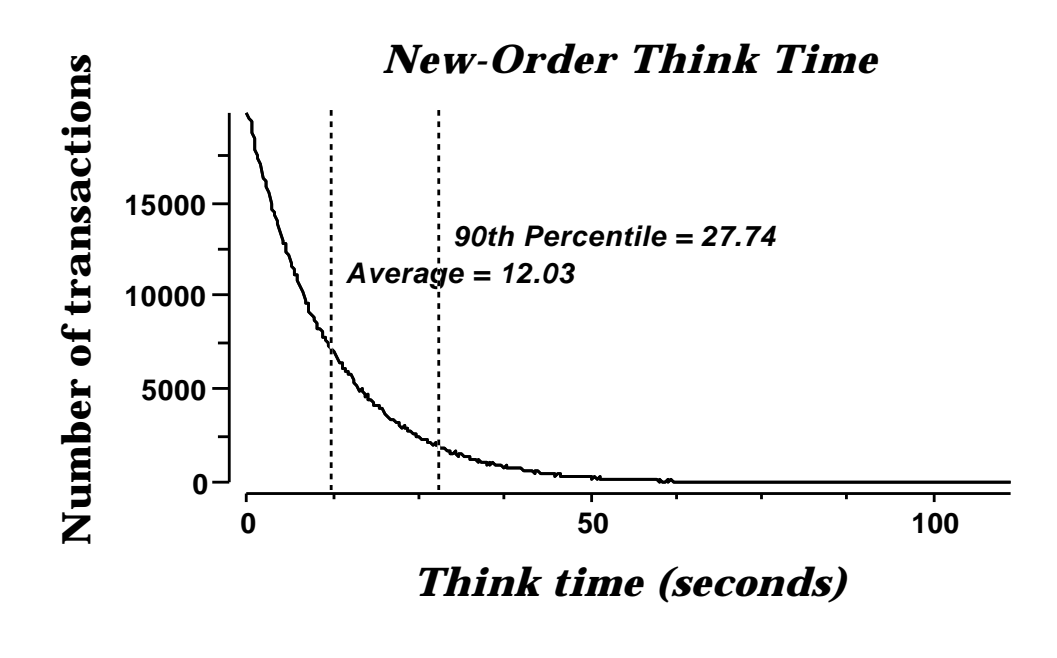

#### **6.6 Throughput versus Elapsed Time**

*A graph of throughput versus elapsed time must be reported for the New-Order transaction.*

#### **Figure 6-6-1. New-Order Throughput vs. Elapsed Time**

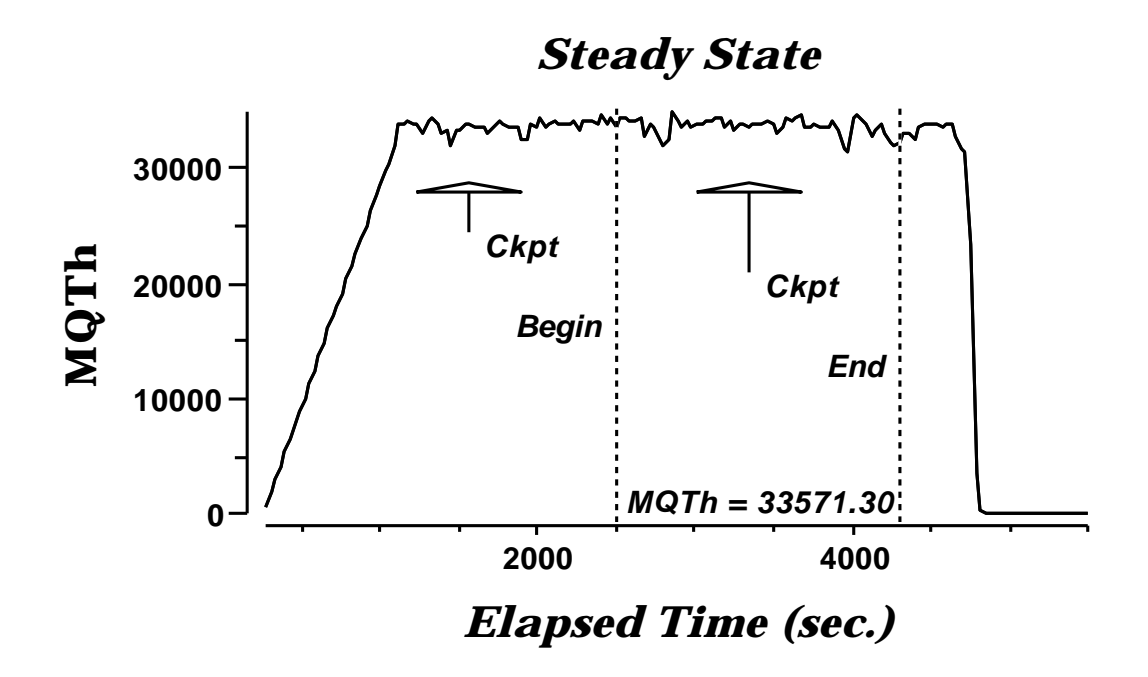

#### 6.7 Steady State Determination

*The method used to determine that the SUT had reached a steady state prior to commencing the measurement interval must be described.*

All the emulated users were allowed to logon and do transactions. The time stamping interval was set to start after several minutes of rampup. Refer to the Numerical Quantities Summary pages for the rampup time. Figure 6.6.1 New-Order throughput versus Elapsed Time graph shows that the system was in steady state at the beginning of the Measurement Interval.

### **6.8 Work Performed During Steady State**

*A description of how the work normally performed during a sustained test (for example check pointing, writing redo/undo log records, etc), actually occurred during the measurement interval must be reported.*

#### **6.8.1 Transaction Flow**

For each of the TPC Benchmark $\mathbb{M}$ C transaction types, the following steps are executed:

IBM Websphere Application Server Enterprise Edition Version 3.0, Encina interface, was used as a transaction manager (TM). Each transaction was divided into three programs. The front end program handled all screen I/O, a database client program which connected to the database and served as a Websphere Server (a back end program), and a database server program which handled all database operations at the SUT. Both the front end and back end programs ran on the client system. The front end program communicates with the database client program through DCE RPCs. The database client program communicates with the Server system over Ethernet using SOL\*Net calls. Besides calling Websphere Application Server Enterprise Edition Encina initialization code during startup, all other functions are transparent to the application code. Encina routes the transaction and balances the load according to the options defined in the configuration file in appendix B.2, The transaction flow is described below.

- -Each client machine is a node in an Encina Cell.
- $\bullet$  Two servers are configured in each.node: one processes the delivery transactions and one all other transaction.
- - The delivery server is configured with one processing agent with 1 server manager DCE threads, and 2 background threads to process deferred deliveries. Each background thread has one connection to the database.
- - The other server is configured with 18 processing agents. Each processing agent has 1 server manager DCE threads. Each thread has one connection to the database.
- -When the Encina clients are started, they connect to Encina cell.
- - When terminals are started, each terminal connects to the Encina client. The client spawns a thread for each connection to handle that connection. The thread executes the 'process\_terminal' routine. The process terminal displays the TPC-C transaction menu on the user terminal.
- -The TPC-C user chooses the transaction type and proceeds to fill the screen fields required for transaction.
- -The process terminal accepts all values entered by the user and transmits those values to one of the TPC\_C backend programs. The transaction is performed through a DCE RPC. There is an interface for each TPC-C transaction type and each TPC-C backend program exports one or more of these interfaces. (The delivery servers export only the delivery interface, the other servers export the other four interfaces, and only those). Encina transparently routes the RPC to one of the servers exporting the corresponding interface.
- $\bullet$  A TPC-C backend server program receives an RPC and proceeds to execute all database operations related to the request. All information entered on the user terminal is contained in the RPC.
- - Once the transaction is committed, the server program fills in the output parameters. The RPC is then sent back to the client program.
- $\bullet$ When the RPC returns to the client, the process terminal routine writes the transaction out on the user terminal.

### **6.8.2 Database Transaction**

All database operations are performed by the TPC-C back-end programs. The process is described below:

 Using SQL\*Net calls, the TPC-C back-end program interacts with Oracle8 Server to perform SQL data manipulations such as update, select, delete and insert, as required by the transaction. After all database operations are performed for a transaction, the transaction is committed.

Oracle8 Server proceeds to update the database as follows:

When Oracle8 Server changes a database table with an update, insert, or delete operation, the change is initially made in memory, not on disk. When there is not enough space in the memory buffer to read in or write additional data pages, Oracle8 Server will make space by flushing some modified pages to disk. Modified pages are also written to disk when a checkpoint occurs. Before a change is made to the database, it is first recorded in the transaction log. This ensures that the database can be recovered completely in the TPC Benchmark™ C Full Disclosure Report - IBM RS/6000 Page 32 of 180

event of a failure. Using the transaction log, transactions that started but did not complete prior to a failure can be undone, and transactions recorded as complete in the transaction log but not yet written to disk can be redone.

# **6.8.3 Checkpoints**

A checkpoint is the process of writing all modified data pages to disk. The TPC-C benchmark was setup to automatically checkpoint every 30 minutes. One checkpoint occurs during the rampup period, with another occurring during the measurement interval.

## **6.9 Reproducibility**

*A description of the method used to determine the reproducibility of the measurement results must be reported.*

A repeatability measurement was taken for the same length of time as the measured run. The repeatability measurement was 33,533.57 tpmC.

# **6.10 Measurement Interval**

*A statement of the duration of the measurement interval for the reported Maximum Qualified Throughput (tpmC) must be included.*

A thirty minute Measurement Interval was used. Further, the measurement interval is a multiple of the checkpoint interval, and the checkpoints fall outside the protected zones of either edge of the measurement interval (as required by Clause 5.5.2.2). This demonstrates that a different measurement interval over the eight hour period would yield similar throughput results.

# **7. Clause 6: SUT, Driver, and Communication Definition Related Items**

# **7.1 RTE Availability**

*If the RTE is commercially available, then its inputs must be specified. Otherwise, a description must be supplied of what inputs to the RTE had been used.*

IBM used an internally developed RTE for these tests. Appendix D contains the scripts used in the testing.

# **7.2 Functionality and Performance of Emulated Components**

*It must be demonstrated that the functionality and performance of the components being emulated in the Driver System are equivalent to that of the priced system.*

In the benchmark configuration the Remote Terminal Emulator (RTE) communicates with the client system over Ethernet. One RS/6000 Model 43P-260 emulates a network of 5488 RS/6000 Model 43P-140 workstations. The communications mechanism used in the benchmark and priced configurations are the same. In the benchmark configuration a separate Ethernet LAN was used to connect a driver system to a client system. In other words, there was a separate LAN segment every one driver to one client. Each LAN segment in the priced configuration is used to connect 784 workstations.

# **7.3 Network Bandwidth**

*The bandwidth of the network(s) used in the tested/priced configuration must be disclosed.*

The Ethernet used in the LAN complies with the IEEE 802.3 standard and has a bandwidth of 10 Megabits per second. Each LAN segment in the RS/6000 Enterprise Server F80 configuration connected 784 workstations.

## **7.4 Operator Intervention**

*If the configuration requires operator intervention, the mechanism and the frequency of this intervention must be disclosed.*

No operator intervention is required to sustain the reported throughput during the eight hour period.

# **8. Clause 7: Pricing Related Items**

# **8.1 Hardware and Programs Used**

*A detailed list of the hardware and software used in the priced system must be reported. Each item must have vendor part number, description, and release/revision level, and either general availability status or committed delivery date. If package-pricing is used, contents of the package must be disclosed. Pricing source(s) and effective date(s) must also be reported.*

The detailed list of all hardware and programs for the priced configuration is listed in the pricing sheets (please refer to Section 8.2 for details) for each system reported. The prices for all products and features that are provided by IBM are available the same day as product or feature availability.

Pricing for IBM Websphere Application Server Enterprise Edition Version 3.0 is for Txseries License only.

Pricing for 8 port Ethernet Hubs was quoted by Netcruiser Tech. Inc..

Pricing for the 8 port Ethernet Switches was quoted by PC Connection. These are warranted (Labor and Product) for 5 years from purchase.

# **8.2 Five Year Cost of System Configuration**

*The total 5-year price of the entire configuration must be reported, including: hardware, software, and maintenance charges. Separate component pricing is recommended. The basis of all discounts used must be disclosed.*

The price sheets for the RS/6000 are contained on the following page. The basis for the discounts used are:

#### **5-year Term Maintenance Contract Discount**

This discount is available for customers who sign a 5-year maintenance agreement on the hardware. A discount of 8% is available for customers when they sign a 5-year maintenance agreement

#### **Scope incentive**

A 2% discount is applied for a ServiceElect contract that combines hardware maintenance with one or more services, which in this pricing report the selected service is Support Line.

#### **5-year Maintenance Prepay Discount**

This is a discount for prepayment of miantenance costs. A discount of 15.05% is available for this configuration based on payment for five years maintenance at time of purchase. This discount is applied to the balance after the 5-year term maintenance contract discount and Scope discount is applied.

For this configuration the discount is about 35% for the hardware and software totals.

# **8.3 Availability Dates**

.

*The committed delivery date for general availability (availability date) of products used in the price calculations must be reported. When the priced system includes products with different availability dates, the reported availability date for the priced system must be the date at which all components are committed to be available.*

All products are generally available today except the following:

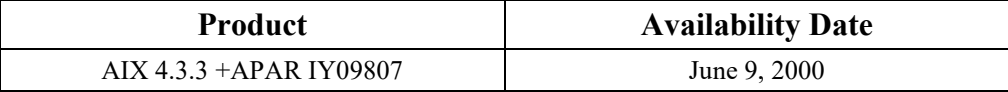

# **8.4 Statement of tpmC and Price/Performance**

*A statement of the measured tpmC, as well as the respective calculations for 5-year pricing, price/performance (price/tpmC), and the availability date must be disclosed.*

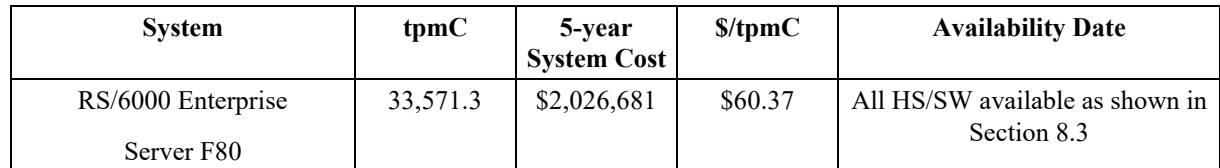
## **RS/6000 Enterprise Server F80 Five Year System Price Configuration**

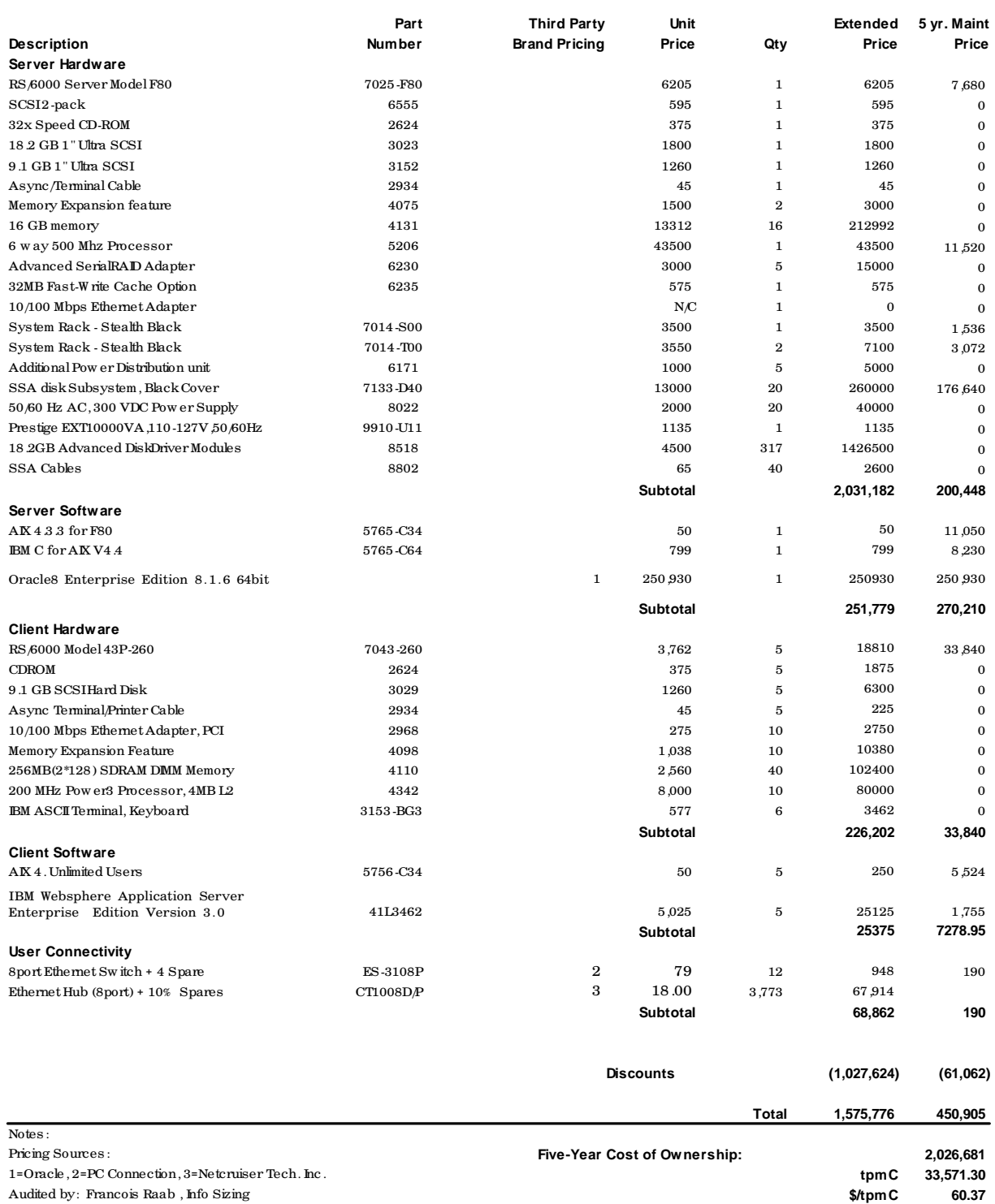

# **9. Clause 9: Audit Related Items**

*If the benchmark has been independently audited, then the auditor's name, address, phone number, and a brief audit summary report indicating compliance must be included in the Full Disclosure Report. A statement should be included, specifying when the complete audit report will become available and who to contact in order to obtain a copy.*

The auditor's attestation letter is included in this section of this report.

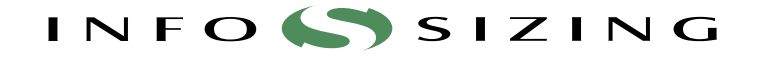

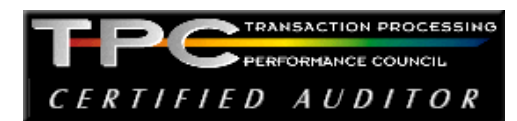

Benchmark Sponsors:

Doug Yakesch IBM RS/6000 Performance 11400 Burnet Road, Austin, Texas

Michele Resta Oracle Corporation 500 Oracle Parkway Redwood Shores, CA 94065

May 5, 2000

I verified the TPC Benchmark™ C performance of the following Client Server configuration:

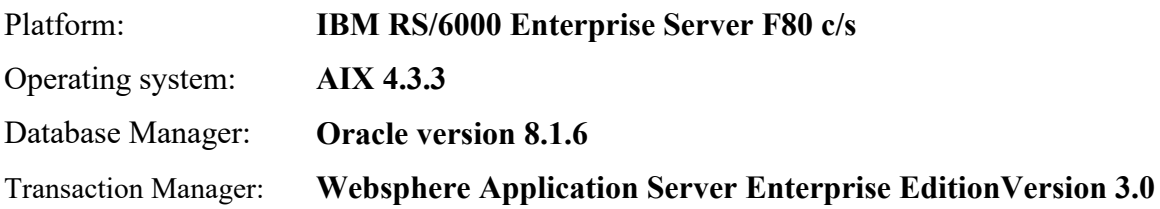

The results were:

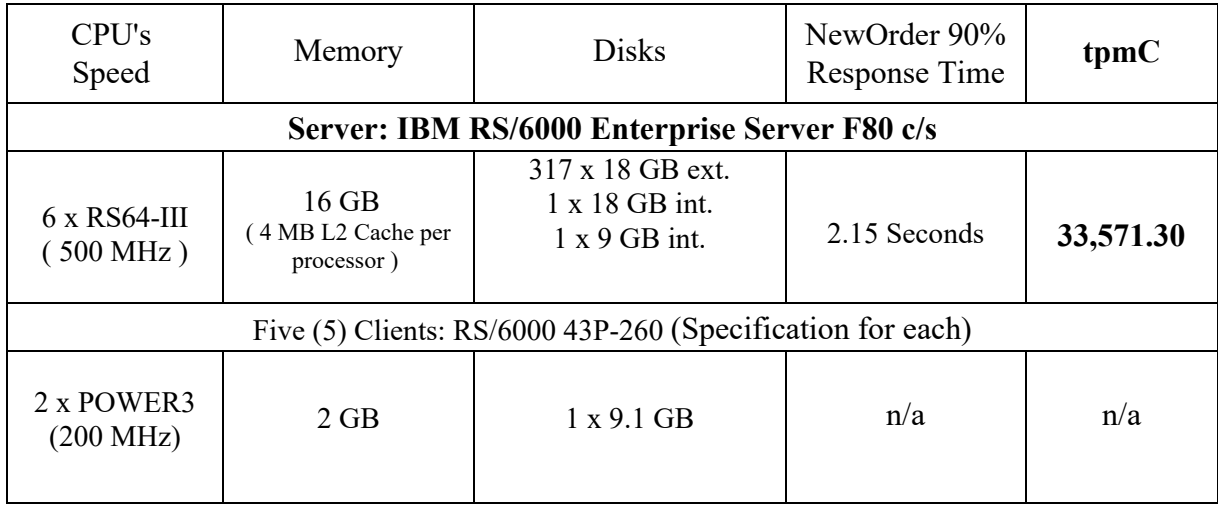

In my opinion, these performance results were produced in compliance with the TPC's requirements for the benchmark. The following verification items were given special attention:

- The database records were the proper size
- The database was properly scaled and populated
- The required ACID properties were met
- The transactions were correctly implemented
- Input data was generated according to the specified percentages
- The transaction cycle times included the required keying and think times
- The reported response times were correctly measured.
- All 90% response times were under the specified maximums
- At least 90% of all delivery transactions met the 80 Second completion time limit
- The reported measurement interval was 30 minutes (1800 seconds)
- The reported measurement interval was representative of steady state conditions
- One checkpoint was taken during the reported measurement interval
- The repeatability of the measured performance was verified
- The 180 day storage requirement was correctly computed
- The system pricing was verified for major components and maintenance

Additional Audit Notes:

None.

Respectfully Yours,

François Raab President

## **Appendix A: TPC-C Application**

### **Source**

## **A.1 Client/Terminal Handler code**

### **callora.c**

/\* \* callora.c

 \*  $R$ evision: 1.3 \$ \* \$Date: 1999/05/06 21:28:29 \$ \* \$Log: callora.c,v \$

 \* \* \$TALog: callora.c,v \$ \* Revision 1.3 1999/05/06 21:28:29 oz

 $\hspace{0.1mm}^*$  - Removed all the .. from the includes - Added -I.. to the makefiles instead

\* - Moved all the thread related code and connection

selection to serverMon.c \*

get\_db\_ready now does not take the number of connections \* - Export create\_connection() and clean\_connection(void \*) - All the transactions take a connection pointer as a first param \* [from r1.2 by delta oz-24309-TPCC-add-oracle8.1-code, r1.5] \*

 \* Revision 1.2 1999/04/19 20:14:48 oz \* - Moved all the simulated code to server.c \* - Created nulldb.c for compilation with no DB \* [from r1.1 by delta oz-24331-TPCC-move-sim-code-to-common-file, r1.1]

 \* \* Revision 1.1 1999/04/19 14:37:27 oz \* [added by delta wenjian-23742-TPCC-update-with-Raliegh-code, r1.3]

 \* \* Revision 1.15 1998/10/22 20:51:00 wenjian \* [merge of changes from 1.6 to 1.14 into 1.12] \*

 \* Revision 1.14 1998/10/08 14:17:57 dongfeng \* Add codes for doing web-based tpc \* [from r1.6 by delta dongfeng-23067-TPCC-add-web-based-tpcc-client, r1.1]

 \* \* Revision 1.12 1998/09/04 19:17:54 wenjian \* Add new variables: more\_srv\_work, period\_to\_add\_rt, and \* period\_to\_check\_tran to replace the original constants in \* order to control the increment of server RT. \* [from r1.11 by delta wenjian-23183-TPCC-sync-AIX-code-with-Austin, r1.5]

 \* \* Revision 1.11 1998/08/28 18:29:56 wenjian \* This delta sync the TPCC code with Austin.

\*

 \* Modify get\_wait\_time(): - add rt\_increment so that the wait time is increased in a certain time; - rt\_increment is reset to 0 at the beginning of each run \* - the waiting time is different for different tran type. \* [from r1.8 by delta wenjian-23183-TPCC-sync-AIX-code-with-Austin, r1.1]

 \* \* Revision 1.8 1998/08/18 14:38:37 wenjian \* Change the wait time for NewOrder to 0.23 second \* [from r1.6 by delta wenjian-21750-TPCC-changes-for-porting-on-NT, r1.4]

 \* \* Revision 1.6 1998/06/17 15:28:50 wenjian - Reduce matrix size - In get\_wait\_time(), the waiting time is decided by transaction type. \* [from r1.5 by delta wenjian-22495-TPCC-add-new-feature-to-monitor-tpcc-clients, r1.2]

 \* Revision 1.5 1998/02/17 22:06:58 wenjian \* Define macro RANDOM as rand on NT and random on other platforms \* [from r1.4 by delta wenjian-21750-TPCC-changes-for-porting-on-NT, r1.1]

\* \* Revision 1.4 1998/01/23 15:07:42 oz \* - Updated the SP TPCC directory to the latest files used

during the SP tpcc audit. \* [from r1.3 by delta oz-20774-TPCC-update-to-latest-SP-version-11-27, r1.1] \*

Revision 1.1 1997/07/22 21:17:14 radha \* [added by delta radha-20360-TPCC-integrate-with-Oracle-7322-drivers, r1.1] \*

#include <stdio.h> #include <time.h> #include <string.h> #include "serverDebug.h"

 \* \*/

#ifdef MULTIPLE\_INTERFACE #include "common/neworder.h" #include "common/payment.h"

#include "common/stocklevel.h" #include "common/orderstatus.h" #else #include "common/tpcc\_trans.h" #endif #include "common/databuf.h" #include "server.h"

#ifdef WIN32 #include <winsock.h> #endif

#include "tpcc\_info.h"

#ifdef WIN32 #define RANDOM rand #else #define RANDOM random #endif

extern int server\_null\_test; extern void \*create\_ora\_connection();

#ifdef DEBUG\_SERVER #define PRINT\_NEW\_IN(a, b) fprintf(stderr, "%s\n", b); print\_new\_in(a) #define PRINT\_NEW\_ORDER(a, b) fprintf(stderr, "%s\n", b); print\_new\_order(a)<br>#define PRINT\_NEW\_RES(rc, a) \ fprintf(stderr, "<R do\_new\_order, rc=%d, transtatus=%d, duplicates=%d, all\_local=%d\n", \ rc, (a)->s\_transtatus,  $(a)$ ->s\_all\_local, (a)->duplicate\_items)

#else

#define PRINT\_NEW\_RES(rc, a) #define PRINT\_NEW\_ORDER(a, b) #define PRINT\_NEW\_IN(a, b) #define PRINT\_DIST\_NEW\_ORDER(a, b) #endif

#define TPCC\_RET\_SCP(a,b,len) \ strncpy((char \*)dataP->b, (char \*)oraStruct.a, len); \ (char \*)dataP->b[(len)-1] = '\0' #define TPCC\_CP(a,b) oraStruct.a = dataP->b #define TPCC\_SCP(a,b,len) strncpy((char \*)oraStruct.a, (char \*)dataP->b, len) #define TPCC\_RET\_CP(a,b) dataP->b = oraStruct.a

#define TPCCP\_RET\_SCP(a,b,len) strncpy((char \*)dataP->b, (char \*)oraStructP->a, len); \  $dataP > b[(len)-1] = \sqrt{0}$ #define TPCCP\_CP(a,b) oraStructP->a = dataP->b #define TPCCP\_SCP(a,b,len) strncpy((char \*)oraStructP->a, (char \*)dataP->b, len) #define TPCCP\_RET\_CP(a,b) dataP->b = oraStructP->a

/\* \* Talk to Oracle

 \*/ int get\_db\_ready(char \*dbName, int flag)  $\{$  int rc; char dvryFileName[100];

extern char \*tpcc\_serverName;

 $\mathrm{AUDITLOG}(\text{``}> \text{get\_db\_ready to \%s flag \%d\n''', dbName, flag)});$ if (server\_null\_test)  $return(0);$ 

fprintf(stderr, ">> get\_db\_ready, db: %s, flag %d\n", dbName, flag);

 sprintf (dvryFileName, "/home/encina/runs/deliveries/%s", tpcc\_serverName); rc = TPCinit (serverIdNumber, "tpcc", "tpcc", dvryFileName); err\_printf("TPCinit(%d, tpcc, tpcc, %s) returned %d\n",

serverIdNumber, dvryFileName, rc); if (rc)  $\{$ 

 fprintf(stderr, "TPCinit(%d, tpcc, tpcc, %s) returned %d\n", serverIdNumber, dvryFileName, rc);

AUDITLOG(("< get\_db\_ready rc %d\n", rc)); return(rc); }

void \*create\_connection() { return create\_ora\_connection(); }

void do\_delivery(cnP, dataP) void \*cnP; delivery\_data\_t \*dataP;

}

{

 struct delstruct oraStruct; int rc;

 $AUDITLOG(I")$  do\_delivery\n"));

 TPCC\_CP(delin.w\_id, w\_id); TPCC\_CP(delin.o\_carrier\_id, o\_carrier\_id); TPCC\_CP(delin.qtime, start\_queue); TPCC\_CP(delin.in\_timing\_int, queued\_time);

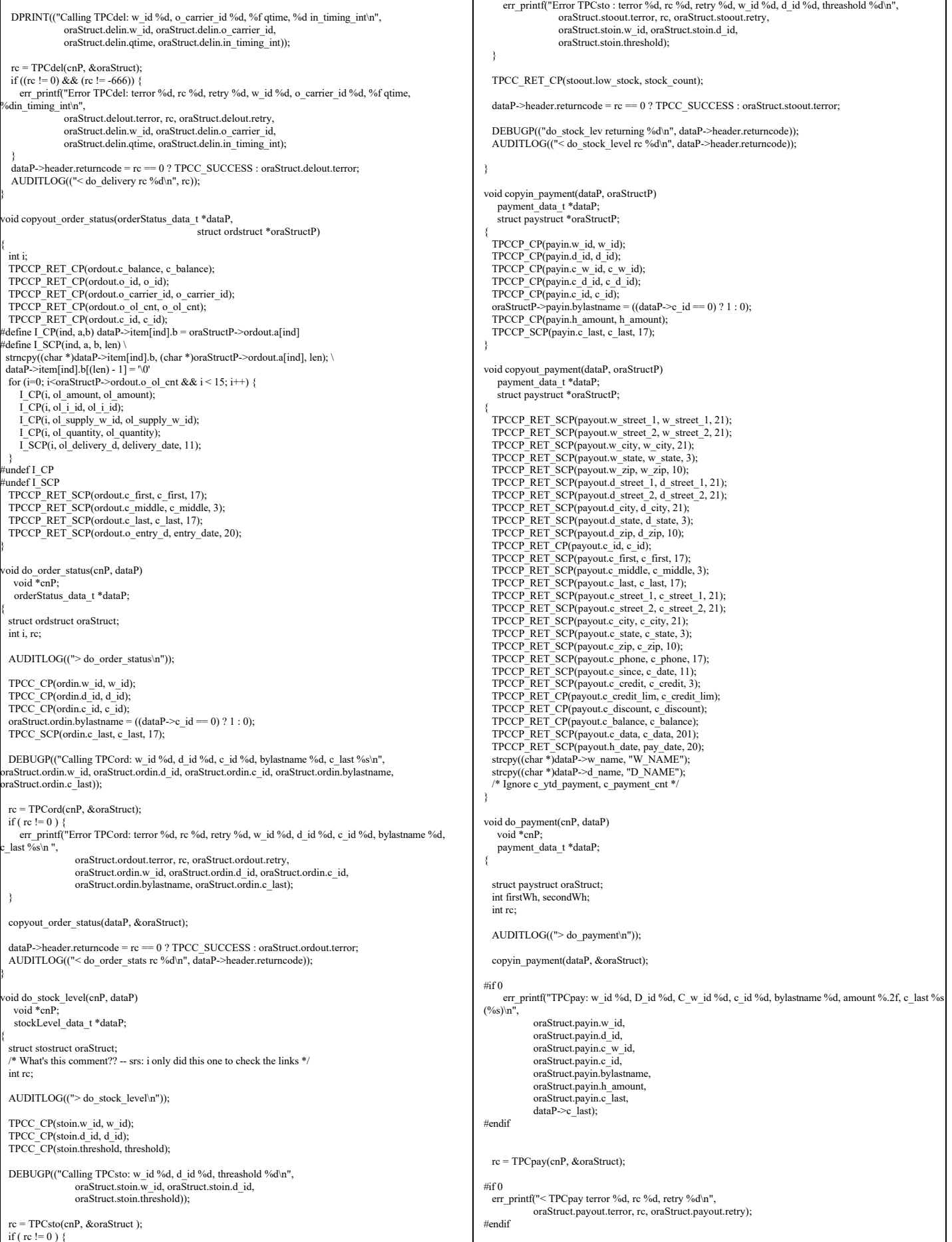

TPC Benchmark™ C Full Disclosure Report - IBM RS/6000 Page 43 of 180

 dataP->header.num\_rms = 1; if (rc  $!= 0$ ) { err\_printf("Error TPCpay: terror %d, rc %d, retry %d, w\_id %d, D\_id %d, C\_w\_id %d, c\_id %d, bylastname %d, amount %.2f, c\_last %s (%s)\n", oraStruct.payout.terror, rc, oraStruct.payout.retry, oraStruct.payin.w\_id, oraStruct.payin.d\_id, oraStruct.payin.c\_w\_id, oraStruct.payin.c\_id, oraStruct.payin.bylastname, oraStruct.payin.h\_amount, oraStruct.payin.c\_last ? oraStruct.payin.c\_last : "-NULL-", (char \*)dataP->c\_last ? (char \*)dataP->c\_last : "-NULL-"); } copyout\_payment(dataP, &oraStruct); dataP->header.returncode = rc == 0 ? TPCC\_SUCCESS : oraStruct.payout.terror; AUDITLOG(("< do\_payment rc %d\n", dataP->header.returncode)); } tatic void copyin\_new\_order(dataP, oraStructP) newOrder\_data\_t \*dataP; struct newstruct \*oraStructP; { int i; TPCCP\_CP(newin.w\_id, w\_id); TPCCP\_CP(newin.d\_id, d\_id); TPCCP\_CP(newin.c\_id, c\_id); #define NO\_I\_CP(ind,a,b) oraStructP->a[ind] = dataP->item[ind].b #define NO\_I\_SCP(ind,a,b,len) strncpy((char \*)oraStructP->a[ind], (char \*)dataP->item[ind].b, len) tpccpl.c loops over 15 items, we do the same \*/ for  $(i=0; i<15; i++)$  { NO I  $CP(i, newin.ol$  i id, ol i id); NO\_I\_CP(i, newin.ol\_supply\_w\_id, ol\_supply\_w\_id); NO\_I\_CP(i, newin.ol\_quantity, ol\_quantity); #ifdef DEBUG\_SERVER fprintf(stderr, "NewOrder: Item %d, supplyWh %d (local %d)\n", i, oraStructP->newin.ol\_supply\_w\_id[i], oraStructP->newin.w\_id); #endif } /\* Ignore all\_local field, total\_items, \* tpccpl.c doesnt use them \*/ #undef NO\_I\_CP #undef NO\_I\_SCP } void copyout\_new\_order(dataP, oraStructP) newOrder\_data\_t \*dataP; struct newstruct \*oraStructP; { int i; TPCCP\_RET\_CP(newout.o\_id, o\_id); TPCCP\_RET\_CP(newout.o\_ol\_cnt, o\_ol\_cnt);<br>TPCCP\_RET\_SCP(newout.c\_last, c\_last, 17); TPCCP\_RET\_SCP(newout.c\_credit, c\_credit, 3); TPCCP\_RET\_CP(newout.c\_discount, c\_discount);<br>TPCCP\_RET\_CP(newout.w\_tax, w\_tax); TPCCP\_RET\_CP(newout.d\_tax, d\_tax); TPCCP\_RET\_SCP(newout.o\_entry\_d, entry\_date, 20);<br>TPCCP\_RET\_CP(newout.total\_amount, total); TPCCP\_RET\_SCP(newout.status, statusline, 26); #define NO\_RET\_CP(ind,a,b) dataP->item[ind].b = oraStructP->newout.a[ind] #define NO\_RET\_SCP(ind,a,b,len) strncpy((char \*)dataP->item[ind].b, (char \*)oraStructP->newout.a[ind], len) for (i=0; i<oraStructP->newout.o\_ol\_cnt && i<15; i++) { NO\_RET\_SCP(i, i\_name, name\_i, 25); NO\_RET\_CP(i, s\_quantity, s\_quantity);  $\bar{d}$ dataP->item[i].brand\_generic[0] = oraStructP->newout.brand\_generic[i]; dataP->item[i].brand\_generic[1] = '\0'; NO\_RET\_CP(i, i\_price, price);<br>NO\_RET\_CP(i, ol\_amount, ol\_amount);  $\overline{7}$ \* Ignore s\_idx and s\_dist \*/  $\text{if (oraStructP}\text{-}\text{newout}.\text{status}[0] != \text{``0''})$ DEBUGP(("TPCnew: status -- %s\n", oraStructP->newout.status));  $dataP\geq items$  valid = 0: } else {  $dataP\geq items$  valid = 1; } undef NO\_RET\_CP #undef NO\_RET\_SCP } void do\_new\_order(cnP, dataP) void \*cnP; newOrder\_data\_t \*dataP; { static int num\_calls =  $0$ ; int i; struct newstruct oraStruct; int rc;  $ALIDITLOG(I")$  do\_new\_order\n")); /\* Copy the structure into the TPCC structure. \*/ copyin\_new\_order(dataP, &oraStruct); DEBUGP(("-> TPCnew %d items to wh %d\n", dataP->o\_ol\_cnt, dataP->w\_id)); dataP->header.num\_rms =  $\overline{1}$ ;  $#$ if 0 err\_printf("Error TPCnew : w\_id %d, d\_id %d, c\_id %d, o\_ol\_cnt %d (out cnt %d)\n", oraStruct.newin.w\_id, oraStruct.newin.d\_id, oraStruct.newin.c\_id, dataP->o\_ol\_cnt, oraStruct.newout.o\_ol\_cnt); for (i=0; i<15; i++)  $\overline{\{}$ err\_printf("ol\_i\_id %d, ol\_supply\_w\_id %d, ol\_quantity %d\n", oraStruct.newin.ol\_i\_id[i], oraStruct.newin.ol\_supply\_w\_id[i], oraStruct.newin.ol\_quantity[i]); } #endif rc = TPCnew(cnP, &oraStruct);  $#$ if 0 err\_printf("< TPCnew terror %d, rc %d, retry %d\n", oraStruct.newout.terror, rc, oraStruct.newout.retry); #endif if (rc != 0) { err\_printf("Error TPCnew : terror %d, rc %d, retry %d, w\_id %d, d\_id %d, c\_id %d, o\_ol\_cnt %d (out cnt %d $\overrightarrow{)_{n}}$ ", oraStruct.newout.terror, rc, oraStruct.newout.retry, oraStruct.newin.w\_id, oraStruct.newin.d\_id, oraStruct.newin.c\_id, dataP->o\_ol\_cnt, oraStruct.newout.o\_ol\_cnt); for (i=0; i<15; i++) { err\_printf("ol\_i\_id %d, ol\_supply\_w\_id %d, ol\_quantity %d\n",<br>
oraStruct.newin.ol\_i\_id[i], oraStruct.newin.ol\_supply\_w\_id[i], oraStruct.newin.ol\_quantity[i]); } } DEBUGP(("-< TPCnew %d\n", rc));  $\prime\ast$  copy out results  $\ast/$  copyout\_new\_order(dataP, &oraStruct); if (rc = 0) {  $dataP$ ->header.returncode = dataP->items\_valid ? TPCC\_SUCCESS : INVALID\_NEWO;  $#$ if 0 if (dataP->items\_valid && (++num\_calls % 500) == 0) { int i; err\_printf("TPCnew Success: w\_id %d, d\_id %d, c\_id %d, o\_ol\_cnt %d, Oid %d\n", oraStruct.newin.w\_id, oraStruct.newin.d\_id, oraStruct.newin.c\_id, oraStruct.newout.o\_ol\_cnt, oraStruct.newout.o\_id);<br>for (i=0; i<15 && i<oraStruct.newout.o\_ol\_cnt; i++) { err\_printf(" %2d: i\_id %i5d, sw\_id %4d, qty %d, price %.2f amt %.2f\n", i, oraStruct.newin.ol\_i\_id[i], oraStruct.newin.ol\_supply\_w\_id[i], oraStruct.newin.ol\_quantity[i], oraStruct.newout.i\_price[i], oraStruct.newout.ol\_amount[i]); } } #endif } else { dataP->header.returncode = oraStruct.newout.terror; } AUDITLOG(("< do\_new\_order rc %d\n", dataP->header.returncode)); } **client.C** /\* (C)1997 IBM Corporation \*/ #include <unistd.h> #include <stdlib.h> #include <stdio.h> #include <sys/types.h> #include <ctype.h> #include <string.h> #include <math.h> #include "screen.h" #include "encina.h" extern "C" void set\_client\_debug\_state(void \*contextP, int state, int tran); Encina encina; extern "C" int client\_login(int infd, int outfd, int \*w\_idP, int \*d\_idP) {

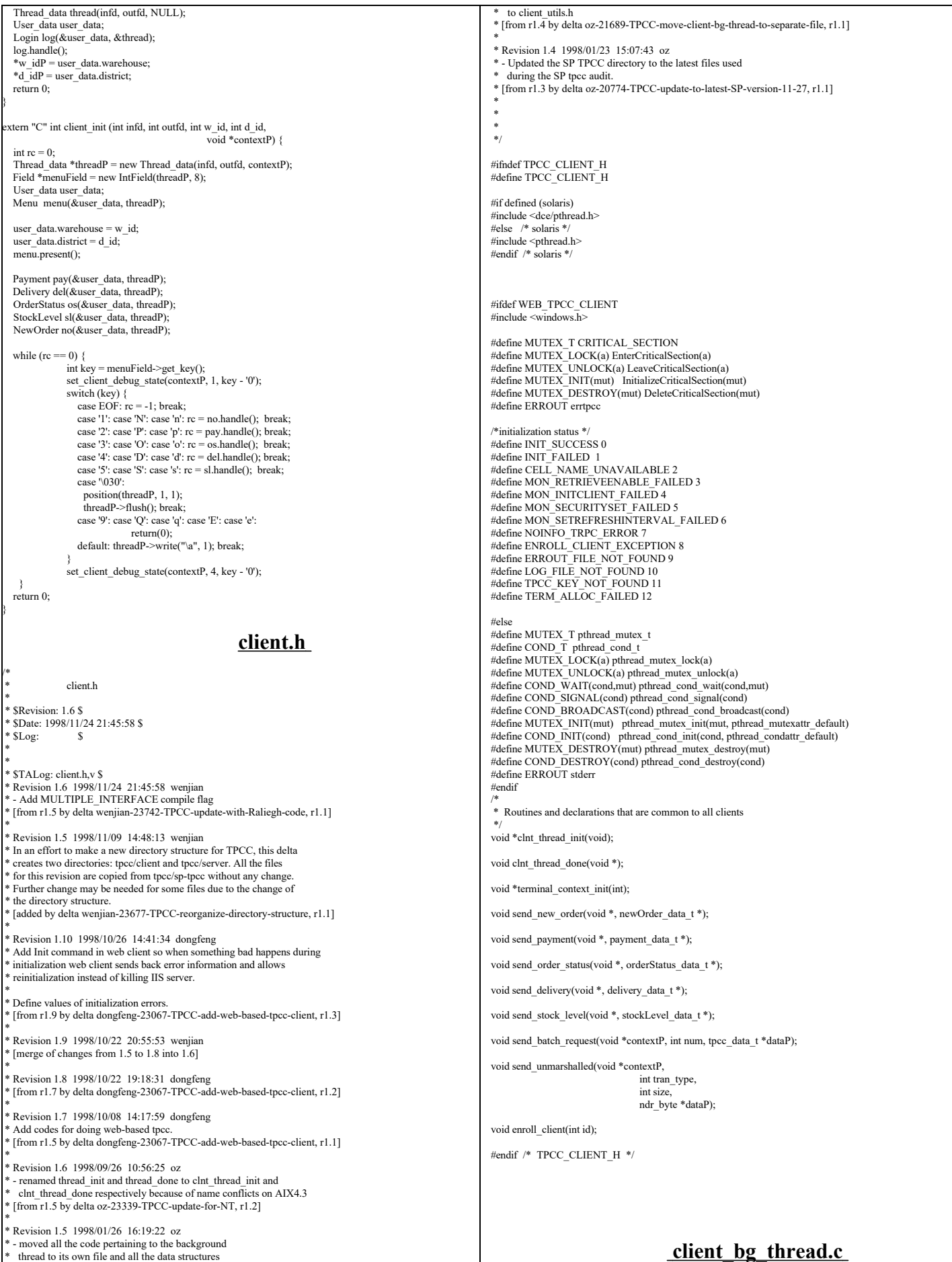

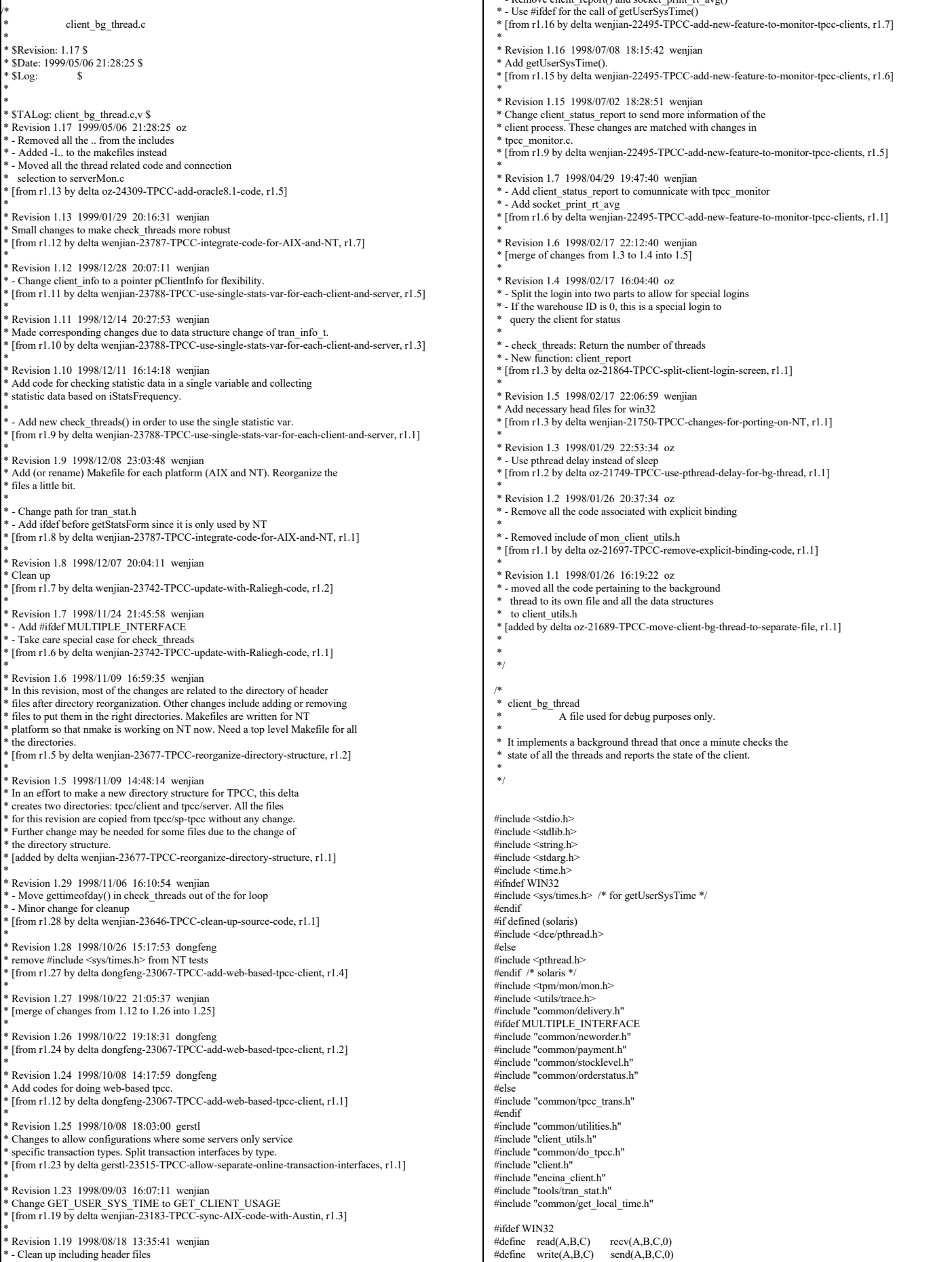

 $B_{\text{conv}}(a)$  client\_report() and socket\_print\_rt\_avg()

TPC Benchmark™ C Full Disclosure Report - IBM RS/6000 Page 46 of 180

Г

#### #endif #if 1 #define PRINT\_AV(total, num, str) \  $\{$   $\qquad \qquad$   $\qquad \qquad$   $\qquad$   $\qquad$  if  $((num) > 0)$  { fprintf(ERROUT,  $"$  %s %.0f,", str, (double)(total)/(num));  $\rightarrow$   $\rightarrow$   $\rightarrow$   $\rightarrow$   $\rightarrow$   $\rightarrow$ } #else #define PRINT\_AV(a,b,c) #endif static void check\_threads(total\_tran\_count\_t \*tran\_ctP, int \*numP, int \*numInitP); static struct timeval \*client\_last\_time(thread\_descr\_t \*descrP);<br>void getUserSysTime(struct timeval \*user\_time, struct timeval \*sys\_time); /\* \* client\_last\_time \* \* Each thread maintains the current state it is in and the time it entered this state. This routined returns a pointer to the structure in the thread \* data that contains the time corresponding to the threads current state. Typical use: \* - Set the state, then call gettime on the pointer \* returned by this function. \*/ static struct timeval \*client\_last\_time(thread\_descr\_t \*descrP) { struct timeval \*lastTimeP = &descrP->done; switch (descrP->state) {<br>case thread state init /\* Thread is initializing - no trans yet \*/  $lastTimeP = \&descrP \rightarrow init;$  break; case thread state called: /\* Tran type was sent by the RTE  $*/$  $lastTimeP = \&descrP > called;$  break; case thread state\_returned: /\* Final screen sent to RTE \*/  $lastTime\overline{P} = \&$ descrP->returned; break; case thread\_state\_sent: /\* Sent to server \*/  $lastTimeP = &$ descrP->sent; break; case thread\_state\_received: /\* Received reply from server \*/ lastTimeP = &descrP->received; break; case thread\_state\_done: /\* The thread exited \*/  $lastTimeP = \&$ descrP->done; break; default: err\_printf("client\_last\_time: bad state: %d\n", descrP->state);  $lastTimeP = \overrightarrow{\&}$ descrP->done; break; } return(lastTimeP); } void set\_client\_debug\_state(void \*contextP, int state, int tran) { thread info  $t$  \*thread context = (thread info  $t$  \*)contextP; struct timezone tz; thread\_descr\_t \*descrP = &thread\_context->descr;  $descrP\text{-}state = state$ : gettimeofday(client\_last\_time(descrP), &tz); if (state == thread\_state\_called) descrP->tran = tran; } /\* How often to report the state of a thread: \* If it is in the thread\_state\_init phase: report if it has been in \* that state for more than 5 minutes. \* Report if it takes the terminal more thatn 3 minutes to generate the next transaction. Otherwise, report if anything takes longer than 60 seconds. \*/ #define THREAD\_STATE\_REPORT\_DELTA(state) \  $((state) == thread\_state\_init ? 300 : \n$ <br>  $(state) == thread\_state\_returned ? 180 : 60)$ static char \*thread\_state\_to\_str(int state) { char \*ret\_val = "-Unknown-"; switch(state) { case thread state init: ret val = "state init"; break; case thread\_state\_called: ret\_val = "state\_called"; break; case thread\_state\_sent: ret\_val = "state\_sent"; break; case thread\_state\_received: ret\_val = "state\_received"; break; case thread\_state\_done: ret\_val = "state\_done"; break; case thread\_state\_returned: ret\_val = "state\_returned"; break; } return(ret\_val); } int type) { int i; static char \*names[] = {"0", "no", "pa", "os", "dl", "sl"}; err\_printf("%s RT avg: ", type ? "server" : "client"); for  $(i=1; i \leq MAX$  TRAN\_TYPE;  $i++)$  { int num\_trans = curP->tran[i].RTcount - prevP->tran[i].RTcount;<br>double rt\_diff = curP->tran[i].RTtotal[type] - prevP->tran[i].RTtotal[type];<br>PRINT\_AV(rt\_diff, num\_trans, names[i]); } fprintf(ERROUT, "\n"); } /\* \* A background thread that keeps tabs on the state of all the \* threads of the client. (For Debug) \*/ static void \*bg\_thread(void \*argP) { static int sleep time =  $60000$ ; /\* in ms \*/ static struct timespec time\_wait =  $\{60, 0\}$ ; struct timespec sleep\_end; total\_tran\_count\_t tran\_ct, tran\_reported[2]; int total\_newo, total\_tran\_err; struct timeval cur\_time: struct timezone tz; struct timeval time\_reported[2]; gettimeofday(&time\_reported[0], &tz);  $time\_reported[1] = time\_reported[0];$ memset(&tran\_reported[0], '\0', 2 \* sizeof(tran\_reported[0])); while  $(1)$  { double time\_diff1, time\_diff2; double tran\_diff1, tran\_diff2; double prev\_newo1, prev\_newo2; double err\_diff1, err\_diff2; check\_threads(&tran\_ct, NULL, NULL); total\_tran\_err = tran\_ct.errors; total\_newo = tran\_ct.tran[NEWO\_TRANS].num-tran\_ct.tran[NEWO\_TRANS].errs; gettimeofday(&cur\_time, &tz); time\_diff1 = time\_diff\_ms(&cur\_time, &time\_reported[0]); prev\_newo1 = tran\_reported[0].tran[NEWO\_TRANS].num - tran\_reported[0].tran[NEWO\_TRANS].errs; tran\_diff1 = total\_newo - prev\_newo1;<br>err diff1 = total\_tran\_err - tran\_reported[0].errors; time\_diff2 = time\_diff\_ms(&cur\_time, &time\_reported[1]); prev\_newo2 = tran\_reported[1].tran[NEWO\_TRANS].num - tran\_reported[1].tran[NEWO\_TRANS].errs; tran\_diff2 = total\_newo - prev\_newo2; err\_diff2 = total\_tran\_err - tran\_reported[1].errors; if (total\_newo != 0 && tran\_diff2 > 0) { err\_printf("bg\_thread: TPM: %.0f (last %.0f sec), %.0f (last %.0f sec)\n",<br>tran\_diff1 / time\_diff1 \* 60000, time\_diff1 / 1000., tran\_diff2 / time\_diff2  $*$  60000, time\_diff2 / 1000.); /\* print av server response time for all transactions \*/ print\_rt\_avg(&tran\_ct, &tran\_reported[1], 0); print\_rt\_avg(&tran\_ct, &tran\_reported[1], 1); } if (err diff2  $!= 0$ ) { err\_printf("bg\_thread: errPM %.1f (last %.0f sec)\n", err\_diff2 / time\_diff2 \* 60000, time\_diff2 / 1000.); } tran\_reported[0] = tran\_reported[1]; tran\_reported[1] = tran\_ct; time\_reported[0] = time\_reported[1]; time\_reported[1] = cur\_time; pthread\_delay\_np(&time\_wait); } } #ifdef KEEP\_TERMINAL\_INFO static void check\_threads(total\_tran\_count\_t \*tran\_ctP, int \*num\_threadsP, int \*num\_threadsInitP) { struct timezone tz; int num\_per\_state[NUM\_STATES]; int total stuck =  $0$ ; static int init\_printed = 0; int total\_tran\_err; int num  $\bar{\text{active}} = 0$ ; MUTEX\_LOCK(&init\_lock); if (info\_list == NULL  $||$  (info\_list\_len < 1)) { if (num\_threadsP) \*num\_threads $P = 0$ ; if (num\_threadsInitP)

TPC Benchmark™ C Full Disclosure Report - IBM RS/6000 Page 47 of 180

total\_tran\_count\_t \*prevP,

static void print\_rt\_avg(total\_tran\_count\_t \*curP,

\*num\_threadsInit $P = 0$ ; memset(tran\_ctP,  $\sqrt{0}$ ', sizeof(\*tran\_ctP));

```
 } else {
     int i,j;
    struct timeval cur_time;
               int num\_init = 0, num\_done = 0;
               for (i=0; i<NUM_STATES; i++) num_per_state[i] = 0;
     gettimeofday(&cur_time, &tz);
     memset(tran_ctP, '\0', sizeof(*tran_ctP));
    for (i=0; i info_list_len; i++) {
                  struct timeval *client_timeP;
                   int time_diff;
                  thread descr_t *descrP;
                   int delta;
        if (info_list[i] == NULL || !info_list[i]->initialized) {
                               continue;
                 }
                if (!info_list[i]->done) num_active++;<br>descrP = &info_list[i]->descr;
                  delta = THEEAD STATE_REPORT_DELTA(descrP->state);
                  client timeP = client last \overline{time} (descrP);
                   for (j=1; j<=MAX_TRAN_TYPE; j++) {
tran_ctP->tran[j].num += info_list[i]->tran[j].num;<br>tran_ctP->tran[j].errs += info_list[i]->tran[j].errs;<br>tran_ctP->tran[j].RTcount += info_list[i]->tran[j].RTcount;<br>tran_ctP->tran[j].RTcota[0] += info_list[i]->tran[j].RTt
                               tran_ctP->errors += info_list[i]->tran[j].errs;
                 }
                   time_diff = cur_time.tv_sec - client_timeP->tv_sec;
                  DPRINT(("bg_thread: thread %d (index %d) state %s tran %d for %d sec\n",
              info_list[i]->thread_id, i,
             \frac{1}{100} state to str(descrP->state),
              descrP->tran,
             time_diff));
                  \frac{1}{1} if (descrP->state == thread_state_init) {
                               num\_init++; } else if (descrP->state == thread_state_done) {
                               num_done++
                 \} else if (time_diff > delta) {
           num_per_state[descrP->state] ++;
                               total_stuck++;
                               if (!descrP->printed) {
                                    err_printf("bg_thread: thread %d (index %d) state %s tran %d stuck for %d
sec\n",
                      info_list[i]->thread_id, i,
                      thread_state_to_str(descrP->state),
                      descrP->tran,
                     time_diff);
                                  descrP\geq\!\!printed=1:
                }
 } else if (descrP->printed) {
err_printf("bg_thread: thread %d (index %d) state %s tran %d unstuck.\n", info_list[i]->thread_id, i,
                      thread_state_to_str(descrP->state),
                      descrP->tran);
                               descrP\text{-}printed = 0; }
 }
               if (num_threadsP)
                   *num_threadsP = num_active;
               if (num_threadsInitP)
                   *num_threadsInitP = num_init;
               if (num_init > 0) {
                  err_printf("bg_thread: %d threads still in the init state\n",
                                                num_init);
               } else if (!init_printed) {
                  err_printf("bg_thread: All %d threads are running\n",
                                     info_list_len);
                  init_printed = 1;
                }
if (num_active != info_list_len)
 err_printf("%d threads of %d are still active\n",
                                    num active, info list len);
               if (num_done > 0) {
                  err_printf("bg_thread: %d threads done so far.\n", num_done);
                }
if (total_stuck > 0) {
 err_printf("bg_thread: Summary %d stuck: ", total_stuck);
                  for (i=0; i< NUM\_STATES; i++) {
                     if (num_per_state[i] > 0) {
                                   fprintf(ERROUT, "%d %s, ",
                                                      num_per_state[i], thread_state_to_str(i));
                      }
                 }
                   fprintf(ERROUT, "\n");
                }
total_tran_err = 0;
    for (i=0; i \leq MAX_TRAN_TYPE; i++)total_tran_err += tran_ctP->tran[i].errs;
    if (total_tran_err > 0) {
                   err_printf("bg_thread: %d errs: %d no, %d pa, %d os, %d sl\n",
                                                                                                                                                                 tran_ctP->tran[NEWO_TRANS].errs,
                                                                                                                                                              tran_ctP->tran[PAYMENT_TRANS].errs,
 tran_ctP->tran[ORDER_STAT_TRANS].errs,
                                                                                                                                                                  tran_ctP->tran[STOCK_TRANS].errs);
                                                                                                                                  }
                                                                                                                            }<br>MUTEX_UNLOCK(&init_lock);
                                                                                                                            }
                                                                                                                           #else
                                                                                                                            static void check_threads(total_tran_count_t *tran_ctP, int *num_threadsP, int *num_threadsInitP)
                                                                                                                            {
                                                                                                                               int i;
                                                                                                                               extern total_tran_count_t *pClientInfo;
                                                                                                                              if (num_threadsP != NULL)
                                                                                                                                            *num_threads\vec{P} = 0;
                                                                                                                               if (num_threadsInitP != NULL)
                                                                                                                                            *num_threadsInitP = 0;
                                                                                                                              memcpy(tran_ctP, pClientInfo, sizeof(total_tran_count_t));
                                                                                                                                /* report error info */
                                                                                                                            if (pClientInfo->errors > 0) {<br>err printf("bg_thread: %d errs: %d no, %d pa, %d os, %d sl\n",
                                                                                                                                         pClientInfo->errors,
                                                                                                                             pClientInfo->tran[NEWO_TRANS].errs,
 pClientInfo->tran[PAYMENT_TRANS].errs,
                                                                                                                                          pClientInfo->tran[ORDER_STAT_TRANS].errs,
                                                                                                                                          pClientInfo->tran[STOCK_TRANS].errs);
                                                                                                                               }
                                                                                                                           }
                                                                                                                            #endif
                                                                                                                            void start_bg_debug_thread()
                                                                                                                            {
                                                                                                                               int rc;
                                                                                                                               pthread_attr_t attr;
                                                                                                                              \overline{\text{intract}} thread;
                                                                                                                            if (rc = pthread_attr_create(&attr)) {<br>err printf("start_bg_debug_thread: pthread attr_create failed: %d\n", rc);
                                                                                                                                            return;
                                                                                                                             }
                                                                                                                              if ((rc = pthread_create(&thread,
                                                                                                                                                 attr,
                                                                                                                                                 bg_thread,
                                                                                                                                                (pthread addr t)NULL)) != 0) {
                                                                                                                                 err_printf("start_bg_debug_thread: pthread_create failed: %d\n", rc);
                                                                                                                                            return;
                                                                                                                             }
                                                                                                                              if (rc =pthread detach(&thread) != 0) {
                                                                                                                                            err_printf("start_bd_debug_thread: pthread_detach failed %d\n", rc);
                                                                                                                                            return;
                                                                                                                               }
                                                                                                                            }
                                                                                                                           /* client_status_report:
                                                                                                                             * mainly copied from bg_thread
                                                                                                                             */
                                                                                                                            void *client_status_report(int fileno)
                                                                                                                            {
                                                                                                                              static struct timespec time_wait = \{60, 0\};
                                                                                                                              total_tran_count_t tran_ct;
                                                                                                                               tran_info_t *curP;
                                                                                                                              struct timeval cur_time
                                                                                                                               struct timezone tz;
                                                                                                                              char buf[1024], cmd=\degree0';
                                                                                                                               int i, cnt=0;
                                                                                                                                /* a loop for communication with tpcc_monitor */
                                                                                                                              while (\text{cmd} != 'q') {
                                                                                                                                 struct timeval cur_time;
                                                                                                                                 struct timeval user_time={0,0}, sys_time={0,0};
                                                                                                                                 struct timezone tz;
                                                                                                                                            int num_threads, num_threadsInit;
                                                                                                                                  memset(&tran_ct, 0, sizeof(tran_ct));
                                                                                                                                    \prime^* read next cmd from the socket \ast/ read(fileno, buf, 1);
                                                                                                                                               cmd = butf01:
                                                                                                                                               \frac{1}{2} DPRINT(("%c\n",cmd)); */
                                                                                                                                                if (cmd=='q') { 
                                                                                                                                                                break;
                                                                                                                                              }
                                                                                                                                                check_threads(&tran_ct, &num_threads, &num_threadsInit);
                                                                                                                                               gettimeofday(&cur_time, &tz);
                                                                                                                            #ifdef GET_CLIENT_USAGE
                                                                                                                                    getUserSysTime(&user_time, &sys_time);
                                                                                                                            #endif
```
TPC Benchmark™ C Full Disclosure Report - IBM RS/6000 Page 48 of 180

total\_tran\_err,

/\* The tpcc\_monitor has to read the data in the same order

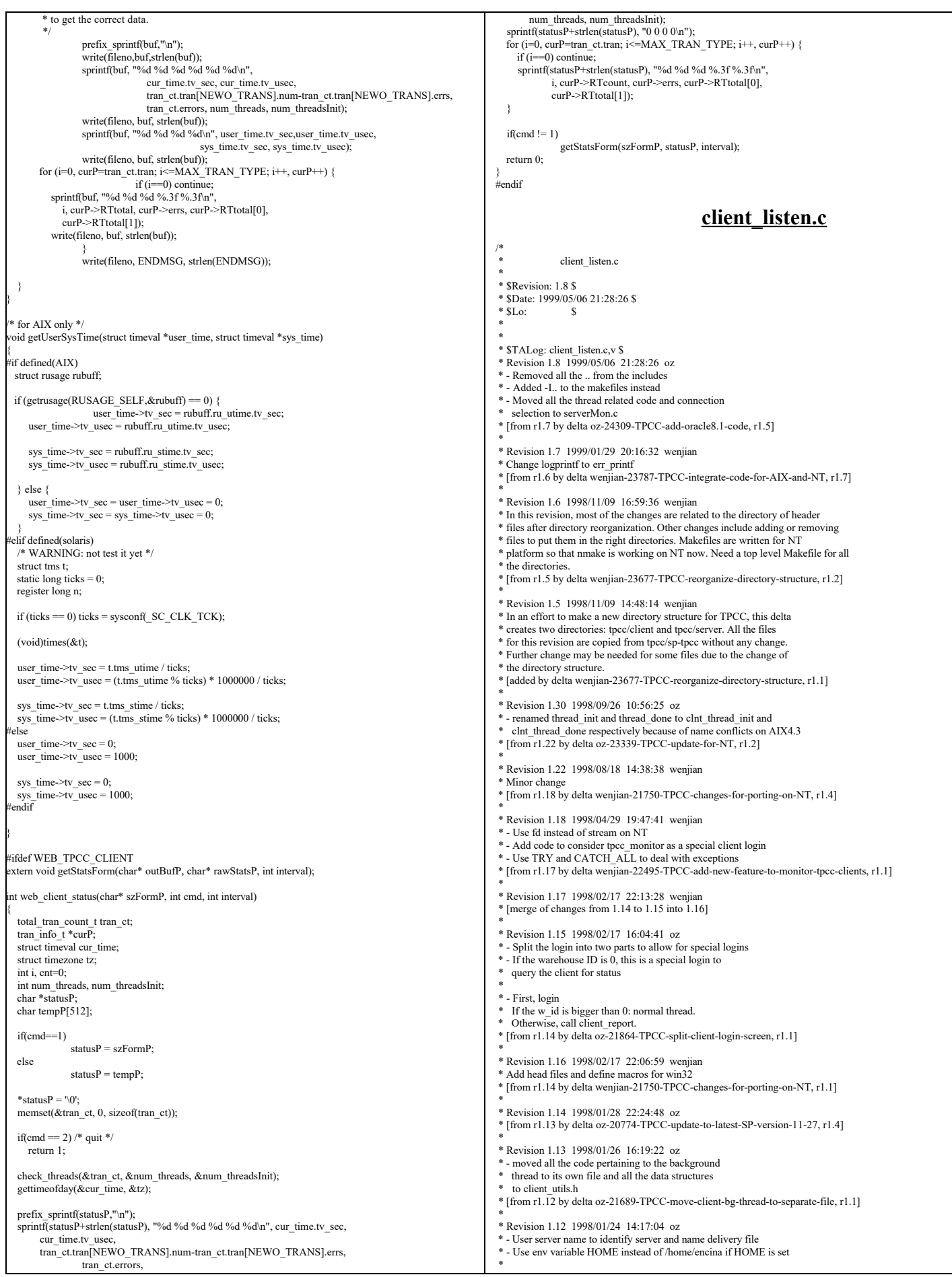

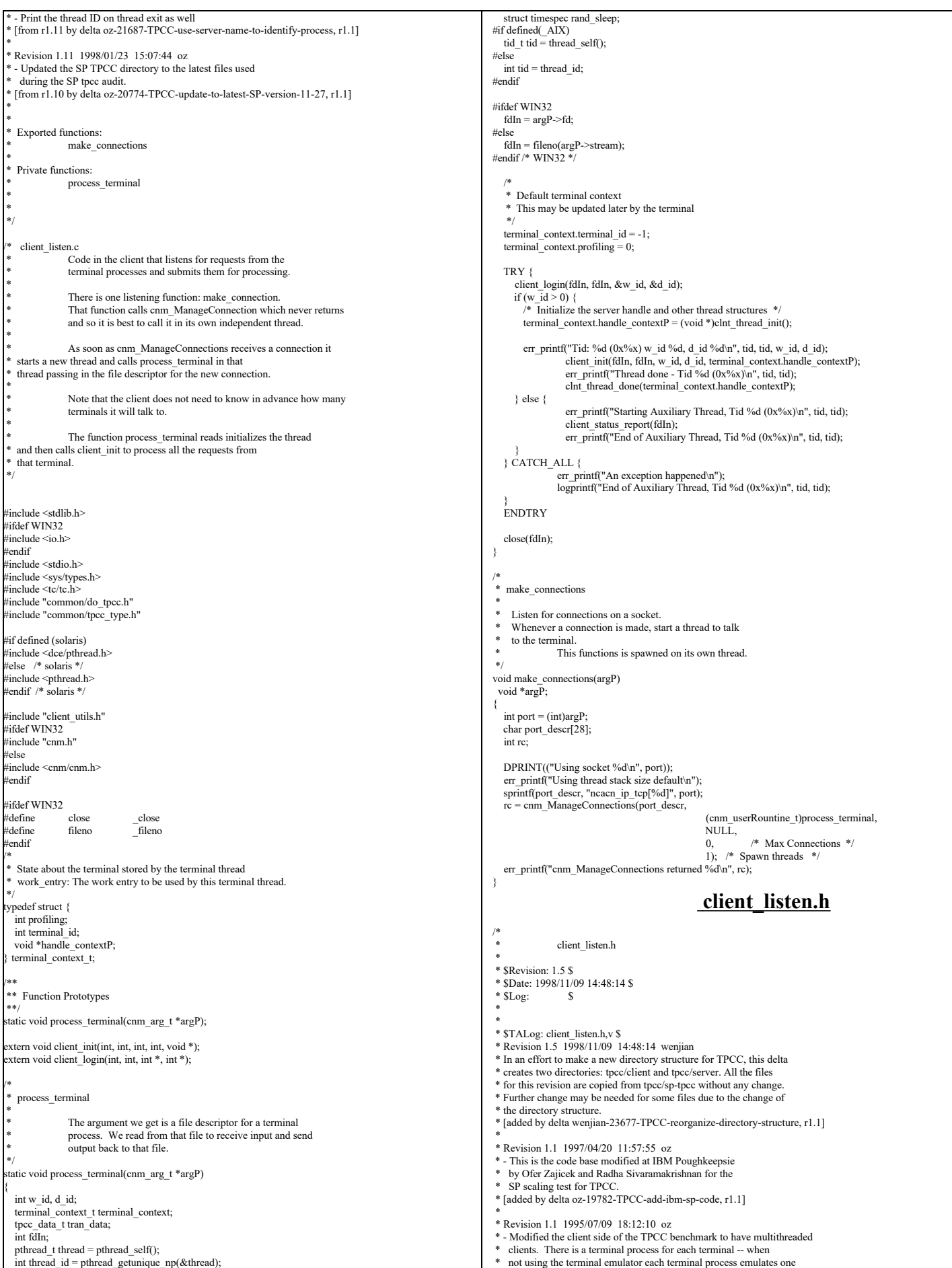

TPC Benchmark™ C Full Disclosure Report - IBM RS/6000 Page 50 of 180

```
terminal. The terminal processes communication with the client
    process using a unix socket.
 *
    On the client side there is a thread for each terminal process.
 * That thread receives the request from the terminal and puts it on
 * a queue. There is one processing thread that dequeues the requests
    and sends them to the server for processing.
 * [added by delta oz-15875-TPCC-reduce-the-number-of-clients, r1.1]
 *
 *
 *
 */
   client_listen.h
 */
#ifndef TPCC_CLIENT_LISTEN_H
#define TPCC_CLIENT_LISTEN_H
void make_connections(void *argP);
#endif /* TPCC_CLIENT_LISTEN_H */
                        client_main.c
#include "string.h"
#include "tpcc.h"
extern void client_init(int infd, int outfd, int w_id, int d_id, void *conP);<br>extern void client_login(int infd, int outfd, int *w_idP, int *d_idP);
 main()
{
   int w_id, d_id;
  client \login(0, 1, &w id, &d id);
  client\_init(0, 1, w_id, d_id, (void * )0);}
int send_new_order(void *contextP, NewOrder_data *data) {
  intdata->s_W_ID = 11;<br>data->s_D_ID = 22;
  data->s C ID = 3333;
  strcpy((char *)data->s_C_LAST, "1234567890123456");
strcpy((char *)data->s_C_CREDIT, "BC");<br>data->s_C_DISCOUNT = 0.1556;
  data->s\overline{O} ID = 4444;
strcpy((char *)data->s_O_ENTRY_D, "1992-10-2 12:33:11");<br>strcpy((char *)data->s status_line, "123456789012345678901234");
  data->s_total_amount = 12.98;
   data->s_transtatus = 0;
data->s_W_TAX = 0.1234;<br>data->s_D_TAX = 0.5678;
for (i=0; i < data->s_O_OL_CNT; i++) {<br>strcpy((char *)data->item[i].s_I_NAME, "123456789012345678901234");
                  data->item[i].s_S_QUANTITY = i + 1;
                  data->item[i].s_brand_generic[0] = 'B';
data->item[i].s_I_PRICE = i + 1;
                  data->item[i].s_OL_AMOUNT = i + 1;
 }
   return 0;
}
nt send_payment(void *contextP, Payment_data *data) {
data->s_W_ID = 11;<br>data->s_D_ID = 22;
data->s_C_ID = 3333;<br>data->s_C_W_ID = 44;
data->s_C_D_ID = 55;<br>data->s_H_AMOUNT = 9.55;
  strcpy((char *)data->s_W_STREET_1, "12345678901234567890");
strcpy((char *)data->s_W_STREET_2, "12345678901234567890");<br>strcpy((char *)data->s_W_CITY, "12345678901234567890");<br>strcpy((char *)data->s_W_STATE, "PR");<br>strcpy((char *)data->s_W_ZIP, "123456789");
 strcpy((char *)data->s_D_STREET_1, "12345678901234567890");
 strcpy((char *)data->s_D_STREET_2, "12345678901234567890");
strcpy((char *)data->s_D_CITY, "12345678901234567890");<br>strcpy((char *)data->s_D_STATE, "PR");<br>strcpy((char *)data->s_D_ZIP, "123456789");
strepy((char *)data->s_C_FIRST, "1234567890123456");<br>strepy((char *)data->s_C_MIDDLE, "12");<br>trepy((char *)data->s_C_MIDDLE, "12");<br>strepy((char *)data->s_C_STREET_1, "12345678901234567890");<br>strepy((char *)data->s_C_STRE
strcpy((char *)data->s_C_ZIP, "123456789");<br>strcpy((char *)data->s_C_PHONE, "1234567890123456");
  strcpy((char *)data->s_C_SINCE, "1992-23-22 21:11:11");
 strcpy((char *)data->s_H_DATE, "1992-10-2 12:33:11");
 strcpy((char *)data->s_C_CREDIT, "BC");
 data->s_C_CREDIT_LIM = 5000;
   data->s_C_DISCOUNT = 0.10;
                                                                                                                                                  data->sCBALANCE = 122.10;
                                                                                                                                                  strcpy(\overline{(\text{char}^*})data->s C_DATA
                                                                                                                                              "12345678901234567890123456789012345678901234567890123456789012345678901234567890");
                                                                                                                                                  return 0;
                                                                                                                                              }
                                                                                                                                              int send_order_status(void *contextP, OrderStatus_data *data) {
                                                                                                                                                 intdata->s W ID = 11;
                                                                                                                                                  data->\bar{SD} \bar{ID} = 22
                                                                                                                                                 data->s_C_ID = 3333;
                                                                                                                                                  strcpy((char *)data->s_C_FIRST, "1234567890123456");
                                                                                                                                                  strcpy((char *)data->s_C_MIDDLE, "12");
                                                                                                                                                strcpy((char *)data->s_C_LAST, "1234567890123456");
 data->s_C_BALANCE = 122.10;
                                                                                                                                                 data->s\overline{O} ID = 44;
                                                                                                                                                strcpy((char *)data->s_O_ENTRY_D,"1992-10-2 12:33:11");
 data->s_O_CARRIER_ID = 55;
                                                                                                                                                  data->s_ol_cnt = 10;
                                                                                                                                               for (i=0; i < data->s_ol_cnt; i++) {<br>data->item[i].s_OL_SUPPLY_W_ID = i + 1;
                                                                                                                                                                  data->item[i].s_OL_I_ID = i + 1;
data->item[i].s_OL_QUANTITY = i + 1;
                                                                                                                                                                 data->item[i].s_OL_AMOUNT = i + 1;
                                                                                                                                                                 strcpy((char *)data->item[i].s_OL_DELIVERY_D, "1992-10-2 12:33:11");
                                                                                                                                                  }
                                                                                                                                                  return 0;
                                                                                                                                              }
                                                                                                                                              int send_delivery(void *contextP, Delivery_data *data) {
                                                                                                                                                  strcpy((char *)data->s_exec_status, "Delivery has been queued");
                                                                                                                                                  return 0;
                                                                                                                                               }
                                                                                                                                              int send_stock_level(void *contextP, StockLevel_data *data) {
                                                                                                                                                 data-\overline{\phantom{a}}s low_stock = 22;
                                                                                                                                                 return 0;}
                                                                                                                                                                                                             client_utils.c
                                                                                                                                              /*
                                                                                                                                                *
                                                                                                                                                                 client_utils.c
                                                                                                                                                *
                                                                                                                                                 * $Revision: 1.9 $
                                                                                                                                               * $Date: 1999/05/06 21:28:26 $
                                                                                                                                              * SLog: $ *
                                                                                                                                                *
                                                                                                                                                *
                                                                                                                                                *
 * $TALog: client_utils.c,v $
                                                                                                                                                * Revision 1.9 1999/05/06 21:28:26 oz
                                                                                                                                                * - Removed all the .. from the includes
                                                                                                                                                * - Added -I.. to the makefiles instead
                                                                                                                                                * - Moved all the thread related code and connection
                                                                                                                                                   selection to serverMon.c
                                                                                                                                                * [from r1.7 by delta oz-24309-TPCC-add-oracle8.1-code, r1.5]
                                                                                                                                                *
 * Revision 1.7 1998/12/11 16:37:57 wenjian
                                                                                                                                                * Move some common functions from client/client utils.c to common/tpcc utils.c.
                                                                                                                                                * In this version, we only move time_diff_ms(). Need some work in order to
                                                                                                                                                * move other functions like ERROUT.
                                                                                                                                                *
                                                                                                                                                   Move time_diff_ms() to common/tpcc_utils.c
                                                                                                                                               * [from r1.6 by delta wenjian-23788-TPCC-use-single-stats-var-for-each-client-and-server, r1.2]
                                                                                                                                                *
 * Revision 1.6 1998/11/09 16:59:36 wenjian
                                                                                                                                               * In this revision, most of the changes are related to the directory of header<br>* files after directory reorganization. Other changes include adding or removing<br>* files to put them in the right directories. Makefiles are wr
                                                                                                                                                * platform so that nmake is working on NT now. Need a top level Makefile for all
                                                                                                                                                 the directories
                                                                                                                                                * [from r1.5 by delta wenjian-23677-TPCC-reorganize-directory-structure, r1.2]
                                                                                                                                                *
                                                                                                                                                * Revision 1.5 1998/11/09 14:48:14 wenjian
                                                                                                                                                * In an effort to make a new directory structure for TPCC, this delta
                                                                                                                                                * creates two directories: tpcc/client and tpcc/server. All the files
                                                                                                                                                * for this revision are copied from tpcc/sp-tpcc without any change.
 * Further change may be needed for some files due to the change of
                                                                                                                                                * the directory structure.
                                                                                                                                                * [added by delta wenjian-23677-TPCC-reorganize-directory-structure, r1.1]
                                                                                                                                                *
                                                                                                                                                * Revision 1.9 1998/10/08 14:18:00 dongfeng
                                                                                                                                                * Add codes for doing web-based tpcc.
 * [from r1.7 by delta dongfeng-23067-TPCC-add-web-based-tpcc-client, r1.1]
                                                                                                                                                *
 * Revision 1.7 1998/04/29 19:47:42 wenjian
                                                                                                                                                * - Add prefix_sprintf
                                                                                                                                               * - Remove ENCINA_C_CALLING_CONVENTION from err_printf<br>* - Remove ENCINA_C_CALLING_CONVENTION from err_printf<br>* Ifrom r1.6 by delta weniian-22495-TPCC-add-new-feature-to-monitor-tpcc-clients, r1.1]
                                                                                                                                               * [from r1.6 by delta wenjian-22495-TPCC-add-new-feature-to-
                                                                                                                                                *
 * Revision 1.6 1998/02/17 22:07:00 wenjian
                                                                                                                                                * Minor changes for NT
```
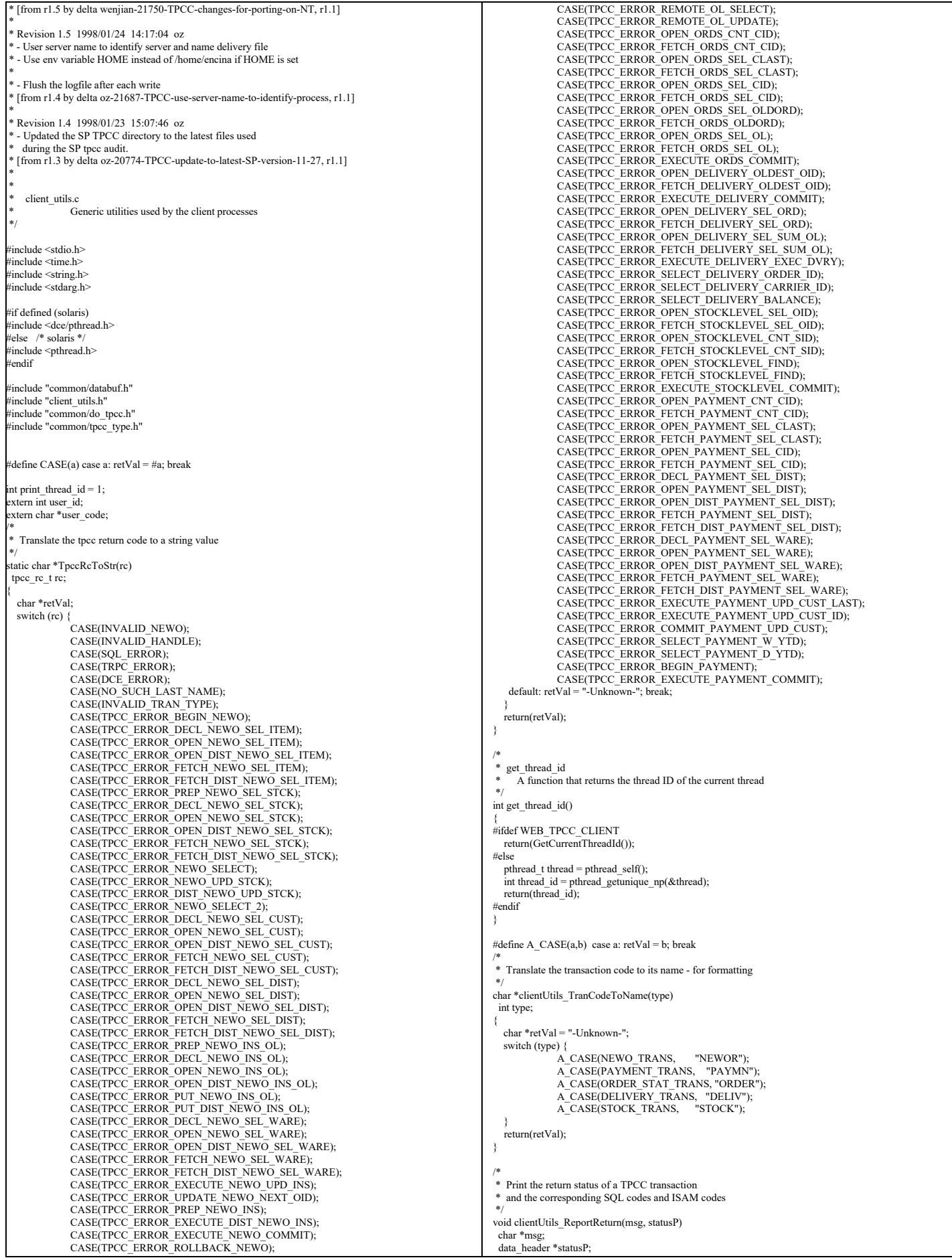

{ switch (statusP->returncode) { case SUCCESS\_CODE: err\_printf( "After %s, rc = %d\n", msg, statusP->returncode); break; case SQL\_ERROR: err\_printf("ERROR: After %s, rc = SQL\_ERROR, SQL=%d, ISAM=%d\n", msg, statusP->sql\_code, statusP- $\frac{1}{\text{sigma}}$  code); break; case INVALID\_NEWO:  $err\_print("After %s, rc = INVALID_NEWOn", msg);$ break; case DCE\_ERROR: err\_printf("ERROR: After %s, rc = DCE\_ERROR\n", msg); break; case TRPC\_ERROR: err\_printf("ERROR: After %s, rc = TRPC\_ERROR\n", msg); break; case NO\_SUCH\_LAST\_NAME: err\_printf("After %s, rc = NO\_SUCH\_LAST\_NAME.\n", msg); break; case DISTRIBUTED\_TRAN\_FAILED: err\_printf("After %s, rc = DISTRIBUTED\_TRAN\_FAILED.\n", msg); break; default: err\_printf("ERROR: After %s, rc = %s (%d), SQL=%d, ISAM=%d\n", msg, TpccRcToStr(statusP->returncode), statusP->returncode, statusP->sql\_code, statusP->isam\_code); break; } } /\* \* clientUtils\_SetReturnCode \* \* Set the return code in the dataP union. \* dataP is a pointer to a union of all the transaction types. \* Each member of the union has a header field that contains \* a return code. Set the returncode value of the header field \* for dataP to be code. \*/<br>void clientUtils\_SetReturnCode(dataP, code)<br>tpcc\_data\_t \*dataP; tpcc\_rc\_t code; { switch (dataP->tran\_type) { case NEWO\_TRANS: {  $n = newOrder$  data  $t *ptr = \& dataP > data.new-order;$  ptr->header.returncode = code; break;  $\rightarrow$  case PAYMENT\_TRANS: { payment\_data\_t \*ptr = &dataP->data.payment; ptr->header.returncode = code; break; } case ORDER\_STAT\_TRANS: { orderStatus\_data\_t \*ptr = &dataP->data.order\_status; ptr->header.returncode = code; break;  $\qquad \qquad$ case DELIVERY\_TRANS: {<br>delivery\_data\_t \*ptr = &dataP->data.delivery; ptr->header.returncode = code; break; } case STOCK\_TRANS: { stockLevel\_data\_t \*ptr = &dataP->data.stock\_level; ptr->header.returncode = code; break;  $\qquad \qquad$  } } /\* get\_prefix Format the output prefix for printing: \* It contains the user\_id, 'C' or 'T' depending on whether it \* is a terminal or a client and optional a thread identifier The prefix is written in the buffer passed in by the caller \*/ void get\_prefix(buffer) char \*buffer; { if (print\_thread\_id) {  $int thread_id = get_thread_id();$ sprintf(buffer,  $\frac{10}{6}$ s(%d-%s-%d)%s",<br>user id < 10 ? " " : us  $'$  : user\_id < 100 ? " " : "", user\_id, user\_code, thread id. thread\_id < 10 ? " " : ""); } else { sprintf(buffer, "%s(%2d-%s)", user\_id < 10 ? " " : "", user\_id, user\_code); } /\* \* err\_printf \* A var-arg function that appends the current time and other data to the print request and sends it to stderr  $\frac{1}{100}$  is not a web client, to a file if it is \*/ void err\_printf(char \*format, ...) { time\_t cur\_timet; char time\_str[30]; char line\_prefix[50]; va\_list ap; va\_start(ap, format); cur\_timet = time(&cur\_timet);<br>strftime(time\_str, 29, "%X", localtime(&cur\_timet)); get\_prefix(line\_prefix); fprintf(ERROUT, "%s %s - ", line\_prefix, time\_str); vfprintf(ERROUT, format, ap); #ifdef WEB\_TPCC\_CLIENT fflush(ERROUT); #endif va\_end(ap); } /\* \* logprintf \* A var-arg function that prints both to standard error to to the log file. It prepends every line with the current time and the user id. \*/ void logprintf( char \*format, ...) { time\_t cur\_timet; char time\_str[30]; char line\_prefix[50]; va\_list ap; va\_start(ap, format); cur\_timet = time(&cur\_timet); strftime(time\_str, 29, "%X", localtime(&cur\_timet)); get\_prefix(line\_prefix); fprintf(logtpcc ? logtpcc : ERROUT, "%s %s - ", line\_prefix, time\_str); vfprintf(logtpcc ? logtpcc : ERROUT, format, ap); if (logtpcc) fflush(logtpcc); if (debug && logtpcc) { fprintf(ERROUT, "%s %s - ", line\_prefix, time\_str); vfprintf(ERROUT, format, ap); } va\_end(ap); } void prefix\_sprintf(char \*buf, char \*format, ...) { time\_t cur\_timet; char time\_str[30]; char line\_prefix[50]; char info $\overrightarrow{[}256$ ]; va\_list ap; va\_start(ap, format); cur\_timet = time(&cur\_timet);<br>strftime(time\_str, 29, "%X", localtime(&cur\_timet)); get\_prefix(line\_prefix); sprintf(buf, "%s %s - ", line\_prefix, time\_str); vsprintf(info, format, ap); strcat(buf,info); va\_end(ap); } **client\_utils.h** /\* \* \* client\_utils.h \* \* \$Revision: 1.11 \$ \* \$Date: 1999/05/06 21:28:26 \$ \*  ${\rm SLog}\colon \qquad {\mathbb S}$ \*

\*

TPC Benchmark™ C Full Disclosure Report - IBM RS/6000 Page 53 of 180

}

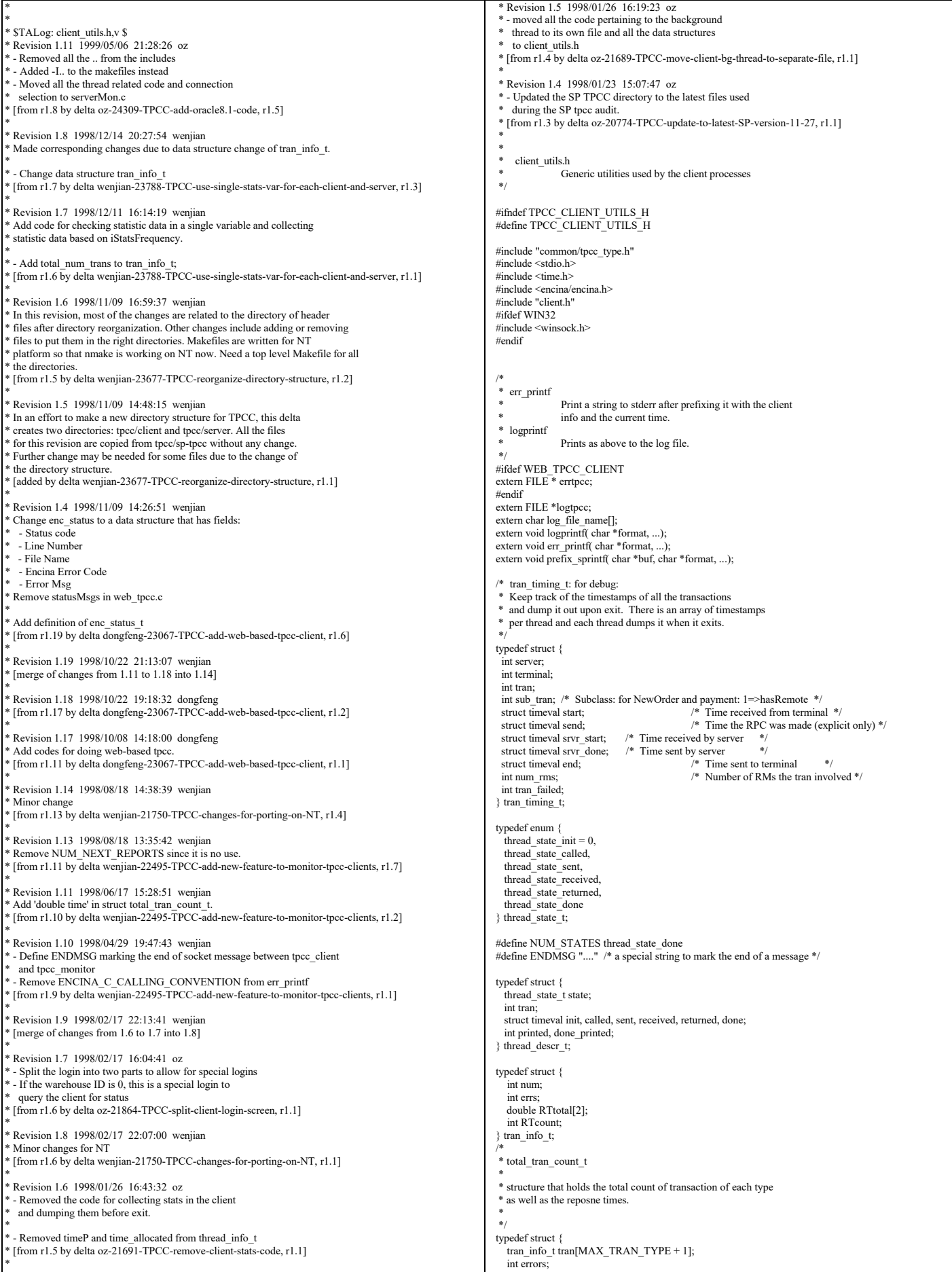

\*

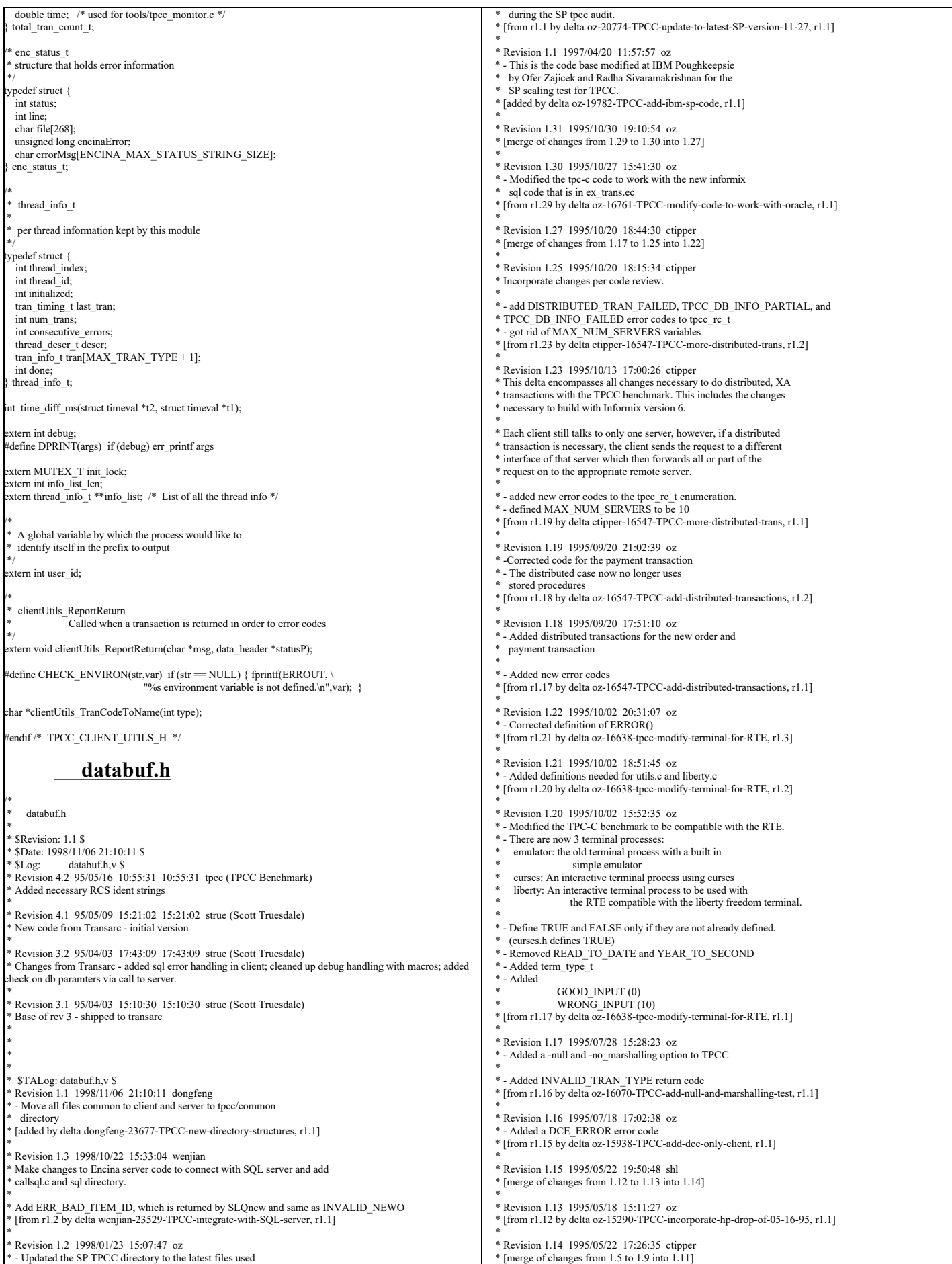

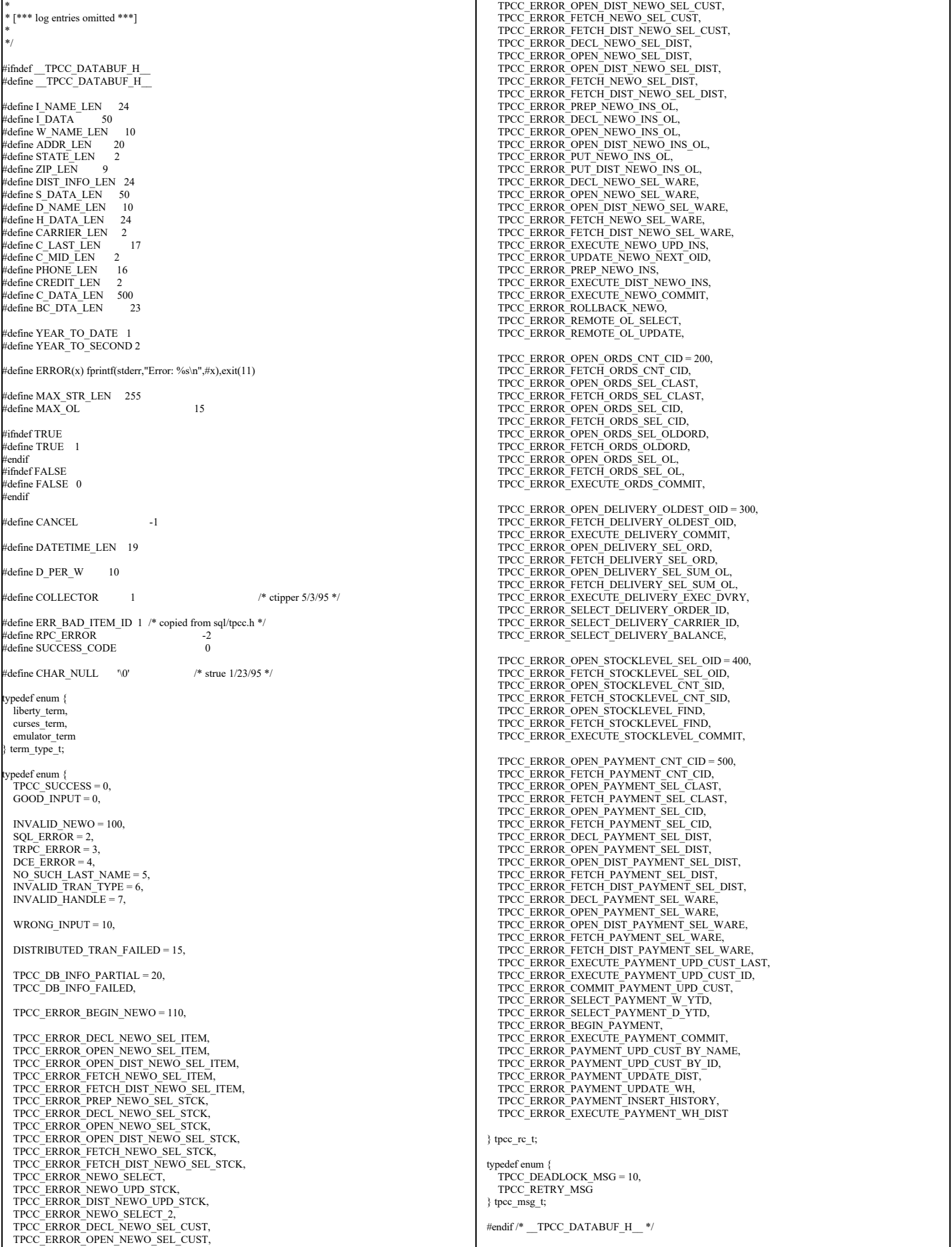

TPC Benchmark™ C Full Disclosure Report - IBM RS/6000 Page 56 of 180

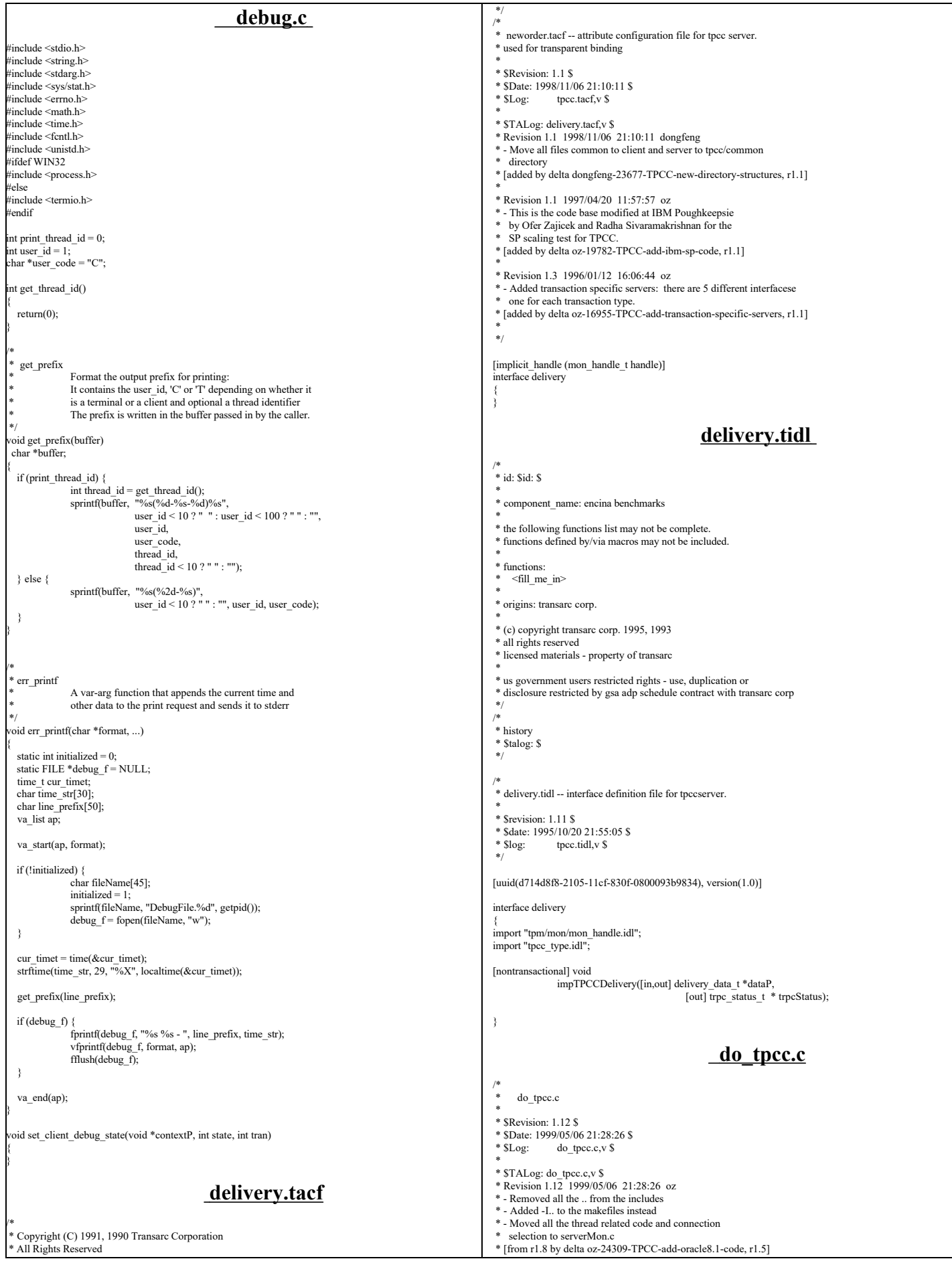

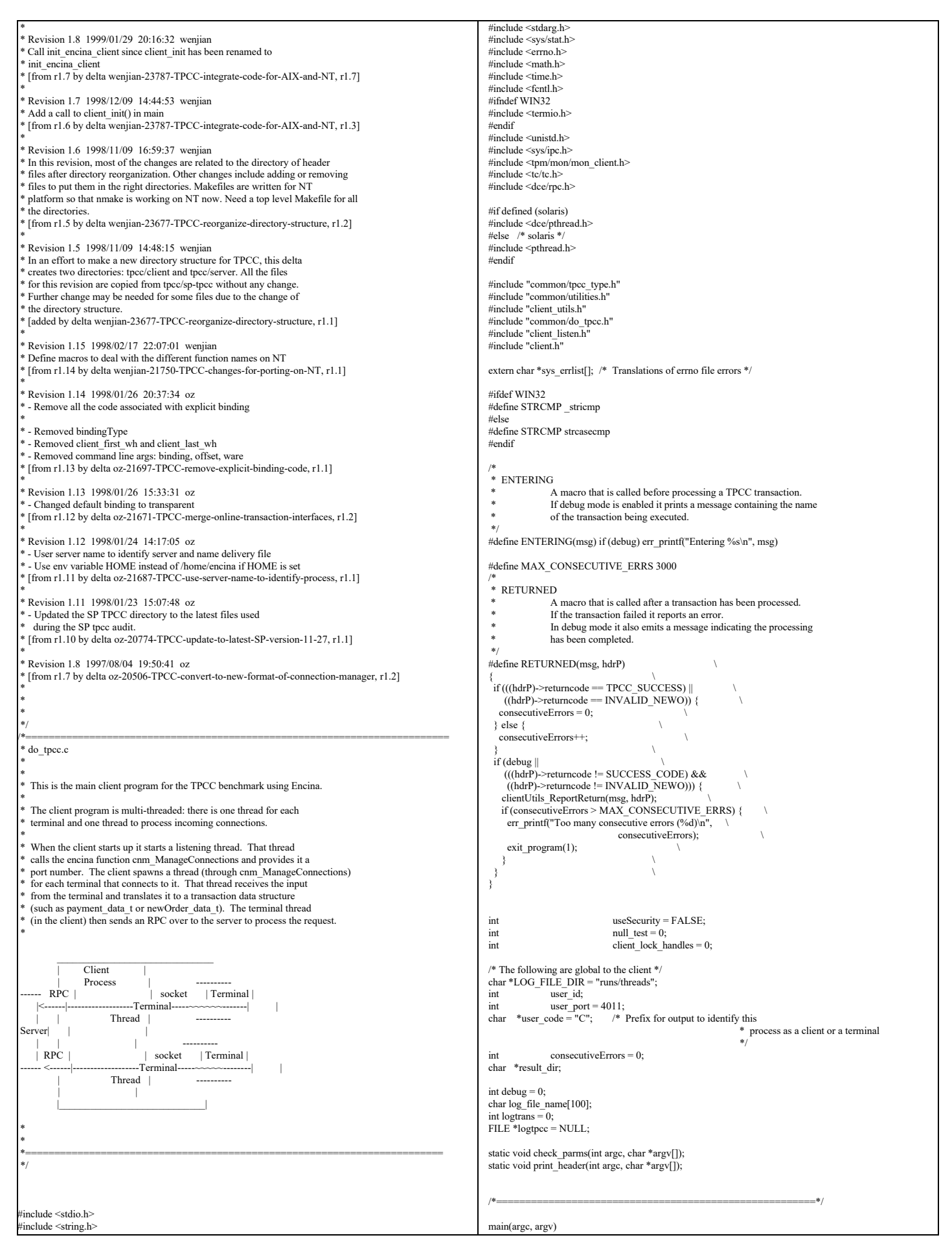

TPC Benchmark™ C Full Disclosure Report - IBM RS/6000 Page 58 of 180

#### nt argc; char \*argv[]; { check\_parms(argc,argv); /\* Read and parse the command line parameters \*/ err\_printf("Client %d starting.\n", user\_id); init\_encina\_client(user\_id);<br>enroll\_client(user\_id); /\* enroll as a client \*/ /\* \* Open log file \*/ logtpcc = fopen(log\_file\_name, "w");<br>print\_header(argc, argv); /\*\* Print a test header to the logfile \*\*/ /\* \* Start the listening thread:<br>\* This sell will not nature This call will not return \*/ make\_connections((void \*)user\_port); exit\_program( 0 ); return  $(0)$ ;  $\sqrt{\frac{1}{\pi}}$  to statisfy lint \*/ } /\*\*\*\*\*\*\*\*\*\*\*\*\*\*\* end of main \*\*\*\*\*\*\*\*\*\*\*\*\*/ /\*=======================================================\*/ /\* \* User must supply user\_id as a parm and all other parameters \* as environment variables. \*/ /\*-------------------------------------------------------------- Check Parameters \* Check the parameters passed in. \* \* Not all the parameters are relevant for this executable. \* This code is shared between the regular Encina Monitor \* based TPC-C client and other test clients that do not \* use the Encina Monitor. The type of this executable is \* in client\_type and is set to mon\_client for the TPCC \* Monitor based client (the audited client). \*-------------------------------------------------------------- \*/ static void check\_parms (argc,argv) int argc; char \*argv[]; { char \*host\_name = getenv("HOST"); char \*home\_dir = getenv("HOME");<br>int next arg = 1:  $^{-}$ next\_arg = 1; int errors  $= 0$ ; char \*progName; int print\_help =  $0$ ; user\_id =  $-1$ ; result  $dir = "."$ ; while (next\_arg < argc) { if (!STRCMP("-debug", argv[next\_arg])) { /\* Enable debug mode (for testing) \*/  $debug = 1$ ; } else if (!STRCMP("-dir", argv[next\_arg])) { /\* The directory for the client output \*/<br>result dir = argv[++next arg]; } else if (!STRCMP("-log", argv[next\_arg])) { /\* A less intrusive form of debug mode \*/  $logtrans = 1$ ; } else if (!STRCMP("-id", argv[next\_arg])) { /\* The id of this client \*/ user\_id = atol(argv[++next\_arg]); } else if (!STRCMP("-port", argv[next\_arg])) { /\* The id of this client \*/ user\_port = atol(argv[++next\_arg]); if (user  $id < 0$ ) user  $id =$  user port; } else if (!STRCMP("-security", argv[next\_arg])) { /\* Enable security between the client and the server. \* This is enabled by default \*/ useSecurity = TRUE; } else if (!STRCMP("-noSecurity", argv[next\_arg])) { /\* Disable security between the client and the server. \* This is enabled by default \*/ useSecurity = FALSE;  $\}$ else if (!STRCMP("-null", argv[next\_arg])) {  $/$ \* For testing: do not access the data in the DB  $^*/$  logprintf("Performing NULL test\n"); null test = 1;  $\{$  else if (!STRCMP("-lock", argy[next\_arg])) { logprintf("Locking longterm handles\n"); client\_lock\_handles = atol(argv[++next\_arg]); } else { printf("invalid parameter: %s\n", argv[next\_arg]); print\_help = 1; break; } next\_arg++; } if (user  $id < 0$ ) { printf(" Missing User Id\n");  $\text{print\_help} = 1$ ; } if (print\_help) {  $\text{progName} = \text{strrchr}(\text{argv[0]}, \text{ } \text{'}');$ progName = (progName ? progName + 1 : argv[0]); printf("\nusage:\n You can specify the following in any order\n"); printf(" You must specify the Id\n"); printf(" -id <num> The user ID for this client\n");<br>printf(" -dir <dir> Directory for output (default \".\")\n"); printf(" -debug enable debugging\n");<br>printf(" -log log all activity to a file\r printf(" -log log all activity to a file\n");<br>printf(" -security enable secure communica printf(" -security enable secure communications between the client and PA\n");<br>printf(" -null NULL test: the server immediately returns\n"); NULL test: the server immediately returns\n"); exit(-1); } sprintf(log\_file\_name, "%s/%s/C.%s.%d", home\_dir ? home\_dir : "/home/encina", LOG\_FILE\_DIR. host\_name ? host\_name : "host", user\_id); } /\* \* print\_header: Print some feedback to the user on the client configuration  $*$ static void print\_header(int argc, char \*argv[]) { int i; if (!logtpcc) return; logprintf("Client %d starting a %s test.\n", user\_id,  $null$  test ? "NULL" : "DB"); logprintf("Params: "); for (i=0; i<argc; i++)  $\{$ fprintf(logtpcc, "%s ", argv[i]); } fprintf(logtpcc, "\n"); fflush(logtpcc); } **do\_tpcc.h** /\* \* do\_tpcc.h \* \*  $R$ evision: 1.1  $\ell$ \* \$Date: 1998/11/09 16:00:05 \$<br>\* \$Log: do\_tpcc.h, v \$ do\_tpcc.h,v \$ \* \* \$TALog: do\_tpcc.h,v \$ \* Revision 1.1 1998/11/09 16:00:05 dongfeng \* Move do\_tpcc.h to common directory \* [added by delta dongfeng-23677-TPCC-new-directory-structures, r1.4] \* \* Revision 1.7 1998/01/23 15:07:49 oz \* - Updated the SP TPCC directory to the latest files used \* during the SP tpcc audit. \* [from r1.6 by delta oz-20774-TPCC-update-to-latest-SP-version-11-27, r1.1] \* \* \*/ #ifndef DO\_TPCC\_H\_INCLUDED #define \_DO\_TPCC\_H\_INCLUDED\_ #include <dce/rpc.h> #include <trpc/trpc.h> #include "databuf.h" #define WRONG\_INPUT 0 #define NEW\_ORDER 1  $\#$ define PAYMENT 2 #define ORDER\_STATUS 3 #define DELIVERY 4 #define STOCK\_LEVEL 5<br>#define OUT #define QUIT 9 #define MIN\_OL 5 #define MAX\_FLDS 200 /\* Maximum fields in a TPC-C form \*/ #define THRESHOLD\_LEN 2 #define ON 1 #define OFF 0

TPC Benchmark™ C Full Disclosure Report - IBM RS/6000 Page 59 of 180

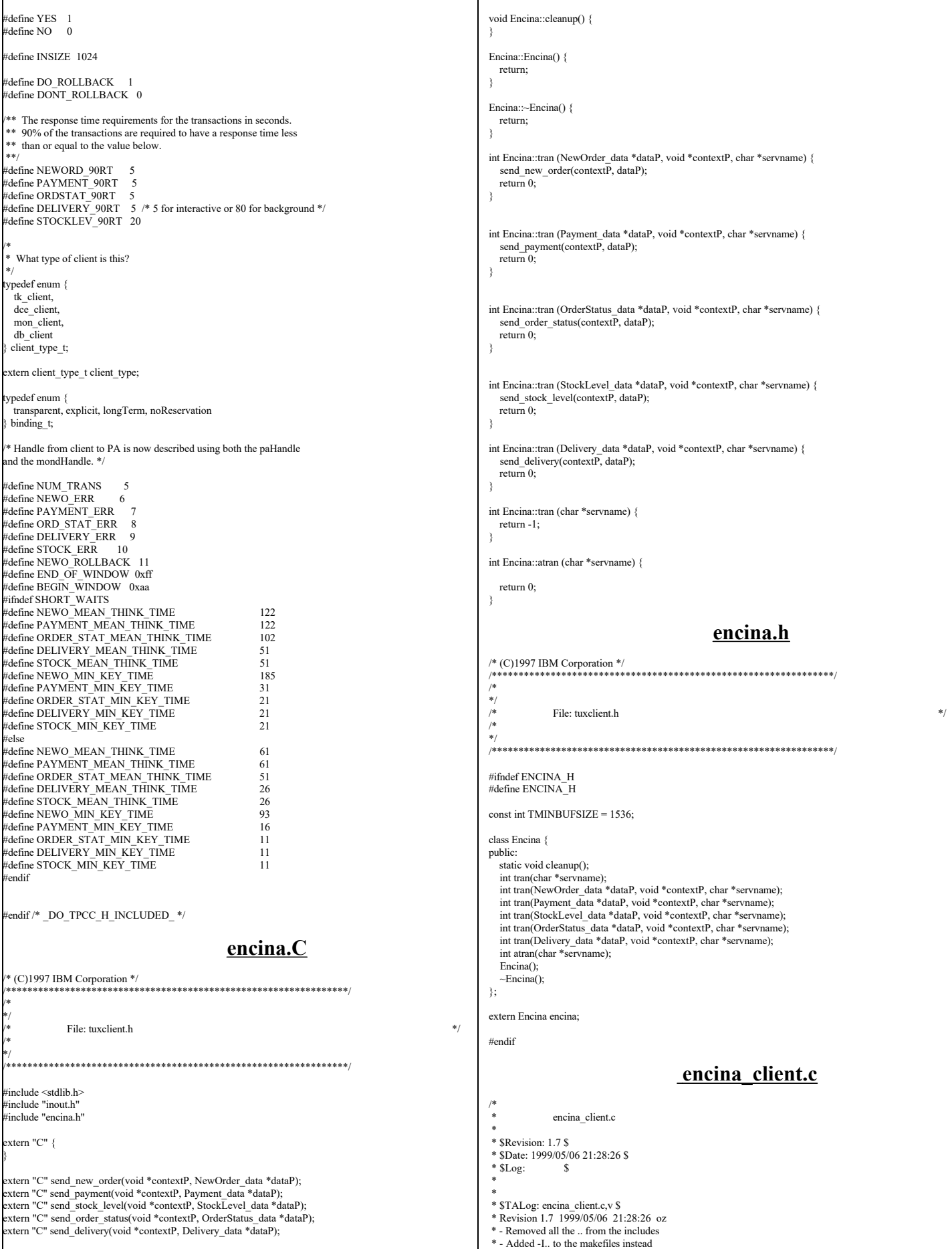

L

 \* - Moved all the thread related code and connection selection to serverMon.c \* [from r1.6 by delta oz-24309-TPCC-add-oracle8.1-code, r1.5] \* \* Revision 1.6 1998/11/09 16:59:37 wenjian \* In this revision, most of the changes are related to the directory of header \* files after directory reorganization. Other changes include adding or removing \* files to put them in the right directories. Makefiles are written for NT \* platform so that nmake is working on NT now. Need a top level Makefile for all \* the directories. \* [from r1.5 by delta wenjian-23677-TPCC-reorganize-directory-structure, r1.2] \* \* Revision 1.5 1998/11/09 14:48:16 wenjian \* In an effort to make a new directory structure for TPCC, this delta \* creates two directories: tpcc/client and tpcc/server. All the files \* for this revision are copied from tpcc/sp-tpcc without any change. \* Further change may be needed for some files due to the change of \* the directory structure. \* [added by delta wenjian-23677-TPCC-reorganize-directory-structure, r1.1] \* \* Revision 1.5 1998/01/23 15:07:51 oz \* - Updated the SP TPCC directory to the latest files used during the SP tpcc audit. \* [from r1.4 by delta oz-20774-TPCC-update-to-latest-SP-version-11-27, r1.1] \* \* \* \*/ /\* \* encina\_client.c \* The Encina related code in the client that is common to both the monitor client and the toolkit client. \* \*/ #include <stdio.h> #include <string.h> #include <stdarg.h> #include <trpc/trpc.h> #include <encina/encina.h> #include "common/utilities.h" #include "client\_utils.h"  $\overline{\mathsf{F}}$ include "encina $\overline{\mathsf{F}}$ client.h" static trpc\_handle\_t bind\_to\_server(char \*name); /\* \* encina\_error\_message \* Report an encina error message by interpreting it and writing \* it to both the logfile (if any) and to standard error \*/ void encina\_error\_message(msg, n) char \*msg; unsigned long n; { char errorMsg[ENCINA\_MAX\_STATUS\_STRING\_SIZE]; encina\_StatusToString(n, ENCINA\_MAX\_STATUS\_STRING\_SIZE, errorMsg); err\_printf("ERROR: %s. Error code = %s (%d 0x%x) \n", msg, errorMsg, n, n); } /\* \* encina\_error \* \* This is called for FATAL errors. It reports the error and exits. \*/ void encina\_error(funcName, n) char \*funcName; unsigned long n; { char msg[128];<br>sprintf("%s failed", funcName); encina\_error\_message(msg, n); exit\_program(1); } /\* secure\_handle \* ecure a handle to an encina server. This can be called with either a PA handle or with a trpc handle to a toolkit server. \*/ void secure\_handle(trpc\_handle\_t handle, int use\_security) { rpc\_binding\_handle\_t rpcHandle;<br>unsigned long status = 0; unsigned long<br>unsigned char \*serverPrincipal; ENCINA\_CALL("trpc\_GetRpcHandleFromBinding", trpc\_GetRpcHandleFromBinding(handle,&rpcHandle)); rpc\_mgmt\_inq\_server\_princ\_name(rpcHandle, rpc\_c\_authn\_default, &serverPrincipal, &status); if (use security) { DPRINT(("rpc\_binding\_set\_auth\_info -> principal %s, protect %d, authn %d authz %d\n", serverPrincipal, rpc\_c\_protect\_level\_connect,<br>rpc\_c\_authn\_default, rpc\_c\_authz\_dce)); rpc\_binding\_set\_auth\_info(rpcHandle, serverPrincipal, rpc\_c\_protect\_level\_connect, rpc\_c\_authn\_default, NULL, rpc\_c\_authz\_dce, &status); } else { DPRINT(("rpc\_binding\_set\_auth\_info -> principal %s, protect %d, authn %d authz %d\n", serverPrincipal, rpc\_c\_protect\_level\_none, rpc\_c\_authn\_default, rpc\_c\_authz\_dce)); rpc\_binding\_set\_auth\_info(rpcHandle, serverPrincipal, rpc\_c\_protect\_level\_none,  $r = -\frac{1}{c}$  authn default, NULL, rpc\_c\_authz\_dce, &status); } if (status  $!=$  rpc\_s\_ok) { switch (status)  $\frac{1}{3}$ case rpc\_s\_invalid\_binding : printf("rpc binding invalid \*\*\*\*\*\* \n"); break; case rpc\_s\_wrong\_kind\_of\_binding :<br>printf("rpc binding is the wrong kind \n"); break; case rpc\_s\_unknown\_authn\_service : printf("rpc authn service unknown \n"); break; } /\* switch \*/  $\phi$ de Exit $(1)$ ; } } **encina\_client.h** /\* encina\_client.h \* \* \$Revision: 1.5 \$ \$Date: 1998/11/09 14:48:16 \$ \* \$Log: \$ \* \* \$TALog: encina\_client.h,v \$ \* Revision 1.5 1998/11/09 14:48:16 wenjian \* In an effort to make a new directory structure for TPCC, this delta \* creates two directories: tpcc/client and tpcc/server. All the files \* for this revision are copied from tpcc/sp-tpcc without any change. \* Further change may be needed for some files due to the change of \* the directory structure. \* [added by delta wenjian-23677-TPCC-reorganize-directory-structure, r1.1] \* \* Revision 1.5 1998/01/23 15:07:52 oz \* - Updated the SP TPCC directory to the latest files used during the SP tpcc audit. \* [from r1.4 by delta oz-20774-TPCC-update-to-latest-SP-version-11-27, r1.1] \* \* Declarations common to monitor version and toolkit version \* \*/ #ifndef ENCINA\_CLIENT\_H #define ENCINA\_CLIENT\_H #include <trpc/trpc.h> void encina\_error\_message(char \*msg, unsigned long n); void encina\_error(char \*funcName, unsigned long n); void secure<sup>handle</sup>(trpc\_handle\_t handle, int use\_security); #endif /\* ENCINA\_CLIENT\_H \*/ **field.C** /\* (C)1997 IBM Corporation \*/ #include <stdio.h> #include "field.h" #include "inout.h" #include "format.h"  $#$ if 0 #if USE\_ALLOCA #include <alloca.h> #endif #endif extern char const \* const blanks;

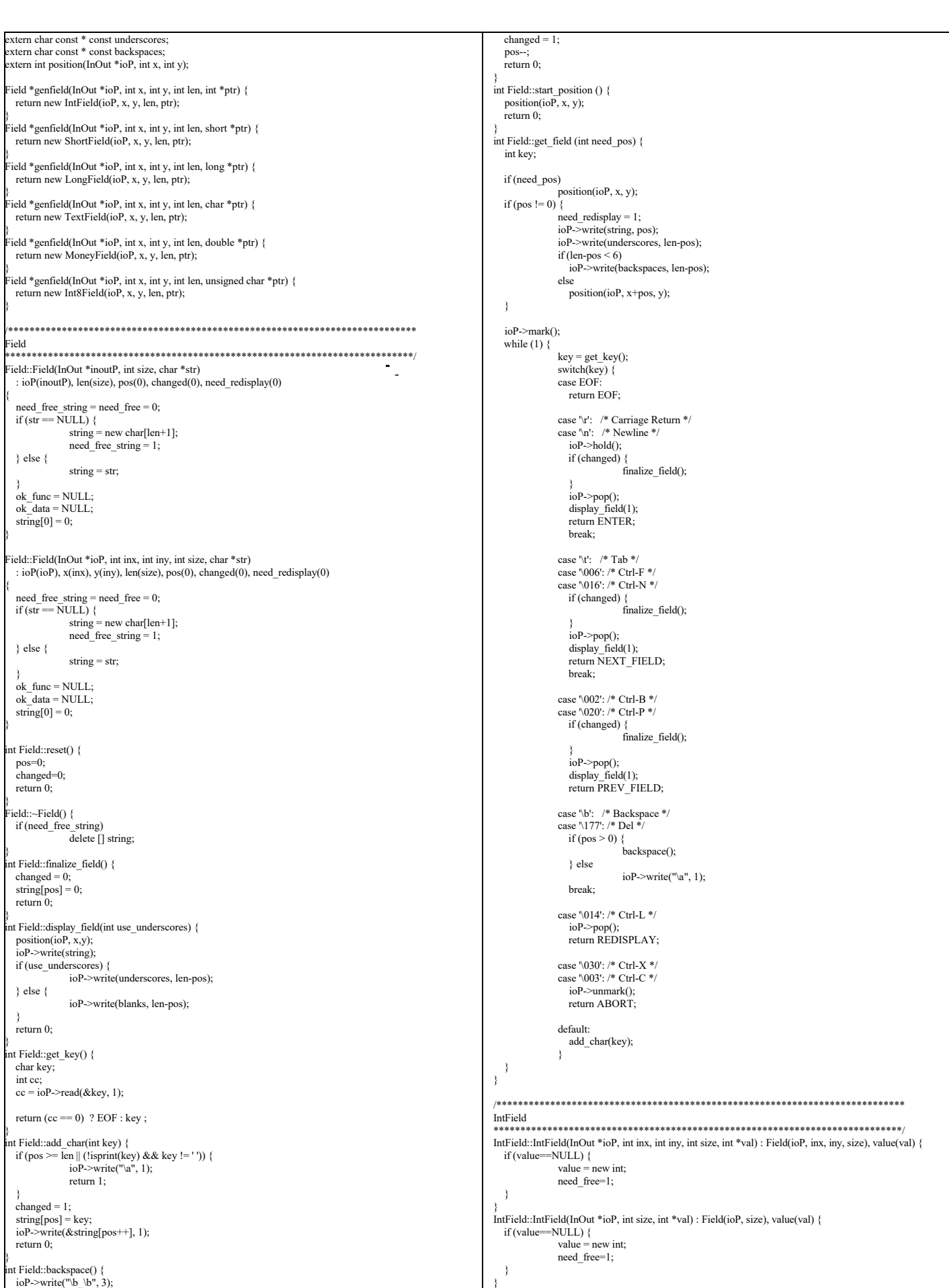

}

TPC Benchmark™ C Full Disclosure Report - IBM RS/6000 Page 62 of 180

IntField::~IntField() { if (need\_free) delete value; } int IntField::add\_char(int key) { if (pos < len  $\&&$  isdigit(key)) {  $changed = 1$ ; string[pos] = key; ioP->write(&string[pos++], 1); return 0; }  $ioP\geq$ write("\a", 1); return 1; } int IntField::display\_field(int use\_underscores) { int firstchar; #if USE\_ALLOCA char  $\overline{*}$ buf = (char  $*$ )alloca(len+1); #else char \*buf = new char[len+1]; endif memset(buf, 'x', len); if (pos) firstchar = format\_int(buf, len+1, \*value); else firstchar = len; position(ioP, x, y); if (use\_underscores) { ioP->write(underscores, firstchar); ioP->write(buf+firstchar, len-firstchar); } else { ioP->write(buf, len); } return 0; } int IntField::finalize\_field() { changed  $= 0$ ;  $string[pos] = 0;$  if (value != NULL) \*value = atoi(string); return 0; } /\*\*\*\*\*\*\*\*\*\*\*\*\*\*\*\*\*\*\*\*\*\*\*\*\*\*\*\*\*\*\*\*\*\*\*\*\*\*\*\*\*\*\*\*\*\*\*\*\*\*\*\*\*\*\*\*\*\*\*\*\*\*\*\*\*\*\*\*\*\*\*\*\*\*\*\* ShortField \*\*\*\*\*\*\*\*\*\*\*\*\*\*\*\*\*\*\*\*\*\*\*\*\*\*\*\*\*\*\*\*\*\*\*\*\*\*\*\*\*\*\*\*\*\*\*\*\*\*\*\*\*\*\*\*\*\*\*\*\*\*\*\*\*\*\*\*\*\*\*\*\*\*\*\*/ ShortField::ShortField(InOut \*ioP, int inx, int iny, int size, short \*val) : Field(ioP, inx, iny, size), value(val) { if (value==NULL) { value = new short; need free=1; } } ShortField::ShortField(InOut \*ioP, int size, short \*val) : Field(ioP, size), value(val) { if (value= $-$ NULL)  $\hat{ }$ value = new short; need\_free=1; } } ShortField::~ShortField() { if (need\_free) delete value; } int ShortField::add\_char(int key) { if (pos < len && isdigit(key)) { changed =  $\hat{1}$ ; string[pos] = key; ioP->write(&string[pos++], 1); return 0; }  $ioP\ge$ write(" $a$ ", 1); return 1; } int ShortField::display\_field(int use\_underscores) { int firstchar; #if USE\_ALLOCA  $char \overline{*}$ buf = (char \*)alloca(len+1): #else char \*buf = new char[len+1]; endif if (pos) firstchar = format\_short(buf, len+1, \*value); else firstchar = len; position(ioP, x, y); if (use\_underscores) { ioP->write(underscores, firstchar); ioP->write(buf+firstchar, len-firstchar); } else { ioP->write(buf, len); } return 0; } int ShortField::finalize\_field() { changed = 0; string[pos] = 0;<br>if (value != NULL) return 0; } } } } #else #endif else } } } } } } #else

/\*\*\*\*\*\*\*\*\*\*\*\*\*\*\*\*\*\*\*\*\*\*\*\*\*\*\*\*\*\*\*\*\*\*\*\*\*\*\*\*\*\*\*\*\*\*\*\*\*\*\*\*\*\*\*\*\*\*\*\*\*\*\*\*\*\*\*\*\*\*\*\*\*\*\*\* ShortField \*\*\*\*\*\*\*\*\*\*\*\*\*\*\*\*\*\*\*\*\*\*\*\*\*\*\*\*\*\*\*\*\*\*\*\*\*\*\*\*\*\*\*\*\*\*\*\*\*\*\*\*\*\*\*\*\*\*\*\*\*\*\*\*\*\*\*\*\*\*\*\*\*\*\*\*/ Int8Field::Int8Field(InOut \*ioP, int inx, int iny, int size, unsigned char \*val) : Field(ioP, inx, iny, size), value(val) { if (value==NULL) { value = new unsigned char; need\_free=1; } Int8Field::Int8Field(InOut \*ioP, int size, unsigned char \*val) : Field(ioP, size), value(val) { if (value==NULL) { value = new unsigned char; need\_free=1; } Int8Field::~Int8Field() { if (need free) delete value; int Int8Field::add\_char(int key) { if (pos  $\leq$  len && isdigit(key)) { changed =  $\tilde{1}$ ; string[pos] = key; ioP->write(&string[pos++], 1); return 0; } ioP->write("\a", 1); return 1; } int Int8Field::display\_field(int use\_underscores) { int firstchar; #if USE\_ALLOCA char \*buf = (char \*)alloca(len+1); char \*buf = new char[len+1]; if (pos) firstchar = format\_char(buf, len+1, \*value); firstchar = len; position(ioP, x, y); if (use\_underscores) { ioP->write(underscores, firstchar); ioP->write(buf+firstchar, len-firstchar); } else { ioP->write(buf, len); return 0; } int Int8Field::finalize\_field() {  $changed = 0;$  $string[pos] = 0;$  $if (value != NULL)$ \*value = atoi(string); return 0; /\*\*\*\*\*\*\*\*\*\*\*\*\*\*\*\*\*\*\*\*\*\*\*\*\*\*\*\*\*\*\*\*\*\*\*\*\*\*\*\*\*\*\*\*\*\*\*\*\*\*\*\*\*\*\*\*\*\*\*\*\*\*\*\*\*\*\*\*\*\*\*\*\*\*\*\* LongField \*\*\*\*\*\*\*\*\*\*\*\*\*\*\*\*\*\*\*\*\*\*\*\*\*\*\*\*\*\*\*\*\*\*\*\*\*\*\*\*\*\*\*\*\*\*\*\*\*\*\*\*\*\*\*\*\*\*\*\*\*\*\*\*\*\*\*\*\*\*\*\*\*\*\*\*/ LongField::LongField(InOut \*ioP, int inx, int iny, int size, long \*val) : Field(ioP, inx, iny, size), value(val) {  $if (value == NULL)$  $value = new long$ need\_free=1; LongField::LongField(InOut \*ioP, int size, long \*val) : Field(ioP, size), value(val) { if (value==NULL) { value = new long; need free=1: } LongField::~LongField() { if (need free) delete value; } int LongField::add\_char(int key) { if (pos < len && isdigit(key)) { changed = 1;  $string[pos] = key;$ ioP->write(&string[pos++], 1); return 0;  $ioP$ ->write("\a", 1); return 1; } int LongField::display\_field(int use\_underscores) { int firstchar; #if USE\_ALLOCA char  $\overline{*}$ buf = (char \*)alloca(len+1); char \*buf = new char[len+1]; #endif

TPC Benchmark™ C Full Disclosure Report - IBM RS/6000 Page 63 of 180

if (pos)

\*value = atoi(string);

```
firstchar = format_long(buf, len+1, *value);
   else
               firstchar = len;
   position(ioP, x, y);
 if (use_underscores) {
ioP->write(underscores, firstchar);
               ioP->write(buf+firstchar, len-firstchar);
  } else {
               ioP->write(buf, len);
 }
   return 0;
}
int LongField::finalize_field() {
 changed = 0;string[pos] = 0;<br>if (value != NULL)
               *value = atoi(string);
   return 0;
}
 /****************************************************************************
MoneyField
 ****************************************************************************/
MoneyField::MoneyField(InOut *ioP, int inx, int iny, int size, double *val) : Field(ioP, inx, iny, size),
value(val) {
  seen\_dollar = seen\_sign = seen\_dot = seen\_digit = 0;if (v\overline{alue} = NULL) {
               value = new double;
               need_free=1;
   }
}
MoneyField::MoneyField(InOut *ioP, int size, double *val) : Field(ioP, size), value(val) {
  seen\_dollar = seen\_sign = seen\_dot = seen\_digit = 0; if (value==NULL) {
value = new double;
               need_free=1;
 }
}
MoneyField::~MoneyField() {
 if (need_free)
delete value;
}
int MoneyField::add_char(int key) {
  do {
               if (pos >= len)
                   break;
               if (key = '$') {
                  if (!(pos == 0 || (pos == 1 & & seen\_sign))) break;
                seen_dollar = 1;<br>
} else if (key == '-') {<br>
if (!(pos == 0 || (pos == 1 && seen_dollar))) break;
                seen_sign = 1;<br>} else if (key == '.') {
                 if (seen dot) break;
                  seen \det = 1;
               \} else if (!isdigit(key))
                   break;
               if (seen_dot) {
                  if (seen_dot >= 4)
                               break;
                  seen_dot++;
               }
               changed = 1;
               string[pos] = key;
               ioP->write(&string[pos++], 1);
               return 0;
   } while (0);
   ioP->write("\a", 1);
   return 1;
}
 nt MoneyField::backspace() {
  ioP->write("\b_\b", 3);
  changed = 1;
 pos--;
  if (seen_dot)
               seen_dot--;
 if (string[pos] == -')seen_sign = 0:
 if (string[pos] == '$\')seen\_dollar = 0; if (string[pos] == '.')
               seen dot = 0;
   return 0;
}
int MoneyField::display_field(int use_underscores) {
   int firstchar;
#if USE_ALLOCA
 char \overline{*}buf = (char \overline{*})alloca(len+1);
#else
 char *buf = new char[len+1];
 endif
  if (pos)
               firstchar = format_money(buf, len+1, *value);
  else
               firstchar = len;
   position(ioP, x, y);
  if (use_underscores) {
               ioP->write(underscores, firstchar);
               ioP->write(buf+firstchar, len-firstchar);
                                                                                                                               } else {
                                                                                                                                            ioP->write(buf, len);
                                                                                                                             }
                                                                                                                               return 0;
                                                                                                                            }
int MoneyField::finalize_field() {
                                                                                                                              changed = 0;
                                                                                                                            string[pos] = 0;<br>if (value != NULL) {<br>*value = atof(string + seen_dollar + seen_sign);
                                                                                                                                            if (seen_sign)
 *value = -*value;
                                                                                                                             }
                                                                                                                                return 0;
                                                                                                                            }
int MoneyField::reset() {
                                                                                                                             Field::reset();
                                                                                                                               seen_dollar = seen_sign = seen_dot = seen_digit = 0;
                                                                                                                              return 0;
                                                                                                                            }
                                                                                                                              /****************************************************************************
                                                                                                                            TextField
                                                                                                                            ****************************************************************************/
                                                                                                                           TextField::TextField(InOut *ioP, int inx, int iny, int size, char *str) : Field(ioP, inx, iny, size, str) {
                                                                                                                                value=TextField::string;
                                                                                                                            }
TextField::TextField(InOut *ioP, int size, char *str) : Field(ioP, size, str) {
                                                                                                                               value=TextField::string;
                                                                                                                            }
int TextField::add_char(int key) {
                                                                                                                              if (pos >= len \parallel (!isalnum(key) && key != '' && key != '.')) {
                                                                                                                                           ioP\geqwrite("\a", 1);
                                                                                                                                           return 1;
                                                                                                                             }
 changed = 1;
                                                                                                                               string[pos] = key;
                                                                                                                               ioP->write(&string[pos++], 1);
                                                                                                                               return 0;
                                                                                                                           }
                                                                                                                                                                                        field.h
                                                                                                                            /* (C)1997 IBM Corporation */
                                                                                                                            #if !defined(INCLUDE_FIELD_H)
                                                                                                                           #define INCLUDE_FIELD_H
                                                                                                                            #include "inout.h"
                                                                                                                           class Field {
                                                                                                                           public:
                                                                                                                              enum return_codes { INVALID, ENTER, NEXT_FIELD, PREV_FIELD, ABORT, REDISPLAY };
                                                                                                                               InOut *ioP;
                                                                                                                               int x, y;
                                                                                                                               const int len;
                                                                                                                             int pos;
 int changed;
                                                                                                                              int need redisplay;
                                                                                                                               char *string;
                                                                                                                               int (*ok_func)(void *data);
                                                                                                                               int need_free;
                                                                                                                               int need_free_string;
                                                                                                                              void *o\overline{k} data;
                                                                                                                               Field(InOut *ioP, int size, char *string=NULL);
                                                                                                                               Field(InOut *ioP, int x, int y, int size, char *string=NULL);
                                                                                                                               virtual ~Field();
                                                                                                                               virtual int get_field (int need_pos=1);
                                                                                                                              int get_key ();
                                                                                                                               virtual int backspace();
                                                                                                                              virtual int reset();
                                                                                                                            virtual int start_position();<br>virtual int add_char(int key);
                                                                                                                              virtual int display_field(int use_underscores=0);
                                                                                                                              virtual int finalize_field();
                                                                                                                               class Error {
                                                                                                                                            enum { USER_ABORT };
                                                                                                                              };
                                                                                                                           };
                                                                                                                           class Int8Field : public Field {
                                                                                                                           public:
                                                                                                                               unsigned char *value;
                                                                                                                               int add_char(int key);
                                                                                                                            int display_field(int use_underscores=0);<br>int finalize_field();
                                                                                                                            Int8Field(InOut *ioP, int x, int y, int size, unsigned char *value=NULL);<br>Int8Field(InOut *ioP, int size, unsigned char *value=NULL);
                                                                                                                               virtual ~Int8Field();
                                                                                                                           };
                                                                                                                           class ShortField : public Field {
                                                                                                                           public:
                                                                                                                               short *value;
                                                                                                                               int add_char(int key);
```
TPC Benchmark™ C Full Disclosure Report - IBM RS/6000 Page 64 of 180

int display\_field(int use\_underscores=0); int finalize\_field(); ShortField(InOut \*ioP, int x, int y, int size, short \*value=NULL); ShortField(InOut \*ioP, int size, short \*value=NULL); virtual ~ShortField(); }; class IntField : public Field { public: int \*value; int add\_char(int key); int display\_field(int use\_underscores=0); int finalize\_field(); IntField(InOut \*ioP, int x, int y, int size, int \*value=NULL); IntField(InOut \*ioP, int size, int \*value=NULL); virtual ~IntField(); }; class LongField : public Field { public: long \*value; int add\_char(int key); int display\_field(int use\_underscores=0); int finalize\_field(); LongField(InOut \*ioP, int x, int y, int size, long \*value=NULL); LongField(InOut \*ioP, int size, long \*value=NULL); virtual ~LongField(); }; class MoneyField : public Field { public: int seen\_dollar, seen\_sign, seen\_dot, seen\_digit; double \*value; int add\_char(int key); int reset(); int backspace(); int display\_field(int use\_underscores=0); int finalize\_field(); MoneyField(InOut \*ioP, int x, int y, int size, double \*value=NULL);<br>MoneyField(InOut \*ioP, int size, double \*value=NULL); virtual ~MoneyField(); }; class TextField : public Field { public: char \*value; int add\_char(int key); TextField(InOut \*ioP, int x, int y, int size, char \*value=NULL); TextField(InOut \*ioP, int size, char \*value=NULL); }; Field \*genfield(InOut \*ioP, int x, int y, int len, int \*ptr); Field \*genfield(InOut \*ioP, int x, int y, int len, short \*ptr); Field \*genfield(InOut \*ioP, int x, int y, int len, long \*ptr); Field \*genfield(InOut \*ioP, int x, int y, int len, char \*ptr); Field \*genfield(InOut \*ioP, int x, int y, int len, unsigned char \*ptr); Field \*genfield(InOut \*ioP, int x, int y, int len, double \*ptr); #endif /\* INCLUDE\_FIELD\_H \*/ **format.C** /\* (C)1997 IBM Corporation \*/ #include <string.h> #include <math.h> int format\_char(char \*buf, int size, char val) { int neg, pos;  $pos = size;$ <br>buf[--pos] = 0; if (val == 0 && pos > 0) {  $buf[-pos] = '0';$  $neq = 0$ ; } else { neg = (val < 0) ? 1 : 0; if (neg) val = -val; while (val && pos > 0) { buf[--pos] = (val % 10) + '0';<br>val  $/= 10$ ; } } /\* Too long \*/ if (!pos && (val  $\parallel$  neg)) { memset (buf, '\*', size); return -1; } if (neg)  $\text{buf}[-\text{pos}] = -$ : if (pos) memset(buf, '', pos); return pos; } int format\_short(char \*buf, int size, short val) {

 int neg, pos; pos = size; buf[--pos] = 0; if (val =  $0 & 0 & 0$ ) { buf[--pos] = '0';  $neq = 0$ : } else {  $neg = (val < 0) ? 1 : 0;$ if (neg) val  $=$  -val; while (val && pos > 0) { buf[--pos] = (val %  $10$ ) + '0'; val  $/ = 10$ ; } } /\* Too long \*/ if (!pos && (val || neg)) { memset (buf, '\*', size); return -1; } if (neg)  $buf[-pos] = '-';$  if (pos) memset(buf, '', pos); return pos; } int format\_int(char \*buf, int size, int val) { int neg, pos;  $pos = size$ :  $but[-pos] = 0;$ if (val =  $0 & 0 & 0$ ) { buf[--pos] = '0'; neg = 0; } else {  $neg = (val < 0) ? 1 : 0;$  $if (neg) val = -val;$ while (val && pos > 0) { buf[--pos] = (val % 10) + '0';  $val$  /= 10;  $\lambda$  }  $*$  Too long  $*$ if (!pos && (val  $\parallel$  neg)) { memset (buf, '\*', size); return  $-1$ ; }  $if (neg)$  $buf[-pos] = '-';$  if (pos) memset(buf, '', pos); return pos; } int format\_long(char \*buf, int size, long val) { int neg, pos;  $pos = size;$  $but[-pos] = 0;$ if (val =  $0 & 8 & 80$ ) {  $buf[-pos] = '0';$  $neg = 0;$  } else {  $neg = (val < 0) ? 1 : 0;$ if (neg) val = -val;<br>while (val && pos > 0) { buf[--pos] = (val % 10) + '0';<br>val  $/= 10$ ; } } /\* Too long \*/ if (!pos && (val  $\parallel$  neg)) {<br>memset (buf, '\*', size); return -1; } if (neg) buf[--pos] = '-'; if (pos) memset(buf, '', pos); return pos; } int format float(char \*buf, int size, int dec, double val) { static double pow10[] = { 1, 10, 100, 1000, 10000, 100000, 1000000 }; int neg, pos; pos = size; buf[--pos] = 0; #ifndef WIN32  $val = rint(val * pow10[dec]);$ #else /\* there is no rint on NT. Use floor instead \*/ val = floor(val  $*$  pow10[dec]+0.5); #endif  $neg = (val < 0) ? 1 : 0;$ if  $(neg)$  val = -val; while (val  $>= 1$  && pos  $> 0$ ) { if (!dec--) {  $but[-pos] =$  '.'; continue; } buf[--pos] = (int)fmod(val, 10) + '0'; val /= 10;

TPC Benchmark™ C Full Disclosure Report - IBM RS/6000 Page 65 of 180

}

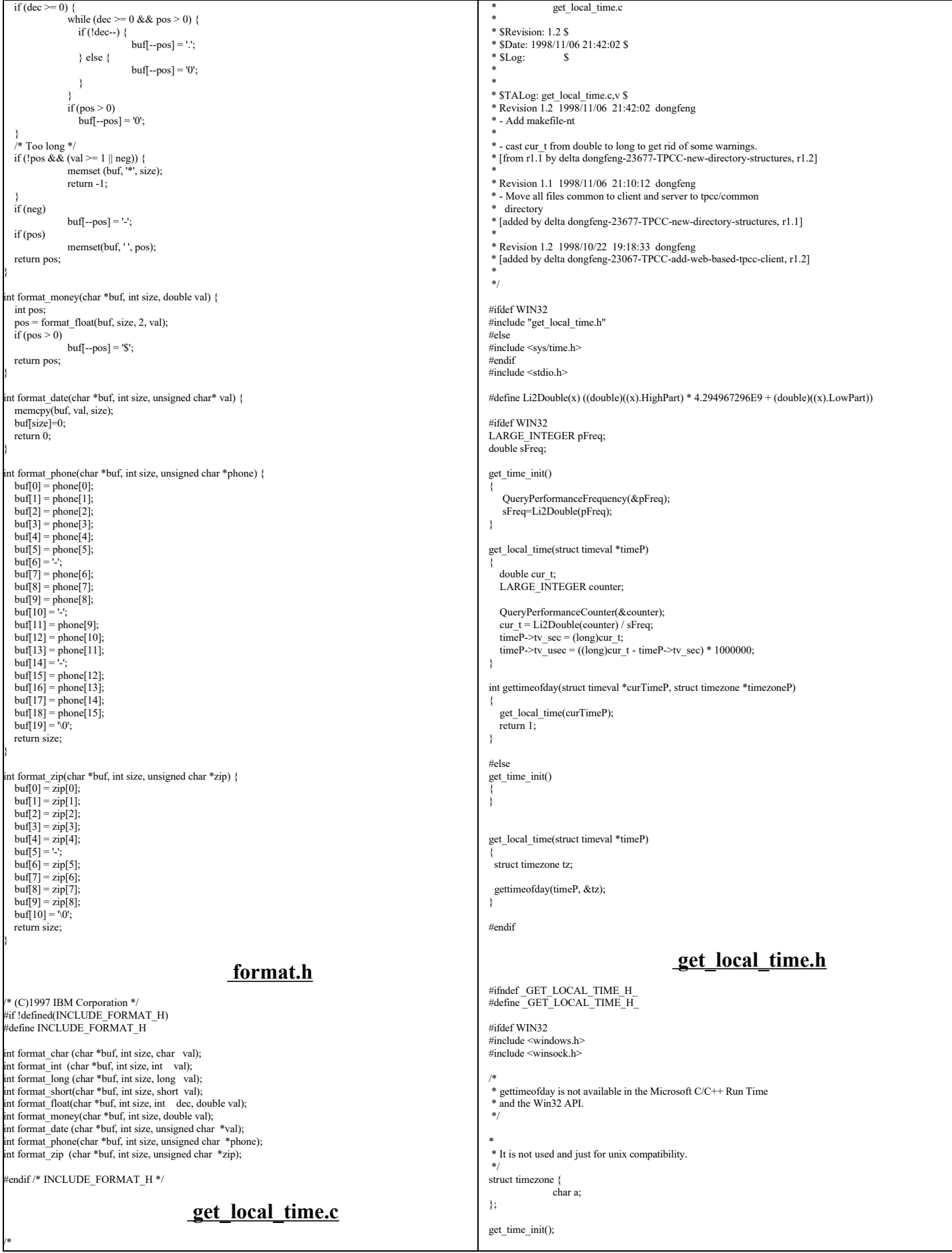

```
int gettimeofday(struct timeval *curTimeP, struct timezone *timezoneP);
#endif
#endif
                                                           inout.C
/* (C)1997 IBM Corporation */
#include <string.h>
#ifndef WIN32
#include <strings.h>
#endif
#include <unistd.h>
#include <stdlib.h>
#ifdef WIN32
#include <io.h>
#include <winsock.h>
#endif
#include <stdio.h>
#include <ctype.h>
#include <errno.h>
#include "screen.h"
extern char *sys_errlist[];
#if 1
 void InOut::write(const void *buf, size_t size) {
 if (IOError) return;
 debug("write('%*.*s', %d);\n", size, size, buf, size);
   output.queue(buf, size);
if (!Hold && input.len() == 0) { /* Don't write anything until there is no input */<br>flush();
   }
}
 ssize_t InOut::read(void *buf, size_t size) {
   int rc;
   if (IOError) return(0);
  while (input.len() \le size) {
#ifdef WIN32
                rc = recv(infd, (char *)input.ptr(), input.free(), 0);#else
                rc = ::read(in~fd, input,ptr(), input,free());
#endif
     debug("::read('%*.*s', %d) = %d;\n", rc, rc, input.ptr(), input.free(), rc);
     if (inlog) {
                    fwrite(input.ptr(), rc, 1, inlog);
                    fflush(inlog);
\rightarrow }
                if (rc \geq 0) {
                    input.queue(rc);
                } else if (rc \leq 0) {
                  IOError = 1; return(0);
                }
 }
 memcpy(buf, input.ptr(), size);
input.dequeue(size);<br>debug("read('%*.*s', %d) = %d;\n", size, size, buf, size, size);
   return size;
}
 #else
void InOut::write(const void *buf, size_t size) {
  debug("write('%s', %d);\n", buf, size);
#ifdef WIN32
  send(out fd, (char *)buf, size,0);
#else
   ::write(out_fd, buf, size);
#endif
}
 size_t InOut::read(void *buf, size_t size) {
   int rc;
  rc = ::read(in_fd, but, size);debug("read(\overline{°}%s', %d) = %d;\n", buf, size, rc);
  return rc;
}
 #endif
 void InOut::flush() {
debug("flush();\n");<br>Hold = 0;
   if (IOError) return;
  while (output.len())
      debug("::write('%*.*s', %d);\n", output.len(), output.len(), output.ptr(), output.len());
#ifdef WIN32
                int rc = send(out_fd, (char *)output.ptr(), output.len(),0); 
#else
                int rc = ::write(outfd, output,ptr(), output.length());#endif
    \overline{\text{if (outlog) }} fwrite(output.ptr(), rc, 1, outlog);
                   fflush(outlog);
      }
                if (rc > 0) {
                    output.dequeue(rc);
                                                                                                                                                 \} else if (rc < 0) {
                                                                                                                                                    err_printf("Error writing data!\n");
                                                                                                                                                    IO\overrightarrow{Error} = 1:
                                                                                                                                                     return;
                                                                                                                                                 }
                                                                                                                                   }
                                                                                                                                }
                                                                                                                                void InOut::write(const void *buf) {
                                                                                                                                   write(buf, strlen((const char *)buf));
                                                                                                                                }
                                                                                                                                InOut::InOut(int in, int out) : input(256), output(2048) {
                                                                                                                                #ifndef WIN32
                                                                                                                                   struct termios buf;
                                                                                                                                #endif

#ifdef DEBUG
                                                                                                                                  {
                                                                                                                                                 char buf[256];
                                                                                                                                                  sprintf(buf, "logs/debug.%d", getpid());
debugfile = fopen(buf, "w");
sprintf(buf, "logs/in.%d", getpid());
                                                                                                                                                  inlog = fopen(buf, "w");
sprintf(buf, "logs/out.%d", getpid());
outlog = fopen(buf, "w");
                                                                                                                                  }
#endif
                                                                                                                                    int rc;
                                                                                                                                  Hold = 0;
                                                                                                                                   debugfile = inlog = outlog = (FILE * )0;IOError = 0;in fd = in;if (out < 0)
                                                                                                                                                 out fd = in:
                                                                                                                                    else 
                                                                                                                                       out_fd = out;
                                                                                                                                #ifndef WIN32
                                                                                                                                  if ((rc = \text{tegetattr}(in_f, \&\text{save\_term})) < 0) {
                                                                                                                                                 return;
                                                                                                                                    }
                                                                                                                                   buf = save_term;
                                                                                                                                   buf.c_lflag &= ~(ECHO | ICANON); /* echo off, canonical mode off */
                                                                                                                                 buf.c_cc[VMIN] = 1; /* Case B: 1 byte at a time, no timer */<br>buf.c_cc[VTIME] = 0;
                                                                                                                                 err_printf("echo off - tcsetattr on %d\n", in_fd);<br>if (tcsetattr(in_fd, TCSAFLUSH, &buf) < 0)
                                                                                                                                                 return;
                                                                                                                                #endif
                                                                                                                                }
                                                                                                                                InOut::~InOut() {
                                                                                                                                #ifdef WIN32
                                                                                                                                   return;
                                                                                                                                #else
                                                                                                                                  if (tcsetattr(in_fd, TCSAFLUSH, &save_term) < 0)
                                                                                                                                                 return;
                                                                                                                                #endif
                                                                                                                                }
                                                                                                                                                                                              inout.h
                                                                                                                                /* (C)1997 IBM Corporation */
                                                                                                                                #ifndef INOUT_H
                                                                                                                                #define INOUT_H
                                                                                                                                #include <unistd.h>
                                                                                                                                #include <stdlib.h>
                                                                                                                                #include <stdio.h>
                                                                                                                                #include <ctype.h>
                                                                                                                                #ifndef WIN32
                                                                                                                                #include <termios.h>
                                                                                                                                #endif
                                                                                                                                #include <stdarg.h>
                                                                                                                                #include <string.h>
                                                                                                                                #include "tpcc.h"
                                                                                                                                /* This is for a VT100 */#if 1
                                                                                                                                #define ESC "\033"
                                                                                                                                #define ESCc '\033'
                                                                                                                                #else
                                                                                                                                #define ESCc '^'
                                                                                                                                #define ESC "
                                                                                                                                #endif
                                                                                                                                #define TRIGGER "\021"
                                                                                                                                #define TRIGGERc '\021'
                                                                                                                                extern "C" err_printf(...);
```
TPC Benchmark™ C Full Disclosure Report - IBM RS/6000 Page 67 of 180

#define POS(x,y) ESC "[" #y ";" #x "H" #define CLEAR\_EOS ESC "[J" #ifdef WIN32 typedef int ssize\_t; .<br><sup>t</sup>endif class InOut { private: class Buffer { private: int BufSize; enum { NUMMARKS=8 }; char \*buffer; int marks[NUMMARKS]; public: int Pos; int Start; int num\_marks; Buffer(int size) { BufSize = size; buffer = new char [BufSize];  $Pos = Start = 0;$ num marks  $= 0$ ; } int pos() { return Pos; }; void pos(int P) { Pos = P; }; int start() { return Start; }; void start(int S) { Start = S; }; int len() { return Pos-Start; };<br>int free() { return BufSize-Pos- $\{$  return BufSize-Pos-1;  $\}$ ; void \*ptr() { return &buffer[Start]; }; int lastmark() { if (num\_marks) return marks[num\_marks-1]; return 999; }; void mark() void mark() {<br>if (num\_marks < NUMMARKS)  $marks$ [num\_marks++] = Pos; else { fprintf(stderr, "Buffer mark overflow\n");  $exit(1)$ : } } void unmark() { if  $(num\_marks \le 0)$ return; num\_marks--; } void pop() { if  $(num\_marks \le 0)$ return; if (marks[num\_marks-1] >= Start) { Pos=marks[--num\_marks]; } else { num\_marks=0; } } void queue(int size) {  $Pos += size$ ; } void queue(const void \*buf, int size) { /\* If this is too big see if we can move what we have over  $*/$ if  $\frac{1}{\text{size} + \text{Pos}}$  >= BufSize) { if (size + len() > BufSize) { fprintf(stderr, "Buffer overflow\n");  $exit(1)$ : } /\* This requires memcpy to be "safe" \*/ if (Start + len() >= BufSize) { fprintf(stderr, "Strange Error: Start %d + len %d >= size %d\n", Start , len(), BufSize);  $exit(1);$ } memcpy(buffer, &buffer[Start], len()); Pos -= Start:  $\mathrm{^{\prime*}}$  Fix up our marks<br>\*/ int count  $= 0$ : for (int i = 0; i < num\_marks; i++) {  $if (marks[i] - Start = 0)$ marks[count++] = marks[i] - Start; } num\_marks = count;  $Start = 0$ : } memcpy(&buffer[Pos], buf, size);  $P_{OS}$  += size; } void dequeue(int size) { Start  $+$  = size; if (Start  $>=$  Pos) { /\* Fix up our marks\*/ int count  $= 0$ ; for (int i = 0; i < num\_marks; i++) {  $if$  (marks[i] - Start >= 0) marks[count++] = marks[i] - Start; } num\_marks = count; } } }; int in\_fd, out\_fd; int Hold; #ifndef WIN32 struct termios save\_term; #endif Buffer input; Buffer output; FILE \*debugfile; FILE \*inlog, \*outlog; public: int IOError; ssize\_t read(void \*buf, size\_t size); void write(const void \*buf, size\_t size); void write(const void \*buf); void flush(); void mark() { debug("mark()\n"); output.mark(); }; void unmark() { debug("unmark()\n"); output.unmark(); }; void pop() { debug("pop()\n\n"); output.pop(); };<br>void hold() { debug("hold()\n"); Hold = 1; }; #ifdef DEBUG void debug(char \*fmt, ...)  $\{$ va\_list args; fprintf(debugfile, "Start=%2d, Pos=%2d, Marks=%2d(%03d): ", output.Start, output.Pos, output.num\_marks, output.lastmark()); va\_start(args,fmt); vfprintf (debugfile, fmt, args); va\_end (args); ::fflush(debugfile); } #else void debug(char \*fmt, ...) {}; #endif InOut(int in=0, int out=1);  $\sim$ InOut(); }; extern char const \* const blanks; extern char const \* const underscores; extern char const \* const backspaces; int format int(char \*buf, int size, int val); int format\_float(char \*buf, int size, int dec, double val); int format\_money(char \*buf, int size, double val); #endif /\* INOUT\_H \*/ **mon\_client.c** /\* mon\_client.c \* \* \$Revision: 1.27 \$ \* \$Date: 1999/05/26 16:29:52 \$  $*$   $SLog:$   $\$$  \* \* \* \$TALog: mon\_client.c,v \$ \* Revision 1.27 1999/05/26 16:29:52 wenjian \* Sync with Austin code, and sync code for Oracle DB and SQL server. \* [from r1.26 by delta wenjian-24433-TPCC-clean-up-and-update, r1.2] \* \* Revision 1.26 1999/05/06 21:28:26 oz \* - Removed all the .. from the includes \* - Added -I.. to the makefiles instead \* - Moved all the thread related code and connection selection to serverMon.c \* [from r1.16 by delta oz-24309-TPCC-add-oracle8.1-code, r1.5] \* \* Revision 1.16 1999/01/29 20:16:33 wenjian \* - Rename client\_init to init\_encina\_client because we have another client\_init in screen/client.C \* - Add code to read StatsFrequency from .tpccrc (UNIX only) \* [from r1.15 by delta wenjian-23787-TPCC-integrate-code-for-AIX-and-NT, r1.7] \* \* Revision 1.15 1999/01/12 20:52:55 wenjian \* Call initialization function to create the shared file mapping between \* it and the corresponding dll. \* [from r1.14 by delta wenjian-23856-TPCC-integrate-with-NT-performance-monitor, r1.1] \* \* Revision 1.14 1998/12/28 20:07:12 wenjian \* - Change client\_info to a pointer pClientInfo for flexibility. \* [from r1.13 by delta wenjian-23788-TPCC-use-single-stats-var-for-each-client-and-server, r1.5] \* \* Revision 1.13 1998/12/16 17:17:41 wenjian \* - Change (iStatsFrequency  $\leq$  1) to (iStatsFrequency  $\leq$  1) in pre\_rpc. \* [from r1.12 by delta wenjian-23788-TPCC-use-single-stats-var-for-each-client-and-server, r1.4] \* Revision 1.12 1998/12/14 20:27:54 wenjian \* Made corresponding changes due to data structure change of tran\_info\_t. \* [from r1.11 by delta wenjian-23788-TPCC-use-single-stats-var-for-each-client-and-server, r1.3] \* \* Revision 1.11 1998/12/11 16:14:19 wenjian

 $Start = Pos = 0$ :

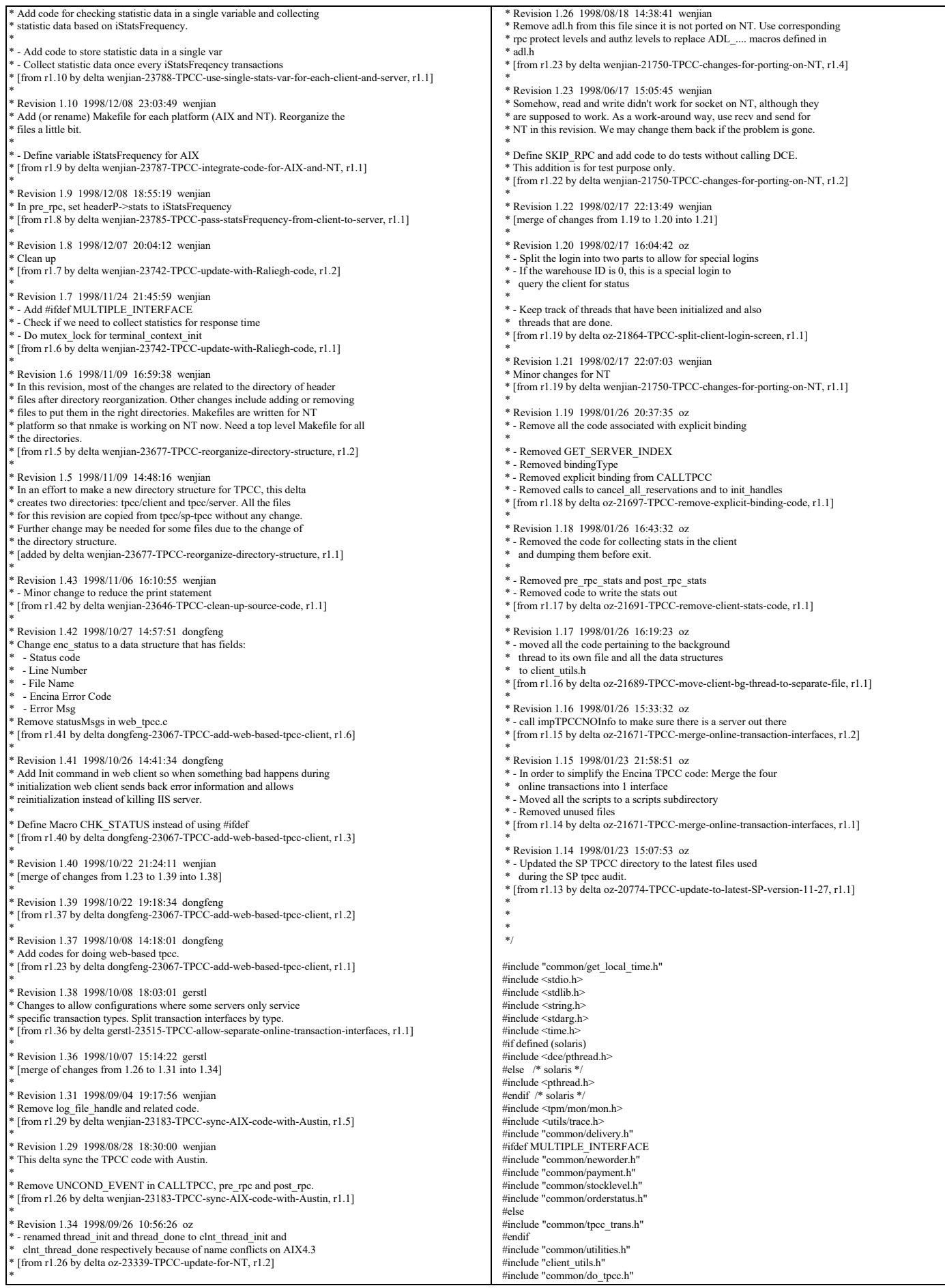

#include "client.h" #include "encina\_client.h" #if 0 #define SKIP\_RPC #endif extern void start\_bg\_debug\_thread(void); extern total\_tran\_count\_t \*perfClntDataInit(); #define MAX\_CONSECUTIVE\_ERRORS 20 static void read\_mon\_environment(void); static void client\_trace(char \*comp, int value, int add); static void dump\_pa\_ring\_buffer(trpc\_handle\_t pa\_handle); extern int warehouse\_offset: unsigned32 client authnLevel; unsigned32 client\_authzSvc; char \*cellName; int envRetrieval =  $0$ ; static total\_tran\_count\_t total\_counts: /\* counts of transactions over \* the entire test \*/ #ifndef WEB\_TPCC\_CLIENT #undef CHK\_STATUS #define CHK\_STATUS(status, val, a) if(status) {exit\_program(status);} MUTEX\_T init\_lock; static int  $\overline{\text{is}}$ tatsFrequency = 1; #else extern enc\_status\_t enc\_status;  $CRITICAL$ \_SECTION init\_lock; extern int iStatsFrequency; #endif int info\_list\_len =  $0;$ thread\_info\_t \*\*info\_list = NULL; /\* List of all the thread info \* structures. This can be used \* upon exit to cancel all the \* reservations \*/ total\_tran\_count\_t \*pClientInfo=NULL; /\* keep stats for the client process \*/ static num active threads = 0; #define NewOrder\_code NEWO\_TRANS #define Payment\_code PAYMENT\_TRANS #define OrderStatus\_code ORDER\_STAT\_TRANS #define Delivery\_code DELIVERY\_TRANS #define StockLevel\_code STOCK\_TRANS extern int useSecurity; #define INT\_ENV\_VALUE(var, default) \  $(var = getenv(\#var)$ ? atoi $(getenv(\#var))$ : default) #define PRE\_RPC\_WORK(contextP, dataP, tran, sub\_tran) \<br>if (contextP != NULL) \ pre\_rpc(contextP, &(dataP)->header, tran, sub\_tran)  $\frac{1}{2}$  define POST, RPC, WORK(contextP, dataP, tran) \ if (contextP !=  $\bar{N}$ ULL) \ post\_rpc(contextP, &(dataP)->header, tran) #define TIME\_STR\_P(infoP) (&((infoP)->last\_tran)) CALTPCC \* Macro to sends 1 RPC and then handles any errors. \* \* The macro takes the name of the RPC (e.g., NewOrder) \* and makes the RPC by calling the appropriate function \* (e.g., impTPCCNewOrder). \*/ #ifdef SKIP\_RPC #define CALLTPCC(name,infoP,data,trpcStatusP) \ { \ struct timezone tz;  $\setminus$  struct timespec timeP; \ char tran type[30];  $\sqrt{ }$ strcpy(tran\_type,UTIL\_STRING(name)); timeP.tv\_sec = 0;  $\triangleleft$  timeP.tv\_sec = 190000000;  $\triangleleft$ if ( strcmp(tran\_type, "NewOrder")==0 )  $\qquad \qquad \qquad$  \  $\times$ if ( strcmp(tran\_type,"Payment")==0 ) timeP.tv\_nsec =  $90000000$ ; pthread\_delay\_np(&timeP); \  $\overline{\text{gettimeofday}(\overline{\text{&}}\text{TIME\_STR\_P}(\text{infoP})\text{-}\text{send}, \text{&} \text{tz})};$ } .<br>#else #define CALLTPCC(name,infoP,data,trpcStatusP) \  $\{$   $\}$  struct timezone tz;  $\mathcal{L}_{\mathcal{A}}$  if (infoP) gettimeofday(&TIME\_STR\_P(infoP)->send, &tz); \ UTIL\_CONCAT(impTPCC,name)(data,trpcStatusP); \ if (\*(trpcStatusP)) {  $\downarrow$  \\ sprintf(msg, "TRPC error during impTPCC%s", UTIL\_STRING(name)); \ (data)->header.returncode = TRPC\_ERROR; \ encina\_error\_message(msg, \*(trpcStatusP));<br>} else if (((data)->header.returncode != TPCC\_SUCCESS) &&  $((data)$ ->header.returncode != INVALID\_NEWO)) { char msg[100]; \ sprintf(msg, "App error during impTPCC%s: ", UTIL\_STRING(name));  $\setminus$ encina\_error\_message(msg, (data)->header.returncode); }  $\sim$ } #endif /\* \* pre\_rpc -- For debug purposes \* \* Called before an RPC is made. \* Set the state of the thread and keep track of the time the RPC is sent.  $^{\ast}$  This is used by the Background thread to report the state of the client.  $^{\ast}/$ static void pre\_rpc(thread\_info\_t \*thread\_infoP, data\_header \*headerP, int tran\_type,<br>int sub\_tran\_type) { tran\_timing\_t \*curP; struct timezone tz;  $curP = \&$ thread infoP->last tran;  $curP$ ->terminal = thread\_infoP->thread\_index; curP->tran = tran\_type;  $curP$ ->sub tran = sub tran type; if (iStatsFrequency < 1) { headerP- $\ge$ stats = 0; } else { int num;  $num = ++ (pClientInfo > tran[tran type].num);$ headerP->stats =  $(num \% \text{ iStatsFrequency} == 0)$  ? 1 : 0; } if (headerP->stats) { /\* measure the time for RT \*/ gettimeofday(&curP->start, &tz); headerP->start\_time.sec = 0; headerP->start\_time.usec = 0;<br>headerP->end\_time.sec = 0;  $headerP$ ->end\_time.usec = 0; #ifdef KEEP\_TERMINAL\_INFO set\_client\_debug\_state((void \*)thread\_infoP, thread\_state\_sent, tran\_type); ndif } } /\* post rpc \* Called when the RPC returns from the server \* Keeps track of the client response time and the server response time as well as the state of the thread. This is used by the background debug thread to report the state of the client \*/ static void post\_rpc(thread\_info\_t \*thread\_infoP, -<br>data\_header \*headerP int tran\_type) { double time\_diff\_s, time\_diff\_c; tran\_timing\_t \*curP; struct timezone tz: if (!thread\_infoP) return;  $curP = &$ thread infoP->last tran; curP->server = headerP->dtype; /\* The server sets this by convention \*/ if (headerP->stats) { curP->srvr\_start.tv\_sec = headerP->start\_time.sec;  $curP$ ->srvr\_start.tv\_usec = headerP->start\_time.usec; curP->srvr\_done.tv\_sec = headerP->end\_time.sec;  $curP\rightarrow$ srvr $\overline{\overline{\phantom{a}}}$ done.tv $\overline{\phantom{a}}$ usec = headerP->end\_time.usec; gettimeofday(&curP->end, &tz); } #ifdef KEEP\_TERMINAL\_INFO /\* Store the info for each terminal \*/<br>thread infoP->num\_trans++; thread\_infoP->tran[tran\_type].num ++;<br>if ((headerP->returncode == TPCC\_SUCCESS) ||<br>(headerP->returncode == INVALID\_NEWO)) { thread\_infoP->consecutive\_errors =  $0;$  curP->tran\_failed = 0; if (headerP->returncode == INVALID\_NEWO) {  $curP\geq sub\_tran$  = 0x100; } } else { thread\_infoP->tran[tran\_type].errs ++; thread\_infoP->consecutive\_errors++;  $curP\rightarrow\overline{tran}$  failed = 1; }

TPC Benchmark™ C Full Disclosure Report - IBM RS/6000 Page 70 of 180

```
 if (headerP->stats && tran_type <= MAX_TRAN_TYPE && tran_type > 0 
    && !curP->tran_failed) \overline{\left\{\right.}}set_client_debug_state((void *)thread_infoP, thread_state_received, 0);
     /* update total server round trip response time */
    time_diff_s = time_diff_ms(\&(curP->srvr_done), \&(curP->srvr_start));
     thread_infoP->tran[tran_type].RTtotal[1] += time_diff_s;
      /* update total client round trip response time */
time_diff_c = time_diff_ms(&(curP->end), &(curP->start));<br>thread_infoP->tran[tran_type].RTtotal[0] += time_diff_c;
                /* update num for the number of trans which have RT measured */
     thread_infoP->tran[tran_type].RTcount ++;
\begin{array}{c} \end{array}#else
    Store the info for each client.
   * Note: since we don't use mutex for performance reason, pClientInfo
         may not be accurate if more than one thread work on the same
         data at a same time. But this can reduce the overhead caused
         by scanning info_list for each terminal.
 */
 if ((headerP->returncode == TPCC SUCCESS) ||\widehat{\text{(headerP-|returncode}} = \text{INVALID-NEWO)}} curP->tran_failed = 0;
 if (headerP->returncode == INVALID_NEWO) {
      curP\text{-}sub\_tran = 0x100;
\qquad \qquad } else {
    pClientInfo->tran[tran_type].errs ++;
   pClientInfo-<sub>errors</sub> +curP\geqtran failed = 1;
 }
   if (headerP->stats && tran_type <= MAX_TRAN_TYPE && tran_type > 0 
    \&& !curP->tran_failed) \overline{\left(} /* update total server round trip response time */
       time_diff_s = time_diff_ms(&(curP->srvr_done), &(curP->srvr_start));
       pClientInfo->tran[tran_type].RTtotal[1] += time_diff_s;
       /* update total client round trip response time */
time_diff_c = time_diff_ms(&(curP->end), &(curP->start));<br>pClientInfo->tran[tran_type].RTtotal[0] += time_diff_c;
                 \prime\hspace{-0.1cm}^* update num for the number of trans which have RT measured \ast/ pClientInfo->tran[tran_type].RTcount ++;
 }
#endif
}
/*
 * exit_program - restores original terminal attributes before leaving the
            program.
 */
void exit program( err )
  short int err;
{
  if ( err )
               fprintf(ERROUT , "exit_program: Error Code = %d\n", err );
  MUTEX_LOCK(&init_lock);
   /** Cancel all the longterm reservations (if any)
               and write out the time-stamps
**/<br>if (info_list && (info_list_len > 0)) {
    int i;
   for (i=0; i<inf<sub>o</sub>list len; i++) {
                if (info_list[i] && info_list[i]->initialized) {
 info_list[i]->initialized = 0;
}
    }
 }
 MUTEX_UNLOCK(&init_lock);
   if (logtpcc) {
    fclose(logtpcc);
   } else {
 if (logtpcc = fopen(log_file_name, "w")) {
fprintf(logtpcc, "ERROR: Client exiting before SYNC with error %d\n",
                               err);
               fclose(logtpcc);
    }
  }
   mon_ExitClient( err );
#ifndef WEB_TPCC_CLIENT
  exit( err );
#endif
}
/*
 * clnt_thread_init
 *
                                                                                                                               This function must be called by each work thread
                                                                                                                             * It returns a pointer to a context that must be passed
                                                                                                                               on calls back to this module.
                                                                                                                               There is 1 threadInfo entry in an array for each executor thread.
                                                                                                                             * When an executor thread is started the first thing it does is call
 * this clnt_thread_init function. This function creates a context for the
                                                                                                                               \frac{m}{t} thread and if longterm reservations are used this function
                                                                                                                              initializes the pa handle.
                                                                                                                             */
void *clnt_thread_init(void)
                                                                                                                            {
                                                                                                                              int thread index:
                                                                                                                               struct timezone tz;
                                                                                                                                thread_info_t *thread_infoP;
                                                                                                                               if (iStatsFrequency < 1)
                                                                                                                                            return(NULL);
                                                                                                                               thread infoP = (thread info t *)calloc(1, sizeof(thread info t));
                                                                                                                               thread infoP->descr.state = thread state init;
                                                                                                                                gettimeofday(&thread_infoP->descr.init, &tz);
                                                                                                                                 tread infoP->initialized = 1;
                                                                                                                               MUTEX_LOCK(&init_lock);
                                                                                                                               thread index = info_list_len++
                                                                                                                               thread infoP->thread index = thread index;
                                                                                                                              thread infoP->thread id = get_thread_id();
                                                                                                                                num_active_threads++;
                                                                                                                               info_list =
                                                                                                                                            (thread_info_t **)realloc((void *)info_list,
                                                                                                                                                                                               sizeof(thread_info_t *) * info_list_len);
                                                                                                                              info_list[thread_index] = thread_infoP;
                                                                                                                               MUTEX_UNLOCK(&init_lock);
                                                                                                                              if (num_active_threads % 200 == 0)
                                                                                                                                 err_printf("Thread %d Initialized (currently %d are active).\n",
                                                                                                                                                    thread_index, num_active_threads);
                                                                                                                               return(thread_infoP);
                                                                                                                            }
                                                                                                                            /*
                                                                                                                            * clnt_thread_done
                                                                                                                             *
                                                                                                                             * Called before a thread exits.
                                                                                                                             * Perform some cleanup.
                                                                                                                             *
                                                                                                                             */
void clnt_thread_done(contextP)
                                                                                                                              void *contextP;
                                                                                                                            {
                                                                                                                               int all done = 0;
                                                                                                                               int j;
                                                                                                                              thread info t * infoP = (thread info t *)contextP;
                                                                                                                               if (!infoP) return;
                                                                                                                              MUTEX_LOCK(&init_lock);
                                                                                                                               num_active_threads--;
                                                                                                                            #if 0
 err_printf("> thread_done, %d active\n", num_active_threads);
#endif
                                                                                                                                set_client_debug_state((void *)infoP, thread_state_done, 0);
                                                                                                                              infoP > done = 1;
                                                                                                                               if (num_active_threads == 0) {
                                                                                                                                all done = 1;
                                                                                                                             }
                                                                                                                              if (info_list[infoP->thread_index] != infoP) {
                                                                                                                                 fprintf(ERROUT, "Strange error: expected to find %d in info_list[%d] and found %d instead\n",
                                                                                                                                                 infoP, infoP->thread_index,
                                                                                                                                                 info_list[infoP->thread_index]);
                                                                                                                               }
                                                                                                                               MUTEX_UNLOCK(&init_lock);
                                                                                                                              if (all \overline{done}) {
                                                                                                                                            int i;
                                                                                                                                            thread_info_t **curP;
                                                                                                                            #if 0
                                                                                                                                            fprintf(ERROUT, "All Done - exiting\n");
                                                                                                                            #endif
                                                                                                                                            MUTEX_LOCK(&init_lock);
                                                                                                                                            for (i=0, curP=info_list; i<info_list_len; i++, curP++) {
                                                                                                                                               free(*curP);
                                                                                                                                             }
free(info_list);
                                                                                                                                            info list = NULL;
                                                                                                                                            info_list_len = 0;
                                                                                                                                            MUTEX_UNLOCK(&init_lock);
                                                                                                                            #if 0
```
 $exit(0)$ endif } } /\* \* The following send\_\*\*\* functions are called from the screen module after the transaction data is received in order to send the data to the server for processing. \* \*/ /\* send\_new\_order Send a new order request to the server \*/ void send\_new\_order(contextP, dataP) void \*contextP; newOrder\_data\_t \*dataP; { thread\_info\_t \*thread\_context = (thread\_info\_t \*)contextP; trpc\_status\_t trpcStatus; DPRINT(("New Order, w\_id %d, %d orders\n", dataP->w\_id, dataP->o\_ol\_cnt));<br>PRE\_RPC\_WORK(thread\_context, dataP, NEWO\_TRANS, dataP->o\_all\_local == 0); CALLTPCC(NewOrder,thread\_context,dataP,&trpcStatus) POST\_RPC\_WORK(thread\_context, dataP, NEWO\_TRANS); } /\* send\_payment Send a payment request to the server \*/ void send\_payment(contextP, dataP) void \*contextP; payment\_data\_t \*dataP; { trpc\_status\_t trpcStatus;<br>thread\_info\_t \*thread\_context = (thread\_info\_t \*)contextP; PRE\_RPC\_WORK(thread\_context, dataP, PAYMENT\_TRANS,  $dataP > w$   $id$  !=  $dataP > c$   $\overline{w}$   $id$ ); CALLTPCC(Payment,thread\_context,dataP,&trpcStatus); POST\_RPC\_WORK(thread\_context, dataP, PAYMENT\_TRANS); } /\* \* send\_order\_status Send a order status request to the server \*/ void send\_order\_status(contextP, dataP) void \*contextP; orderStatus\_data\_t \*dataP; { trpc\_status\_t trpcStatus; thread info\_t \*thread\_context = (thread\_info\_t \*)contextP; PRE\_RPC\_WORK(thread\_context, dataP, ORDER\_STAT\_TRANS, 0); CALLTPCC(OrderStatus,thread\_context,dataP,&trpcStatus); POST\_RPC\_WORK(thread\_context, dataP, ORDER\_STAT\_TRANS); } /\* send\_delivery Send a delivery request to the server \*/ void send\_delivery(contextP, dataP) void \*contextP; delivery data t \*dataP; { trpc\_status\_t trpcStatus; thread info\_t \*thread\_context = (thread\_info\_t \*)contextP; PRE\_RPC\_WORK(thread\_context, dataP, DELIVERY\_TRANS, 0); CALLTPCC(Delivery,thread\_context,dataP,&trpcStatus); POST\_RPC\_WORK(thread\_context, dataP, DELIVERY\_TRANS); } /\* \* send\_stock\_level Send a stock level request to the server \*/ void send\_stock\_level(contextP, dataP) void \*contextP;<br>stockLevel\_data\_t \*dataP; { trpc\_status\_t trpcStatus; thread info  $t$  \*thread context = (thread info  $t$  \*)contextP; PRE\_RPC\_WORK(thread\_context, dataP, STOCK\_TRANS, 0); CALLTPCC(StockLevel,thread\_context,dataP,&trpcStatus); POST\_RPC\_WORK(thread\_context, dataP, STOCK\_TRANS); } int too\_many\_errors(contextP) void  $\overline{\ast}$ contextP: { thread\_info\_t \*thread\_context = (thread\_info\_t \*)contextP; return (thread\_context->consecutive\_errors > MAX\_CONSECUTIVE\_ERRORS); } /\* \*/ { } } { } }

 \* Enroll the client: Perform the needed initialization void init\_encina\_client(user\_id) int user\_id; int i; mon\_status\_t monStatus; char \*env\_str; char serverName[48]; struct timezone tz; struct timeval a\_time; unsigned long status ; FILE \*rcFile; #ifdef WIN32 get\_time\_init();  $\overline{p}$ ClientInfo = perfClntDataInit(); #endif if (pClientInfo == NULL) pClientInfo = malloc(sizeof(total\_tran\_count\_t));<br>memset(pClientInfo, 0, sizeof(total\_tran\_count\_t)); read\_mon\_environment(); if(!cellName) CHK\_STATUS(30, CELL\_NAME\_UNAVAILABLE, "ENCINA\_TPM\_CELL is not set!"); MUTEX\_INIT(&init\_lock); info\_list = NULL;  $info$ [list\_len = 0; #ifndef WEB\_TPCC\_CLIENT /\* initialize iStatsFrequency \*/ iStatsFrequency = 1; rcFile = fopen("~/.tpccrc", "r"); if (rcFile!= $NULL$ ) { char buf[100]; int num  $= 1$ ; while (1)  $\{$  /\* read the whole rcFile \*/<br>num = fscanf(rcFile,"%s",buf); if (num <= 0) break; if (strcasecmp(buf,"StatsFrequency")==0) { fscanf(rcFile,"%d", &iStatsFrequency); break; } } err\_printf("iStatsFrequency=%d\n", iStatsFrequency); #endif gettimeofday(&a\_time, &tz); #ifdef WIN32 srand(a\_time.tv\_sec ^ a\_time.tv\_usec); #else srand48(a\_time.tv\_sec ^ a\_time.tv\_usec); #endif /\* \* Enroll the client: get the necessary handles. \*/ void enroll\_client(user\_id) int user\_id; int i; mon\_status\_t monStatus; char \*env\_str; char serverName[48]; static char \*clientName="tpcc\_client"; unsigned long status : static int client enrolled = 0; MUTEX\_LOCK(&init\_lock); if (client\_enrolled) { MUTEX\_UNLOCK(&init\_lock); return; if (useSecurity) { client\_authnLevel = rpc\_c\_protect\_level\_connect; client authzSvc = rpc c authz dce; } else { client\_authnLevel = rpc\_c\_protect\_level\_none; client\_authzSvc = rpc\_c\_authz\_none; if (envRetrieval ==  $0$ ) { ENCINA\_CALL\_RC("mon\_RetrieveEnable",mon\_RetrieveEnable(FALSE),status); CHK\_STATUS(status, MON\_RETRIEVEENABLE\_FAILED, "mon\_RetrieveEnable failed");

}
#### DPRINT(("Cell name: %s\n", cellName)); ENCINA\_CALL\_RC("mon\_InitClient",mon\_InitClient(clientName,cellName), atus) CHK\_STATUS(status, MON\_INITCLIENT\_FAILED, mon\_InitClient failed"); DPRINT(("mon\_SecuritySetDefaults-> authn %d, authz %d\n", client\_authnLevel, client\_authzSvc)); ENCINA\_CALL\_RC("mon\_SecuritySetDefaults", mon\_SecuritySetDefaults(client\_authnLevel,client\_authzSvc), status); CHK\_STATUS(status, MON\_SECURITYSET\_FAILED, "mon\_SecuritySetDefaults failed"); ENCINA\_CALL\_RC("mon\_SetHandleCacheRefreshInterval", mon\_SetHandleCacheRefreshInterval(300), status); CHK\_STATUS(status, MON\_SETREFRESHINTERVAL\_FAILED, "mon\_SetHandleCacheRefreshInterval failed"); { dbInfo\_data\_t data; trpc\_status\_t trpcStatus;  $\sqrt{*}$  Get DB Info -- currently id does not do anything but it will tell us if there is a server out there. Better to know instead of when all the terminals are up and ready  $*$ / impTPCCNOInfo(&data, &trpcStatus); if (trpcStatus) { char msg[100]; sprintf(msg, "TRPC error during db info at init."); encina\_error\_message(msg, trpcStatus); CHK\_STATUS(33,NOINFO\_TRPC\_ERROR, "TRPC error during  $d\overline{b}$  info at init"); } }  $\prime\ast$  Start bg\_thread for debug purpose and performance tuning. \* In the final test, we do not start it in order to get the \* best performance. \* On NT, bg\_thread may use lots of CPU. But we need to verify it.  $*$ /<br>if (1) start\_bg\_debug\_thread(); client enrolled =  $1$ ; MUTEX\_UNLOCK(&init\_lock); } /\*--------------------------------------------------------------\*/ Read environment paramaters /\*--------------------------------------------------------------\*/ static void read\_mon\_environment() { char \*env\_str; cellName = getenv("ENCINA\_TPM\_CELL"); CHECK\_ENVIRON(cellName, "ENCINA\_TPM\_CELL"); if (env\_str = getenv("TPCC\_ENV\_RETRIEVE")) {  $envRetrieval = \overline{a}toienv$  str); } } /\* \* dump\_pa\_ring\_buffer() -- For Debugging --  $\overrightarrow{$  Dump the ring buffer in the PA we are talking to Only works if we are using long term reservation \*/ static void dump\_pa\_ring\_buffer(pa\_handle) trpc\_handle\_t pa\_handle; { err\_printf("Dumping Ring Buffer of server\n"); admin\_trace\_DumpRingBuffer((handle\_t)pa\_handle, "stderr"); } /\* terminal\_context\_init: The same function as thread init in the thread-pool version. \* \* This function must be called by each terminal when using \* thread pool. After a terminal is logged on, the first thing \* it does is to call this function. \* This function creates a context for the terminal. It returns a pointer to a context that must be passed \* on calls back to this module. \*/ void \*terminal\_context\_init(int fdIn) { int thread index: struct timezone tz; thread\_info\_t \*thread\_infoP; if (iStatsFrequency < 1) return(NULL); thread infoP = (thread info  $t$  \*)calloc(1, sizeof(thread info t)); thread  $infoP$ ->descr.state = thread state  $init$ ; gettimeofday(&thread\_infoP->descr.init, &tz); thread infoP->initialized = 1; MUTEX\_LOCK(&init\_lock); thread\_index = info\_list\_len++;<br>thread\_infoP->thread\_index = thread\_index;  $thread$  $infoP\geq thread$  $id = fdln$ ; num\_active\_threads++;  $\overline{\text{info}}$  list = (thread\_info\_t \*\*)realloc((void \*)info\_list, \ sizeof(thread\_info\_t \*) \*\ info list len); info\_list[thread\_index] = thread\_infoP; MUTEX\_UNLOCK(&init\_lock); if (num\_active\_threads % 200 == 0)<br>err\_printf("Terminal %d Initialized (currently %d are\<br>active).\n",\ thread\_index, num\_active\_threads); return(thread\_infoP); } **neworder.tacf** /\* \* Copyright (C) 1991, 1990 Transarc Corporation \* All Rights Reserved  $*$ /\* \* neworder.tacf -- attribute configuration file for tpcc server. \* used for transparent binding \* \* \$Revision: 1.1 \$ \* \$Date: 1998/11/06 21:10:13 \$<br>\* \$Log: neworder.tacf.y \$ neworder.tacf.v \$ \* \* \$TALog: neworder.tacf,v \$ \* Revision 1.1 1998/11/06 21:10:13 dongfeng \* - Move all files common to client and server to tpcc/common \* directory \* [added by delta dongfeng-23677-TPCC-new-directory-structures, r1.1] \* \* Revision 1.2 1998/10/08 18:03:01 gerstl \* Changes to allow configurations where some servers only service \* specific transaction types. Split transaction interfaces by type. \* [added by delta gerstl-23515-TPCC-allow-separate-online-transaction-interfaces, r1.1] \* \* \* \*/ [implicit\_handle (mon\_handle\_t handle)] iterface neworde { } **neworder.tidl** /\* \* id: \$id: \$ \* \* component\_name: encina benchmarks \* \* the following functions list may not be complete. \* functions defined by/via macros may not be included. \* \* functions:  $<$ fill me in $>$  \* \* origins: transarc corp. \* \* (c) copyright transarc corp. 1995, 1993 \* all rights reserved \* licensed materials - property of transarc \* \* us government users restricted rights - use, duplication or \* disclosure restricted by gsa adp schedule contract with transarc corp \*/ /\* \* history \* \$talog: \$ \*/ /\* \* neworder.tidl -- interface definition file for tpccserver.

\*

 \* \$revision: 1.0 \$ \$date: 1995/10/20 21:55:05 \$<br>\$log: tocc.tidl.y \$ tpcc.tidl,v \$ \*/ uuid(f7065094-5e04-11d2-b351-9e621208aa77), version(1.0) nterface neworder import "tpm/mon/mon\_handle.idl"; import "tpcc\_type.idl"; nontransactional] void impTPCCNewOrder([in,out] newOrder\_data\_t \*dataP, [out] trpc\_status\_t \* trpcStatus); nontransactionall void impTPCCNOInfo([out] dbInfo\_data\_t \*dataP, [out] trpc\_status\_t \* trpcStatus); **orderstatus.tacf** /\* \* Copyright (C) 1991, 1990 Transarc Corporation \* All Rights Reserved \*/ /\* \* orderstatus.tacf -- attribute configuration file for tpcc server. \* used for transparent binding \* \* \$Revision: 1.1 \$ \* \$Date: 1998/11/06 21:10:14 \$<br>\* \$Log: \$  $*$  \$Log: \* \* \$TALog: orderstatus.tacf,v \$ \* Revision 1.1 1998/11/06 21:10:14 dongfeng - Move all files common to client and server to tpcc/common directory \* [added by delta dongfeng-23677-TPCC-new-directory-structures, r1.1] \* \* Revision 1.2 1998/10/08 18:03:02 gerstl \* Changes to allow configurations where some servers only service \* specific transaction types. Split transaction interfaces by type. \* [added by delta gerstl-23515-TPCC-allow-separate-online-transaction-interfaces, r1.1] \* \* \*/ [implicit\_handle (mon\_handle\_t handle)] interface orderstatus **orderstatus.tidl** /\* \* id: \$id: \$ \* \* component\_name: encina benchmarks \* \* the following functions list may not be complete. \* functions defined by/via macros may not be included. \* functions:  $\leq$  fill\_me\_in> \* \* origins: transarc corp. \* \* (c) copyright transarc corp. 1995, 1993 all rights reserved \* licensed materials - property of transarc \* us government users restricted rights - use, duplication or \* disclosure restricted by gsa adp schedule contract with transarc corp \*/ /\* \* history \* \$talog: \$ \*/ /\* \* orderstatus.tidl -- interface definition file for tpccserver. \* \* \$revision: 1.0 \$ \* \$date: 1995/10/20 21:55:05 \$<br>\* \$log: tpcc.tidl, v \$  $tpcc.tidl, v$  \$ \*/ uuid(06287200-5e05-11d2-8984-9e621208aa77), version(1.0) import "tpm/mon/mon\_handle.idl"; import "tpcc\_type.idl"; [nontransactional] void impTPCCOrderStatus([in,out] orderStatus\_data\_t \*dataP, [out] trpc\_status\_t \* trpcStatus); } **payment.tacf** /\* \* Copyright (C) 1991, 1990 Transarc Corporation \* All Rights Reserved \*/ /\* \* payment.tacf -- attribute configuration file for tpcc server. \* used for transparent binding \* \* \$Revision: 1.1 \$ \* \*/ [implicit\_handle (mon\_handle\_t handle)] interface payment { } **payment.tidl** /\* \* payment.tidl -- interface definition file for tpccserver. \* \* \$revision: 1.0 \$ \* \$date: 1995/10/20 21:55:05 \$ tpcc.tidl,v \$  $*$ [ uuid(1341a902-5e05-11d2-bb70-9e621208aa77), version(1.0) ] interface payment { import "tpm/mon/mon\_handle.idl"; import "tpcc\_type.idl"; [nontransactional] void impTPCCPayment([in,out] payment\_data\_t \*dataP, [out] trpc\_status\_t \* trpcStatus); } **screen.C** /\* (C)1997 IBM Corporation \*/ #include <unistd.h> #include <stdlib.h> #include <stdio.h> #include <sys/types.h> #include <ctype.h> #include <string.h> #include <math.h> #include "screen.h" #include "format.h" #include "encina.h" #define USE\_INSULTS #define LOCAL\_SESSION\_DATA extern "C" err\_printf(...); extern char const \* const blanks; extern char const \* const underscores; extern char const \* const backspaces; static int clear\_eos(InOut \*ioP); static int clear\_eos(char \*buf); static int string\_empty(char const \*text);<br>static int pos\_zero(int const \*val); static int pos\_nonzeros(int const \*\*val); /\*\*\*\*\*\*\*\*\*\*\*\*\*\*\*\*\*\*\*\*\*\*\*\*\*\*\*\*\*\*\*\*\*\*\*\*\*\*\*\*\*\*\*\*\*\*\*\*\*\*\*\*\*\*\*\*\*\*\*\*\*\*\*\*\*\*\*\*\*\*\*\*\*\*\*\* Screen \*\*\*\*\*\*\*\*\*\*\*\*\*\*\*\*\*\*\*\*\*\*\*\*\*\*\*\*\*\*\*\*\*\*\*\*\*\*\*\*\*\*\*\*\*\*\*\*\*\*\*\*\*\*\*\*\*\*\*\*\*\*\*\*\*\*\*\*\*\*\*\*\*\*\*\*/ int Screen::reset() { has\_data=0; pos=0; if (dataptr) memset(dataptr, 0, data\_len); for (int i = 0; fields && fields[i] != NULL; i++) { fields[i]->reset(); }

 return 0; };

TPC Benchmark™ C Full Disclosure Report - IBM RS/6000 Page 74 of 180

]

{

}

{ }

]

{

interface orderstatus

```
int Screen::present_empty_fields() {
  if (empty_fields)
               threadP->write(empty_fields, empty_fields_len);
   // threadP->write(end_str, end_str_len);
   return 0;
}
 nt Screen::present() {
  threadP->write(screen, screen_len);
  threadP->write(session_data, session_data_len);
   if (has_data) {
                for (int i = 0; fields[i] != NULL; i++) {<br>fields[i]->display_field(1);
}
// threadP->write(end_str, end_str_len);
  } else {
               present_empty_fields();
   }
   return 0;
};
 int Screen::user_input() {
   int key;
  has data = 1;
   fields[pos]->start_position();
  threadP > flush();
   threadP->mark();
 key = fields[pos]->get_field(0);
  do {
               switch (key) {
               case EOF:
                   return 0;
                  break;
               case Field::NEXT_FIELD:
                if (fields[++pos] == NULL) {<br>pos = 0;
                   }
                   break;
               case Field::PREV_FIELD:
                 if (--pos \leq 0) {
                               while (fields[++pos] != NULL);pos--
                 }
 break;
               case Field::REDISPLAY:
                  present();
                   break;
               case Field::ABORT:
//<br>
position(1, 2);<br>
threadP->write(end_str, end_str_len);
                   return 0;
               case Field::ENTER:
                  if (validate()) {
                               \sum_{\text{threadP} > \text{pop}}return 1;
                 }
                   break;
                }
key = fields[pos]->get_field();
   } while (1);
   return 0;
}
 Screen::~Screen() {
 if (fields != NIII I) \neqfor (int lpos = 0; fields[lpos] != NULL; lpos ++) {
                   delete fields[lpos];
                }
delete [] fields;
 }
  f_{\text{field}} = NI \Pi \Pi.
}
 int Screen::display_status(int status) {
   position(threadP, status_x, status_y);
   threadP->write("Execution Status: ");
  if (status == TRANS_OK) {
               threadP->write("Transaction Committed");
 \} else if (status == INVALID_ITEM) {
               threadP->write("Item number is not valid");
  } else {
               threadP->write("ERROR: Rollback -- ");
               threadP->write("Rollback -- ");
                char buf[6];
format_int(buf, 5, status);
               threadP->write(buf, 5);
 }
 return 0;
}
int Screen::handle() {
 threadP->debug("%s - reset\n", tran_type);
   reset();
   threadP->debug("%s - present\n", tran_type);
   threadP->hold();
  present():
   threadP->write(TRIGGER, 1);
   threadP->debug("%s - user_input\n", tran_type);
  if (!user_input()) \{threadP->write(end_str, end_str_len);
               threadP->write(TRIGGER, 1);
```

```
return -1;
 }
   threadP->flush();
    threadP->hold();
    threadP->debug("%s - process\n", tran_type);
   if (process()) \overline{\xi}threadP->write(end_str, end_str_len);
                   threadP->write(TRIGGER, 1);
                   return -1;
 }
    threadP->debug("%s - respond\n", tran_type);
    respond();
    // position(threadP, 1, 2);
    threadP->write(end_str, end_str_len);
    threadP->write(TRIGGER, 1);
   threadP > flush();
    return 0;
}
/****************************************************************************
NewOrder
                                ****************************************************************************/
int NewOrder::reset() {
   Screen::reset();
    pos=start_field;
   memset(\bar{d}ataptr, 0, sizeof(*data));
    return 0;
};
NewOrder::NewOrder(User_data *udP, Thread_data *threadP) : Screen(udP, threadP) {
   tran_type = NEWORDER_SERVICE;
   datantr = data = new NewOrder_data;
   data_len = sizeof(NewOrder_data);
   status_x = 1;
  statusy = 24;
   screen = static screen;
    empty_fields = static_empty_fields;
#ifdef LOCAL_SESSION_DATA
 session_data = new char[static_session_data_len+1];
   sprintf(session_data, "%s%5d", POS(12,4), user_dataP->warehouse);
#else
   session data = static session data;
   sprintf(session_data, "%s%5d", POS(12,4), user_dataP->warehouse);
#endif
screen_len = static_screen_len;<br>empty_fields_len = static_empty_fields_len;
    session_data_len = static_session_data_len;
   int lpos = 0;
  fields = new Field *[2+MAX_ITEMS*3+1];<br>for (int i = 0; i < MAX_ITEMS; i++) {
for (int i = 0; i < MAX_ITEMS; i++) {<br>
fields[lpos++] = genfield(threadP, 3, 9+i, 5, &data->item[i].s_OL_SUPPLY_W_ID);<br>
fields[lpos++] = genfield(threadP, 10, 9+i, 6, &data->item[i].s_OL_I_ID);<br>
fields[lpos++] = genfield(
                   i\bar{f} (i > 0) {
                   int **tmp = new int *[4];<br>tmp[0] = &fields[lpos-6]->pos;
                    tmp[1] = &fields[lpos-5]->pos;
 tmp[2] = &fields[lpos-4]->pos;
 tmp[3] = NULL;
                       fields[pos-3]->ok_func = (int(*)(void*))pos_nonzeros;
                    fields[pos-3]->ok_data = tmp;
 fields[pos-2]->ok_func = (int(*)(void*))pos_nonzeros;
                      fields[pos-2]->ok_data = tmp;
                    fields[pos-1]->ok_func = (int(*)(void*))pos_nonzeros;
 fields[pos-1]->ok_data = tmp;
                   }
#endif
 }
   \intstart field = lpos;
fields[lpos++] = genfield(threadP, 29, 4, 4, &data->s_D_ID); /* District */<br>fields[lpos++] = genfield(threadP, 12, 5, 4, &data->s_C_ID); /* Customer */<br>fields[lpos++] = NULL;
    reset();
};
int NewOrder::validate() {
  \,if (!<br/>fields[start_field]->pos) {  
                  pos=start_field;
                   message(threadP, "District ID is a required field");
                   return 0;
 }
 if (!fields[start_field+1]->pos) {
pos=start_field+1;
                   message(threadP, "Customer ID is a required field");
                   return 0;
    }
    int last=-1;
   data->s_O_OL_CNT = 0;
   data-\overline{\phantom{a}}s all\overline{\phantom{a}}local = 1;
   data\rightarrow s\quad \overline{W} ID = user_dataP->warehouse;
   for (int \overline{i} = \overline{0}; i < MAX_ITEMS*3; i+=3) {
                   if (fields[i]->pos || fields[i+1]->pos || fields[i+2]->pos){
 if (!fields[i]->pos) {
```
pos=i;

```
#if defined(USE_INSULTS)
                                  message(threadP, "Yeah, I think this is a bogus field too.");
#else
                                  message(threadP, "Warehouse ID is a required field");
#endif
                                  return 0;
                  }
 if (!fields[i+1]->pos) {
                                  pos=i+1;
#if defined(USE_INSULTS)
                                  message(threadP, "Umm, WHAT did you want?");
#else
                                  message(threadP, "Item ID is a required field");
#endif
                                  return 0;
                  }
                    if (data->item[i/3].s_OL_QUANTITY <= 0) {
                                  pos=i+2;#if defined(USE_INSULTS)
                                  message(threadP, "So something plus nothing is...");
#else
                                  message(threadP, "Please enter a quantity greater than 0");
 endif
                                  return 0;
                  }
                    if (data->item[i/3].s_OL_SUPPLY_W_ID != data->s_W_ID) {
                                  data->s_all_local=0;
                  }
                     data->s_O_OL_CNT++;
                } else if (last < 0) {
                   last = i:
                }
 }
  if (data->s_O_OL_CNT <= 0) {
                pos=0:
#if defined(USE_INSULTS)
                message(threadP, "It's kind of pointless without ordering something isn't it?");
#else
                 message(threadP, "Please enter an item to order");
#endif
                return 0;
 }
 // Compress the order lines: some of them may be empty
   int ind;
  for (i=0, ind=0; ind<data->s_O_OL_CNT ; i++ ) {
      if (fields[i*3]->pos) {
        if (i > ind) {
            data->item[ind] = data->item[i];
\{1, 2, \ldots, n\}\intind ++;
      }
\}<br>if (i > ind) {
                 int j;
                 for (j=ind; j<i; j++) {<br>
/* At least one empty line was skipped */
                 data->item[j].s_OL_SUPPLY_W_ID = 0;<br>data->item[j].s_OL_I_ID = 0;<br>data->item[j].s_OL_QUANTITY = 0;
                 }
   }
   return 1;
}
 nt NewOrder::respond() {
   int i;
   double amount, total_amount, cost;
   char buf[32];
  position(threadP, 1, 9); clear_eos(threadP);
position(threadP, 25, 5); threadP->write(data->s_C_LAST);<br>position(threadP, 52, 5); threadP->write(data->s_C_CREDIT);
  position(threadP, 15, 6); format_int(buf, 9, data->s_O_ID); threadP->write(buf, 8);
  display_status(data->s_transtatus);
  if (data >s_transtatus != TRAN_OK) {
                return -1;
   }
position(threadP, 25, 5); threadP->write( data->s_C_LAST);<br>position(threadP, 52, 5); threadP->write( data->s_C_CREDIT);
  position(threadP, 15, 6); format_int( buf, 9, data->s_O_ID); threadP->write(buf, 8);
position(threadP, 48, 6); format_int( buf, 3, data->s_O_OL_CNT); threadP->write(buf, 2); position(threadP, 61, 4); format_date(buf, 20, data->s_O_ENTRY_D); threadP->write(buf, 19);
position(threadP, 64, 5); format_float(buf, 6, 2, data->s_C_DISCOUNT/100); threadP->write(buf, 5); position(threadP, 59, 6); format_float(buf, 6, 2, data->s_W_TAX/100); threadP->write(buf, 5);
position(threadP, 74, 6); format_float(buf, 6, 2, data->s_D_TAX/100); threadP->write(buf, 5); total_amount = 0;
  for (i=0; i < data > s O_OL_CNT; i++) {
                     position(threadP, 3, 9+i); format_int(buf, 6, data->item[i].s_OL_SUPPLY_W_ID);
threadP->write( buf, 5 );
                    position(threadP, 10, 9+i); format_int(buf, 7, data->item[i].s_OL_I_ID); threadP->write(
buf, 6 );
                    position(threadP, 19, 9+i); threadP->write( data->item[i].s_I_NAME);
                    position(threadP, 45, 9+i); format_int(buf, 3, data->item[i].s_OL_QUANTITY);
threadP->write(buf, 2);
                   position(threadP, 51, 9+i); format_int(buf, 4, data->item[i].s_S_QUANTITY);
threadP->write(buf, 3);
                                                                                                                                                        position(threadP, 58, 9+i); threadP->write(&data->item[i].s_brand_generic, 1);
                                                                                                                                                         position(threadP, 62, 9+i); format_money(buf, 8, data->item[i].s_I_PRICE);
                                                                                                                                    threadP->write(buf, 7);
                                                                                                                                                         position(threadP, 71, 9+i); format_money(buf, 10, data->item[i].s_OL_AMOUNT);
                                                                                                                                    threadP->write(buf, 9);
                                                                                                                                      }
                                                                                                                                        * Clear the screen of any empty input fields */
                                                                                                                                        position(threadP, 63, 24); threadP->write( "Total:");
                                                                                                                                       position(threadP, 70, 24); format_money( buf, 10, data->s_total_amount ); threadP->write( buf, 9 );
                                                                                                                                        return 0;
                                                                                                                                    }
                                                                                                                                    /****************************************************************************
                                                                                                                                     Payment
****************************************************************************/
                                                                                                                                    Payment::Payment(User_data *udP, Thread_data *threadP) : Screen(udP, threadP) {
                                                                                                                                      tran_type = PAYMENT_SERVICE;
 dataptr = data = new Payment_data;
                                                                                                                                       data_{en} = sizeof(Payment_data);int lpos = 0;<br>screen
                                                                                                                                                     = static screen;
                                                                                                                                      empty_fields = static_empty_fields;
#ifdef LOCAL_SESSION_DATA
                                                                                                                                       session_data = new char[static_session_data_len+1];
                                                                                                                                       sprintf(session_data, "%s%5d", POS(12,6), user_dataP->warehouse);
                                                                                                                                    #else
                                                                                                                                     session_data = static_session_data;<br>sprintf(session_data, "%s%5d", POS(12,6), user_dataP->warehouse);
                                                                                                                                    #endif
                                                                                                                                       screen_len = static_screen_len;
                                                                                                                                        empty_fields_len = static_empty_fields_len;
                                                                                                                                       session data len = static session data len;
                                                                                                                                     fields = new Field *[7];<br>fields[lpos++] = genfield(threadP, 52, 6, 2, &data->s_D_ID);/* District */<br>fields[lpos++] = genfield(threadP, 11, 11, 4, &data->s_C_ID);/* Customer # */<br>fields[lpos++] = genfield(threadP, 29, 12, 
                                                                                                                                     fields[lpos++] = genfield(threadP, 33, 11, 5, &data->s_C_W_ID); /* Cust-Warehouse */<br>fields[lpos++] = genfield(threadP, 54, 11, 2, &data->s_C_D_ID); /* Cust-District */<br>fields[lpos++] = genfield(threadP, 23, 17, 8, &data->
                                                                                                                                      fields[lpos++] = NULL;
#if defined(USE_SMART_FIELDS)
                                                                                                                                        fields[1]-\geq ok\_func = (int(*)(void*))pos\_zero; fields[1]->ok_data = &fields[2]->pos;
                                                                                                                                      fields[2]->ok_func = (int(*)(void*))pos_zero;
 fields[2]->ok_data = &fields[1]->pos;
                                                                                                                                    #endif
                                                                                                                                   };
                                                                                                                                    int Payment::validate() {
                                                                                                                                      if (!fields[0]->pos) {
                                                                                                                                                     pos=0;
                                                                                                                                                      message(threadP, "District ID is a required field");
                                                                                                                                                     return 0;
                                                                                                                                      }
 if (fields[1]->pos) {
#if defined(USE_BYNAME)
                                                                                                                                                     \frac{1}{\text{data} \geq s} byname = 0;
                                                                                                                                    #endif
                                                                                                                                      } else if (fields[2]->pos) {
#if defined(USE_BYNAME)
                                                                                                                                                     data->s_byname = 1;
                                                                                                                                    #endif
                                                                                                                                       } else {
                                                                                                                                                     pos=1;
                                                                                                                                                     message(threadP, "Customer ID or Name is required");
                                                                                                                                                     return 0;
                                                                                                                                        }
                                                                                                                                      if (!fields[3]-\texttt{pos}) {
                                                                                                                                                     pos=3;
                                                                                                                                                     message(threadP, "Customer Warehouse is a required field");
                                                                                                                                                     return 0;
                                                                                                                                      }
                                                                                                                                       if (!fields[4]->pos) {
                                                                                                                                                     pos=4;
                                                                                                                                                     message(threadP, "Customer District is a required field");
                                                                                                                                                     return 0;
                                                                                                                                        }
                                                                                                                                       if (data->s_H_AMOUNT <= 0) {
                                                                                                                                                     pos=5;
                                                                                                                                                     message(threadP, "Enter a positive amount");
                                                                                                                                                     return 0;
                                                                                                                                        }
                                                                                                                                        data->s_W_ID = user_dataP->warehouse;
                                                                                                                                        return 1;
                                                                                                                                     }
                                                                                                                                    int Payment::respond() {
                                                                                                                                       if (data->s_transtatus != TRAN_OK) {
                                                                                                                                                     display_status(data->s_transtatus);
                                                                                                                                                     return -1;
                                                                                                                                      }
```

```
 char buf[32];
  position(threadP, 52, 6); format int(buf, 3, data->s D ID); threadP->write(buf, 2);
position(threadP, 33,11); format_int(buf, 5, data->s_C_W_ID); threadP->write(buf, 4); position(threadP, 54,11); format_int(buf, 3, data->s_C_D_ID); threadP->write(buf, 2); position(threadP, 7, 4); threadP->write(data->s H
  position(threadP, 1, 7); threadP->write( data->s_W_STREET_1);
position(threadP, 42, 7); threadP->write( data->s_D_STREET_1);<br>position(threadP, 1, 8); threadP->write( data->s_W_STREET_2);<br>position(threadP, 42, 8); threadP->write( data->s_D_STREET_2);
position(threadP, 1, 9); threadP->write( data->s_W_CITY);<br>position(threadP, 22, 9); threadP->write( data->s_W_STATE);<br>position(threadP, 25, 9); format_zip(but, 10, data->s_W_ZIP); threadP->write(buf, 10);<br>position(threadP
position(threadP, 63, 9); threadP->write( data->s_D_STATE);<br>position(threadP, 66, 9); format_zip(buf, 10, data->s_D_ZIP); threadP->write(buf, 10);
  position(threadP, 11,11); format_int( buf, 5, data->s_C_ID); threadP->write(buf, 4);
position(threadP, 9,12); threadP->write( data->s_C_FIRST);<br>position(threadP, 26,12); threadP->write( data->s_C_MIDDLE);
  position(threadP, 29,12); threadP->write( data->s_C_LAST);
position(threadP, 58,12); format_date(buf, 10, data->s_C_SINCE); threadP->write( buf, 10);<br>position(threadP, 9,13); threadP->write( data->s_C_STREET_1);<br>position(threadP, 58,13); threadP->write( data->s_C_CREDIT);
position(threadP, 9,14); threadP->write( data->s_C_STREET_2);<br>position(threadP, 58,14); format_float(buf, 6, 2, data->s_C_DISCOUNT/100); threadP->write(buf, 6);
  position(threadP, 9,15); threadP->write( data->s_C_CITY);
position(threadP, 30,15); threadP->write( data->s_C_STATE);<br>position(threadP, 33,15); format_zip(buf, 10, data->s_C_ZIP); threadP->write(buf, 10);
  position(threadP, 58,15); format_phone(buf, 18, data->s_C_PHONE); threadP->write(buf, 18);
  position(threadP, 17,17); format_money( buf, 15, data->s_H_AMOUNT); threadP->write(buf, 14);
position(threadP, 55,17); format_money( buf, 16, data->s_C_BALANCE); threadP->write(buf, 15);<br>position(threadP, 17,18); format_money( buf, 15, data->s_C_CREDIT_LIM); threadP->write(buf, 14);
if (data->s_C_CREDIT[0] == 'B' && data->s_C_CREDIT[1] == 'C') {<br>int i, size = strlen((char *)data->s_C_DATA);
                    for (i = 0; i < 4; i++) {
                        position(threadP, 12,20+i);
                       threadP->write(data->s_C_DATA, (size > 50)?50:size);
                        size -= 50;
                      if (size \leq 0) break;
                     }
   }
   return 0;
}
 /****************************************************************************
OrderStatu
                         ****************************************************************************/
 OrderStatus::OrderStatus(User_data *udP, Thread_data *threadP) : Screen(udP, threadP) {
 tran_type = ORDERSTATUS_SERVICE;
 dataptr = data = new OrderStatus_data;
  data_len = sizeof(OrderStatus_data);
   status_x=1;
   status_y=25;
  int pos = 0;
  \text{screen} = static_screen;
   empty_fields = static_empty_fields;
 ifdef LOCAL_SESSION_DATA
session_data = new char[static_session_data_len+1];<br>sprintf(session_data, "%s%5d", POS(12,4), user_dataP->warehouse);
 els
session_data = static_session_data;<br>sprintf(session_data, "%s%5d", POS(12,4), user_dataP->warehouse);
 endif<br>screen len
                      = static screen len;
  empty_fields_len = static_empty_fields_len;
    session_data_len = static_session_data_len;
   field = new Field *[4]:fields[pos++] = genfield(threadP, 29, 4, 2, &data->s_D_ID ); /* District */<br>fields[pos++] = genfield(threadP, 11, 5, 4, &data->s_C_ID ); /* Customer ID */<br>fields[pos++] = genfield(threadP, 44, 5, 16, (char *)data->s_C_LAS
  fields[1]->ok_func = (i\pi t(*)(void*))pos_zero;
  fields[1]-\n<b>ok</b> data = &amp;fields[2]-\n<b>pos</b>; fields[2]->ok_func = (int(*)(void*))pos_zero;
 fields[2]->ok_data = &fields[1]->pos;
 endif
};
int OrderStatus::validate() {
   if (!fields[0]->pos) {
                   pos=0;
                    message(threadP, "District ID is a required field");
                    return 0;
 }
 if (fields[1]->pos) {
#if defined(USE_BYNAME)
data->s_byname = 0;
#endif
   } else if (fields[2]->pos) {
#if defined(USE_BYNAME)
                    \bar{data}->s_byname = 1;
```

```
 } else {
                pos=1;
                message(threadP, "Customer ID or Name is required");
                return 0;
    }
   data->s W_ID = user_dataP->warehouse;
   return 1;
}
int OrderStatus::respond() {
   display_status(data->s_transtatus);
   if (data->s_transtatus != TRAN_OK)
               return -1;
  char buf<sup>[32]</sup>:
  position(threadP, 11, 5); format_int(buf, 5, data->s_C_ID); threadP->write(buf, 4);
   position(threadP, 24, 5); threadP->write(data->s_C_FIRST);
   position(threadP, 41, 5); threadP->write(data->s\overline{C}_MIDDLE);
   position(threadP, 44, 5); threadP->write(data->s\overline{C} LAST);
    position(threadP, 15, 6); format_money(buf, 11, data->s_C_BALANCE); threadP->write(buf, 10);
position(threadP, 15, 8); format_int(buf, 9, data->s_O_ID); threadP->write(buf, 8); position(threadP, 38, 8); format_date(buf, 19, data->s_O_ENTRY_D); threadP->write(buf);
   if (data->s_O_CARRIER_ID > 0) {
                 position(threadP, 76, 8);<br>format_int(buf, 3, data->s_O_CARRIER_ID);
                threadP->write(buf, 2);
   }
  for (int i=0; i < data->s_ol_cnt; i++) {
                position(threadP, 3, i+10);
                format_int(buf, 6, data->item[i].s_OL_SUPPLY_W_ID);
                threadP->write(buf, 5);
                position(threadP, 14, i+10);
                format int(buf, 7, data-item[i].s OL I ID);
                threadP->write(buf, 6);
                position(threadP, 25, i+10);
                format_int(buf, 3, data->item[i].s_OL_QUANTITY);
                threadP->write(buf, 2);
                position (threadP, 32, i+10);
                format_money(buf, 10, data->item[i].s_OL_AMOUNT);
                threadP->write(buf, 9);
                position (threadP, 47, i+10);
                format_date(buf, 20, data->item[i].s_OL_DELIVERY_D);
                threadP->write(buf, 19);
    }
   return 0;
}
/****************************************************************************
Delivery
                  ****************************************************************************/
Delivery::Delivery(User_data *udP, Thread_data *threadP) : Screen(udP, threadP) {
 tran_type = DELIVERY_SERVICE;
 dataptr = data = new Delivery_data;
  data<sup>'</sup> len = sizeof(Delivery<sup>'</sup> data);status_x = 1;
  status y = 8;
   int pos = 0;
 screen = static_screen;
 empty_fields = static_empty_fields;
#ifdef LOCAL_SESSION_DATA
session_data = new char[static_session_data_len+1];<br>sprintf(session_data, "%s%5d", POS(12,4), user_dataP->warehouse);
#else
  session_data = static_session_data;
   sprintf(session_data, "%s%5d", POS(12,4), user_dataP->warehouse);
#endif
  screen_len = static_screen_len;
  empty fields len = static empty fields len;
   session_data_len = static_session_data_len;
  fields = new Field *[2];
    fields[pos++] = genfield(threadP, 17, 6, 2, &data->s_O_CARRIER_ID ); /* Carrier Number */
   fields[pos++] = NULL;};
int Delivery::validate() {
   if (!fields[0]->pos) {
               pos=0;
                message(threadP, "Carrier ID is a required field");
                 return 0;
 }
   time((time_t *)&(data->s_queued_time));
```
data->s\_W\_ID = user\_dataP->warehouse;

 return 1; }

TPC Benchmark™ C Full Disclosure Report - IBM RS/6000 Page 77 of 180

#endif

```
nt Delivery::respond() {
 if (data->s_transtatus == TRAN_OK) {
               position(threadP, status_x, status_y);
               threadP->write("Execution Status: Delivery has been queued");
  } else {
               display_status(data->s_transtatus);
               return -1:
 }
 return 0:
}
 /****************************************************************************
StockLevel
 ****************************************************************************/
StockLevel::StockLevel(User_data *udP, Thread_data *threadP) : Screen(udP, threadP) {
 tran_type = STOCKLEVEL_SERVICE;
   dataptr = data = new StockLevel_data;
  data len = sizeof(StockLevel data);status x = 1;
 status_y = 10;
  int pos = 0;
screen = static_screen;<br>
empty_fields = static_empty_fields;<br>
session_data = static_session_data;<br>
#ifdef LOCAL_SESSION_DATA
  session_data = new char[static_session_data_len+1];
  sprintf(session_data, "%s%5d%s%2d", POS(12,4), user_dataP->warehouse,
                                                                                      POS(29,4),
user_dataP->district);
#else
session_data = static_session_data;<br>sprintf(session_data, "%s%5d%s%2d", POS(12,4), user_dataP->warehouse,
                                                                                       POS(29,4),
user_dataP->district);
#endif
                = static_screen_len;
empty_fields_len = static_empty_fields_len;<br>session_data_len = static_session_data_len;
 fields = new Field *[2];
 fields[pos++] = genfield(threadP, 24, 6, 2, &data->s_threshold ); /* Threshold */
 fields[pos++] = NULL;
};
nt StockLevel::validate() {
 if (data->s_threshold <=0) {
                pos=0;
message(threadP, "A positive non-zero threshold is required");
               return 0:
 }
 data->s_W_ID = user_dataP->warehouse;
 data->s_D_ID = user_dataP->district;
  return 1;
}
nt StockLevel::respond() {
display_status(data->s_transtatus);<br>if (data->s_transtatus != TRAN_OK)
               return -1;
   position(threadP, 12, 8);
   char buf[5];
  format int(buf, 4, data->s low_stock);
   threadP->write(buf, 4);
  return 0;
}
 /****************************************************************************
 perform
****************************************************************************/
int NewOrder::process() {
 if (tran_type == NULL)return 0;
  if (encina.tran(data, threadP->contextP, tran_type) < 0) {
               return -1;
   }
  return 0;
}
nt Payment::process()
  if (tran_type == NULL)
               return 0;
  if (encina.tran(data, threadP->contextP, tran_type) < 0) {
               return -1;
 }
   return 0;
}
nt StockLevel::process() {
  if (tran_type == NULL)
               return 0;
                                                                                                                              if (encina.tran(data, threadP->contextP, tran_type) < 0) {
                                                                                                                                           return -1;
                                                                                                                             }
                                                                                                                              return 0;
                                                                                                                           }
                                                                                                                           int OrderStatus::process() {
                                                                                                                              if (tran_type == NULL)
                                                                                                                                           return 0;
                                                                                                                               if (encina.tran(data, threadP->contextP, tran_type) < 0) {
                                                                                                                                           return -1;
                                                                                                                             }
                                                                                                                               return 0;
                                                                                                                          }
                                                                                                                           int Delivery::process() {
                                                                                                                             if (tran_type == NULL)
 return 0;
                                                                                                                             if (encina.tran(data, threadP->contextP, tran_type) < 0) {
                                                                                                                                 return -1;
                                                                                                                             }
                                                                                                                               return 0;
                                                                                                                          }
                                                                                                                           int Screen::process() {
                                                                                                                             if (tran_type = \overrightarrow{NULL})return 0;
                                                                                                                              return 0;
                                                                                                                           }
                                                                                                                           /****************************************************************************
                                                                                                                            Login
****************************************************************************/
                                                                                                                           Login::Login(User_data *udP, Thread_data *threadP) : Screen(udP, threadP) {
                                                                                                                              tran\_type = NULL; status_x=1;
                                                                                                                              status\bar{y}=24;
                                                                                                                               dataptr = NULL;
                                                                                                                              data\overline{\phantom{a}}len = 0;
                                                                                                                               int pos = 0;
                                                                                                                              screen = static_screen;
                                                                                                                            screen_len = static_screen_len;<br>
empty_fields = static_empty_fields;
                                                                                                                             \frac{m_1m_2}{m_1m_2} fields_len = static_empty_fields_len;
                                                                                                                             fields = new Field *[3];
 fields[pos++] = genfield(threadP, 16, 5, 5, &(udP->warehouse) ); //Warehouse
 fields[pos++] = genfield(threadP, 34, 5, 2, &(udP->district) ); //District
 fields[pos++] = NULL;
                                                                                                                            };
int Login::validate() {
                                                                                                                              if (!fields[0]->pos) {
                                                                                                                                            pos=0;
message(threadP, "Warehouse ID is a required field");
                                                                                                                                           return 0;
                                                                                                                             }
 if (!fields[1]->pos) {
                                                                                                                                           pos=1;
                                                                                                                                           message(threadP, "District ID is a required field");
                                                                                                                                           return 0;
                                                                                                                               }
                                                                                                                              return 1;
                                                                                                                           }
                                                                                                                            /****************************************************************************
                                                                                                                            Menu
****************************************************************************/
                                                                                                                           Menu::Menu(User_data *udP, Thread_data *threadP) : Screen(udP, threadP) {
                                                                                                                              tran\_type = NULL;status_x=1;
                                                                                                                              status\bar{v}=24:
                                                                                                                              int pos = 0;
                                                                                                                              screen = static screen;
                                                                                                                            screen_len = static_screen_len;<br>empty_fields = NULL;
                                                                                                                              \text{empty} fields len = 0;
                                                                                                                              fields = NULL;
                                                                                                                          };
                                                                                                                                                 /****************************************************************************
                                                                                                                           Static data
                                                                                                                           ****************************************************************************/
                                                                                                                          char const * const blanks = "
                                                                                                                           char const * const underscores = "
                                                                                                                           char const * const backspaces = "\b\b\b\b\b\b\b\b\b\b";
                                                                                                                            /****************************************************************************
                                                                                                                           Utility Functions
```
\*\*\*\*\*\*\*\*\*\*\*\*\*\*\*\*\*\*\*\*\*\*\*\*\*\*\*\*\*\*\*\*\*\*\*\*\*\*\*\*\*\*\*\*\*\*\*\*\*\*\*\*\*\*\*\*\*\*\*\*\*\*\*\*\*\*\*\*\*\*\*\*\*\*\*\*/ static int string\_empty(char const \*data) {<br>return data[0] == 0; } static int pos\_zero(int const \*val) { return \*val == 0; } static int pos\_nonzeros(int const \*\*val) { int const \*\*ptr;<br>for (ptr = val; \*ptr; ptr++) { if  $(**ptr == 0)$ <br>return 0; } return 1; } at position(int x, int y, char \*buf) { int pos  $= 0$ ;  $buf[pos++]$  = ESCc; buf[pos++] = '[';<br>if (y >= 10) buf[pos++] = (y / 10) + '0'; buf[pos++] = (y % 10) + '0';<br>buf[pos++] = ';'; if (x >= 10) buf[pos++] = (x / 10) + '0';<br>buf[pos++] = (x % 10) + '0';<br>buf[pos++] = 'H';  $\text{buf}$ [pos++] = 0; return 0; } int position(InOut \*threadP, int x, int y) { char buf[16]; position(x, y, buf); threadP->write(buf); return 0; } static int clear\_eos(InOut \*threadP) { threadP->write (ESC "[J"); return 0; } int message(InOut \*threadP, char const \*text, int need\_flush) { position(threadP, 1,25); threadP->write(text); clear\_eos(threadP); if (need flush) thread $\overline{P}$ ->flush(); return 0; } tatic int clear\_eos(char \*buf) {  $\text{buf}[0] = \overline{\text{ESC}}\text{c};$  $\text{buf}[1] = '[';$  $buf[2] = 'J';$  return 0; } **screen.h** /\* (C)1997 IBM Corporation \*/ #include <unistd.h> #include <stdlib.h> #include <stdio.h> #include <ctype.h> #ifndef WIN32 #include <termios.h> #endif #include <time.h> #include "field.h" #include "inout.h" #include "tpcc.h" extern int position(int x, int y, char \*buf);<br>extern int position(InOut \*ioP, int x, int y); extern int message(InOut \*ioP, char const \*text, int need flush=1); class User\_data { public: int warehouse; int district; }; class Thread\_data : public InOut { public:<br>void  $*_{\text{context}}$ P Thread data(int infd, int outfd, void \*conP) : InOut(infd, outfd), contextP(conP) {}; }; class Screen { protected: static char const end\_str[]; static int end\_str\_len;<br>int has\_data; int has dividend the void \*dataptr; }; }; }; }; }; int process(); int respond();

char \*tran\_type; char const \*screen; char const \*empty\_fields; char \*session\_data;<br>int screen len: int screen\_len; int session\_data\_len; int empty\_fields\_len; pos; int status\_x, status\_y;<br>int data len:  $\frac{1}{\text{data}}$  len; Thread\_data \*threadP; public: User\_data \*user\_dataP; Field \*\*fields; virtual char const \*isa() { return "Screen"; }; virtual int reset(); virtual int present(); virtual int present\_empty\_fields(); virtual int process(); virtual int user\_input(); virtual int validate() { return 1; };<br>virtual int respond() { return 0; };  $virt$  virtual int respond $()$  int handle(); int display\_status(int status); Screen(User\_data \*udP, Thread\_data \*thrP) {  $\bar{u}$ user\_dataP = udP;  $\text{the}\{-\text{data}\}$  = thrP; has\_data = 0;  $pos = 0;$  $\hat{f}$ ields = NULL;  $screen = empty_{fields} = session_data = NULL;$  $screen\_len = session\_data\_len = empty\_fields\_len = 0;$  $virual \sim$ Screen(); class Login : public Screen { protected: static char const static\_screen[];<br>static char const static\_empty\_fields[]; static char static\_session\_data[]; static int static\_screen\_len; static int static\_empty\_fields\_len; static int static\_session\_data\_len; public: int validate(); Login::Login(User\_data \*udP, Thread\_data \*thrP); class NewOrder : public Screen { protected: static char const static\_screen[]; static char const static\_empty\_fields[]; static char static\_session\_data[]; static int static\_screen\_len; static int static\_empty\_fields\_len; static int static\_session\_data\_len; int start\_field; void swap\_fields(int i, int j); public: NewOrder\_data \*data; int reset(); NewOrder::NewOrder(User\_data \*udP, Thread\_data \*thrP); int validate(); int process(); int respond(); class Payment : public Screen { protected: static char const static\_screen[]; static char const static\_empty\_fields[]; static char static\_session\_data[]; static int static screen\_len; static int static\_empty\_fields\_len; static int static session data len; public: Payment\_data \*data; int validate(); int process(); int respond(); Payment(User\_data \*udP, Thread\_data \*thrP); class OrderStatus : public Screen { protected: static char const static\_screen[]; static char const static\_empty\_fields[]; static char static\_session\_data[]; static int static screen\_len; static int static\_empty\_fields\_len;<br>static int static session\_data\_len; public: OrderStatus\_data \*data; int validate $\overline{0}$ :

TPC Benchmark™ C Full Disclosure Report - IBM RS/6000 Page 79 of 180

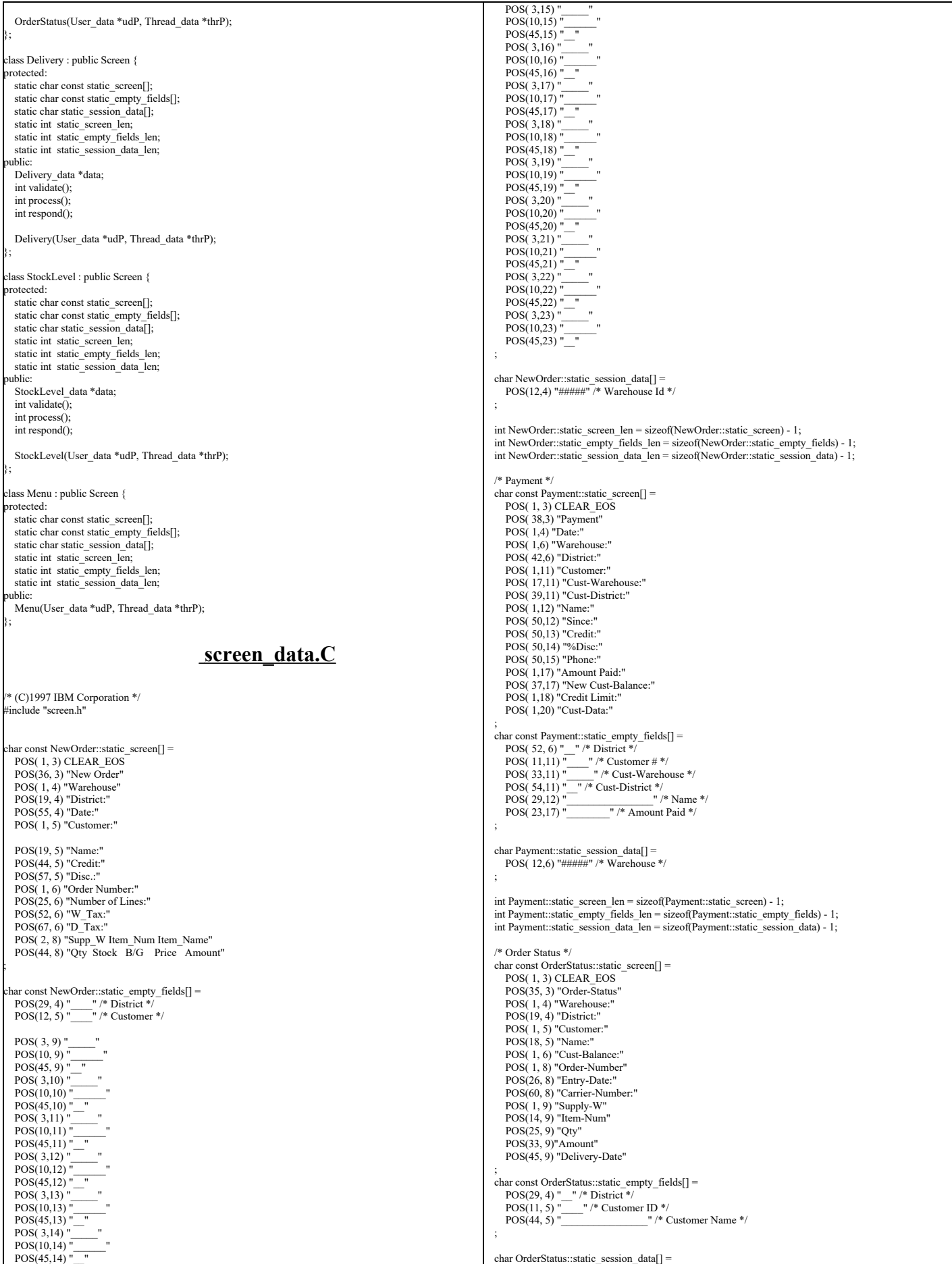

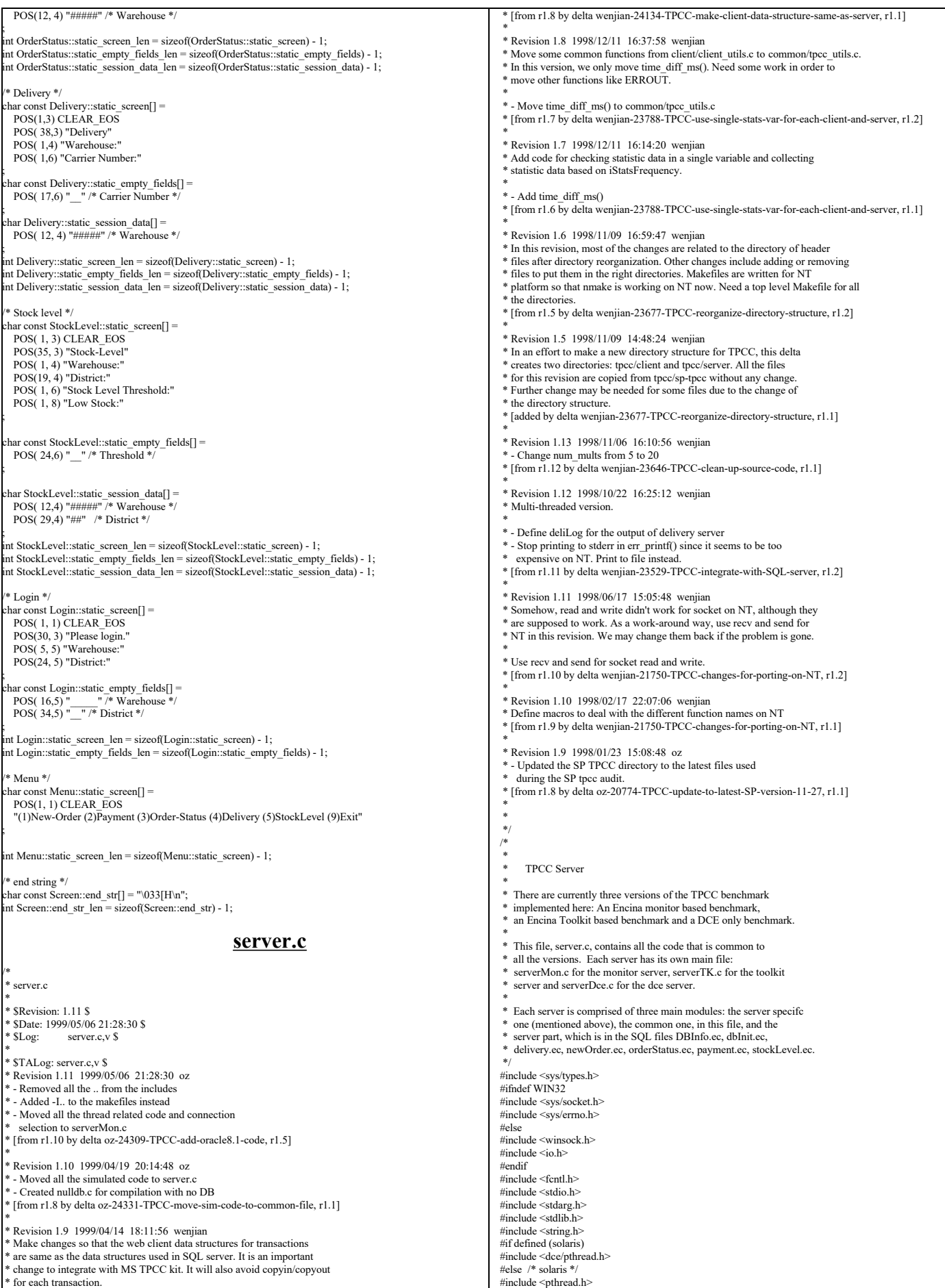

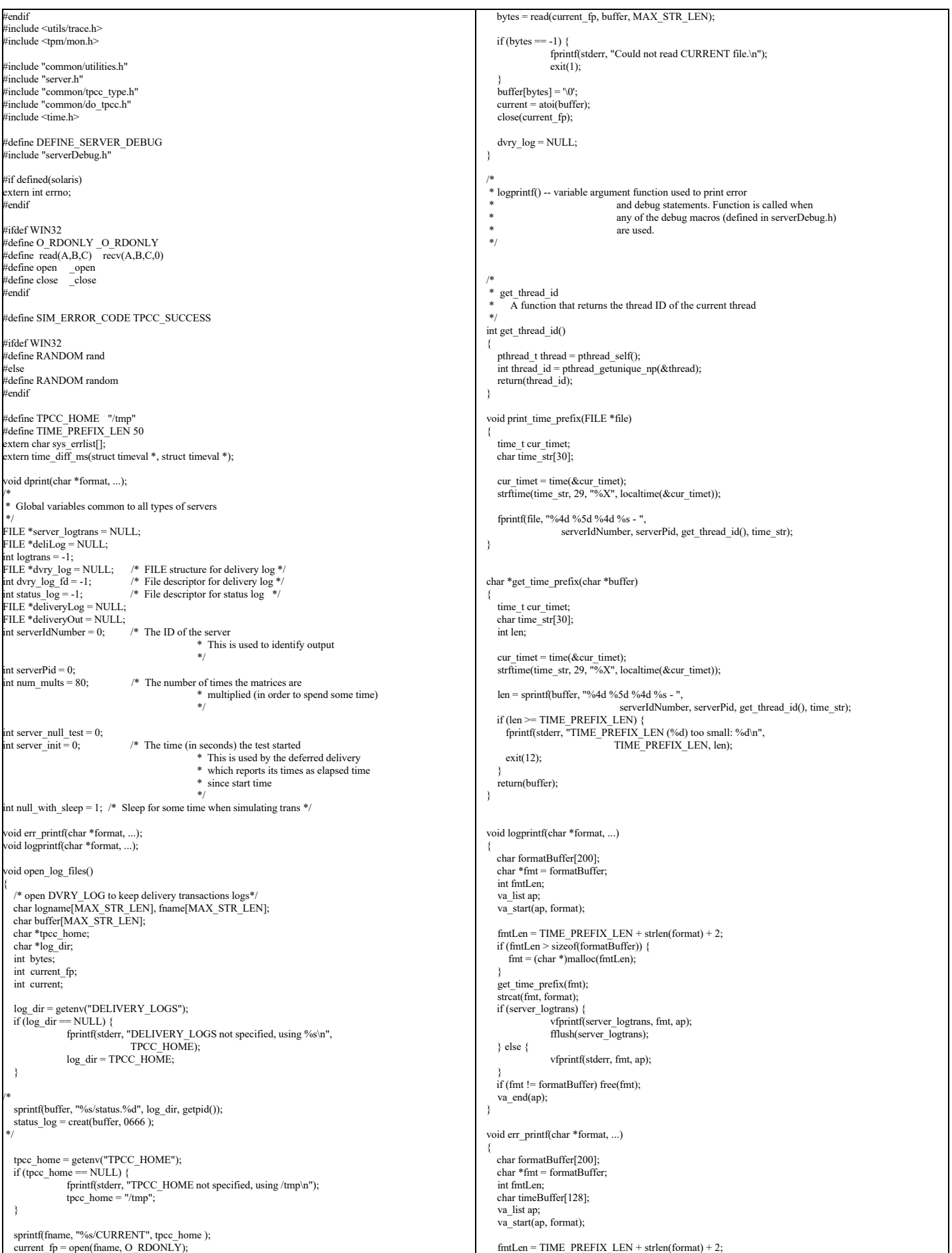

```
 if (fmtLen > sizeof(formatBuffer)) {
      fmt = (char *)malloc(fmtLen);
 }
   get_time_prefix(fmt);
    strcat(fmt, format);
  if (server_logtrans) {
      vfprintf(server_logtrans, fmt, ap);
      fflush(server_logtrans);
   } else {
                  vfprintf(stderr, fmt, ap);
   }
   if (fmt != formatBuffer) free(fmt);
  va_end(ap);
}
/*
 * dprint() -- variable argument function used to print debug
                      statements; for use with DPRINT macro.
 */
void dprint(char *format, ...)
{
  va list ap:
  va<sup>-</sup>start(ap, format);
  print_time_prefix(stderr);
   vfprintf(stderr, format, ap);
  va_end(ap);
}
/*** Code that has to do with null servers and simulated DBs ***/
void mat_mult(int);
#define ROWS 5
#define COLS 5
double matrix_a[ROWS][COLS] = {
 {1.2, 3.4, 2.3, 4.6, 5.2},
 \{2.3, 4.5, 1.2, 9.4, 3.1\}\{3.4, 5.2, 3.8, 6.5, 1.6\},\\{1.2, 5.3, 6.1, 2.9, 3.8\}\{2.4, 1.2, 3.4, 7.2, 1.0\}};
double matrix_b[ROWS][COLS] = {
 \{3.4, 5.9, 2.\overline{8}, 3.4, 5.6\},\ {7.2, 9.3, 4.6, 5.2, 1.3},
 \{6.4, 5.2, 8.3, 9.4, 2.3\} {7.2, 3.4, 6.9, 8.1, 2.3},
 {2.3, 4.5, 7.2, 3.4, 5.8}
};
/* Num of ms to add to RT */
static int rt_increment = 0; 
<sup>/*</sup> Num of ms to add to rt_increment after a certain time. */<br>static int more_srv_work = 0;
/* how often (in second) to add more_srv_work to rt_increment*/
static int period to add rt = 7*60;
/* how often (in second) to check if there is transaction */
static int period to check tran = 10;
static struct timespec *get_wait_time(struct timespec *timeP, int tran)
{
   int ran = RANDOM() % 1000;
   int wait;
  if (0) \{ if (ran > 998) {
                   timeP \rightarrow tv\_sec = 10; } else if (ran > 990) {
                   timeP > tv\_sec = 5;} else if (ran > 970) {
        timeP > tv\_sec = 1; } else {
                   timeP \rightarrow tv\_sec = 0; }
     timeP > tv\_nsec = 50000000;if (\text{tran} == \text{NEWO_TRANS}) {<br>timeP->ty nsec *= 2:
                   timeP<sub>-</sub>tv_nsec **
                    timeP \rightarrow tv sec *= 2;\rightarrow }
   } else {
                 int time_ms = 0;
                 if (tran == NEWO_TRANS) {
                    time \text{ms} = 195;
                 } else if (tran = PAYMENT_TRANS) {
                  time_ms = 50;<br>} else if (tran == ORDER_STAT_TRANS) {
                    time_{ms} = 115;
                 \} else if (tran == STOCK_TRANS) {
                    time_ms = 10;
                 \text{else if (tran == DELIVERY\_TRANS)}}
                                                                                                                                                          time_ms += rt_increment;
                                                                                                                                                          time\overline{P}->tv_sec = 0;
                                                                                                                                                          timeP \rightarrow tv<sub>nsec</sub> = time_ms * 1000000;
                                                                                                                                          }
                                                                                                                                            return(timeP);
                                                                                                                                        }
                                                                                                                                         /* A simulated new order transaction *void sim_new_order(dataP)
                                                                                                                                           newOrder_data_t *dataP;
                                                                                                                                         {
                                                                                                                                          int i;
                                                                                                                                          static int next_id = 100;
                                                                                                                                         struct timespec wait_time;<br>static int lasttime = \overline{0};
                                                                                                                                           struct timeval now;
                                                                                                                                           static int periods = 0;
                                                                                                                                          get_local_time(&now);
 if (now.tv_sec - lasttime > period_to_check_tran) {
 static trans[3]; /* Keep the counts for the last 5 periods */
                                                                                                                                           lasttime = now.tv_sec
                                                                                                                                           if ((trans[1] - trans[0] \leq 2) &&
                                                                                                                                                          {\arcsin} (trans[2] - trans[1] < 2)) {
                                                                                                                                             rt_increment = 0;
                                                                                                                                             \bar{periods} = 0:
                                                                                                                                             more_srv_work = getenv("TPCC_MORE_SERVER_WORK") ?
                                                                                                                                                                                                 atoi(getenv("TPCC_MORE_SERVER_WORK")) : 0;
                                                                                                                                              err_printf("Nothing much happening - resetting test\n");
                                                                                                                                            } else {
                                                                                                                                              periods++;
                                                                                                                                         if (periods % (period_to_add_rt / period_to_check_tran) == 0) {<br>rt increment += more_srv_work;
                                                                                                                                                          err_printf("rt_increment now %d\n", rt_increment);
                                                                                                                                          }
                                                                                                                                          }
                                                                                                                                            trans[0] = trans[1];trans[1] = trans[2];<br>trans[2] = next_id;
                                                                                                                                          }
                                                                                                                                           if (null_with_sleep)
                                                                                                                                            pthread_delay_np(get_wait_time(&wait_time, NEWO_TRANS));
                                                                                                                                           mat_mult(num_mults);
                                                                                                                                          sprintf((char *)dataP->c_last, "BARBARBAR");
 sprintf((char *)dataP->c_credit, "GC");
                                                                                                                                          dataP > c discount = 0.\overline{33};
                                                                                                                                         dataP \geq o\_id = next\_id++;<br>sprintf((char *)data\overline{P}->entry_date, "17-12-1995.12:33:56");
                                                                                                                                          dataP \rightarrow total = 99.1;
                                                                                                                                          dataP->w_tax = 0.729;
                                                                                                                                         dataP->d_tax = 0.15;<br>for (i=0; i<dataP->o_ol_cnt; i++) {
                                                                                                                                         dataP->item[i].price = dataP->item[i].ol_i_id % 1000;<br>sprintf((char *)dataP->item[i].name_i, "item %d", i);<br>dataP->item[i].s_quantity = i;
                                                                                                                                            dataP->item[i].brand_generic[0] = i%2 ? 'O' : 'E',
                                                                                                                                            dataP->item[i].brand_generic[1] = '\0';
                                                                                                                                           dataP->item[i].ol_amount =
                                                                                                                                              dataP->item[i].price * dataP->item[i].ol_quantity;
                                                                                                                                           }
                                                                                                                                          if ((dataP->item[dataP->o_ol_cnt - 1].ol_i_id < 1) \parallel (dataP->item[dataP->o_ol_cnt - 1].ol_i_id > 100000)) {
 dataP->header.returncode = INVALID_NEWO;
                                                                                                                                          } else if (RANDOM() % 90 = 0) {
                                                                                                                                            dataP->header.returncode = SIM_ERROR_CODE;
                                                                                                                                           } else {
                                                                                                                                            dataP->header.returncode = TPCC_SUCCESS;
                                                                                                                                          }
                                                                                                                                          return;
                                                                                                                                         }
                                                                                                                                         /** A simulated payment transaction */
                                                                                                                                         void sim_payment(dataP)
                                                                                                                                            payment_data_t *dataP;
                                                                                                                                         {
                                                                                                                                           struct timespec wait_time;
                                                                                                                                            if (null_with_sleep)
                                                                                                                                             pthread_delay_np(get_wait_time(&wait_time, PAYMENT_TRANS));
                                                                                                                                            mat_mult(num_mults);
                                                                                                                                           dataP \geq c id = 1;
                                                                                                                                            dataP > c<sup>-</sup>credit_lim = 100.9;
                                                                                                                                            dataP > c_discount = 0.2;
                                                                                                                                           dataP \geq c balance = 11.1;
                                                                                                                                          sprintf((char *)dataP->c_first, "%-16s", "c_first");
 sprintf((char *)dataP->c_middle, "%-2s", "MI");
                                                                                                                                            sprintf((char *)dataP->c_last, "%-16s", "c_last");
                                                                                                                                         sprintf((char *)dataP->c_street_1, "%-20s", "c_street_1");<br>sprintf((char *)dataP->c_street_2, "%-20s", "c_street_2");<br>sprintf((char *)dataP->c_city, "%-20s", "c_city");
                                                                                                                                             sprintf((char *)dataP->c_state, "%-2s", "PA");
```
TPC Benchmark™ C Full Disclosure Report - IBM RS/6000 Page 83 of 180

time\_ms =  $0$ ;

```
 sprintf((char *)dataP->c_zip, "%-9s", "152111111");
 sprintf((char *)dataP->c_phone, "%-16s", "6522573904218222");
 sprintf((char *)dataP->c_date, "%-19s", "28-11-1995");
sprintf((char *)dataP->c_credit, "%-2s", "GC");<br>sprintf((char *)dataP->ay_date, "%-19s", "17-12-1995.12:39:13");<br>sprintf((char *)dataP->d_street_1, "%-20s", "d_street_1");<br>sprintf((char *)dataP->d_street_2, "%-20s", "d_st
sprintf((char *)dataP->w_street_1, "%-20s", "w_street_1");<br>sprintf((char *)dataP->w_street_2, "%-20s", "w_street_2");<br>sprintf((char *)dataP->w_city, "%-20s", "W_city");<br>sprintf((char *)dataP->w_state, "%-2s", "OH");
   sprintf((char *)dataP->w_zip, "%-9s", "142411111");
  if (RANDOM() % 70 = 0) {
      dataP->header.returncode = SIM_ERROR_CODE;
   } else {
      dataP->header.returncode = TPCC_SUCCESS;
   }
}
/** A simulated stock level transaction */
void sim_stock_level(dataP)
   stockLevel_data_t *dataP;
{
  struct timespec wait_time;
  if (null_with_sleep)
    pthread_delay_np(get_wait_time(&wait_time, STOCK_TRANS));
  mat_mult(num_mults);
  dataP \geq stock count = 12:
  if (RANDOM() % 80 = 0) {
                 dataP->header.returncode = SIM_ERROR_CODE;
   } else {
                 dataP->header.returncode = TPCC_SUCCESS;
   }
}
/** A simulated delivery transaction */
 void sim_delivery(dataP)
  delivery data t *dataP;
{
  struct timespec wait time;
  if (null_with_sleep)
   pthread_delay_np(get_wait_time(&wait_time, DELIVERY_TRANS));
  dataP \geq start queue = 2.2;
  dataP = header.returncode = TPCC SUCCESS;
}
 /** A simulated order status transaction */
 void sim_order_status(dataP)
   orderStatus_data_t *dataP;
{
   int i;
  struct timespec wait_time;
  if (null_with_sleep)
    pthread_delay_np(get_wait_time(&wait_time, ORDER_STAT_TRANS));
  mat_mult(num_mults);
   dataP->c_id = dataP->c_id ? dataP->c_id : 99;
strcpy((char *)dataP->c_first, "Jerome");<br>strcpy((char *)dataP->c_middle, "LB");<br>strcpy((char *)dataP->c_last, "Trevoe");
  dataP > c_balance = 90.78;
  dataP->o id = 99;
   strcpy((char *)dataP->entry_date, "06-12-1995.16:42:28");
  dataP > o\_carrier_id = 9;dataP-\geq 0 ol cnt = 7:
  for (i=0; i<dataP->o_ol_cnt; i++) {
                  dataP->item[i].ol_supply_w_id = 1;
dataP->item[i].ol_i_id = dataP->w_id * 10 + dataP->d_id;
                  dataP->item[i].ol_quantity = 10 * (i+1);
dataP->item[i].ol_amount = dataP->item[i].ol_quantity * 10.1;
strcpy((char *)dataP->item[i].delivery_date, "NOT DELIVR");
   }
 if (RANDOM() % 90 == 0) {
   dataP->header.returncode = SIM_ERROR_CODE;
  } else {
  dataP->header.returncode = 0;
 }
}
/*
  mat_mult
                 Multiply the above two matrices
 */
                                                                                                                                        static void mat_mult(iter)
                                                                                                                                             int iter;
                                                                                                                                         {
                                                                                                                                          float res[ROWS][COLS];
                                                                                                                                          int i, j, k;
                                                                                                                                         int a_num_rows = ROWS;
                                                                                                                                         \frac{1}{2} int a_num_columns = COLS;
                                                                                                                                         int b_nnum_rows = ROWS;
                                                                                                                                         int b num columns = COLS;
                                                                                                                                         for (; iter--) {
                                                                                                                                           for (i=0; i \le a_n num_rows; i++) {
                                                                                                                                            for (j=0; j<\overline{b}_num_columns; j++) {
                                                                                                                                                          res[i][j] = 0;for (k=0; k<b_num_rows; k++) {<br>res[i][j] += matrix_a[i][k] * matrix_b[k][j];
                                                                                                                                                           }
                                                                                                                                            matrix_a[i][j] = res[i][0]; }
                                                                                                                                          }
                                                                                                                                            pthread_yield();
                                                                                                                                          }
                                                                                                                                         }
                                                                                                                                                                                                         server.h
                                                                                                                                         /*
                                                                                                                                                          server.h
                                                                                                                                          *
                                                                                                                                         * $Revision: 1.11 $
                                                                                                                                          * $Date: 1999/05/06 21:28:31 $* $Log: $
                                                                                                                                         \ast $Log:
                                                                                                                                          *
                                                                                                                                          *
 * $TALog: server.h,v $
                                                                                                                                         * Revision 1.11 1999/05/06 21:28:31 oz
                                                                                                                                          * - Removed all the .. from the includes
 * - Added -I.. to the makefiles instead
                                                                                                                                         * - Moved all the thread related code and connection
                                                                                                                                          * selection to serverMon.c
 * [from r1.9 by delta oz-24309-TPCC-add-oracle8.1-code, r1.5]
                                                                                                                                          *
 * Revision 1.9 1999/01/12 20:52:59 wenjian
                                                                                                                                          * Define MAPOBJNAMEFORMAT so that the server processes and dll can communicate
                                                                                                                                         * via the shared file mappings.
                                                                                                                                         * [from r1.8 by delta wenjian-23856-TPCC-integrate-with-NT-performance-monitor, r1.1]
                                                                                                                                          *
 * Revision 1.8 1998/12/14 20:27:57 wenjian
                                                                                                                                          * Made corresponding changes due to data structure change of tran_info_t.
                                                                                                                                          *
                                                                                                                                            - change server tran t
                                                                                                                                          * [from r1.7 by delta wenjian-23788-TPCC-use-single-stats-var-for-each-client-and-server, r1.3]
                                                                                                                                          *
 * Revision 1.7 1998/12/11 16:14:20 wenjian
                                                                                                                                          * Add code for checking statistic data in a single variable and collecting
                                                                                                                                          * statistic data based on iStatsFrequency.
                                                                                                                                          *
 * - Add server_tran_t and server_info_t
 * [from r1.6 by delta wenjian-23788-TPCC-use-single-stats-var-for-each-client-and-server, r1.1]
                                                                                                                                          *
 * Revision 1.6 1998/11/09 16:59:48 wenjian
                                                                                                                                          * In this revision, most of the changes are related to the directory of header
 * files after directory reorganization. Other changes include adding or removing
                                                                                                                                          * files to put them in the right directories. Makefiles are written for NT
                                                                                                                                          * platform so that nmake is working on NT now. Need a top level Makefile for all
                                                                                                                                           the directories.
                                                                                                                                          * [from r1.5 by delta wenjian-23677-TPCC-reorganize-directory-structure, r1.2]
                                                                                                                                          *
                                                                                                                                          * Revision 1.5 1998/11/09 14:48:25 wenjian
                                                                                                                                          * In an effort to make a new directory structure for TPCC, this delta
                                                                                                                                          * creates two directories: tpcc/client and tpcc/server. All the files
                                                                                                                                          * for this revision are copied from tpcc/sp-tpcc without any change.
 * Further change may be needed for some files due to the change of
                                                                                                                                          * the directory structure.
                                                                                                                                          * [added by delta wenjian-23677-TPCC-reorganize-directory-structure, r1.1]
                                                                                                                                          *
 * Revision 1.9 1998/10/22 15:33:05 wenjian
                                                                                                                                          * Make changes to Encina server code to connect with SQL server and add
 * callsql.c and sql directory.
                                                                                                                                          *
 * Add delivery_sql_t to deal with SYSTEMTIME struct used in SQL
 * [from r1.7 by delta wenjian-23529-TPCC-integrate-with-SQL-server, r1.1]
                                                                                                                                          *
 * Revision 1.7 1998/01/23 15:08:50 oz
                                                                                                                                          * - Updated the SP TPCC directory to the latest files used
                                                                                                                                            during the SP tpcc audit.
                                                                                                                                          * [from r1.6 by delta oz-20774-TPCC-update-to-latest-SP-version-11-27, r1.1]
                                                                                                                                          *
                                                                                                                                          *
                                                                                                                                          */
                                                                                                                                        /** server.h **/
                                                                                                                                        /** Declarations common to all the server modules **/
```
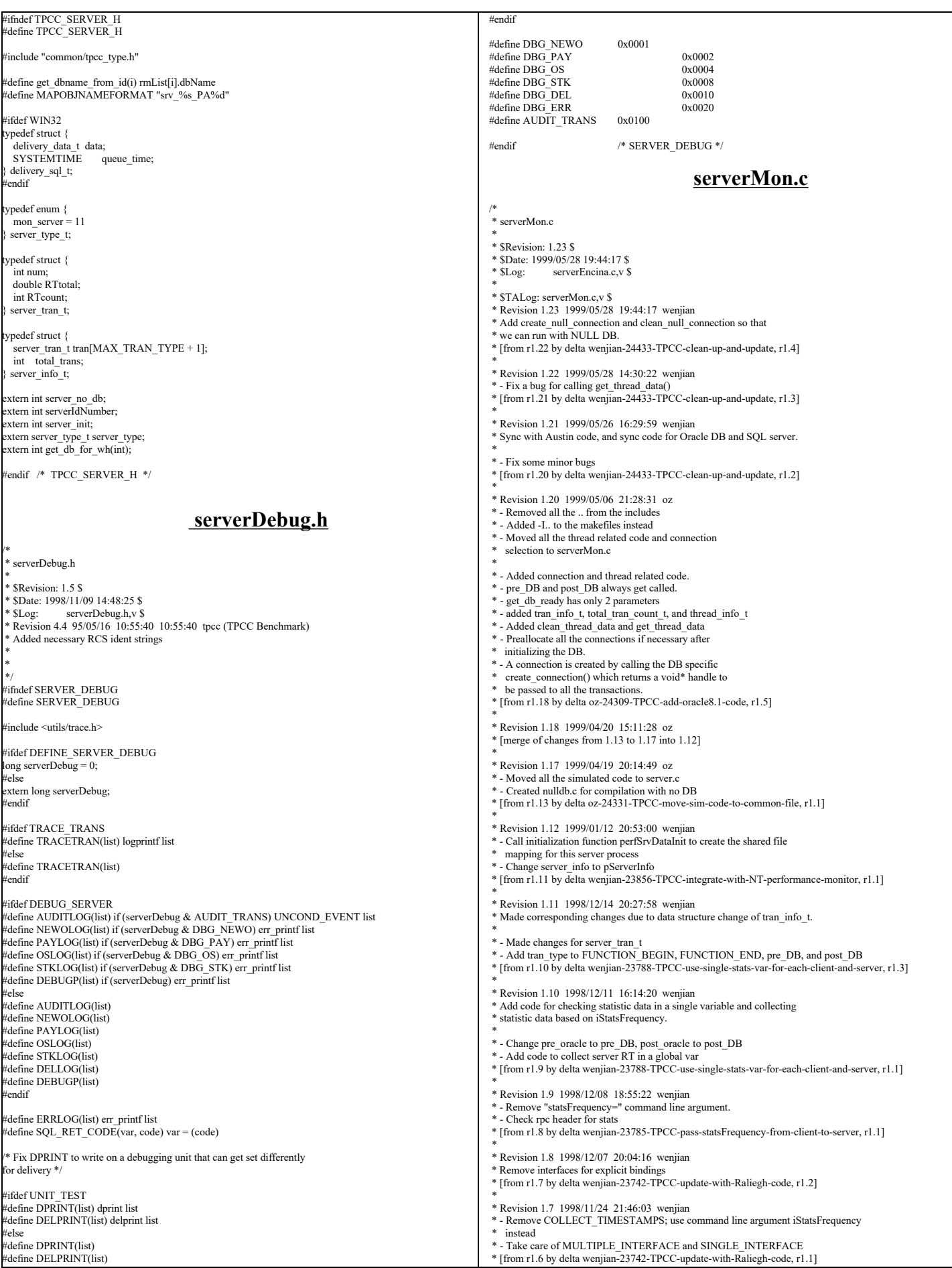

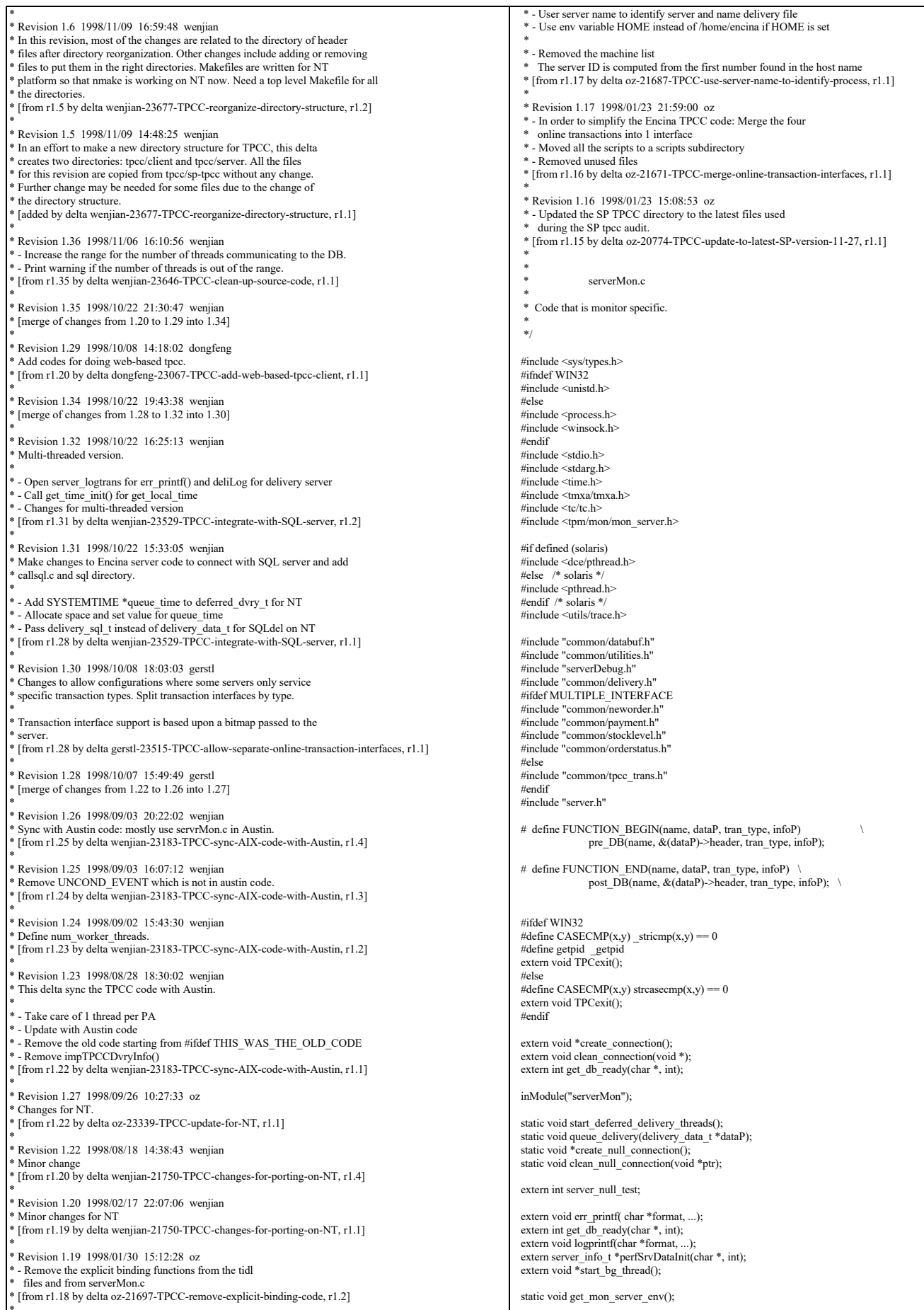

server\_type\_t server\_type = mon\_server;

\* \* Revision 1.18 1998/01/24 14:17:06 oz

char \*tpcc\_serverName = NULL; char  $*\overline{db}$ Name = NULL; int total\_num\_warehouses; int num\_deferred\_dvry\_threads = 1;<br>int num\_worker\_threads = 1; int dvry\_queue\_size =  $3000$ ;  $s$ erver\_info\_t \*pServerInfo = NULL; char oracle\_home[256]; /\* will be used in tpccpl.c \*/ ypedef struct { pthread\_mutex\_t lock;<br>pthread\_cond\_t d\_ q\_cond; pthread\_cond\_t  $q$ \_cond;<br>pthread\_cond\_t work\_cond;  $\nu$ pthread\_cond\_t int num\_waiters; /\* Number of new requests waiting \*/ int head tail: int allocated; /\* Total size of the queue \*/ size:  $/*$  Num elements currently there  $*/$  $\frac{1}{100}$  ifdef WIN32 SYSTEMTIME \*queue\_time; #endif delivery\_data\_t \*data; deferred\_dvry\_t; static deferred\_dvry\_t deferred\_dvry\_data; #define MAX\_DVRY\_QUEUE deferred\_dvry\_data.allocated /\* \* Information about one transaction type \*/ typedef struct { int num; int errs; double RT; tran\_info\_t; /\* \* total\_tran\_count\_t \* \* structure that holds the total count of transaction of each type as well as the reposne times. \* \*/ typedef struct { tran\_info\_t tran[MAX\_TRAN\_TYPE + 1]; int errors; } total\_tran\_count\_t; ypedef struct { void  $*$ cnP; /\* DB specific connection to be used by this thread  $*$ / int calls; /\* Number of times it was used \*/<br>int errors; /\* Total number of errors on this connection \*/ int calls\_last\_err; /\* Number of calls when the last error occured \*/  $\,$ int consecutive\_errs; /\* Number of consecutive errs \*/<br>int connect time; /\* Time (seconds) connecti  $\frac{1}{\sqrt{2}}$  Time (seconds) connections was created \*/ /\* For debug \*/ int state;  $\frac{1}{2}$  /\* State of the connection \*/ struct timeval tran\_time; /\* Time this tran started \* int cur\_tran\_type; void \*cur\_tran\_dataP; total\_tran\_count\_t stat; int printed; thread\_info\_t; define SVR\_STATE\_NONE #define SVR\_STATE\_SENT 1 #define SVR\_STATE\_REPLIED 2 #define SVR\_STATE\_ERR 3 /\* Connection related data structures \*/ static void clean\_thread\_data(void \*ptr); pthread key t thread key; pthread\_mutex\_t init\_lock; thread\_info\_t \*info\_array = NULL; /\* Array of thread data \*/<br>int num\_threads = 0; /\* number of threads that have already been init \*/<br>int next\_thread = 0; /\* next thread id: next entry in the array \*/ int preallocate  $cn = 1$ ; /\* Should all connections be preallocated \*/  $\overline{\text{int num}}$  connections = 0;  $\bar{\text{int num}}$  allocated = 0; static thread\_info\_t \*get\_thread\_data(); static void display\_mon\_env() { char \*env\_str; char envMsg[64]; #define DISPLAY\_ENV\_VAR(var) \ if ((env\_str = getenv(var)) != NULL) { \ UNCOND\_EVENT("%s == '%s'\n", var, env\_str); \ } else { \ UNCOND\_EVENT("%s not set\n", var); \ } UNCOND\_EVENT("TPCC Server display env. ID: %d\n", serverIdNumber); /\* For debugging purpose: have the first PA \* display the following information \*/ if ((serverIdNumber &  $0xff$ ) == 0) { DISPLAY\_ENV\_VAR("RPC\_SUPPORTED\_PROTSEQS");<br>DISPLAY\_ENV\_VAR("RPC\_UNSUPPORTED\_NETADDRS");<br>DISPLAY\_ENV\_VAR("ENCINA\_BINDING\_TIMEOUT");<br>DISPLAY\_ENV\_VAR("ENCINA\_THREAD\_POOL\_QUEUE\_LENGTH"); DISPLAY\_ENV\_VAR("ENCINA\_THREAD\_POOL\_QUEUE\_LENGTH");<br>DISPLAY\_ENV\_VAR("ENCINA\_TPOOL\_SIZE");<br>DISPLAY\_ENV\_VAR("ENCINA\_RPC\_THREAD\_STACK\_SIZE"); } } /\* get server index() -- This is used for debug purposes only \* \* Return the server index for this server. By convention, all the client machines hvae similar  $\frac{1}{2}$  for the numbers, as in client1 client2, \* If the convention is followed the server index is the first number found. Otherwise, it is 0. \* \*/ static int get server index() { int i, ind; char host\_name[128]; if  $(0 =$  gethostname(host\_name, sizeof(host\_name))) { err\_printf("Machine is on host %s\n", host\_name); ind = strcspn(host\_name, "0123456789");<br>return(atol(host\_name + ind)); } return $(0)$ ; } static parse\_cmd\_line(int argc, char \*argv[], char \*\*scheduling, int \*interface\_type) { int next $Ind = 1$ : char usageStr[128]; int envRetrieval; if  $((\text{nextInd} + 3) > \text{argc})$  { sprintf(usageStr, "Not enough parameters. Usage: %s [-no\_db] interfaces schedulingPolicy envRetrievalFlag [dvry=#] [debugFlag] [db:<rmName>] [cn=#].",  $\arg v[0]) ;$  fprintf(stderr, "%s\n", usageStr); mon\_TerminateServer(usageStr); } else { if (strcmp(argv[nextInd], "-no\_db") == 0) { server\_null\_test = 1; fprintf(stderr, " ---== NULL test ==---\n"); nextInd++;  $\rightarrow$  \*interface\_type = strtol(argv[nextInd++], NULL, 0); \*scheduling = argv[nextInd++]; envRetrieval = atoi(argv[nextInd++]); while (nextInd < argc) { if (strncmp(argv[nextInd], "db:", 3) == 0) {  $dbName = argv[nextInd] + 3;$  nextInd++; } else if (strncmp(argv[nextInd], "dvry=", 5) == 0) {<br>num\_deferred\_dvry\_threads = atol(argv[nextInd] + 5); if (num\_deferred\_dvry\_threads < 0 || num\_deferred\_dvry\_threads > 200) { err\_printf("num\_deferred\_dvry\_threads was %d (>200), reset to 10\n", num\_deferred\_dvry\_threads); num\_deferred\_dvry\_threads = 10; } nextInd++;  $\}$  else if (strncmp(argv[nextInd], "dvryQ=", 6) == 0) { dvry\_queue\_size = atol(argv[nextInd] + 6);<br>if (dvry\_queue\_size < 1 || dvry\_queue\_size > 200000)  $\frac{1}{\text{divry\_queue\_size}} = 10;$  $nextInd++;$  } else {  $s$ erverDebug = atol(argv[nextInd++]); } } } } static void set\_scheduling(char \*scheduling)

{ mon\_paAccess\_t paAccess;<br>UNCOND\_EVENT("Setting Scheduling Policy: %s\n", scheduling); if(CASECMP(scheduling, "MON\_CONCURRENT\_SHARED")) { paAccess = MON\_CONCURRENT\_SHARED; } else if(CASECMP(scheduling, "MON\_EXCLUSIVE")) { num\_deferred\_dvry\_threads = 1; paAccess = MON\_EXCLUSIVE; } else if(CASECMP(scheduling, "MON\_SHARED")) { num\_deferred\_dvry\_threads = 1;<br>paAccess = MON\_SHARED; } else { err\_printf("Invalid Policy: '%s'\n", scheduling); mon\_TerminateServer("Invalid scheduling policy specified."); } ENCINA\_CALL("mon\_SetSchedulingPolicy",<br>
mon\_SetSchedulingPolicy(paAccess)); } tatic void register interfaces(int interface type) { extern FILE \*deliLog; char \*env\_str; int env\_val; UNCOND\_EVENT("Registering interfaces\n"); num\_worker\_threads = 0; interface\_type is a bitmap of the interfaces this \* server needs to support. \*/ #ifdef MULTIPLE\_INTERFACE if (interface\_type & NEWO\_INTERFACE) { ENCINA\_CALL("mon\_InitServerInterface", mon\_InitServerInterface(MON\_SERVER\_INTERFACE(neworder,1,0))); } if (interface\_type & PAYMENT\_INTERFACE) { ENCINA\_CALL("mon\_InitServerInterface", mon\_InitServerInterface(MON\_SERVER\_INTERFACE(payment,1,0))); } if (interface\_type & ORDER\_STAT\_INTERFACE) { ENCINA\_CALL("mon\_InitServerInterface" mon\_InitServerInterface(MON\_SERVER\_INTERFACE(orderstatus,1,0))); } if (interface\_type & STOCK\_INTERFACE) { ENCINA\_CALL("mon\_InitServerInterface", mon\_InitServerInterface(MON\_SERVER\_INTERFACE(stocklevel,1,0))); } #else if (interface\_type & ONLINE\_INTERFACES) { ENCINA\_CALL("mon\_InitServerInterface", mon\_InitServerInterface(MON\_SERVER\_INTERFACE(tpccTrans,1,0))); } #endif if (interface\_type & DELIVERY\_INTERFACE) { #ifdef WIN32 deliLog = fopen("deliLog.out", "w"); mdif if (num\_deferred\_dvry\_threads  $> 0$ ) { start\_deferred\_delivery\_threads();  $\qquad \qquad$  ENCINA\_CALL("mon\_InitServerInterface", mon\_InitServerInterface(MON\_SERVER\_INTERFACE(delivery,1,0))); } else { num\_deferred\_dvry\_threads = 0; } /\* ENCINA\_TPOOL\_SIZE and ENCINA\_APPL\_TPOOL\_SIZE \* are set in tpccCommon.tcl for each \* server started. If we are delivery only, we don't care \* about it, otherise we need to adjust num\_worker\_threads  $*$ / if (interface\_type & ONLINE\_INTERFACES) {  $if ((env\_str = getenv("ENCINA\_APPL\_TPOOL\_SIZE")) != NULL) { }$  $env$  val = atol(env\_str); if (env\_val >=  $0 & \& \& \text{ env\_val} < 1000$ )  $\label{eq:num} \begin{array}{ll} \text{num\_worker\_threads} \mathrel{+}= \text{env\_val}; \end{array}$  else { err\_printf("ENCINA\_APPL\_TPOOL\_SIZE was %d, reset to 10\n", env\_val); num\_worker\_threads += 10; }  $\rightarrow$  if ((env\_str = getenv("ENCINA\_TPOOL\_SIZE")) != NULL) { env\_val = atol(env\_str);<br>if (env\_val >= 0 && env\_val < 1000) num\_worker\_threads += env\_val; else { err\_printf("ENCINA\_TPOOL\_SIZE was %d, reset to 10\n", env\_val); num\_worker\_threads += 5; }  $\rightarrow$  if (num\_worker\_threads < 1) num\_worker\_threads = 1; } } void main(argc,argv) int argc; char \*argv[]; { extern FILE \*server\_logtrans; int rc; int pa\_num; char \*scheduling  $=$  ""; int rmId; char intermediary[256]; extern int serverPid; int interface\_type = ALL\_INTERFACE; int status; inFunction("server\_Init"); /\* hard code first for a quick test  $*/$ <br>/\* getenv didn't work, though we have ORACLE\_HOME defined \*/ /\* strcpy(oracle\_home,getenv("ORACLE\_HOME")); \*/ strcpy(oracle\_home, "/home/oracle815/app/oracle/product/8.1.5"); server\_logtrans = fopen("server\_print.out", "w"); get time  $init()$ ; serverPid = getpid(); UNCOND\_EVENT("TPCC Server Starting\n"); /\* Use the top 8 bits of the serverIdNumber to store the server index \*/ serverIdNumber = (get\_server\_index() & 0xff) \* 1000; parse\_cmd\_line(argc, argv, &scheduling, &interface\_type); display\_mon\_env(); DEBUGP(("Debug level set at %d\n", serverDebug)); DEBUGP(("Creating thread data key"));<br>if(status = pthread\_keycreate(&thread\_key, clean\_thread\_data)) { fprintf(stderr, "init\_global\_data : pthread\_keycreate failed: %d\n", status); mon\_TerminateServer("Cannot create a key for the thread data"); } mon\_RetrieveEnable(FALSE); err\_printf("Setting scheduling %s.\n", scheduling); set\_scheduling(scheduling); err\_printf(" Registering interfaces \n");<br>register\_interfaces(interface\_type); err\_printf("Calling mon\_init\n"); ENCINA CALL("mon\_InitServer", mon\_InitServer()); ENCINA\_CALL("mon\_SetHandleCacheRefreshInterval", mon\_SetHandleCacheRefreshInterval(300)); pa\_num = mon\_RetrievePaNum();  $\overline{\text{occ}}$  serverName = mon\_RetrieveServerId();  $if (pa_num > 0)$ serverIdNumber += pa\_n err\_printf("PA Number %d, serverId %d (%s)\n", pa\_num, serverIdNumber, tpcc\_serverName); num\_connections = num\_deferred\_dvry\_threads + num\_worker\_threads; if  $((rc = get_db\_ready(dbName, 0)) != 0)$  $\overline{\text{char}}$  msg[128]: sprintf(msg, "failed to open database tpcc/tpcc: %d", rc); WARNING("%s\n", msg); err\_printf("%s\n", msg); mon\_TerminateServer(msg); } if (preallocate\_cn  $||$  num\_connections == 1) { int i; thread\_info\_t \*curP; /\* Preallocate all the desired connections \*/ logprintf("Preallocating %d connections to the DB\n", num\_connections);  $info$ <sub>\_array</sub> = (thread\_info\_t\*)calloc(num\_connections, sizeof(\*info\_array)); for (i=0, curP = info\_array; i<num\_connections; i++, curP++) { if (server\_null\_test)  $c\overline{u}$ - $\overline{c}$ - $\overline{c}$ - $\overline{c}$ - $\overline{c}$ - $\overline{c}$   $\overline{c}$ - $\overline{c}$   $\overline{c}$   $\overline{c}$   $\overline{c}$   $\overline{c}$   $\overline{c}$   $\overline{c}$   $\overline{c}$   $\overline{c}$   $\overline{c}$   $\overline{c}$   $\overline{c}$   $\overline{c}$   $\overline{c}$   $\overline{c}$   $\overline{c}$   $\overline{c}$   $\overline$  else  $curP\text{-}\text{cnP}$  = create\_connection(); } num\_allocated = num\_connections; } /\* initialize pServerInfo \*/ #ifdef WIN32 pServerInfo = perfSrvDataInit(tpcc\_serverName, pa\_num); #endif if (pServerInfo == NULL) pServerInfo = malloc(sizeof(server\_info\_t)); memset(pServerInfo,0,sizeof(server\_info\_t)); #ifndef WIN32 start\_bg\_thread();

```
#endif
  err_printf(">> Calling mon_BeginService()\n");
   ENCINA_CALL("mon_BeginService", mon_BeginService());
   fprintf(stderr, "mon_BeginService returned ... terminating\n");
   TPCexit();
}
static void clean_thread_data(void *ptr) {<br>thread info_t *threadP = (thread_info_t *)ptr;
 if (server_null_test)
               clean_null_connection(threadP->cnP);
   else 
                clean_connection(threadP->cnP);
  err_printf("Closing connection 0x%p. Called %d, %d errors\n",
                      threadP->cnP, threadP->calls, threadP->errors);
}
/* 
 * The routine executed by the deferred delivery thread
 *
 * Logic:
                Wait until there is a valid request in the deferred delivery data.
                After processing the request data_valid is set to FALSE
 * (allowing new requests to be queued).
 * This is a simple fixed size queue implemented in a cyclic array
 */
static void deferred delivery()
{
   thread_info_t *infoP;
  pthread_mutex_lock(&deferred_dvry_data.lock);
  while (1) {
                if (deferred_dvry_data.size > 0) {
                 /*
                    * There is a request to be processed
                 */
                    int ind = deferred_dvry_data.head % MAX_DVRY_QUEUE;
#ifdef WIN32
                    delivery_sql_t dbData;
                 dbData.data = deferred_dvry_data.data[ind];
 dbData.queue_time = deferred_dvry_data.queue_time[ind];
#else 
                    delivery_data_t data = deferred_dvry_data.data[ind];
#endif 
                    deferred_dvry_data.head ++;
                    deferred_dvry_data.size --;
                    if (deferred_dvry_data.num_waiters > 0)
                                pthread_cond_signal(&deferred_dvry_data.q_cond);
                    if (deferred_dvry_data.head % 1000 == 0) {
                                 err_printf("Processed %d deferred deliveries so far, queue size %d\n",
 deferred_dvry_data.head,
                                                    deferred_dvry_data.size);
                 }
                    if (deferred_dvry_data.head > deferred_dvry_data.tail) {
                                \overline{\text{err}_{\text{print}}}f("Error: Deferred Queue: head %d > tail %d\n",
                                                    deferred_dvry_data.head,
                                                     deferred_dvry_data.tail);
                                 continue;
                 } 
 pthread_mutex_unlock(&deferred_dvry_data.lock);
#ifdef WIN32
                  if (server_null_test) {
                                sim_delivery(&dbData);
                   } else {
                                infoP = get_thread_data();
                                do_delivery(infoP->cnP, &dbData);
                    }
#else
                  if (server_null_test) {
                                sim_delivery(&data);
                   } else {
                                infoP = get thread data();
                                do_delivery(infoP->cnP, &data);
                    }
#endif
                   DPRINT(("Deferred: Locking\n"));
                   pthread_mutex_lock(\&deferred_dvry_data.lock);
                } else {
                 /*
                    * Wait for a request to be queued
                 */
                    DPRINT(("Deferred delivery waiting\n"));
                   pthread_cond_wait(&deferred_dvry_data.work_cond,
                                                       &deferred_dvry_data.lock);
        DPRINT(("Deferred: Awake\n"));
      }
  }
}
/*
                                                                                                                                 queue delivery
                                                                                                                                *
                                                                                                                                 Oueue a delivery request to be processed in the background
                                                                                                                                 The queue is implemented as a simple queue of size 1.
                                                                                                                                * if data_valid is true: there is already a request waiting in the queue
 * Sleep on a condition variable until the queue is empty.
                                                                                                                                * Once the queue is empty put the request in the queue, wake up the
                                                                                                                                * background thread and leave.
                                                                                                                                */
                                                                                                                              static void queue_delivery(dataP)
                                                                                                                                delivery_data_t *dataP;
                                                                                                                               {
                                                                                                                                  struct timeval now;
                                                                                                                                 int waited = 0:
                                                                                                                                 static int last_report_time = 0;
                                                                                                                              #ifdef WIN32
                                                                                                                                SYSTEMTIME queue_time;
                                                                                                                              #endif
                                                                                                                                  DPRINT(("queue: Locking\n"));
                                                                                                                                pthread_mutex_lock(&deferred_dvry_data.lock);
 DPRINT(("queue: Locked\n"));
                                                                                                                                  while (deferred_dvry_data.size >= MAX_DVRY_QUEUE) {
                                                                                                                                               /* The request queue is full 
 * Wait until a request is processed and removed from the queue.
                                                                                                                                                */
                                                                                                                                               deferred_dvry_data.num_waiters ++;
                                                                                                                                               DPRINT((">> queue_delivery: %d waiters, size %d\n",
                                                                                                                                                deferred_dvry_data.num_waiters, deferred_dvry_data.size));
DPRINT(("Queue Delivery waiting, %d waiters\n", 
                                                                                                                                                                  deferred_dvry_data.num_waiters));
                                                                                                                                               pthread_cond_wait(&deferred_dvry_data.q_cond,<br>&deferred_dvry_data.lock);
                                                                                                                                               deferred_dvry_data.num_waiters --;
                                                                                                                                               waited +:
                                                                                                                                }
                                                                                                                                  DPRINT(("Queuing delivery\n"));
                                                                                                                                /*
                                                                                                                                    There is room in the queue.
                                                                                                                                  * Enter the request and wake up the background thread
                                                                                                                                */
#ifdef WIN32
                                                                                                                                  GetLocalTime(&queue_time);
                                                                                                                                  deferred_dvry_data.size++;
                                                                                                                                deferred_dvry_data.data[deferred_dvry_data.tail % MAX_DVRY_QUEUE] = *dataP;
 deferred_dvry_data.queue_time[deferred_dvry_data.tail % MAX_DVRY_QUEUE] = queue_time;
                                                                                                                              #else
                                                                                                                                 get_local_time(&now);
                                                                                                                                 \overline{dataP}->start_queue = (double)now.tv_sec + (now.tv_usec / 1000000.0);
                                                                                                                                 deferred_dvry_data.size++:
                                                                                                                                 deferred_dvry_data.data[deferred_dvry_data.tail % MAX_DVRY_QUEUE] = *dataP;
                                                                                                                                 if (now.tv_sec - last_report_time \geq 29) {
                                                                                                                               err_printf("queue_delivery - %d waiters, size %d\n",<br>deferred_dvry_data.num_waiters, deferred_dvry_data.size);
                                                                                                                                               last_report_time = now.tv_sec;
                                                                                                                                }
#endif
                                                                                                                                 deferred_dvry_data.tail++;
                                                                                                                                 DPRINT(Tqueue delivery: Signalling\n"));
                                                                                                                                  pthread_cond_signal(&deferred_dvry_data.work_cond);
                                                                                                                                  DPRINT(("queue_delivery: Unlocking. Tail %d, size %d Max %d\n",
                                                                                                                                               deferred_dvry_data.tail,
                                                                                                                                               deferred_dvry_data.size,
MAX_DVRY_QUEUE));
                                                                                                                                  pthread_mutex_unlock(&deferred_dvry_data.lock);
                                                                                                                                if (waited) err_printf(">> queue_delivery waited %d times\n", waited);
 dataP->header.returncode = TPCC_SUCCESS;
                                                                                                                              }
                                                                                                                               /*
 * start_deferred_delivery_threads
                                                                                                                                *
                                                                                                                                               Initialize the deferred delivery data structure and start
                                                                                                                                               a background thread to process the delivery requests
                                                                                                                                */
static void start_deferred_delivery_threads()
                                                                                                                               {
                                                                                                                                 pthread t thread;
                                                                                                                                  int i;
                                                                                                                                  int rc;
                                                                                                                                pthread_mutex_init(&deferred_dvry_data.lock, pthread_mutexattr_default);
 pthread_cond_init(&deferred_dvry_data.work_cond, pthread_condattr_default);
                                                                                                                                  pthread_cond_init(&deferred_dvry_data.q_cond, pthread_condattr_default);
                                                                                                                               deferred_dvry_data.num_waiters = 0;<br>deferred_dvry_data.head = 0;
                                                                                                                                 deferred\_dvry\_data.tail = 0;deferred \overline{dy} data.size = 0;
                                                                                                                                  deferred_dvry_data.allocated = dvry_queue_size;
                                                                                                                                 deferred\_dvry\_data.data =(delivery_data_t *)malloc(dvry_queue_size * sizeof(delivery_data_t));
                                                                                                                              #ifdef WIN32
                                                                                                                                  deferred_dvry_data.queue_time =
```

```
(SYSTEMTIME *)malloc(dvry_queue_size * sizeof(SYSTEMTIME));
  endif
 /*
   * Create the background delivery thread.
 */
   err_printf("Starting %d deferred delivery threads, queue size %d\n", 
                        num_deferred_dvry_threads,
dvry_queue_size);<br>for (i=0; i<num_deferred_dvry_threads; i++) {
     if ((rc = pthread_create(&thread,
                                                       pthread_attr_default,
                                                       (pthread_startroutine_t)deferred_delivery,
                                                      (\text{pthread\_addr_t}(0)) != 0) {
                  WARNING("Failed to create delivery thread rc=%d\n", rc);
                  exit(1); }
      (void)pthread_detach(&thread);
 }
}
 void exit_program(code)
    int code;
{
 char errMsg[55];
 sprintf(errMsg, "exit_program called with code %d", code);
 fprintf(stderr, "%s\n", errMsg);
  TPCexit();
 mon_TerminateServer(errMsg);
}
static char *thread_state_to_str(int state)
{
   char *retval;
   switch(state) {
               case SVR_STATE_NONE: retval = "None"; break;
               case SVR_STATE_SENT: retval = "Sent"; break;
                case SVR_STATE_REPLIED: retval = "Replied"; break;
case SVR_STATE_ERR: retval = "Err"; break;
               default: retval = "unknown"; break;
 }
   return retval;
}
 static thread_info_t *get_thread_data() {
   thread_info_t *dataP;
  struct timeval cur_time;
     Get a thread structure.
      * Each thread always uses the same connection.
   * The first time the thread tries to talk to the DB it creates
    * a connection, initializes it and stores it in a thread global
    * data structure.
 *
   * There is a special case for the single connection case: If there
 * is exactly one connection then it is global and not per thread.
 * There may be maany threads but it is assumed that the application is
    * responsible for synchronizing the threads so that no two threads
   * ever use the connection at the same time.
 */
  if (num_connections == 1) {
               dataP = &info_array[0]; } else {
      pthread_getspecific(thread_key, (pthread_addr_t *)&dataP);
\{ if (dataP == NULL) { /* No connection assigned to this thread */
               pthread_mutex_lock(&init_lock); /* Initialize a connection */
                get_local_time(&cur_time);
      fprintf(stderr, "get_cn> initializing thread slot\n");
               if (preallocate_cn) {
                  if (next_thread \ge= num_allocated) {
                               fprintf(stderr, "Too many threads, not enough connections\n");
                               mon TerminateServer("Too many threads, not enough connections");
                 }
                  \dot{d}ataP = &info_array[next_thread++];
               } else {
                  dataP = (thread info t *)malloc(sizeof(thread info t)); memset(dataP, (char)0, sizeof(*dataP));
                if (server_null_test)<br>dataP->cnP = create_null_connection();
                   else 
                               dataP\geq cnP = create\_connection():
}
 pthread_setspecific(thread_key, dataP); /* Store it */
      fprintf(stderr, "get_cn> initialized connection 0x%x\n", dataP);
               pthread_mutex_unlock(&init_lock);
 }
 return dataP;
}
static void pre_DB(char *name, data_header *headerP,
                                                                                                                                                              int tran_type, thread_info_t *infoP)
                                                                                                                           {
                                                                                                                           struct timeval tp:
                                                                                                                           DPRINT((")\,°\,0\,°\,"); name));
                                                                                                                            get_local_time(&tp);
if (infoP != NULL) {
                                                                                                                            infoP->cur_tran_type = tran_type;
                                                                                                                           infoP->calls++;
                                                                                                                           infoP->state = SVR_STATE_SENT;
                                                                                                                           infoP->tran_time = \overline{tp};
                                                                                                                           }
                                                                                                                           headerP->start_time.sec = tp.tv_sec;
                                                                                                                            headerP->start_time.usec = tp.tv_usec;
                                                                                                                          }
                                                                                                                          static void post DB(char *name, data header *headerP,
                                                                                                                                                              int tran_type, thread_info_t *infoP)
                                                                                                                           {
                                                                                                                             struct timeval tp;
                                                                                                                           DPRINT(' < \frac{9}{96} \pi", name));
                                                                                                                            get_local_time(&tp);
 headerP->end_time.sec = tp.tv_sec;
                                                                                                                            headerP->end_time.usec = tp.tv_usec;
 headerP->dtype = serverIdNumber;
                                                                                                                          if (infoP := NULL) {
                                                                                                                           infoP\geq tran time = tp;
                                                                                                                            infoP->state = SVR_STATE_REPLIED;
                                                                                                                           }
                                                                                                                            pServerInfo->tran[tran_type].num++;
                                                                                                                             /* store the RT info for this server */
                                                                                                                           if (tran_type \leq MAX_TRAN_TYPE && tran_type \geq 0) {
                                                                                                                                pServerInfo->tran[tran_type].RTtotal +
                                                                                                                          time_diff_ms(&(headerP->end_time),&(headerP->start_time));
                                                                                                                                pServerInfo->tran[tran_type].RTcount ++;
                                                                                                                            }
                                                                                                                          }
                                                                                                                          /*
                                                                                                                                            ---- The following are the entry points
                                                                                                                                                                            for the RPCs arriving at the Server
                                                                                                                            */
                                                                                                                          void impTPCCDbInfo(dataP,trpcStatus)
                                                                                                                            dbInfo_data_t *dataP;
                                                                                                                            trpc_status_t *trpcStatus;
                                                                                                                          {
                                                                                                                              UNCOND_EVENT("> impTPCCDbInfo");
                                                                                                                           err_printf("> impTPCCDbInfo");<br>dataP->server_id = serverIdNumber;
                                                                                                                             err_printf("< impTPCCDbInfo");
                                                                                                                          }
                                                                                                                          void impTPCCNOInfo(dataP,trpcStatus)
                                                                                                                            dbInfo_data_t *dataP;
                                                                                                                           trpc status \overline{t} *trpcStatus;
                                                                                                                           {
                                                                                                                              impTPCCDbInfo(dataP,trpcStatus);
                                                                                                                          }
                                                                                                                          void impTPCCNewOrder(dataP,trpcStatus)
                                                                                                                           newOrder_data_t *dataP;<br>trpc_status_t *trpcStatus;
                                                                                                                          {
                                                                                                                             static int numCalls = 0;
                                                                                                                              thread_info_t *infoP = get_thread_data(); FUNCTION_BEGIN("NewOrder", dataP, NEWO_TRANS, infoP);
                                                                                                                            if (server_null_test) {
                                                                                                                                          \sin<sup>-</sup> new order(dataP);
                                                                                                                              } else {
                                                                                                                                          do_new_order(infoP->cnP, dataP);
                                                                                                                              }
                                                                                                                            if ((dataP->header.returncode != TPCC_SUCCESS) &&
(dataP->header.returncode != INVALID_NEWO)) {
                                                                                                                                logprintf("< impTPCCNewOrder; rc=%d, sql=%d, isam=%d\n",
                                                                                                                                                           dataP->header.returncode,
                                                                                                                                                           dataP->header.sql_code,
                                                                                                                           dataP->header.isam_code);
 } else if (dataP->header.returncode == INVALID_NEWO) {
                                                                                                                                          DPRINT(("<impTPCCNewOrder INVALID_NEWO\n"));
                                                                                                                            }
 if (++numCalls % 10000 == 0) {
err_printf("impTPCCNewOrder so far %d\n", numCalls);
                                                                                                                            }
                                                                                                                              FUNCTION_END("NewOrder", dataP, NEWO_TRANS, infoP);
                                                                                                                          }
                                                                                                                          void impTPCCPayment(dataP,trpcStatus)
                                                                                                                           payment_data_t *dataP;<br>trpc_status_t *trpcStatus;
                                                                                                                           {
```
static int numCalls =  $0$ ; thread\_info\_t \*infoP = get\_thread\_data();<br>FUNCTION\_BEGIN("Payment", dataP, PAYMENT\_TRANS, infoP); if (server\_null\_test) { sim\_payment(dataP); } else { do\_payment(infoP->cnP, dataP); } if (dataP->header.returncode != TPCC\_SUCCESS) { logprintf("< impTPCCPayment; rc=%d, sql=%d, isam=%d\n", dataP->header.returncode, dataP->header.sql\_code, dataP->header.isam\_code); } if ( $+\text{numCalls}$  % 10000 = 0) { err\_printf("impTPCCPayment so far %d\n", numCalls); } FUNCTION\_END("Payment", dataP, PAYMENT\_TRANS, infoP); } void impTPCCOrderStatus(dataP,trpcStatus) orderStatus\_data\_t \*dataP; trpc\_status\_t \*trpcStatus; { thread\_info\_t \*infoP =  $get_{thread_data}()$ ; FUNCTION\_BEGIN("OrderStatus", dataP, ORDER\_STAT\_TRANS, infoP); if (server  $n\overline{u}$  test) { sim\_order\_status(dataP); } else { do\_order\_status(infoP->cnP, dataP); } if  $(dataP-<sub>></sub>header returnede!=<sub>TPCC</sub> SUCCESS)$  { logprintf("< impTPCCOrderStatus; rc=%d, sql=%d, isam=%d\n", dataP->header.returncode, dataP->header.sql\_code, dataP->header.isam\_code); } FUNCTION\_END("OrderStatus", dataP, ORDER\_STAT\_TRANS, infoP); } void impTPCCStockLevel(dataP,trpcStatus) stockLevel\_data\_t \*dataP; trpc\_status\_t \*trpcStatus; { thread\_info\_t \*infoP = get\_thread\_data(); FUNCTION\_BEGIN("StockLevel", dataP, STOCK\_TRANS, infoP); if (server\_null\_test) {  $\sin$  stock level(dataP); } else { do\_stock\_level(infoP->cnP, dataP); } if (dataP->header.returncode != TPCC\_SUCCESS) { logprintf("< impTPCCStockLevel; rc=%d, sql=%d, isam=%d\n", dataP->header.returncode, dataP->header.sql\_code, dataP->header.isam\_code); } FUNCTION\_END("StockLevel", dataP, STOCK\_TRANS, infoP); } void impTPCCDelivery(dataP,trpcStatus) delivery\_data\_t \*dataP;<br>trpc\_status\_t \*trpcStatus; { #ifdef WIN32 delivery\_sql\_t dbData; #endif thread\_info\_t \*infoP = NULL; FUNCTION\_BEGIN("DELIVERY", dataP, DELIVERY\_TRANS, infoP); if (num\_deferred\_dvry\_threads  $> 0$ ) { queue\_delivery(dataP); } else { #ifdef WIN32 if (server\_null\_test) { sim\_delivery(&dbData); } else { info $\overrightarrow{P}$  = get thread data(); do\_delivery(infoP->cnP, &dbData); } #else if (server\_null\_test) { sim\_delivery(dataP); } else { info $\overrightarrow{P}$  = get thread data(); do\_delivery(infoP->cnP, dataP); } #endif } if (dataP->header.returncode != TPCC\_SUCCESS) { logprintf("< impTPCCDelivery; rc=%d, sql=%d, isam=%d\n", dataP->header.returncode, dataP->header.sql\_code, dataP->header.isam\_code); } .<br>FUNCTION\_END("DELIVERY", dataP, DELIVERY\_TRANS, infoP); } /\* functions in order to run with NULL database \*/ static void \*create\_null\_connection() { static cn\_num =  $0$ ; int  $*id = (int *)*malloc*(size of (int))$ ;  $*id = cn$  num++; return id; } static void clean\_null\_connection(void \*ptr) { free(ptr); return; } **stocklevel.tacf** /\* \* Copyright (C) 1991, 1990 Transarc Corporation \* All Rights Reserved \*/ /\* \* stocklevel.tacf -- attribute configuration file for tpcc server. \* used for transparent binding \* \* \$Revision: 1.1 \$ \* \$Date: 1998/11/06 21:10:16 \$<br>\* \$Log: tpcc.tacf.y \$ tpcc.tacf,v \$ \* \* \$TALog: stocklevel.tacf,v \$ \* Revision 1.1 1998/11/06 21:10:16 dongfeng \* - Move all files common to client and server to tpcc/common directory \* [added by delta dongfeng-23677-TPCC-new-directory-structures, r1.1] \* \* Revision 1.2 1998/10/08 18:03:04 gerstl \* Changes to allow configurations where some servers only service \* specific transaction types. Split transaction interfaces by type. \* [added by delta gerstl-23515-TPCC-allow-separate-online-transaction-interfaces, r1.1] \* \* \* \*/ [implicit\_handle (mon\_handle\_t handle)] interface stocklevel { } **stocklevel.tidl** /\* \* id: \$id: \$ \* \* component\_name: encina benchmarks \* \* the following functions list may not be complete. \* functions defined by/via macros may not be included. \* \* functions:  $<$ fill me\_in $>$  \* \* origins: transarc corp. \* \* (c) copyright transarc corp. 1995, 1993 \* all rights reserved \* licensed materials - property of transarc \* \* us government users restricted rights - use, duplication or \* disclosure restricted by gsa adp schedule contract with transarc corp \*/ /\* \* history \* \$talog: \$ \*/ /\* \* stocklevel.tidl -- interface definition file for tpccserver. \* \* \$revision: 1.0 \$ \* \$date: 1995/10/20 21:55:05 \$ tpcc.tidl,v \$ \*/  $\sqrt{ }$  uuid(1dda58c8-5e05-11d2-bd18-9e621208aa77), version(1.0) ] interface stocklevel { import "tpm/mon/mon\_handle.idl"; import "tpcc\_type.idl"; [nontransactional] void impTPCCStockLevel([in,out] stockLevel\_data\_t \*dataP,

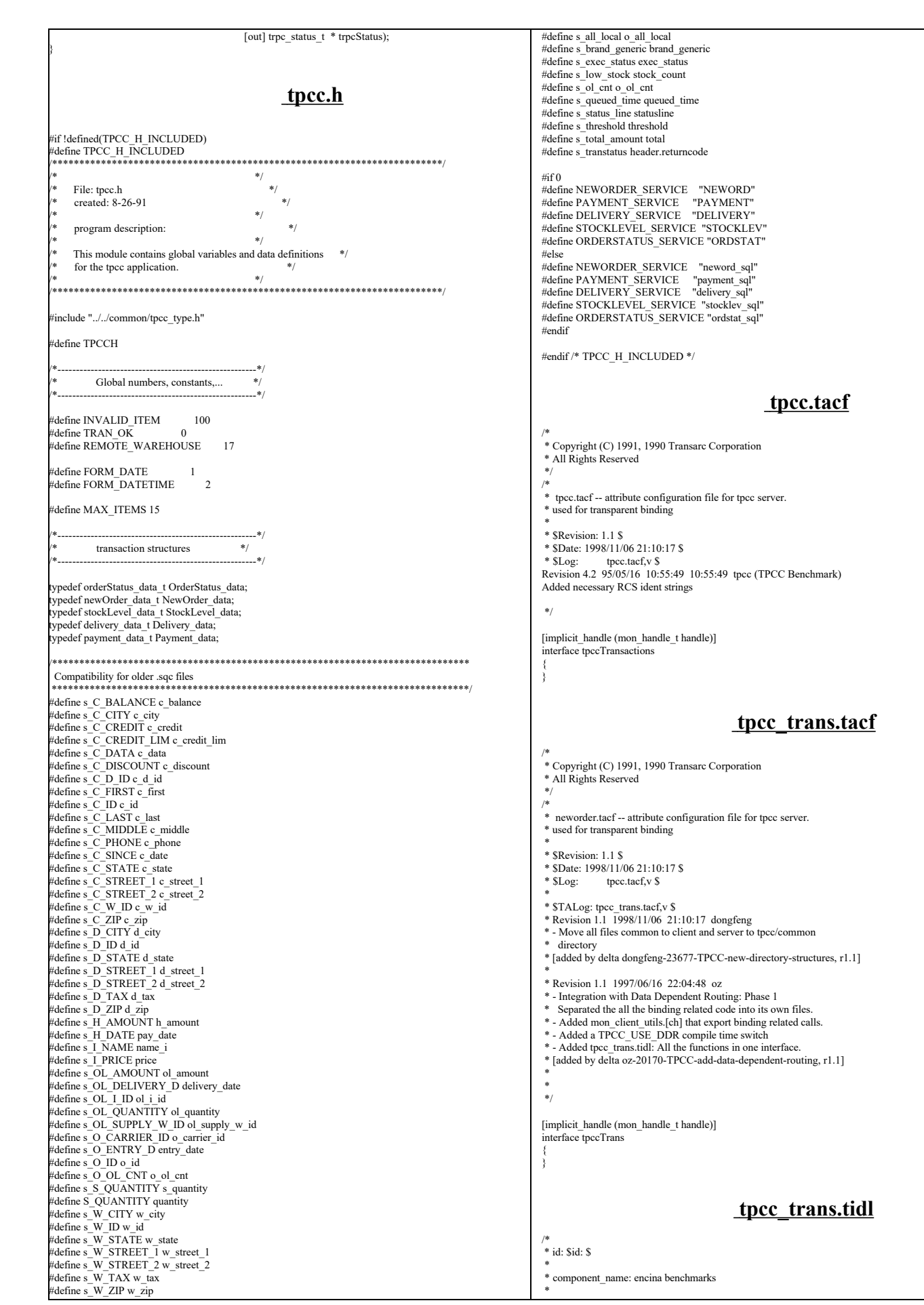

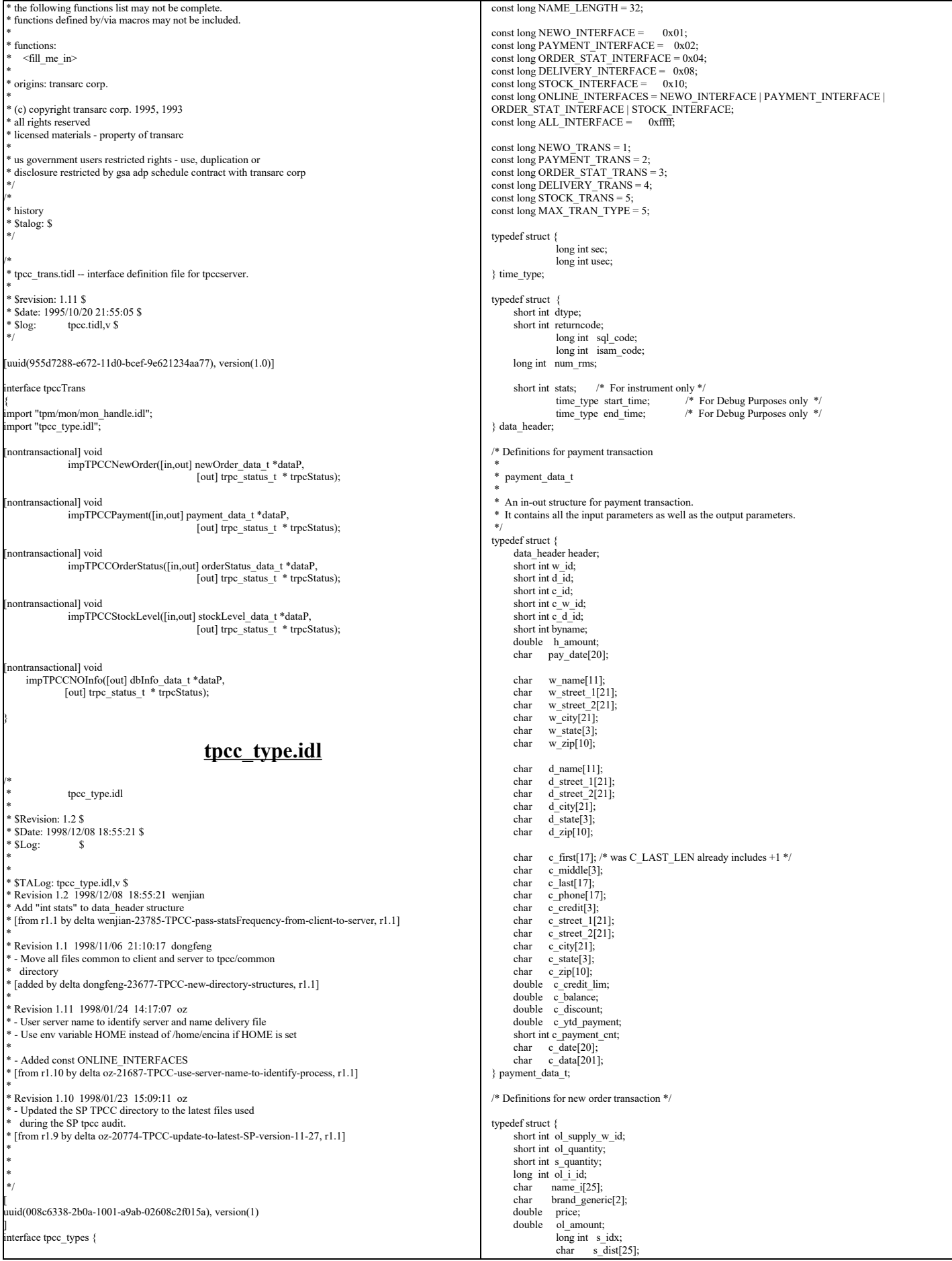

OL\_TABLE, newOrder\_item\_t; vpedef struct { data\_header header;<br>short int w id: short int w\_id;<br>short int d id;  $\begin{array}{lll}\n\text{short int} & \mathbf{d} \ \ \text{iid}; \\
\text{short int} & \mathbf{c} \ \ \text{iid};\n\end{array}$ short int o\_ol\_cnt; short int o\_all\_local;<br>short int items valid: short int items\_valid; /\* true if all valid \*/<br>short int total\_items;  $\overline{total}$ \_items; long int o\_id;  $double$   $\frac{w}{double}$ d\_tax; double total;<br>double c dise double c\_discount<br>char entry date<sup>[7]</sup> char  $\text{entry}\_\text{date}[20];$ <br>char c last[17]; char c\_last[17];<br>char c\_credit[3] char c\_credit[3];<br>char c\_credit[3]; statusline[26]; OL\_TABLE item[15]; newOrder\_data\_t; /\* Definitions for order status transaction \*/ ypedef struct { long int ol\_i\_id;<br>short int ol\_supply\_w\_id; short int ol\_quantity; double ol\_amount; char delivery\_date[20]; orderStatusItem\_t; ypedef struct { data\_header header; short int w\_id; short int d\_id: short int c\_id; short int o\_id; short int o\_ol\_cnt; short int byname; short o\_carrier\_id; char c\_last[17];<br>char c\_first[17]; char  $\bar{c}$  first[17];<br>char c middle[3] char c\_middle[3];<br>char entry date[2] entry\_date[20]; double c balance; orderStatusItem\_t item[15]; } orderStatus\_data\_t; /\* Definitions for stock level transaction \*/ typedef struct { data header header; short int  $w$  id: short int d\_id; short int threshold; long int stock\_count; stockLevel data t: /\* Definitions for delivery transaction \*/ ypedef struct { data\_header header; short int w\_id; short int o carrier id: long int queued\_time; short status; char exec\_status[50]; double start\_queue; delivery\_data\_t; ypedef struct { long int first\_wh; long int last wh; long int server\_id; } dbInfo\_data\_t; /\* \* A union of all the transactions \*/ typedef union switch(long int tran\_type) data { case NEWO\_TRANS: newOrder\_data\_t new\_order;<br>
case PAYMENT\_TRANS: payment\_data\_t payment;<br>
case ORDER\_STAT\_TRANS: orderStatus\_data\_t order\_status; case DELIVERY\_TRANS: delivery\_data\_t delivery;<br>case STOCK\_TRANS: stockLevel data\_t\_stock\_l stockLevel data t stock level; tpcc\_data\_t; } **tpcc\_utils.c** /\* \* tpcc\_utils.c \* \* \$Revision: 1.2 \$ \* \$Date: 1998/12/14 20:27:57 \$ \* \$Log: \$ \* \* \* \* \* \$TALog: tpcc\_utils.c,v \$ \* Revision 1.2 1998/12/14 20:27:57 wenjian \* Made corresponding changes due to data structure change of tran\_info\_t. \* \* - Add header file winsock.h for NT platform \* [from r1.1 by delta wenjian-23788-TPCC-use-single-stats-var-for-each-client-and-server, r1.3] \* \* Revision 1.1 1998/12/11 16:37:58 wenjian \* Move some common functions from client/client\_utils.c to common/tpcc\_utils.c. \* In this version, we only move time\_diff\_ms(). Need some work in order to \* move other functions like ERROUT. \* \* - A file including utility functions for both client and server \* [added by delta wenjian-23788-TPCC-use-single-stats-var-for-each-client-and-server, r1.2] \* \* \* \* tpcc\_utils.c  $\bar{f}$  Generic utilities used by the client and server processes  $*$ #include <stdio.h> #include <time.h> #include <string.h> #include <stdarg.h> #if defined (solaris) #include <dce/pthread.h> #else /\* solaris \*/ #include <pthread.h> #endif #include "databuf.h" #include "do\_tpcc.h" #include "tpcc\_type.h" #ifdef WIN32 #include <winsock.h> #endif /\* \* time\_diff\_ms Return the difference in miliseconds between two times \*/ int time\_diff\_ms(t2, t1) struct timeval  $*$ t2,  $*$ t1; { int t\_diff; t\_diff =  $(t2 \rightarrow tv$ \_usec + 1000000 - t1  $\rightarrow$ tv\_usec + 500) / 1000 +  $(t2 \rightarrow tv\_sec - t1 \rightarrow tv\_sec - 1) * 1000;$  return(t\_diff); } **util.h** #ifndef LOCAL\_UTIL\_H #define LOCAL\_UTIL\_H #include "util\_token.h" #define UTIL\_ALLOC(ptr, type, size) \ ptr = (type)malloc(size);  $\text{if (ptr=NULL)}$  { Finitf(stderr, "UTIL\_ALLOC failed\n"); exit(1);  $\text{exit}(1);$  } #endif **util\_alloc.h** /\* \* util\_alloc.h \* \* \$Revision: 1.1 \$ \* \$Date: 1998/11/06 21:10:18 \$ \* \$Log: util\_alloc.h,v \$ \* Revision 4.2 95/05/16 10:55:43 10:55:43 tpcc (TPCC Benchmark) \* Added necessary RCS ident strings \* \* \*/ #ifndef TRANSARC\_UTIL\_ALLOC\_H #define TRANSARC\_UTIL\_ALLOC\_H

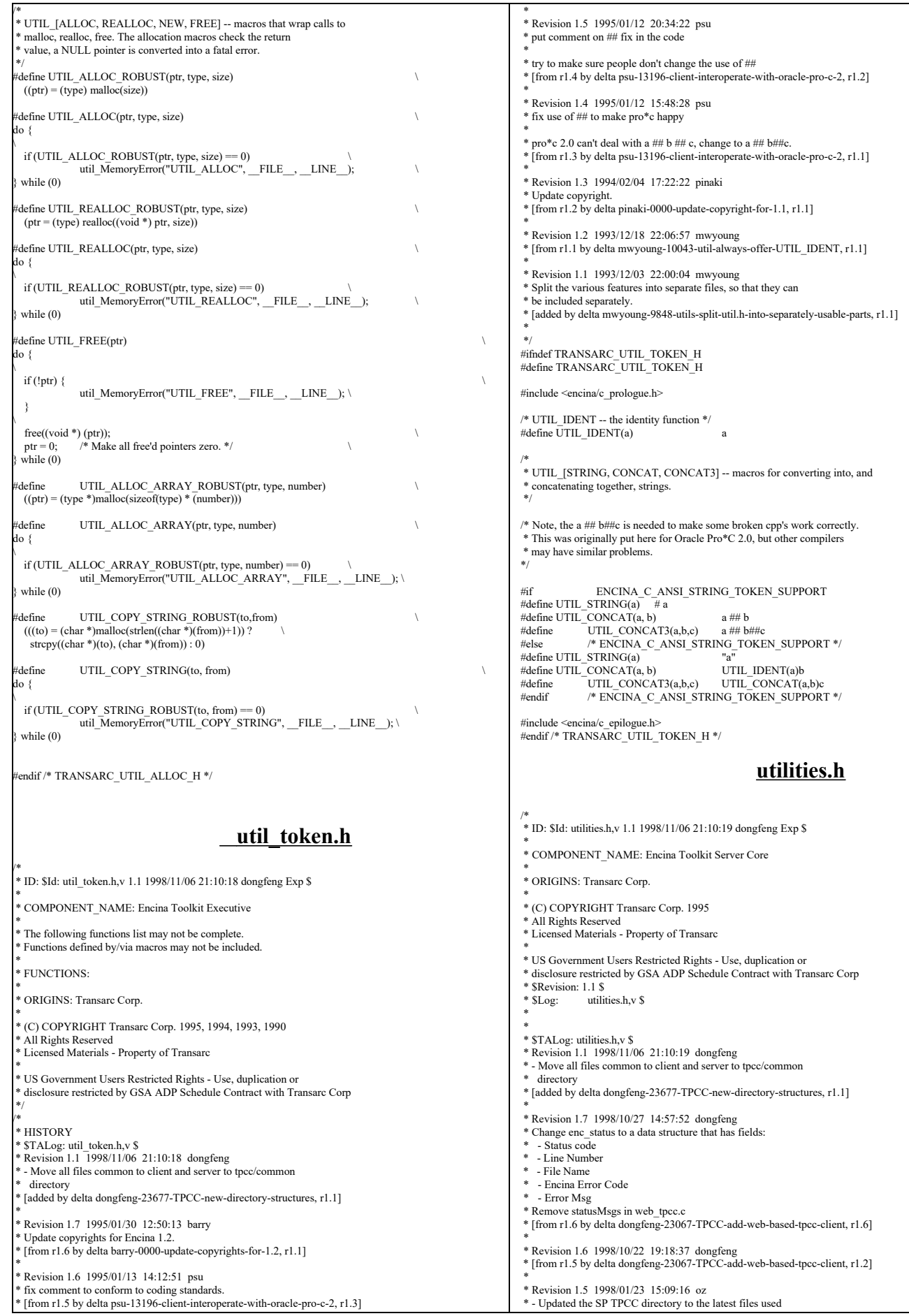

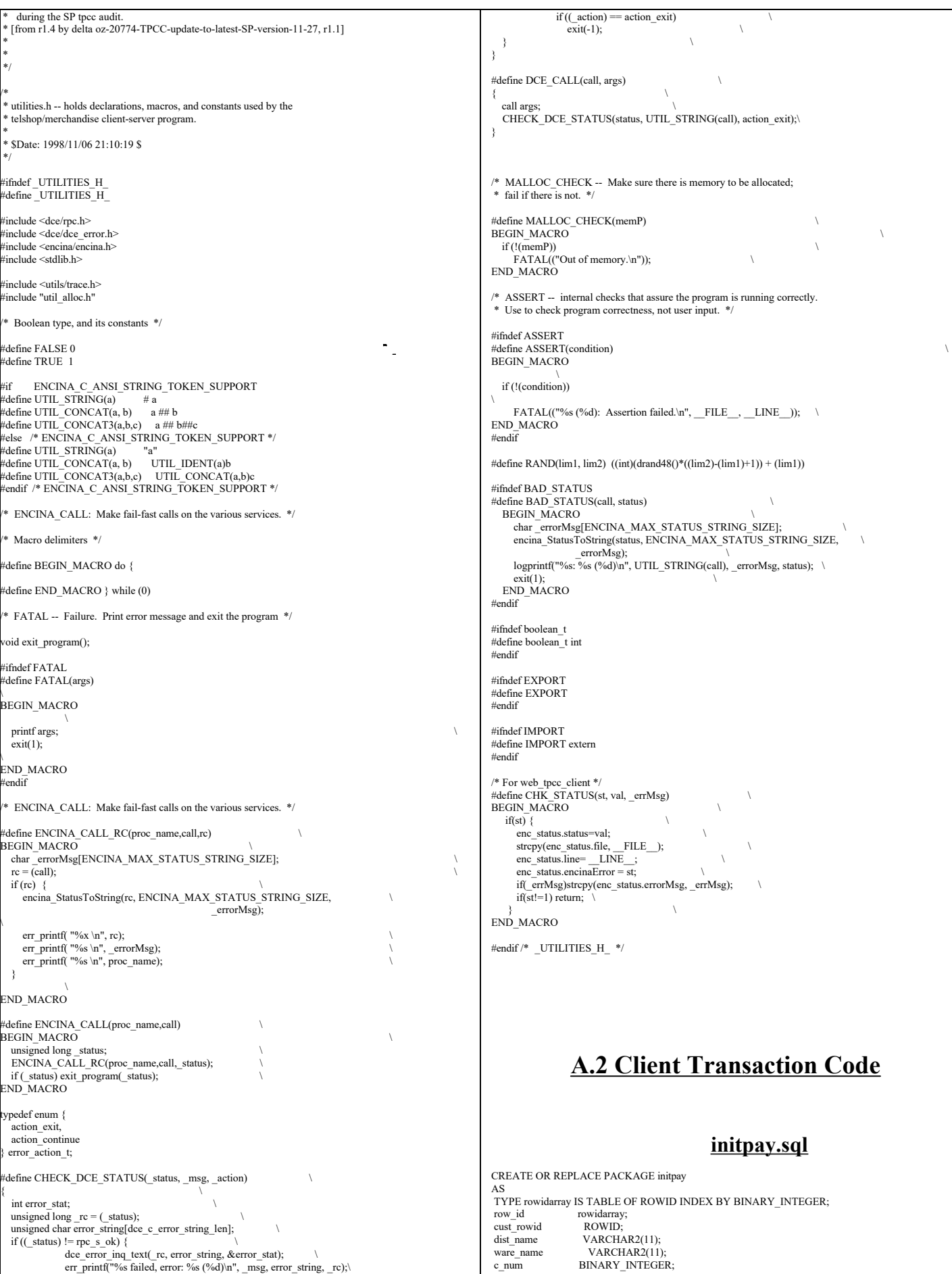

TPC Benchmark™ C Full Disclosure Report - IBM RS/6000 Page 96 of 180

exit

/ CREATE OR REPLACE PACKAGE BODY initpay AS PROCEDURE pay\_init IS BEGIN NULL; END pay\_init; END initpay; /

# **payz.sql**

DECLARE /\* payz \*/ not serializable **EXCEPTION**: PRAGMA EXCEPTION\_INIT(not\_serializable,-8177);<br>deadlock EXCEPTION; deadlock EXCEPTION; PRAGMA EXCEPTION\_INIT(deadlock,-60); snapshot\_too\_old EXCEPTION; PRAGMA EXCEPTION\_INIT(snapshot\_too\_old,-1555); BEGIN LOOP BEGIN UPDATE warehouse SET w\_ytd = w\_ytd+:h\_amount<br>WHERE w\_id = :w\_id RETURNING w\_name, w\_street\_1, w\_street\_2, w\_city, w\_state, w\_zip INTO initpay.ware\_name, :w\_street\_1, :w\_street\_2, :w\_city, :w\_state, :w\_zip; -Bulk fetch SELECT rowid BULK COLLECT INTO initpay.row\_id FROM customer WHERE  $c_d$  id = : $c_d$  id AND  $c_w$  id = : $c_w$  id AND  $c_l$  last = : $c_l$  last ORDER BY c\_last, c\_d\_id, c\_w\_id, c\_first; -Store number of rows processed initpay.c\_num := sql%rowcount;<br>initpay.cust rowid := initpay.row id((initpay.c\_num) / 2); UPDATE customer SET c\_balance = c\_balance - :h\_amount,<br>
c\_ytd\_payment = c\_ytd\_payment+ :h\_amount,  $p$ ayment\_cnt = c\_payment\_cnt+1 WHERE rowid = initpay.cust\_rowid RETURNING c\_id, c\_first, c\_middle, c\_last, c\_street\_1, c\_street\_2, c\_city, c\_state, c\_zip, c\_phone, c\_since, c\_credit, c\_credit\_lim, c\_discount, c\_balance INTO :c\_id, :c\_first, :c\_middle, :c\_last,<br>
:c\_street\_1, :c\_street\_2, :c\_city, :c\_state, :c\_zip, :c\_phone, :c\_since, :c\_credit, :c\_credit\_lim, :c\_discount, :c\_balance; :c\_data := ' ';<br>IF :c\_credit = 'BC' THEN UPDATE customer SET c\_data = substr ((to\_char (:c\_id)  $||$ '' $||$ to\_char (:c\_d\_id)  $\|\cdot\|$ to\_char  $\overline{(\mathfrak{i}\mathfrak{c}\llbracket \mathfrak{w}\rrbracket}$  id)  $\parallel$ to\_char  $\vec{c}$  :d\_id) || to\_char (:w\_id)  $\|$  ' '  $\|$ <br>to\_char (:h\_amount/100, '9999.99')  $\|$  ' | ')  $\| \overline{c} \text{ data}, 1, 500 \}$  WHERE rowid = initpay.cust\_rowid RETURNING substr(c\_data,1, 200) INTO :c\_data; END IF; UPDATE district SET d\_ytd = d\_ytd+:h\_amount WHERE d  $id = id$  id AND  $d_w$  $id = :w_id$ RETURNING  $d$ \_name,  $d$ \_street\_1,  $d$ \_street\_2,  $d$ \_city,  $d$ \_state,  $d$ \_zip INTO initpay.dist\_name, :d\_street\_1, :d\_street\_2, :d\_city, :d\_state, :d\_zip; INSERT INTO history (h\_c\_id, h\_c\_d\_id, h\_c\_w\_id, h\_d\_id, h\_w\_id, h\_amount, h\_date, h\_data) VALUES (:c\_id, :c\_d\_id, :c\_w\_id, :d\_id, :w\_id, :h\_amount, :cr\_date, initpay.ware\_name || ' ' || initpay.dist\_name); -Sanjay-No commit needed iff Commit on Success done  $\sim$  COMMIT: EXIT; **EXCEPTION**  WHEN not\_serializable OR deadlock OR snapshot\_too\_old THEN ROLLBACK; : $\text{retry} := \text{retry} + 1;$ END;

 END LOOP; END;

static char \*RCSid =

1.2 1999/04/15 12:16:51 oz Exp \$ Copyr (c) 1994 Oracle";

### **paynz.sql**

DECLARE /\* paynz \*/ -- cust\_rowid ROWID; dist\_name VARCHAR2(11);<br>ware\_name VARCHAR2(11) -- ware\_name VARCHAR2(11);<br>not\_serializable EXCEPTION; PRAGMA EXCEPTION\_INIT(not\_serializable,-8177); deadlock EXCEPTION; PRAGMA EXCEPTION\_INIT(deadlock,-60); snapshot too old EXCEPTION; PRAGMA EXCEPTION\_INIT(snapshot\_too\_old,-1555); BEGIN LOOP BEGIN UPDATE warehouse SET w\_ytd = w\_ytd + :h\_amount WHERE  $\overline{w}$  id = :w\_id RETURNING w\_name, w\_street\_1, w\_street\_2, w\_city, w\_state, w\_zip INTO initpay.ware\_name, :w\_street\_1, :w\_street\_2, :w\_city, :w\_state, :w\_zip; UPDATE customer SET c\_balance = c\_balance - :h\_amount,<br>c\_ytd\_payment = c\_ytd\_payment + :h\_amount,  $c$ <sup>-p</sup>ayment\_cnt =  $c$ <sup>-p</sup>ayment\_cnt+1 WHERE  $c_id = :c_id \text{ AND } c_d_id = :c_d_id \text{ AND } c \text{ with } c \text{ with } c \text{$  RETURNING rowid, c\_first, c\_middle, c\_last, c\_street\_1, c\_street\_2, c\_city, c\_state, c\_zip, c\_phone, c\_since, c\_credit, c\_credit\_lim, c\_discount, c\_balance INTO initpay.cust\_rowid,:c\_first, :c\_middle, :c\_last, :c\_street\_1, :c\_street\_2, :c\_city, :c\_state, :c\_zip, :c\_phone, :c\_since, :c\_credit, :c\_credit\_lim, :c\_discount, :c\_balance; IF SQL%NOTFOUND THEN raise NO\_DATA\_FOUND; END IF;  $: c$  data  $:=$  '': IF :c\_credit = 'BC' THEN UPDATE customer SET c\_data= substr ((to\_char (:c\_id)  $||''||$ <br>to\_char (:c\_d\_id)  $||''||$ to\_char (:c\_w\_id)  $||$ ''  $||$ <br>to\_char (:d\_id)  $||$ ''  $||$ to\_char  $(:w_id)$  || ' ' || to\_char (:h\_amount, '9999.99') || ' | ')  $|| c_d$ data, 1, 500)<br>WHERE rowid = initpay.cust\_rowid RETURNING substr(c\_data,1, 200) INTO :c\_data; END IF; UPDATE district SET d\_ytd = d\_ytd + :h\_amount WHERE  $d_id = :d_id$ <br>AND  $d \le id = :w_id$  RETURNING d\_name, d\_street\_1, d\_street\_2, d\_city,d\_state, d\_zip INTO initpay.dist\_name,:d\_street\_1,:d\_street\_2,:d\_city,:d\_state, :d\_zip; IF SQL%NOTFOUND THEN raise NO\_DATA\_FOUND; END IF; INSERT INTO history (h\_c\_id, h\_c\_d\_id, h\_c\_w\_id, h\_d\_id, h\_w\_id, h\_amount, h\_date, h\_data) **VALUES**  (:c\_id, :c\_d\_id, :c\_w\_id, :d\_id, :w\_id, :h\_amount, :cr\_date, initpay.ware\_name || ' ' || initpay.dist\_name);  $CO\overline{M}$  $MT$ : -- :h\_date := to\_char (:cr\_date, 'DD-MM-YYYY.HH24:MI:SS'); EXIT; **EXCEPTION** WHEN not\_serializable OR deadlock OR snapshot\_too\_old THEN ROLLBACK; :retry := :retry + 1; END; END LOOP; END; **pldel.c** #ifdef RCSID

"\$Header: /afs/transarc.com/project/encina/rcs/test/src/benchmarks/tpcc/server/ora8.1\_mt/RCS/pldel.c,v

TPC Benchmark™ C Full Disclosure Report - IBM RS/6000 Page 97 of 180

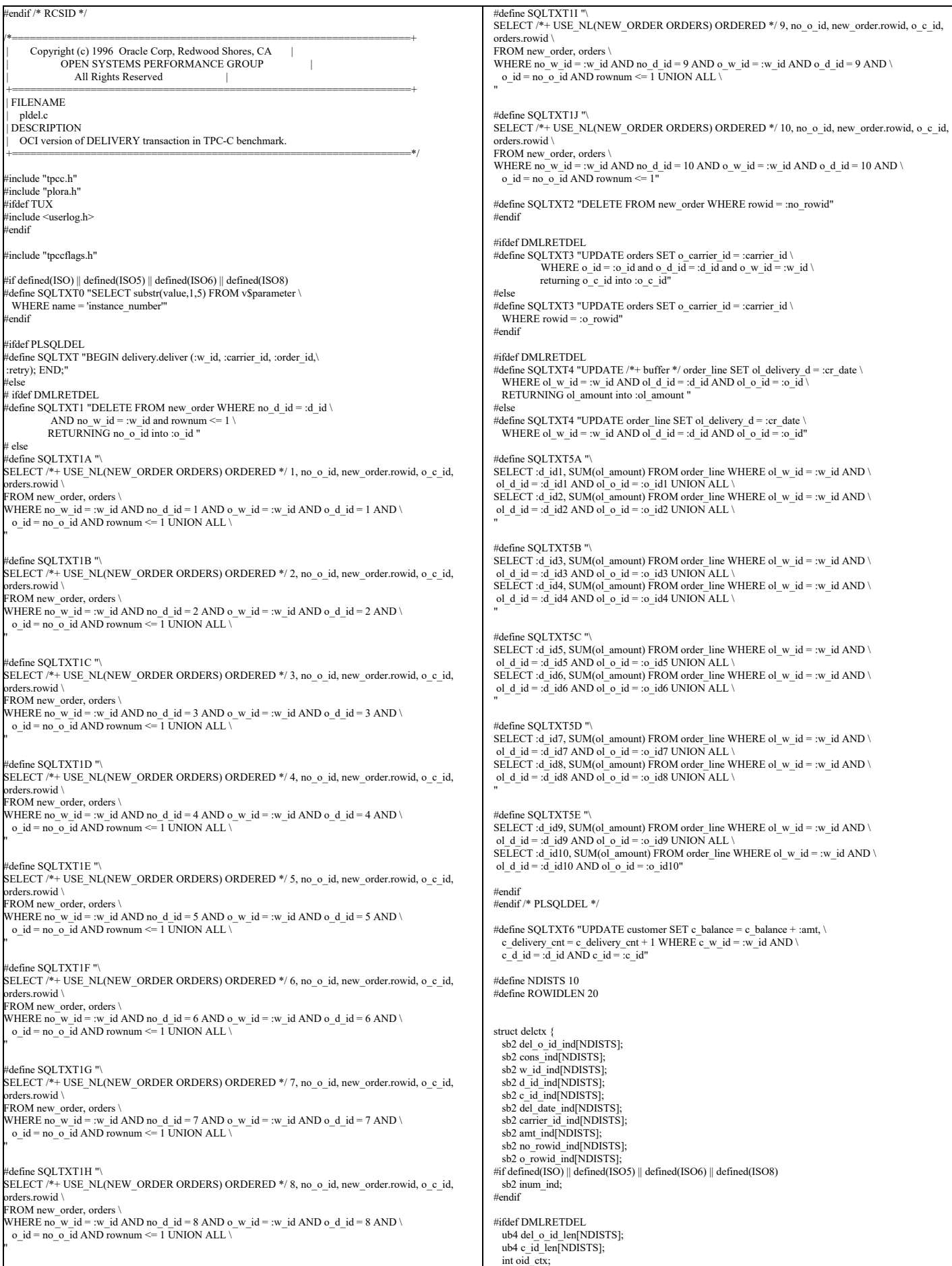

 $\mathsf{L}$ 

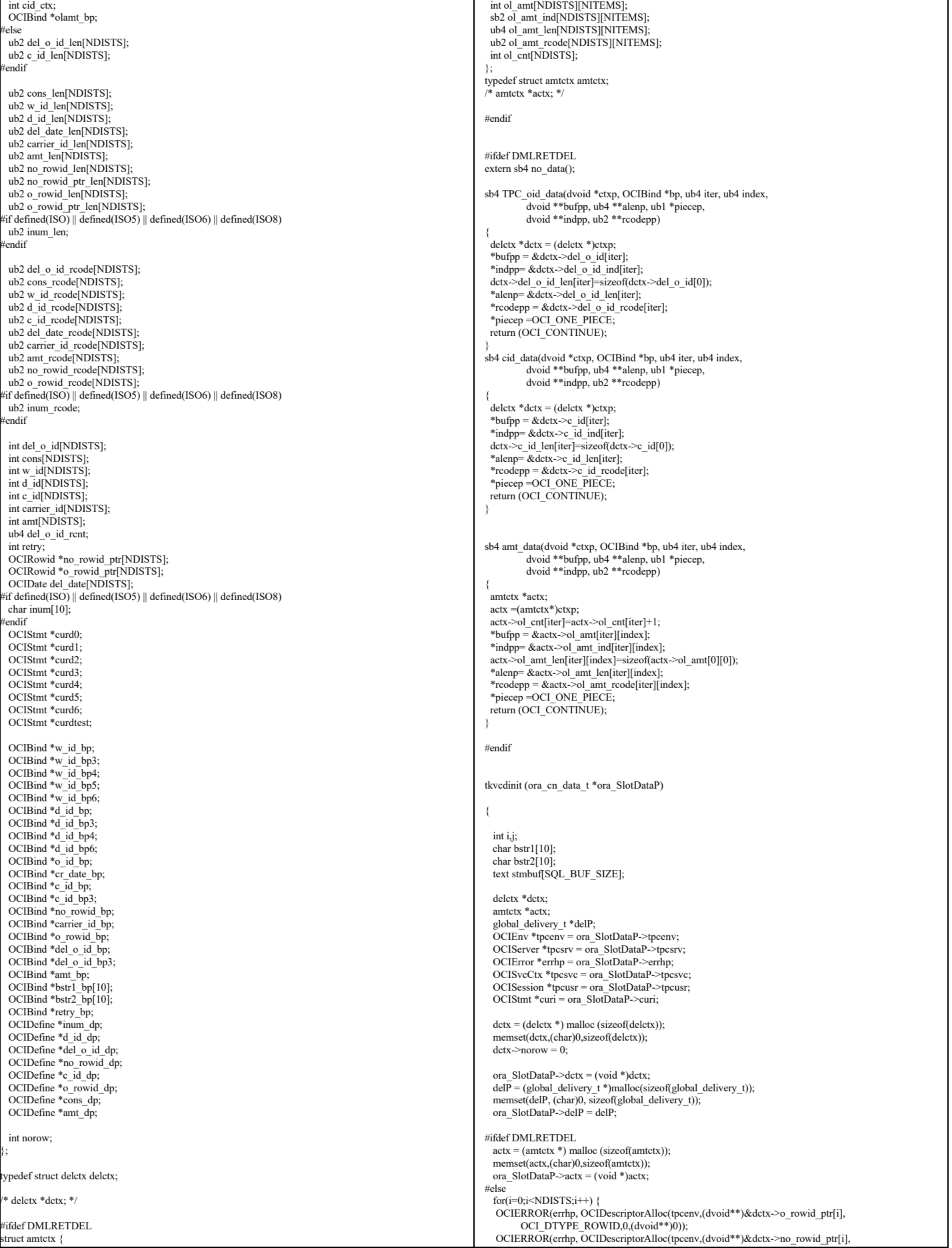

#### OCI\_DTYPE\_ROWID,0,(dvoid\*\*)0)); } #endif #if defined(ISO) || defined(ISO5) || defined(ISO6) || defined(ISO8) OCIHandleAlloc(tpcenv, (dvoid \*\*)(&dctx->curd0), OCI\_HTYPE\_STMT, 0, (dvoid\*\*)0); sprintf ((char \*) stmbuf, SQLTXT0); OCIStmtPrepare(dctx->curd0, errhp, stmbuf, strlen((char \*)stmbuf),OCI\_NTV\_SYNTAX, OCI\_DEFAULT); OCIDFNRA(dctx->curd0, dctx->inum\_dp,errhp,1,dctx->inum,SIZ(dctx->inum),SQLT\_STR,<br>&(dctx->inum\_ind),&(dctx->inum\_len),&(dctx->inum\_rcode)); #endif /\* If PLSQLDEL and ISO? are both defined, then they both try to use curd0! This could cause a problem. Will try to fix later - VMM 12/30/97 \*/ #ifdef PLSQLDEL OCIHandleAlloc(tpcenv, (dvoid \*\*)(&dctx->curd0), OCI\_HTYPE\_STMT, 0, (dvoid\*\*)0); sprintf ((char \*) stmbuf, SQLTXT); OCIStmtPrepare(dctx->curd0, errhp, stmbuf, strlen((char \*)stmbuf), OCI\_NTV\_SYNTAX, OCI\_DEFAULT); OCIBND(dctx->curd0, dctx->w\_id\_bp , errhp,":w\_id",ADR(delP->w\_id),SIZ(int), SOLT\_INT); OCIBND(dctx->curd0, dctx->carrier\_id\_bp , errhp,":carrier\_id", ADR(dctx->carrier\_id), SIZ(int), SQLT\_INT); OCIBNDRAA(dctx->curd0, dctx->o\_id\_bp, errhp, ":order\_id", dctx->del\_o\_id,SIZ(int),SQLT\_INT, dctx->del\_o\_id\_ind, dctx->del\_o\_id\_len,dctx->del\_o\_id\_rcode,NDISTS, &dctx->del\_o\_id\_rcnt); OCIBND(dctx->curd0, dctx->retry\_bp , errhp,":retry",ADR(dctx->retry), SIZ(int),SQLT\_INT); #else ifdef DMLRETDEL OCIHandleAlloc(tpcenv, (dvoid \*\*)(&dctx->curd1), OCI\_HTYPE\_STMT, 0, (dvoid\*\*)0);<br>sprintf ((char \*) stmbuf, "%s", SQLTXT1); OCIStmtPrepare(dctx->curd1, errhp, stmbuf, strlen((char \*)stmbuf),OCI\_NTV\_SYNTAX, OCI\_DEFAULT); OCIBND(dctx->curd1, dctx->w\_id\_bp,errhp,":w\_id",dctx->w\_id,SIZ(int), SQLT\_INT); OCIBNDRA(dctx->curd1, dctx->d\_id\_bp,errhp,":d\_id",dctx->d\_id,SIZ(int), SQLT\_INT,NULL,NULL,NULL); OCIBNDRAD(dctx->curd1, dctx->del\_o\_id\_bp, errhp, ":o\_id", SIZ(int),SQLT\_INT,NULL, (dvoid \*)dctx,no\_data,TPC\_oid\_data); # else OCIHandleAlloc(tpcenv, (dvoid \*\*)(&dctx->curd1), OCI\_HTYPE\_STMT, 0, (dvoid\*\*)0);<br>sprintf ((char \*) stmbuf, "%s%s%s%s%s%s%s%s%s%s%s", SQLTXT1A, SOLTXT1B SOLTXT<sub>1</sub>C. SQLTXT1D, SQLTXT1E, SQLTXT1F, SQLTXT1G, SOLTXT1H. SQLTXT1I, SQLTXT1J ); OCIStmtPrepare(dctx->curd1, errhp, stmbuf, strlen((char \*)stmbuf),OCI\_NTV\_SYNTAX, OCI\_DEFAULT); OCIERROR(errhp, OCIAttrSet(dctx->curd1,OCI\_HTYPE\_STMT,(dvoid\*)&dctx->norow,0, OCI\_ATTR\_PREFETCH\_ROWS,errhp)); /\* bind variables \*/ OCIBND(dctx->curd1, dctx->w\_id\_bp,errhp,":w\_id",ADR(delP->w\_id),SIZ(int),SQLT\_INT); OCIDFNRA(dctx->curd1, dctx->d\_id\_dp,errhp,1,dctx->d\_id,SIZ(int), SQLT\_INT, dctx->d\_id\_ind,dctx->d\_id\_len,dctx->d\_id\_rcode); OCIDFNRA(dctx->curd1, dctx->del\_o\_id\_dp,errhp,2,dctx->del\_o\_id, SIZ(int), SQLT\_INT,dctx->del\_o\_id\_ind, dctx->del\_o\_id\_len, dctx->del\_o\_id\_rcode); OCIDFNRA(dctx->curd1, dctx->no\_rowid\_dp,errhp,3,dctx->no\_rowid\_ptr, SIZ(OCIRowid \*), SQLT\_RDD,dctx->no\_rowid\_ind, dctx->no\_rowid\_len, dctx->no\_rowid\_rcode); /\* open second cursor \*/ OCIHandleAlloc(tpcenv, (dvoid \*\*)(&dctx->curd2), OCI\_HTYPE\_STMT, 0, (dvoid\*\*)0); sprintf ((char \*) stmbuf, SQLTXT2); OCIStmtPrepare(dctx->curd2, errhp, stmbuf, strlen((char \*)stmbuf), OCI\_NTV\_SYNTAX, OCI\_DEFAULT); # else #endif # else );

## /\* bind variables \*/ OCIBNDRA(dctx->curd2, dctx->no\_rowid\_bp,errhp,":no\_rowid",&(dctx->no\_rowid\_ptr[0]), SIZ(dctx->no\_rowid\_ptr[0]),SQLT\_RDD,dctx->no\_rowid\_ind, dctx->no\_rowid\_len,dctx->no\_rowid\_rcode); # endif /\*DMLRETDEL\*/ /\* open third cursor \*/ OCIHandleAlloc(tpcenv, (dvoid \*\*)(&dctx->curd3), OCI\_HTYPE\_STMT, 0, (dvoid\*\*)0); sprintf ((char \*) stmbuf, SQLTXT3); OCIStmtPrepare(dctx->curd3, errhp, stmbuf, strlen((char \*)stmbuf), OCI\_NTV\_SYNTAX, OCI\_DEFAULT); /\* bind variables \*/ OCIBNDRA(dctx->curd3, dctx->carrier\_id\_bp,errhp,":carrier\_id",dctx->carrier\_id, SIZ(dctx->carrier\_id[0]),SQLT\_INT,dctx->carrier\_id\_ind, dctx->carrier\_id\_len,dctx->carrier\_id\_rcode); # ifdef DMLRETDEL OCIBNDRA(dctx->curd3, dctx->w\_id\_bp3, errhp, ":w\_id", dctx->w\_id,SIZ(int), SQLT\_INT, NULL, NULL, NULL); OCIBNDRA(dctx->curd3, dctx->d\_id\_bp3, errhp, ":d\_id", dctx->d\_id,SIZ(int), SQLT\_INT,NULL, NULL, NULL); OCIBNDRA(dctx->curd3, dctx->del\_o\_id\_bp3, errhp, ":o\_id", dctx->del\_o\_id, SIZ(int), SQLT\_INT,NULL,NULL,NULL); OCIBNDRAD(dctx->curd3, dctx->c\_id\_bp3, errhp, ":o\_c\_id", SIZ(int), SQLT\_INT,NULL,(dvoid \*)dctx,no\_data, cid\_data); OCIBNDRA(dctx->curd3, dctx->o\_rowid\_bp,errhp,":o\_rowid",&(dctx->o\_rowid\_ptr[0]), SIZ(dctx->o\_rowid\_ptr[0]),SQLT\_RDD,dctx->o\_rowid\_ind, dctx->o\_rowid\_ptr\_len,dctx->o\_rowid\_rcode); /\* open fourth cursor \*/ OCIHandleAlloc(tpcenv, (dvoid \*\*)(&dctx->curd4), OCI\_HTYPE\_STMT, 0, (dvoid\*\*)0); sprintf ((char \*) stmbuf, SQLTXT4); OCIStmtPrepare(dctx->curd4, errhp, stmbuf, strlen((char \*)stmbuf), OCI\_NTV\_SYNTAX, OCI\_DEFAULT); /\* bind variables \*/ OCIBND(dctx->curd4, dctx->w\_id\_bp4,errhp,":w\_id",dctx->w\_id, SIZ(int), SQLT\_INT); OCIBND(dctx->curd4, dctx->d\_id\_bp4,errhp,":d\_id",dctx->d\_id, SIZ(int), SQLT\_INT); OCIBND(dctx->curd4, dctx->o\_id\_bp,errhp,":o\_id",dctx->del\_o\_id, SIZ(int),SOLT\_INT); OCIBND(dctx->curd4, dctx->cr\_date\_bp,errhp,":cr\_date", dctx->del\_date, SIZ(OCIDate), SQLT\_ODT); # ifdef DMLRETDEL OCIBNDRAD(dctx->curd4, dctx->olamt\_bp, errhp, ":ol\_amount", SIZ(int), SQLT\_INT,NULL, actx,no\_data,amt\_data); /\* open fifth cursor \*/ OCIHandleAlloc(tpcenv, (dvoid \*\*)(&dctx->curd5), OCI\_HTYPE\_STMT, 0, (dvoid\*\*)0); sprintf ((char \*) stmbuf, "%s%s%s%s%s", SOLTXT5A. SOLTXT5B. SQLTXT5C, SQLTXT5D, SOLTXT5E OCIStmtPrepare(dctx->curd5, errhp, stmbuf, strlen((char \*)stmbuf), OCI\_NTV\_SYNTAX, OCI\_DEFAULT); OCIERROR(errhp, OCIAttrSet(dctx->curd5,OCI\_HTYPE\_STMT,(dvoid\*)&dctx->norow,0, OCI\_ATTR\_PREFETCH\_ROWS,errhp));

/\* bind variables \*/

 OCIBND(dctx->curd5,dctx->w\_id\_bp,errhp,":w\_id",ADR(delP->w\_id),SIZ(delP->w\_id),SQLT\_INT); for  $(i = 0; i < \text{NDISTS}; i++)$  { sprintf (bstr1, ":d\_id%d", i + 1);<br>sprintf (bstr2, ":o\_id%d", i + 1);<br>OCIBNDRA(dctx->eurd5,dctx->bstr1\_bp[i],errhp,bstr1,ADR(dctx->d\_id[i]),<br>OCIBNDRA(dctx->d\_id[0]),SQLT\_INT, &(dctx->d\_id\_ind[i]), &(dctx->d\_id\_len[i]),&(dctx->d\_id\_rcode[i]));<br>OCIBNDRA(dctx->curd5,dctx->bstr2\_bp[i],errhp,bstr2,ADR(dctx->del\_o\_id[i]),<br>SQLT\_INT, &(dctx->del\_o\_id\_ind[i]), &(dctx->del\_o\_id\_len[i]),&(dctx->del\_o\_id\_rcode[i])); }

OCIDFNRA(dctx->curd5,dctx->cons\_dp,errhp,1,dctx->cons,SIZ(dctx->cons[0]),SQLT\_INT,

 OCIDFNRA(dctx->curd1, dctx->c\_id\_dp,errhp,4,dctx->c\_id,SIZ(dctx->c\_id[0]),  $SQLT$  INT, dctx->c\_id\_ind,dctx->c\_id\_len,dctx->c\_id\_rcode); OCIDFNRA(dctx->curd1, dctx->o\_rowid\_dp,errhp,5,dctx->o\_rowid\_ptr, SIZ(OCIRowid \*), SQLT\_RDD,dctx->o\_rowid\_ind, dctx->o\_rowid\_len, dctx->o\_rowid\_rcode);

```
 dctx->cons_ind,dctx->cons_len,dctx->cons_rcode);
  OCIDFNRA(dctx->curd5,dctx->amt_dp,errhp,2,dctx->amt,SIZ(dctx->amt[0]),SQLT_INT,
      dctx->amt_ind,dctx->amt_len,dctx->amt_rcode);
 endif
  /* open sixth cursor */
  OCIHandleAlloc(tpcenv, (dvoid **)(&dctx->curd6), OCI_HTYPE_STMT, 0, (dvoid**)0);
 sprintf ((char *) stmbuf, SQLTXT6);
OCIStmtPrepare(dctx->curd6, errhp, stmbuf, strlen((char *)stmbuf),<br>OCI_NTV_SYNTAX, OCI_DEFAULT);
  /* bind variables */
  OCIBND(dctx->curd6,dctx->amt_bp,errhp,":amt",dctx->amt,SIZ(int),
        SQLT_INT);
 OCIBND(dctx->curd6,dctx->w_id_bp6,errhp,":w_id",dctx->w_id,SIZ(int),
        SQLT_INT);
  OCIBND(dctx->curd6,dctx->d_id_bp6,errhp,":d_id",dctx->d_id,SIZ(int),
         SQLT_INT);
  OCIBND(dctx->curd6,dctx->c_id_bp,errhp,":c_id",dctx->c_id,SIZ(int),
        SQLT_INT);
 endif
 return (0)}
void shiftdata(delctx *dctx,int from)
{
  int i;
  for (i=from;i<NDISTS-1; i++)
 {
dctx->del_o_id_ind[i] = dctx->del_o_id_ind[i+1];<br>dctx->del_o_id[i] = dctx->del_o_id[i+1];
dctx->w_id[i] = dctx->w_id[i+1];<br>dctx->d_id[i] = dctx->d_id[i+1];
   dctx->carrier_id[i] = dctx->carrier_id[i+1];
 }
}
tkvcd (ora_cn_data_t *ora_SlotDataP)
{
  int i, j,v;
  int rpc,rcount,count;
  int invalid;
  int tmp_id;
  int tmp_amt; 
 delctx *dctx = (delctx *)ora_SlotDataP->dctx;
#ifdef DMLRETDEL /* VMM 1/13/98 */
  amtctx *actx = (amtctx *)ora_SlotDataP->actx;
 endif /* DMLRETDEL */
  global_delivery_t *delP = ora_SlotDataP->delP;
  OCIEnv *tpcenv = ora_SlotDataP->tpcenv;
 OCIServer *tpcsrv = ora_SlotDataP->tpcsrv;
 OCIError *errhp = ora_SlotDataP->errhp;
 OCISvcCtx *tpcsvc = ora_SlotDataP >tpcsvc; OCISession *tpcusr = ora_SlotDataP->tpcusr;
  OCIStmt *curi = ora_SlotDataP->curi;
#if defined(ISO) || defined(ISO5) || defined(ISO6) || defined(ISO8)
  int hasno;
  int reread;
  char sdate[30];
  OCIStmtExecute(tpcsvc,dctx->curd0,errhp,1,0,0,0,OCI_DEFAULT);
  sysdate (sdate);
 printf ("Delivery started at %s on node %s\n", sdate, dctx->inum);
 endif
#ifdef PLSQLDEL
 for (i = 0; i < \text{NDISTS}; i++) {
    detx->del_o_id_ind[i] = TRUE;
    dctx->del_o_id_len[i] = sizeof(int);
 }
 OCIERROR(errhp,
 OCIStmtExecute(tpcsvc,dctx->curd0,errhp,1,0,0,0,OCI_DEFAULT));
 for (i = 0; i < \text{NDISTS}; i++)∣{
    delP > del_o_id[i] = 0;if (dctx->del_o_id_id[i] == 0)\rightarrowdelP > del_o_id[i] = detx > del_o_id[i]; }
 }
#else
retry:
#if defined(ISO) || defined(ISO5) || defined(ISO6) || defined(ISO8)
 reread = 1;
 endif
                                                                                                                                 iso:
                                                                                                                                  invalid = 0; /* initialization for array operations */
                                                                                                                                  for (i = 0; i \leq NDISTS; i++) dctx->del_o_id_ind[i] = TRUE;
                                                                                                                                    detx->cons ind[i] = TRUE;
                                                                                                                                     detx->w_id_ind[i] = TRUE;
                                                                                                                                  dctx->d_id_ind[i] = TRUE;
 dctx->c_id_ind[i] = TRUE;
                                                                                                                                    detx->del_date_ind[i] = TRUE;
                                                                                                                                     dctx->carrier_id_ind[i] = TRUE;
                                                                                                                                  dctx->amt_ind[i] = TRUE;
 dctx->no_rowid_ind[i] = TRUE;
                                                                                                                                    detx \rightarrow o rowid ind[i] = TRUE;dctx->del_o_id_len[i] = SIZ(dctx->del_o_id[0]);
                                                                                                                                 dctx->cons_len[i] = SIZ(dctx->cons[0]);<br>dctx->w_id_len[i] = SIZ(dctx->w_id[0]);<br>dctx->d_id_len[i] = SIZ(dctx->d_id[0]);<br>dctx->c_id_len[i] = SIZ(dctx->c_id[0]);
                                                                                                                                  dctx->del_date_len[i] = DEL_DATE_LEN;
 dctx->carrier_id_len[i] = SIZ(dctx->carrier_id[0]);
 dctx->amt_len[i] = SIZ(dctx->amt[0]);
                                                                                                                                 dctx->no_rowid_len[i] = ROWIDLEN;<br>dctx->o_rowid_len[i] = ROWIDLEN;
                                                                                                                                    \text{dctx} > \text{o}_rowid_ptr_len[i] = SIZ(dctx->o_rowid_ptr[0]);
                                                                                                                                    dctx->no_rowid_ptr_len[i] = SIZ(dctx->no_rowid_ptr[0]);
                                                                                                                                    detx \rightarrow w_id[i] = delP \rightarrow w_id;detx > d_id[i] = i+1; dctx->carrier_id[i] = delP->o_carrier_id;
 memcpy(&dctx->del_date[i],&delP->cr_date,sizeof(OCIDate));
                                                                                                                                  }
                                                                                                                                #ifdef DMLRETDEL /* VMM 1/13/98 */
                                                                                                                                  memset(actx,(char)0,sizeof(amtctx));
                                                                                                                                #endif /* DMLRETDEL */
                                                                                                                                   /* array select from new_order and orders tables */
                                                                                                                                  delP->execstatus=OCIStmtExecute(tpcsvc,dctx->curd1,errhp,NDISTS,0,0,0,OCI_DEFAULT);
 if((delP->execstatus != OCI_SUCCESS) && (delP->execstatus != OCI_NO_DATA)) {
                                                                                                                                   OCITransRollback(tpcsvc,errhp,OCI_DEFAULT);
                                                                                                                                    delP->errcode = OCIERROR(errhp,delP->execstatus);
                                                                                                                                    if(delP->errcode == NOT_SERIALIZABLE) {
                                                                                                                                       delP->retries++;
                                                                                                                                  goto retry;
 } else if (delP->errcode == RECOVERR) {
                                                                                                                                       delP->retries++;
                                                                                                                                       goto retry;
                                                                                                                                    } else {
                                                                                                                                      return -1;
                                                                                                                                     }
                                                                                                                                  }
                                                                                                                                   * mark districts with no new order */
                                                                                                                                   OCIAttrGet(dctx->curd1,OCI_HTYPE_STMT,&rcount,0,OCI_ATTR_ROW_COUNT,errhp);
                                                                                                                                  rpc = rcount;
#ifdef DMLRETDEL /* we have to compress the array here */
                                                                                                                                   if (rcount != NDISTS )
                                                                                                                                  {
                                                                                                                                   int j = 0;
                                                                                                                                   for (i=0;i \leq NDISTS; i++)\rightarrowif (dctx->del_o_id_ind[j] == 0) /* there is data here */
                                                                                                                                  j++;
                                                                                                                                     else
                                                                                                                                       shiftdata(dctx, j);
                                                                                                                                  }
                                                                                                                                  }
                                                                                                                                #else
                                                                                                                                   invalid = NDISTS - rcount;
                                                                                                                                  for (i = rpc; i < NDISTS; i ++) {
                                                                                                                                  dctx->del_o_id_ind[i] = NA;
 dctx->w_id_ind[i] = NA;
                                                                                                                                 dctx->d_id_ind[i] = NA;<br>dctx->c_id_ind[i] = NA;
                                                                                                                                    detx->carrier_id_ind[i] = NA;
                                                                                                                                    \det x->no_rowid_ind[i] = NA;
                                                                                                                                     dctx->o_rowid_ind[i] = NA;
                                                                                                                                  }
                                                                                                                                #endif
                                                                                                                                #if defined(ISO) || defined(ISO5) || defined(ISO6) || defined(ISO8)
                                                                                                                                   if (invalid) {
                                                                                                                                      sysdate (sdate);
                                                                                                                                    for (i = 1; i \le NDISTS; i++) {
                                                                                                                                      hasno = 0;
                                                                                                                                 for (j = 0; j < rpc; j++) {<br>if (dctx->d_id[j] == i) {
                                                                                                                                           hasno = \overline{1};
                                                                                                                                            break;
                                                                                                                                          }
                                                                                                                                 \rightarrow if (!hasno)
                                                                                                                                         printf ("Delivery [dist %d] found no new order at %s\n", i, sdate);
                                                                                                                                  }
```
if (reread)

```
 sleep (60);
      sysdate (sdate);
     printf ("Delivery wake up at %s\n", sdate);
     reread = 0; goto iso;
   }
 }
#endif
#ifndef DMLRETDEL
  /* array delete of new_order table */
  delP->execstatus=OCIStmtExecute(tpcsvc,dctx->curd2,errhp,rpc,0,0,0,OCI_DEFAULT);
  if(delP->execstatus != OCI_SUCCESS) {
   OCITransRollback(tpcsvc,errhp,OCI_DEFAULT);
 delP->errcode = OCIERROR(errhp,delP->execstatus);
 if(delP->errcode == NOT_SERIALIZABLE) {
    \det P->retries++:
 goto retry;
 } else if (delP->errcode == RECOVERR) {
     delP->retries++;
     goto retry;
   } else {
     return -1;
   }
  }
  /* mark districts with no new order */
 OCIAttrGet(dctx->curd2,OCI_HTYPE_STMT,&rcount,0,OCI_ATTR_ROW_COUNT,errhp);
 if (rcount != rpc) {
#ifdef TUX
    userlog ("Error in TPC-C server %d: %d rows selected, %d rows deleted\n",
          proc_no, rpc, dctx->curd2.rpc);
#else
    fprintf (stderr,
          "Error in TPC-C server %d: %d rows selected, %d rows deleted\n",
          proc_no, rpc, rcount); 
 endif /* TUX */
    OCITransRollback(tpcsvc,errhp,OCI_DEFAULT);
    return (DEL_ERROR);
 }
#endif /* DMLRETDEL */
  delP->execstatus=OCIStmtExecute(tpcsvc,dctx->curd3,errhp,rpc,0,0,0,OCI_DEFAULT);
  if(delP->execstatus != OCI_SUCCESS) {
   OCITransRollback(tpcsvc,errhp,OCI_DEFAULT);
   delP->errcode = OCIERROR(errhp,delP->execstatus);
   if(delP->errcode == NOT_SERIALIZABLE) {
     delP->retries++;
     goto retry;
  \} else if (delP->errcode == RECOVERR) {
     delP->retries++;
     goto retry;
   } else {
     return -1;
   }
 }
  OCIAttrGet(dctx->curd3,OCI_HTYPE_STMT,&rcount,0,OCI_ATTR_ROW_COUNT,errhp);
 if (rcount != rpc) {
#ifdef TUX
    userlog ("Error in TPC-C server %d: %d rows selected, %d ords updated\n",
          proc_no, rpc, rcount);
#else
    fprintf (stderr,
          "Error in TPC-C server %d: %d rows selected, %d ords updated\n",
          proc_no, rpc, rcount);
#endif
   OCITransRollback(tpcsvc,errhp,OCI_DEFAULT);
   return (-1);
 }
 \hspace{0.1mm} * array update of order_line table */
 delP->execstatus=OCIStmtExecute(tpcsvc,dctx->curd4,errhp,rpc,0,0,0,OCI_DEFAULT);
 if(delP->execstatus != OCI_SUCCESS) {
   OCITransRollback(tpcsvc,errhp,OCI_DEFAULT);
  delP->errcode = OCIERROR(errhp,delP->execstatus);
   if(delP->errcode == NOT_SERIALIZABLE) {
     delP->retries++;
 goto retry;
 } else if (delP->errcode == RECOVERR) {
     delP->retries++;
     goto retry;
   } else {
    return -1;
   }
 }
#ifdef DMLRETDEL
 OCIAttrGet(dctx->curd4,OCI_HTYPE_STMT,&rcount,NULL,OCI_ATTR_ROW_COUNT,errhp);
/* add up amounts */
  count=0;
 for (i=0;i<rpc;i++)
 {
   dctx->amt[i]=0;
  for (j=0;j<actx->ol_cnt[i];j++)
    if ( actx->ol_amt_rcode[i][j] == 0)
\rightarrow {
      dctx->amt[i] = dctx->amt[i] + actx->ol_amt[i][j];
                                                                                                                        count = count + 1; }
                                                                                                                    }
                                                                                                                    }
                                                                                                                   #else
                                                                                                                         goto retry;
                                                                                                                         goto retry;
                                                                                                                       } else {
                                                                                                                        return -1;
                                                                                                                       }
                                                                                                                    }
                                                                                                                   #ifdef TUX
                                                                                                                   #else
                                                                                                                       fprintf (stderr,
                                                                                                                   #endif
                                                                                                                       return (-1);
                                                                                                                     }
                                                                                                                   #ifdef TUX
                                                                                                                   #else
                                                                                                                   #endif
                                                                                                                             break;
                                                                                                                           }
                                                                                                                   \longrightarrowif (j \geq rpc) {
                                                                                                                   #ifdef TUX
                                                                                                                   #else
                                                                                                                   #endif
                                                                                                                          return (-1);
                                                                                                                   \rightarrow }
                                                                                                                     }
                                                                                                                   #endif
                                                                                                                    print("n");
                                                                                                                   #endif
                                                                                                                   #else
                                                                                                                   #endif
                                                                                                                         goto retry;
                                                                                                                       } else {
                                                                                                                        return -1;
                                                                                                                    }
```

```
 if (rcount > rpc*NITEMS) {
     userlog ("Error in TPC-C server %d: %d ordnrs updated, %d ordl updated\n",
           proc_no, rpc, rcount);
  /* array select from order_line table */
  delP->execstatus=OCIStmtExecute(tpcsvc,dctx->curd5,errhp,rpc,0,0,0,OCI_DEFAULT);
   if((delP->execstatus != OCI_SUCCESS) && (delP->execstatus != OCI_NO_DATA)) {
    OCITransRollback(tpcsvc,errhp,OCI_DEFAULT);
    delP->errcode = OCIERROR(errhp,delP->execstatus);
    if(delP->errcode == NOT_SERIALIZABLE) {
      delP->retries++;
   \} else if (delP->errcode == RECOVERR) {
      delP->retries++;
  OCIAttrGet(dctx->curd5,OCI_HTYPE_STMT,&rcount,0,OCI_ATTR_ROW_COUNT,errhp);
 if (rcount != rpc) {
    userlog ("Error in TPC-C server %d: %d rows selected, %d ordl selected\n",
          proc_no, rpc, rcount);
           "Error in TPC-C server %d: %d rows selected, %d ordl selected\n",
          proc_no, rpc, rcount);
    OCITransRollback(tpcsvc,errhp,OCI_DEFAULT);
  /* reorder amount selected if necessary */
 for (i = 0; i < rpc; i++) {
   if (dctx->cons[i] != dctx->d_id[i]) {
      userlog ("TPC-C server %d: reordering amount\n", proc_no);
      fprintf (stderr, "TPC-C server %d: reordering amount\n", proc_no);
     for (j = i + 1; j < rpc; j++) {
if (dctx->cons[j] == dctx->d_id[i]) {<br>
tmp_id = dctx->cons[i];<br>
dctx->cons[i] = dctx->cons[i];
          detx->cons[j] = tmp_id;
          tmp_amt = dctx->amt[i];
           dctx->amt[i] = dctx->amt[j];
          detx->amt\overrightarrow{jj} = tmp_amt;
        userlog ("Error in TPC-C server %d: missing ordl?\n", proc_no);
         fprintf (stderr,
               "Error in TPC-C server %d: missing ordl?\n", proc_no);
                   OCITransRollback(tpcsvc,errhp,OCI_DEFAULT);
#if defined(ISO5) || defined(ISO6)
  printf ("d_id:amount\n");
  for (i = 0; i < rpc; i++)printf ("%d:%.2f", dctx->d_id[i], (float)dctx->amt[i]/100);
    array update of customer table */
#if defined(ISO5) || defined (ISO6)
  execstatus=OCIStmtExecute(tpcsvc,dctx->curd6,errhp,rpc,0,0,0,
                                                             OCI DEFAULT);
 delP->execstatus=OCIStmtExecute(tpcsvc,dctx->curd6,errhp,rpc,0,0,0,
 OCI_COMMIT_ON_SUCCESS | OCI_DEFAULT);
   if(delP->execstatus != OCI_SUCCESS) {
    OCITransRollback(tpcsvc,errhp,OCI_DEFAULT);
 delP->errcode = OCIERROR(errhp,delP->execstatus);
 if(delP->errcode == NOT_SERIALIZABLE) {
      delP->retries++;
 goto retry;
 } else if (delP->errcode == RECOVERR) {
      delP->retries++;
```
 } OCIAttrGet(dctx->curd6,OCI\_HTYPE\_STMT,&rcount,0,OCI\_ATTR\_ROW\_COUNT,errhp); if (rcount != rpc) {  $\overleftrightarrow{\text{fidef}}$  TUX userlog ("Error in TPC-C server %d: %d rows selected, %d cust updated\n", proc\_no, rpc, rcount); #else fprintf (stderr, "Error in TPC-C server %d: %d rows selected, %d cust updated\n", proc\_no, rpc, rcount); #endif OCITransRollback(tpcsvc, errhp, OCI\_DEFAULT); return  $(-1)$ ; } #if defined(ISO5) || defined(ISO6) sysdate (sdate);  $\widetilde{\rm f}\widetilde{\rm f}$ def ISO5 printf ("Delivery sleep before commit at %s\n", sdate); #else printf ("Delivery sleep before abort at %s\n", sdate); endif sleep (60); sysdate (sdate); printf ("Delivery wake up at %s\n", sdate); endif #ifdef ISO6 printf("Delivery ISO6 Rolling back.\n");<br>OCITransRollback(tpcsvc,errhp,OCI\_DEFAULT); endif ifdef ISO5 OCITransCommit(tpcsvc, errhp, OCI\_DEFAULT); tendif #if defined(ISO5) || defined(ISO6) sysdate (sdate); printf ("Delivery completed at: %s\n", sdate); endif /\* return o\_id's in district id order \*/ for  $(i = 0; i \leq NDISTS; i++)$ delP->del\_o\_id[i] = 0;<br>for (i = 0; i < rpc; i++) delP->del\_o\_id[dctx->d\_id[i] - 1] = dctx->del\_o\_id[i]; endif return (0); } void tkvcddone (ora\_cn\_data\_t \*ora\_SlotDataP) { delctx \*dctx = (delctx \*)ora\_SlotDataP->dctx;  $global\_delivery_t *delP = ora\_SlotDataP >delP;$  if (dctx) { #if defined(ISO) || defined(ISO5) || defined(ISO6) || defined(ISO8) OCIHandleFree((dvoid \*)dctx->curd0,OCI\_HTYPE\_STMT); endif #ifdef PLSQLDEL OCIHandleFree((dvoid \*)dctx->curd0,OCI\_HTYPE\_STMT); #else /\* Again the above will cause a problem if both PSQLDEL and ISO are defined - VMM 12/30/97 \*/ OCIHandleFree((dvoid \*)dctx->curd1,OCI\_HTYPE\_STMT); OCIHandleFree((dvoid \*)dctx->curd2,OCI\_HTYPE\_STMT); OCIHandleFree((dvoid \*)dctx->curd3,OCI\_HTYPE\_STMT); OCIHandleFree((dvoid \*)dctx->curd4,OCI\_HTYPE\_STMT); OCIHandleFree((dvoid \*)dctx->curd5,OCI\_HTYPE\_STMT); OCIHandleFree((dvoid \*)dctx->curd6,OCI\_HTYPE\_STMT); ndif free (dctx); ora\_SlotDataP->dctx = NULL; } if (delP) {  $free(deIP)$  ora\_SlotDataP->delP = NULL; } } **plnew.c** #ifdef RCSID static char \*RCSid = "\$Header: /afs/transarc.com/project/encina/rcs/test/src/benchmarks/tpcc/server/ora8.1\_mt/RCS/plnew.c,v 1.3 1999/05/26 16:29:56 wenjian Exp \$ Copyr (c) 1994 Oracle"; endif /\* RCSID \*/ /\*==================================================================+ | Copyright (c) 1996 , 1997, 1998 Oracle Corp, Redwood Shores, CA | OPEN SYSTEMS PERFORMANCE GROUP All Rights Reserved +==================================================================+ | FILENAME | plnew.c | DESCRIPTION | OCI version (using PL/SQL stored procedure) of<br>| NEW ORDER transaction in TPC-C benchmark. +==================================================================\*/ #include "tpcc.h" #include "plora.h" #ifdef TUX #include <userlog.h> #endif #include "tpccflags.h" extern void err\_printf(char \*format, ...); #define PLSQLNO #ifdef PLSQLNO #define SQLTXT2 "BEGIN initnew.new\_init(:idx1arr); END;" #else #define SQLTXT2 "UPDATE stock SET s\_order\_cnt = s\_order\_cnt + 1, \ s\_ytd = s\_ytd + :ol\_quantity, s\_remote\_cnt = s\_remote\_cnt + :s\_remote,  $\alpha$  s\_quantity = :s\_quantity  $\alpha$ WHERE rowid = :s\_rowid" #define SQLTXT3 "\ SELECT 0,stock.rowid,i\_price,i\_name,i\_data,s\_dist\_%02d,s\_data,s\_quantity \<br>FROM item,stock WHERE i\_id = :10 AND s\_w\_id = :30 AND s\_i\_id = i\_id UNION ALL \<br>SELECT 1,stock.rowid,i\_price,i\_name,i\_data,s\_dist\_%02d,s\_data,s\_qua FROM item,stock WHERE i\_id = :11 AND s\_w\_id = :31 AND s\_i\_id = i\_id UNION ALL \times SELECT 2,stock.rowid,i\_price,i\_name,i\_data,s\_dist\_%02d,s\_data,s\_quantity \times FROM item,stock WHERE i\_id = :12 AND s\_w\_id = :32 AND s\_i\_id = i\_id UNION ALL  $\setminus$ SELECT 3,stock.rowid,i\_price,i\_name,i\_data,s\_dist\_%02d,s\_data,s\_quantity \ FROM item,stock WHERE i\_id = :13 AND s\_w\_id = :33 AND s\_i\_id = i\_id UNION ALL \<br>SELECT 4,stock:rovid.j\_price,i\_name,i\_data,s\_dist %02d,s\_data,s\_quantity \<br>FROM item,stock WHERE i\_id = :14 AND s\_w\_id = :34 AND s\_i\_id = i\_i SELECT 5,stock.rowid,i\_price,i\_name,i\_data,s\_dist\_%02d,s\_data,s\_quantity \<br>FROM item,stock WHERE i\_id = :15 AND s\_w\_id = :35 AND s\_i\_id = i\_id UNION ALL \ SELECT 6,stock.rowid,i\_price,i\_name,i\_data,s\_dist\_%02d,s\_data,s\_quantity FROM item,stock WHERE  $i$   $id = :16$   $\overline{AND}$  s<sub>\_W</sub>\_id = :36 AND s\_i\_id = i\_id UNION ALL \ SELECT 7,stock.rowid,i\_price,i\_name,i\_data,s\_dist\_%02d,s\_data,s\_quantity \<br>FROM item,stock WHERE i\_id = :17 AND s\_w\_id = :37 AND s\_i\_id = i\_id UNION ALL \ SELECT 8,stock.rowid,i\_price,i\_name,i\_data,s\_dist\_%02d,s\_data,s\_quantity \<br>FROM item,stock WHERE i\_id = :18 AND s\_w\_id = :38 AND s\_i\_id = i\_id UNION ALL \<br>SELECT 9,stock.rowid,i\_price,i\_name,i\_data,s\_dist\_%02d,s\_data,s\_qua FROM item, stock WHERE  $i$ \_id = :19 AND s\_w\_id = :39 AND s\_i\_id = i\_id UNION ALL \ SELECT 10,stock.rowid,i\_price,i\_name,i\_data,s\_dist\_%02d,s\_data,s\_quantity \<br>FROM item,stock WHERE i\_id = :20 AND s\_w\_id = :40 AND s\_i\_id = i\_ id UNION ALL \ SELECT 11,stock.rowid,i\_price,i\_name,i\_data,s\_dist\_%02d,s\_data,s\_quantity \ FROM item,stock WHERE i\_id = :21 AND s\_w\_id = :41 AND s\_i\_id = i\_id UNION ALL \<br>SELECT 12,stock.rowid,i\_price,i\_name,i\_data,s\_dist\_%02d,s\_data,s\_quantity \ FROM item,stock WHERE i\_id = :22 AND s\_w\_id = :42 AND s\_i\_id = i\_id UNION ALL \ SELECT 13,stock.rowid,i\_price,i\_name,i\_data,s\_dist\_%02d,s\_data,s\_quantity \<br>FROM item,stock WHERE i\_id = :23 AND s\_w\_id = :43 AND s\_i\_id = i\_ id UNION ALL \ SELECT 14,stock.rowid,i\_price,i\_name,i\_data,s\_dist\_%02d,s\_data,s\_quantity \<br>FROM item,stock WHERE i\_id = :24 AND s\_w\_id = :44 AND s\_i\_id = i\_id" #define SQLTXT4 "INSERT INTO order\_line \ (ol\_o\_id, ol\_d\_id, ol\_w\_id, oL\_number, ol\_delivery\_d, ol\_i\_id, \  $o$ l\_supply\_w\_id, ol\_quantity, $o$ l\_amount, $o$ l\_dist\_info)\ VALUES (:ol\_o\_id, :ol\_d\_id, \<br>
:ol\_w\_id, :ol\_number, :null\_date, :ol\_i\_id, :ol\_supply\_w\_id, :ol\_quantity, \number, :null\_date, :ol\_i\_id, :ol\_supply\_w\_id, :ol\_quantity, \number, :null\_date, :ol\_i\_id, :ol\_supply\_w\_id, :ol\_q :ol\_amount, :ol\_dist\_info)"  $#$ endif /\* PLSOLNO \*/ #define NITEMS 15 #define ROWIDLEN 20 #define OCIROWLEN 20 sb4 no\_data(dvoid \*ctxp, OCIBind \*bp, ub4 iter, ub4 index, dvoid \*\*bufpp, ub4 \*alenp, ub1 \*piecep, dvoid \*\*indpp) { \*bufpp =  $(dvoid*)0;$ <br>\*alenp = 0;  $*indpp = (dvoid*)0;$  \*piecep =OCI\_ONE\_PIECE; return (OCI\_CONTINUE); } struct newctx { sb2 nol\_i\_id\_ind[NITEMS]; sb2 nol\_supply\_w\_id\_ind[NITEMS]; sb2 nol\_quantity\_ind[NITEMS]; sb2 nol\_amount\_ind[NITEMS]; sb2 i\_name\_ind[NITEMS]; sb2 s\_quantity\_ind[NITEMS];<br>sb2 i\_price\_ind[NITEMS]; sb2 ol\_w\_id\_ind[NITEMS];<br>sb2 ol\_d\_id\_ind[NITEMS]; sb2 ol\_o\_id\_ind[NITEMS];<br>sb2 ol\_number\_ind[NITEMS];

sb2 cons\_ind[NITEMS];

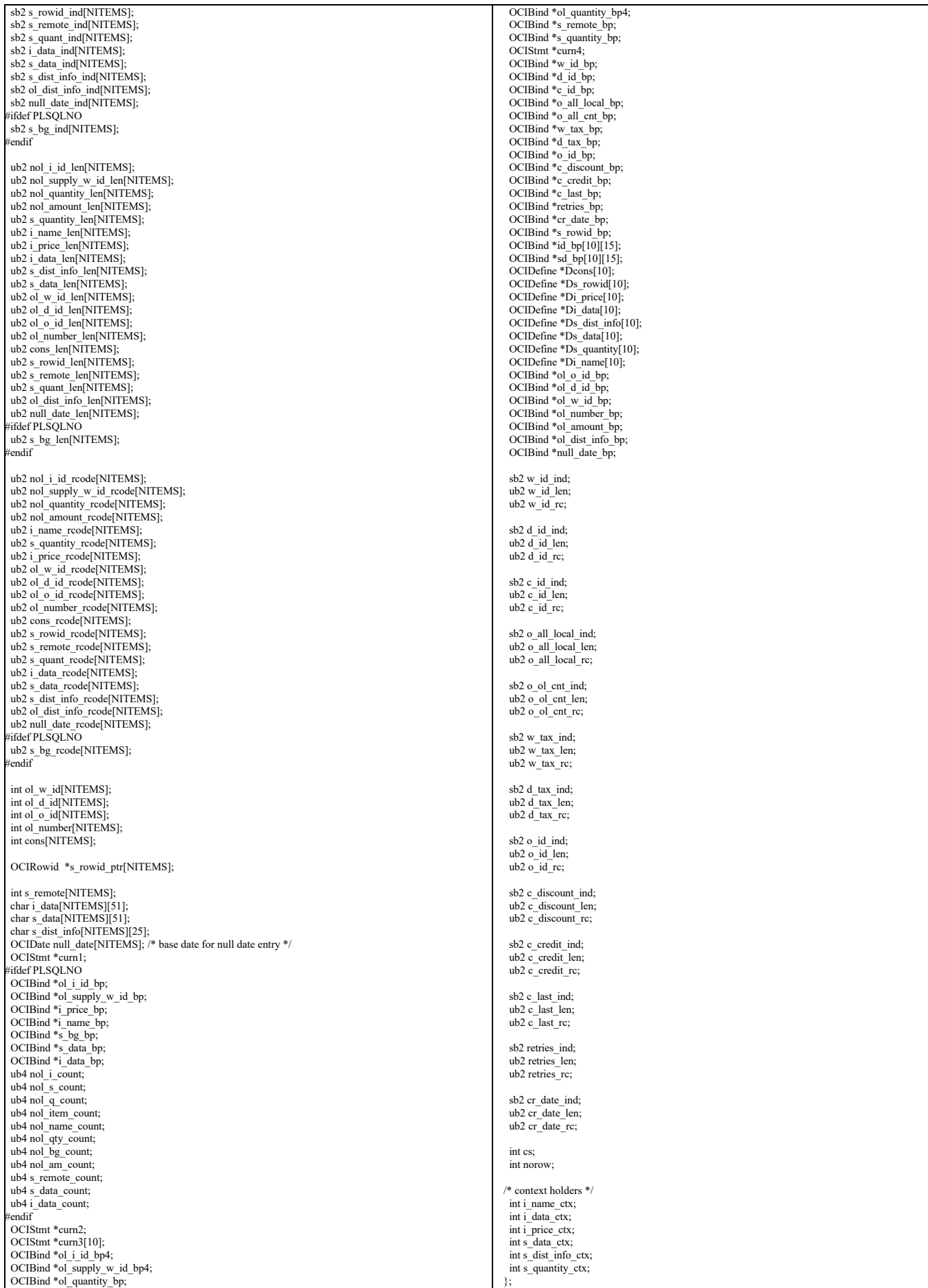

TPC Benchmark™ C Full Disclosure Report - IBM RS/6000 Page 104 of 180

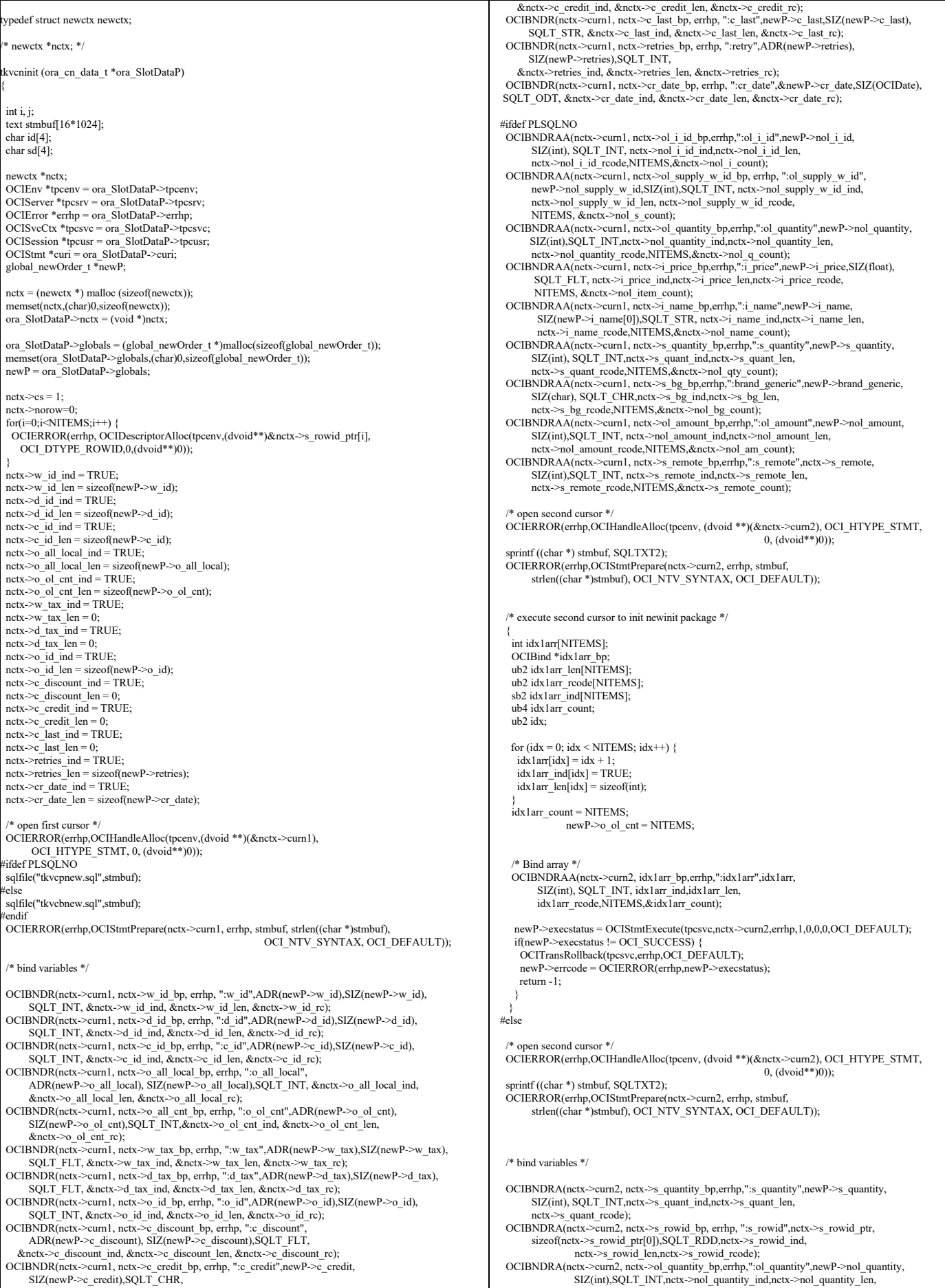

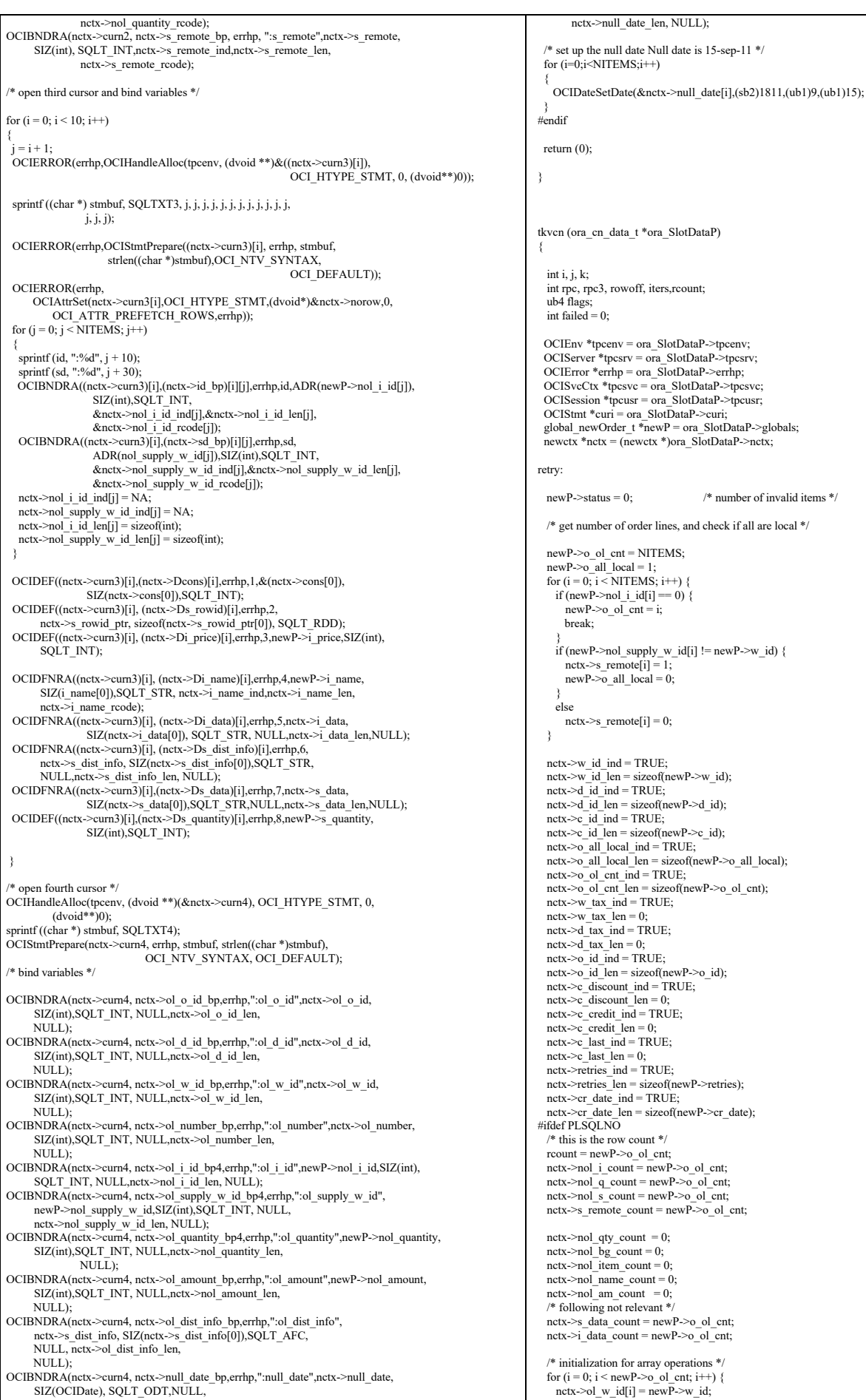

TPC Benchmark™ C Full Disclosure Report - IBM RS/6000 Page 106 of 180

```
nctx->ol_d_id[i] = newP->d_id;
     next \geq ol_number[i] = i + 1nctx->null date ind[i]= TRUE;
    nctx->nol_i_id_ind[i] = 0;
nctx->nol_supply_w_id_ind[i] = TRUE;<br>nctx->nol_quantity_ind[i] = TRUE;<br>nctx->nol_amount_ind[i] = TRUE;
nctx->ol_w_id_ind[i] = TRUE;<br>nctx->ol_d_id_ind[i] = TRUE;
nctx->ol_o_id_ind[i] = TRUE;<br>nctx->ol_number_ind[i] = TRUE;<br>nctx->ol_dist_info_ind[i] = TRUE;<br>nctx->s_data_ind[i] = TRUE;<br>nctx->s_data_ind[i] = TRUE;<br>nctx->s_data_ind[i] = TRUE;<br>nctx->s_data_ind[i] = TRUE;<br>nctx->s_bg_ind[
nctx->nol_quantity_len[i] = sizeof(int);<br>nctx->nol_amount_len[i] = sizeof(int);
nctx->ol_w_id_len[i] = sizeof(int);<br>nctx->ol_d_id_len[i] = sizeof(int);<br>nctx->ol_o_id_len[i] = sizeof(int);
nctx->ol_number_len[i] = sizeof(int);<br>nctx->ol_dist_info_len[i] = nctx->s_dist_info_len[i];<br>nctx->null_date_len[i]=sizeof(OCIDate);
      nctx->s_remote_len[i] = sizeof(int);
nctx->s_data_len[i] = sizeof(int);<br>nctx->i_data_len[i] = sizeof(int);
nctx->s_quant_len[i] = sizeof(int);<br>nctx->s_rowid_len[i] = sizeof(nctx->s_rowid_ptr[0]);<br>nctx->cons_len[i] = sizeof(int);
      nctx->i_name_len[i]=0;
    nctx-\geqs bg len[i] = 0;
 }
 for (i = newP > o_ol_cnt; i < NITERMS; i++) {
nctx->nol_i_id_ind[i] = NA;<br>nctx->nol_supply_w_id_ind[i] = NA;<br>nctx->nol_quantity_ind[i] = NA;
nctx->nol_amount_ind[i] = NA;<br>nctx->ol_w_id_ind[i] = NA;
    netx \rightarrow ol_d id\_ind[i] = NA;netx \rightarrow ol<sup>\overline{o}</sup>id\overline{ind[i]} = NA;
     nctx->ol_number_ind[i] = NA;
     netx \rightarrow ol dist_info_ind[i] = NA;
      nctx->null_date_ind[i]= NA;
nctx->s_remote_ind[i] = NA;<br>nctx->s_data_ind[i] = NA;
     netx \rightarrow i data_ind[i] = NA;
    nctx \geq s quant ind[i] = NA;nctx->s_bg_ind[i] = NA;<br>nctx->cons_ind[i] = NA;
     nctx->s_rowid_ind[i] = NA;
    netx > nol_i_id_length[i] = 0;nctx->nol_supply_w_id_len[i] = 0;<br>nctx->nol_quantity_len[i] = 0;
     \text{nctx}->nol_amount_len[i] = 0;
    netx >ol<sub>w_id_len</sub>[i] = 0;
    nctx->ol_d_id_len[i] = 0;
     netx > 0 o id len[i] = 0;
nctx->ol_number_len[i] = 0;<br>nctx->ol_dist_info_len[i] = 0;
      nctx->null_date_len[i]= 0;
nctx->s_remote_len[i] = 0;<br>nctx->i_data_len[i] = 0;
    nctx \rightarrow s data len[i] = 0;
     nctx \rightarrow s quant len[i] = 0;
nctx->s_rowid_len[i] = 0;<br>nctx->cons_len[i] = 0;
      nctx->i_name_len[i]=0;
    nctx->s bg len[i] = 0;
 }
  newP->execstatus = OCIStmtExecute(tpcsvc,nctx->curn1,errhp,1,0,0,0,
                                                                      OCI DEFAULT | OCI COMMIT ON SUCCESS);
 #else
  newP->execstatus = OCIStmtExecute(tpcsvc,nctx->curn1,errhp,1,0,0,0,OCI_DEFAULT);
 endif
  if(newP->execstatus != OCI_SUCCESS) {
    OCITransRollback(tpcsvc,errhp,OCI_DEFAULT);
    newP->errcode = OCIERROR(errhp,newP->execstatus);
    if(newP\text{-}zercode == NOT\_SERIALIZABLE) {
                    newP->retries++;
goto retry;
 } else if (newP->errcode == RECOVERR) {
                    newP->retries++;
                    goto retry;
 }
    else {
                    return -1;
    }
 }
                                                                                                                                                                    #ifdef PLSQLNO 
                                                                                                                                                                       /* did the txn succeed ? */
                                                                                                                                                                       if (rcount != newP->o_ol_cnt)
                                                                                                                                                                     {
                                                                                                                                                                        newP\geqstatus = rcount - newP-\geqo ol_cnt;
                                                                                                                                                                        newP \geq o_ol_cnt = rcount;
                                                                                                                                                                     }
                                                                                                                                                                    #endif
                                                                                                                                                                    #ifdef DEBUG
                                                                                                                                                                     err_printf("tkvcn (NO): w_id = %d, d_id = %d, c_id = %d\n",w_id, d_id, c_id);
#endif
                                                                                                                                                                    #ifndef PLSQLNO
                                                                                                                                                                       /* initialization for array operations */
                                                                                                                                                                      for (i = 0; i < o_0 cnt; i++) {
                                                                                                                                                                    nctx->ol_w_id[i] = w_id;<br>nctx->ol_d_id[i] = d_id;
                                                                                                                                                                    nctx->ol_number[i] = i + 1;<br>nctx->null_date_ind[i]= TRUE;
                                                                                                                                                                    nctx->nol_i_id_ind[i] = TRUE;<br>nctx->nol_supply_w_id_ind[i] = TRUE;<br>nctx->nol_quantity_ind[i] = TRUE;
                                                                                                                                                                    nctx->nol_amount_ind[i] = TRUE;<br>
nctx->ol_w_id_ind[i] = TRUE;<br>
nctx->ol_d_id_ind[i] = TRUE;<br>
nctx->ol_o_id_ind[i] = TRUE;
                                                                                                                                                                    nctx->ol_number_ind[i] = TRUE;<br>nctx->ol_dist_info_ind[i] = TRUE;
                                                                                                                                                                    nctx->s_remote_ind[i] = TRUE;<br>nctx->s_quant_ind[i] = TRUE;<br>nctx->cons_ind[i] = TRUE;
                                                                                                                                                                          nctx->s_rowid_ind[i] = TRUE;
                                                                                                                                                                    nctx->nol_i_id_len[i] = sizeof(int);<br>nctx->nol_supply_w_id_len[i] = sizeof(int);
                                                                                                                                                                    nctx->nol_quantity_len[i] = sizeof(int);<br>nctx->nol_amount_len[i] = sizeof(int);<br>nctx->ol_w_id_len[i] = sizeof(int);
                                                                                                                                                                    nctx->ol_d_id_len[i] = sizeof(int);<br>nctx->ol_o_id_len[i] = sizeof(int);
                                                                                                                                                                         nctx \rightarrow ol_number_len[i] = sizeof(int);
                                                                                                                                                                         netx->ol_dist_info_len[i] = nctx->s_dist_info_len[i];
                                                                                                                                                                    nctx->null_date_len[i]=sizeof(OCIDate);<br>nctx->s_remote_len[i] = sizeof(int);
                                                                                                                                                                    nctx->s_quant_len[i] = sizeof(int);<br>nctx->s_rowid_len[i] = sizeof(nctx->s_rowid_ptr[0]);<br>nctx->cons_len[i] = sizeof(int);
                                                                                                                                                                     }
                                                                                                                                                                      for (i = 0 ol_cnt; i < NITEMS; i++) {
                                                                                                                                                                    nctx->nol_i_id_ind[i] = NA;<br>nctx->nol_supply_w_id_ind[i] = NA;
                                                                                                                                                                    nctx->nol_quantity_ind[i] = NA;<br>nctx->nol_amount_ind[i] = NA;
                                                                                                                                                                    nctx->ol_w_id_ind[i] = NA;<br>nctx->ol_d_id_ind[i] = NA;<br>nctx->ol_o_id_ind[i] = NA;
                                                                                                                                                                          nctx->ol_number_ind[i] = NA;
                                                                                                                                                                         netx \rightarrow ol dist_info_ind[i] = NA;
                                                                                                                                                                         nctx->null date ind[i]= NA;
                                                                                                                                                                         nctx \geq s remote ind[i] = NA;nctx \rightarrow s quant ind[i] = NA;nctx->cons ind[i] = NA;
                                                                                                                                                                         nctx->s_rowid_ind[i] = NA;
                                                                                                                                                                         nctx->nol_i_id_len[i] = 0;
                                                                                                                                                                         netx->nol_supply_w_id_len[i] = 0;
                                                                                                                                                                         netx->nol_quantity_len[i] = 0;
                                                                                                                                                                    nctx->nol_amount_len[i] = 0;<br>nctx->ol_w_id_len[i] = 0;
                                                                                                                                                                         netx \rightarrow ol d id len[i] = 0;
                                                                                                                                                                    nctx->ol_o_id_len[i] = 0;<br>nctx->ol_number_len[i] = 0;
                                                                                                                                                                         netx \rightarrow ol dist_info_len[i] = 0;
                                                                                                                                                                         nctx->null_date_len[i]= 0;
                                                                                                                                                                         nctx->s_remote_len[i] = 0;
                                                                                                                                                                         \text{nctx}->s_quant_len[i] = 0;
                                                                                                                                                                          nctx->s_rowid_len[i] = 0;
                                                                                                                                                                         nctx->cons len[i] = 0;
                                                                                                                                                                       }
                                                                                                                                                                       rpc3 = SelItemStk (nctx, newP, tpcsvc, errhp);
                                                                                                                                                                      if (rpc3 == -2) goto retry;
                                                                                                                                                                      else if (\text{rpc3} = -1)return (-1);
                                                                                                                                                                       /* compute order line amounts, total amount and stock quantities */
                                                                                                                                                                      total_amount = 0.0;
                                                                                                                                                                      for (i = 0; i < newP->o ol cnt; i++)\left| \cdot \right|\n nctx->ol_o_id[i] = newP->o_id;
                                                                                                                                                                    if (nctx->nol_i_id_ind[i] != NA) {<br>newP->s_quantity[i] -= newP->nol_quantity[i];
                                                                                                                                                                            if (newP->s_quantity[i] < 10)
```
 newP->s\_quantity[i] += 91; newP->nol\_amount[i] = (newP->nol\_quantity[i] \* newP->i\_price[i]);<br>newP->total\_amount += newP->nol\_amount[i]; if (strstr (nctx->i\_data[i], "ORIGINAL") && strstr (nctx->s\_data[i], "ORIGINAL")) newP->brand\_gen[i] = 'B'; else newP->brand\_gen[i] = 'G'; } } total\_amount \*=  $((f$ loat) $(10000 - c \text{ discount})/10000)$  \*  $(1.0 + ((f$ loat) $(d \text{ tax})/10000)$  +  $((float)(w_tax)/10000));$  newP->total\_amount = newP->total\_amount/100; rpc = UpdStk2 (nctx, newP, tpcsvc, errhp);  $if (rpc == -2)$  goto retry; else if (rpc == -1) return  $(-1)$ ; /\* error processing - will keep it separated for readablity \*/ /\* number of items selected != number of stock updated \*/ if (rpc3  $!$  = rpc) { userlog ("Error in TPC-C server %d: %d rows of item read, ", newP->proc\_no, rpc3);<br>userlog (" but but %d rows of stock updated\n", rpc); /\* rollback \*/ OCITransRollback(tpcsvc,errhp,OCI\_DEFAULT); return (-1); } common code for insert into order\_line \*/ for (i=0; i< newP->o\_ol\_cnt; i++)  $\bar{i}$  move district info in place \*/ { nctx->ol\_dist\_info\_len[i]=nctx->s\_dist\_info\_len[i]; } \* array insert into order line table \* flags= (newP->status ? OCI\_DEFAULT : (OCI\_DEFAULT|OCI\_COMMIT\_ON\_SUCCESS));  $if ((newP > o_ol_cnt - newP > status) > 0)$ ∣{ newP->execstatus = OCIStmtExecute(tpcsvc,nctx->curn4,errhp,newP->o\_ol\_cnt - newP->status,  $0,0,0,flags$ );<br>if(newP->execstatus != OCI\_SUCCESS) { OCITransRollback(tpcsvc,errhp,OCI\_DEFAULT); newP->errcode = OCIERROR(errhp,execstatus); if(newP->errcode == NOT\_SERIALIZABLE) {  $newP-*retries++*;$  goto retry; } else if (newP->errcode == RECOVERR) { newP->retries++; goto retry; } else { return -1; } } OCIAttrGet(nctx->curn4,OCI\_HTYPE\_STMT,&rcount,NULL, OCI\_ATTR\_ROW\_COUNT, errhp); if  $($ rcount !=  $(newP > o_ol_cnt - newP > status))$  $\rightarrow$  userlog ("Error in TPC-C server %d: array insert failed\n", newP->proc\_no); /\* rollback \*/ OCITransRollback(tpcsvc,errhp,OCI\_DEFAULT); return (-1); } } /\* commit if no invalid item \*/ if (newP->status) { OCITransRollback(tpcsvc,errhp,OCI\_DEFAULT); fflush(stdout); } #else newP->total\_amount = 0.0; for  $(i = 0; i < new$ P->o\_ol\_cnt;  $i++)$  { if (nctx->nol\_i\_id\_ind[i] != NA) { newP->total\_amount += newP->nol\_amount[i]; } } newP->total\_amount \*= ((float)(10000 - newP->c\_discount)/10000) \* (1.0 + ((float)(newP->d\_tax)/  $(10000) + ((f\bar{\text{load}})(\text{newP} > w\bar{\text{tax}})/10000));$  newP->total\_amount = newP->total\_amount/100; endif return (0); } void tkvcndone (ora\_cn\_data\_t \*ora\_SlotDataP) int i; newctx  $*$ nctx = (newctx  $*$ )ora\_SlotDataP->nctx; global\_newOrder\_t \*newP = ora\_SlotDataP->globals; if (nctx) { OCIHandleFree((dvoid \*)nctx->curn1,OCI\_HTYPE\_STMT); OCIHandleFree((dvoid \*)nctx->curn2,OCI\_HTYPE\_STMT); for  $(i = 0; i < 10; i++)$  OCIHandleFree((dvoid \*)(nctx->curn3)[i],OCI\_HTYPE\_STMT); OCIHandleFree((dvoid \*)nctx->curn4,OCI\_HTYPE\_STMT); free (nctx); } if (newP) { err\_printf("free\_handles> newP: 0x%x\n", newP);  $free(newP)$ ; ora\_SlotDataP->globals = NULL; } } /\* the arrays are initialized based on a successful select from \*/ /\* stock/item. We need to shift the values in the orderline array \*/ /\* one position up to compensate when we have an invalid item \*/ shiftitemstock (i, j, nctx, newP) int i, j; newctx \*nctx; global\_newOrder\_t \*newP; { /\* shift up the values for the stock table \*/  $nctx \rightarrow s$  remote[i] =  $nctx \rightarrow s$  remote[j];  $/*$  shift up the order line values  $*$ nctx->nol\_i\_id\_ind[i]=nctx->nol\_i\_id\_ind[j];  $newP\geq no\overline{1}$   $i\overline{d}[i]$  =  $newP\geq no\overline{1}$  $i\overline{d}[\overline{j}];$  nctx->nol\_quantity\_ind[i] = nctx->nol\_quantity\_ind[j]; newP->nol\_quantity[i] = newP->nol\_quantity[j]; nctx->nol\_supply\_w\_id\_ind [i] = nctx->nol\_supply\_w\_id\_ind[j];<br>newP->nol\_supply\_w\_id[i] = newP->nol\_supply\_w\_id[j]; } #if 0 /\* TODO - this routine is not ever called. So, no changes for now \*/ swapitemstock (i, j) int i, j; { int k; int tempi; int tempf; char tempstr[52]; ub2 tempub2; sb2 tempsb2; OCIRowid \*tmprid;  $tempsb2 = nctx$ ->cons ind[i]; nctx->cons\_ind[i] = nctx->cons\_ind[j]; nctx->cons\_ind[j] = tempsb2; tempub2 = nctx->cons\_len[i]; nctx->cons\_len[i] = nctx->cons\_len[j];<br>nctx->cons\_len[j] = tempub2;  $tempub2 = nctx$ ->cons\_rcode[i]; nctx->cons\_rcode[i] = nctx->cons\_rcode[j]; nctx->cons\_rcode[j] = tempub2;  $tempi = nctx \rightarrow cons[i];$  $nctx$ ->cons[i] =  $nctx$ ->cons[j]; nctx->cons[j] = tempi; tempsb2 = nctx->s\_rowid\_ind[i]; nctx- $>$ s\_rowid\_ind[i] = nctx- $>$ s\_rowid\_ind[j];  $\text{nctx} > \text{s}$  rowid\_ind[j] = tempsb2;  $tempub\overline{2} = net\overline{x} \rightarrow s\overline{p}$  rowid\_len[i]; nctx->s\_rowid\_len[i] = nctx->s\_rowid\_len[j];<br>nctx->s\_rowid\_len[j] = tempub2;  $tempub\overline{2} = net\overline{x} \rightarrow s\_rowid\_rode[i];$  nctx->s\_rowid\_rcode[i] = nctx->s\_rowid\_rcode[j]; nctx->s\_rowid\_rcode[j] = tempub2;  $tmprid = next > s$  rowid\_ptr[i]; nctx->s\_rowid\_ptr[i]= nctx->s\_rowid\_ptr[j]; nctx->s\_rowid\_ptr[j]=tmprid; tempsb2 = nctx->i\_price\_ind[i]; nctx->i\_price\_ind[i] = nctx->i\_price\_ind[j]; nctx->i\_price\_ind[j] = tempsb2; tempub2 = nctx->i\_price\_len[i];<br>nctx->i\_price\_len[i] = nctx->i\_price\_len[j]; nctx->i\_price\_len[j] = tempub2;<br>tempub2 = nctx->i\_price\_rcode[i]; nctx->i\_price\_rcode[i] = nctx->i\_price\_rcode[j]; nctx->i\_price\_rcode[j] = tempub2;

tempf = i\_price[i];

{
```
i price[i] = i price[j];
   i_price[j] = tempf;
  tempsb2 = nctx->i_name_ind[i];
nctx->i_name_ind[i] = nctx->i_name_ind[j];<br>nctx->i_name_ind[j] = tempsb2;
 tempub2 = nctx \ge i_name_length];nctx->i_name_len[i] = nctx->i_name_len[j];
nctx->i_name_len[j] = tempub2;<br>tempub2 = nctx->i_name_rcode[i];
nctx->i_name_rcode[i] = nctx->i_name_rcode[j];<br>nctx->i_name_rcode[j] = tempub2;
 strncpy (tempstr, i_name[i], 25);
  strncpy (i_name[i], i_name[j], 25);
 strncpy (i_name[j], tempstr, 25);
 tempsb2 = nctx \rightarrow i data ind[i];
nctx->i_data_ind[i] = nctx->i_data_ind[j];<br>nctx->i_data_ind[j] = tempsb2;<br>tempub2 = nctx->i_data_len[i];
nctx->i_data_len[i] = nctx->i_data_len[j];<br>nctx->i_data_len[j] = tempub2;<br>tempub2 = nctx->i_data_rcode[i];
nctx->i_data_rcode[i] = nctx->i_data_rcode[j];<br>nctx->i_data_rcode[j] = tempub2;<br>strncpy (tempstr, nctx->i_data[i], 51);
  strncpy (nctx->i_data[i], nctx->i_data[j], 51);
 strncpy (nctx->i_data[j], tempstr, 51);
 tempsb2 = nctx->s_quantity_ind[i];
 nctx->s_quantity_ind[i] = nctx->s_quantity_ind[j];
 nctx->s_quantity_ind[j] = tempsb2;
 tempub2 = nctx - s quantity len[i];nctx->s_quantity_len[i] = nctx->s_quantity_len[j];<br>nctx->s_quantity_len[j] = tempub2;
tempub2 = nctx->s_quantity_rcode[i];<br>nctx->s_quantity_rcode[i] = nctx->s_quantity_rcode[j];
 nctx \rightarrow s quantity \text{rode}[j] = tempub2;
 tempi = s<sup>-1</sup> quantity[i];
 s_quantity[i] = s_quantity[j];
 s_quantity[j] = tempi;
tempsb2 = nctx->s_dist_info_ind[i];<br>nctx->s_dist_info_ind[i] = nctx->s_dist_info_ind[j];
 n \arctan \left( \frac{\arctan \left( \frac{\arct tempub2 = nctx->s_dist_info_len[i];
 nctx->s_dist_info_len[i] = nctx->s_dist_info_len[j];
 nctx->s_dist_info_len[j] = tempub2;
  tempub2 = nctx - s_dist_info_rcode[i];
nctx->s_dist_info_rcode[i] = nctx->s_dist_info_rcode[j];<br>nctx->s_dist_info_rcode[j] = tempub2;
strncpy (tempstr, nctx->s_dist_info[i], 25);<br>strncpy (nctx->s_dist_info[i], nctx->s_dist_info[j], 25);
 strncpy (nctx->s_dist_info[j], tempstr, 25);
tempsb2 = nctx \rightarrow s_data\_ind[i];<br>
nctx \rightarrow s_data\_ind[i] = nctx \rightarrow s_data\_ind[j];nctx \rightarrow s data_ind[j] = tempsb2;
tempub2 = nctx \rightarrow s_data\_len[i];<br>
nctx \rightarrow s_data\_len[i] = nctx \rightarrow s_data\_len[i]; nctx->s_data_len[j] = tempub2;
 tempub2 = nctx->s_data_rcode[i];
 nctx->s_data_rcode[i] = nctx->s_data_rcode[j];
 nctx->s_data_rcode[j] = tempub2;
strncpy (tempstr, nctx->s_data[i], 51);<br>strncpy (nctx->s_data[i], nctx->s_data[j], 51);
 strncpy (nctx \rightarrow s = data[j]), tempstr, 51);
}
.<br>‡endif
SelItemStk (nctx, newP, tpcsvc, errhp)
newctx *nctx;
global_newOrder_t *newP;
.<br>OCISvcCtx *tpcsvc;
OCIError *errhp;
{
  int i, j, rpc3,rcount;
  /* array select from item and stock tables */
  newP->execstatus=OCIStmtExecute(tpcsvc,(nctx->curn3)[newP->d_id-1],errhp,newP->o_ol_cnt,
0,0,0,000 DEFAULT);<br>
if((newP->execstatus != OCI_SUCCESS) && (newP->execstatus != OCI_NO_DATA)) {
    newP \geqerrcode = OCIERROR(errhp,newP-\geqexecstatus);
    if(newP->errcode == NOT_SERIALIZABLE) {
       newP->retries++;
       OCITransRollback(tpcsvc,errhp,OCI_DEFAULT);
      return (-2);
      \frac{1}{2} else if (newP->errcode == RECOVERR) {
    \frac{1}{4} In case of NO_DATA this should NOT return, but simply fall through */
       OCITransRollback(tpcsvc,errhp,OCI_DEFAULT);
       newP->retries++;
      return (-2);
    } else {
       OCITransRollback(tpcsvc,errhp,OCI_DEFAULT);
       return (-1);
                                                                                                                                                                }
                                                                                                                                                                  /* mark invalid items */
                                                                                                                                                                  OCIAttrGet((nctx->curn3)[newP->d_id-1], OCI_HTYPE_STMT,&rcount,NULL,
                                                                                                                                                                                         OCI_ATTR_ROW_COUNT, errhp);
                                                                                                                                                                 rpc3 = rcount:
                                                                                                                                                                 /* the result is in order, so we have to shift up to fill *//* the slot for the line with the invalid item.
                                                                                                                                                                 \prime\hspace{-0.4mm} /* If more than one item is wrong, this is not an simulated */
                                                                                                                                                                  /* error and we'll blow off */
                                                                                                                                                                 if ((newP->status = newP->o ol cnt - rcount) >1)
                                                                                                                                                                {
                                                                                                                                                                     userlog ("TPC-C server %d: more than 1 invalid item?\n", proc_no);
                                                                                                                                                                   return (rpc3); 
                                                                                                                                                                }
                                                                                                                                                                 if (newP->status == 0) return (rpc3);
                                                                                                                                                                  /* find the invalid item, transfer the rowid information */
                                                                                                                                                                 for (i = 0; i < newP > 0 ol cnt; i++) {
                                                                                                                                                                  if (nctx->cons[i] != i) break; /* this item is invalid */
                                                                                                                                                                }
                                                                                                                                                                          userlog ("TPC-C server %d: reordering items and stocks\n",
                                                                                                                                                                                 proc_no);
                                                                                                                                                                 /* not the last item - shift up */for (j = i; j < newP->o_ol_cnt-1; j++) {
                                                                                                                                                                   shiftitemstock (j, j+1, nctx, newP);
                                                                                                                                                                }
                                                                                                                                                                    /* zero the last item */
                                                                                                                                                                  i = newP \rightarrow o_0l_cnt-1;netx \rightarrow mol_i \overline{id} \overline{ind}[i] = NA;nctx->nol_supply_w_id_ind[i] = NA;<br>nctx->nol_quantity_ind[i] = NA;
                                                                                                                                                               nctx->nol_amount_ind[i] = NA;<br>nctx->ol_w_id_ind[i] = NA;<br>nctx->ol_d_id_ind[i] = NA;
                                                                                                                                                                  netx \rightarrow ol o_id_ind[i] = NA;
                                                                                                                                                                  nctx->null_date_ind[i]= NA;
                                                                                                                                                                   nctx->ol_number_ind[i] = NA;
                                                                                                                                                                  netx->ol^-dist_info_ind[i] = NA;
                                                                                                                                                                  nctx-\geqs remote ind[i] = NA;
                                                                                                                                                                  nctx \rightarrow s<sup>-</sup>quant_ind[i] = NA;
                                                                                                                                                                  nctx->nol_i_id_len[i] = 0;
                                                                                                                                                                  nctx->nol_supply_w_id_len[i] = 0;
                                                                                                                                                                  \text{nctx}->nol_quantity_len[i] = 0;
                                                                                                                                                                  nctx->nol_amount_len[i] = 0;
                                                                                                                                                                  nctx->ol w id len\overline{[i]} = 0;
                                                                                                                                                                  netx \rightarrow ol^-d^-id^-len[i] = 0;\text{nctx} > \text{ol}_o_id_len[i] = 0;<br>
\text{nctx} > \text{ol}_o number len[i] = 0;
                                                                                                                                                                  netx \rightarrow ol dist_info_len[i] = 0;
                                                                                                                                                               nctx->null_date_ind[i] = 0;<br>nctx->s_remote_len[i] = 0;
                                                                                                                                                                  nctx \rightarrow s quant \bar{\text{len}}[i] = 0;
                                                                                                                                                                  return (rpc3);
                                                                                                                                                              }
                                                                                                                                                              UpdStk2 (nctx, newP, tpcsvc, errhp)
                                                                                                                                                              newctx *nctx;
                                                                                                                                                              global_newOrder_t *newP;
                                                                                                                                                              OCISvcCtx *tpcsvc;
                                                                                                                                                              OCIError *errhp;
                                                                                                                                                               {
                                                                                                                                                                  int rpc, rowoff, iters,rcount;
                                                                                                                                                                  /* array update of stock table */
                                                                                                                                                                  newP->execstatus = OCIStmtExecute(tpcsvc,nctx->curn2,errhp,newP->o_ol_cnt-newP->status,0,0,0,
                                                                                                                                                                                                                                  OCI_DEFAULT);
                                                                                                                                                                  if(newP->execstatus != OCI_SUCCESS) {
                                                                                                                                                                   OCITransRollback(tpcsvc,errhp,OCI_DEFAULT);
                                                                                                                                                                newP->errcode = OCIERROR(errhp,newP->execstatus);
 if(newP->errcode == NOT_SERIALIZABLE) {
                                                                                                                                                                      newP->retries++;
                                                                                                                                                                                  return (-2):
                                                                                                                                                                  \} else if (newP->errcode == RECOVERR) {
                                                                                                                                                                      newP->retries++;
                                                                                                                                                                                   return (-2);
                                                                                                                                                                   } else {
                                                                                                                                                                     return -1;
                                                                                                                                                                    }
                                                                                                                                                                }
                                                                                                                                                                  OCIAttrGet(nctx->curn2,OCI_HTYPE_STMT,&rcount,NULL, OCI_ATTR_ROW_COUNT, errhp);
                                                                                                                                                                  rpc = rcount;
                                                                                                                                                                 if (rpc != (newP->o_ol_cnt - newP->status)) {
```
}

userlog ("Error in TPC-C server %d: array update failed\n",

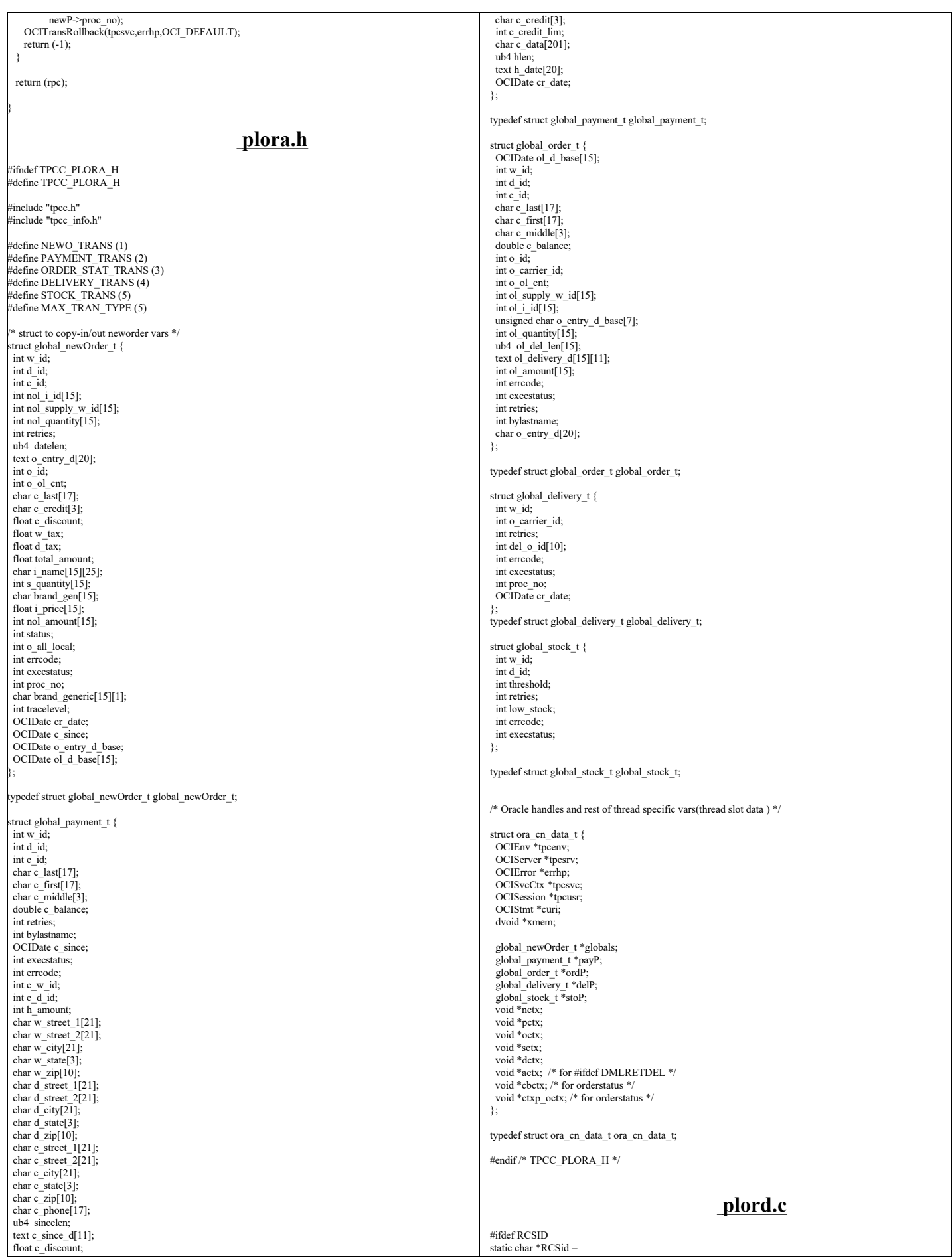

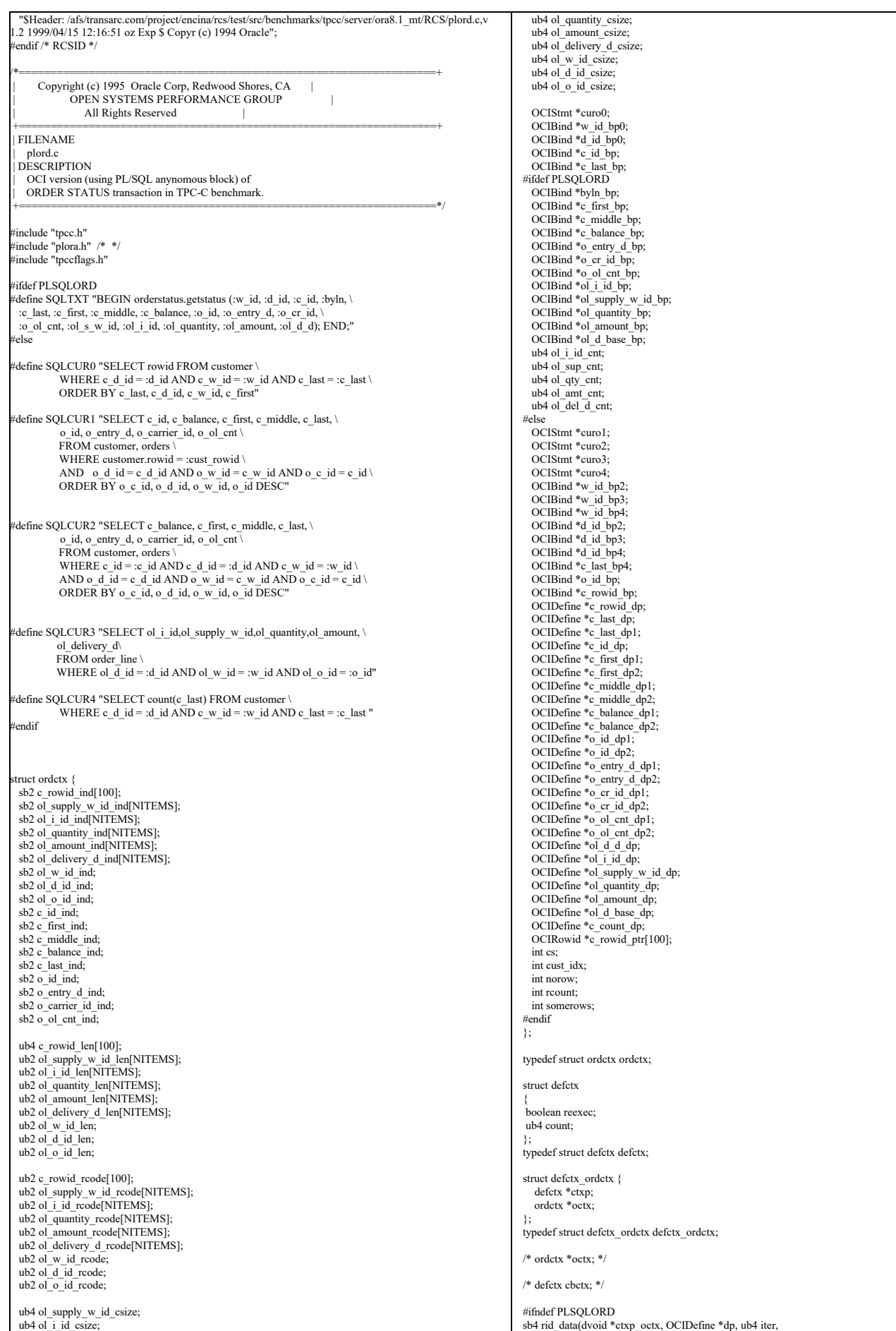

TPC Benchmark™ C Full Disclosure Report - IBM RS/6000 Page 111 of 180

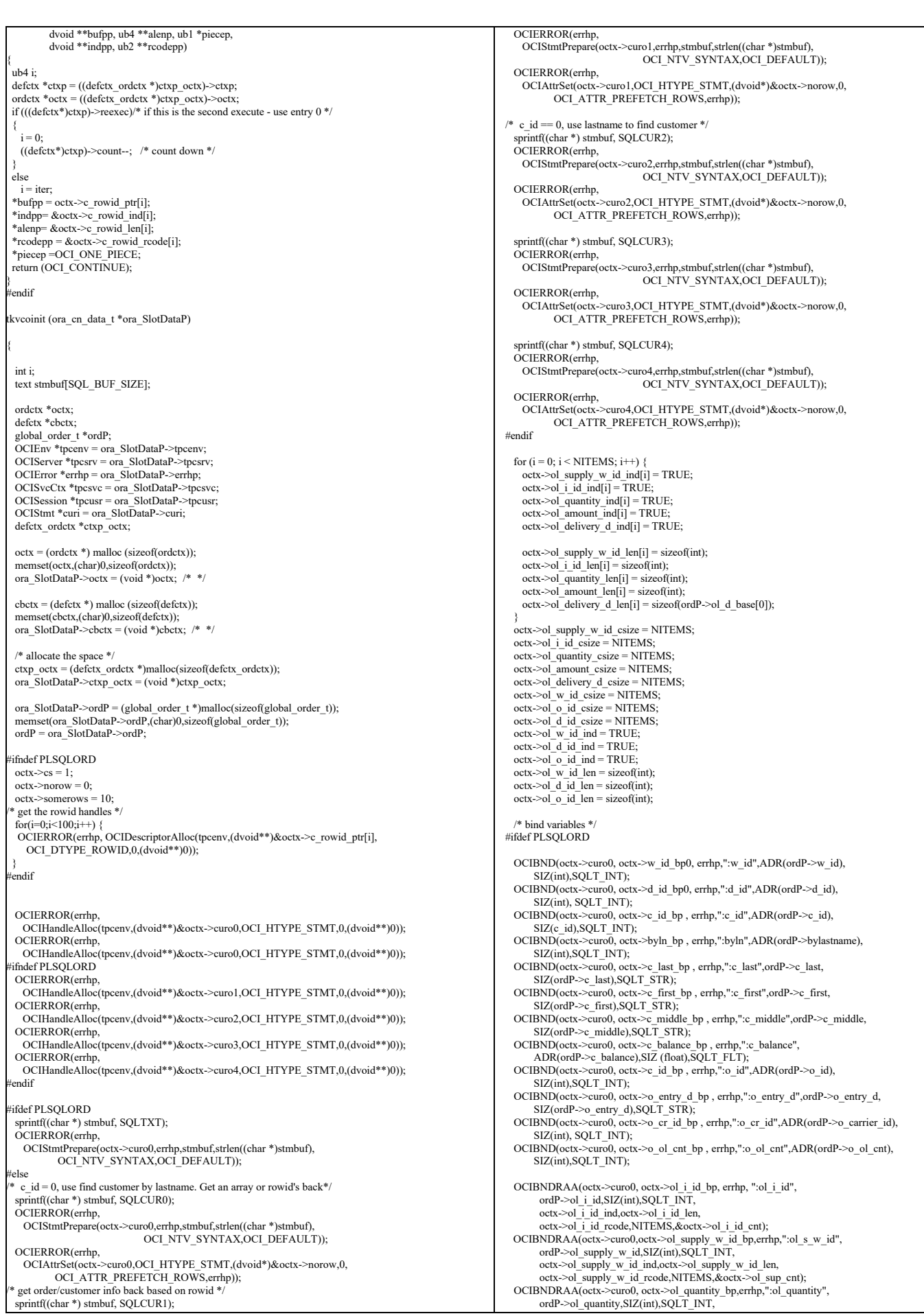

TPC Benchmark™ C Full Disclosure Report - IBM RS/6000 Page 112 of 180

 octx->ol\_quantity\_ind,octx->ol\_quantity\_len, octx->ol\_quantity\_rcode,NITEMS,&octx->ol\_qty\_cnt); OCIBNDRAA(octx->curo0,octx->ol\_amount\_bp,errhp,":ol\_amount",ordP->ol\_amount, SIZ(float),SQLT\_FLT,octx->ol\_amount\_ind, octx->ol\_amount\_len, octx->ol\_amount\_rcode,NITEMS, &octx->ol\_amt\_cnt); OCIBNDRAA(octx->curo0,octx->ol\_d\_base\_bp,errhp,":ol\_d\_d",ordP->ol\_d\_base, SIZ(OCIDate),SQLT\_ODT,octx->ol\_delivery\_d\_ind, octx->ol\_delivery\_d\_len, octx->ol\_delivery\_d\_rcode,NITEMS, &octx->ol\_del\_d\_cnt); #else  $/* c$  id (customer id) is not known \*/ OCIBND(octx->curo0,octx->w\_id\_bp0,errhp,":w\_id",ADR(ordP->w\_id),SIZ(int),SQLT\_INT); OCIBND(octx->curo0,octx->d\_id\_bp0,errhp,":d\_id",ADR(ordP->d\_id),SIZ(int),SQLT\_INT); OCIBND(octx->curo0,octx->c\_last\_bp,errhp,":c\_last",ordP->c\_last,SIZ(ordP->c\_last), SQLT\_STR);  $ctxp\_octx->ctxp = cbctx;$  $ctxp\_octx > octx = octx;$ OCIDFNDYN(octx->curo0,octx->c\_rowid\_dp,errhp,1,octx->c\_rowid\_ptr,<br>SIZ(OCIRowid\*), SQLT\_RDD, octx->c\_rowid\_ind, (dvoid \*)ctxp\_octx, rid\_data); OCIBND(octx->curo1,octx->c\_rowid\_bp,errhp,":cust\_rowid",<br>&octx->c\_rowid\_ptr[octx->cust\_idx],<br>sizeof( octx->c\_rowid\_ptr[0]),SQLT\_RDD); OCIDEF(octx->curo1,octx->c\_id\_dp,errhp,1,ADR(ordP->c\_id),SIZ(int),SQLT\_INT);<br>OCIDEF(octx->curo1,octx->c\_balance\_dp1,errhp,2,ADR(ordP->c\_balance), SIZ(double),SQLT\_FLT); OCIDEF(octx->curo1,octx->c\_first\_dp1,errhp,3,ordP->c\_first,SIZ(ordP->c\_first)-1, SOLT\_CHR): OCIDEF(octx->curo1,octx->c\_middle\_dp1,errhp,4,ordP->c\_middle, SIZ(ordP->c\_middle)-1,SQLT\_AFC); OCIDEF(octx->curo1,octx->c\_last\_dp1,errhp,5,ordP->c\_last,SIZ(ordP->c\_last)-1, SOLT\_CHR): OCIDEF(octx->curo1,octx->o\_id\_dp1,errhp,6,ADR(ordP->o\_id),SIZ(int),SQLT\_INT); OCIDEF(octx->curo1,octx->o\_entry\_d\_dp1,errhp,7, &ordP->o\_entry\_d\_base,SIZ(OCIDate),SQLT\_ODT); OCIDEF(octx->curo1,octx->o\_cr\_id\_dp1,errhp,8,ADR(ordP->o\_carrier\_id), SIZ(int),SQLT\_INT); OCIDEF(octx->curo1,octx->o\_ol\_cnt\_dp1,errhp,9,ADR(ordP->o\_ol\_cnt), SIZ(int),SQLT\_INT); /\* Bind for third cursor , no-zero customer id \*/ OCIBND(octx->curo2,octx->w\_id\_bp2,errhp,":w\_id",ADR(ordP->w\_id),SIZ(int),SQLT\_INT);<br>OCIBND(octx->curo2,octx->d\_id\_bp2,errhp,":d\_id",ADR(ordP->d\_id),SIZ(int),SQLT\_INT);<br>OCIBND(octx->curo2,octx->c\_id\_bp,errhp,":e\_id",ADR(ord SIZ(double),SQLT\_FLT); OCIDEF(octx->curo2,octx->c\_first\_dp2,errhp,2,ordP->c\_first,SIZ(ordP->c\_first)-1, SQLT\_CHR); OCIDEF(octx->curo2,octx->c\_middle\_dp2,errhp,3,ordP->c\_middle,<br>SIZ(ordP->c\_middle)-1,SQLT\_AFC); OCIDEF(octx->curo2,octx->c\_last\_dp,errhp,4,ordP->c\_last,SIZ(ordP->c\_last)-1, SQLT\_CHR); OCIDEF(octx->curo2,octx->o\_id\_dp2,errhp,5,ADR(ordP->o\_id),SIZ(int),SQLT\_INT); OCIDEF(octx->curo2,octx->o\_entry\_d\_dp2,errhp,6, &ordP->o\_entry\_d\_base, SIZ(OCIDate),SQLT\_ODT); OCIDEF(octx->curo2, octx->o\_cr\_id\_dp2,errhp,7,ADR(ordP->o\_carrier\_id), SIZ(int), SQLT\_INT);<br>
OCIDEF(octx->curo2,octx->o\_ol\_cnt\_dp2,errhp,8,ADR(ordP->o\_ol\_cnt), SIZ(int), SQLT\_INT); /\* Bind for last cursor \*/ OCIBND(octx->curo3,octx->w\_id\_bp3,errhp,":w\_id",ADR(ordP->w\_id),SIZ(int),SQLT\_INT);<br>OCIBND(octx->curo3,octx->d\_id\_bp3,errhp,":d\_id",ADR(ordP->d\_id),SIZ(int),SQLT\_INT);<br>OCIBND(octx->curo3,octx->o\_id\_bp,errhp,":o\_id",ADR(or OCIDFNRA(octx->curo3, octx->ol\_i\_id\_dp, errhp, 1, ordP->ol\_i\_id,SIZ(int),SQLT\_INT,<br>octx->ol\_i\_id\_ind,octx->ol\_i\_id\_len, octx->ol\_i\_id\_rcode); OCIDFNRA(octx->curo3,octx->ol\_supply\_w\_id\_dp,errhp,2, ordP->ol\_supply\_w\_id,<br>SIZ(int),SQLT\_INT, octx->ol\_supply\_w\_id\_ind,<br>octx->ol\_supply\_w\_id\_len, octx->ol\_supply\_w\_id\_rcode); OCIDFNRA(octx->curo3, octx->ol\_quantity\_dp,errhp,3, ordP->ol\_quantity,SIZ(int), SQLT\_INT, octx->ol\_quantity\_ind,octx->ol\_quantity\_len, octx->ol\_quantity\_rcode); OCIDFNRA(octx->curo3,octx->ol\_amount\_dp,errhp,4,ordP->ol\_amount, SIZ(int), SQLT\_INT,octx->ol\_amount\_ind, octx->ol\_amount\_len, octx->ol\_amount\_rcode); OCIDFNRA(octx->curo3,octx->ol\_d\_base\_dp,errhp,5,ordP->ol\_d\_base,SIZ(OCIDate), SQLT\_ODT, octx->ol\_delivery\_d\_ind,octx->ol\_delivery\_d\_len, octx->ol\_delivery\_d\_rcode); OCIBND(octx->curo4,octx->w\_id\_bp4,errhp,":w\_id",ADR(ordP->w\_id),SIZ(int),SQLT\_INT); OCIBND(octx->curo4,octx->d\_id\_bp4,errhp,":d\_id",ADR(ordP->d\_id),SIZ(int),SQLT\_INT); OCIBND(octx->curo4,octx->c\_last\_bp4,errhp,":c\_last",ordP->c\_last,SIZ(ordP->c\_last),  $SOLT$   $STR$ ); OCIDEF(octx->curo4,octx->c\_count\_dp,errhp,1,ADR(octx->rcount),SIZ(int), SQLT\_INT); endif return (0); } { int i; int rcount; /\* \*/ ordctx \*octx = (ordctx \*)ora\_SlotDataP->octx; defctx \*cbctx = (defctx \*)ora\_SlotDataP->cbctx;<br>global\_order\_t \*ordP = ora\_SlotDataP->ordP; OCIEnv \*tpcenv = ora\_SlotDataP->tpcenv; OCIServer \*tpcsrv = ora\_SlotDataP->tpcsrv; OCIError \*errhp = ora\_SlotDataP->errhp; OCISvcCtx \*tpcsvc = ora\_SlotDataP->tpcsvc; OCISession \*tpcusr = ora\_SlotDataP->tpcusr; OCIStmt \*curi = ora\_SlotDataP->curi; for  $(i = 0; i <$  NITEMS;  $i++)$  {<br>octx->ol\_supply\_w\_id\_ind[i] = TRUE; octx->ol\_i\_id\_ind[i] = TRUE; octx->ol\_quantity\_ind[i] = TRUE; octx->ol\_amount\_ind[i] = TRUE; octx->ol\_delivery\_d\_ind[i] = TRUE; octx->ol\_supply\_w\_id\_len[i] = sizeof(int);<br>octx->ol\_i\_id\_len[i] = sizeof(int);  $octx > 0$  quantity  $len[i] = sizeof(int);$  octx->ol\_amount\_len[i] = sizeof(int); octx->ol\_delivery\_d\_len[i] = sizeof(OCIDate); } octx->ol\_supply\_w\_id\_csize = NITEMS; octx->ol\_i\_id\_csize = NITEMS; octx->ol\_quantity\_csize = NITEMS; octx->ol\_amount\_csize = NITEMS; octx->ol\_delivery\_d\_csize = NITEMS; #ifdef PLSQLORD  $octx >ol$ <sup>i</sup>\_id\_cnt = 0;  $octx > o \cdot \frac{1}{\text{sup}} \cdot \text{ent} = 0;$  $octx > o \cdot \text{qty\_cnt} = 0;$ <br> $octx > o \cdot \text{amt\_cnt} = 0;$  $octx > 0$  del d\_cnt = 0; OCIERROR(errhp, OCIStmtExecute(tpcsvc,octx->curo0,errhp,1,0,0,0,OCI\_DEFAULT)); #else retry: if(ordP->bylastname) { cbctx->reexec = FALSE; ordP->execstatus=OCIStmtExecute(tpcsvc,octx->curo0,errhp,100,0,0,0,OCI\_DEFAULT); /\* will get OCI\_NO\_DATA if <100 found \*/ if ((ordP->execstatus != OCI\_NO\_DATA) && (ordP->execstatus != OCI\_SUCCESS))  $\left| \cdot \right|$  ordP->errcode=OCIERROR(errhp, ordP->execstatus); if((ordP->errcode == NOT\_SERIALIZABLE) || (ordP->errcode == RECOVERR))  $\rightarrow$  OCITransCommit(tpcsvc,errhp,OCI\_DEFAULT); ordP->retries++; goto retry; } else { return -1;  $\rightarrow$  } if (ordP->execstatus == OCI\_NO\_DATA) /\* there are no more rows \*/  $\rightarrow$  /\* get rowcount, find middle one \*/ OCIAttrGet(octx->curo0,OCI\_HTYPE\_STMT,&rcount,NULL,OCI\_ATTR\_ROW\_COUNT,errhp); if (rcount  $\leq$ 1)  $\sim$  { userlog("ORDERSTATUS rcount=%d\n",rcount); return  $(-1)$ :  $\rightarrow$  octx->cust\_idx=(rcount+1)/2 ; } else  $\rightarrow$  /\* count the number of rows \*/ ordP->execstatus=OCIStmtExecute(tpcsvc,octx->curo4,errhp,1,0,0,0,OCI\_DEFAULT); if ((ordP->execstatus != OCI\_NO\_DATA) && (ordP->execstatus != OCI\_SUCCESS))  $\rightarrow$ if  $((ordP\text{-}zercode == NOT\_SERIALIZABLE) || (ordP\text{-}zercode == RECOVERR))$  $\sim$  { OCITransCommit(tpcsvc,errhp,OCI\_DEFAULT); ordP->retries++; goto retry; } else { return -1; }  $\rightarrow$ if (octx->rcount+ $1 < 2*10$ ) octx->cust\_idx=(octx->rcount+1)/2 ; else /\* \*/  $\sim$  { cbctx->reexec = TRUE; cbctx->count = (octx->rcount+1)/2 ; ordP->execstatus=OCIStmtExecute(tpcsvc,octx->curo0,errhp,cbctx->count, 0,0,0,OCI\_DEFAULT); /\* will get OCI\_NO\_DATA if <100 found \*/ if (cbctx- $\ge$ count  $> 0$ )  $\sim$   $\sim$   $\sim$ userlog ("did not get all rows ");

tkvco (ora\_cn\_data\_t \*ora\_SlotDataP)

```
return (-1);
       }
       if ((ordP->execstatus != OCI_NO_DATA) && (ordP->execstatus != OCI_SUCCESS))
\sim \sim \sim \sim ordP->errcode=OCIERROR(errhp, ordP->execstatus);
       \text{if}((\text{ordP}\text{-}\text{)}-\text{erroode}) = \text{NOT}\text{ }\text{SERIALIZABLE}) \parallel (\text{ordP}\text{-}\text{)}-\text{erroode} = \text{RECOVERR})\sim \sim \sim \sim \sim OCITransCommit(tpcsvc,errhp,OCI_DEFAULT);
          ordP->retries++;
          goto retry;
         } else {
         return -1;
         }
\longrightarrow octx->cust_idx=0 ;
     } 
    }
    ordP->execstatus=OCIStmtExecute(tpcsvc,octx->curo1,errhp,1,0,0,0,OCI_DEFAULT);
  if (ordP \geq excess) = OCI SUCCESS)
\rightarrow ordP->errcode=OCIERROR(errhp,ordP->execstatus);
 OCITransCommit(tpcsvc,errhp,OCI_DEFAULT);
 if((ordP->errcode == NOT_SERIALIZABLE) || (ordP->errcode == RECOVERR))
\sim {
       ordP->retries++;
       goto retry;
       } else {
       return -1;
 }
    }
 }
   else
 {
    ordP->execstatus=OCIStmtExecute(tpcsvc,octx->curo2,errhp,1,0,0,0,OCI_DEFAULT);
   if (ordP \geq e \times e \times tatus \mid = OCI-SUCCESS)\rightarrow ordP->errcode=OCIERROR(errhp,ordP->execstatus);
 OCITransCommit(tpcsvc,errhp,OCI_DEFAULT);
 if((ordP->errcode == NOT_SERIALIZABLE) || (ordP->errcode == RECOVERR))
\rightarrow {
       ordP->retries++;
       goto retry;
\rightarrow }
     else
\rightarrow {
       return -1;
 }
    }
 }
  octx > o1_w_id_ind = TRUE;
  octx > 0 d \overline{id} ind = TRUE;
  octx \rightarrow ol o id ind = TRUE;
  octx > ol<sub>_</sub>w_id_len = sizeof(int);
  octx->ol_d_id_len = sizeof(int);
  octx->ol_o_id_len = sizeof(int);
 ordP->execstatus = OCIStmtExecute(tpcsvc,octx->curo3,errhp,ordP->o_ol_cnt,0,0,0,
 OCI_DEFAULT | OCI_COMMIT_ON_SUCCESS);
   if (ordP->execstatus |= OCI_SUCCESS )
 { 
 ordP->errcode=OCIERROR(errhp,ordP->execstatus);
    OCITransCommit(tpcsvc,errhp,OCI_DEFAULT);
    if((ordP->errcode == NOT_SERIALIZABLE) || (ordP->errcode == RECOVERR))
\rightarrow ordP->retries++;
     goto retry;
\rightarrow else
\rightarrow return -1;
    }
 }
#endif
 \prime\hspace{-0.4mm}^* clean up and convert the delivery dates \ast\hspace{-0.4mm}/for (i = 0; i < \text{ord} P > 0 ol cnt; i++) {
   if (octx->ol_delivery_d_ind[i] == -1) /* null date in field */
               strncpy((char*)ordP->ol_delivery_d[i],"01-01-1811",10); 
    else
\rightarrow ordP->ol_del_len[i]=sizeof(ordP->ol_delivery_d[i]);
 OCIERROR(errhp,OCIDateToText(errhp,&ordP->ol_d_base[i],
(text*)SHORTDATE,strlen(SHORTDATE),(text*)0,0,&ordP->ol_del_len[i],ordP->ol_delivery_d[i]));
    }
/*
               cvtdmy(ol_d_base[i],ol_delivery_d[i]);
*/
  }
  return (0);
                                                                                                                            void tkvcodone (ora_cn_data_t *ora_SlotDataP)
                                                                                                                            {
                                                                                                                              /* TODO: Should we free the cursor handles?? */
                                                                                                                               if (ora_SlotDataP->octx) {
                                                                                                                                free (ora_SlotDataP->octx);
                                                                                                                                ora_Slot\overline{DataP}->octx = NULL;
                                                                                                                             }
 if (ora_SlotDataP->ordP) {
                                                                                                                                 free(ora_SlotDataP->ordP);
                                                                                                                                ora\overrightarrow{SlotDataP}->ord\overrightarrow{P} = NULL;
                                                                                                                               }
                                                                                                                            }
                                                                                                                                                                                          plpay.c
                                                                                                                            #ifdef RCSID
                                                                                                                            static char *RCSid = 
                                                                                                                               "$Header: /afs/transarc.com/project/encina/rcs/test/src/benchmarks/tpcc/server/ora8.1_mt/RCS/plpay.c,v
                                                                                                                            1.3 1999/05/26 16:29:58 wenjian Exp $ Copyr (c) 1994 Oracle";
                                                                                                                            #endif /* RCSID */
                                                                                                                            /*==================================================================+
 | Copyright (c) 1995 Oracle Corp, Redwood Shores, CA |
                                                                                                                                          OPEN SYSTEMS PERFORMANCE GROUP |
                                                                                                                                              | All Rights Reserved |
                                                                                                                             +==================================================================+
                                                                                                                             | FILENAME
                                                                                                                             | plpay.c
 | DESCRIPTION
                                                                                                                                 | OCI version (using PL/SQL stored procedure) of
                                                                                                                                 | PAYMENT transaction in TPC-C benchmark.
                                                                                                                             +==================================================================*/
                                                                                                                            #include <oci.h>
                                                                                                                            #include "tpcc.h"
#include "plora.h" /* */
                                                                                                                            #include "tpccflags.h"
                                                                                                                            #define SQLTXT_INIT "BEGIN initpay.pay_init; END;"
                                                                                                                            #define SQLTXT_STP "begin payment.dopayment(:w_id,:d_id,:c_w_id,:c_d_id, \)<br>
:c_id,:by_lname,:h_amount,:c_last,:w_street_1,:w_street_2,\
                                                                                                                                          :w_city,:w_state,:w_zip,:d_street_1,:d_street_2,:d_city,
                                                                                                                                           :d_state,:d_zip,:c_first,:c_middle,:c_street_1, \
                                                                                                                                           :c_street_2,:c_city,:c_state,:c_zip,:c_phone,:c_since, \
                                                                                                                                           :c_credit,:c_credit_lim,:c_discount,:c_balance,:c_data, \
                                                                                                                                           :cr_date,:retry); end;"
                                                                                                                            struct payctx {
                                                                                                                              OCIStmt *curpi;
                                                                                                                              OCIStmt *curp0;
                                                                                                                              OCIStmt *curp1;
                                                                                                                             OCIBind *w_id_bp;
 OCIBind *w_id_bp1;
                                                                                                                               sb2 w_id_ind;
                                                                                                                            ub2 w_id_len;<br>ub2 w_id_rc;
                                                                                                                              OCIBind *d_id_bp;
                                                                                                                             OCIBind *d_id_bp1;
                                                                                                                               sb2 d_id_ind;
                                                                                                                             ub2 \bar{d} id len;
                                                                                                                             ub2 \overline{d} id rc;
                                                                                                                            OCIBind *c_w_id_bp;<br>OCIBind *c_w_id_bp1;
                                                                                                                              sb2 c_w_id_ind;
                                                                                                                              ub2 c_w_id_len;
                                                                                                                              ub2 c_w_id_rc;
                                                                                                                              OCIBind *c_d_id_bp;
                                                                                                                              OCIBind *c_d_id_bp1;
                                                                                                                              sb2 c_d_id_\overline{ind};
                                                                                                                              ub2 c_d_id_len;
                                                                                                                              ub2 c_d_id_rc;
                                                                                                                              OCIBind *c_id_bp;
                                                                                                                              OCIBind *c_id_bp1;
                                                                                                                             sb2 c_id_ind;
                                                                                                                              ub2 c_id_len;
                                                                                                                             ub2 cidrc;
                                                                                                                              OCIBind *by_lname_bp;
                                                                                                                              OCIBind *h_amount_bp;
                                                                                                                              OCIBind *h_amount_bp1;
                                                                                                                              sb2 h_amount_ind;
                                                                                                                              ub2 h amount len;
                                                                                                                              ub2 h_amount_rc;
                                                                                                                             OCIBind *c_last_bp;
                                                                                                                             OCIBind *c_last_bp1;
                                                                                                                              sb2 c_last_ind;
                                                                                                                              ub2 c_last_len;
                                                                                                                              ub2 c_last_rc;
```
}

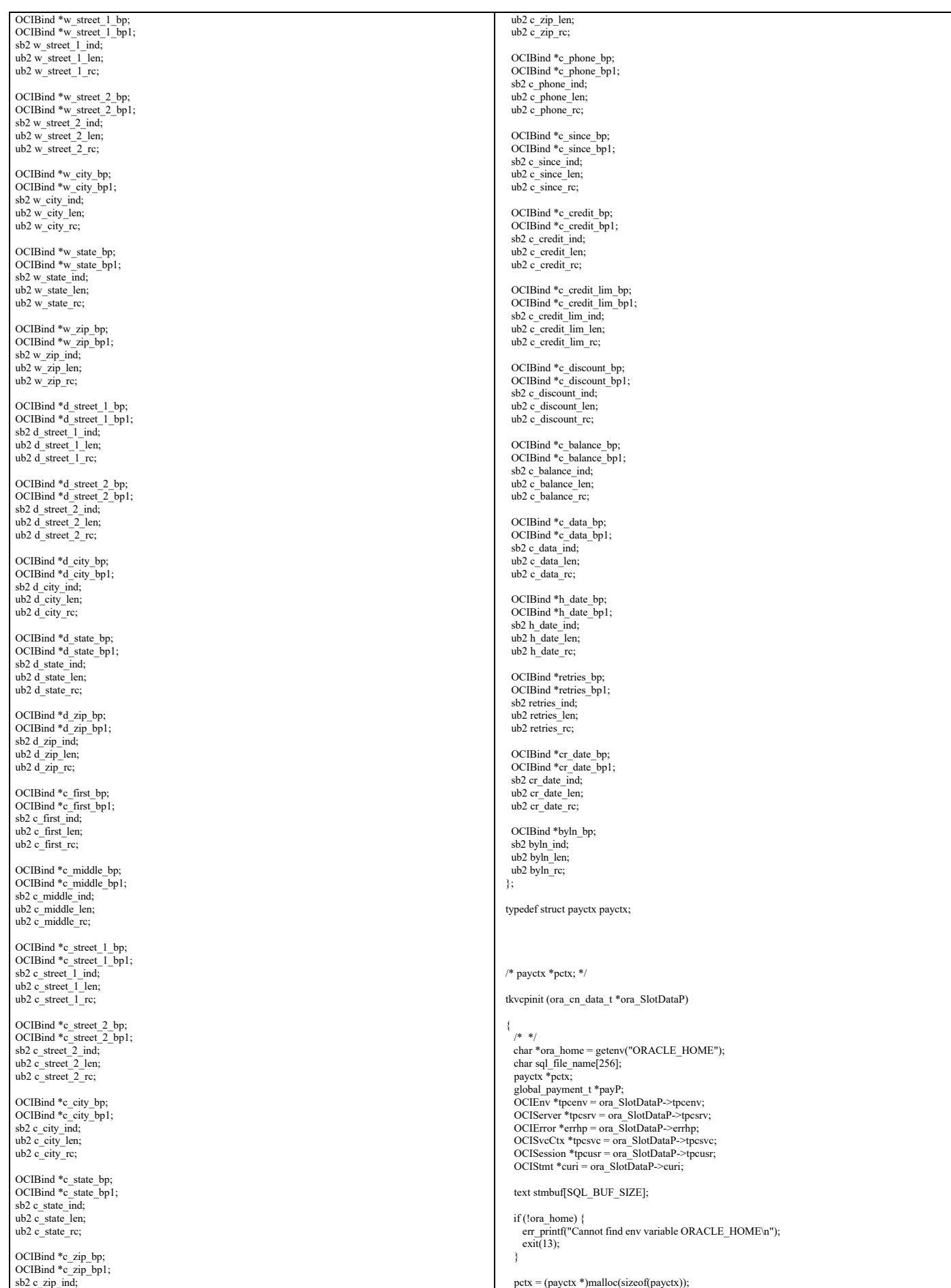

pctx = (payctx \*)malloc(sizeof(payctx));

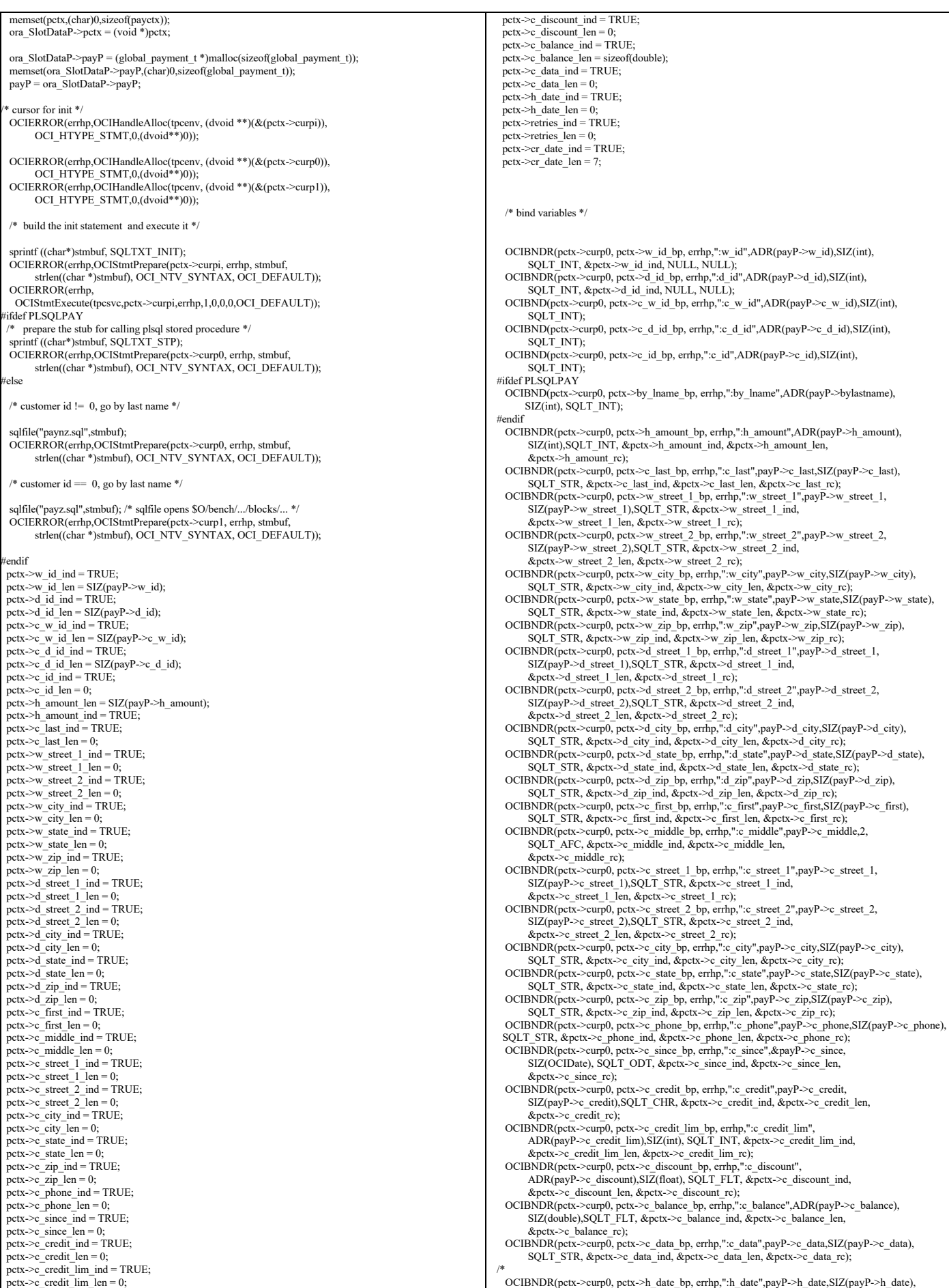

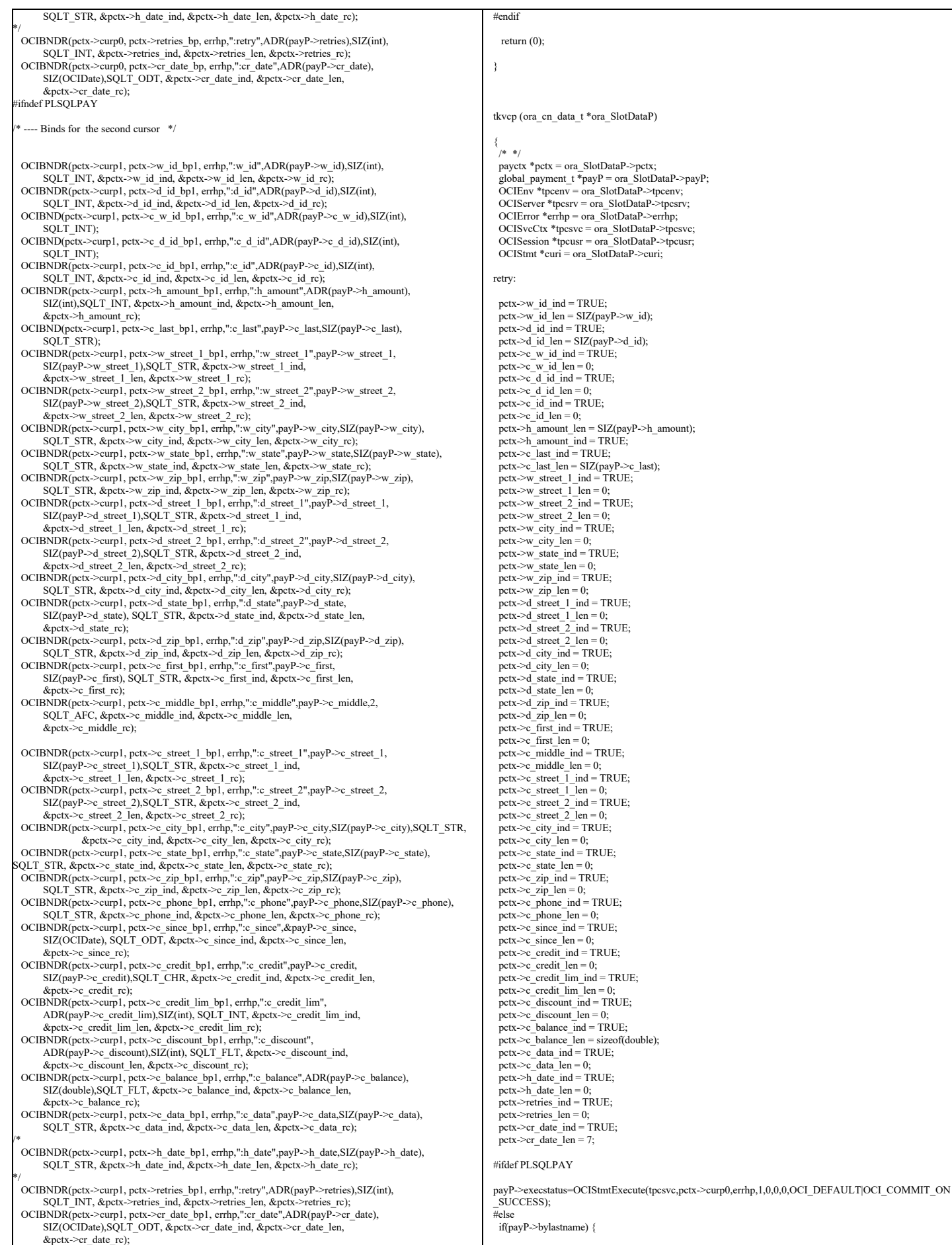

payP->execstatus=OCIStmtExecute(tpcsvc,pctx->curp1,errhp,1,0,0,0,OCI\_DEFAULT|OCI\_COMMIT\_ON SUCCESS); } else { payP->execstatus=OCIStmtExecute(tpcsvc,pctx->curp0,errhp,1,0,0,0,OCI\_DEFAULT|OCI\_COMMIT\_ON SUCCESS); } #endif if(payP->execstatus != OCI\_SUCCESS) { OCITransRollback(tpcsvc,errhp,OCI\_DEFAULT); payP->errcode = OCIERROR(errhp,payP->execstatus); if(payP->errcode == NOT\_SERIALIZABLE) { payP->retries++; goto retry;  $\}$  else if (payP->errcode == RECOVERR) { payP->retries++; goto retry; } else { return -1; } } return 0; } void tkvcpdone (ora\_cn\_data\_t \*ora\_SlotDataP) { /\* TODO: Should we free the cursor handles?? \*/ if(ora\_SlotDataP->pctx) { free(ora\_SlotDataP->pctx); ora\_SlotDataP->pctx = NULL; } if (ora\_SlotDataP->payP) { free(ora\_SlotDataP->payP); ora\_SlotDataP->payP = NULL; } } **plsto.c** #ifdef RCSID static char \*RCSid = "\$Header: /afs/transarc.com/project/encina/rcs/test/src/benchmarks/tpcc/server/ora8.1\_mt/RCS/plsto.c,v 1.2 1999/04/15 12:16:52 oz Exp \$ Copyr (c) 1994 Oracle"; #endif /\* RCSID \*/ /\*==================================================================+ | Copyright (c) 1994 Oracle Corp, Redwood Shores, CA | OPEN SYSTEMS PERFORMANCE GROUP All Rights Reserved +==================================================================+ | FILENAME | plsto.c | DESCRIPTION | OCI version of STOCK LEVEL transaction in TPC-C benchmark. +==================================================================\*/ #include "tpcc.h" #include "plora.h" /\* \*/ #include "tpccflags.h" #ifdef PLSQLSTO #define SQLTXT "BEGIN stocklevel.getstocklevel (:w\_id, :d\_id, :threshold, \ :low\_stock); END;" #else #define SQLTXT "SELECT /\*+ nocache(stock) \*/ \ count (DISTINCT s\_i\_id) \  ${\rm FROM}$  order\_line, stock, district  $\backslash$ WHERE  $d_id = id_id$  AND  $d\_w_id = w_id$  AND  $\ddot{d}$  d  $id = ol$  d id AND  $\ddot{d}$  d  $d \dot{d}$  $\overline{ol\_i\_id} = \overline{s\_i\_id}$  AND  $\overline{ol\_w\_id} = \overline{s\_w\_id}$  AND  $\overline{ol\_d}$ s\_quantity  $\le$  :threshold  $\overrightarrow{AND} \setminus$ ol o id BETWEEN (d\_next\_o\_id - 20) AND (d\_next\_o\_id - 1)" /\* query using functional index \*/ /\*<br>#define SQLTXT "SELECT count (DISTINCT s\_i\_id) \ FROM order\_line, stock, district \ WHERE  $d_id = id_id$  AND  $d\_w_id = w_id$  AND  $\ddot{d}$  d  $id = ol$  d id AND  $\ddot{d}$  d  $d \dot{d}$ ol\_o\_id BETWEEN (d\_next\_o\_id - 20) AND (d\_next\_o\_id - 1) AND \<br>decode(SIGN(s\_quantity -21) , -1, s\_w\_id\*100000 + s\_i\_id, NULL) \  $=$  ol\_w\_id\*100000 + ol\_i\_id AND \ s\_quantity < :threshold;" \*/ #endif struct stoctx { OCIStmt \*curs; OCIBind \*w\_id\_bp;<br>OCIBind \*d\_id\_bp; OCIBind \*threshold\_bp; #ifdef PLSQLSTO OCIBind \*low\_stock\_bp; #else OCIDefine \*low\_stock\_bp; #endif int norow; }; typedef struct stoctx stoctx;  $\prime\ast$  stoctx  $\ast\text{sctx};$   $\ast/$ tkvcsinit (ora\_cn\_data\_t \*ora\_SlotDataP) { /\* \*/ stoctx \*sctx; global\_stock\_t \*stoP; OCIEnv \*tpcenv = ora\_SlotDataP->tpcenv; OCIServer \*tpcsrv = ora\_SlotDataP->tpcsrv; OCIError \*errhp = ora\_SlotDataP->errhp; OCISvcCtx \*tpcsvc = ora\_SlotDataP->tpcsvc; OCISession \*tpcusr = ora\_SlotDataP->tpcusr; OCIStmt \*curi = ora\_SlotDataP->curi; text stmbuf[SQL\_BUF\_SIZE];  $sctx = (stoctx * )$ malloc(sizeof(stoctx)); memset(sctx,(char)0,sizeof(stoctx)); ora\_SlotDataP->sctx = (void \*)sctx; ora\_SlotDataP->stoP = (global\_stock\_t \*)malloc(sizeof(global\_stock\_t));<br>memset(ora\_SlotDataP->stoP,(char)0,sizeof(global\_stock\_t)); stoP = ora\_SlotDataP->stoP; sctx->norow=0; OCIERROR(errhp, OCIHandleAlloc(tpcenv,(dvoid\*\*)&sctx->curs,OCI\_HTYPE\_STMT,0,(dvoid\*\*)0)); sprintf ((char \*) stmbuf, SQLTXT); OCIERROR(errhp,OCIStmtPrepare(sctx->curs,errhp,stmbuf,strlen((char \*)stmbuf),<br>
OCI\_NTV\_SYNTAX,OCI\_DEFAULT)); #ifndef PLSQLSTO OCIERROR(errhp, OCIAttrSet(sctx->curs,OCI\_HTYPE\_STMT,(dvoid\*)&sctx->norow,0, OCI\_ATTR\_PREFETCH\_ROWS,errhp)); #endif /\* bind variables \*/ OCIBND(sctx->curs,sctx->w\_id\_bp,errhp, ":w\_id", ADR(stoP->w\_id),sizeof(int), SQLT\_INT); OCIBND(sctx->curs,sctx->d\_id\_bp,errhp, ":d\_id", ADR(stoP->d\_id),sizeof(int), SQLT\_INT); OCIBND(sctx->curs,sctx->threshold\_bp,errhp, ":threshold", ADR(stoP->threshold), sizeof(int),SQLT\_INT); #ifdef PLSQLSTO OCIBND(sctx->curs,sctx->low\_stock\_bp,errhp,":low\_stock" , ADR(stoP->low\_stock), sizeof(int), SQLT\_INT); #else OCIDEFINE(sctx->curs,sctx->low\_stock\_bp,errhp, 1, ADR(stoP->low\_stock), sizeof(int), SQLT\_INT); #endif return (0); } tkvcs (ora\_cn\_data\_t \*ora\_SlotDataP) { stoctx  $*sctx = (stoctx * )ora_SlotDataP - >stx;$  $global\_stock_t$  \*sto $P = ora\_SlotDataP$ ->sto $P$ ;  $\overline{OCIEnv}$  \*tpcenv = ora\_SlotDataP->tpcenv; OCIServer \*tpcsrv = ora\_SlotDataP->tpcsrv; OCIError \*errhp = ora\_SlotDataP->errhp; OCISvcCtx \*tpcsvc = ora\_SlotDataP->tpcsvc;<br>OCISession \*tpcusr = ora\_SlotDataP->tpcusr; OCIStmt \*curi = ora\_SlotDataP->curi; retry: stoP->execstatus= OCIStmtExecute(tpcsvc,sctx->curs,errhp,1,0,0,0, OCI\_COMMIT\_ON\_SUCCESS | OCI\_DEFAULT); if (stoP->execstatus != OCI\_SUCCESS)  $\rightarrow$  stoP->errcode=OCIERROR(errhp,stoP->execstatus); OCITransCommit(tpcsvc,errhp,OCI\_DEFAULT); if((stoP->errcode == NOT\_SERIALIZABLE) || (stoP->errcode == RECOVERR))  $\overline{\phantom{a}}$  stoP->retries++; goto retry; } else { return -1; } }

```
 return (0);
```
}

}

void tkvcsdone (ora\_cn\_data\_t \*ora\_SlotDataP)

{ /\* \*/ stoctx \*sctx = (stoctx \*)ora\_SlotDataP->sctx; if  $(sctx)$  { free(sctx); ora\_SlotDataP->sctx = NULL;

 } if (ora\_SlotDataP->stoP) { free(ora\_SlotDataP->stoP); ora\_SlotDataP->stoP =  $N\overset{\sim}{U}LL;$ }

# **tkvcinin.sql**

- The initnew package for storing variables used in the - New Order anonymous block

CREATE OR REPLACE PACKAGE initnew AS

 TYPE intarray IS TABLE OF INTEGER index by binary\_integer; TYPE distarray IS TABLE OF VARCHAR(24) index by binary\_integer; nulldate DATE;<br>s dist s\_dist distarray; distarray; distarray; intarray; s\_remote intarray;<br>PROCEDURE new init(idxarr intarray); END initnew; /

show errors;

CREATE OR REPLACE PACKAGE BODY initnew AS PROCEDURE new\_init (idxarr intarray) IS

 BEGIN -- initialize null date nulldate := TO\_DATE('01-01-1811', 'MM-DD-YYYY');<br>idx1arr := idxarr; END new\_init; END initnew;

show errors exit

/

## **tkvcpnew.sql**

New Order Anonymous block

WHERE  $i$  id = :ol i id(idx)

 DECLARE idx BINARY\_INTEGER;<br>dummy\_local RINARY\_INTEG dummy\_local BINARY\_INTEGER;<br>not serializable EXCEPTION; EXCEPTION; PRAGMA EXCEPTION\_INIT(not\_serializable,-8177); deadlock EXCEPTION; PRAGMA EXCEPTION\_INIT(deadlock,-60); snapshot\_too\_old EXCEPTION;<br>PRAGMA EXCEPTION\_INIT(snapshot\_too\_old,-1555); PROCEDURE u1 IS BEGIN FORALL idx IN 1 .. :o\_ol\_cnt UPDATE stock\_item SET s\_order\_cnt = s\_order\_cnt + 1,  $s_ytd = s_ytd + :ol_q$  quantity(idx), s\_remote\_cnt = s\_remote\_cnt + :s\_remote(idx),<br>s\_quantity = s\_quantity - :ol\_quantity(idx) + DECODE(sign(s\_quantity - :ol\_quantity(idx) - 10),-1,91,0) WHERE i  $id = :ol$  i  $id(idx)$ AND  $s_w$ <sup>-</sup>id = :ol<sup>-</sup>supply<sub>-</sub>w<sub>-</sub>id(idx) RETURNING i\_price, i\_name, s\_quantity, s\_dist\_01,<br>DECODE (instr(i\_data,'original'), 0, 'G', DECODE(instr(s\_data,'original'), 0, 'G', 'B')) BULK COLLECT INTO :i\_price, :i\_name, :s\_quantity, initnew.s\_dist, brand\_generic; END u1; PROCEDURE u2 IS BEGIN FORALL idx IN 1 .. :o\_ol\_cnt UPDATE stock\_item SET s\_order\_cnt = s\_order\_cnt + 1, s\_ytd = s\_ytd + :ol\_quantity(idx),  $s$ <sup>r</sup>emote\_cnt = s\_remote\_cnt + :s\_remote(idx),  $s$ <sup>-</sup>quantity = s<sub>-</sub>quantity - :ol\_quantity(idx) +  $DECODE(sign(s_quantity - :o]_quantity(idx) -$ 10),-1,91,0)

AND  $s_w_id = :ol\_supply_w_id(\text{idx})$ RETURNING i\_price, i\_name, s\_quantity, s\_dist\_02,<br>DECODE (instr(i\_data,'original'), 0, 'G', DECODE(instr(s\_data,'original'), 0, 'G', 'B')) BULK COLLECT INTO :i\_price, :i\_name, :s\_quantity, initnew.s\_dist, :brand\_generic: END u2; PROCEDURE u3 IS BEGIN FORALL idx IN 1 .. :o\_ol\_cnt UPDATE stock\_item SET s\_order\_cnt = s\_order\_cnt + 1.  $s_ytd = s_ytd + :ol_q$  quantity(idx), s\_remote\_cnt = s\_remote\_cnt + :s\_remote(idx), s\_quantity = s\_quantity - :ol\_quantity(idx) +  $DECODE(sign(s_quantity - :o1_quantity(idx)) -$ 10),-1,91,0) WHERE  $i_id = :ol_i_id$   $id(x)$ AND s\_w\_id = :ol\_supply\_w\_id(idx)<br>
RETURNING i\_price, i\_name, s\_quantity, s\_dist\_03,<br>
DECODE (instr(i\_data,'original'), 0, 'G',<br>
DECODE (instr(s\_data,'original'), 0, 'G', 'B')) BULK COLLECT INTO :i\_price, :i\_name, :s\_quantity, initnew.s\_dist, :brand\_generic; END u3; PROCEDURE u4 IS BEGIN FORALL idx IN 1 .. :o\_ol\_cnt UPDATE stock\_item<br>SET s\_order\_cnt = s\_order\_cnt + 1,  $s_ytd = s_ytd + :ol_q$  quantity(idx), s\_remote\_cnt = s\_remote\_cnt + :s\_remote(idx),<br>s\_quantity = s\_quantity - :ol\_quantity(idx) + DECODE(sign(s\_quantity - :ol\_quantity(idx) - 10),-1,91,0) WHERE  $i$  id = :ol i id(idx) AND  $s_w$ <sup>-id</sup> = :ol<sup>--</sup>supply<sub>-</sub>w<sub>-</sub>id(idx) RETURNING i\_price, i\_name, s\_quantity, s\_dist\_04,<br>DECODE (instr(i\_data,'original'), 0, 'G', DECODE(instr(s\_data,'original'), 0, 'G', 'B')) BULK COLLECT INTO :i\_price, :i\_name, :s\_quantity, initnew.s\_dist, :brand\_generic; END u4; PROCEDURE u5 IS BEGIN FORALL idx IN 1 .. :o\_ol\_cnt UPDATE stock\_item SET s\_order\_cnt = s\_order\_cnt + 1,  $s_ytd = s_ytd + :ol_q$  quantity(idx), s\_remote\_cnt = s\_remote\_cnt + :s\_remote(idx),<br>s\_quantity = s\_quantity - :ol\_quantity(idx) + DECODE(sign(s\_quantity - :ol\_quantity(idx) -10),-1,91,0) WHERE  $i_id = :ol_i_id(idx)$ AND s\_w\_id = :ol\_supply\_w\_id(idx)<br>RETURNING i\_price, i\_name, s\_quantity, s\_dist\_05,<br>DECODE (instr(i\_data,'original'), 0, 'G', DECODE(instr(s\_data,'original'), 0, 'G', 'B')) BULK COLLECT INTO :i\_price, :i\_name, :s\_quantity, initnew.s\_dist, :brand\_generic; END u5; PROCEDURE u6 IS BEGIN FORALL idx IN 1 .. :o\_ol\_cnt UPDATE stock\_item SET s\_order\_cnt = s\_order\_cnt + 1,  $s_ytd = s_ytd + :ol_q\overline{u}$  antity(idx), s\_remote\_cnt = s\_remote\_cnt + :s\_remote(idx), s\_quantity = s\_quantity - :ol\_quantity(idx) + DECODE(sign(s\_quantity - :ol\_quantity(idx) - 10),-1,91,0) WHERE  $i_id = :ol_i_id$   $id(x)$ AND s\_w\_id = :ol\_supply\_w\_id(idx)<br>RETURNING i\_price, i\_name, s\_quantity, s\_dist\_06, DECODE (instr(i\_data,'original'),  $\overline{0}$ , 'G', DECODE(instr(s\_data,'original'), 0, 'G', 'B')) BULK COLLECT INTO :i\_price, :i\_name, :s\_quantity, initnew.s\_dist, :brand\_generic; END u6; PROCEDURE u7 IS BEGIN FORALL idx IN 1 .. :o\_ol\_cnt UPDATE stock\_item SET s\_order\_cnt = s\_order\_cnt + 1,  $s_ytd = s_ytd + \text{id}$  -  $\frac{1}{q}\text{matrix}(idx)$ , s\_remote\_cnt = s\_remote\_cnt + :s\_remote(idx), s\_quantity = s\_quantity - :ol\_quantity(idx) + DECODE(sign(s\_quantity - :ol\_quantity(idx) - 10),-1,91,0) WHERE  $i_id = :ol_i_id(idx)$ AND s\_w\_id = :ol\_supply\_w\_id(idx)<br>RETURNING i\_price, i\_name, s\_quantity, s\_dist\_07,<br>DECODE (instr(i\_data,'original'), 0, 'G',

DECODE(instr(s\_data,'original'), 0, 'G', 'B'))

TPC Benchmark™ C Full Disclosure Report - IBM RS/6000 Page 119 of 180

```
BULK COLLECT INTO :i_price, :i_name, :s_quantity, initnew.s_dist,
                   :brand_generic; 
  END u7;
  PROCEDURE u8 IS
  BEGIN
      FORALL idx IN 1 .. :o_ol_cnt 
       UPDATE stock_item 
SET s_order_cnt = s_order_cnt + 1,<br>s_ytd = s_ytd + :ol_quantity(idx),
      s_remote_cnt = s_remote_cnt + :s_remote(idx),
      s_quantity = s_quantity - :ol_quantity(idx) +
                DECODE(sign(s_quantity - :ol_quantity(idx) - 
10),-1,91,0) 
WHERE i_id = :ol_i_id(idx)<br>AND s_w_id = :ol_supply_w_id(idx)<br>RETURNING i_price, i_name, s_quantity, s_dist_08,
DECODE (instr(i_data,'original'), 0, 'G',<br>DECODE(instr(s_data,'original'), 0, 'G', 'B'))
                 BULK COLLECT INTO :i_price, :i_name, :s_quantity, initnew.s_dist, 
                   :brand_generic; 
  END u8;
  PROCEDURE u9 IS
  BEGIN
      FORALL idx IN 1 .. :o_ol_cnt 
       UPDATE stock_item 
      SET s_order_cnt = s_order_cnt + 1.
      s_ytd = s_ytd + :ol_q quantity(idx),
      s_remote_cnt = s_remote_cnt + :s_remote(idx),
       s_quantity = s_quantity - :ol_quantity(idx) + 
               DECODE(sign(s_quantity - :ol_quantity(idx) -
10),-1,91,0) 
WHERE i_id = :ol_i_id(idx)<br>
AND s w id = :ol supply w id(idx)RETURNING i_price, i_name, s_quantity, s_dist_09,
DECODE (instr(i_data,'original'), 0, 'G',<br>DECODE(instr(s_data,'original'), 0, 'G', 'B'))
                 BULK COLLECT INTO :i_price, :i_name, :s_quantity, initnew.s_dist, 
                   :brand_generic; 
  END u9;
  PROCEDURE u10 IS
  BEGIN
      FORALL idx IN 1 .. :o_ol_cnt 
       UPDATE stock_item 
SET s_order_cnt = s_order_cnt + 1,<br>s_ytd = s_ytd + :ol_quantity(idx),
      s_remote_cnt = s_remote_cnt + :s_remote(idx),
s_quantity = s_quantity - :ol_quantity(idx) +<br>DECODE(sign(s_quantity - :ol_quantity(idx) -
10),-1,91,0) 
      WHERE i id = :ol i id(idx)AND s \overline{w} id = :ol_supply_w_id(idx)
      RETURNING i_price, i_name, s_quantity, s_dist_10,
DECODE (instr(i_data,'original'), 0, 'G',<br>DECODE(instr(s_data,'original'), 0, 'G', 'B'))
                 BULK COLLECT INTO :i_price, :i_name, :s_quantity, initnew.s_dist, 
                   :brand_generic; 
  END u10;
  PROCEDURE fix_items IS
 rows_lost BINARY_INTEGER;
 max_index BINARY_INTEGER;
                              BINARY_INTEGER;
\begin{array}{c}\n\text{temp\_index} \\
\text{BEGIN}\n\end{array}gotta shift price, name, s_quantity, brand_generic, s_dist, ol_amount
    idx = 1found 0 bad rows
    rows\_lost := 0;so many rows in out array to begin with
               maxindex := \text{sql%rowcount}; WHILE (max_index != :o_ol_cnt) LOOP
 - find item where item ids dont match
                 WHILE (idx <= sql%rowcount AND 
                           sgl\%bulk_rowcount(idx + rows_loss) = 1) LOOP
                 idx := idx + 1;
       END LOOP;
 shift the items please
 temp_index := max_index;
 WHILE (temp_index >= idx + rows_lost) LOOP
                   :i_price(temp_index + 1) \overline{\phantom{a}} := :i_price(temp_index);
        :i_name(temp_index + 1) := :i_name(temp_index);
:s_quantity(temp_index + 1) := :s_quantity(temp_index);<br>initnew.s_dist(temp_index + 1) := initnew.s_dist(temp_index);
                  :brand_generic(temp_index + 1) := \therefore :brand_generic(temp_index);
                    temp_index := temp_index - 1; 
       END LOOP;
 values for the non-existent items if not at end
      IF idx + rows\_lost \leq :o_0\_cnt THEN
                  :i_price(idx + rows_lost) := 0;
:i_name(idx + rows_lost) := NULL;<br>
:s_quantity(idx + rows_lost) := 0;
        initnew.s_dist(idx + rows_lost) := NULL;
                                                                                                                                   :brand_generic(idx + rows lost) := NULL;
                                                                                                                           -- one more bad row
                                                                                                                                   rows\_lost := rows\_lost + 1;max index := max index + 1;
                                                                                                                                             END IF:
                                                                                                                                 END LOOP;
                                                                                                                              END fix_items;
                                                                                                                              BEGIN 
                                                                                                                                LOOP BEGIN 
                                                                                                                                 UPDATE district SET d_next_o_id = d_next_o_id + 1
                                                                                                                                  WHERE d_id = id - d - \overline{AND} \overline{d} - \overline{w} - id = \overline{w} - id RETURNING d_tax, d_next_o_id-1
                                                                                                                                  INTO :d_tax, :o_id; 
                                                                                                                           SELECT c_discount, c_last, c_credit, w_tax INTO :c_discount, :c_last, :c_credit , :w_tax
                                                                                                                                  FROM customer, wareho
                                                                                                                                  WHERE c_id = ic_id AND c_id_id = id AND c_w_id = w_idAND w id = w id;
                                                                                                                           INSERT INTO new_order (no_o_id, no_d_id, no_w_id)<br>VALUES (:o_id, :d_id, :w_id);
                                                                                                                           INSERT INTO orders (o_id, o_id, o_w_id, o_id, o_id) orders id, o orders id, o orders id, o orders o all local)
                                                                                                                                   VALUES (:o_id, :d_id, :w_id, :c_id, 
                                                                                                                                        :cr_date, 11, :o_ol_cnt, :o_all_local); 
                                                                                                                                  -- copying :d_id in local variable .
                                                                                                                                 dummy local := :d id;
                                                                                                                                 IF (dummy local = 1) THEN u1: END IF:
                                                                                                                                 IF (dummy local = 2) THEN u2: END IF:
                                                                                                                                  IF (dummy_local = 3) THEN u3; END IF;
                                                                                                                                 IF (dummy local = 4) THEN u4; END IF;
                                                                                                                                 IF (dummy local = 5) THEN u5; END IF;
                                                                                                                                 IF (dummy local = 6) THEN u6; END IF;
                                                                                                                                 IF (dummy local = 7) THEN u7; END IF;
                                                                                                                                  IF (dummy_local = 8) THEN u8; END IF;
                                                                                                                                 IF (dummy local = 9) THEN u9; END IF;
                                                                                                                                 IF (dummy \text{local} = 10) THEN u10: END IF:
                                                                                                                           -- cache the no of rows processed
                                                                                                                                  dummy_local := sql%rowcount;
                                                                                                                           -- fix the rows if necessary
                                                                                                                                  IF (dummy_local != :o_ol_cnt ) THEN fix_items; END IF;
                                                                                                                             - calculate ol amo
                                                                                                                           FOR idx IN 1 ..:o_ol_cnt LOOP<br>
:ol_amount(idx):=:ol_quantity(idx)*:i_price(idx);
                                                                                                                                 END LOOP; 
                                                                                                                                 FORALL idx IN 1..:o_ol_cnt
                                                                                                                           -- doesnt hurt if we insert entries for invalid item too
                                                                                                                                 INSERT INTO order_line
                                                                                                                                    (ol_o_id, ol_d_id, ol_w_id, ol_number, ol_delivery_d, ol_i_id, 
                                                                                                                            ol_supply_w_id, ol_quantity,ol_amount,ol_dist_info) 
 VALUES (:o_id, :d_id, :w_id, initnew.idx1arr(idx), initnew.nulldate, 
                                                                                                                                      :ol_i_id(idx), :ol_supply_w_id(idx),
                                                                                                                                                  :ol_quantity(idx), :ol_amount(idx), initnew.s_dist(idx)); 
                                                                                                                           --If there are no errors, then just return without COMMITing 
                                                                                                                           --The COMMIT is done on the driver side by OCI 
                                                                                                                          - If there are errors, then rollback and set o_ol_cnt to the processed value
                                                                                                                                          IF (dummy_local != :o_ol_cnt) THEN
                                                                                                                                   :o\_ol\_cnt := dummy\_local; ROLLBACK;
                                                                                                                                 END IF;
                                                                                                                                 EXIT; 
                                                                                                                                 EXCEPTION 
                                                                                                                                   WHEN not_serializable OR deadlock OR snapshot_too_old THEN 
                                                                                                                                     ROLLBACK; 
                                                                                                                                     :\text{retry} := \text{:} \text{retry} + 1; END; 
                                                                                                                                END LOOP; 
                                                                                                                              END;
                                                                                                                                                                                  tpcc.h 
                                                                                                                           /*
 * $Header: /afs/transarc.com/project/encina/rcs/test/src/benchmarks/tpcc/server/ora8.1_mt/RCS/tpcc.h,v 1.1
                                                                                                                           1999/04/14 19:03:06 wenjian Exp $ Copyr (c) 1993 Oracle
```
TPC Benchmark™ C Full Disclosure Report - IBM RS/6000 Page 120 of 180

#### /\*==================================================================+ | Copyright (c) 1995 Oracle Corp, Redwood Shores, CA | OPEN SYSTEMS PERFORMANCE GROUP All Rights Reserved +==================================================================+

#### | FILENAME | tpcc.h

\*/

DESCRIPTION | Include file for TPC-C benchmark programs. +==================================================================\*/

#ifndef TPCC\_H #define TPCC\_H

#ifndef FALSE # define FALSE 0 #endif

#ifndef TRUE # define TRUE 1 #endif

#include <stdio.h> #include <stdlib.h> #include <ctype.h> #include <string.h>

#include <oratypes.h> #include <oci.h> #include <ocidfn.h>

/\* #ifdef \_\_STDC\_\_ #include "ociapr.h" #else

#include "ocikpr.h" #endif \*/

typedef struct cda\_def csrdef; typedef struct cda\_def ldadef;

/\* TPC-C transaction functions \*/

extern int TPCinit (); extern int TPCnew (); extern int TPCpay (); extern int TPCord (); extern int TPCdel (); extern int TPCsto (); extern int TPCexit (); extern int TPCdumpinit (); extern int TPCdumpnew ();  $\frac{1}{2}$ extern int TPCdumppay (); extern int TPCdumpord (); extern int TPCdumpdel (); extern int TPCdumpsto (); extern int TPCdumpexit ();

#### /\* Error codes \*/

#define RECOVERR -10 #define IRRECERR -20 #define NOERR 111 #define DEL\_ERROR -666 #define DEL\_DATE\_LEN 7 #define NDISTS 10 #define NITEMS 15 #define SQL\_BUF\_SIZE 8192

#define FULLDATE "dd-mon-yy.hh:mi:ss" #define SHORTDATE "dd-mm-yyyy"

#define DELRT 80.0

extern int tkvcninit (); extern int tkvcpnit (); extern int tkvcoinit (); extern int tkvcdinit (); extern int tkvcsinit ();

extern int tkvcn (); extern int tkvcp (): extern int tkvco (); extern int tkvcd (); extern int tkvcs ();

extern void tkvcndone (); extern void tkvcpdone (); extern void tkvcodone (); extern void tkvcddone (); extern void tkvcsdone ();

### extern int tkvcss (); /\* for alter session to get memory size and trace \*/ extern boolean multitranx;

TPC Benchmark™ C Full Disclosure Report - IBM RS/6000 Page 121 of 180

#### extern int ord\_init;

extern errrpt (); extern int ocierror(char \*fname, int lineno,OCIError \*errhp, sword status); extern int sqlfile(char \*fname, text \*linebuf);

extern FILE \*lfp; extern FILE \*fopen (); extern int proc\_no; extern int doid[];

 $#$ if 0 extern int execstatus; extern int errcode;

extern OCIEnv \*tpcenv; extern OCIServer \*tpcsrv; extern OCIError \*errhp; extern OCISvcCtx \*tpcsvc; extern OCISession \*tpcusr: extern OCIStmt \*curntest; /\* The bind and define handles for each transaction are included in their respective header files. \*/

/\* for stock-level transaction \*/

extern int w\_id; extern int d\_id; extern int c\_id; extern int threshold; extern int low\_stock;

/\* for delivery transaction \*/

extern int del o id[10]; extern int carrier\_id; extern int retries;

/\* for order-status transaction \*/

extern int bylastname; extern char c\_last[17]; extern char c\_first[17]; extern char c\_middle[3]; extern double c\_balance; extern int o\_id; extern text o\_entry\_d[20];<br>extern int o\_carrier\_id; extern int o\_ol\_cnt; extern int ol\_supply\_w\_id[15];<br>extern int ol\_i\_id[15]; extern int ol\_quantity[15]; extern int ol\_amount[15];<br>ub4 ol\_del\_len[15]; extern text ol\_delivery\_d[15][11];

/\* for payment transaction \*/

extern int c\_w\_id; extern int c\_d\_id; extern int h\_amount; extern char w\_street\_1[21]; extern char w street  $2[21]$ ; extern char w\_city[21]; extern char w\_state[3]; extern char w\_zip[10]; extern char d\_street\_1[21]; extern char d\_street\_2[21]; extern char d\_city[21]; extern char d\_state[3]; extern char d\_zip[10]; extern char c\_street\_1[21];<br>extern char c\_street\_2[21]; extern char  $c$ <sup>-</sup>city[21]; extern char c\_state[3] extern char  $c$  zip $[10]$ ; extern char c\_phone[17]; extern text c\_since\_d[11]; extern char  $c$  credit[3]; extern int c\_credit\_lim; extern float c\_discount; extern char c\_data[201]; extern text h\_date[20]; /\* for new order transaction \*/ extern int nol\_i\_id[15];

#### extern int nol\_supply\_w\_id[15]; extern int nol\_quantity[15]; extern int nol\_quanti10[15]; extern int nol\_quanti91[15]; extern int nol\_ytdqty[15]; extern int nol\_amount[15]; extern int o all local; extern float w\_tax; extern float d\_tax;

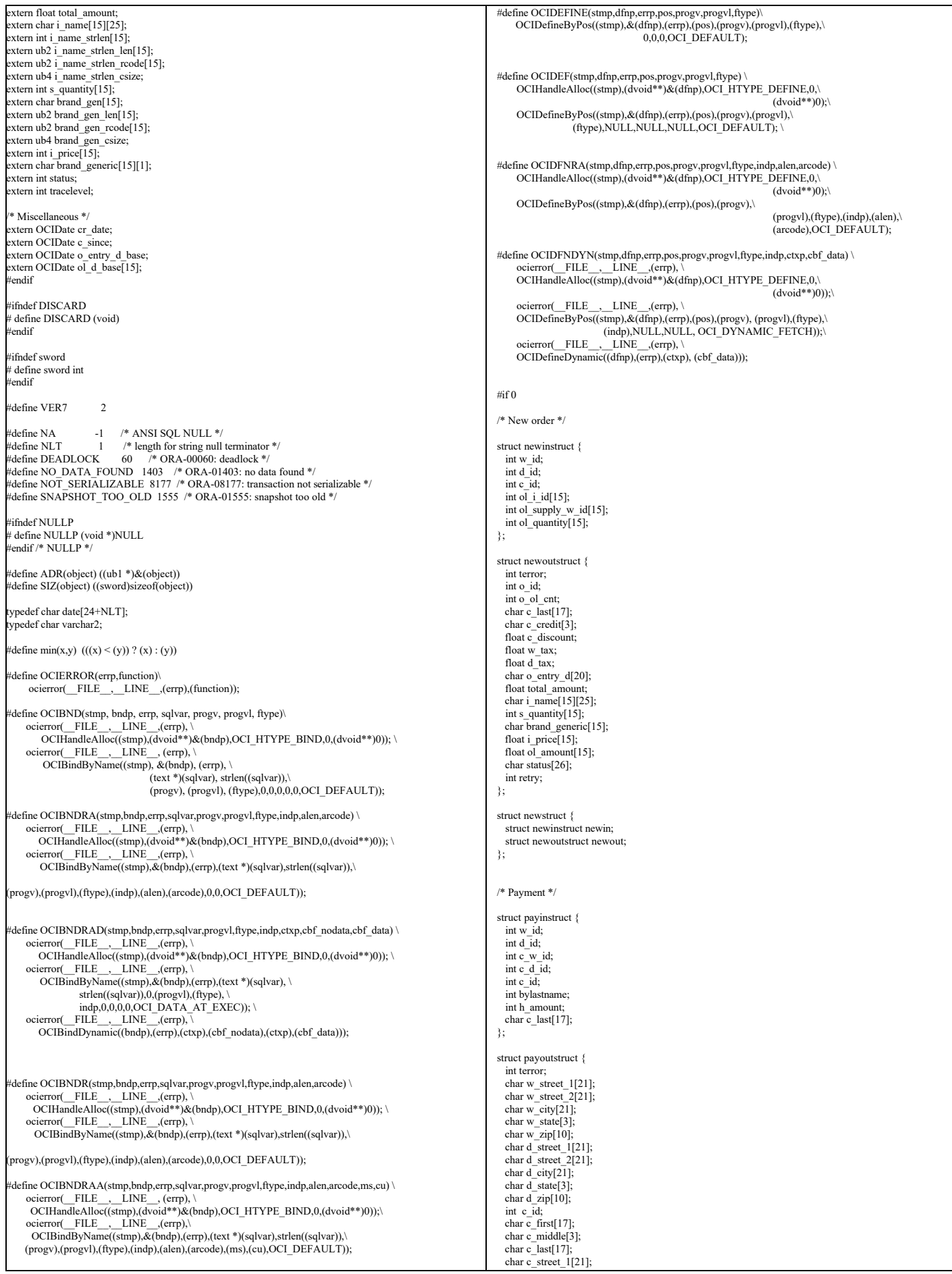

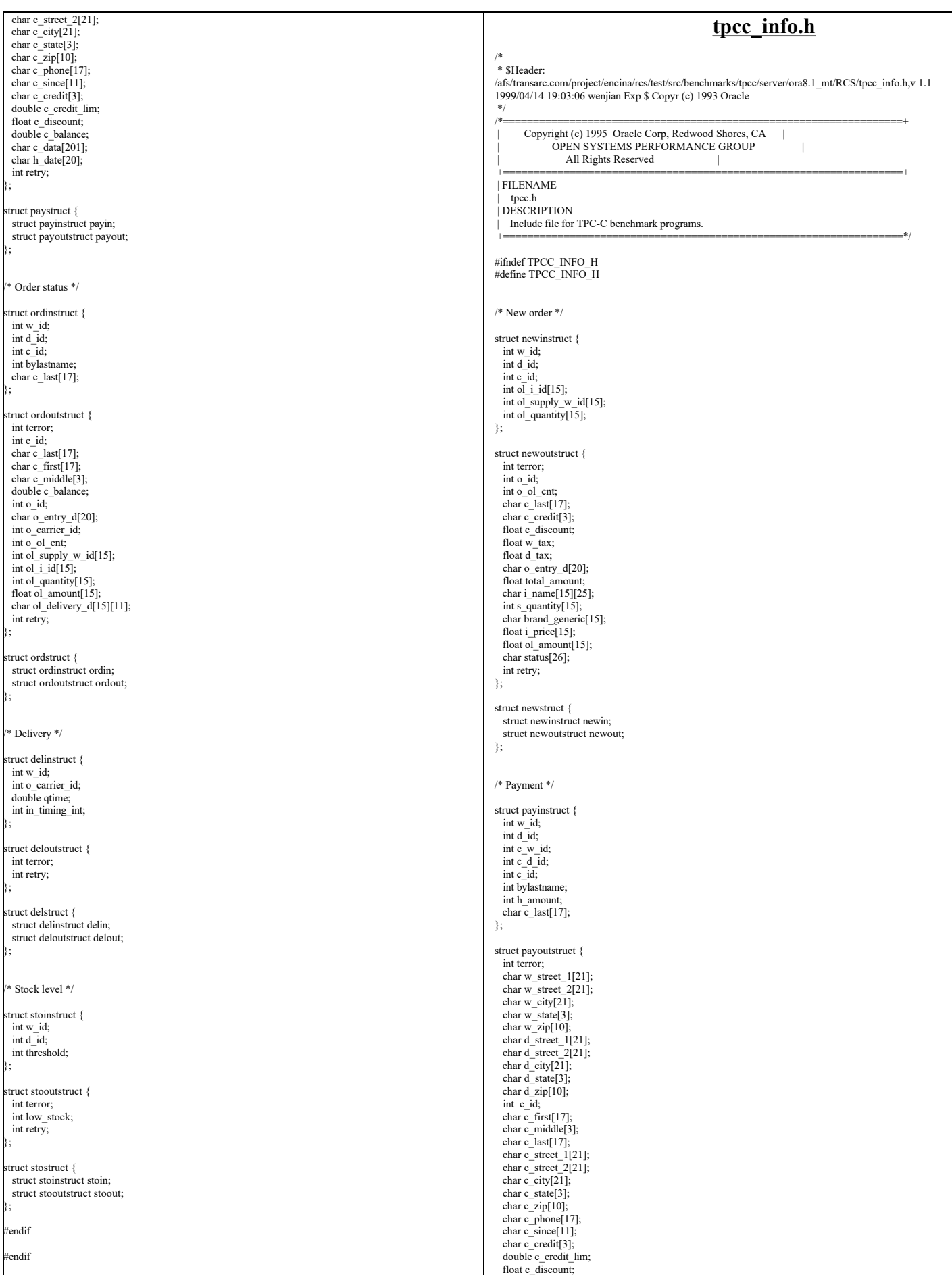

 $\mathsf{L}$ 

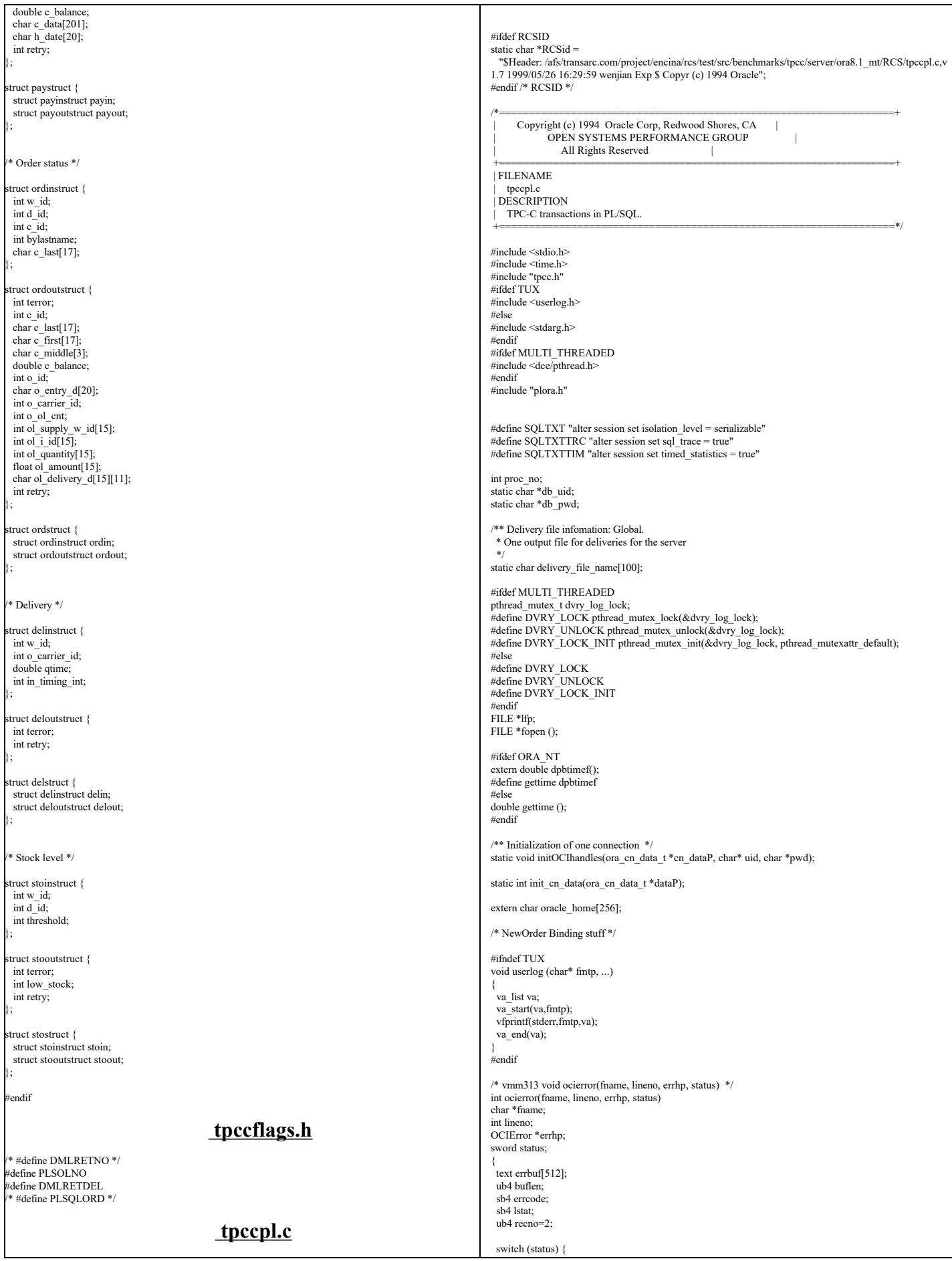

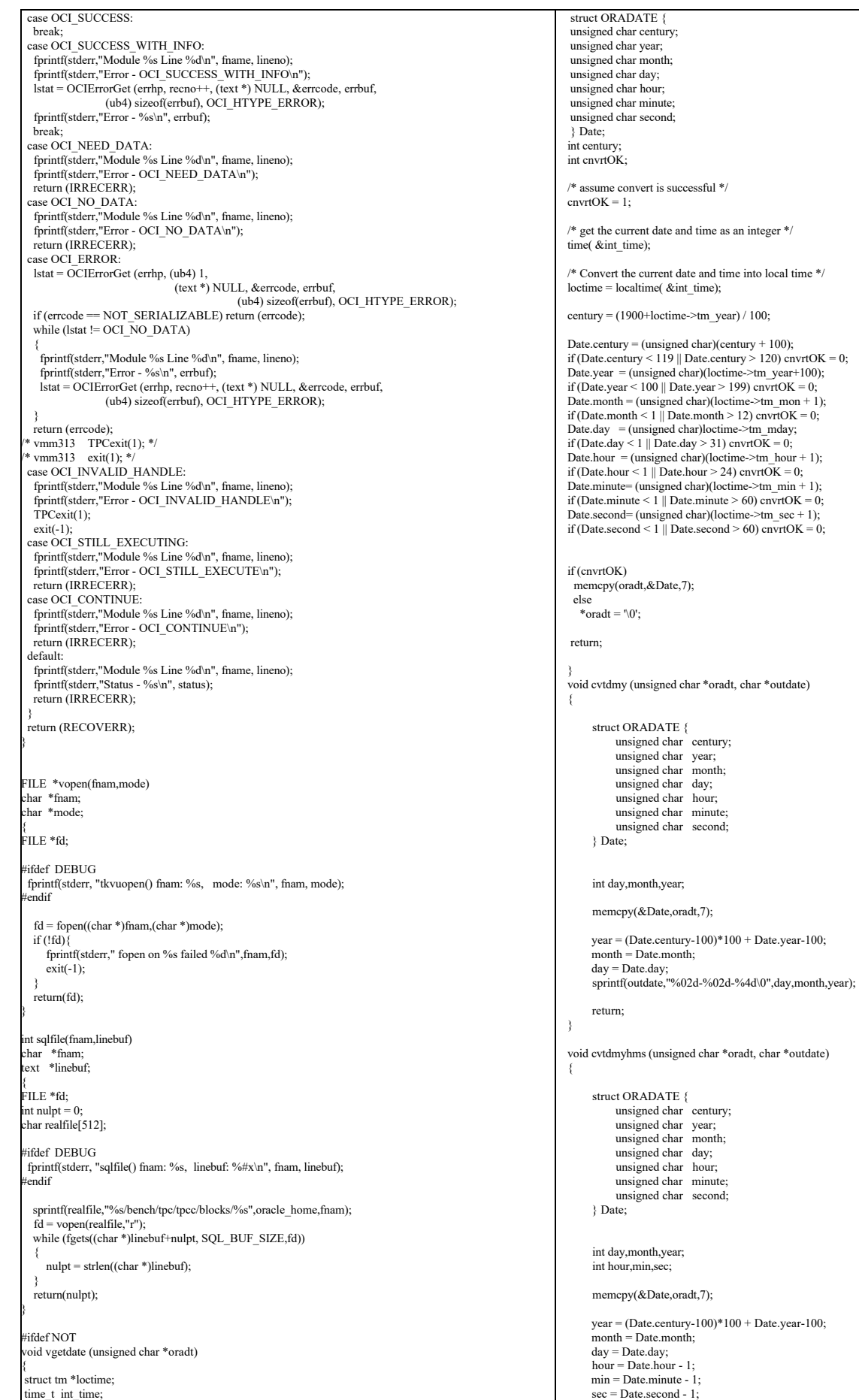

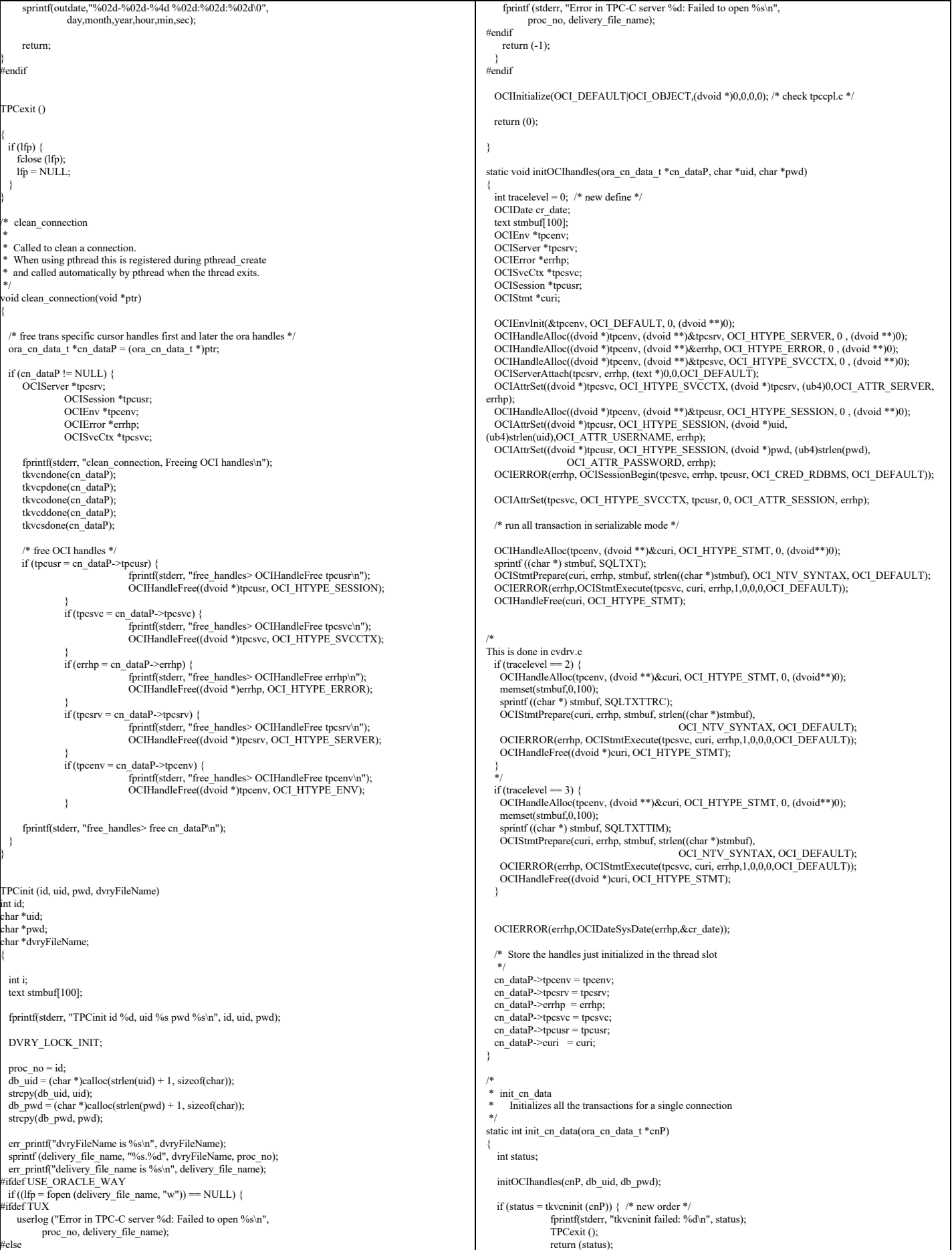

```
 }
  if (status = tkvcpinit (cnP)) { /* payment */
                   fprintf(stderr, "tkvcpinit failed: %d\n", status);
                   TPCexit ();
                  return (status);
 }
if (status = tkvcoinit (cnP)) { \frac{1}{2} order status */<br>fprintf(stderr, "tkvcoinit failed: %d\n", status);
                   TPCexit ();
                  return (status);
 }
if (status = tkvcdinit (cnP)) { \frac{1}{2} delivery */<br>fprintf(stderr, "tkvcdinit failed: %d\n", status);
                   TPCexit ():
                  return (status);
 }
if (status = tkvcsinit (cnP)) { /* stock level */<br>fprintf(stderr, "tkvcsinit failed: %d\n", status);
                   TPCexit ();
                   return (status);
 }
   return 0;
}
void *create_ora_connection() {<br>ora_cn_data_t *cnP = (ora_cn_data_t *)malloc(sizeof(ora_cn_data_t));
  init_cn_data(cnP);
  return \bar{(\text{void *})\text{cnP}};
}
/***** The Transaction Code *****/
TPCnew (cnP, str)
    void *cnP;
     struct newstruct *str;
{
  int i;
   ora_cn_data_t *cn_dataP = (ora_cn_data_t *)cnP;
 global_newOrder_t *newP = cn_dataP->globals;
 OCIError *errhp = cn_dataP->errhp;
 newP\geq w id = str\geq newin.w id;
newP > d_id = str > newin.d_id;<br>
newP > c_id = str > newin.c_id;for (i = 0; i < 15; i++) {
newP->nol_i_id[i] = str->newin.ol_i_id[i];<br>newP->nol_supply_w_id[i] = str->newin.ol_supply_w_id[i];
     newP->nol_quantity[i] = str->newin.ol_quantity[i];
} newP->retries = 0;
/*
  vgetdate(newP->cr_date); */
  OCIERROR(errhp,OCIDateSysDate(errhp,&newP->cr_date));
 if (str->newout.terror = tkvcn (cn_dataP)) {
    if (str->newout.terror != RECOVERR)
      \text{str.} >newout.terror = IRRECERR;
     str->newout.retry = newP->retries;
     return (-1);
 }
 /* fill in date for o_entry_d from time in beginning of \tan*/
/*
 cvtdmyhms(newP->cr_date,newP->o_entry_d);
*/
   newP->datelen = sizeof(newP->o_entry_d);
   OCIERROR(errhp,
      OCIDateToText(errhp,&newP->cr_date,(text*)FULLDATE,SIZ(FULLDATE),(text*)0,0,
                   &newP->datelen,newP->o_entry_d));
  str->newout.terror = NOERR;
str->newout.o_id = newP->o_id;<br>str->newout.o_ol_cnt = newP->o_ol_cnt;
 strncpy (str->newout.c_last, newP->c_last, 17);
  strncpy (str->newout.c_credit, newP->c_credit, 3);
   str->newout.c_discount = newP->c_discount;
 str->newout.w_tax = newP->w_tax;
 str->newout.d_tax = newP->d_tax;
strncpy (str->newout.o_entry_d, (char*)newP->o_entry_d, 20);<br>str->newout.total_amount = newP->total_amount;
 for (i = 0; i < newP > o_0l_cnt; i++) {
strncpy (str->newout.i_name[i], newP->i_name[i], 25);<br>str->newout.s_quantity[i] = newP->s_quantity[i];<br>str->newout.brand_generic[i] = newP->brand_gen[i];
str->newout.i_price[i] = (float)(newP->i_price[i])/100;<br>str->newout.ol_amount[i] = (float)(newP->nol_amount[i])/100;
 }
 if (newP->status)
     strcpy (str->newout.status, "Item number is not valid");
  else
    str->newout.status[0] = \sqrt[6]{0};
  str->newout.retry = newP->retries;
  return (0);
                                                                                                                                                      }
                                                                                                                                                      TPCpay (cnP, str)
                                                                                                                                                      void *cnP;
                                                                                                                                                      struct paystruct *str;
                                                                                                                                                       {
                                                                                                                                                       ora_cn_data_t *cn_dataP = (ora_cn_data_t *)cnP;<br>global_payment_t *payP = cn_dataP->payP;
                                                                                                                                                        \overrightarrow{OCIError} *errhp = cn_dataP->errhp;
                                                                                                                                                        payP->w_id = str->payin.w_id;
 payP->d_id = str->payin.d_id;
                                                                                                                                                         payP > c_w_id = str > payin.c_w_id;payP > c_d_id = str > payin.c_d_id;<br>payP->h_amount = str->payin.h_amount;
                                                                                                                                                        payP->bylastname = str->payin.bylastname;
                                                                                                                                                       /*
                                                                                                                                                          vgetdate(payP->cr_date); */
                                                                                                                                                         OCIERROR(errhp,OCIDateSysDate(errhp,&payP->cr_date));
                                                                                                                                                          if (payP->bylastname) {
                                                                                                                                                           payP > c_id = 0;strncpy \bar{(payP->c_last, str->payin.c_last, 17);
                                                                                                                                                        }
                                                                                                                                                         else {
                                                                                                                                                           \label{eq:poly} \text{payP}\text{-}\text{-}\text{c\_id} = \text{str}\text{-}\text{-}\text{payin.c\_id};stropy (payP->c_last,
                                                                                                                                                        }
                                                                                                                                                        payP\geqretries = 0:
                                                                                                                                                        if (str->payout.terror = tkvcp (cn_dataP)) {
 if (str->payout.terror != RECOVERR)
                                                                                                                                                             str->payout.terror = IRRECERR;
                                                                                                                                                           return (-1);
                                                                                                                                                        } 
                                                                                                                                                       /*
                                                                                                                                                         cvtdmyhms(cr_date,h_date);
                                                                                                                                                       */
                                                                                                                                                              payP->hlen=SIZ(payP->h_date);
                                                                                                                                                              OCIERROR(errhp,OCIDateToText(errhp,&payP->cr_date,
                                                                                                                                                                    (text*)FULLDATE,strlen(FULLDATE),(text*)0,0,&payP->hlen,payP->h_date));
                                                                                                                                                       /*
 cvtdmy(c_since,c_since_d);
                                                                                                                                                       */
                                                                                                                                                        payP->sincelen=SIZ(payP->c_since_d);
 OCIERROR(errhp,OCIDateToText(errhp,&payP->c_since,
                                                                                                                                                               (text*)SHORTDATE,strlen(SHORTDATE),(text*)0,0,&payP->sincelen,payP->c_since_d));
                                                                                                                                                          str->payout.terror = NOERR;
                                                                                                                                                       strncpy (str->payout.w_street_1, payP->w_street_1, 21);<br>strncpy (str->payout.w_street_2, payP->w_street_2, 21);
                                                                                                                                                         strncpy (str->payout.w_city, payP->w_city, 21);
                                                                                                                                                       strncpy (str->payout.w_state, payP->w_state, 3);<br>strncpy (str->payout.w_zip, payP->w_zip, 10);<br>strncpy (str->payout.d_street_1, payP->d_street_1, 21);
                                                                                                                                                        strncpy (str->payout.d_street_2, payP->d_street_2, 21);
 strncpy (str->payout.d_city, payP->d_city, 21);
                                                                                                                                                         strncpy (str->payout.d_state, payP->d_state, 3);
                                                                                                                                                       strncpy (str->payout.d_zip, payP->d_zip, 10);<br>str->payout.c_id = payP->c_id;
                                                                                                                                                         strncpy (str->payout.c_first, payP->c_first, 17);
                                                                                                                                                         strncpy (str->payout.c_middle, payP->c_middle, 3);
                                                                                                                                                        strncpy (str->payout.c_last, payP->c_last, 17);
 strncpy (str->payout.c_street_1, payP->c_street_1, 21);
                                                                                                                                                       strncpy (str->payout.c_street_2, payP->c_street_2, 21);<br>strncpy (str->payout.c_city, payP->c_city, 21);<br>strncpy (str->payout.c_state, payP->c_state, 3);
                                                                                                                                                       strncpy (str->payout.c_zip, payP->c_zip, 10);<br>
strncpy (str->payout.c_phone, payP->c_phone, 17);<br>
strncpy (str->payout.c_since, (char*)payP->c_since_d, 11);<br>
strncpy (str->payout.c_credit, payP->c_credit, 3);
                                                                                                                                                       str->payout.c_credit_lim = (float)(payP->c_credit_lim)/100;<br>str->payout.c_discount = payP->c_discount;
                                                                                                                                                         str->payout.c_balance = (float)(payP->c_balance)/100;
                                                                                                                                                       strncpy (str->payout.c_data, payP->c_data, 201);<br>strncpy (str->payout.h_date, (char*)payP->h_date, 20);
                                                                                                                                                         str->payout.retry = payP->retries;
                                                                                                                                                        return (0);
                                                                                                                                                      }
                                                                                                                                                      TPCord (cnP, str)
                                                                                                                                                      void *cnP;
                                                                                                                                                      struct ordstruct *str;
                                                                                                                                                       {
                                                                                                                                                         ora cn data t *cn dataP = (ora cn data t *)cnP;
```
global\_order\_t \*ordP = cn\_dataP->ordP; int i; ordP->w\_id = str->ordin.w\_id; ordP->d\_id = str->ordin.d\_id; ordP->bylastname = str->ordin.bylastname; if (ordP->bylastname) { ordP- $\geq$ c $id = 0$ ; strncpy (ordP->c\_last, str->ordin.c\_last, 17); } else { ord $P > c$  id = str->ordin.c\_id: strcpy (ordP->c\_last, " "); } ordP- $\ge$ retries = 0; if (str->ordout.terror = tkvco (cn\_dataP)) { if (str->ordout.terror != RECOVERR) str->ordout.terror = IRRECERR; return  $(-1)$ : } str->ordout.terror = NOERR; str->ordout.c\_id = ordP->c\_id;<br>strncpy (str->ordout.c\_last, ordP->c\_last, 17); strncpy (str->ordout.c\_first, ordP->c\_first, 17); strncpy (str->ordout.c\_middle, ordP->c\_middle, 3);<br>str->ordout.c\_balance = ordP->c\_balance/100; str->ordout.o\_ $id = ordP$ ->o\_ $id$ ; strncpy (str->ordout.o\_entry\_d, (char\*)ordP->o\_entry\_d, 20);<br>if ( ordP->o\_carrier\_id == 11 )  $str$ ->ordout.o\_carrier\_id = 0; else str->ordout.o\_carrier\_id = ordP->o\_carrier\_id; str->ordout.o\_ol\_cnt =  $\overline{\text{ord}}$ P->o\_ol\_cnt; for  $(i = 0; i < \overline{ordP} > 0$  ol\_cnt;  $i<sup>+</sup> + j$  { ordP->ol\_delivery\_d[i][10] = '\0';<br>if ( !strcmp((char\*)ordP->ol\_delivery\_d[i],"01-01-1811") )<br>strncpy((char\*)ordP->ol\_delivery\_d[i],"NOT DELIVR",10); str->ordout.ol\_supply\_w\_id[i] = ordP->ol\_supply\_w\_id[i]; str->ordout.ol\_i\_id[i] = ordP->ol\_i\_id[i]; str->ordout.ol\_quantity[i] = ordP->ol\_quantity[i]; str->ordout.ol\_amount[i] = (float)(ordP->ol\_amount[i])/100;<br>strncpy (str->ordout.ol\_delivery\_d[i], (char\*)ordP->ol\_delivery\_d[i], 11); } str->ordout.retry = ordP->retries; return (0); } TPCdel (cnP, str) void \*cnP; struct delstruct \*str; { ora\_cn\_data\_t \*cn\_dataP = (ora\_cn\_data\_t \*)cnP; global\_delivery\_t \*delP = cn\_dataP->delP; OCIError \*errhp = cn\_dataP->errhp; double tr\_end, tr\_begin; int i, skipped; struct timeval cur\_time; static int tran\_cntr=0; int pos, len; int queue\_time, start\_time, end\_time; char stdout\_buf[ $102\overline{4}$ ]; /\* Open the delivery log file if needed \*/  $if (lfp == NULL)$ DVRY\_LOCK; if (lfp =  $\text{NULL}$ ) { err\_printf("TPCdel: delivery\_file\_name is %s\n", delivery\_file\_name); if ((lfp = fopen (delivery\_file\_name, "w")) == NULL) { fprintf (stderr, "Error in TPC-C server: Failed to open %s\n", delivery\_file\_name); DVRY\_UNLOCK; return(-1);  $\longrightarrow$  err\_printf("Opened delivery file %s\n", delivery\_file\_name);  $\qquad \qquad$  DVRY\_UNLOCK; } #ifndef USE\_ORACLE\_DVRY\_FORMAT gettimeofday(&cur\_time, NULL);  $tr\_begin = (double)$ cur\_time.tv\_sec + 1.0e-6  $*$  (double)cur\_time.tv\_usec; start\_time = cur\_time.tv\_sec; endif  $delP>$ w  $id = str$ ->delin.w  $id$ ; delP->o\_carrier\_id = str->delin.o\_carrier\_id;  $delP-retries = 0$ ; /\* vgetdate(cr\_date); \*/ OCIERROR(errhp,OCIDateSysDate(errhp,&delP->cr\_date)); if (str->delout.terror = tkvcd (cn\_dataP)) {  $if(str$ ->delout.terror ==  $DEL$  $ERROR$ ) return DEL\_ERROR; if (str->delout.terror != RECOVERR) str->delout.terror = IRRECERR; return (-1); } #ifdef USE\_ORACLE\_DVRY\_FORMAT  $tr\_end =$  gettime (); DVRY LOCK; #ifdef TUX #else #endif }  $pos = 0;$  DVRY\_LOCK;  $+$ + $\text{tran}$  $\text{cntr}$ ; } else { skipped[i] =  $1$ ; } else {  $skipped[i] = 0;$  $\longrightarrow$  }  $\longrightarrow$  } } } fflush (lfp); DVRY\_UNLOCK; return (0); } TPCsto (cnP, str) void \*cnP; struct stostruct \*str; {  $stoP > d$   $id = str > stoin.d$   $id;$  $stop$ ->threshold = str->stoin.threshold:  $stoP\rightarrow$ retries = 0:

 fprintf (lfp, "%d %d %f %f %d %d", str->delin.in\_timing\_int, (tr\_end - str->delin.qtime) <= DELRT ? 1 : 0, str->delin.qtime, tr\_end, delP->w\_id, delP->o\_carrier\_id); for (i = 0; i < 10; i + + ) {<br>fprintf (lfp, " %d %d", i + 1, delP->del\_o\_id[i]); if  $(delP > del_o_id[i] \le 0)$  { userlog ("DELIVERY: no new order for w\_id: %d, d\_id %d\n",  $delP->w_id, i + 1);$  fprintf (stderr, "DELIVERY: no new order for w\_id: %d, d\_id %d\n", delP->w\_id,  $i + 1$ ); } fprintf (lfp, " %d\n", delP->retries); #else /\* not USE\_ORACLE\_DVRY\_FORMAT \*/ gettimeofday(&cur\_time, NULL);  $tr\_end = (double)cur\_time.tv\_sec + 1.0e-6 * (double)cur\_time.tv\_usec;$  end\_time = cur\_time.tv\_sec; queue\_time = str->delin.qtime; pos += sprintf(&stdout\_buf[pos], "--Tran %d Queue %.3f Start %.3f\n", tran\_cntr, str->delin.qtime, tr\_begin); pos += sprintf(&stdout\_buf[pos], "W\_ID: %d, CARRIER\_ID: %d", str->delin.w\_id, str->delin.o\_carrier\_id); if (str->delout.terror == DEL\_ERROR) {<br>pos += sprintf(&stdout\_buf[pos], "\nDelivery transaction failed (DEL\_ERROR)\n");  $\}$  else if (str->delout.terror != 0) { pos += sprintf(&stdout\_buf[pos], "Delivery transaction failed (%d)",  $\text{str}\rightarrow$ delout.terror); int skipped[10];<br>int num\_skipped = 0; for  $(i = 0; i < 10; i++)$ if  $(d=0, 1, 1, 1, ...)$ <br>if  $(delP > del_o_id[i] \le 0)$  { num\_skipped ++; pos  $+=$  sprintf(&stdout\_buf[pos], " %d", delP->del\_o\_id[i]);  $pos +=$  sprintf(&stdout\_buf[pos], "\n"); if  $(num\_skipped > 0)$  { for  $(i=0; i<10; i++)$ if (skipped[i] =  $1)$  { pos += sprintf(&stdout\_buf[pos],<br>
"D\_ID %d has no new orders.\n", i+1); fprintf(lfp, "%send-time: %.3f\n", stdout\_buf, tr\_end); #endif /\* USE\_ORACLE\_DVRY\_FORMAT \*/ str->delout.terror = NOERR; str->delout.retry = delP->retries; ora cn data  $t * cn$  dataP = (ora cn data  $t *$ )cnP; global\_stock\_t \*stoP = cn\_dataP->stoP; stoP- $\gg$ w id = str- $\gg$ stoin.w id:

if (str->stoout.terror = tkvcs (cn\_dataP)) {

 if (str->stoout.terror != RECOVERR) str->stoout.terror = IRRECERR; return  $(-1)$ ;

 str->stoout.terror = NOERR; str->stoout.low\_stock = stoP->low\_stock; str->stoout.retry = stoP->retries;

return (0);

}

}

/

/

### **views.sql**

create or replace view wh\_cust  $(w_id, w_tax, c_id, c_d_id, c_w_id, c_w_id, c_discount, c_last, c_credit)$ as select w.w\_id, w.w\_tax,<br>c.c\_id, c.c\_d\_id, c.c\_w\_id, c.c\_discount, c.c\_last, c.c\_credit from customer c, warehouse w where  $w.w_id = c.c_w_id$ 

create or replace view wh\_dist<br>(w\_id, d\_id, d\_tax, d\_next\_o\_id, w\_tax )<br>as select w.w\_id, d.d\_id, d.d\_tax, d.d\_next\_o\_id, w.w\_tax from district d, warehouse w<br>where w.w  $id = d.d$  w id

ereate or replace view stock\_item<br>(i\_id, s\_w\_id, i\_price, i\_name, i\_data, s\_data, s\_quantity, s\_order\_cnt, s\_ytd, s\_remote\_cnt,<br>s\_dist\_01, s\_dist\_02, s\_dist\_03, s\_dist\_04, s\_dist\_05,<br>s\_dist\_06, s\_dist\_07, s\_dist\_08, s\_dist\_09, s\_dist\_10)

as<br>select i.i\_id, s\_w\_id, i.i\_price, i.i\_name, i.i\_data, s\_data, s\_quantity, s\_order\_cnt, s\_ytd, s\_remote\_cnt,<br>s\_dist\_01, s\_dist\_02, s\_dist\_03, s\_dist\_04, s\_dist\_05, s\_dist\_06, s\_dist\_07, s\_dist\_08, s\_dist\_09, s\_dist\_10<br>from stock s, item i<br>where i.i\_id = s.s\_i\_id<br> $\sqrt{ }$ 

exit

# **APPENDIX B: Tunable Parameters**

### **B.1 Database Parameters**

# \$Header: p\_run.ora 7030100.1 95/07/14 18:49:15 plai Generic<base> \$ Copyr (c) 1993 Oracle # #==================================================================+ Copyright (c) 1995 Oracle Corp, Redwood Shores, CA | OPEN SYSTEMS PERFORMANCE GROUP | All Rights Reserved #==================================================================+ # FILENAME p\_run.ora # DESCRIPTION Oracle parameter file for running TPC-C. #================================================================== # ontrol\_files = /dev/rlvtpcc\_cntl1, /dev/rlvtpcc\_cntl2, /dev/rlvtpcc\_cntl3 disk asynch io  $= \text{TRUE}$ # huge sga base address  $= 0x4000000000$ db writer processes  $= 2$  $recovery\_parallelism$  = 20 enqueue resources  $= 34000$ compatible  $= 8.1.5.0.0$  $db_name = thece$ <br>  $db files = 500$  $d\overrightarrow{b}$  files = 500<br>  $d\overrightarrow{b}$  block size = 4096  $db<sub>0</sub>$ block\_size # This will trace ORA00064 error<br># event = "64 trace nai  $=$  "64 trace name errostack, level 2";<br>= 500 dml\_locks log\_archive\_start = FALSE #log\_checkpoint\_interval = 1000000000 log\_checkpoint\_timeout = 1000000000  $log$  checkpoints to alert = TRUE  $\text{gc_{\text{re}}\text{leasable_{\text{loc}}}} = 0$  $\bar{\text{max}}$  rollback\_segments = 320 max\_dump\_file\_size = 3000 open\_cursors = 400 spen\_cursors  $= 400$ <br>sessions  $= 1000$ <br>ransactions  $= 1000$ ansactions distributed transactions  $= 0$ transactions\_per\_rollback\_segment = 1 rollback\_segments = (t1,t2,t3,t4,t5,t6,t7,t8,t9,t10,t11,t12,t13,t14,t15,\ t16,t17,t18,t19,t20,t21,t22,t23,t24,t25,t26,t27,t28,t29,t30, \  $t_{31}, t_{32}, t_{33}, t_{34}, t_{35}, t_{36}, t_{37}, t_{38}, t_{39}, t_{40}, t_{41}, t_{42}, t_{43}, t_{44}, t_{45}, \mathbf{1}$ t46,t47,t48,t49,t50,t51,t52,t53,t54,t55,t56,t57,t58,t59,t60, \ t61,t62,t63,t64,t65,t66,t67,t68,t69,t70,t71,t72,t73,t74,t75, \ t76,t77,t78,t79,t80,t81,t82,t83,t84,t85,t86,t87,t88,t89,t90, \  $t_{91}$ , t92, t93, t94, t95, t96, t97, t98, t99, t100, t101, t102, t103, t104, t105,t106,t107,t108,t109,t110,t111,t112,t113,t114,t115,t116, \ t117,t118,t119,t120,t121,t122,t123,t124,t125,t126,t127,t128, \ t129,t130,t131,t132,t133,t134,t135,t136,t137,t138,t139,t140, \ t141,t142,t143,t144,t145,t146,t147,t148,t149,t150,t151,t152, \ t153,t154,t155,t156,t157,t158,t159,t160,t161,t162,t163,t164,t165,t166,\ t167,t168,t169,t170,t171,t172,t173,t174,t175,t176,t177,t178,t179,t180,\ t181,t182,t183,t184,t185,t186,t187,t188,t189,t190,t191,t192,t193,t194, \ t195,t196,t197,t198,t199,t200,t201,t202,t203,t204,t205,t206,t207,t208, \ t209,t210,t211,t212,t213,t214,t215,t216,t217,t218,t219,t220,t221,t222, \ t223,t224,t225,t226,t227,t228,t229,t230,t231,t232,t233,t234,t235,t236, \ t237,t238,t239,t240,t241,t242,t243,t244,t245,t246,t247,t248,t249,t250, \ t251,t252,t253,t254,t255,t256,t257,t258,t259,t260,t261,t262,t263,t264, \ t307,t308,t309,t310,t311,t312,t313,t314,t315,t316,t317,t318,t319,t320) cursor\_space\_for\_time = TRUE replication\_dependency\_tracking = FALSE processes  $= 400$ <br>shared pool size  $= 30000000$ shared\_pool\_reserved\_size = 6000000 db\_block\_lru\_latches =  $24$ log\_buffer = 8388608  $db\_block\_buffers = 3486516 \# 13.3GB$ lock\_sga = TRUE  $ed$  statistics = TRUE # DB Writer inportant parameters<br>fast start io target  $= 0$  $f$ ast\_start\_io\_target =  $\frac{1}{d}$  = 0.000 = 0.000 = 0.000 = 0.000 = 0.000 = 0.000 = 0.000 = 0.000 = 0.000 = 0.000 = 0.000 = 0.000 = 0.000 = 0.000 = 0.000 = 0.000 = 0.000 = 0.000 = 0.000 = 0.000 = 0.000 = 0.000 = 0.000 =  $db$ <sub>aging</sub>\_stay\_count = 1  $db\_block\_max\_dirty\_target$  = 1917584 # \*.55 of 13.3GB db writer max writes = 2048  $\frac{d\overline{b}}{dh}$  writer\_max\_writes = 2048 = 2048 \_db\_writer\_chunk\_writes = 256 \_db\_block\_hash\_buckets = 6973032 # 13.3GBdb\_block\_buffers

parallel\_automatic\_tuning = TRUE

enable list io = FALSE \_disable\_incremental\_checkpoints = TRUE

action\_auditing=false db\_file\_multiblock\_read\_count=1 \_db\_file\_noncontig\_mblock\_read\_count=1  $\begin{array}{l}\n\overline{\phantom{0}}\log\sin\theta\end{array}$   $\begin{array}{l}\n\text{spin\_count} \\
\overline{\phantom{0}}\end{array} = 6000$  $\sin$  count  $\overline{b}$ uffer\_pool\_recycle = (buffers:35000,lru\_latches:8) buffer\_pool\_keep = (buffers:2649752,lru\_latches:8) # .8db\_blk\_buf  $parallel$ <sup>-</sup> $max$ <sub>-</sub>servers = 40 hash\_join\_enabled = FALSE

 $log$  checkpoint interval = 0

# **B.2 Transaction Monitor Parameters**

**tpccrc**

CellLogVolume ecmlog CellDataVolume ecmdata NodeLogVolume enmlog TpccApplicationDirectory /home/encina TpccDbServer tpcc StatsFrequency<sup>10</sup> Version 1.0 Servers:delivery PAS 1 Threads 3 Name del IFS ---D- Dvry 2 Servers:online PAS 18 Threads 1 Name onl IFS NPO-S Dvry 0

## **B.3 AIX Parameters**

### **RISC SYSTEM/6000 MODEL F80**

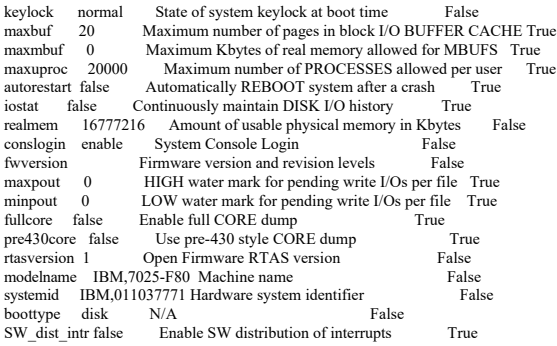

TPC Benchmark™ C Full Disclosure Report - IBM RS/6000 Page 130 of 180

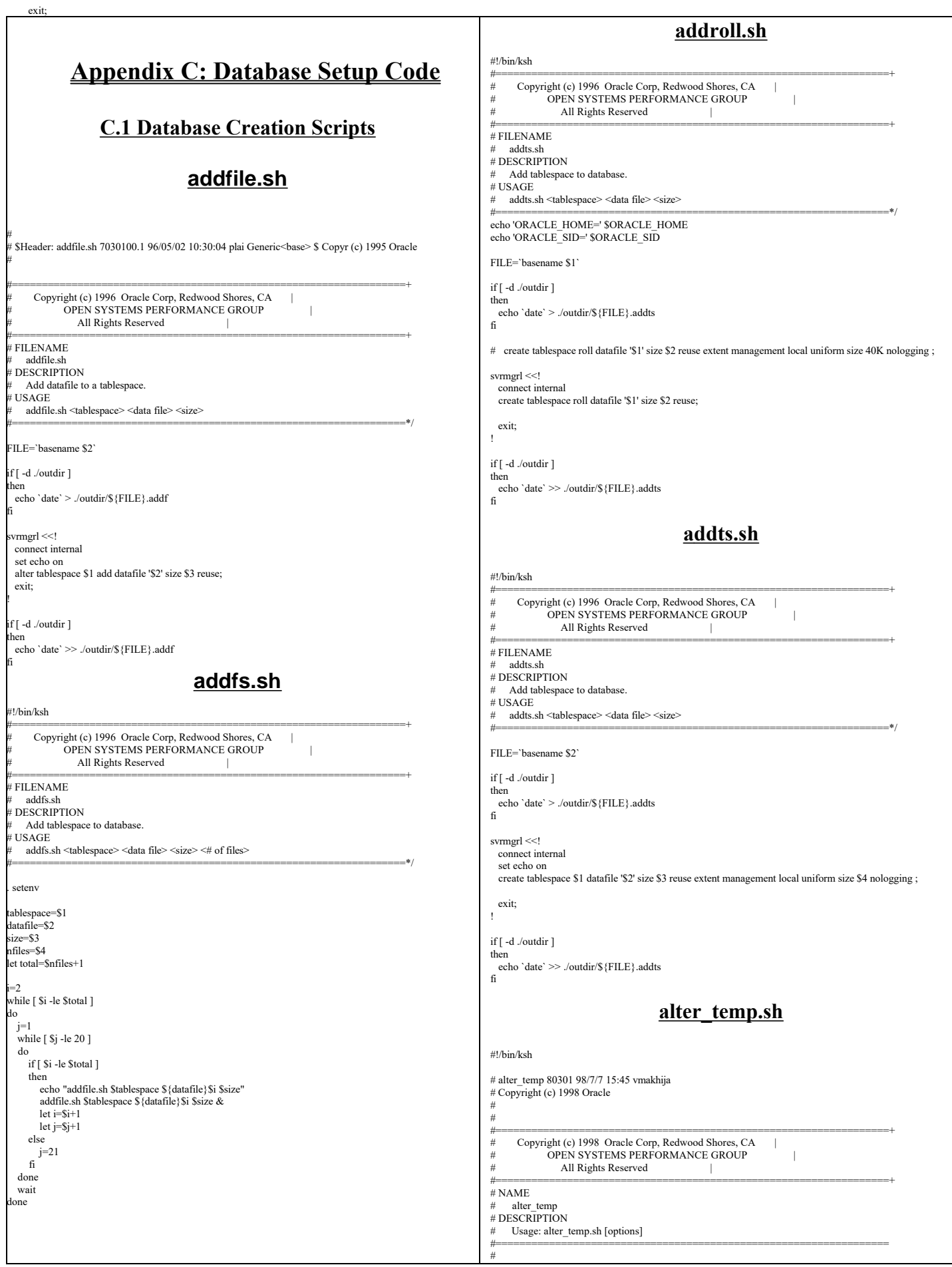

rem

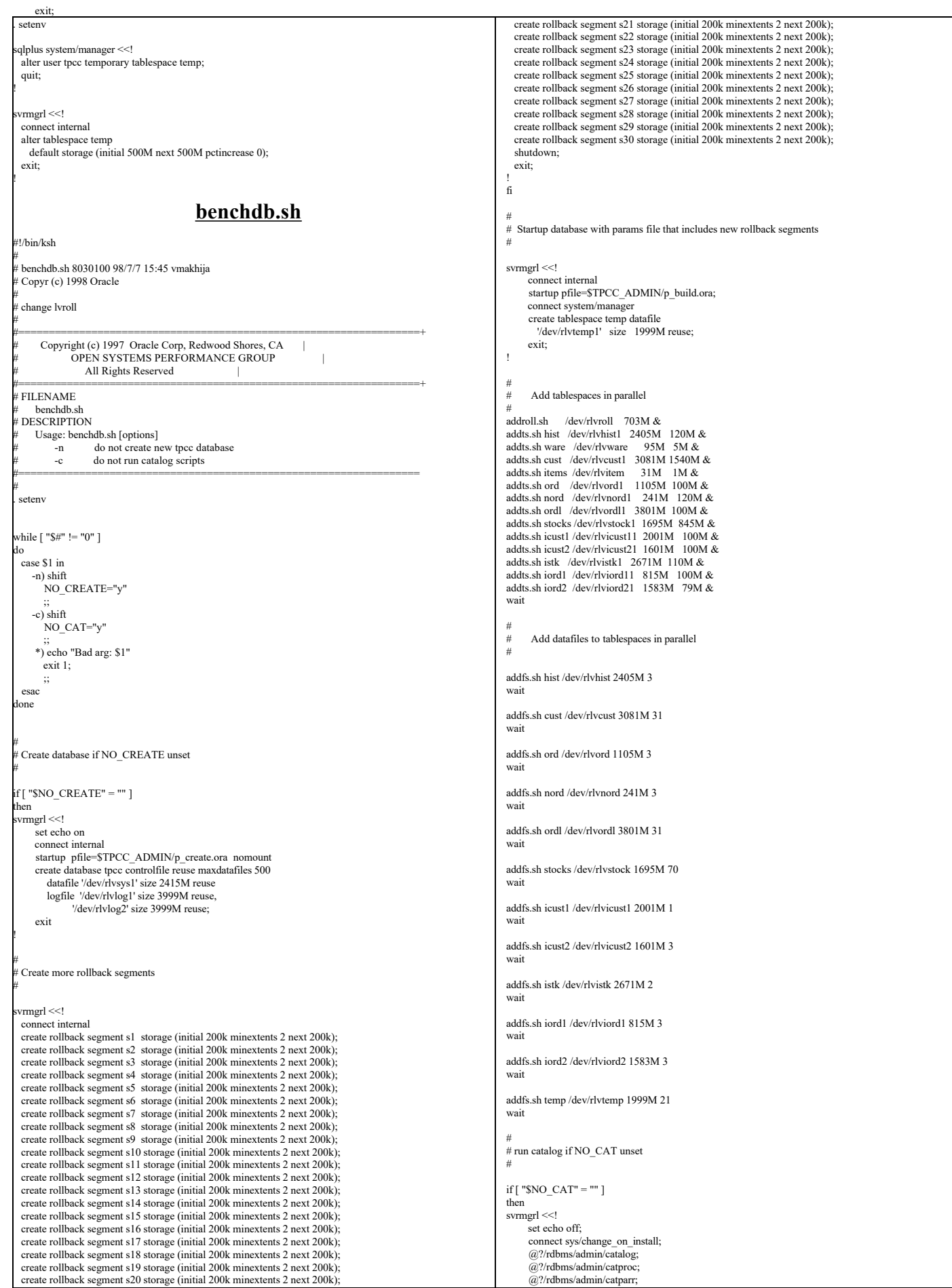

TPC Benchmark™ C Full Disclosure Report - IBM RS/6000 Page 132 of 180

exit;

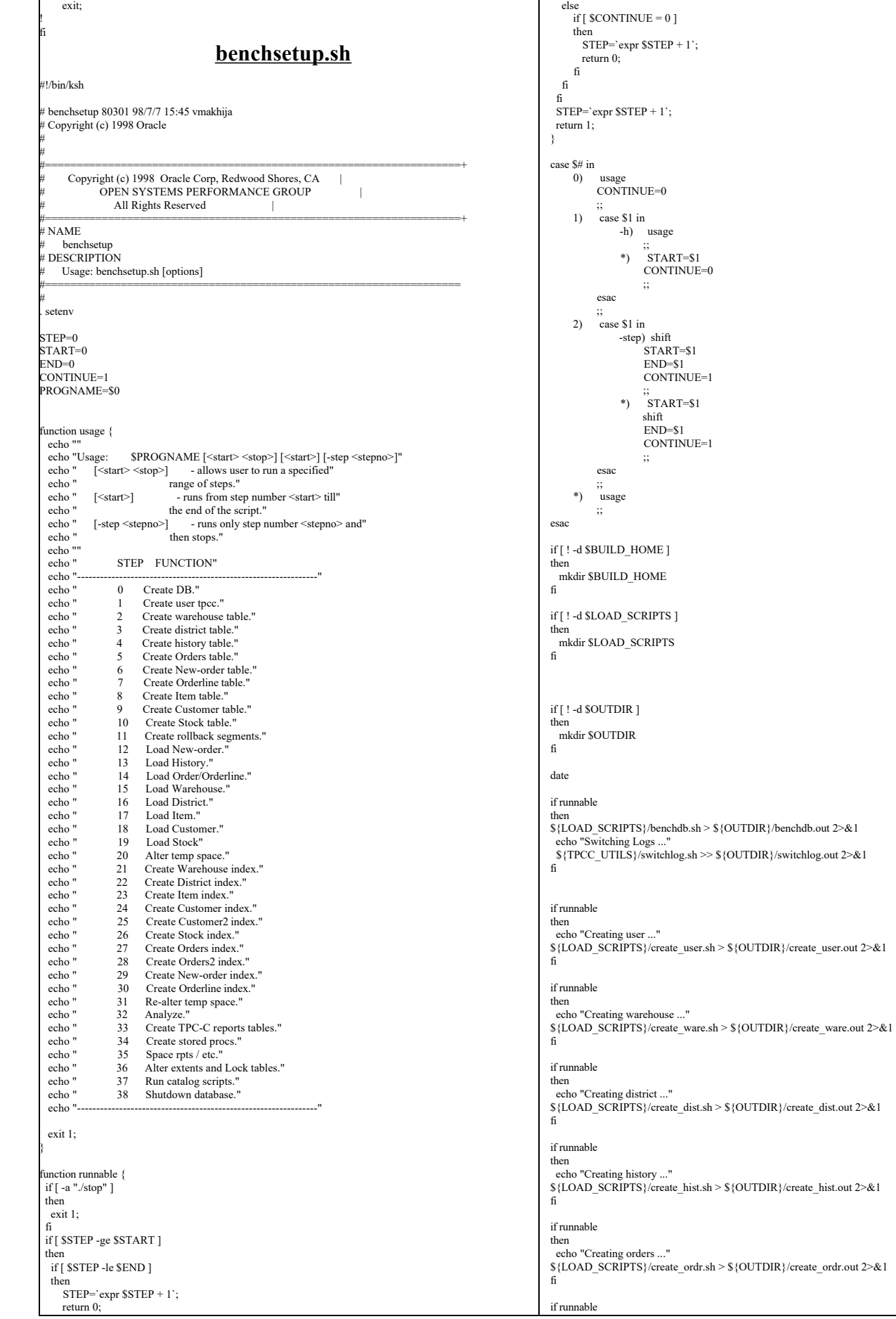

TPC Benchmark™ C Full Disclosure Report - IBM RS/6000 Page 133 of 180

exit

fi if runnable then

fi f runnable :hen

fi if runnable hen

fi if runnable then

fi wait if runnable

fi

fi if runnable

fi if runnable hen

fi

fi if runnable then

fi if runnable then

fi if runnable then

fi if runnable then

fi wait

if runnable then

if runnable then

echo "Creating new-order ..."

\${LOAD\_SCRIPTS}/create\_nord.sh > \${OUTDIR}/create\_nord.out 2>&1

if runnable then

 echo "Creating order-line ..." \${LOAD\_SCRIPTS}/create\_ordl.sh > \${OUTDIR}/create\_ordl.out 2>&1 echo "Creating item ..." \${LOAD\_SCRIPTS}/create\_item.sh > \${OUTDIR}/create\_item.out 2>&1 echo "Creating customer ..." \${LOAD\_SCRIPTS}/create\_cust.sh > \${OUTDIR}/create\_cust.out 2>&1 & echo "Creating stock ..." \${LOAD\_SCRIPTS}/create\_stok.sh > \${OUTDIR}/create\_stok.out 2>&1 & then echo "Creating rollback segment ..." \${LOAD\_SCRIPTS}/tpcc\_rol.sh > \${OUTDIR}/tpcc\_rol.out 2>&1 & echo "Switching Logs ..." \${TPCC\_UTILS}/switchlog.sh >> \${OUTDIR}/switchlog.out 2>&1 echo "Loading new-order ..." \${LOAD\_SCRIPTS}/load\_nord.sh > \${OUTDIR}/load\_nord.out 2>&1 then echo "Loading history ..."  $${LOAD_SCRIPTS}/\bar{0}$ oad\_hist.sh >  $\\$ {OUTDIR}/load\_hist.out 2>&1 echo "Loading orders and order-line ..." \${LOAD\_SCRIPTS}/load\_ordr.sh > \${OUTDIR}/load\_ordr.out 2>&1 echo "Switching Logs ..." \${TPCC\_UTILS}/switchlog.sh >> \${OUTDIR}/switchlog.out 2>&1 echo "Loading warehouse ..." \${LOAD\_SCRIPTS}/load\_ware.sh > \${OUTDIR}/load\_ware.out 2>&1 echo "Loading district .. \${LOAD\_SCRIPTS}/load\_dist.sh > \${OUTDIR}/load\_dist.out 2>&1 echo "Loading item ... \${LOAD\_SCRIPTS}/load\_item.sh > \${OUTDIR}/load\_item.out 2>&1 echo "Loading customer .. \${LOAD\_SCRIPTS}/load\_cust.sh > \${OUTDIR}/load\_cust.out 2>&1 echo "Loading stock .. \${LOAD\_SCRIPTS}/load\_stok.sh > \${OUTDIR}/load\_stok.out 2>&1 echo "Switching Logs ..." \${TPCC\_UTILS}/switchlog.sh >> \${OUTDIR}/switchlog.out 2>&1 if runnable then echo "Creating warehouse index ..." \${LOAD\_SCRIPTS}/create\_iware.sh > \${OUTDIR}/create\_iware.out 2>&1 fi if runnable then echo "Creating district index ..." \${LOAD\_SCRIPTS}/create\_idist.sh > \${OUTDIR}/create\_idist.out 2>&1 fi if runnable then echo "Creating item index ..." \${LOAD\_SCRIPTS}/create\_iitem.sh > \${OUTDIR}/create\_iitem.out 2>&1 fi if runnable then echo "Creating customer index ..." \${LOAD\_SCRIPTS}/create\_icust.sh > \${OUTDIR}/create\_icust.out 2>&1 fi if runnable then echo "Creating customer2 index ... \${LOAD\_SCRIPTS}/create\_icust2.sh > \${OUTDIR}/create\_icust2.out 2>&1 fi if runnable then echo "Creating stock index ..." \${LOAD\_SCRIPTS}/create\_istok.sh > \${OUTDIR}/create\_istok.out 2>&1 fi if runnable then echo "Creating orders index ..." \${LOAD\_SCRIPTS}/create\_iordr.sh > \${OUTDIR}/create\_iordr.out 2>&1 fi if runnable then echo "Creating orders2 index ..." \${LOAD\_SCRIPTS}/create\_iordr2.sh > \${OUTDIR}/create\_iordr2.out 2>&1 fi if runnable then echo "No need to create inord" #\${LOAD\_SCRIPTS}/create\_inord.sh > \${OUTDIR}/create\_inord.out 2>&1 fi if runnable then echo "No need to create iordl" #\${LOAD\_SCRIPTS}/create\_iordl.sh > \${OUTDIR}/create\_iordl.out 2>&1 fi if runnable then echo "Re-alter temp ..." \${LOAD\_SCRIPTS}/realter\_temp.sh > \${OUTDIR}/realter\_temp.out 2>&1 fi if runnable then echo "Analyze ..." sqlplus tpcc/tpcc @\$TPCC\_SQL/tpcc\_ana > \${OUTDIR}/tpcc\_ana.out 2>&1 fi if runnable then echo "Creating report tables ... \${LOAD\_SCRIPTS}/tpcc\_reports.sh > \${OUTDIR}/tpcc\_reports.out 2>&1 fi if runnable then echo "Creating stored procs ... \${LOAD\_SCRIPTS}/tpcc\_stored\_proc.sh > \${OUTDIR}/tpcc\_stored\_prod.out 2>&1 \$TPCC\_UTILS/create\_cache\_views.sh > \${OUTDIR}/create\_cache\_views.out 2>&1 fi if runnable then echo "Space rpts / etc. ..." \${LOAD\_SCRIPTS}/tpcc\_misc.sh > \${OUTDIR}/tpcc\_misc.out 2>&1 fi if runnable then echo "Alter extents and lock ..." #\${LOAD\_SCRIPTS}/alter.sh > \${OUTDIR}/alter.out 2>&1

echo "Alter temp.

fi

\${LOAD\_SCRIPTS}/alter\_temp.sh > \${OUTDIR}/alter\_temp.out 2>&1

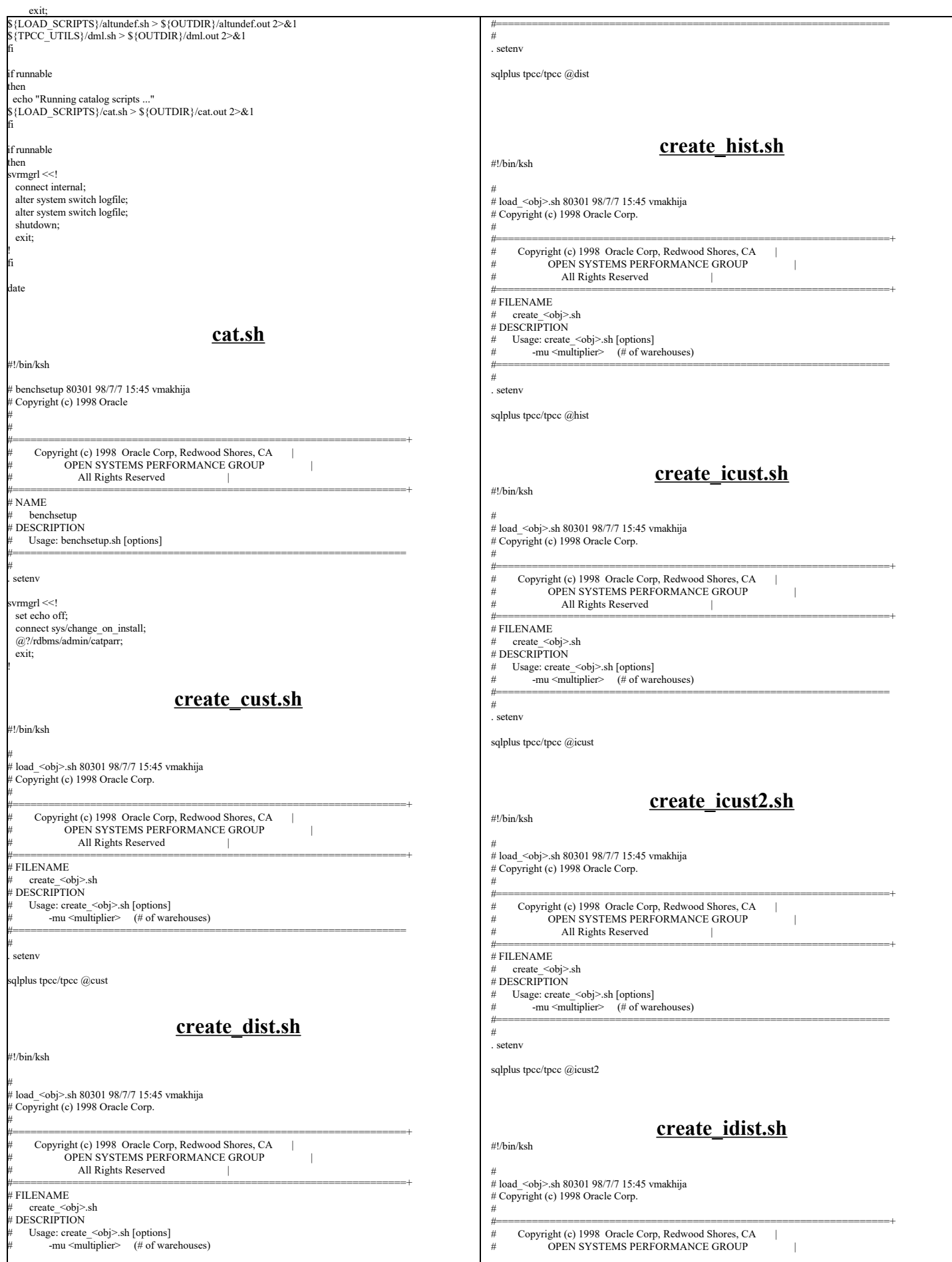

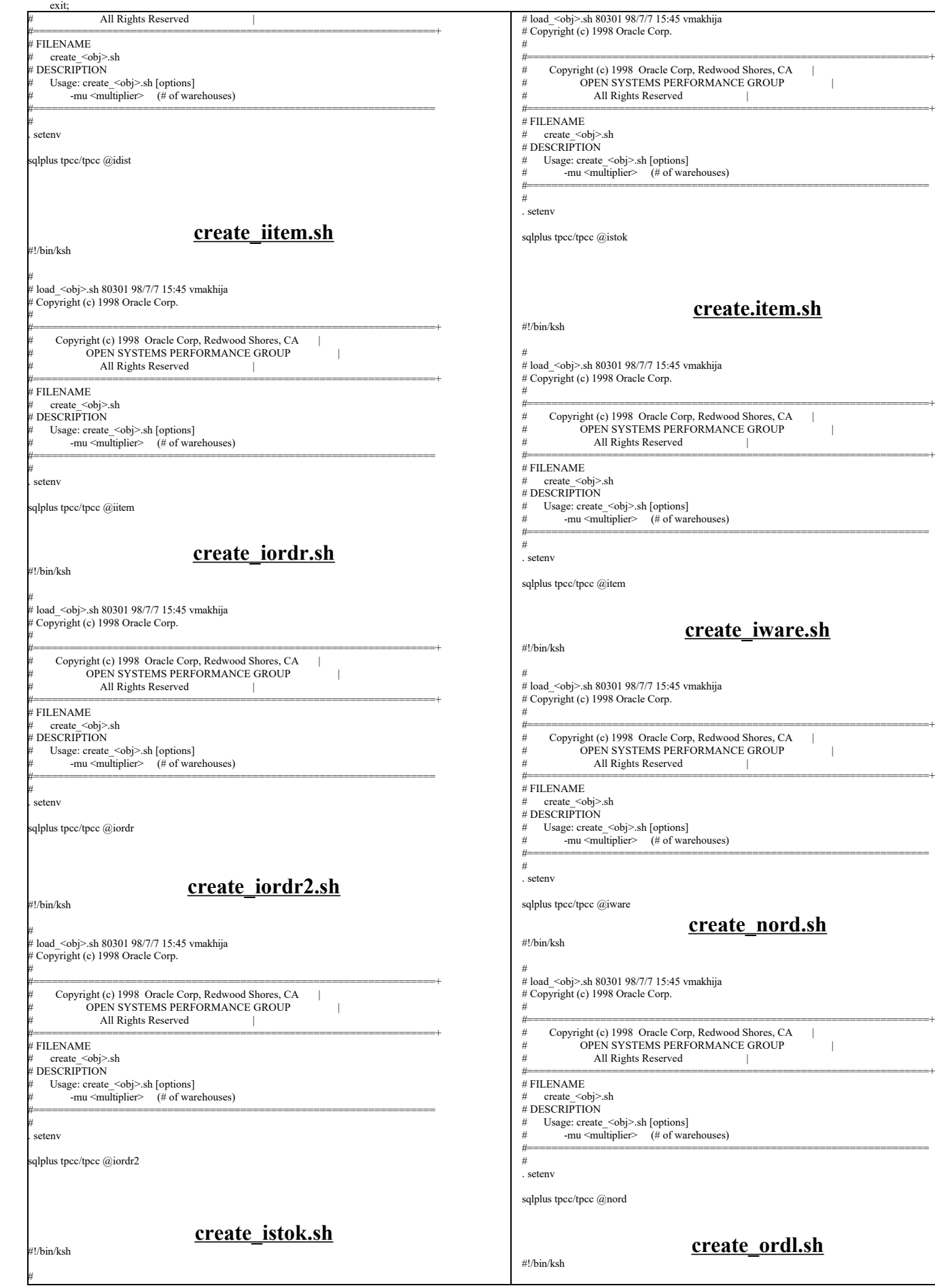

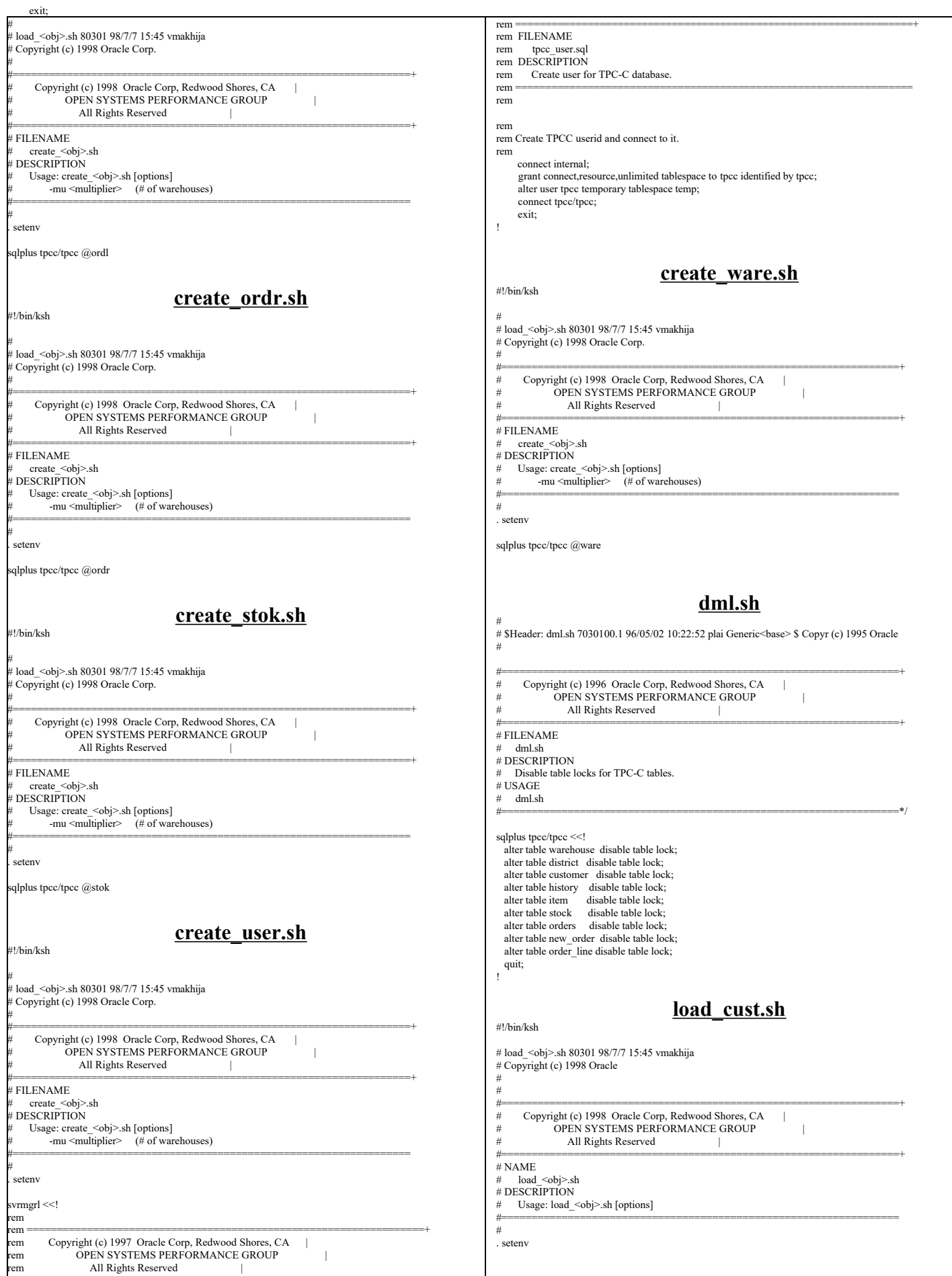

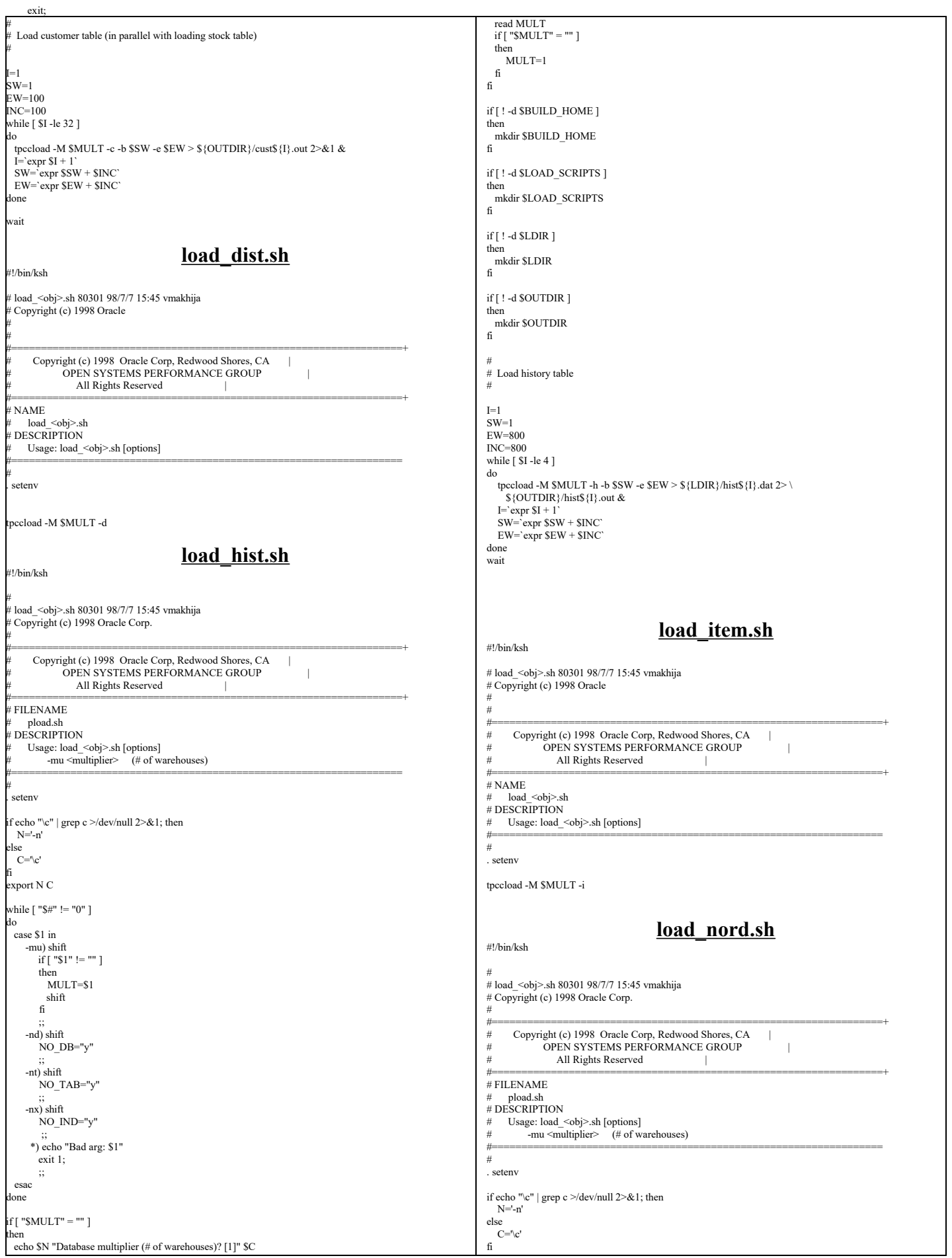

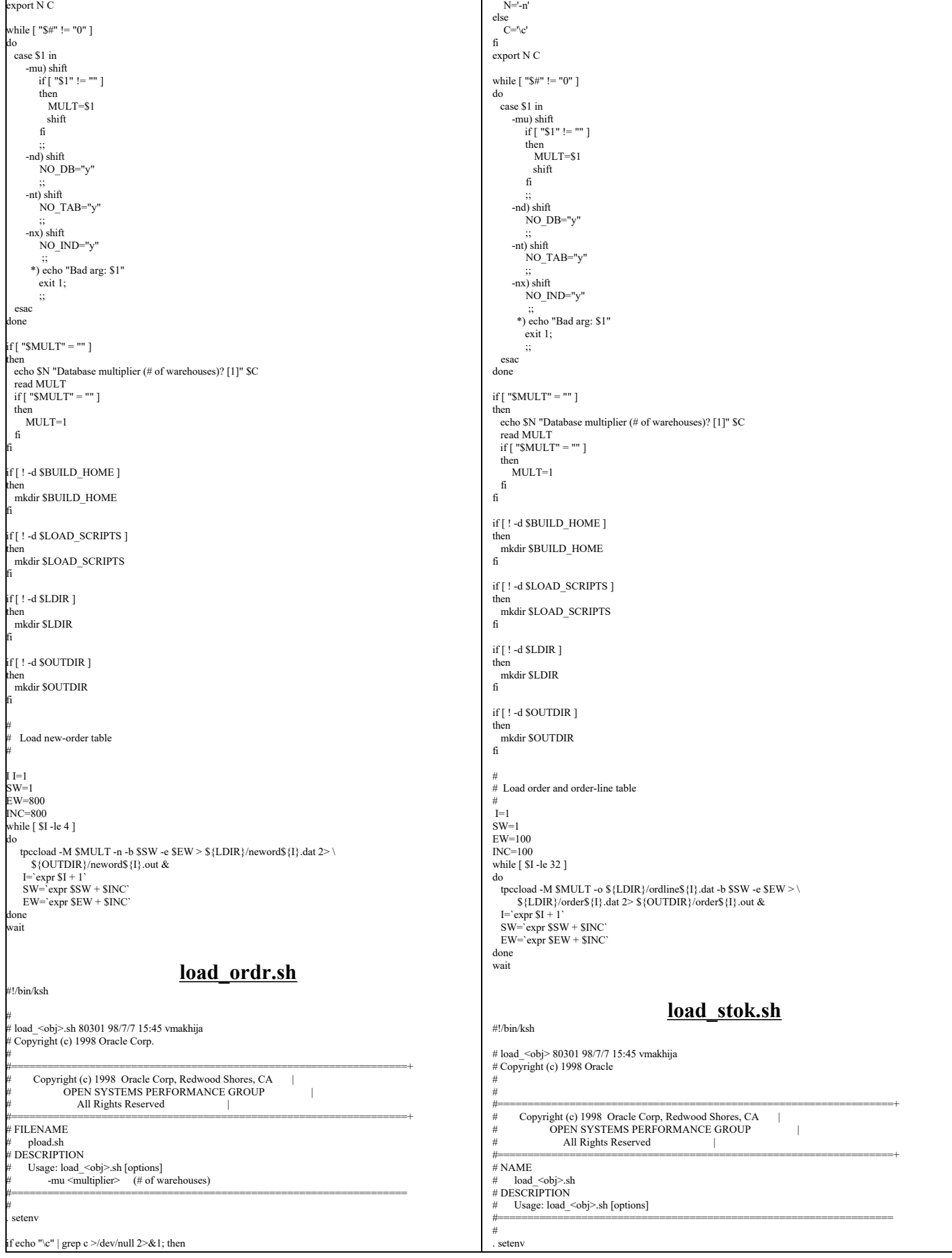

exit;

exit;

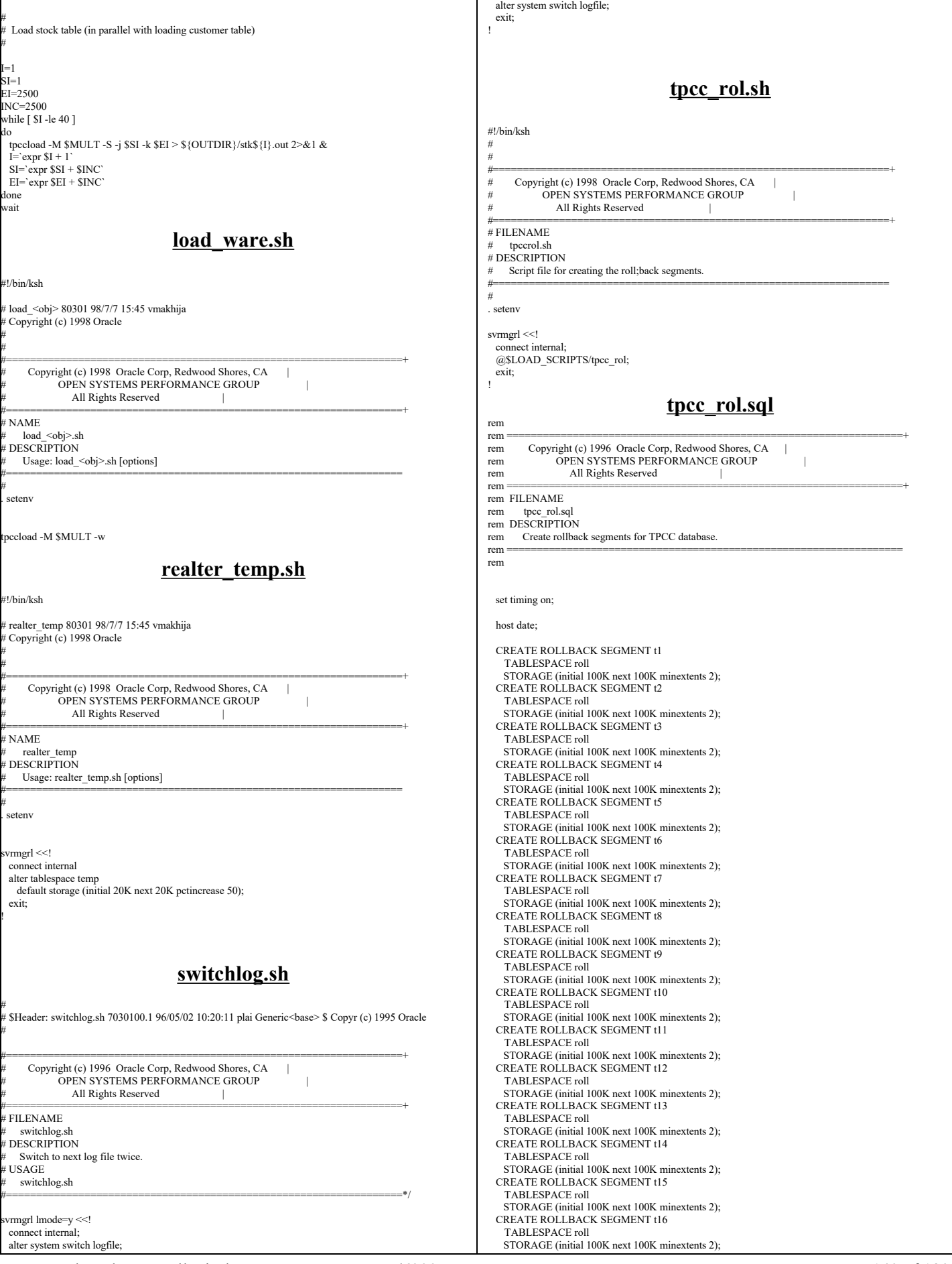

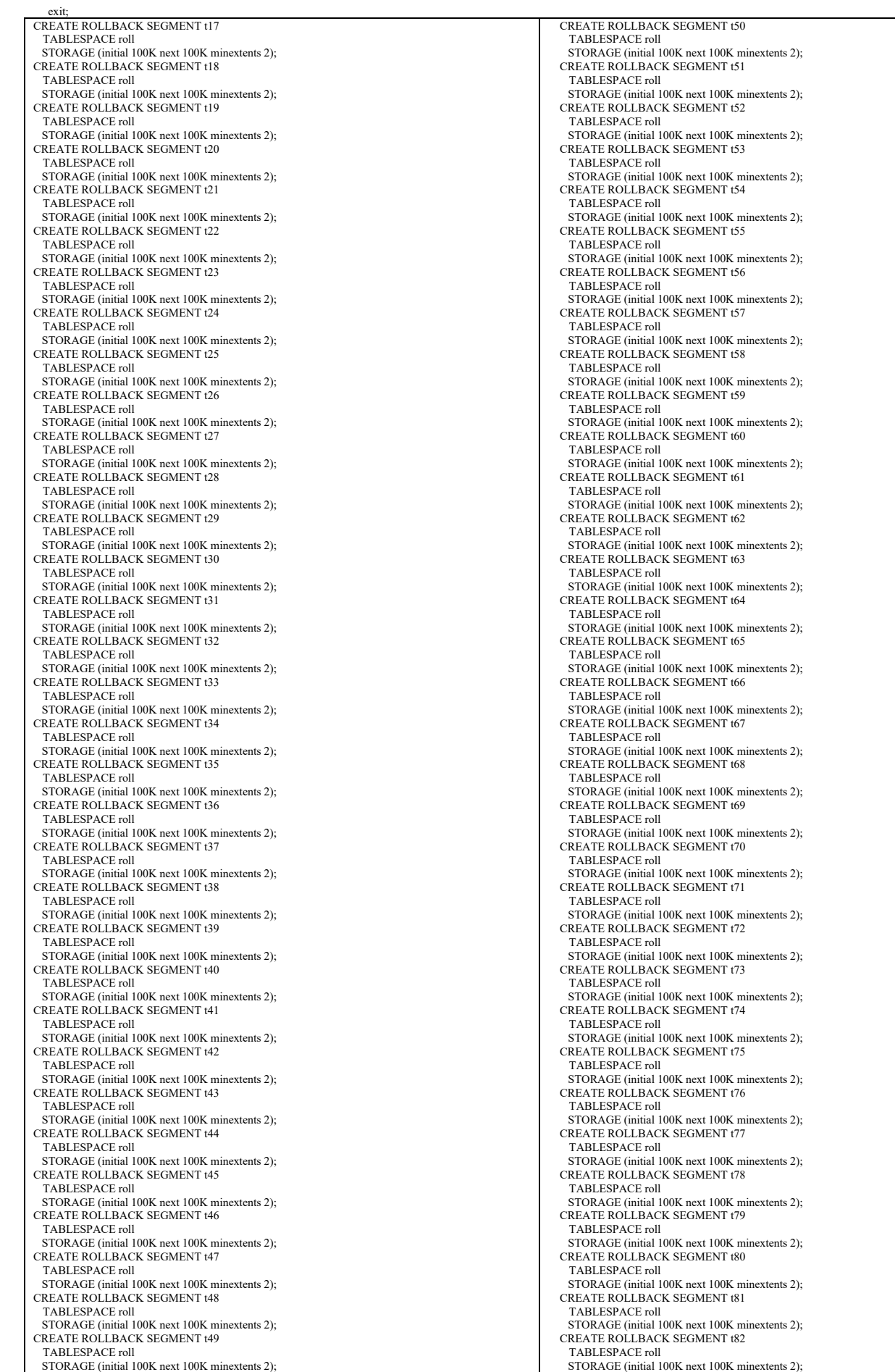

TPC Benchmark™ C Full Disclosure Report - IBM RS/6000 Page 141 of 180

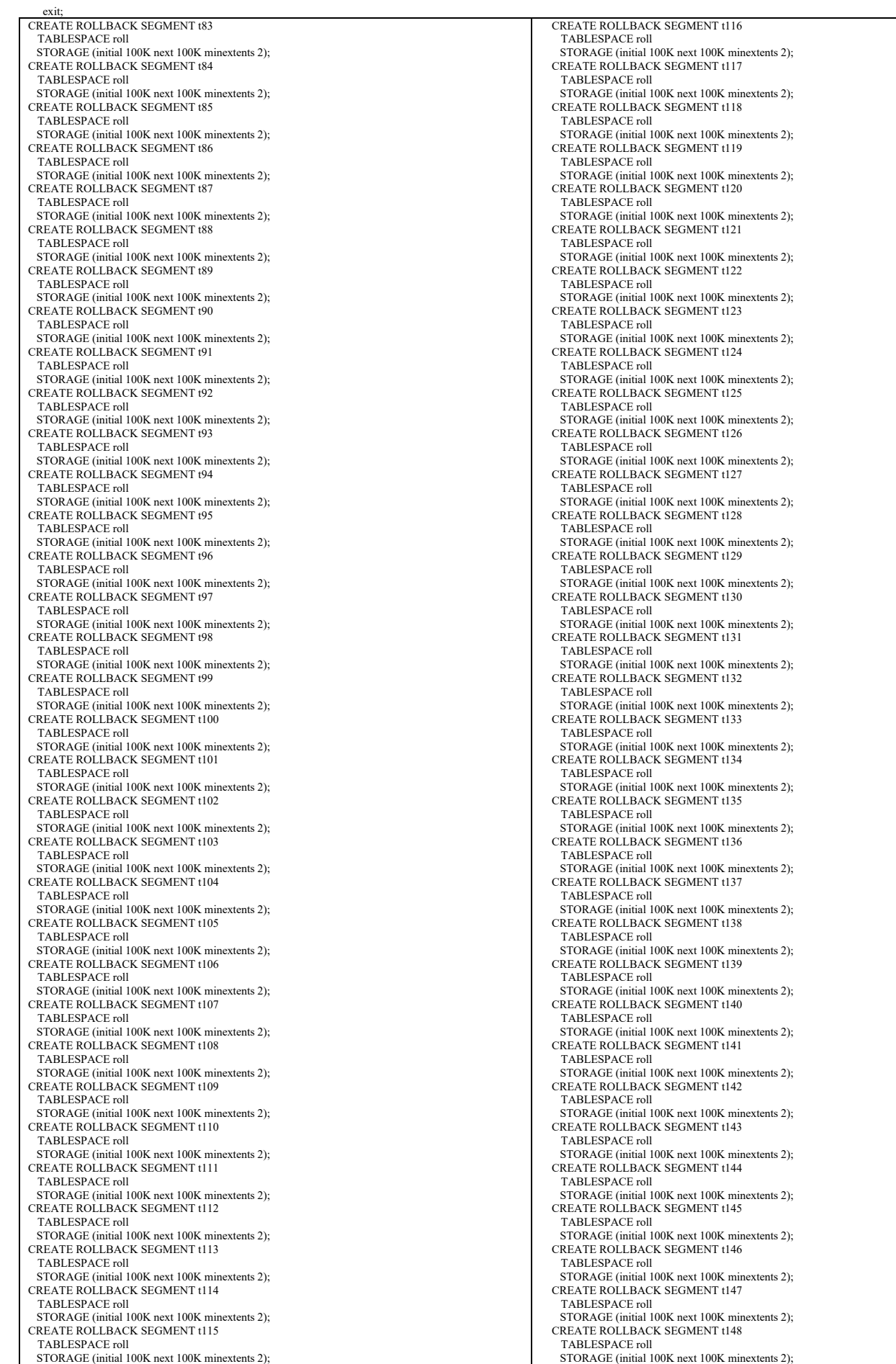

TPC Benchmark™ C Full Disclosure Report - IBM RS/6000 Page 142 of 180

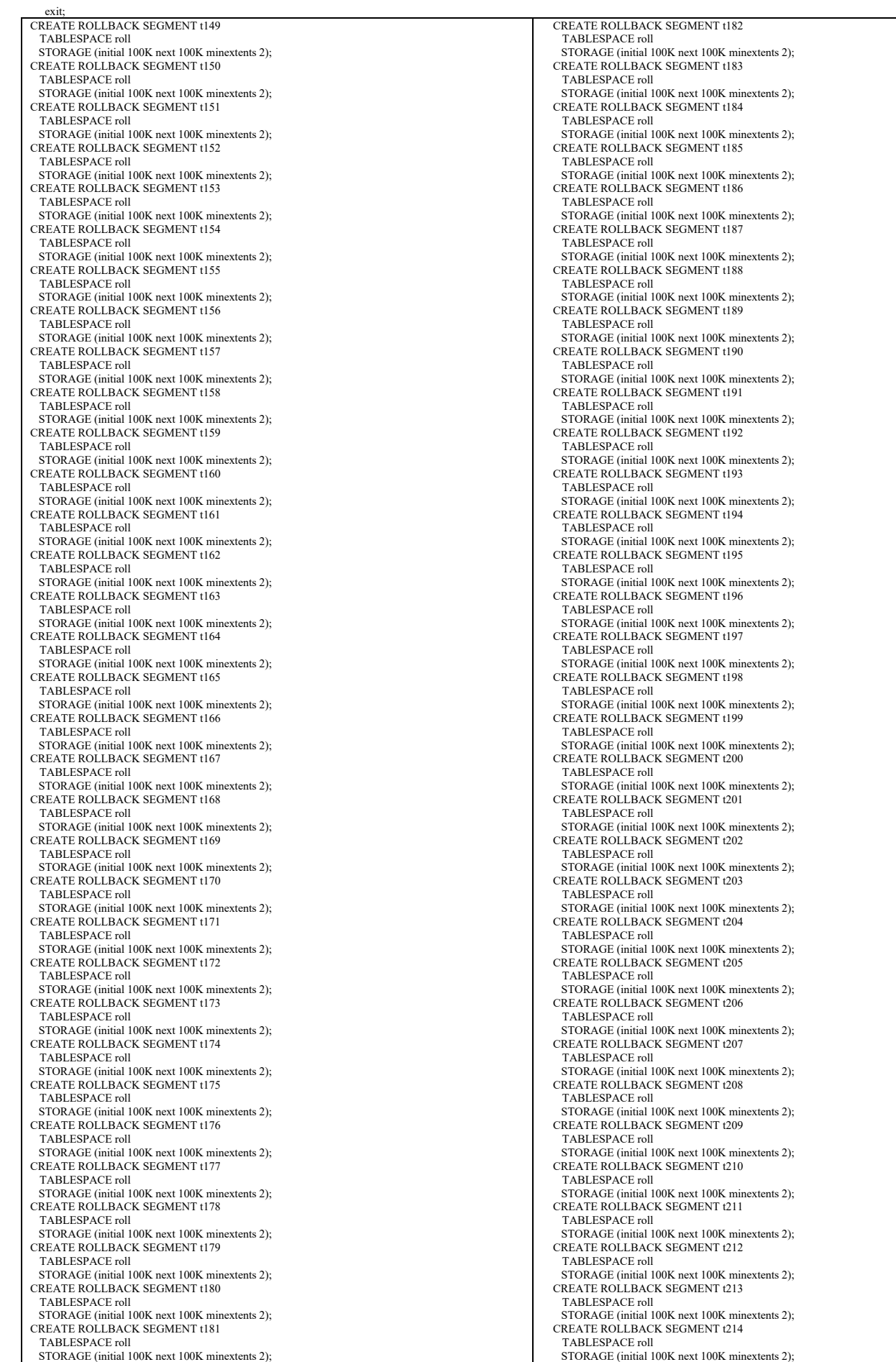

TPC Benchmark™ C Full Disclosure Report - IBM RS/6000 Page 143 of 180

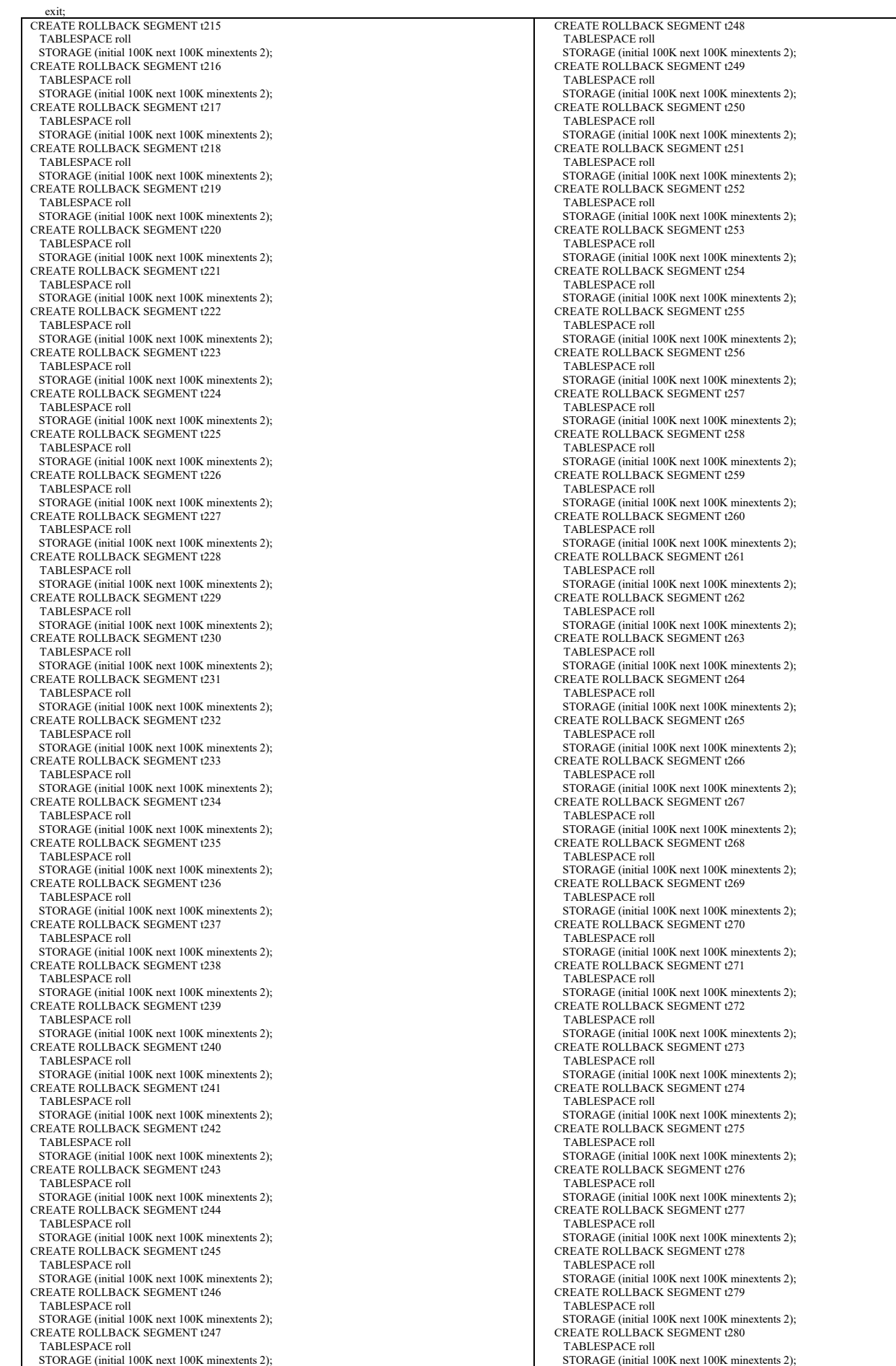

TPC Benchmark™ C Full Disclosure Report - IBM RS/6000 Page 144 of 180
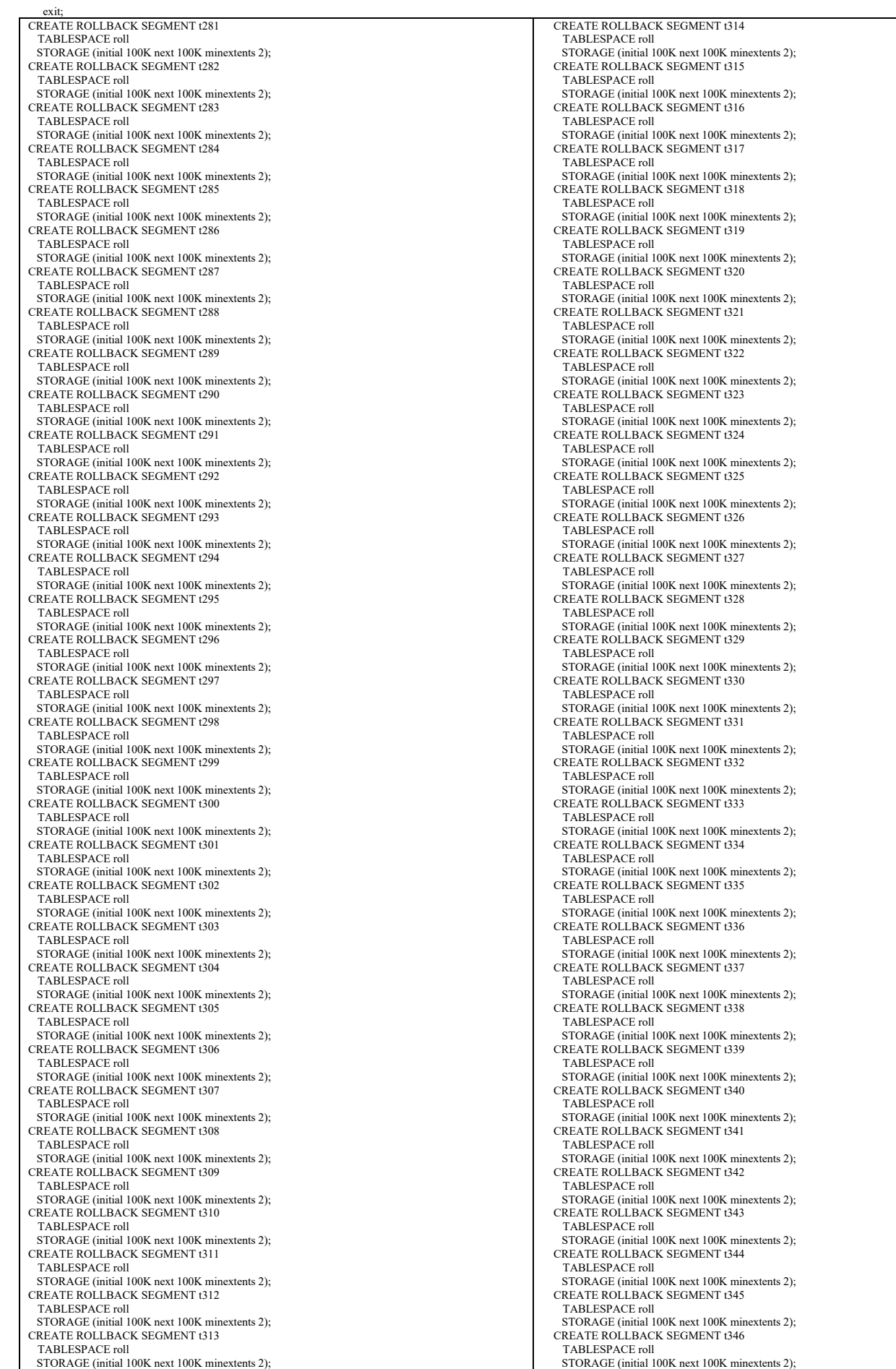

TPC Benchmark™ C Full Disclosure Report - IBM RS/6000 Page 145 of 180

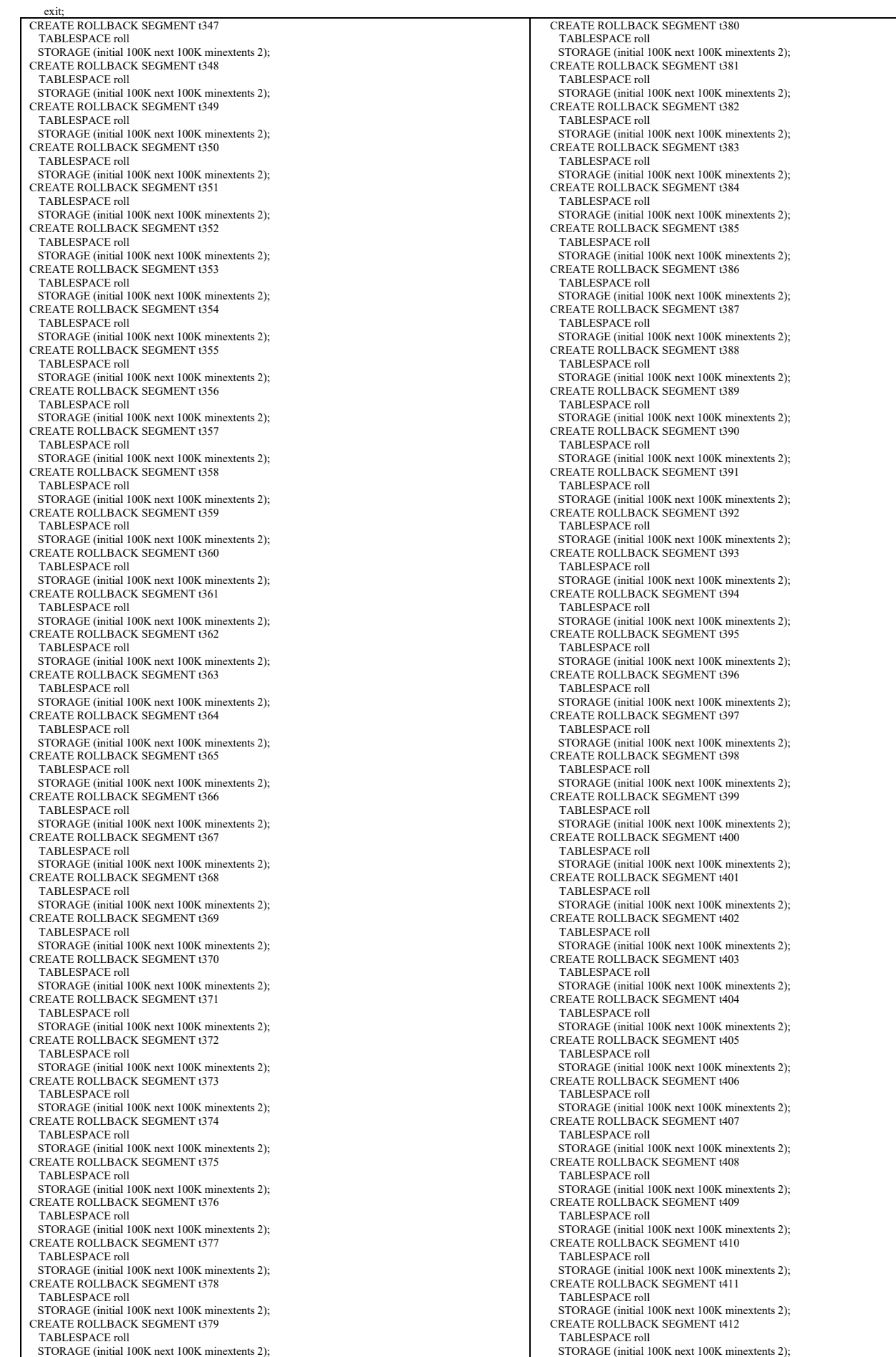

TPC Benchmark™ C Full Disclosure Report - IBM RS/6000 Page 146 of 180

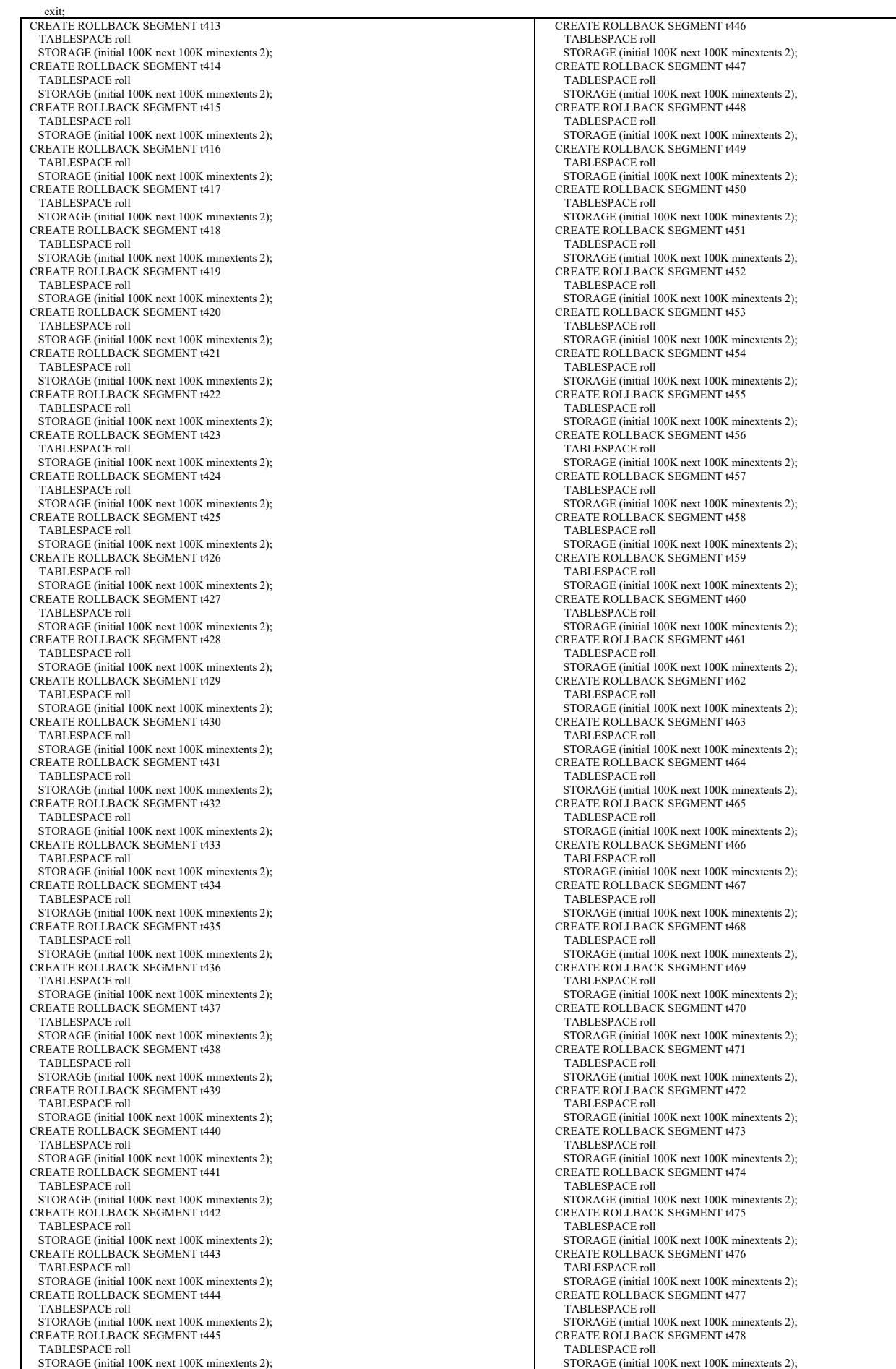

TPC Benchmark™ C Full Disclosure Report - IBM RS/6000 Page 147 of 180

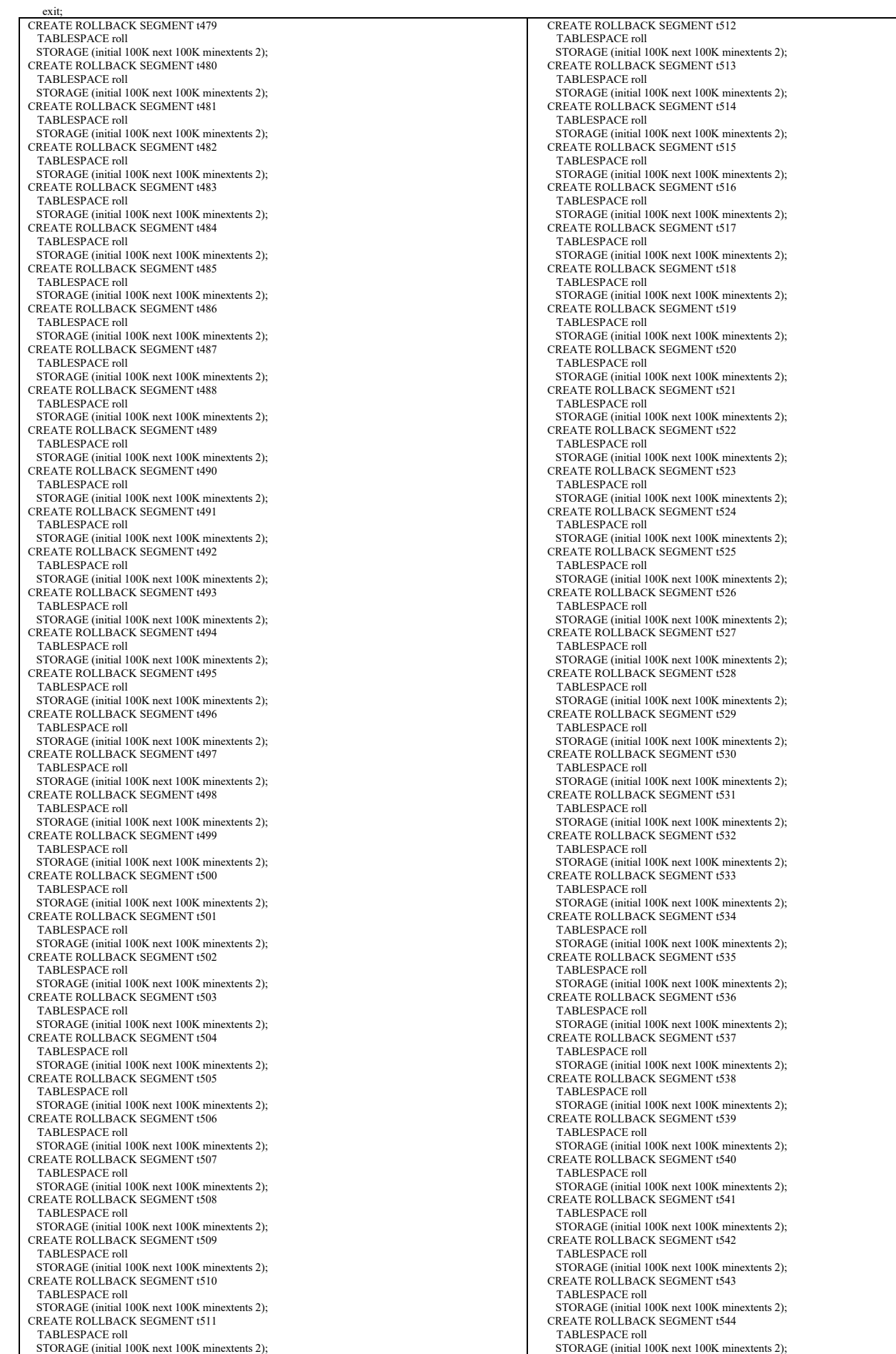

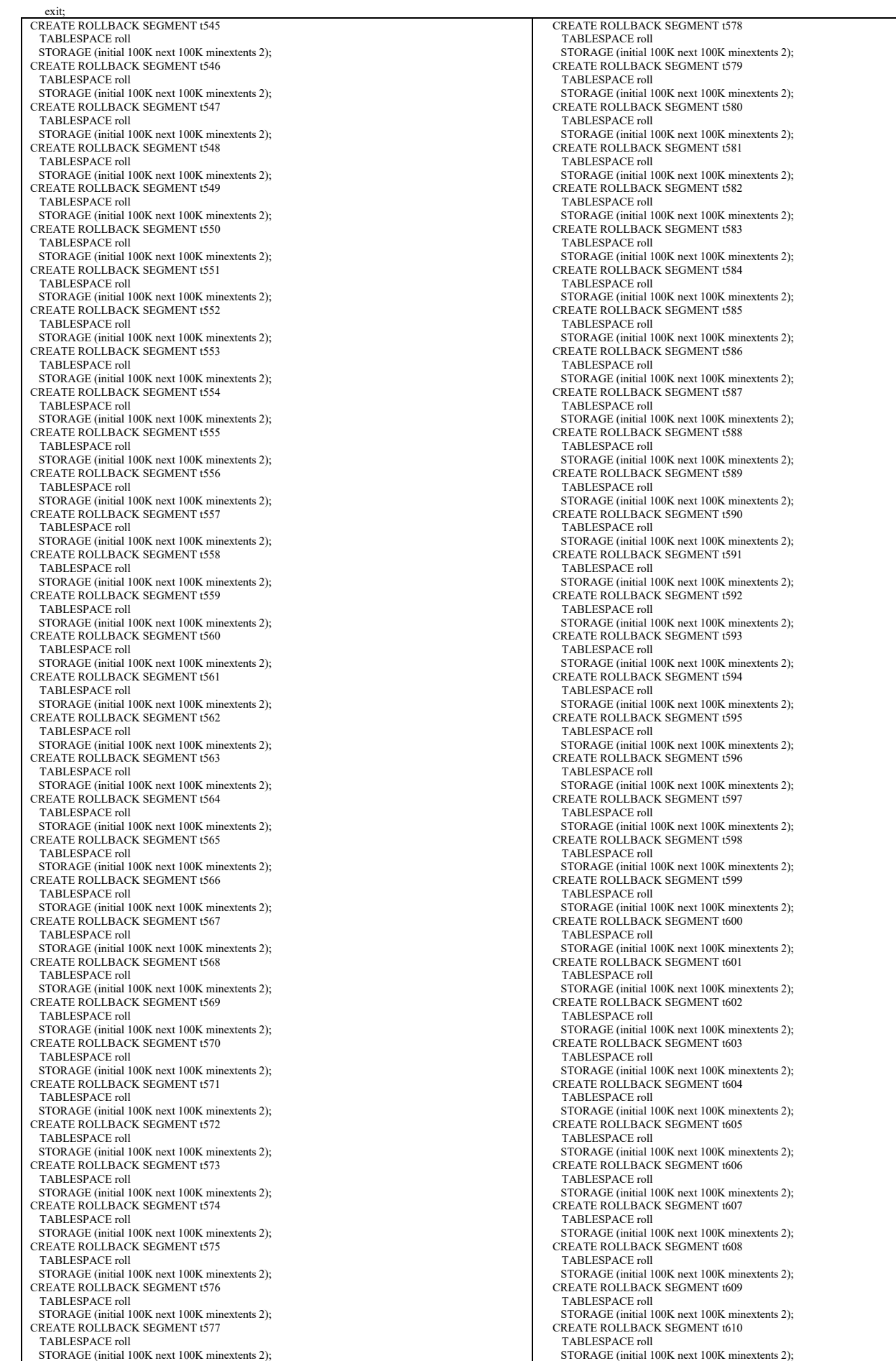

TPC Benchmark™ C Full Disclosure Report - IBM RS/6000 Page 149 of 180

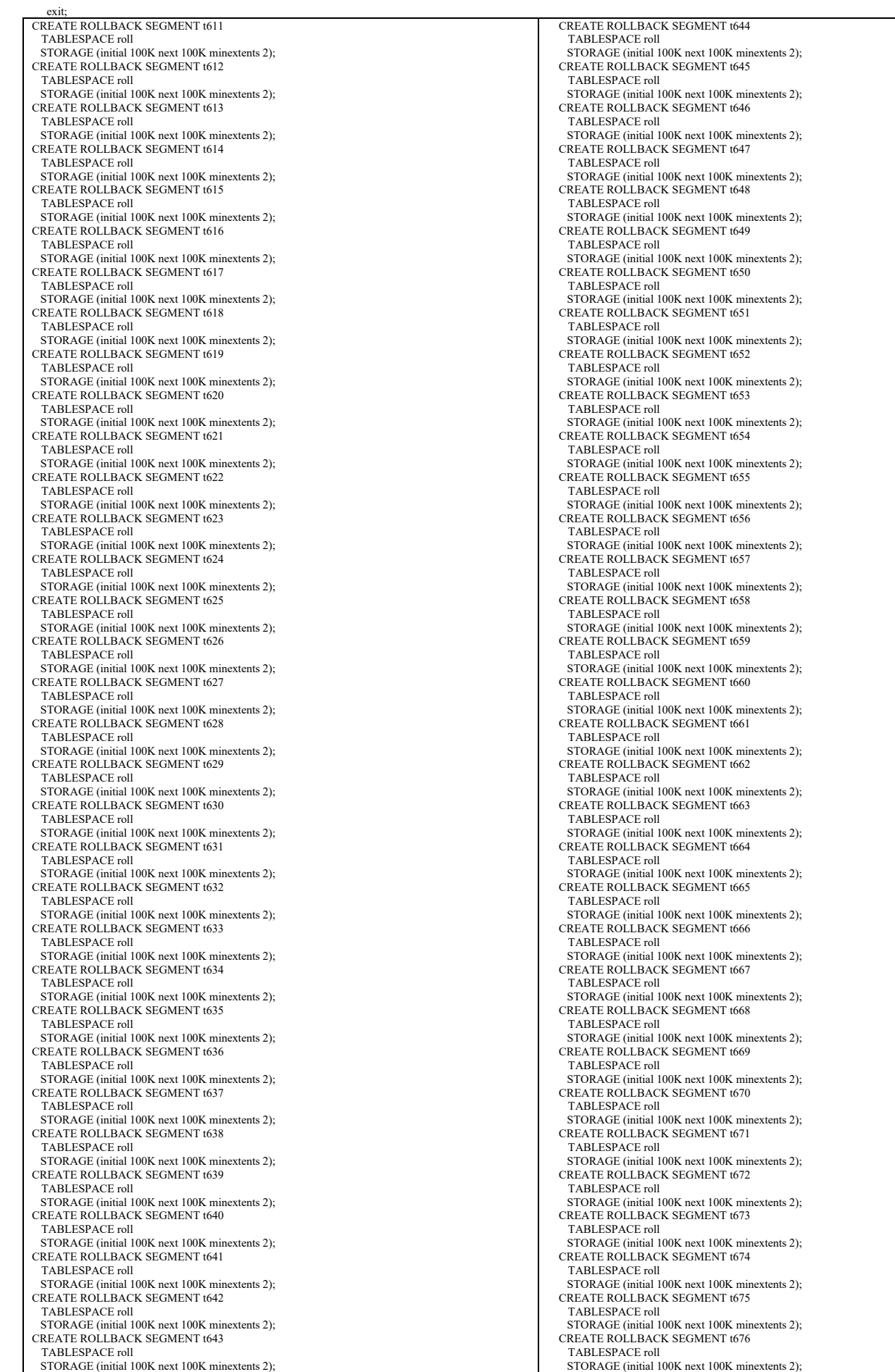

TPC Benchmark™ C Full Disclosure Report - IBM RS/6000 Page 150 of 180

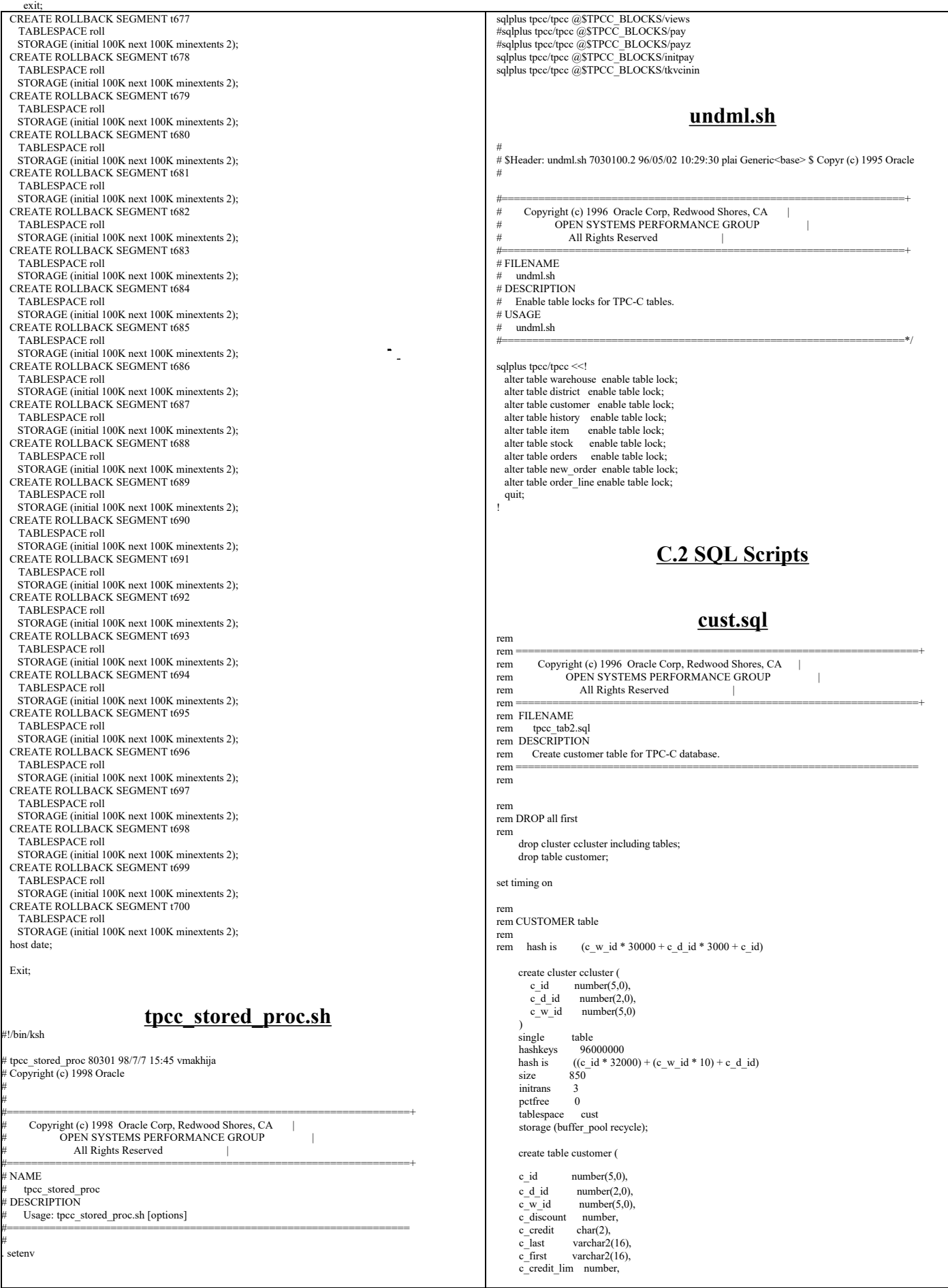

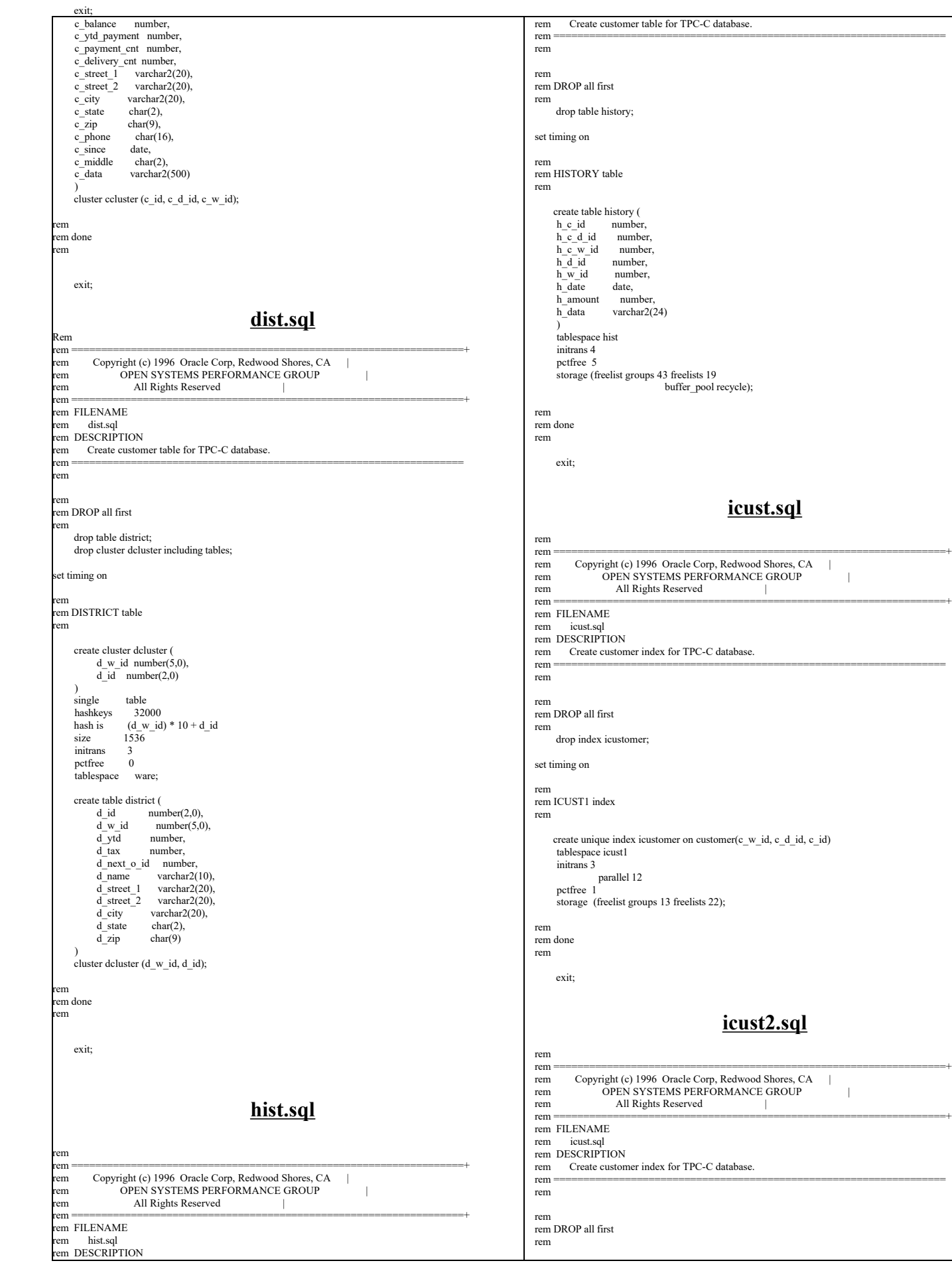

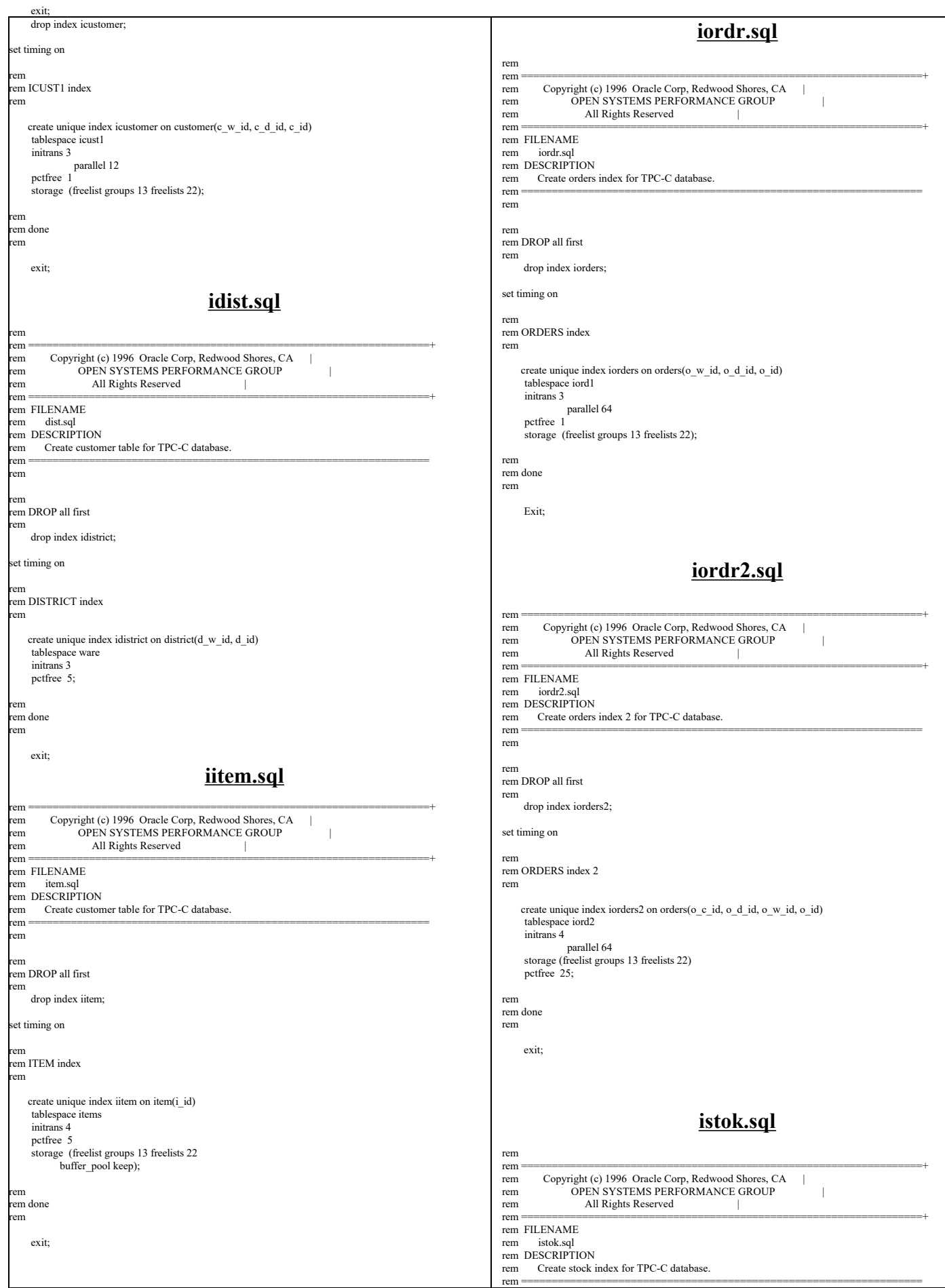

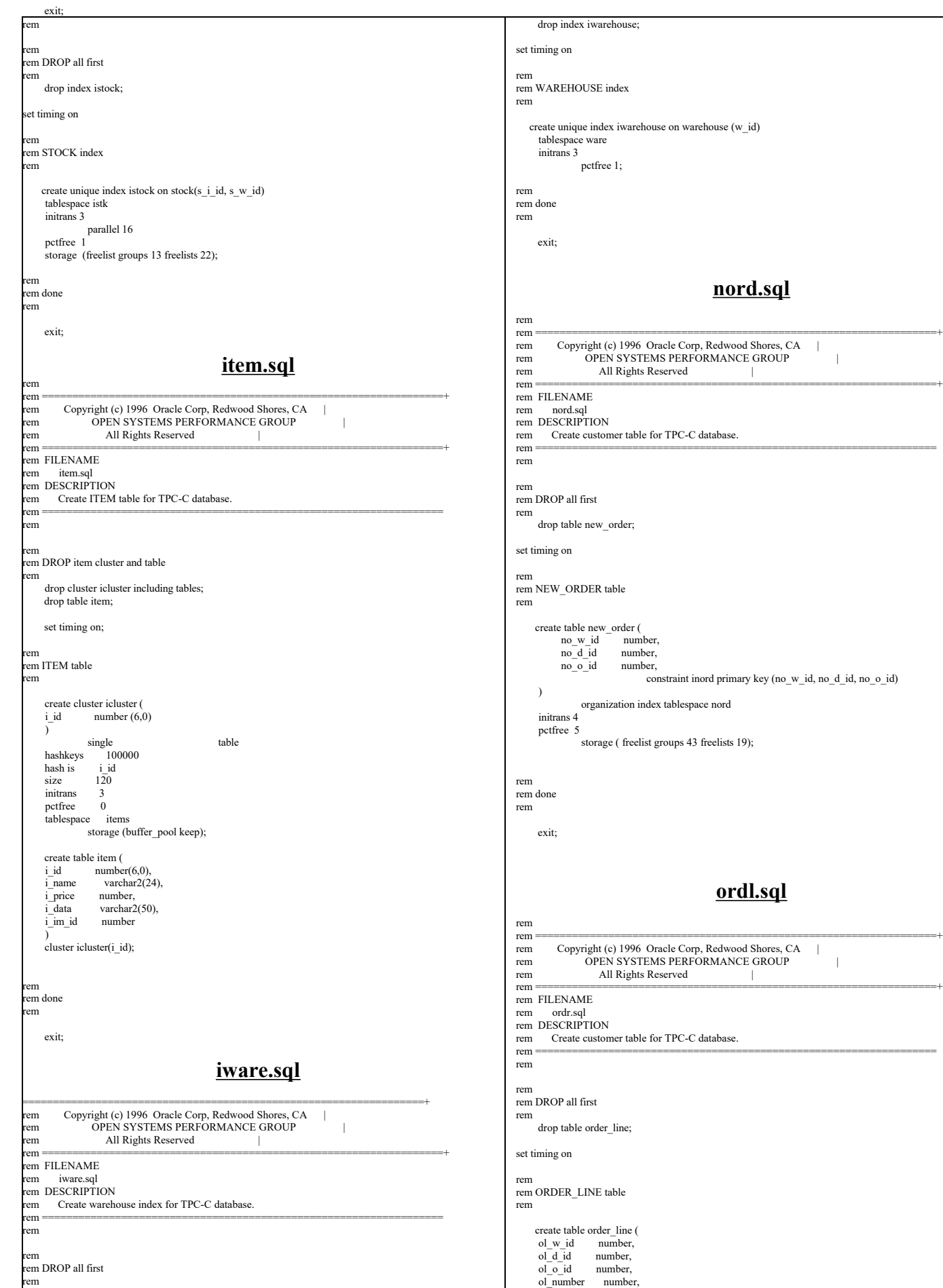

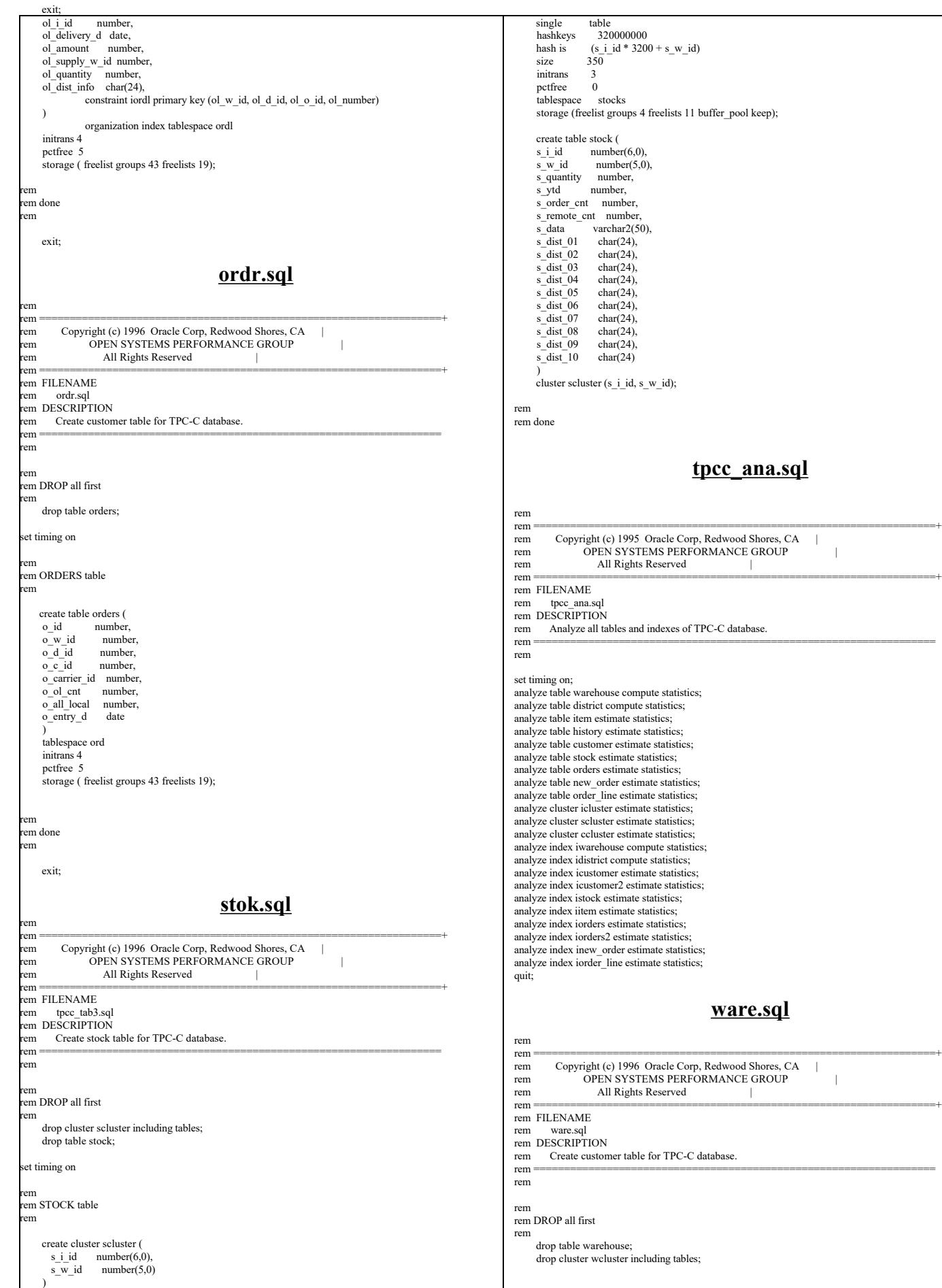

TPC Benchmark™ C Full Disclosure Report - IBM RS/6000 Page 155 of 180

pctfree 0 ce stocks (freelist groups 4 freelists 11 buffer\_pool keep); the stock (  $number(6,0),$  $number(5,0)$ , ity number, number, s\_order\_cnt number,<br>s\_remote\_cnt number,  $\bar{\text{varchar}}(2(50),$ <br>  $\text{char}(24)$  $\frac{\text{s}}{\text{s}} \frac{\text{dist}}{\text{02}} = \frac{\text{char}(24)}{\text{char}(24)}$ ,  $\begin{array}{ll}\n\text{char}(24), \\
\text{char}(24), \\
\text{char}(24)\n\end{array}$  s\_dist\_04 char(24), s\_dist\_05 char(24),  $char(24),$  s\_dist\_07 char(24), s\_dist\_08 char(24),  $\begin{array}{ll}\n\text{char}(24), \\
\text{char}(24), \\
\text{char}(24)\n\end{array}$  $char(24)$ cluster  $(s_i$ i\_id, s\_w\_id); **tpcc\_ana.sql** rem ==================================================================+ rem Copyright (c) 1995 Oracle Corp, Redwood Shores, CA | rem OPEN SYSTEMS PERFORMANCE GROUP | All Rights Reserved | rem ==================================================================+ **ME** ana.sql **PTION** rest all tables and indexes of TPC-C database. rem ================================================================== warehouse compute statistics; analyze table district compute statistics; analyze table item estimate statistics; history estimate statistics; customer estimate statistics; stock estimate statistics; orders estimate statistics; analyze table new\_order estimate statistics; analyze table order\_line estimate statistics;  $ar$  icluster estimate statistics; analyze cluster scluster estimate statistics; analyze cluster ccluster estimate statistics; ivarehouse compute statistics; idistrict compute statistics; icustomer estimate statistics; icustomer2 estimate statistics; istock estimate statistics; item estimate statistics; iorders estimate statistics; iorders2 estimate statistics; inew order estimate statistics: analyze in the index index index is corder\_line estimate statistics; **ware.sql** rem ==================================================================+ rem Copyright (c) 1996 Oracle Corp, Redwood Shores, CA |<br>rem OPEN SYSTEMS PERFORMANCE GROUP | All Rights Reserved

sql. **PTION** 

table 320000000  $(s_i$  i\_id \* 3200 + s\_w\_id)

 $rac{350}{3}$ 

te customer table for TPC-C database.

ll first

le warehouse; ster wcluster including tables;

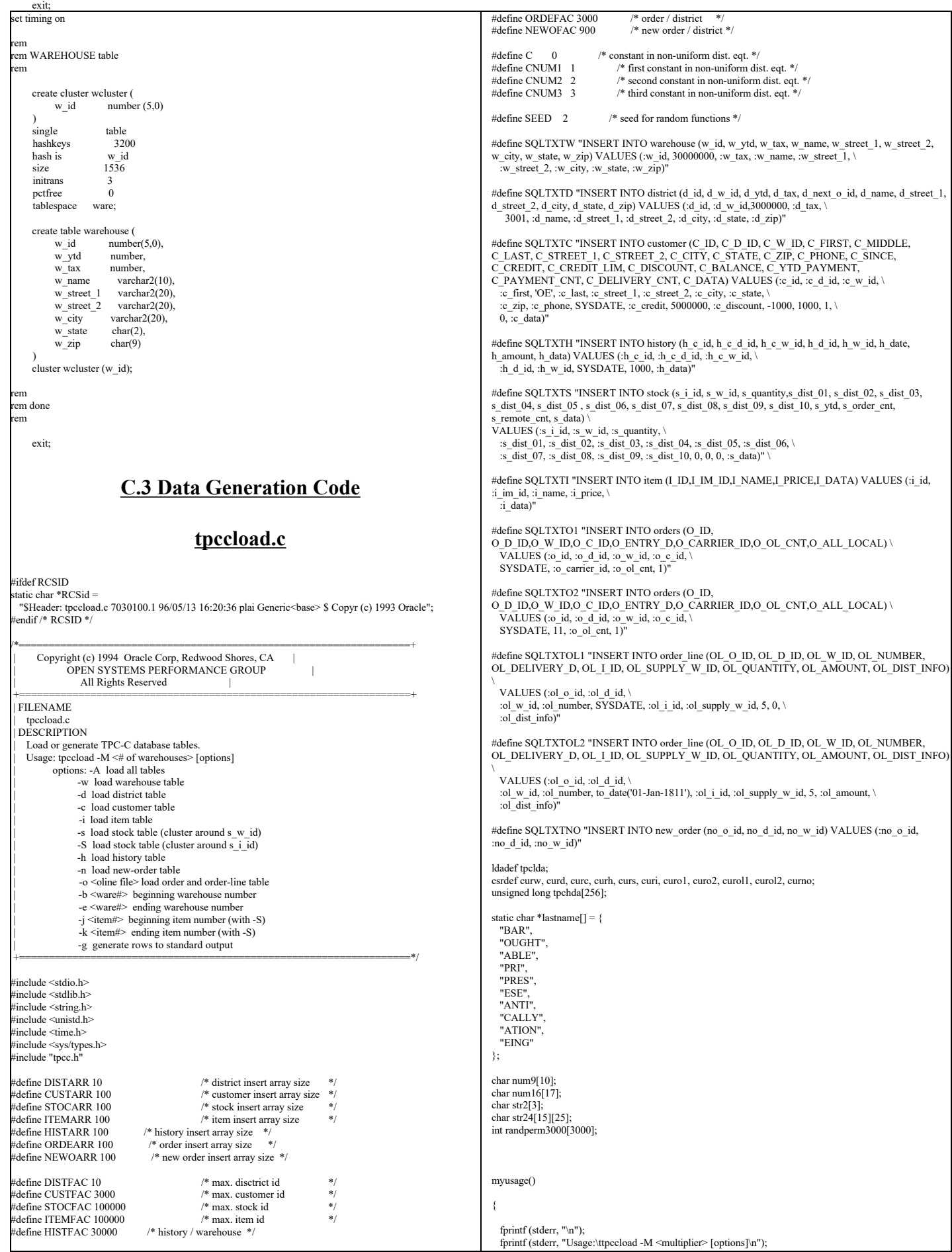

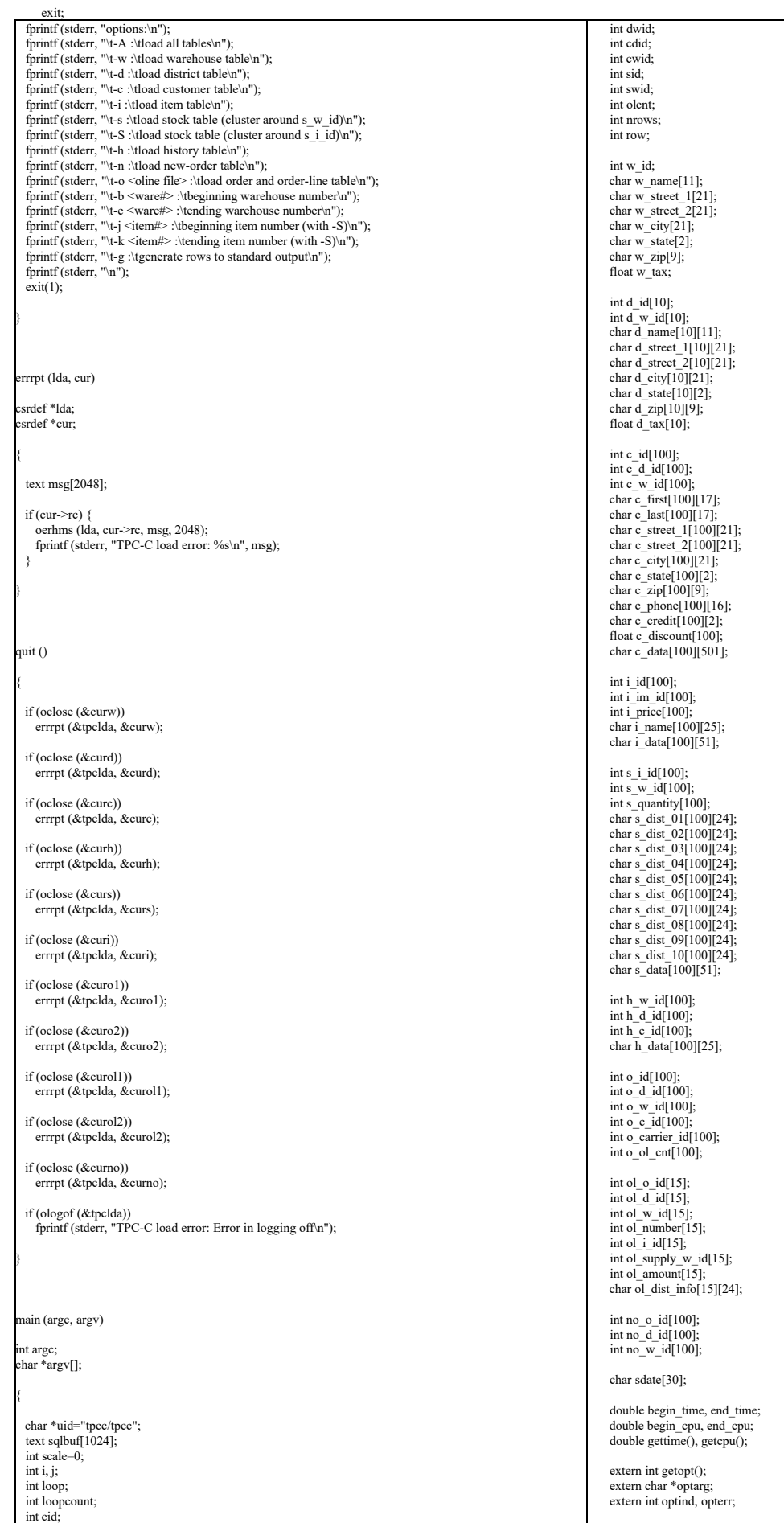

```
char *argstr="M:AwdcisShno:b:e:j:k:g";
  int opt;
  int do_A=0;
  int do_w=0;
 int do-d=0;
 int do \overline{i}=0:
  int do_c=0;
  int do_s=0;
 int doS=0;
  int do_h=0;
  int do_o=0;
  int do_n=0;
  int gen=0;
  int bware=1;
  int eware=0;
  int bitem=1;
  int eitem=0;
  FILE *olfp=NULL;
 char olfname[100];
#define FIRSTNAME_WITH_CLAST
#ifdef FIRSTNAME_WITH_CLAST
 char firstname_with_clast[100];
 sprintf(firstname_with_clast, "C_LAST=%d", CNUM1);
#endif /* FIRSTNAME_WITH_CLAST */
/*--------------------------------------------------------------+
 Parse command line -- look for scale factor.
 +--------------------------------------------------------------*/
 if (argc == 1) {
    myusage ();
  }
 while ((opt = getopt (arge, argv, argstr)) != -1) {
   switch (opt)\{ case '?': myusage ();
             break;
      case 'M': scale = atoi (optarg);
             break;
     case 'A': do A = 1;
             break;
     case 'w': do w = 1:
             break;
     case 'd': do d = 1;
             break;
     case 'c': do c = 1;
             break;
     case 'i': do i = 1;
             break;
     case 's': do_s = 1;
             break;
     case 'S': do S = 1;
             break;
     case 'h': do h = 1;
             break;
     case 'n': do n = 1;
             break;
     case 'o': do_0 = 1;
            strcpy (olfname, optarg);
             break;
      case 'b': bware = atoi (optarg);
             break;
      case 'e': eware = atoi (optarg);
             break;
      case 'j': bitem = atoi (optarg);
             break;
      case 'k': eitem = atoi (optarg);
             break;
      case 'g': gen = 1;
             break;
     default: fprintf (stderr, "THIS SHOULD NEVER HAPPEN!!!\n");
             fprintf (stderr, "(reached default case in getopt ())\n");
             myusage ();
    }
 }
/*-------------------------------------------------------------*|
               Rudimentary error checking
|*-------------------------------------------------------------*/
 if (scale \leq 1) {
    fprintf (stderr, "Invalid scale factor: '%d'\n", scale);
    myusage ();
 }
 if (!(do_A || do_w || do_d || do_c || do_i || do_s || do_S || do_h || do_o ||
     \overline{d}o n)) {
    fprintf (stderr, "What should I load???\n");
    myusage ();
 }
 if (gen && (do_A \parallel (do_w + do_d + do_c + do_i + do_s + do_S + do_h + do_o +
                \overline{do\_n} > 1))) {
    fprintf (stderr, "Can only generate table one at a time\n");
    myusage ();
 }
                                                                                                                              if (do S && (do A || do s)) {
                                                                                                                                 fprintf (stderr, "Cluster stock table around s_w_id or s_i_id?\n");
                                                                                                                                 myusage ();
                                                                                                                              }
                                                                                                                             if (eware \leq 0)
                                                                                                                                eware = scale;if (eitem \leq= 0)
                                                                                                                                eitem = STOCFAC;
                                                                                                                             if (do_S) {
                                                                                                                                if (bitem < 1) \parallel (bitem > STOCEAC)) fprintf (stderr, "Invalid beginning item number: '%d'\n", bitem);
                                                                                                                                   myusage ();
                                                                                                                                 }
                                                                                                                                 if ((eitem < bitem) || (eitem > STOCFAC)) {
                                                                                                                                   fprintf (stderr, "Invalid ending item number: '%d'\n", eitem);
                                                                                                                                   myusage ();
                                                                                                                                 }
                                                                                                                              }
                                                                                                                             if ((bware \leq 1) || (bware > scale)) {
                                                                                                                                 fprintf (stderr, "Invalid beginning warehouse number: '%d'\n", bware);
                                                                                                                                 myusage ();
                                                                                                                             }
                                                                                                                             if ((eware \leq bware) \parallel (eware \geq scale)) \{ fprintf (stderr, "Invalid ending warehouse number: '%d'\n", eware);
                                                                                                                                 myusage ();
                                                                                                                              }
                                                                                                                              if (gen && do_o) {
                                                                                                                             if ((olfp = fopen (olfname, "w")) == NULL) {
 fprintf (stderr, "Can't open '%s' for writing order lines\n", olfname);
                                                                                                                                   myusage ();
                                                                                                                                 }
                                                                                                                              }
                                                                                                                            /*--------------------------------------------------------------+
                                                                                                                             | Prepare to insert into database. |
                                                                                                                             +--------------------------------------------------------------*/
                                                                                                                              sysdate (sdate);
                                                                                                                             if (!gen)}
                                                                                                                                 /* log on to Oracle */
                                                                                                                             if (orlon (&tpclda, (ub1 *) tpchda, (text *) uid, -1, (text *) 0, -1, 0)) {
 fprintf (stderr, "TPC-C load error: Error in logging on\n");
                                                                                                                                   errrpt (&tpclda, &tpclda);
                                                                                                                                  exit(1); }
                                                                                                                                 fprintf (stderr, "\nConnected to Oracle userid '%s'.\n", uid);
                                                                                                                                 /* turn off auto-commit */
                                                                                                                                 if (ocof (&tpclda)) {
                                                                                                                                   errrpt (&tpclda, &tpclda);
                                                                                                                                   ologof (&tpclda);
                                                                                                                                  exit(1):
                                                                                                                                 }
                                                                                                                                /\ast open cursors \ast/ if (oopen (&curw, &tpclda, (text *) 0, -1, -1, (text *) uid, -1)) {
                                                                                                                                   errrpt (&tpclda, &curw);
                                                                                                                                   ologof (&tpclda);
                                                                                                                                  exit(1); }
                                                                                                                                 if (oopen (&curd, &tpclda, (text *) 0, -1, -1, (text *) uid, -1)) {
                                                                                                                                   errrpt (&tpclda, &curd);
                                                                                                                                   oclose (&curw);
                                                                                                                                   ologof (&tpclda);
                                                                                                                                 exit(1); }
                                                                                                                                 if (oopen (&curc, &tpclda, (text *) 0, -1, -1, (text *) uid, -1)) {
                                                                                                                                   errrpt (&tpclda, &curc);
                                                                                                                                   oclose (&curw);
                                                                                                                                   oclose (&curd);
                                                                                                                                   ologof (&tpclda);
                                                                                                                                  exit(1); }
                                                                                                                                 if (oopen (&curh, &tpclda, (text *) 0, -1, -1, (text *) uid, -1)) {
                                                                                                                                  errrpt (&tpclda, &curh);
                                                                                                                                   oclose (&curw);
                                                                                                                                   oclose (&curd);
                                                                                                                                   oclose (&curc);
                                                                                                                                   ologof (&tpclda);
                                                                                                                                   exit (1);
                                                                                                                                 }
                                                                                                                                 if (oopen (&curs, &tpclda, (text *) 0, -1, -1, (text *) uid, -1)) {
                                                                                                                                  errrpt (&tpclda, &curs);
                                                                                                                                   oclose (&curw);
     exit;
```

```
 oclose (&curd);
      oclose (&curc);
      oclose (&curh);
      ologof (&tpclda);
      exit (1);
\qquad \qquad if (oopen (&curi, &tpclda, (text *) 0, -1, -1, (text *) uid, -1)) {
 errrpt (&tpclda, &curi);
 oclose (&curw);
      oclose (&curd);
      oclose (&curc);
      oclose (&curh);
      oclose (&curs);
      ologof (&tpclda);
     exit (1);
    }
    if (oopen (&curo1, &tpclda, (text *) 0, -1, -1, (text *) uid, -1)) {
     errrpt (&tpclda, &curo1);
      oclose (&curw);
      oclose (&curd);
      oclose (&curc);
      oclose (&curh);
      oclose (&curs);
      oclose (&curi);
      ologof (&tpclda);
     exit (1):
    }
   if (oopen (&curo2, &tpclda, (text *) 0, -1, -1, (text *) uid, -1)) {
     errrpt (&tpclda, &curo2);
      oclose (&curw);
      oclose (&curd);
      oclose (&curc);
      oclose (&curh);
      oclose (&curs);
      oclose (&curi);
      oclose (&curo1);
      ologof (&tpclda);
     exit (1):
\qquad \qquadif (oopen (&curol1, &tpclda, (text *) 0, -1, -1, (text *) uid, -1)) {
     errrpt (&tpclda, &curol1);
      oclose (&curw);
      oclose (&curd);
      oclose (&curc);
      oclose (&curh);
      oclose (&curs);
      oclose (&curi);
      oclose (&curo1);
      oclose (&curo2);
      ologof (&tpclda);
     exit(1); }
    if (oopen (&curol2, &tpclda, (text *) 0, -1, -1, (text *) uid, -1)) {
 errrpt (&tpclda, &curol2);
 oclose (&curw);
      oclose (&curd);
      oclose (&curc);
      oclose (&curh);
      oclose (&curs);
      oclose (&curi);
      oclose (&curo1);
      oclose (&curo2);
      oclose (&curol1);
      ologof (&tpclda);
     exit(1); }
    if (oopen (&curno, &tpclda, (text *) 0, -1, -1, (text *) uid, -1)) {
      errrpt (&tpclda, &curno);
      oclose (&curw);
      oclose (&curd);
      oclose (&curc);
      oclose (&curh);
      oclose (&curs);
      oclose (&curi);
      oclose (&curo1);
      oclose (&curo2);
      oclose (&curol1);
      oclose (&curol2);
      ologof (&tpclda);
    exit(1); }
    /* parse statements */
    sprintf ((char *) sqlbuf, SQLTXTW);
   if (oparse (&curw, sqlbuf, -1, 0, 1)) {
     errrpt (&tpclda, &curw);
     quit ():
     exit (1);
    }
    sprintf ((char *) sqlbuf, SQLTXTD);
    if (oparse (&curd, sqlbuf, -1, 0, 1)) {
                                                                                                                                 errrpt (&tpclda, &curd);
                                                                                                                                quit ();
                                                                                                                                exit (1);
                                                                                                                              }
                                                                                                                              sprintf ((char *) sqlbuf, SQLTXTC);
                                                                                                                              if (oparse (&curc, sqlbuf, -1, 0, 1)) {
                                                                                                                               errrpt (&tpclda, &curc);
                                                                                                                               quit();
                                                                                                                               ext(1); }
                                                                                                                           sprintf ((char *) sqlbuf, SQLTXTH);
 if (oparse (&curh, sqlbuf, -1, 0, 1)) {
                                                                                                                                errrpt (&tpclda, &curh);
                                                                                                                                quit ();
                                                                                                                               ext(1); }
                                                                                                                              sprintf ((char *) sqlbuf, SQLTXTS);
                                                                                                                              if (oparse (&curs, sqlbuf, -1, 0, 1)) {
                                                                                                                                errrpt (&tpclda, &curs);
                                                                                                                                quit ();
                                                                                                                               ext(1); }
                                                                                                                                sprintf ((char *) sqlbuf, SQLTXTI);
                                                                                                                             if (oparse (&curi, sqlbuf, -1, 0, 1)) {
                                                                                                                               errrpt (&tpclda, &curi);
                                                                                                                               quit();
                                                                                                                                exit (1);
                                                                                                                              }
                                                                                                                          sprintf ((char *) sqlbuf, SQLTXTO1);<br>if (oparse (&curo1, sqlbuf, -1, 0, 1)) {
                                                                                                                               errrpt (&tpclda, &curo1);
                                                                                                                               quit();
                                                                                                                               exit(1);
                                                                                                                           }
                                                                                                                              sprintf ((char *) sqlbuf, SQLTXTO2);
                                                                                                                             if (oparse (&curo2, sqlbuf, -1, 0, 1)) {
                                                                                                                                errrpt (&tpclda, &curo2);
                                                                                                                                quit ();
                                                                                                                               ext(1); }
                                                                                                                              sprintf ((char *) sqlbuf, SQLTXTOL1);
                                                                                                                              if (oparse (&curol1, sqlbuf, -1, 0, 1)) {
                                                                                                                                errrpt (&tpclda, &curol1);
                                                                                                                               quit();
                                                                                                                               ext(1); }
                                                                                                                              sprintf ((char *) sqlbuf, SQLTXTOL2);
                                                                                                                           if (oparse (&curol2, sqlbuf, -1, 0, 1)) {
 errrpt (&tpclda, &curol2);
                                                                                                                                quit ();
                                                                                                                               ext(1):
                                                                                                                              }
                                                                                                                               sprintf ((char *) sqlbuf, SQLTXTNO);
                                                                                                                              if (oparse (&curno, sqlbuf, -1, 0, 1)) {
                                                                                                                                errrpt (&tpclda, &curno);
                                                                                                                                quit ();
                                                                                                                               exit(1):
                                                                                                                              }
                                                                                                                              /* bind variables */
                                                                                                                              /* warehouse */
                                                                                                                              if (obndrv (&curw, (text *) ":w_id", -1, (ub1 *) &w_id, sizeof (w_id),
                                                                                                                                     SQLT_INT, -1, (\text{sb2}*) 0, (\text{text}*) 0, -1, -1)) {
                                                                                                                                errrpt (&tpclda, &curw);
                                                                                                                               quit();
                                                                                                                               ext(1); }
                                                                                                                              if (obndrv (&curw, (text *) ":w_name", -1, (ub1 *) w_name, 11,
                                                                                                                                      SQLT_STR, -1, (sb2 *) 0, (text *) 0, -1, -1)) {
                                                                                                                               errrpt (&tpclda, &curw);
                                                                                                                                quit ();
                                                                                                                               exit(1); }
                                                                                                                             if (obndrv (&curw, (text *) ":w_street_1", -1, (ub1 *) w_street_1, 21,
                                                                                                                                     SQLT\_STR, -1, (sb2*)0, (text*)0, -1, -1) errrpt (&tpclda, &curw);
                                                                                                                                quit ();
                                                                                                                                exit (1);
                                                                                                                              }
                                                                                                                             if (obndrv (&curw, (text *) ":w_street_2", -1, (ub1 *) w_street_2, 21,
                                                                                                                                      SQLT_STR, -1, (sb2*)0, (text*)0, -1, -1) errrpt (&tpclda, &curw);
                                                                                                                                quit ();
                                                                                                                               ext(1); }
      exit;
```
exit

 if (obndrv (&curw, (text \*) ":w\_city", -1, (ub1 \*) w\_city, 21, SQLT\_STR, -1, (sb2 \*) 0, (text \*) 0, -1, -1)) { errrpt (&tpclda, &curw); quit ();  $ext(1);$  } if (obndrv (&curw, (text \*) ":w\_state", -1, (ub1 \*) w\_state, 2,<br>SQLT\_CHR, -1, (sb2 \*) 0, (text \*) 0, -1, -1)) { errrpt (&tpclda, &curw); quit  $()$ : exit  $(1)$ ; } if (obndrv (&curw, (text \*) ":w\_zip", -1, (ub1 \*) w\_zip, 9, SQLT\_CHR, -1, (sb2 \*) 0, (text \*) 0, -1, -1)) { errrpt (&tpclda, &curw); quit ();  $ext(1);$  } if (obndrv (&curw, (text \*) ":w\_tax", -1, (ub1 \*) &w\_tax, sizeof (w\_tax), SQLT\_FLT, -1,  $(sb2^*)$  0,  $(text*)$  0, -1, -1)) { errrpt (&tpclda, &curw); quit ();  $ext(1);$  } /\* district \*/ if (obndrv (&curd, (text \*) ":d\_id", -1, (ub1 \*) d\_id, sizeof (int), SQLT\_INT, -1,  $(sb2 \ast 0)$ ,  $(text \ast 0)$ ,  $-1$ ,  $-1)$ ) { errrpt (&tpclda, &curd); quit (); exit  $(1)$ ; } if (obndrv (&curd, (text \*) ":d\_w\_id", -1, (ub1 \*) d\_w\_id, sizeof (int), SQLT\_INT, -1, (sb2 \*) 0, (text \*) 0, -1, -1)) { errrpt (&tpclda, &curd); quit $($ ); exit (1); } if (obndrv (&curd, (text \*) ":d\_name", -1, (ub1 \*) d\_name, 11, SQLT\_STR, -1, (sb2 \*) 0, (text \*) 0, -1, -1)) { errrpt (&tpclda, &curd); quit (); exit  $(1)$ :  $\rightarrow$ if (obndry ( $&curl,$  (text \*) ":d\_street\_1", -1, (ub1 \*) d\_street\_1, 21,  $SQLT$  STR,  $-1$ ,  $(sb2 * 0, (text * 0, -1, -1))$  { errrpt (&tpclda, &curd); quit (); exit (1); } if (obndrv (&curd, (text \*) ":d\_street\_2", -1, (ub1 \*) d\_street\_2, 21, SQLT\_STR, -1,  $(sb2 \overline{*})$  0,  $(text \overline{*})$  0, -1, -1)) { errrpt (&tpclda, &curd); quit ();  $ext(1);$  } if (obndrv (&curd, (text \*) ":d\_city", -1, (ub1 \*) d\_city, 21, SQLT\_STR, -1, (sb2 \*) 0, (text \*) 0, -1, -1)) {<br>errrpt (&tpclda, &curd); quit ();  $ext(1);$  } if (obndrv (&curd, (text \*) ":d\_state", -1, (ub1 \*) d\_state, 2,<br>SQLT\_CHR, -1, (sb2 \*) 0, (text \*) 0, -1, -1)) { errrpt (&tpclda, &curd); quit $()$ ; exit (1); } if (obndrv (&curd, (text \*) ":d\_zip", -1, (ub1 \*) d\_zip, 9, SQLT\_CHR, -1, (sb2 \*) 0, (text \*) 0, -1, -1)) { errrpt (&tpclda, &curd); quit (); exit (1); } if (obndrv (&curd, (text \*) ":d\_tax", -1, (ub1 \*) d\_tax, sizeof (int), SQLT\_FLT, -1, (sb2 \*) 0, (text \*) 0, -1, -1)) { errrpt (&tpclda, &curd); quit  $()$ :  $\overrightarrow{ext(1)}$ ; } /\* customer \*/ if (obndrv (&curc, (text \*) ":c\_id", -1, (ub1 \*) c\_id, sizeof (int),<br>SQLT\_INT, -1, (sb2 \*) 0, (text \*) 0, -1, -1)) { errrpt (&tpclda, &curc);  $quit()$ ; exit (1); } quit (); exit  $(1)$ ; } quit ();  $exit(1);$  } quit ();  $exit(1);$  } quit ();  $ext(1);$  } quit ();  $ext(1)$ ; } quit ();  $ext(1)$ ; } quit ();  $\overline{ext}$  (1); } quit  $()$ ;  $ext(1);$  } quit ();  $ext(1);$  } quit (); exit  $(1)$ ; } quit  $()$ ;  $ext(1)$ : } -1)) { quit ();  $ext(1)$ ; }  $quit()$ ; exit (1); }  $/*$  item  $*/$ if (obndrv (&curi, (text \*) ":i\_id", -1, (ub1 \*) i\_id, sizeof (int),

if (obndrv (&curc, (text \*) ":c\_d\_id", -1, (ub1 \*) c\_d\_id, sizeof (int),<br>SQLT\_INT, -1, (sb2 \*) 0, (text \*) 0, -1, -1)) { errrpt (&tpclda, &curc); if (obndrv (&curc, (text \*) ":c\_w\_id", -1, (ub1 \*) c\_w\_id, sizeof (int),<br>SQLT\_INT, -1, (sb2 \*) 0, (text \*) 0, -1, -1)) { errrpt (&tpclda, &curc); if (obndrv (&curc, (text \*) ":c\_first", -1, (ub1 \*) c\_first, 17, SQLT\_STR, -1,  $(sb2 \overline{*})$  0,  $(\text{text} * )$  0, -1, -1)) { errrpt (&tpclda, &curc); if (obndrv (&curc, (text \*) ":c\_last", -1, (ub1 \*) c\_last, 17, SQLT\_STR, -1,  $(sb2 \overline{*})$  0,  $(\text{text} * )$  0, -1, -1)) { errrpt (&tpclda, &curc); if (obndrv (&curc, (text \*) ":c\_street\_1", -1, (ub1 \*) c\_street\_1, 21,<br>SQLT\_STR, -1, (sb2 \*) 0, (text \*) 0, -1, -1)) { errrpt (&tpclda, &curc); if (obndrv (&curc, (text \*) ":c\_street\_2", -1, (ub1 \*) c\_street\_2, 21,<br>SQLT\_STR, -1, (sb2 \*) 0, (text \*) 0, -1, -1)) { errrpt (&tpclda, &curc); if (obndrv (&curc, (text \*) ":c\_city", -1, (ub1 \*) c\_city, 21,<br>SQLT\_STR, -1, (sb2 \*) 0, (text \*) 0, -1, -1)) { errrpt (&tpclda, &curc); if (obndrv (&curc, (text \*) ":c\_state", -1, (ub1 \*) c\_state, 2, SQLT\_CHR, -1,  $(sb2 \times 0, (text * 0, -1, -1))$  { errrpt (&tpclda, &curc); if (obndrv (&curc, (text \*) ":c\_zip", -1, (ub1 \*) c\_zip, 9,<br>SQLT\_CHR, -1, (sb2 \*) 0, (text \*) 0, -1, -1)) { errrpt (&tpclda, &curc); if (obndrv (&curc, (text \*) ":c\_phone", -1, (ub1 \*) c\_phone, 16,<br>SQLT\_CHR, -1, (sb2 \*) 0, (text \*) 0, -1, -1)) { errrpt (&tpclda, &curc); if (obndrv (&curc, (text \*) ":c\_credit", -1, (ub1 \*) c\_credit, 2,<br>SQLT\_CHR, -1, (sb2 \*) 0, (text \*) 0, -1, -1)) { errrpt (&tpclda, &curc); if (obndrv (&curc, (text \*) ": c\_discount", -1, (ub1 \*) c\_discount, sizeof (int), SQLT\_FLT, -1, (sb2 \*) 0, (text \*) 0, -1, errrpt (*&tpclda*, *&curc*); if (obndrv (&curc, (text \*) ":c\_data", -1, (ub1 \*) c\_data, 501, SQLT\_STR, -1, (sb2 \*) 0, (text \*) 0, -1, -1)) { errrpt (&tpclda, &curc);

```
SQLT_INT, -1, (sb2 * ) 0, (text * ) 0, -1, -1)) {
       errrpt (&tpclda, &curi);
      quit ():
      exit (1);
    }
    if (obndrv (&curi, (text *) ":i_im_id", -1, (ub1 *) i_im_id, sizeof (int),
            SQLT_INT, -1, (sb2 \ast) 0, (text \ast) 0, -1, -1)) {
       errrpt (&tpclda, &curi);
      quit ():
     exit (1);
    }
    if (obndrv (&curi, (text *) ":i_name", -1, (ub1 *) i_name, 25,
             SQLT_STR, -1, (sb2 *) 0, (text *) 0, -1, -1)) {
      errrpt (&tpclda, &curi);
      quit();
      exit (1);
    }
   if (obndrv (&curi, (text *) ":i_price", -1, (ub1 *) i_price,
             sizeof (int), SQLT_INT, -1, (sb2 *) 0, (text *) 0, -1,
              -1)) {
       errrpt (&tpclda, &curi);
      quit ():
      \overrightarrow{ext(1)};
    }
    if (obndrv (&curi, (text *) ":i_data", -1, (ub1 *) i_data, 51,
            SQLT_STR, -1, (sb2 \ast) 0, (\text{text} \ast) 0, -1, -1)) {
       errrpt (&tpclda, &curi);
       quit ();
      exit (1);
    }
   /* stock */if (obndrv (&curs, (text *) ":s_i_id", -1, (ub1 *) s_i_id, sizeof (int),
             SQLT_INT, -1, (\text{sb2} \overline{\ast})\overline{0}, (\text{text} \ast) 0, -1, -1) {
       errrpt (&tpclda, &curs);
      quit ():
      \overrightarrow{ext(1)};
    }
if (obndrv (&curs, (text *) ":s_w_id", -1, (ub1 *) s_w_id, sizeof (int),<br>SQLT_INT, -1, (sb2 *) 0, (text *) 0, -1, -1)) {
       errrpt (&tpclda, &curs);
       quit ();
       exit (1);
    }
if (obndrv (&curs, (text *) ":s_quantity", -1, (ub1 *) s_quantity,<br>sizeof (int), SQLT_INT, -1, (sb2 *) 0, (text *) 0, -1, -1)) {
       errrpt (&tpclda, &curs);
      quit();
      exit (1);
\qquad \qquadif (obndrv (&curs, (text *) ":s_dist_01", -1, (ub1 *) s_dist_01, 24,<br>SQLT_CHR, -1, (sb2 *) 0, (text *) 0, -1, -1)) {
       errrpt (&tpclda, &curs);
      quit ():
     exit (1);
    }
   if (obndrv (&curs, (text *) ":s_dist_02", -1, (ub1 *) s_dist_02, 24,
            SQLT_CHR, -1, (sb2*)0, (text*)0, -1, -1) errrpt (&tpclda, &curs);
      quit ():
     ext(1); }
    if (obndrv (&curs, (text *) ":s_dist_03", -1, (ub1 *) s_dist_03, 24,
            SQLT_CHR, -1, (sb2*)0, (text*)0, -1, -1) errrpt (&tpclda, &curs);
       quit ();
     ext(1); }
    if (obndrv (&curs, (text *) ":s_dist_04", -1, (ub1 *) s_dist_04, 24,
             SQLT_CHR, -1, (sb2 *) 0, (text *) 0, -1, -1)) {
       errrpt (&tpclda, &curs);
       quit ();
      exit(1); }
if (obndrv (&curs, (text *) ":s_dist_05", -1, (ub1 *) s_dist_05, 24,<br>SQLT_CHR, -1, (sb2 *) 0, (text *) 0, -1, -1)) {
       errrpt (&tpclda, &curs);
       quit ();
     exit (1):
\qquad \qquadif (obndry (&curs, (text *) ":s_dist_06", -1, (ub1 *) s_dist_06, 24,
             SQLT_CHR, -1, (sb2^*) 0, (text*) 0, -1, -1)) {
      errrpt (&tpclda, &curs);
 quit ();
 exit (1);
\qquad \qquad }
                                                                                                                                              }
                                                                                                                                              }
                                                                                                                                              }
                                                                                                                                              }
                                                                                                                                              }
      exit;
```
TPC Benchmark™ C Full Disclosure Report - IBM RS/6000 Page 161 of 180

```
if (obndrv (&curs, (text *) ":s_dist_07", -1, (ub1 *) s_dist_07, 24,<br>SQLT_CHR, -1, (sb2 *) 0, (text *) 0, -1, -1)) {
       errrpt (&tpclda, &curs);
      quit ();
     ext(1):
    }
if (obndrv (&curs, (text *) ":s_dist_08", -1, (ub1 *) s_dist_08, 24,<br>SQLT_CHR, -1, (sb2 *) 0, (text *) 0, -1, -1)) {
      errrpt (&tpclda, &curs);
     quit ();
     ext(1);
   if (obndrv (&curs, (text *) ":s_dist_09", -1, (ub1 *) s_dist_09, 24,
            SQLT_CHR, -1, (sb2*)0, (text*)0, -1, -1) errrpt (&tpclda, &curs);
     quit ();
     ext(1); if (obndrv (&curs, (text *) ":s_dist_10", -1, (ub1 *) s_dist_10, 24,
            SQLT_CHR, -1, (sb2*)0, (text*)0, -1, -1) errrpt (&tpclda, &curs);
      quit ();
     ext(1); if (obndrv (&curs, (text *) ":s_data", -1, (ub1 *) s_data, 51,
             SQLT_STR, -1, (sb2 *) 0, (text *) 0, -1, -1)) {
       errrpt (&tpclda, &curs);
      quit ();
     ext(1):
    }
    /* history */
    if (obndrv (&curh, (text *) ":h_c_id", -1, (ub1 *) h_c_id, sizeof (int),
            SQLT_INT, -1, (sb2 *) 0, (text *) 0, -1, -1)) {
       errrpt (&tpclda, &curh);
     quit();
      exit (1);
    }
   if (obndrv (&curh, (text *) ":h_c_d_id", -1, (ub1 *) h_d_id, sizeof (int),
            \text{SQLT\_INT}, -1, (\text{s}b2 \text{ } ^\ast\text{)} 0, (text \text{ }^\ast\text{)} 0, -1, -1)) {
       errrpt (&tpclda, &curh);
      quit ();
      exit (1);
   if (obndrv (&curh, (text *) ":h_c_w_id", -1, (ub1 *) h_w_id, sizeof (int),
            SQLT INT, -1, (sb2 *) 0, (text *) 0, -1, -1)) {
      errrpt (&tpclda, &curh);
      quit ();
      exit (1);
    }
   if (obndrv (&curh, (text *) ":h_d_id", -1, (ub1 *) h_d_id, sizeof (int),
            SQLT_INT, -1, (sb2 \ast) 0, (text \ast) 0, -1, -1)) {
       errrpt (&tpclda, &curh);
     quit ();
     exit(1); if (obndrv (&curh, (text *) ":h_w_id", -1, (ub1 *) h_w_id, sizeof (int),
            SQLT_INT, -1, (sb2 \ast) 0, (text \ast) 0, -1, -1)) {
      errrpt (&tpclda, &curh);
      quit ();
     ext(1); }
    if (obndrv (&curh, (text *) ":h_data", -1, (ub1 *) h_data, 25,
             SQLT_STR, -1, (sb2 *) 0, (text *) 0, -1, -1)) {
      errrpt (&tpclda, &curh);
     quit();
     exit(1); }
    /* order_line (delivered) */
if (obndrv (&curol1, (text *) ":ol_o_id", -1, (ub1 *) ol_o_id,<br>sizeof (int), SQLT_INT, -1, (sb2 *) 0, (text *) 0, -1, -1)) {
     errrpt (&tpclda, &curol1);
      quit ();
     ext(1);
    }
if (obndrv (&curol1, (text *) ":ol_d_id", -1, (ub1 *) ol_d_id,<br>sizeof (int), SQLT_INT, -1, (sb2 *) 0, (text *) 0, -1, -1)) {
      errrpt (&tpclda, &curol1);
     quit();
      exit (1);
if (obndrv (&curol1, (text *) ":ol_w_id", -1, (ub1 *) ol_w_id,<br>sizeof (int), SQLT_INT, -1, (sb2 *) 0, (text *) 0, -1, -1)) {
```
errrpt (&tpclda, &curol1);

exit;

```
 quit ();
      ext(1); }
if (obndrv (&curol1, (text *) ":ol_number", -1, (ub1 *) ol_number,<br>sizeof (int), SQLT_INT, -1, (sb2 *) 0, (text *) 0, -1, -1)) {
      errrpt (&tpclda, &curol1);
       quit ();
     exit (1);
\rightarrowif (obndrv (&curol1, (text *) ":ol_i_id", -1, (ub1 *) ol_i_id,
       sizeof (int), SQLT_INT, -1, (s\overline{b2}^*) 0, (text *) 0, -1, -1)) {
       errrpt (&tpclda, &curol1);
       quit ();
      exit(1); }
   if (obndrv (&curol1, (text *) ":ol_supply_w_id", -1,
(ub1 *) ol_supply_w_id, sizeof (int), SQLT_INT, -1, (sb2 *) 0, (text *) 0, -1, -1)) {
       errrpt (&tpclda, &curol1);
       quit ();
      ext(1); }
if (obndrv (&curol1, (text *) ":ol_dist_info", -1, (ub1 *) ol_dist_info,<br>24, SQLT_CHR, -1, (sb2 *) 0, (text *) 0, -1, -1)) {
      errrpt (&tpclda, &curol1);
       quit();
       exit (1);
     }
     /* order_line (not delivered) */
if (obndrv (&curol2, (text *) ":ol_o_id", -1, (ub1 *) ol_o_id,<br>sizeof (int), SQLT_INT, -1, (sb2 *) 0, (text *) 0, -1, -1)) {
      errrpt (&tpclda, &curol2);
       quit ();
       exit (1);
     }
if (obndrv (&curol2, (text *) ":ol_d_id", -1, (ub1 *) ol_d_id,<br>sizeof (int), SQLT_INT, -1, (sb2 *) 0, (text *) 0, -1, -1)) {
      errrpt (&tpclda, &curol2);
       quit ();
     exit (1);
\qquad \qquadif (obndrv (&curol2, (text *) ":ol_w_id", -1, (ub1 *) ol_w_id,<br>sizeof (int), SQLT_INT, -1, (sb2 *) 0, (text *) 0, -1, -1)) {
       errrpt (&tpclda, &curol2);
      quit ():
      exit(1); }
    if (obndrv (&curol2, (text *) ":ol_number", -1, (ub1 *) ol_number,
       sizeof (int), SQLT_INT, -1, (s\bar{b}2 *) 0, (text *) 0, -1, -1)) {
       errrpt (&tpclda, &curol2);
       quit ();
      exit(1); }
     if (obndrv (&curol2, (text *) ":ol_i_id", -1, (ub1 *) ol_i_id,
        sizeof (int), SQLT_INT, -1, (\overline{s}b2^*) 0, (text *) 0, -1, -1)) {
      errrpt (&tpclda, &curol2);
       quit ();
       exit (1);
\rightarrow if (obndrv (&curol2, (text *) ":ol_supply_w_id", -1,
(ub1 *) ol_supply_w_id, sizeof (int), SQLT_INT, -1, (sb2 *) 0, (text *) 0, -1, -1)) {
        errrpt (&tpclda, &curol2);
      quit ():
      \overrightarrow{ext(1)};
\rightarrowif (obndrv (&curol2, (text *) ":ol_amount", -1, (ub1 *) ol_amount,
       sizeof (int), SQLT_INT, -1, (s\bar{b}2 *) 0, (text *) 0, -1, -1)) {
       errrpt (&tpclda, &curol2);
       quit ();
      ext(1); }
     if (obndrv (&curol2, (text *) ":ol_dist_info", -1, (ub1 *) ol_dist_info,
             24, SQLT_CHR, -1, (\overline{s}b2^*) 0, (\text{text}^*) 0, -1, -1)) {
       errrpt (&tpclda, &curol2);
       quit ();
      ext(1); }
     /* orders (delivered) */
     if (obndrv (&curo1, (text *) ":o_id", -1, (ub1 *) o_id, sizeof (int),
              SQLT_INT, -1, (\text{sb2}*) 0, (\text{text}*) 0, -1, -1)) {
       errrpt (&tpclda, &curo1);
       quit ();
      exit (1)
                                                                                                                                                        }
                                                                                                                                                           if (obndrv (&curo1, (text *) ":o_d_id", -1, (ub1 *) o_d_id, sizeof (int),
                                                                                                                                                                     SQLT_NT, -1, (sb2^*)\overline{0}, (text*)\overline{0}, -1, -1)) {
                                                                                                                                                               errrpt (&tpclda, &curo1);
                                                                                                                                                              quit ():
                                                                                                                                                             ext(1); }
                                                                                                                                                           if (obndrv (&curo1, (text *) ":o_w_id", -1, (ub1 *) o_w_id, sizeof (int),
                                                                                                                                                                     SQLT_INT, -1, (\frac{1}{102} \cdot \sqrt{0}, (\frac{1}{102} \cdot \sqrt{0}, -1, -1)) errrpt (&tpclda, &curo1);
                                                                                                                                                               quit ();
                                                                                                                                                              ext(1); }
                                                                                                                                                            if (obndrv (&curo1, (text *) ":o_c_id", -1, (ub1 *) o_c_id, sizeof (int),
                                                                                                                                                       SQLT_INT, -1, (sb2 *) 0, (text *) 0, -1, -1)) {<br>errrpt (&tpclda, &curo1);
                                                                                                                                                               quit ();
                                                                                                                                                              ext(1):
                                                                                                                                                            }
                                                                                                                                                       if (obndrv (&curo1, (text *) ":o_carrier_id", -1, (ub1 *) o_carrier_id, sizeof (int), SQLT_INT, -1, (sb2 *) \overline{0}, (text *) 0, -1, -1)) {
                                                                                                                                                              errrpt (&tpclda, &curo1);
                                                                                                                                                              quit();
                                                                                                                                                               exit (1);
                                                                                                                                                            }
                                                                                                                                                       if (obndrv (&curo1, (text *) ":o_ol_cnt", -1, (ub1 *) o_ol_cnt,<br>sizeof (int), SQLT_INT, -1, (sb2 *) 0, (text *) 0, -1, -1)) {
                                                                                                                                                              errrpt (&tpclda, &curo1);
                                                                                                                                                              quit \hat{O}ext(1); }
                                                                                                                                                            /* orders (not delivered) */
                                                                                                                                                       if (obndrv (&curo2, (text *) ":o_id", -1, (ub1 *) o_id, sizeof (int),<br>SQLT_INT, -1, (sb2 *) 0, (text *) 0, -1, -1)) {
                                                                                                                                                              errrpt (&tpclda, &curo2);
                                                                                                                                                              quit();
                                                                                                                                                              ext(1);
                                                                                                                                                            }
                                                                                                                                                       if (obndrv (&curo2, (text *) ":o_d_id", -1, (ub1 *) o_d_id, sizeof (int),<br>SQLT_INT, -1, (sb2 *) 0, (text *) 0, -1, -1)) {
                                                                                                                                                               errrpt (&tpclda, &curo2);
                                                                                                                                                               quit ();
                                                                                                                                                              ext(1);
                                                                                                                                                            }
                                                                                                                                                       if (obndrv (&curo2, (text *) ":o_w_id", -1, (ub1 *) o_w_id, sizeof (int),<br>SQLT_INT, -1, (sb2 *) \overline{0}, (text *) 0, -1, -1)) \overline{}
                                                                                                                                                               errrpt (&tpclda, &curo2);
                                                                                                                                                               quit ();
                                                                                                                                                              ext(1); }
                                                                                                                                                       if (obndrv (&curo2, (text *) ":o_c_id", -1, (ub1 *) o_c_id, sizeof (int),<br>SQLT_INT, -1, (sb2 *) 0, (text *) 0, -1, -1)) {
                                                                                                                                                               errrpt (&tpclda, &curo2);
                                                                                                                                                               quit ();
                                                                                                                                                              ext(1); }
                                                                                                                                                       if (obndrv (&curo2, (text *) ":o_ol_cnt", -1, (ub1 *) o_ol_cnt,<br>sizeof (int), SQLT_INT, -1, (sb2 *) 0, (text *) 0, -1, -1)) {
                                                                                                                                                               errrpt (&tpclda, &curo2);
                                                                                                                                                               quit ();
                                                                                                                                                             exit (1);
                                                                                                                                                            }
                                                                                                                                                            /* new order */
                                                                                                                                                       if (obndrv (&curno, (text *) ":no_o_id", -1, (ub1 *) no_o_id,<br>sizeof (int), SQLT_INT, -1, (sb2 *) 0, (text *) \overline{0}, -1, -1)) {
                                                                                                                                                              errrpt (&tpclda, &curno);
                                                                                                                                                              quit();
                                                                                                                                                               exit (1);
                                                                                                                                                            }
                                                                                                                                                       if (obndrv (&curno, (text *) ":no_d_id", -1, (ub1 *) no_d_id,<br>sizeof (int), SQLT_INT, -1, (sb2 *) 0, (text *) 0, -1, -1)) {
                                                                                                                                                               errrpt (&tpclda, &curno);
                                                                                                                                                              quit ():
                                                                                                                                                               exit (1);
                                                                                                                                                            }
                                                                                                                                                       if (obndrv (&curno, (text *) ":no_w_id", -1, (ub1 *) no_w_id,<br>sizeof (int), SQLT_INT, -1, (sb2 *) 0, (text *) 0, -1, -1)) {
                                                                                                                                                               errrpt (&tpclda, &curno);
                                                                                                                                                              quit ():
                                                                                                                                                              exit(1); }
                                                                                                                                                          }
                                                                                                                                                       /*--------------------------------------------------------------+
```
exit;

 | Initialize random number generator | +--------------------------------------------------------------\*/ srand (SEED); srand48 (SEED); initperm  $\hat{O}$ : /\*--------------------------------------------------------------+ Load the WAREHOUSE table. +--------------------------------------------------------------\*/ if (do A  $||$  do w) {  $nrows = eware - bware + 1;$  fprintf (stderr, "Loading/generating warehouse: w%d - w%d (%d rows)\n", bware, eware, nrows); begin time  $=$  gettime ():  $begin^-$ cpu = getcpu (); for  $(logp = bware; log \leq eware; log++)$  { w\_tax = (rand () % 2001); randstr (w\_name,  $6, 10$ ); randstr (w\_street\_1, 10, 20); randstr (w\_street\_2, 10, 20);<br>randstr (w\_city, 10, 20); randstr (str2, 2, 2); randnum (num9, 9); num9[4] = num9[5] = num9[6] = num9[7] = num9[8] = '1'; if (gen) { printf ("%d 30000000 %6.4f %s %s %s %s %s %s\n", loop, w\_tax, w\_name, w\_street\_1, w\_street\_2, w\_city, str2, num9); fflush (stdout);  $\longrightarrow$  else {  $w_id = loop;$ strncpy (w\_state, str2, 2);<br>strncpy (w\_zip, num9, 9); if (oexec (&curw)) { errrpt (&tpclda, &curw); orol (&tpclda); fprintf (stderr, "Aborted at warehouse %d\n", loop); quit (); exit (1);  $\{1, 2, \ldots\}$  else if (ocom (&tpclda)) { errrpt (&tpclda, &tpclda); orol (&tpclda); fprintf (stderr, "Aborted at warehouse %d\n", loop); quit ();  $ext(1);$  } } } end time = gettime (); end\_cpu = getcpu (); fprintf (stderr, "Done. %d rows loaded/generated in %10.2f sec. (%10.2f cpu)\n\n", nrows, end\_time - begin\_time, end\_cpu - begin\_cpu); } /\*--------------------------------------------------------------+ Load the DISTRICT table. +--------------------------------------------------------------\*/ if  $(do_A \nparallel do_d)$  {  $nrows = (eware - bware + 1) * DISTFAC;$  fprintf (stderr, "Loading/generating district: w%d - w%d (%d rows)\n", bware, eware, nrows); begin\_time = gettime  $()$ ;  $begin^-$ cpu = getcpu ();  $d$ wid = bware - 1; for (row  $=$  0; row  $\leq$  nrows; ) { dwid++; for  $(i = 0; i <$  DISTARR;  $i^{++}$ , row++) {<br>d\_tax[i] = (rand () % 2001); randstr (d\_name[i], 6, 10); randstr (d\_street\_1[i], 10, 20); randstr (d\_street\_2[i], 10, 20); randstr (d\_city[i], 10, 20); randstr ( $str(3, 2, 2)$ ; randnum (num9, 9);  $num9[4] = num9[5] = num9[6] = num9[7] = num9[8] = '1';$ if (gen)  $\ell$  /\* printf ("%d %d %s %s %s %s %s %s %d 30000.0 3001\n",  $i + 1$ , dwid, d\_name[i], d\_street\_1[i], d\_street\_2[i], d\_city[i], str2, num9, d\_tax[i]); \*/ /\* Reordered columns \*/ printf ("%d %d 3000000 %6.4f 3001 %s %s %s %s %s %s\n", i + 1, dwid, d\_tax[i], d\_name[i], d\_street\_1[i], d\_street\_2[i],  $\overline{d}$ \_city[i], str2, num9);  $\longrightarrow$  else {  $d_id[i] = i + 1;$ <br>  $d \leq w_id[i] = dmid;$ strncpy  $(d_{stat}[i], str2, 2)$ ; strncpy (d\_zip[i], num9, 9); }  $\rightarrow$ if (gen)  $\ell$  fflush (stdout);  $\longrightarrow$  else { if (oexn (&curd, DISTARR, 0)) { errrpt (&tpclda, &curd); orol (&tpclda); fprintf (stderr, "Aborted at warehouse %d, district 1\n", dwid);  $q$ uit $($ );  $ext(1)$ :  $\longrightarrow$  else if (ocom (&tpclda)) { errrpt (&tpclda, &tpclda); orol (&tpclda); fprintf (stderr, "Aborted at warehouse %d, district 1\n", dwid); quit (); exit (1); } } } end\_time = gettime (); end\_cpu = getcpu (); fprintf (stderr, "Done. %d rows loaded/generated in %10.2f sec. (%10.2f cpu)\n\n", nrows, end\_time - begin\_time, end\_cpu - begin\_cpu); } /\*--------------------------------------------------------------+ | Load the CUSTOMER table. +--------------------------------------------------------------\*/ if (do\_A || do\_c) {  $\text{nrows} = (\text{eware} - \text{bware} + 1) * \text{CUSTFAC} * \text{DISTFAC};$  fprintf (stderr, "Loading/generating customer: w%d - w%d (%d rows)\n ", bware, eware, nrows); begin\_time = gettime (); begin\_cpu = getcpu ();  $cid = 0$ ;  $cdid = 1$ : cwid = bware; loopcount =  $0$ ; for (row  $= 0$ ; row  $\le$  nrows; ) { for  $(i = 0; i <$  CUSTARR;  $i++$ , row $+)$  { cid++; if (cid > CUSTFAC) {  $\frac{4}{x}$  cycle cust id \*/<br>cid = 1;  $\frac{4}{x}$  cheap mod \*/  $\text{cid} = 1;$  /\* cheap mod \*/<br>  $\text{cid}++;$  /\* shift district cycle \*/  $if (cdid > DISTFAC)$  { cdid = 1;<br>cwid + +;  $\prime\hspace{-0.4mm}*\hspace{0.4mm}$  shift warehouse cycle  $\ast/$  }  $\longrightarrow$  $c_id[i] = cid;$  $c_d$ \_id[i] = cdid;  $w_id[i] = cwid;$  $i\overline{f}$  (cid  $\overline{f}$  = 1000) randlastname (c\_last[i], cid - 1); else randlastname (c\_last[i], NURand (255, 0, 999, CNUM1)); c\_credit[i][1] = 'C'; if (rand () % 10)  $c$ \_credit[i][0] = 'G'; else c\_credit[i][0] = 'B';<br>c\_discount[i] = (rand () % 5001); #ifdef FIRSTNAME\_WITH\_CLAST<br>
if ((c\_id[i] == 1) && (c\_d\_id[i] == 1) && (c\_w\_id[i] == 1 )) strcpy(c\_first[i], firstname\_with\_clast); else #endif randstr (c\_first[i], 8, 16); randstr (c\_street\_1[i], 10, 20); randstr (c\_street\_2[i], 10, 20); randstr (c\_city[i], 10, 20); randstr (str2, 2, 2); randnum (num9, 9); num9[4] = num9[5] = num9[6] = num9[7] = num9[8] = '1'; randnum (num16, 16); randstr (c\_data[i], 300, 500); if (gen) printf ("%d %d %d %s OE %s %s %s %s %s %s %s %s %cC 5000000 %6.4f -1000 1000 1 0  $%$ s\n'

TPC Benchmark™ C Full Disclosure Report - IBM RS/6000 Page 163 of 180

exit;

```
 cid, cdid, cwid, c_first[i], c_last[i],
 c_street_1[i], c_street_2[i], c_city[i], str2, num9,
 num16, sdate, c_credit[i][0], c_discount[i], c_data[i]);
\{1, 2, \ldots\} else {
          strncpy (c_state[i], str2, 2);
          strncpy (c_zip[i], num9, 9);
          strncpy (c_phone[i], num16, 16);
         }
       }
     if (gen) \{ fflush (stdout);
\longrightarrow else {
        if (oexn (&curc, CUSTARR, 0)) {
           errrpt (&tpclda, &curc);
 orol (&tpclda);
 fprintf (stderr, "Aborted at w_id %d, d_id %d, c_id %d\n",
                 c_w_id[0], c_d_id[0], c_id[0]);
          quit ();
          exit(1);\{1, 2, \ldots\} else if (ocom (&tpclda)) {
 errrpt (&tpclda, &tpclda);
           orol (&tpclda);
           fprintf (stderr, "Aborted at w_id %d, d_id %d, c_id %d\n",
                  c_w_id[0], c_d_id[0], c_id[0]);
           quit ();
          ext(1); }
       }
if ((+)loopcount) % 50)<br>fprintf (stderr, ".");
       else
         fprintf (stderr, " %d rows committed\n ", row);
    }
    end_time = gettime ();
   end cpu = getcpu ();
     fprintf (stderr, "Done. %d rows loaded/generated in %10.2f sec. (%10.2f cpu)\n\n",
           nrows, end_time - begin_time, end_cpu - begin_cpu);
 }
/*--------------------------------------------------------------+
 Load the ITEM table.
 +--------------------------------------------------------------*/
 if (do_A || do_i) {
   nrows = ITEMFAC; fprintf (stderr, "Loading/generating item: (%d rows)\n ", nrows);
begin_time = gettime ();<br>begin_cpu = getcpu ();
   loopcount = 0;
   for (row = 0; row \le nrows; ) {
      for (i = 0; i < ITEMARR; i++), row++) {
        i\_im\_id[i] = (rand() \% 10000) + 1;i<sub>price</sub>[i] = ((rand () % 9901) + 100);
        randstr (i_name[i], 14, 24);
         randdatastr (i_data[i], 26, 50);
       if (gen)printf ("%d %d %s %d %s\n", row + 1, i_im_id[i], i_name[i],
                 i_price[i], i_data[i]);
\{1, 2, \ldots\} else {
          i<sub>l</sub>id[i] = row + 1;
         }
       }
       if (gen) {
         fflush (stdout);
\longrightarrow else {
 if (oexn (&curi, ITEMARR, 0)) {
 errrpt (&tpclda, &curi);
 orol (&tpclda);
 fprintf (stderr, "Aborted at i_id %d\n", i_id[0]);
           quit ();
          ext(1);\left\{ \begin{array}{cc} 1 & 1 \\ 1 & 1 \end{array} \right\} else if (ocom (&tpclda)) {
          errrpt (&tpclda, &tpclda);
 orol (&tpclda);
 fprintf (stderr, "Aborted at i_id %d\n", i_id[0]);
          quit ();
          ext(1); }
       }
if ((+)loopcount) % 50)<br>fprintf (stderr, ".");
       else
                                                                                                                                               fprintf (stderr, " %d rows committed\n ", row);
                                                                                                                                       }
                                                                                                                                           end_time = gettime ();
                                                                                                                                       end_cpu = getcpu ();
 fprintf (stderr, "Done. %d rows loaded/generated in %10.2f sec. (%10.2f cpu)\n\n",
                                                                                                                                                  nrows, end_time - begin_time, end_cpu - begin_cpu);
                                                                                                                                        }
                                                                                                                                      /*--------------------------------------------------------------+
                                                                                                                                      | Load the STOCK table.
                                                                                                                                       +--------------------------------------------------------------*/
                                                                                                                                       if (do_A || do_s) {
                                                                                                                                          nrows = (eware - bware + 1) * STOCFAC; fprintf (stderr, "Loading/generating stock: w%d - w%d (%d rows)\n ",
                                                                                                                                                  bware, eware, nrows);
                                                                                                                                          begin_time = gettime ();
                                                                                                                                          beginbegin{bmatrix} cpu \\ ept \end{bmatrix} equinding cpu = getcpu ();
                                                                                                                                          sid = 0;
                                                                                                                                          swid = bware;loopcount = 0;
                                                                                                                                          for (row = 0; row \le nrows; ) {
                                                                                                                                            for (i = 0; i < STOCARR; i++, row++) {
                                                                                                                                             if (++sid > STOCFAC) { /* cheap mod */
                                                                                                                                                 sid = 1; swid++;
                                                                                                                                      \longrightarrows_quantity[i] = (rand () % 91) + 10;
                                                                                                                                       randstr (str24[0], 24, 24);
 randstr (str24[1], 24, 24);
                                                                                                                                              randstr (str24[2], 24, 24);
                                                                                                                                               randstr (str24[3], 24, 24);
                                                                                                                                       randstr (str24[4], 24, 24);
 randstr (str24[5], 24, 24);
                                                                                                                                               randstr (str24[6], 24, 24);
                                                                                                                                               randstr (str24[7], 24, 24);
                                                                                                                                               randstr (str24[8], 24, 24);
                                                                                                                                              randstr (str24[9], 24, 24);
                                                                                                                                               randdatastr (s_data[i], 26, 50);
                                                                                                                                               if (gen) {
                                                                                                                                       printf ("%d %d %d %s %s %s %s %s %s %s %s %s %s 0 0 0 %s\n",
 sid, swid, s_quantity[i], str24[0], str24[1], str24[2],
 str24[3], str24[4], str24[5], str24[6], str24[7],
                                                                                                                                                        str24[8], str24[9], s_data[i]);
                                                                                                                                      \longrightarrow else {
                                                                                                                                                 s_i<sup>\cdot</sup>id[i] = sid;
                                                                                                                                      s_w_id[i] = swid;<br>strncpy (s_dist_01[i], str24[0], 24);
                                                                                                                                       strncpy (s_dist_02[i], str24[1], 24);
 strncpy (s_dist_03[i], str24[2], 24);
 strncpy (s_dist_04[i], str24[3], 24);
                                                                                                                                                  strncpy (s_dist_05[i], str24[4], 24);
                                                                                                                                       strncpy (s_dist_06[i], str24[5], 24);
 strncpy (s_dist_07[i], str24[6], 24);
                                                                                                                                                  strncpy (s_dist_08[i], str24[7], 24);
                                                                                                                                                  strncpy (s_dist_09[i], str24[8], 24);
                                                                                                                                                  strncpy (s_dist_10[i], str24[9], 24);
                                                                                                                                               }
                                                                                                                                             }
                                                                                                                                             if (gen) {
                                                                                                                                               fflush (stdout);
                                                                                                                                      \longrightarrow else {
                                                                                                                                               if (oexn (&curs, STOCARR, 0)) {
                                                                                                                                                  errrpt (&tpclda, &curs);
                                                                                                                                                  orol (&tpclda);
                                                                                                                                                  fprintf (stderr, "Aborted at w_id %d, s_i_id %d\n", s_w_id[0],
                                                                                                                                                        s_i_id[0]);
                                                                                                                                                 quit ();
                                                                                                                                                 \overrightarrow{ext} (1);
                                                                                                                                      \longrightarrow else if (ocom (&tpclda)) {
                                                                                                                                                errrpt (&tpclda, &tpclda);
                                                                                                                                       orol (&tpclda);
 fprintf (stderr, "Aborted at w_id %d, s_i_id %d\n", s_w_id[0],
                                                                                                                                                        \sum i_id[0];quit ();
                                                                                                                                                 exit (1);
                                                                                                                                               }
                                                                                                                                             }
                                                                                                                                            if ((+)loopcount) % 50)
                                                                                                                                               fprintf (stderr, ".");
                                                                                                                                            ء<br>معام
                                                                                                                                               fprintf (stderr, " %d rows committed\n ", row);
                                                                                                                                           }
                                                                                                                                          end time = gettime ();
                                                                                                                                           end_cpu = getcpu ();
```
exit;

 fprintf (stderr, "Done. %d rows loaded/generated in %10.2f sec. (%10.2f cpu)\n\n", nrows, end\_time - begin\_time, end\_cpu - begin\_cpu); } /\*--------------------------------------------------------------+ | Load the STOCK table (cluster around s\_i\_id). | +--------------------------------------------------------------\*/ if (do  $S$ ) {  $nrows = (eitem - bitem + 1) * (eware - bware + 1);$  fprintf (stderr, "Loading/generating stock: i%d - i%d, w%d - w%d (%d rows)\n ", bitem, eitem, bware, eware, nrows); begin time = gettime ();  $begin^-$ getcpu (); sid = bitem;  $swid = bware - 1;$  $loopcount = 0;$ for (row  $= 0$ ; row  $\le$  nrows; ) { for  $(i = 0; i \leq \text{STOCARR}; i++)$ ; row++) {<br>
if  $($ ++swid > eware) { /\* cheap mod \*/  $\text{swid} = \text{bware};$  sid++;  $\left\{ \begin{array}{cc} 1 & 1 \\ 1 & 1 \end{array} \right\}$  s\_quantity[i] = (rand () % 91) + 10; randstr (str24[0], 24, 24); randstr (str24[1], 24, 24); randstr (str24[2], 24, 24); randstr (str24[3], 24, 24); randstr (str24[4], 24, 24); randstr (str24[5], 24, 24); randstr (str24[6], 24, 24); randstr (str24[7], 24, 24); randstr (str24[8], 24, 24); randstr (str24[9], 24, 24); randdatastr (s\_data[i], 26, 50); if (gen) { printf ("%d %d %d %s %s %s %s %s %s %s %s %s %s 0 0 0 %s\n", sid, swid, s\_quantity[i], str24[0], str24[1], str24[2],  $\frac{1}{2}$  str24[3], str24[4], str24[5], str24[6], str24[7], str24[8], str24[9], s\_data[i]);  $\{1, 2, \ldots\}$  else {  $s_i$  $id[i]$  = sid;  $s_w_id[i] = swid;$ <br>strncpy (s dist 01[i], str24[0], 24); strncpy (s\_dist\_02[i], str24[1], 24);<br>strncpy (s\_dist\_03[i], str24[2], 24); strncpy (s\_dist\_04[i], str24[3], 24); strncpy (s\_dist\_05[i], str24[4], 24); strncpy (s\_dist\_06[i], str24[5], 24); strncpy (s\_dist\_07[i], str24[6], 24); strncpy (s\_dist\_08[i], str24[7], 24); strncpy (s\_dist\_09[i], str24[8], 24); strncpy (s\_dist\_10[i], str24[9], 24); }  $\lambda$  if (gen) { fflush (stdout);  $\longrightarrow$  else { if (oexn (&curs, STOCARR, 0)) { errrpt (&tpclda, &curs); orol (&tpclda); fprintf (stderr, "Aborted at w\_id %d, s\_i\_id %d\n", s\_w\_id[0], s\_i\_id[0]); quit ();  $ext(1);$  $\{1, 2, \ldots\}$  $\text{else if (ocom (&tpclda))}$  errrpt (&tpclda, &tpclda); orol (&tpclda); fprintf (stderr, "Aborted at w\_id %d, s\_i\_id %d\n", s\_w\_id[0],  $s_i_id[0];$  quit (); exit (1); } } if  $((+)$ loopcount) % 50)<br>fprintf (stderr, "."); else fprintf (stderr, " %d rows committed\n ", row); } end\_time = gettime (); end  $cpu = getcpu$  (); fprintf (stderr, "Done. %d rows loaded/generated in %10.2f sec. (%10.2f cpu)\n\n", nrows, end\_time - begin\_time, end\_cpu - begin\_cpu); } /\*--------------------------------------------------------------+ Load the HISTORY table

 +--------------------------------------------------------------\*/ if (do  $A ||$  do h) {  $nrows = (eware - bware + 1) * HISTFAC;$  fprintf (stderr, "Loading/generating history: w%d - w%d (%d rows)\n ", bware, eware, nrows); begin\_time = gettime ();<br>begin\_cpu = getcpu ();  $cid = 0$ :  $cdid = 1;$  cwid = bware; loopcount = 0; for (row = 0; row < nrows; ) {<br>for (i = 0; i < HISTARR; i++, row++) {  $cid++$ : if (cid > CUSTFAC) {  $\frac{\pi}{2}$  cycle cust id \*/<br>cid = 1;  $\frac{\pi}{2}$  cheap mod \*/ cdid++; /\* shift district cycle \*/ if (cdid > DISTFAC) {  $cdid = 1$ ;<br>cwid + +: /\* shift warehouse cycle \*/ }  $\longrightarrow$  $\int$ <sub>h</sub> c id[i] = cid;  $h_d$  $id[i]$  = cdid;  $h^-w$ \_id[i] = cwid; randstr (h\_data[i], 12, 24); if (gen)  $\{$  printf ("%d %d %d %d %d %s 1000 %s\n", cid, cdid, cwid, cdid, cwid, sdate, h\_data[i]); }  $\rightarrow$ if (gen)  $\{$  fflush (stdout);  $\longrightarrow$  else { if (oexn (&curh, HISTARR, 0)) { errrpt (&tpclda, &curh); orol (&tpclda); fprintf (stderr, "Aborted at w\_id %d, d\_id %d, c\_id %d\n",  $h_w_id[0], h_d_id[0], h_c_id[0];$ quit  $()$ ;  $ext (1):$  $\longrightarrow$  else if (ocom (&tpclda)) { errrpt (&tpclda, &tpclda); orol (&tpclda); fprintf (stderr, "Aborted at w\_id %d, d\_id %d, c\_id %d\n", h\_w\_id[0], h\_d\_id[0], h\_c\_id[0]); quit (); exit (1); } } if  $((+)$ loopcount $)$  % 50) fprintf (stderr, "."); else fprintf (stderr, " %d rows committed\n ", row); } end time = gettime ();  $end_{\text{cpu}} = \text{getcpu}()$ ; fprintf (stderr, "Done. %d rows loaded/generated in %10.2f sec. (%10.2f cpu)\n\n", nrows, end time - begin time, end cpu - begin cpu); } /\*--------------------------------------------------------------+ | Load the ORDERS and ORDER-LINE table. | +--------------------------------------------------------------\*/ if  $(do_A || do_o)$  {  $nrows = (eware - bware + 1) * ORDEFAC * DISTFAC;$  fprintf (stderr, "Loading/generating orders and order-line: w%d - w%d (%d ord, ~%d ordl)\n ", bware, eware, nrows, nrows \* 10); begin time  $=$  gettime ();  $begin_$ egin\_cpu = getcpu ();  $cid = 0$ :  $cdid = 1$ :  $\text{cwid} = \text{bware}$ ; loopcount  $= 0$ ; for (row = 0; row < nrows; ) {<br>for (i = 0; i < ORDEARR; i++, row++) { cid++; if (cid > ORDEFAC) {  $\frac{\pi}{2}$  (\* cycle cust id \*/<br>cid = 1;  $\frac{\pi}{2}$  (\* cheap mod \*/ cdid++; /\* shift district cycle \*/ if (cdid > DISTFAC) {  $c\ddot{d} = 1$ ;<br> $c\ddot{d}$  ++;

/\* shift warehouse cycle \*/

}

TPC Benchmark™ C Full Disclosure Report - IBM RS/6000 Page 165 of 180

exit;

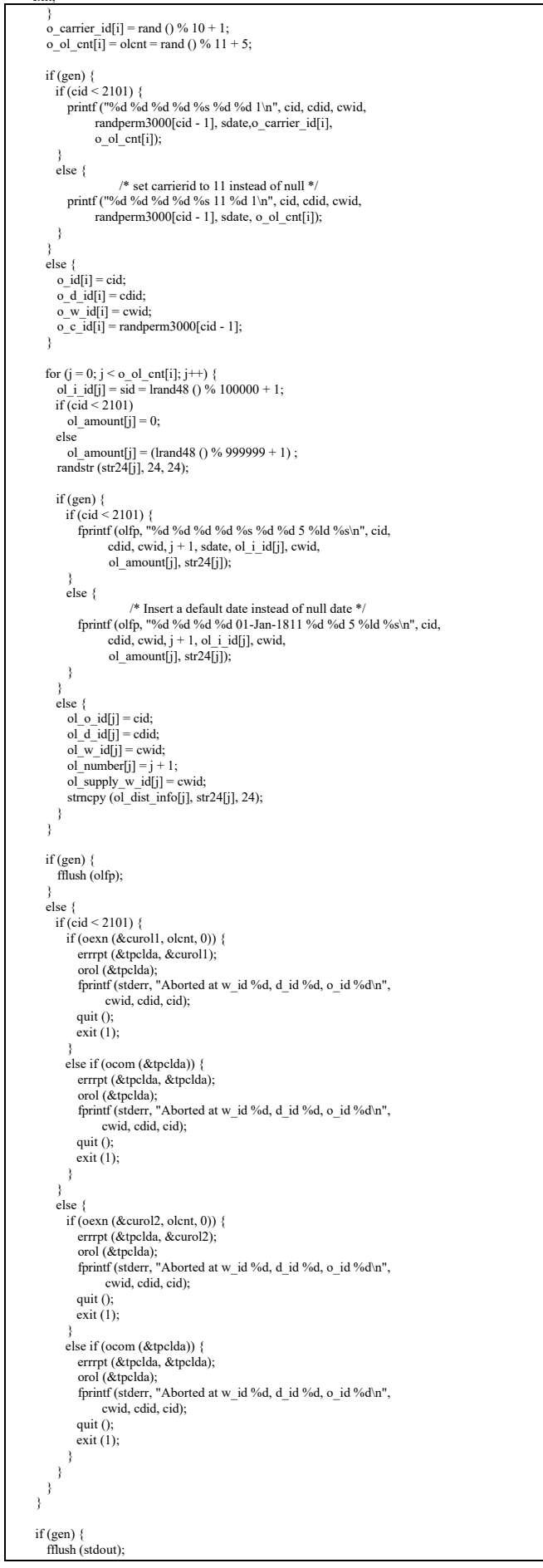

 $\rightarrow$  else { if (cid < 2101) { if (oexn (&curo1, ORDEARR, 0)) { errrpt (&tpclda, &curo1); orol (&tpclda); fprintf (stderr, "Aborted at w\_id %d, d\_id %d, o\_id %d\n ", cwid, cdid, cid); quit  $()$ :  $\overrightarrow{ext(1)}$ ; } else if (ocom (&tpclda)) { errrpt (&tpclda, &tpclda); orol (&tpclda); fprintf (stderr, "Aborted at w\_id %d, d\_id %d, o\_id %d\n ", cwid, cdid, cid); quit (); exit (1); }  $\longrightarrow$  else { if (oexn (&curo2, ORDEARR, 0)) { errrpt (&tpclda, &curo2); orol (&tpclda); fprintf (stderr, "Aborted at w\_id %d, d\_id %d, o\_id %d\n ", cwid, cdid, cid); quit ();  $ext(1)$ : } else if (ocom (&tpclda)) { errrpt (&tpclda, &tpclda); orol (&tpclda); fprintf (stderr, "Aborted at w\_id %d, d\_id %d, o\_id %d\n ", cwid, cdid, cid); quit  $()$ ;  $ext(1);$  } }  $\longrightarrow$ if  $((+)$ loopcount $)$  % 50) fprintf (stderr, "."); else fprintf (stderr, " %d orders committed\n ", row); } end\_time = gettime ();  $end_{cpu} = getcpu$  (); fprintf (stderr, "Done. %d orders loaded/generated in %10.2f sec. (%10.2f cpu)\n\n", nrows, end\_time - begin\_time, end\_cpu - begin\_cpu); } /\*--------------------------------------------------------------+ | Load the NEW-ORDER table. +--------------------------------------------------------------\*/ if (do A  $||$  do n) {  $nrows = (eware - bware + 1) * NEWOFAC * DISTFAC;$  fprintf (stderr, "Loading/generating new-order: w%d - w%d (%d rows)\n ", bware, eware, nrows); begin\_time = gettime  $()$ ;  $begin$  $begin{bmatrix} cpu \\ ept \end{bmatrix}$  equinding  $cpu$  = getcpu ();  $cid = 0$ ;  $cdid = 1;$  cwid = bware;  $looncount = 0$ : for (row  $= 0$ ; row  $\le$  nrows; ) { for  $(i = 0; i <$  NEWOARR;  $i++$ , row++) { cid++; if (cid > NEWOFAC) {  $cid = 1$ : cdid++; if (cdid > DISTFAC) {  $cdid = 1$ : cwid++; } } if (gen) { printf ("%d %d %d\n", cid + 2100, cdid, cwid);  $\longrightarrow$  else {  $no_0$ \_id[i] = cid + 2100;  $no\_d\_id[i] = cdi$ ;  $no_w$  $id[i]$  = cwid; }  $\longrightarrow$  if (gen) { fflush (stdout);  $\rightarrow$ else {

 if (oexn (&curno, NEWOARR, 0)) { errrpt (&tpclda, &curno); orol (&tpclda);

TPC Benchmark™ C Full Disclosure Report - IBM RS/6000 Page 166 of 180

```
 fprintf (stderr, "Aborted at w_id %d, d_id %d, o_id %d\n ",
                cwid, cdid, cid + 2100);
          quit ();
         ext(1);\{1, 2, \ldots\}else if (ocom (&tpclda)) {
         errrpt (&tpclda, &tpclda);
 orol (&tpclda);
 fprintf (stderr, "Aborted at w_id %d, d_id %d, o_id %d\n ",
 cwid, cdid, cid + 2100);
          quit ();
         exit (1);
        }
      }
if ((+)loopcount) % 45)<br>fprintf (stderr, ".");
      else
        fprintf (stderr, " %d rows committed\n ", row);
    }
    end_time = gettime ();
   end_{cpu} = getcpu ();
    fprintf (stderr, "Done. %d rows loaded/generated in %10.2f sec. (%10.2f cpu)\n\n",
          nrows, end_time - begin_time, end_cpu - begin_cpu);
  }
/*--------------------------------------------------------------+
 | clean up and exit. |
 +--------------------------------------------------------------*/
  if (olfp)
    fclose (olfp);
 if (!gen)
  quit ();
 exit(0);}
initperm ()
{
  int i;
 int pos;
 int temp;
  /* init randperm3000 */
for (i = 0; i < 3000; i++)<br>randperm3000[i] = i + 1;
 for (i = 3000; i > 0; i-) {
   pos = rand() \% i; temp = randperm3000[i - 1];
 randperm3000[i - 1] = randperm3000[pos];
   randperm3000[pos] = temp;
 }
}
randstr (str, x, y)
char *str;
int x;
int y;
{
  int i, j;
  int len;
 len = (rand () % (y - x + 1)) + x;
for (i = 0; i < len; i++) {<br> i = rand () % 62;
  if (i < 26)str[i] = (char) (j + 'a');else if (j < 52)<br>str[i] = (char) (j - 26 + 'A');
   else
      str[i] = (char) (j - 52 + '0');
 }
 str[len] = \sqrt[1]{0};
}
randdatastr (str, x, y)
char *str;
int x;
int y;
{
                                                                                                                                }
                                                                                                                                  }
                                                                                                                              }
                                                                                                                               {
                                                                                                                              }
                                                                                                                               {
                                                                                                                              }
                                                                                                                               {
                                                                                                                               }
                                                                                                                               {
                                                                                                                               }
      exit;
```
 int i, j; int len; int pos; len = (rand () % (y - x + 1)) + x;<br>for (i = 0; i < len; i++) {  $j = \text{rand}( ) % 62;$ if  $(j < 26)$  $str[i] = (char) (j + 'a');$ <br>else if  $(j < 52)$  $str[i] = (char) (j - 26 + 'A');$  else str[i] = (char) (j - 52 + '0'); str[len] = '\0';<br>if ((rand () % 10) == 0) {  $pos = (rand() \% (len - 8));$  str[pos] = 'O'; str[pos + 1] = 'R'; str[pos + 2] = 'I'; str[pos + 3] = 'G'; str[pos + 4] = 'I'; str[pos + 5] = 'N'; str[pos + 6] = 'A'; str[pos + 7] = 'L'; randnum (str, len) char \*str; int len; int i; for  $(i = 0; i < len; i++)$  $str[i] = (char) (rand () \% 10 + '0');$  $str[len] = \sqrt{0}$ ; randlastname (str, id) char \*str; int id;  $id = id \% 1000$ : strcpy (str, lastname[id / 100]); strcat (str, lastname[(id / 10) % 10]); strcat (str, lastname[id % 10]); NURand (A, x, y, cnum) int A, x, y, cnum; int a, b;  $a =$  lrand48 () % (A + 1);  $b = (lr and 48 () % (y - x + 1)) + x;$ return ((((a | b) + cnum) % (y - x + 1)) + x); sysdate (sdate) char \*sdate; time\_t tp; struct tm \*tmptr; time (&tp); tmptr = localtime (&tp); strftime (sdate, 29, "%d-%b-%Y", tmptr);

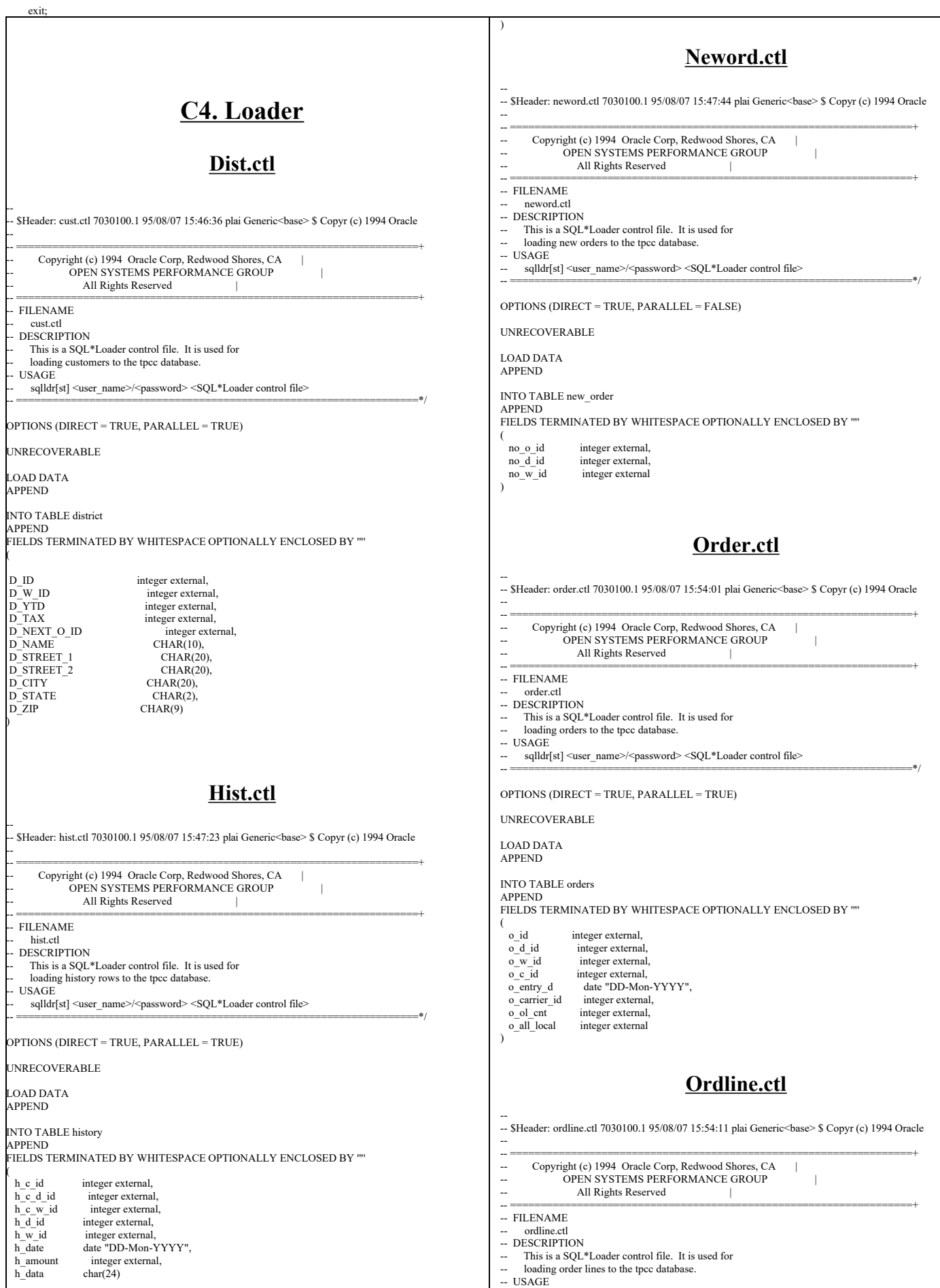

TPC Benchmark™ C Full Disclosure Report - IBM RS/6000 Page 168 of 180

rem

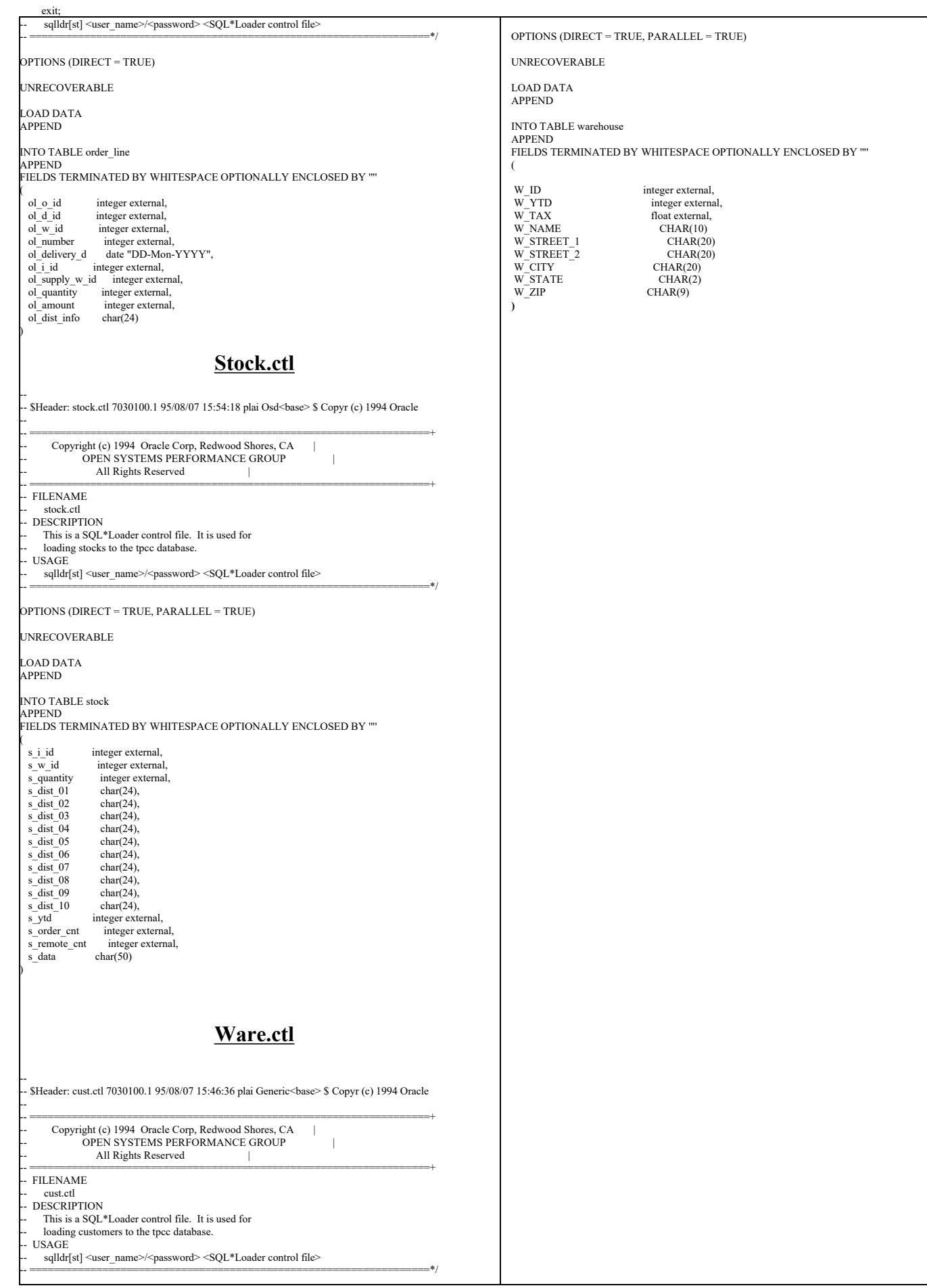

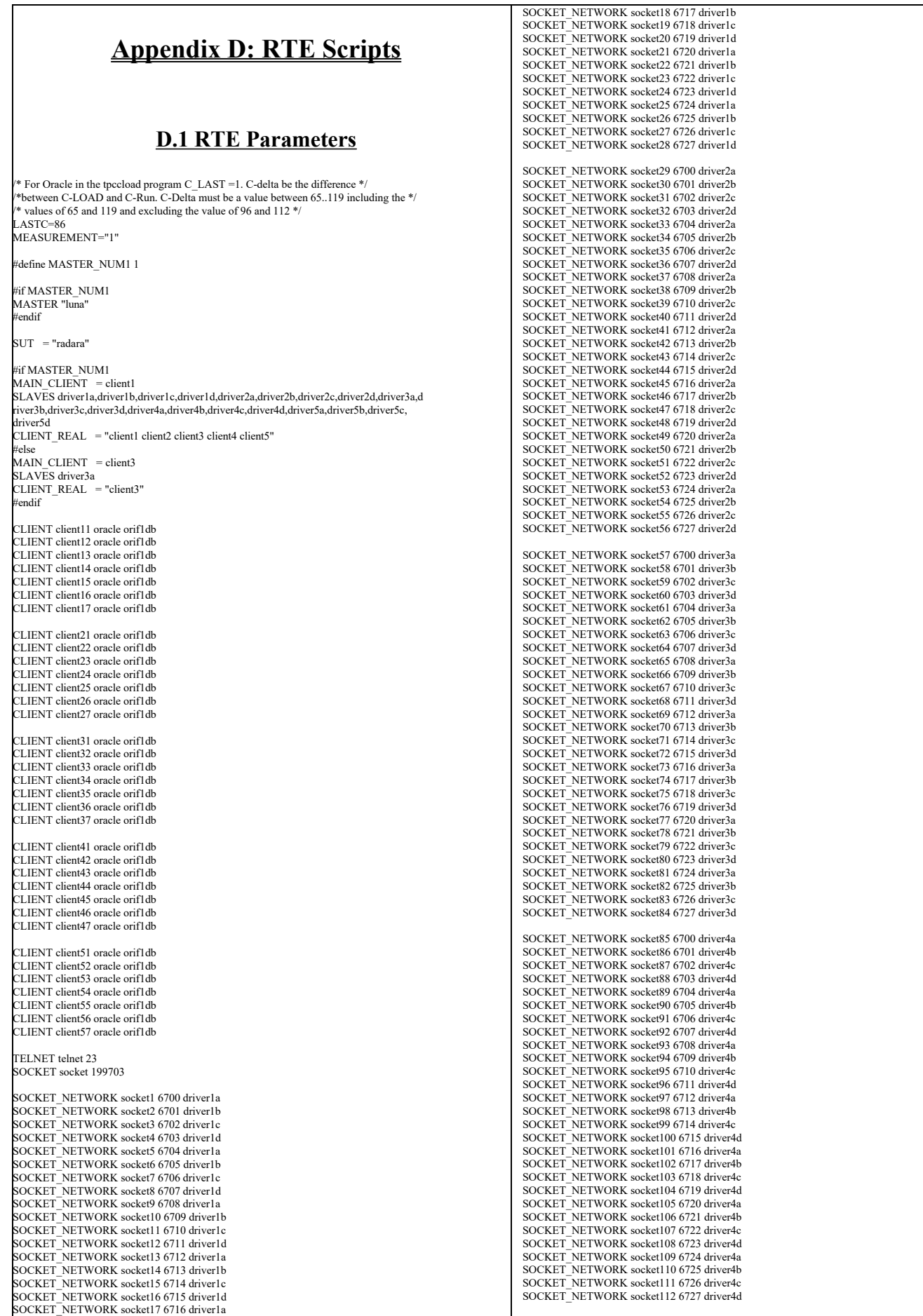

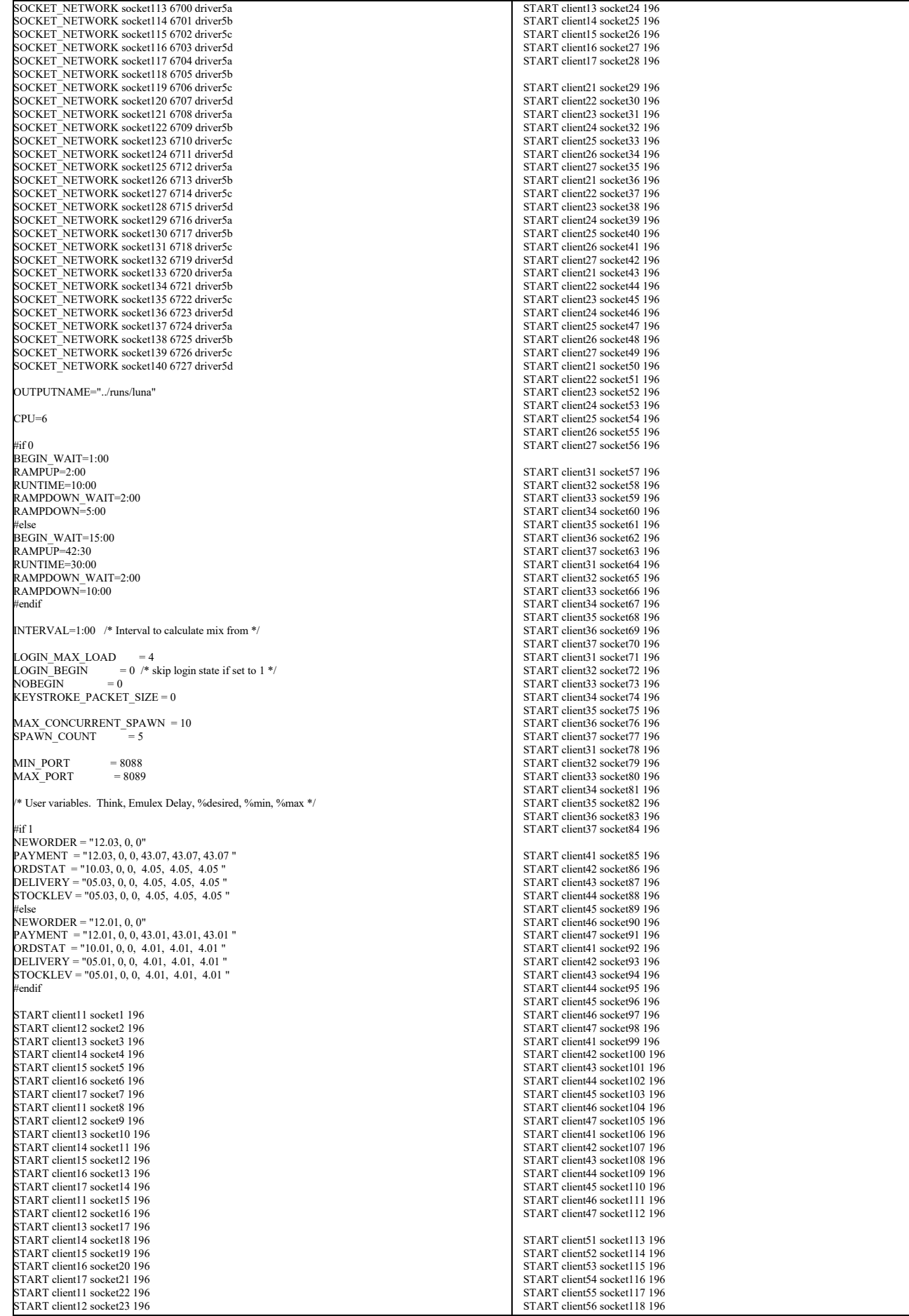

TPC Benchmark™ C Full Disclosure Report - IBM RS/6000 Page 171 of 180

START client51 socket120 196 START client52 socket121 196 START client53 socket122 196 START client54 socket123 196 START client<sup>55</sup> socket124 196 START client56 socket125 196 START client57 socket126 196 START client51 socket127 196 START client52 socket128 196 START client53 socket129 196 START client54 socket130 196 START client55 socket131 196 START client56 socket132 196 START client57 socket133 196 START client51 socket134 196 START client52 socket135 196 START client53 socket136 196 START client54 socket137 196 START client55 socket138 196 START client56 socket139 196 START client57 socket140 196

START client57 socket119 196

#define TES\_FLAG\_TRACE 0x00000010 #define TES\_FLAG\_KEYSTROKE\_TIME 0x00000200 #define TES\_FLAG\_LOCAL\_LOG 0x00000400 #define TES\_FLAG\_LOCAL\_TRACE 0x00000800 #define TES\_FLAG\_LOCAL\_IPRINT 0x00004000

#if 0 /\* SETFLAG ALL TES\_FLAG\_TRACE \*/ SETFLAG ALL TES\_FLAG\_LOCAL\_TRACE SETTERS THE TEST ERS LOCAL TRINGE #endif

#if 0 SETFLAG client11 telnet 1 TES\_FLAG\_KEYSTROKE\_TIME #endif

## **D.2 user\_master.C**

/\*\*\*\*\*\*\*\*\*\*\*\*\*\*\*\*\*\*\*\*\*\*\*\*\*\*\*\*\*\*\*\*\*\*\*\*\*\*\*\*\*\*\*\*\*\*\*\*\*\*\*\*\*\*\*\*\*\*\*\*\*\*\*\*\*\*\*\*\*\*\*\*\*\*\*\*/ /\* user\_master.C Audit: 05/30/96 \*/ /\*\*\*\*\*\*\*\*\*\*\*\*\*\*\*\*\*\*\*\*\*\*\*\*\*\*\*\*\*\*\*\*\*\*\*\*\*\*\*\*\*\*\*\*\*\*\*\*\*\*\*\*\*\*\*\*\*\*\*\*\*\*\*\*\*\*\*\*\*\*\*\*\*\*\*\*/ static char \*rcsid="\$Id: user\_master.C,v 1.1 1999/02/22 06:31:05 channui Exp \$"; #include <iostream.h> #include <stdio.h> #include <string.h> #include <stdlib.h> #include <unistd.h> #define \_H\_CUR01  $\text{Hinclude} = \text{Cur00.h}$ #undef \_H\_CUR01  $\frac{1}{\sqrt{C}}$  =  $\frac{1}{\sqrt{C}}$ #include "data/cur01.h" nt wrefresh (WINDOW \*); int wclrtoeol(WINDOW \*) int setupterm(char\*,FILE\*,int\*); int nodelay(int); int keypad(int); int wgetch(WINDOW \*); } #include "data/rte.h" #include "data/Stats.h" #include "data/misc.h" #include "user\_tpcc.h" struct header s { int slave; int num; int type; int num\_timestamps; int user\_data\_length; int data\_type; }; char \*get\_variable(char \*name); int get\_variable(char \*name, int \*number); nt send\_global\_data(void); int make\_ratios (double \*buffer); extern int ramp\_up\_complete;<br>extern int interval\_start\_time, interval\_stop\_time; extern "C" int strcasecmp(char \*s1, char \*s2); extern "C" int strncasecmp(char \*s1, char \*s2, int n); struct UserSpawnData {

```
 int Warehouse;
    int District;
};
/* user_master.C */int user statistics print(void);
// int user_spawn(int *length, char *buffer);
int user_spawn(int min, int max, int number, int *length, char *buffer);
int user_finished(int length, char *buffer);
extern SlaveStatus slave_status[MAX_SLAVES];
extern Stats status[MAX_TRAN_TYPE][MAX_TIMES];
extern WINDOW *statistics_win;
extern UserGlobal *shmglobal;
/* Transaction mix parameters */
double ratio_desired[6], ratio_min[6], ratio_max[6], ratio_range[6];
char *ratio_names[] = { "RTE", "NEWORDER", "PAYMENT", "ORDSTAT", "DELIVERY", 
                    "STOCKLEV", NULL };
char *Status_Names[] = {"Menu", "Keying", "Response", "Think"};
char *transaction_names[] = { "RTE", "New Order", "Payment", "Order Stat", "<br>
"Delivery", "Stock Level", NULL };
static int current_status = 2, status_needs_refresh = 1;
int user_statistics_print(void) {
   int i;
  static int count = 0:
   double ratios[6];
  if (status_needs_refresh) {
                 \overline{\text{count}} = 0;
                 status needs refresh = 0;
                  wmove (statistics_win, 0, 0);
wprintw (statistics_win, "%11s %8s %8s %8s %8s %8s %6s %6s %6s", 
                                   Status_Names[current_status], "90%", "Avg", "Min", "Max", 
                                   "Samples", "Ratio", "Mix", "Think");
 }
  make_ratios(ratios);
  for (i = 1; i \leq 5; i++) {
                 /* The reason we do this is because calculating the percentiles
                    is expensive */
                 if (count % 10 = 0) {
                    wmove (statistics_win, i, 0);
                     wprintw (statistics_win, "%11s %8.2f",
                                      transaction_names[i], status[i][current_status].ninety()/1000.0);
                    count = 0;
                  }
                 wmove (statistics_win, i, 21);
                 wprintw (statistics_win, "%8.2f %8.2f %8.2f %8d %6.2f %6.2f %6.2f",
                                  status[i][current_status].average()/1000.0, 
                                    status[i][current_status].min()/1000.0, 
status[i][current_status].max()/1000.0, 
                                   status[i][current_status].samples(),
                                    ratios[i], shmglobal->chances[i],
status[i][3].average()/1000.0);
 }
   wmove (statistics win, 7, 0);
   extern int runtime_counts[MAX_TRAN_TYPE];
extern int begin_time, ramp_up, run_time;<br>int start = interval_start_time;
   int start = \frac{1}{2} = interval_stop_time;
double interval = ((\text{double})(\text{stop-start}) / (1000*60));<br>double samples = status[1][2].samples();
  if (interval \leq 0 || samples \leq 0) {
                 wprintw (statistics_win, "TPM-C: %7s / ", "-------");
   } else {
                 wprintw (statistics_win, "TPM-C: %7.2f / ", samples/interval);
 }
   samples = runtime_counts[1];
  if (samples > 0) {
                  start = begin_time+((ramp_up>=0)?ramp_up:0);<br>if (run_time > 0 && stop > begin_time + ramp_up + run_time) {
                    stop = begin_time + ramp_up + run_time;
                  }
                  interval = (double)(stop - start)/(1000.0*60.0);
wprintw (statistics_win, "%7.2f", samples/interval);
   } else {
                 wprintw (statistics_win, "-------");
    }
   count++;
   return RTE_OK;
}
```
const int MAX\_WAREHOUSES=20000; /\* All of this  $10$  stuff is district size. Should be a constant. Maybe fix that later \*/

TPC Benchmark™ C Full Disclosure Report - IBM RS/6000 Page 172 of 180

extern int login begin; int login\_max\_load;

int num\_warehouses = -1;

int warehouses[MAX\_WAREHOUSES\*10];

int user\_spawn(int min, int max, int number, int \*length, char \*buffer) {

```
int user_spawn(int number, int *length, char *buffer) {
  int i, min\_index;int adj wh = num warehouses; \frac{1}{2} // adjusted warehouse number
   UserSpawnData *ptr = (UserSpawnData *)buffer;
   *length = sizeof(*ptr);
    min index = 0;
   for \overline{(i} = 1; i < (num \text{ warehouse})^*10 && i < MAX_WAREHOUSES*10; i++) {
//
  if both min and max are zero, running START, otherwise running
                START_RANGE. Must also determine what the ending warehouse number
                will be for said range
//
               if (min =0 && max == 0) {
                                 min++min index = 0 :
                } else {
                                 adj_wh = max; \# inclusive range of wh-s
                                 \min = \min * 10;
                                 min index = min;
for (i = min; i < (adj wh)*10 & & i < MAX</del> WAREHOUSES*10; i<sup>++</sup>) {
                if (ware houses[i] < warehouses[\overline{min\_index}]) {
                  min index = \ddot{i};
                }
 }
   ptr->Warehouse = min_index / 10 + 1;
  ptr->District = min\_index % 10 + 1;
  warehouses[min_index]++
     /* iprint (IPRINT_INFO, "Driver for Warehouse %d, District %d started. warehouses[%d]++ = %d\n",
        ptr->Warehouse, ptr->District, min_index, warehouses[min_index]); */
  return RTEOK}
int user_finished(int length, char *buffer) {
  UserSpawnData *ptr = (UserSpawnData *)buffer;
   int temp = (ptr->Warehouse-1)*10+ptr->District-1;
 warehouses[temp]--;
/* iprint (IPRINT_INFO, "Driver for Warehouse %d, District %d died. warehouses[%d]-- = %d\n",
        ptr->Warehouse, ptr->District, temp, warehouses[temp]); */
   return RTE_OK;
}
double limit(double min, double max, double val) {
 if \left( val < min \right)return min;
 if (val > max)
                return max;
   return val;
}
int make_ratios (double *buffer) {
 int neword = status[NEWORDER][0].samples();
   int payment = status[PAYMENT] [0].samples();
 int ordstat = status[ORDSTAT] [0].samples();
 int delivery = status[DELIVERY][0].samples();
   int stocklev = status[STOCKLEV][0].samples();
  \intint total = neword + payment + ordstat + delivery + stocklev;
   int i;
  if (total == 0) {
                buffer[NEWORDER] = 100.0;
                for (i = 2; i < 6; i++) {
                  buffer[i] = ratio_desired[i];
 buffer[NEWORDER] -= buffer[i];
                 }
                return 0;
   }
buffer[PAYMENT] = (double)payment / (double)total * 100.0;<br>buffer[ORDSTAT] = (double)ordstat / (double)total * 100.0;<br>buffer[DELIVERY] = (double)delivery / (double)total * 100.0;
 buffer[STOCKLEV] = (double)stocklev / (double)total * 100.0;
 buffer[NEWORDER] = 100.0- buffer[PAYMENT] - buffer[ORDSTAT] -
                                                       buffer[DELIVERY] - buffer[STOCKLEV];
  return total;
}
int user_global_update(int *length, char *buffer) {
 UserGlobal *shmglobal = (UserGlobal *)buffer;
  static double last[6];
  static last_test_state = 0:
  static int users last=-1;
  double ratios[6];
  double current[6];
  int i, different = 0:
  int desired = 0;
   int host_busy, all_zero;
   *length = sizeof(*shmglobal);
  make_ratios(ratios);
   /* Calculate ratios we want for next time */
```

```
for (i = 1; i < 6; i++) {
                                                                                                }
                                                                                                return RTE_OK;
                                                                                             }
                                                                                             int user_isbusy() {
                                                                                              return shmglobal->host_busy;
                                                                                             }
                                                                                                int i, rc;
                                                                                              char *ptr;
 char *temp = strdup(string);
                                                                                             ptr = strtok(temp, ",");<br>for (i = 0; ptr && i < max; i++) {
                                                                                                         if (rc < 1) {
                                                                                                            free(temp);
                                                                                                            return i;
                                                                                                         }
ptr = strtok(NULL, ",");
                                                                                              }
                                                                                                free(temp);
                                                                                               return i;
                                                                                             }
                                                                                             int parse_array(char *string, int max, double *buffer) {
TPC Benchmark™ C Full Disclosure Report - IBM RS/6000 Page 173 of 180
```

```
 /* Note: we just keep on with the desired values until ramp-up is complete
         this at least starts us out without any humps or spikes in the
                    graph */
   if (ramp_up_complete) {
                 current[NEWORDER] = 100.0; for (i = 2; i < 6; i++) {
                   if (ratio_desired[i] > ratios[i]) {
                                 current[i] = ratio_max[i];
                    } else {
                                  current[i] = 2^*ratio_desired[i] - ratios[i];
                                  if (current[i] < ratio_min[i])
 current[i] = ratio_min[i];
                  }
                   current[NEWORDER] = current[i];}
   } else {
                for (i = 1; i < 6; i++) {
                    current[i] = ratio_desired[i];
                 }
   }
  \prime\hspace{-0.1cm}*\hspace{0.1cm} Add up all the users \ast\hspace{0.1cm}/ /* This needs to be changed to be more transparent */
shmglobal->total_users = 0;<br>
for (i = 0; i < MAX_SLAVES; i++) {<br>
shmglobal->total_users += slave_status[i].active;
                desired + slave_status[i].desired;
 }
     Count up number of warehouses we WANT to have */
   if (num_warehouses < 0) {
                num_warehouses = (desired-1)/10+1;
 }
   shmglobal->max_warehouses = num_warehouses;
  host_busy = 0;
   all\_zero = 1;for (i = 1; i \leq 5; i++) {
                if (status[i][current_status].average() != 0) {
                   all_zero = 0;
                 }
if ( status[i][current_status].average()/1000.0 > login_max_load ) {
                   host_busy = 1;
                }
 }
 if (shmglobal->host_busy && all_zero) {
                host\_busy = 1; }
  if (host\_busy != shmglobal \verb|>host_busy|) {
                shmglobal->host_busy = host_busy;
                differential = 1; }
  for (i = 2; i < 6; i++) {
                if (current[i] != last[i])
                   different = 1;
 }
   if (last_test_state != shmglobal->test_state) {
                \text{different} = 1;
                last test state = shmglobal->test state;
   }
   // Don't send if it's the same as last time
 if ( !different && shmglobal->total_users == users_last ) {
return RTE_ERROR;
 }
  users last = shmglobal->total users;
                shmglobal->chances[i] = last[i] = current[i];
int parse_array(char *string, int max, int *buffer) {
                rc = sscanf(ptr, "%d", &buffer[i]);
```
 int i, rc; char \*ptr;  $char *temp = strdup(string)$ ; ptr = strtok(temp, ",");<br>for  $(i = 0;$  ptr &&  $i <$  max;  $i++)$  {  $rc = \text{sscanf}(\text{ptr}, \text{``%}l\text{f} \text{''}, \& \text{buffer}[i]);$ if (rc < 1) { free(temp); return i; }<br>ptr = strtok(NULL, ","); } free(temp); return i; } int user  $\text{init}()$  { double dbuffer[32]; int rc, i; char \*ptr; if (get\_variable("KEYSTROKE\_SLEEP", &shmglobal->keystroke\_sleep) != RTE\_OK) { shmglobal->keystroke\_sleep = 0; } if (get\_variable("LOGIN\_TIMEOUT", &shmglobal->login\_timeout) != RTE\_OK) { shmglobal->login\_timeout = 120; /\* 2 minutes \*/ } if (get\_variable("KEYSTROKE\_PACKET\_SIZE", &shmglobal->keystroke\_packet\_size) != RTE\_OK) { shmglobal->keystroke\_packet\_size = 0; } shmglobal->login\_timeout \*= 1000; if (get\_variable("LOGIN\_MAX\_LOAD", &login\_max\_load) != RTE\_OK) { login\_max\_load =  $2$ ; } if (get\_variable("WAREHOUSES", &num\_warehouses) != RTE\_OK) { num warehouses  $= -1$ ; } if (get\_variable("LASTC", &shmglobal->lastc) != RTE\_OK) { shmglobal->lastc = 193; /\* 2 minutes \* } iprint(IPRINT\_INFO, "Login Timeout = %s\n", mstoa(shmglobal->login\_timeout, 0)); iprint(IPRINT\_INFO, "Keystroke Sleep = %s\n", mstoa(shmglobal->keystroke\_sleep\*1000, 0));<br>iprint(IPRINT\_INFO, "Keystroke Packet Size= %d\n", shmglobal->keystroke\_packet\_size); if (num\_warehouses  $\geq 0$ ) { iprint(IPRINT\_INFO, "Fixed Warehouses to = %d\n", num\_warehouses); } if (!(ptr = get\_variable("NEWORDER"))) { iprint\_error ("Error. NEWORDER variable not found\n"); exit (1); } if (parse\_array(ptr, 3, dbuffer)!=3) { iprint\_error ("Error. NEWORDER should be think, emulex\_menu, emulex\_response"); exit  $(\overline{1})$ : } shmglobal->think [NEWORDER] = dbuffer[0]; shmglobal->emulex\_menu [NEWORDER] = dbuffer[1]; shmglobal->emulex\_response[NEWORDER] = dbuffer[2];<br>shmglobal->test\_state = 0; for  $(i = 2; i < 6; i++)$  {  $if (!ptr = get\_variable(ratio\_names[i]))$  $(\text{parse\_array}(\text{ptr}, 6, \text{dbuffer})!=6))$  { iprint(FILE<sub>\_,</sub> LINE<sub>\_</sub>, IPRINT\_ERROR,<br>"Error. %s should be think, emulex\_menu, emulex\_response, desired, min, max", ratio\_names[i]); exit (1); } shmglobal->think[i] = dbuffer[0]; shmglobal->emulex\_menu[i] = dbuffer[1]; shmglobal->emulex\_response[i] = dbuffer[2]; ratio\_desired[i] = dbuffer[3];  $ratio\_min[i]$  = dbuffer[4]; ratio\_max[i] = dbuffer[5]<br>ratio\_range[i] = ratio\_max  $r =$ ratio max[i]-ratio min[i]; } return RTE\_OK; } nt user\_extra\_data(header\_s \*header) { int i; int num\_timestamps; if (header->data\_type != RTE\_ITEM\_KEYSTROKE\_TIMES) return RTE\_OK; int \*times = (int \*)((char \*)header+sizeof(struct header\_s));<br>num\_timestamps = header->user\_data\_length / 4 - 1; iprint (IPRINT\_TRACE, "Keystroke times = "); for  $(i = 0; i <$  num\_timestamps;  $i^{++}$ ) { iprint (IPRINT\_TRACE, "%d ", times[i]); } iprint (IPRINT\_TRACE, "\n", times[i]); return RTE\_OK; } int user\_process\_command(char \*command) { char buffer[256], \*ptr; int i, found, len; strncpy (buffer, command, 256); ptr = strtok (buffer, " \t"); found = 0; printf ("user\_process\_command('%s')\n",ptr); if (!strcasecmp (ptr, "pause")) { shmglobal->test\_state = 1; } else if (!strcasecmp (ptr, "warmup")) { shmglobal->test\_state } else if (!strcasecmp (ptr, "notest")) { shmglobal- $>$ test\_state = 0; } else if (!strcasecmp (ptr, "login\_max\_load?")) { iprint (IPRINT\_WARNING, "Current LOGIN\_MAX\_LOAD = %d\n", login\_max\_load); } else if (!strncasecmp (command, "login\_max\_load=",15)) { login\_max\_load=atoi(command+15); iprint (IPRINT\_WARNING, "Set LOGIN\_MAX\_LOAD = %d\n", login\_max\_load);<br>
} else if (!strcasecmp (ptr, "display")) {<br>
while (ptr && (ptr = strtok(NULL, " \t"))) { if  $(*$ ptr = '\0') continue; for  $(i = 0; i < 5; i++)$  { len = min(strlen(Status\_Names[i]), strlen(ptr)); if (!strncasecmp (ptr, Status\_Names[i], len)) {<br>status needs refresh = found = 1; current\_status = i; return RTE\_OK; }  $\longrightarrow$  iprint (IPRINT\_WARNING, "Unknown type to display: %s\n", ptr); } } else { iprint (IPRINT\_WARNING, "Unknown Command: '%s'\n", command); return RTE\_ERROR; } return RTE\_OK; } int transaction\_process () { return RTE OK: } int user  $begin()$  { return  $RTE$  OK: } void user\_make\_header(char \*buffer) { int i; struct user\_data\_header \*data = (struct user\_data\_header \*)buffer; } **D.3 user\_slave.C** /\*\*\*\*\*\*\*\*\*\*\*\*\*\*\*\*\*\*\*\*\*\*\*\*\*\*\*\*\*\*\*\*\*\*\*\*\*\*\*\*\*\*\*\*\*\*\*\*\*\*\*\*\*\*\*\*\*\*\*\*\*\*\*\*\*\*\*\*\*\*\*\*\*\*\*\*/ /\* user\_slave.C Audit: 05/30/96 \*/ /\*\*\*\*\*\*\*\*\*\*\*\*\*\*\*\*\*\*\*\*\*\*\*\*\*\*\*\*\*\*\*\*\*\*\*\*\*\*\*\*\*\*\*\*\*\*\*\*\*\*\*\*\*\*\*\*\*\*\*\*\*\*\*\*\*\*\*\*\*\*\*\*\*\*\*\*/ static char \*rcsid="\$Id: user\_slave.C,v 1.1 1999/02/22 06:31:06 channui Exp \$"; /\*\*\*\*\*\*\*\*\*\*\*\*\*\*\*\*\*\*\*\*\*\*\*\*\*\*\*\*\*\*\*\*\*\*\*\*\*\*\*\*\*\*\*\*\*\*\*\*\*\*\*\*\*\*\*\*\*\*\*\*\*\*\*\*\*\*\*\*\*\*\*\*\*\*/ /\*\*\* TPCC FILE FOR ALL USERS \*\*\*/ /\*\*\*\*\*\*\*\*\*\*\*\*\*\*\*\*\*\*\*\*\*\*\*\*\*\*\*\*\*\*\*\*\*\*\*\*\*\*\*\*\*\*\*\*\*\*\*\*\*\*\*\*\*\*\*\*\*\*\*\*\*\*\*\*\*\*\*\*\*\*\*\*\*\*/ #include <stdio.h> #include <stdlib.h> #include <unistd.h> #include <string.h> #include <sys/time.h> #include "rte\_slave.h" #include "user\_tpcc.h"  $\prime\ast$  This MUST match the corresponding one in client's inout.h file!  $\ast/$ #define TRIGGER "\021" //#define NOSLEEP // Increased EXPECT\_TIMEOUT from 600000 - oz 10/20/97 #define EXPECT\_TIMEOUT 6000000 #define KEYWAIT\_FUDGE 5000 extern SHM\_Slave \*shm; extern TableEntrySlave \*shmentry; extern DriverStatus \*status; extern echo\_trace(char \*); extern echo $\bar{t}$ trace(); extern char \*expect\_save; const char \*SQL\_TPERRNO\_MESSAGE = "tperrno"; const char \*SQL\_RTN\_MESSAGE = "rtn:"; const char \*SQL\_FATAL\_MESSAGE = "SQL Fatal Error"; const char \*ROLLBACK\_MESSAGE = "Item number is not valid"; int WHSEID; /\* warehouse number for each users \*/ /\*\*\*\*\*\*\*\*\*\*\*\*\*\*\*\*\*\*\*\*\*\*\*\*\*\*\*\*\*\*\*\*\*\*\*\*\*\*\*\*\*\*\*\*\*\*\*\*\*\*\*\*\*\*\*\*\*\*\*\*\*\*\*\*\*\*\*\*\*\*\*\*\*\*/ /\* The "uniform()" function has range of the absolute value of the  $*$ /<br>/\* difference between the min, and the may values unto 2147483647 /\* difference between the min. and the max values upto 2147483647. \*/

/\*\*\*\*\*\*\*\*\*\*\*\*\*\*\*\*\*\*\*\*\*\*\*\*\*\*\*\*\*\*\*\*\*\*\*\*\*\*\*\*\*\*\*\*\*\*\*\*\*\*\*\*\*\*\*\*\*\*\*\*\*\*\*\*\*\*\*\*\*\*\*\*\*\*/

```
/*-------------------------------------------------------*/
 /* NURand */
/*-------------------------------------------------------*/
/* A: 255 for C_LAST, 1023 for C_ID, 8191 for OL_I_ID */
/* x: 0 for C_LAST, 1 for C_ID and OL_I_ID */
/* y: 999 for C_LAST, 3000 for C_ID, 100000 for OL_I_ID */
/*-------------------------------------------------------*/
long
NURand(int A, int x, int y, long cval)
{
  return ((((long) uniform((long) 0, (long) A) | (long) uniform((long) x, (long) y)) + cval) % (y - x + 1)) + x;
}
/*-------------------------------------------------------*/
\quad \ast get<br>name \quad \quad \ast /
/*-------------------------------------------------------*/
/* generates a random number from 0 to 999 inclusive */
/* a random name is generated by associating a random */
/* string with each digit of the generated number */
 three strings are concatenated to generate lastname *//*-------------------------------------------------------*/
char *
getname()
{
  char *last_name_parts[] = {
   "BAR"
    "OUGHT",
    "ABLE",
    "PRI",
    "PRES",
    "ESE",
   "ANTI",
   "CALLY"
    "ATION",
   "EING"
 };
  static char lastname[128];<br>int random num;
              random_num;
\frac{1}{1}random_num = NURand(255, 0, 999, shmglobal>lastc);else
 random num = NURand(255, 0, 999, LASTC);endif
   strcpy(lastname, last_name_parts[random_num / 100]);
  random num % = 100;
   strcat(lastname, last_name_parts[random_num / 10]);
 random_num %= 10;
 strcat(lastname, last_name_parts[random_num]);
   return (lastname);
}
ypedef struct gen_tran_s {
   int invalid;
   void *data;
  long len;
   long keywait;
 long type;
 char *menu;
   char *request;
 gen_tran_t;
 int generic_transaction( gen_tran_t *data ) {
  char buffer[2048];
  static int consecutive \text{errs} = 0;
   int rc;
set_typing_delay(0);<br>iprint(IPRINT_TRACE, "> generic_transaction sleep (%d)\n", data->type);
 \overline{\text{inf}}ndef NOSLEEP
  if (shmglobal->test_state == 0)
               transaction_sleep_do();
 endif
#ifdef EXPECT_TIMEOUT
  int timeout = EXPECT_TIMEOUT;
#else
 int timeout = 0:
#endif
 // Start the transaction (MENU)
 iprint(IPRINT_TRACE, "> generic_transaction start (%d)\n", data->type);
   transaction_start(data->type, data->len, data->data);
  iprint(IPRINT_TRACE, "> transmit data->menu\n");
   transmit(data->menu);
   echo_trace ("Waiting for Menu (DELIVERY)");
 if (expect(TRIGGER, timeout) == ERROR) {
iprint (IPRINT_ERROR, "Slave %d: Failed to receive %s screen\n", 
                 shmentry->num, data->menu);
return (ERROR);
 }
#ifndef NOSLEEP
 usleep(shmglobal->emulex_menu[data->type]*1000000.0+0.9);
 endif
 // Send our request (KEYING)
 transaction_mark(WHERE_NOW);
   echo_trace ("Keying");
                                                                                                                                #ifndef NOSLEEP
                                                                                                                                   usleep(data->keywait*1000000+KEYWAIT_FUDGE); // Keying delay
                                                                                                                                #endif
                                                                                                                                 // Wait for response (RESPONSE)
 transaction_mark(WHERE_NOW);
                                                                                                                                   iprint(IPRINT_TRACE, "> transmit data->request\n");
                                                                                                                                   transmit(data->request);
                                                                                                                                 echo_trace ("Wait for Response");
 if (expect(TRIGGER, timeout) == ERROR) {
                                                                                                                                                iprint (IPRINT_ERROR, "Slave %d: Failed to receive %s response\n", 
                                                                                                                                                                  shmentry->num, data->menu);
                                                                                                                                                return (ERROR);
                                                                                                                                 }
#ifndef NOSLEEP
                                                                                                                                   usleep(shmglobal->emulex_response[data->type]*1000000.0+0.9);
                                                                                                                                #endif
                                                                                                                                   // Look for errors and set our think time (THINK)
                                                                                                                                  transaction_mark(WHERE_NOW);
                                                                                                                                   if (expect_after_match ("ERROR: ")) {
                                                                                                                                                 data->invalid = 1;
iprint (IPRINT_ERROR, "Slave %d: %s found '%s'\n", 
                                                                                                                                                        shmentry->num, data->menu, "ERROR:");
                                                                                                                                                 // Very dangerous, keep going rather than exiting...
return RTE_ERROR;
                                                                                                                                                // Check for consecutive errors and if there are more than
                                                                                                                                                // 4 of them exit - allow for transient errors to make
                                                                                                                                                \,\!/\!/ tuning and testing easier -oz
                                                                                                                                                // In either case the transaction is marked as invalid and 
                                                                                                                                                // will be reported as an error by the analyze program.
                                                                                                                                                // if (consecutive_errs++ > 4)
                                                                                                                                                // return RTE_ERROR;
                                                                                                                                   } else {
                                                                                                                                                consecutive_errs = 0:
                                                                                                                                 }
                                                                                                                                   echo_trace ("Thinking");
                                                                                                                                 transaction_sleep_set(neg_exp_4(shmglobal->think[data->type])*1000.0);
 iprint(IPRINT_TRACE, "< generic_transaction finish\n");
                                                                                                                                  return (RTE_OK);
                                                                                                                                }
                                                                                                                                /**************************************************************************/
                                                                                                                                *** Delivery Transaction<br>/*******************************
                                                                                                                                                                  /**************************************************************************/
                                                                                                                                int
                                                                                                                               Delivery()
                                                                                                                                {
                                                                                                                                   static struct delivery_struct delivery, delivery_new;
                                                                                                                                   int rc;
                                                                                                                                  char *ptr;
                                                                                                                                  char buffer[256];
                                                                                                                                  gen_tran_t tran;
                                                                                                                                  tran.invalid = 0;
                                                                                                                                   tran.data = &delivery;
                                                                                                                                   tran.len = sizeof(delivery);
                                                                                                                                  tran.keywait = 2; tran.type = DELIVERY;
 tran.menu = "4";
                                                                                                                                   tran.request = buffer;
                                                                                                                                  \prime\prime Set up all data for new transactions
                                                                                                                                  delivery_new.carrier = uniform(1, 10); // carrier # 1 to 10
                                                                                                                                   // Now create the actual request
                                                                                                                                   ptr = buffer;
                                                                                                                                   ptr += sprintf(ptr, "%d\n", delivery_new.carrier);
                                                                                                                                   // Go do the transaction
                                                                                                                                  rc = generic_{transaction}(\& tran);<br>delivery = delivery_new;
                                                                                                                                                  = delivery new
                                                                                                                                  delivery.invalid = tran.invalid; return (rc);
                                                                                                                                }
                                                                                                                                /**************************************************************************/
                                                                                                                                /*** New Order Transaction ***/
/**************************************************************************/
                                                                                                                                int NewOrder() {
                                                                                                                                  static struct neword_struct neword, neword_new;<br>int i, rc, whses, low whse=1;
                                                                                                                                  int i, rc, whses, low_whse=1;<br>char buffer[2048]:
                                                                                                                                  char buffer[2048];<br>char *ntr:
                                                                                                                                  char *ptr;<br>const char *pt
                                                                                                                                const char *ptr2;<br>gen_tran_t tran;
                                                                                                                                  tran.invalid = 0:
                                                                                                                                 tran.data = &neword;
 tran.len = sizeof(neword);
                                                                                                                                   tran.keywait = 18;
                                                                                                                                  tran.type = NEWORDER;<br>tran menu = "1"
                                                                                                                                          .<br>enu = "1"
                                                                                                                                   tran.request = buffer;
                                                                                                                                    neword_new.rollback=0;
```

```
 /*** SECTION TO DETERMINE ROLLBACK TRANSACTION FOR 1% OF NEW ORDERS ***/
  neword_new.did = uniform(1, 10);
  neword_new.cid = NURand(1023, 1, 3000, CUSTC); // customer # 1 to 3000 neword_new.nloop = uniform(5, 15); // number of items to order (5-15)
neword_new.nloop = uniform(5, 15); // number of items to order (5-15)<br>neword_new.olremote=0; // find total number of remote order-lines
  whses = shm\sigmalobal->max_warehouses;
  for (i = 0; i < neword_new.nloop; i++) {
               // Warehouse Number
               neword_new.item[i].olswid = WHSEID;
               if (whses > 1 && (uniform(0.0, 100.0) < 1.0)) {
                  * for 1% of items (if * uniform()=0) */
                /* Generate a uniform whse number that's different from WHSEID */<br>neword_new.item[i].olswid =
                               (long) uniform((long) low_whse, (long)whses-1);
                if (neword_new.item[i].olswid >= WHSEID)<br>neword_new.item[i].olswid++;
                   neword_new.olremote++; // find total number of remote order-lines
                }
               // Item number 1-100000
               neword_new.item[i].oliid = NURand(8191, 1, 100000, ITEMC);
               // Quantity 1-10
               neword_new.item[i].olquantity = uniform(1, 10);
                                                                } /* end of for n_loop */
  // We occasionally force a transaction to have invalid data to force a
  // rollback
 if (uniform(1, 5000) \le 50)
               neword_new.item[neword_new.nloop-1].oliid = 999999;
   neword_new.oremote = (neword_new.olremote > 0);
   // Now create the actual request
   ptr = buffer;
ptr += sprintf(ptr, "%d\t%d", neword_new.did, neword_new.cid);<br>for (i = 0; i < neword_new.nloop; i++) {
              ptr += sprintf(ptr, "\t%d\t%d\t%d",
                                               neword_new.item[i].olswid, 
                                               neword_new.item[i].oliid, 
                                               neword_new.item[i].olquantity);
 }
   ptr += sprintf(ptr, "\n");
   // Go do the transaction
   rc = generic_transaction(&tran);
  neword = neword new;
  neword.invalid = tran.invalid; // Check for a rollback
   if (expect_after_match (ROLLBACK_MESSAGE)) {
              neword.rollback=1;
              echo_trace ("Found rollback!\n");
   }
// Grab the orderID from the<br>if (!(ptr2 = expect_after_match("\033[6;15H"))) {
               echo_trace ("Didn't find order-id for neworder");
               iprint (IPRINT_ERROR, "Neworder didn't have Order-ID");
               neword.oid = -1; } else {
              neword.oid = <math>atoi(ptr2+8)</math>; }
   // This is really not useful since we aren't going to be sending individual
   // keystrokes anymore
  if (shmentry->flags & TES_FLAG_KEYSTROKE_TIME) {
log_data(RTE_ITEM_KEYSTROKE_TIMES,
keystroke_length*sizeof(int),keystroke_times);
 } 
  return (rc);
}
/**************************************************************************/
/*** Order Status Transaction ***/
/**************************************************************************/
int OrderStatus() {
   static struct ordstat_struct ordstat, ordstat_new;
   char buffer[2048];
  int rc;<br>char *pt
              *ptr;
  gen_tran_t tran;
  tran.invalid = 0:
 tran.data = &ordstat;
 tran.len = sizeof(ordstat);
   tran.keywait = 2;
  tran.type = ORDSTAT;
  tran.menu = "3";
   tran.request = buffer;
   // Set up all data for new transactions
  ordstat_new.did = uniform(1, 10); \frac{\pi}{4} district number 1 to 10 */
  if (uniform(1, 100) <= 60) {/* for 60% of transactions */
                char *tmp = getname();
strcpy(ordstat_new.clast, tmp); /* by customer last name */
               if (ordstat_new.clast[0] < 'A' || ordstat_new.clast[0] > 'Z') {
                                                                                                                                             iprint (IPRINT_ERROR, 
                                                                                                                                                "ASSERTION: OrderStatus getname() returns invalid name! '%s'\n",
                                                                                                                                                         ordstat_new.clast);
                                                                                                                                             return RTE_ERROR;
                                                                                                                                          }
                                                                                                                                         ordstat_new.byname = 1:
                                                                                                                                         or data<sup>-</sup>new.cid = 0;
                                                                                                                            } else {
                                                                                                                                         ordstat_new.cid = NURand(1023, 1, 3000, CUSTC); /* cust. # 1 to 3000 */
                                                                                                                                         \overline{\text{ordstat}} new.byname = 0:
                                                                                                                                         ordstat_new.clast[0] = (char) NULL;
                                                                                                                             }
                                                                                                                             // Now create the actual request
                                                                                                                             ptr = buffer;
                                                                                                                            ptr += sprintf(ptr, "%d\t", ordstat_new.did);
                                                                                                                            \intif (ordstat_new.byname) {
                                                                                                                                        ptr += sprintf(ptr, "\t%s\n", ordstat_new.clast);
                                                                                                                             } else {
                                                                                                                                         ptr += sprintf(ptr, "%d\n", ordstat_new.cid);
                                                                                                                             }
                                                                                                                             // Go do the transaction
                                                                                                                           rc = generic\_transaction(\&tran);<br>ordstat = ordstat new:
                                                                                                                                          = ordstat_new
                                                                                                                             ordstat.invalid = tran.invalid;
                                                                                                                            return (rc);
                                                                                                                         }
                                                                                                                         /**************************************************************************/
                                                                                                                                           Payment Transaction
                                                                                                                         /**************************************************************************/
                                                                                                                         int
                                                                                                                         Payment()
                                                                                                                         {
                                                                                                                            static struct payment_struct payment, payment_new;<br>int dollars, cents, rc, whses, low whse = 1;
                                                                                                                            int dollars, cents, rc, whses, \overline{low\_whse} = 1;<br>char buffer[2048]:
                                                                                                                                        buffer[2048];
                                                                                                                            char *ptr;
                                                                                                                            gen tran t tran;
                                                                                                                            tran.invalid = 0;
                                                                                                                            tran.data = &payment;
                                                                                                                            train = sizeof(payment);
                                                                                                                             tran.keywait = 3;
                                                                                                                           tran.type = PAYMENT;
 tran.menu = "2";
                                                                                                                             tran.request = buffer;
                                                                                                                            payment_new.did = uniform(1, 10); /* district number 1 to 10 */
                                                                                                                          if (uniform(1, 100) <= 60) {/* for 60% of transactions */<br>strncpy(payment_new.clast, getname(), 17); // by customer last name<br>if (payment_new.clast[0] \lt 'A' || payment_new.clast[0] > 'Z') {
                                                                                                                                             iprint (IPRINT_ERROR, 
                                                                                                                                                "ASSERTION: payment_new getname() returns invalid name! '%s'\n",
                                                                                                                                                         payment_new.clast);
                                                                                                                                             return RTE_ERROR;
                                                                                                                                          }
payment_new.byname = 1;
                                                                                                                                         payment_new.cid = 0; } else {
                                                                                                                                         payment_new.cid = NURand(1023, 1, 3000, CUSTC); /* cust. # 1 to 3000 */
                                                                                                                                         \bar{p} payment_new.byname = 0;
                                                                                                                                         payment_new.clast[0] = (char) NULL;
                                                                                                                             }
                                                                                                                             whses = shmglobal->max_warehouses;
                                                                                                                            if (whses \leq 2 \parallel \text{uniform}(1, 100) \leq 85) {/* for 85 % of transactions */
                                                                                                                                         payment_new.cwid = WHSEID;
                                                                                                                                         payment_new.cdid = payment_new.did;
                                                                                                                                         \bar{p} payment_new.remote = 0;
                                                                                                                            } else { \frac{1}{2} /* for 15 % of transactions */
                                                                                                                                          payment_new.cwid = (long) uniform((long)low_whse, (long) whses-1);
if (payment_new.cwid >= WHSEID)
                                                                                                                                            payment_new.cwid++;
                                                                                                                                         payment new.remote = 1;
                                                                                                                                         payment_new.cdid = uniform(1, 10); \frac{\pi}{8} district 1 to 10 */
                                                                                                                             }
                                                                                                                            dollars = uniform(1, 5000); /* dollar amt = 1 to 5000 */
                                                                                                                           if (dollars = 5000)
                                                                                                                                         cents = 0:
                                                                                                                           else
                                                                                                                                         cents = uniform(0, 99):
                                                                                                                             payment_new.amount = ((double) dollars) + ((double) cents) / 100.0;
                                                                                                                             // Now create the actual request
                                                                                                                             ptr = buffer;
                                                                                                                             ptr += sprintf(ptr, "%d\t", payment_new.did);
                                                                                                                             if (payment_new.byname) {
                                                                                                                                        ^-ptr += sprintf(ptr, "\t%s\t", payment_new.clast);
                                                                                                                             } else {
                                                                                                                                         ptr += sprintf(ptr, "%d\t\t", payment_new.cid);
                                                                                                                           }
                                                                                                                             ptr += sprintf(ptr, "%d\t%d\t", payment_new.cwid, payment_new.cdid);
```
TPC Benchmark™ C Full Disclosure Report - IBM RS/6000 Page 176 of 180

```
 ptr += sprintf(ptr, "%d.%02.2d\n", dollars, cents);
   // Go do the transaction
   rc = generic_transaction(&tran);
payment = payment_new;<br>payment.invalid = tran.invalid;
  return (rc);
}
/**************************************************************************/
               Stock Level Transaction
/**************************************************************************/
int
StockLevel()
{
  static struct stocklev_struct stocklevel, stocklevel_new;<br>char buffer[2048];
             buffer[2048];
  int rc;<br>char *pt
              *ptr;<br>tran:
  gen\_tran_ttran.invalid = 0;
 tran.data = &stocklevel;
 tran.len = sizeof(stocklevel);
  tran. key wait = 2; tran.type = STOCKLEV;
 tran.menu = "5";
   tran.request = buffer;
stocklevel_new.invalid = 0;<br>stocklevel_new.threshold = uniform(10, 20); /* uniform no. between 10 and
                                                                                                * 20 * // Now create the actual request
 ptr = buffer:
  ptr += sprintf(ptr, "%d\n", stocklevel_new.threshold);
   // Go do the transaction
   rc = generic_transaction(&tran);
  stocklevel = stocklevel new;
  stocklevel.invalid = tran.invalid;
   return (rc);
}
      /**************************************************************************/
*** MAIN()
/**************************************************************************/
int
user_transaction()
{
 char logout[32];<br>double ntask:
  \frac{1}{2} double ntask;
            resp;
  static int task = 0:
   if (shmentry->flags & TES_FLAG_KEYSTROKE_TIME) {
               int rc;
               /* Wait for specified period of time */
               sleep (shmglobal->keystroke_sleep);
               \sqrt{\phantom{a}} Quit after one transaction \overline{\phantom{a}}shm->lock(shmentry->pid);
               shmentry->flags |= TES_FLAG_DIE;
               shm->unlock(shmentry->pid);
               rc = NewOrder();
               iprint (IPRINT_INFO, "Slave %d: Keystroke timing setting die flag\n", shmentry->num);
               return rc;
   }
#if 1
  switch (shmglobal->test_state) {
  case 0: // Normal
              break;
  case 1: // pause
              sleep (1);
               return RTE_OK;
  case 2: // warmup
              switch(task++) \{case 0: return Delivery();
              case 1: return OrderStatus();
              case 2: return Payment();
              case 3: return StockLevel();
               case 4: task = 0; return NewOrder();
               }
 }
 /**************************************************************************/
  /*** CHOOSE ONE OF THE TRANSACTIONS
                      /**************************************************************************/
   ntask = (double) uniform(0.0, 100.0);
   if (ntask <= shmglobal->chances[DELIVERY]) {
              return Delivery();
 }
 ntask -= shmglobal->chances[DELIVERY];
  if (ntask <= shmglobal->chances[ORDSTAT]) {
              return OrderStatus();
 }
   ntask -= shmglobal->chances[ORDSTAT];
  if (ntask <= shmglobal->chances[PAYMENT]) {
                                                                                                                                        return Payment();
                                                                                                                          }
                                                                                                                            ntask -= shmglobal->chances[PAYMENT];
                                                                                                                           if (ntask <= shmglobal->chances[STOCKLEV]) {
                                                                                                                                       return StockLevel();
                                                                                                                          }
                                                                                                                           return NewOrder();
                                                                                                                        #else
                                                                                                                           // this code should be shared between all of the users on a slave
                                                                                                                            // int the best case it should be shared between all of the slaves,
                                                                                                                           // but that would be too costly.
                                                                                                                          // for now it is done on a per user basis. If this thing is ever
 // modified to be threaded then it will probably go to the per-process
                                                                                                                           // basis. Although with shared memory, it would be possible to go to
                                                                                                                          // per-slave. Actually, before this code is put into use it must be
 // fixed up to share across processes. Right now it will take, on average,
                                                                                                                           // 22 minutes for one user to just key in the 100 entries.
                                                                                                                           // use a card deck with no replacement to fulfill the requirements
                                                                                                                           {
                                                                                                                                        int deck[100], count=-1, i, size=1, tmp;
                                                                                                                                        // lock deck
                                                                                                                                        if (count \leq 0) {
                                                                                                                                           // deck is empty fill it up
                                                                                                                                          count = 0:
                                                                                                                                           for (i = 0; i < 43 * size; i++) {
                                                                                                                                                       deck[count++] = Payment; }
                                                                                                                                          for (i = 0; i < 4 * size; i++) {
                                                                                                                                                        deck[count++] = StockLevel; }
                                                                                                                                          for (i = 0; i < 4 * size; i++) {
                                                                                                                                                        deck[count++] = OrderStatus;
                                                                                                                                        \}<br>for (i = 0; i < 4 * size; i++) {
                                                                                                                                                       deck[count++] = Delivery; }
 for (; count < 100 * size; i++) {
                                                                                                                                                       deck[count++] = NewOrder; }
                                                                                                                                            // randomize the deck
                                                                                                                                          for (i = 0; i < 100 * size; i++) {
                                                                                                                                                        int tmp;
int pick = uniform(i+1, 100);
                                                                                                                                                        tmp = deck[i];\text{deck}[i] = \text{deck}[\text{pick}];deck[pick] = tmp;
                                                                                                                                           }
                                                                                                                                        }
tmp = deck[count--];
                                                                                                                                        // unlock deck
                                                                                                                                        switch(tmp) {
                                                                                                                                        case Delivery: return Delivery();
                                                                                                                                        case OrderStatus: return OrderStatus();
                                                                                                                                        case Payment: return Payment();
                                                                                                                                        case StockLevel: return StockLevel();
case NewOrder: return NewOrder();
                                                                                                                                        }
                                                                                                                          }
#endif
                                                                                                                        \frac{\text{#if 0}}{\text{if (resp.)}} = RTE_OK) {
                                                                                                                                                                       /* logoff if response is not correct */<br>/* menu option 9 */
                                                                                                                                        stropy(logout, "9\nu");
                                                                                                                                        transmit(logout);
                                                                                                                                        resp = expect("tpcc_cstux_inf:");
                                                                                                                                        return (ERROR);
                                                                                                                           } else
                                                                                                                                       return (RTE_OK);
                                                                                                                        #endif
                                                                                                                        * end of main *int user_parameter_change(void) {
                                                                                                                           #if 0
                                                                                                                           int i;
                                                                                                                            iprint(IPRINT_TRACE, "Slave %d: total_users = %d\n", shmentry->num);
                                                                                                                         iprint(IPRINT_TRACE, "Slave %d: chances = ", shmentry->num);<br>for (i = 0; i < MAX TRAN_TYPE; i++)iprint(IPRINT_TRACE, "%6.2f", shmglobal->chances[i]);<br>IT_TRACE, "\"nSlave %d: think = ", shmentry->num);
                                                                                                                           iprint(IPRINT_TRACE, "\nSlave %d: think
                                                                                                                         for (i = 0; i < MAX\_TRAN_TYPE; i++)<br>iprint(IPRINT_TRACE, "%6.2f", shmglobal->think[i]);
                                                                                                                           iprint(IPRINT_TRACE, "\n");
                                                                                                                            #endif
                                                                                                                           return RTE_OK;
                                                                                                                        }
                                                                                                                        int user_login(char *user, char *password, void *data) {
                                                                                                                           UserLocal *localdata = (UserLocal *)data;
                                                                                                                           int rc;
                                                                                                                           int timeout_value = shmglobal->login_timeout;
                                                                                                                           char buffer[32];
                                                                                                                          set_typing_delay(0);
                                                                                                                              = expect (TRIGGER, timeout_value);
                                                                                                                          if (re = RTE ERROR)
                                                                                                                                        iprint (IPRINT_ERROR, "Slave %d: didn't find Warehouse prompt\n", shmentry->num);
                                                                                                                          }
                                                                                                                           sprintf(buffer, "%d\t%d\n", localdata->Warehouse, localdata->District);
```
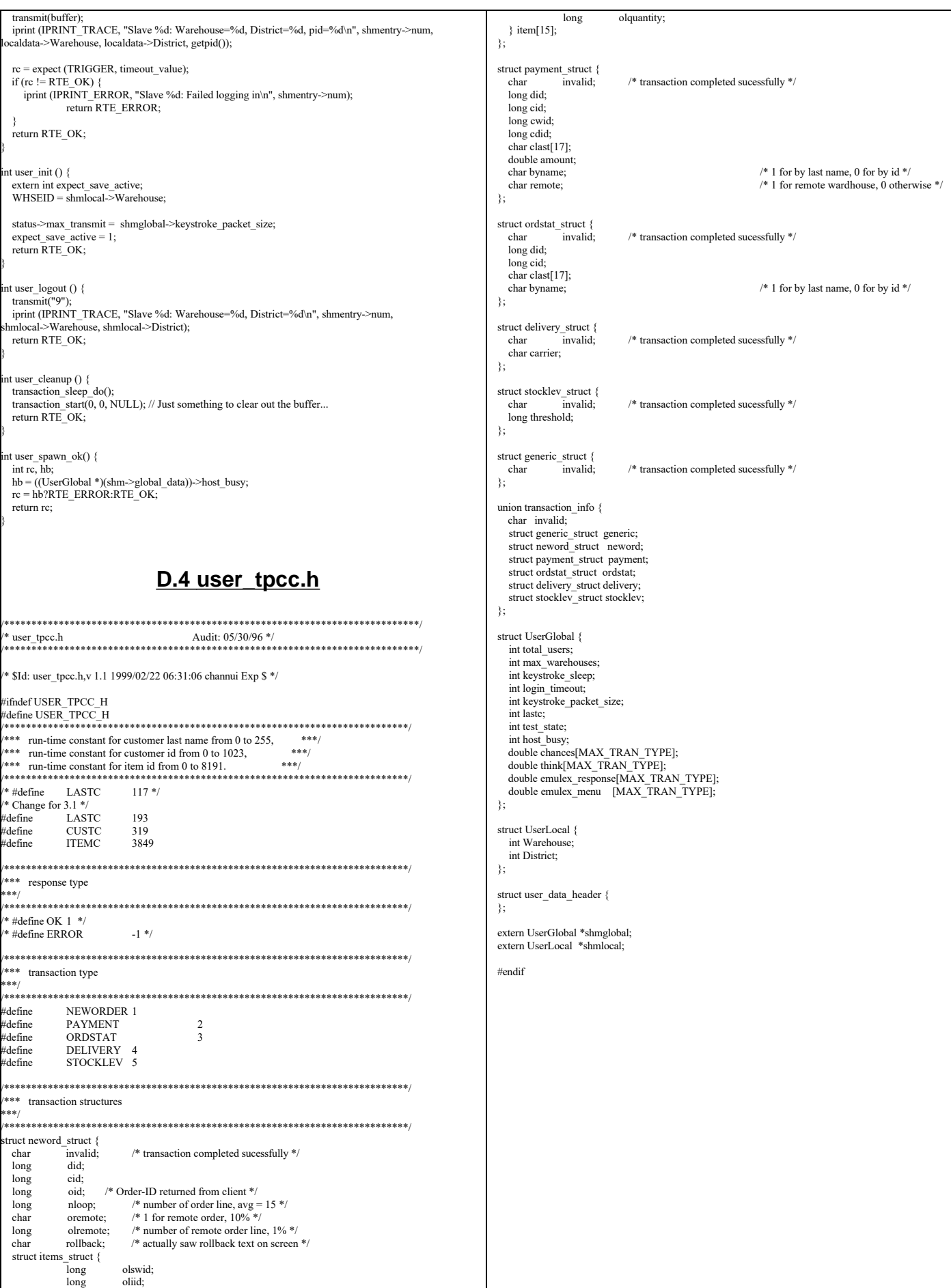

TPC Benchmark™ C Full Disclosure Report - IBM RS/6000 Page 178 of 180

## **Appendix E: Third Party Quote**

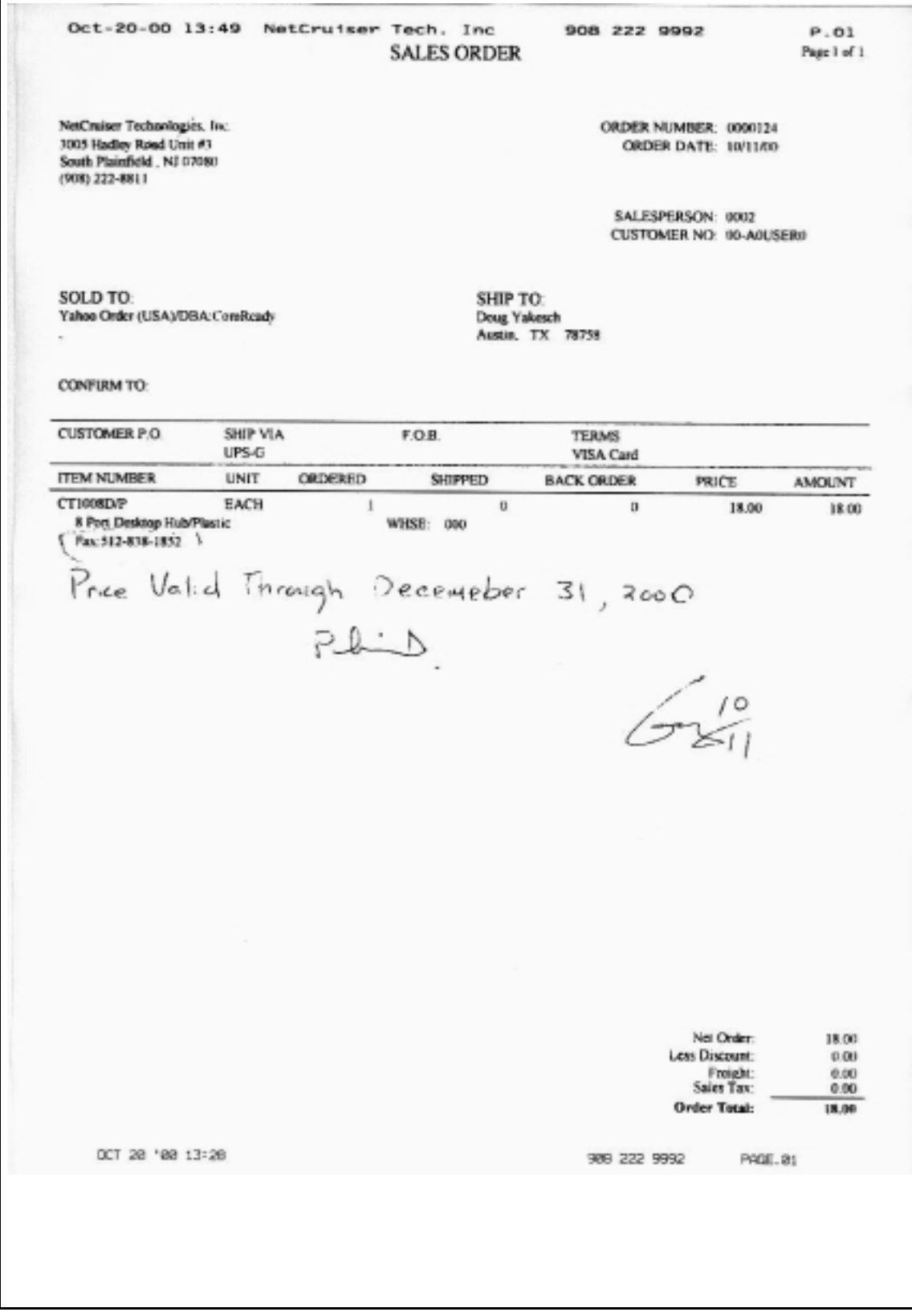

--------------------------------------------------------------------- PC Connection Quote #: 10057-1078639 730 Milford Road Merrimack, NH 03054-4631 (Please refer to this quote<br>603/423-2000 (Please refer to this quote number when ordering.) Order Line: (800) 998-0092 ext. 3005 Date: OCT 12, 2000 Salesperson: Jill S. Henault Valid Through: Dec 30, 2000<br>Fax: (603) 423-2412 Account #: Fax: (603) 423-2412 --------------------------------------------------------------------- BILL TO: SHIP TO: Doug Yakesch Doug Yakesch IBM IBM 11501 Burnet Rd 11501 Burnet Rd Austin, TX 78758 Austin, TX 78758 (512) 838-3292 (512) 838-3292 --------------------------------------------------------------------- DELIVERY FOB TERMS FEDERAL ID # 7-14 Days A/R/O Wilmington, OH NET 30 02-0497006 --------------------------------------------------------------------- Qty Item# Manufacturer ext. Description 1 174585 EDIMAX COMPUTER COMPANY ... \$78.40 \$78.40 10/100BaseTX 8-Port Switch Manuf.Part #: ES-3108P --------------------------------------------------------------------- Lines: 1 TOTAL MERCHANDISE: \$78.40 Ship Via: FedEx Cust Acct FREIGHT CHARGE: \$0.00 Weight: 3.00 pounds ============ QUOTE TOTAL: \$78.40

-